# **Rolben- und Turbo-Rom pressoren**

# **Theorie und Konstruktion**

Von

# **P. Ostertag**

Dipl.-Ing., Professor am kantonalen Technikum Winterthur

Dritte, verbesserte Auflage

Mit 358 Textabbildungen

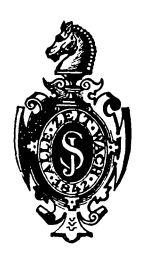

**Berlin**  Verlag von Julius Springer 1923

#### ISBN-13: 978-3-642-90215-4 DOl: 10.1007/978-3-642-92072-1 e-ISBN-13: 978-3-642-92072-1

Alle Rechte, insbesondere das der Dbersetzung in fremde Sprachen, vorbehalten.

Copyright by Julius Springer in Berlin. Softcover reprint of the hardcover 4th edition 1923

# **V orwort zur dritten Auflage.**

Die in rascher Folge nötig gewordene dritte Auflage enthält wieder als ersten Teil eine kurze Zusammenstellung der Grundgesetze iiber die Warmevorgange, soweit sie für das Verständnis der Kompressoren zweckdienlich sind. Hiervon werden namentlich Anfänger Nutzen ziehen, denen damit ein Zurückgreifen auf andere Werke erspart ist.

1m zweiten Teil sind die Ausfiihrungsbeispiele vermehrt worden, und zwar haben namentlich die Hochdruck-Kolbenkompressoren zur Herstellung flüssiger Luft eine eingehende Darstellung gefunden. 1m iibrigen ist die Theorie der Kolbenkompressoren nun derart vollstandig ausgebaut, daB keine groBen Veranderungen mehr in Betracht fallen.

Eine Umgestaltung und bedeutende Erweiterung ist dem Abschnitt iiber Turbokompressoren zuteil geworden unter Beriicksichtigung der neuesten Forschungen. Es sei besonders hingewiesen auf die Abweichungen von der bisherigen theoretisch en Behandlung, auf das labile Verhalten und seine Verhiitung und auf die mannigfaltigen Fragen des Regulierproblems. Neue Beispiele ausgefiihrter Geblase und Turbokompressoren lassen die Fortschritte erkennen, die sich immer noch auf diesem jungen Gebiete des Maschinenbaues entwickeln und die zu sehr bemerkenswerten Konstruktionen gefiihrt haben.

Bei allen Betrachtungen ist wieder der Entropiebegriff zunutze gezogen worden, der deutlich zeigt, wie rasch und iibersichtlich sich aIle Fragen mit der Entropietafel für Luft lösen lassen. Bekanntlich kann man dieselbe Tafel auch für die Behandlung der Probleme mit beliebig anderen Gasen oder Gasmischungen verwenden. Ihre Beniitzung ergibt eine bedeutende Zeitersparnis gegeniiber den rein rechnerischen Methoden, sie ist deshalb fiir Schule und Praxis zur Anwendung zu empfehlen.

Winterthur, Oktober 1922.

P. Ostertag.

# **Inhaltsubersicht.**

#### Erster Teil.

# **Grundgesetze aus der technischen Warmelehre.**

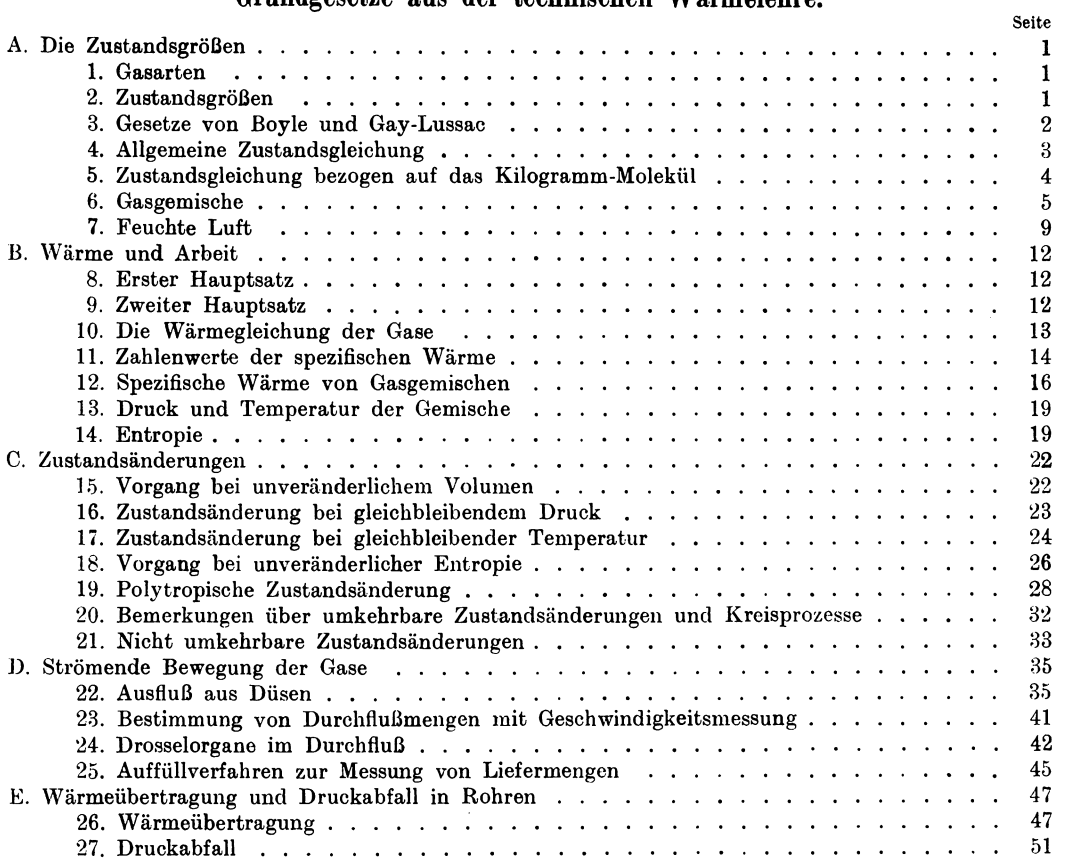

#### Zweiter Teil.

# Kolbenkompressoren.

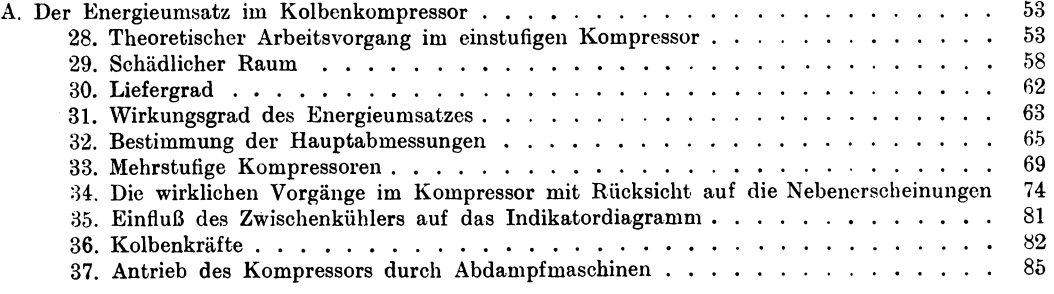

#### Inhaltsiibersicht.

v

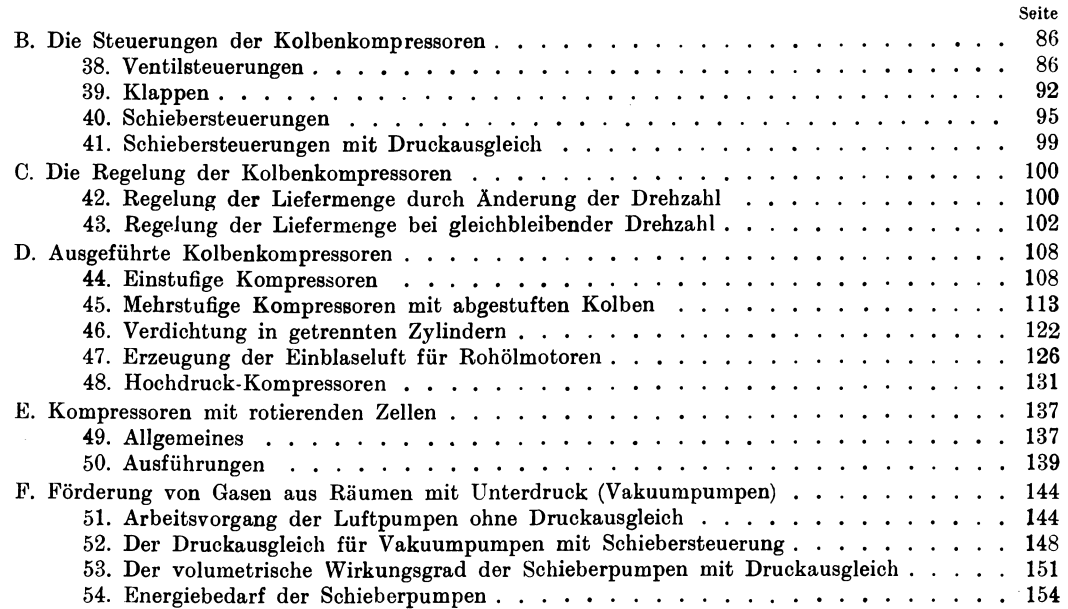

# Dritter Teil.

# **Turbokompressoren.**

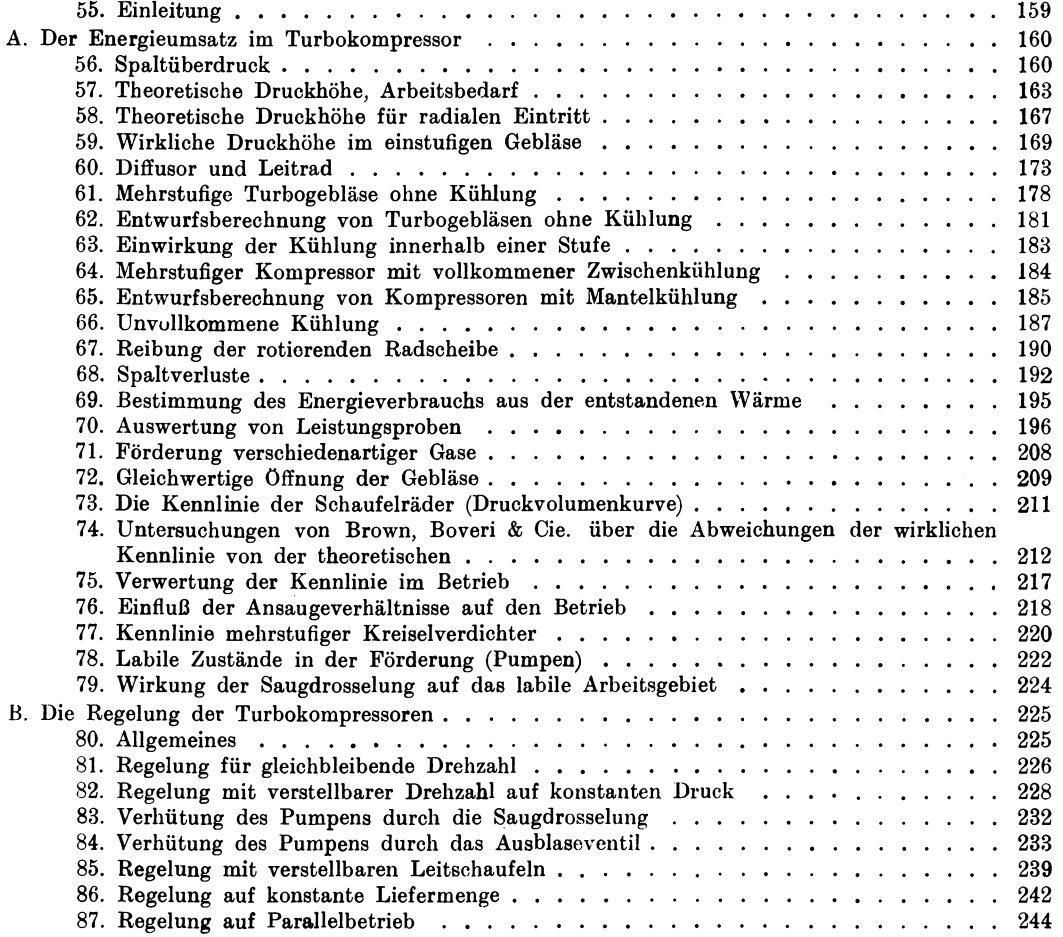

# VI Inhaltsiibersicht.

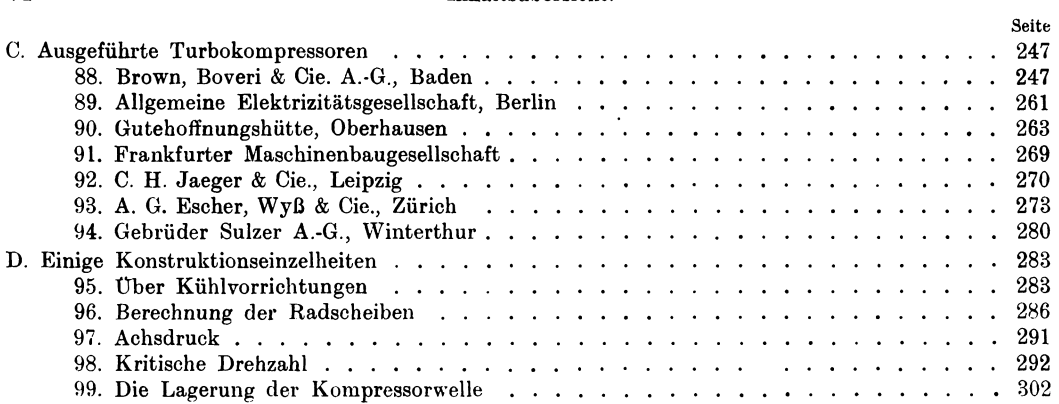

# Erster TeiJ.

# Grundgesetze aus der technischen Warmelehre.

# A. Die Zustandsgrößen der Gase.

# 1. Gasarten.

Ein Körper wird als gasförmig bezeichnet, wenn seine Teilchen sich nach allen Seiten gleichmaBig auszubreiten streben, bis sie durch feste Wande daran verhindert werden. Dabei sind die vorkommenden Temperaturen meistens so hoch, daB auch die größten anwendbaren Pressungen eine Verflüssigung des Gases nicht herbeizuführen vermögen.

Weitaus am haufigsten kommt in Kompressoren die atmospharische Luft zur Verwendung, deren Hauptbestandteile Sauerstoff und Stick stoff meistens noch mit etwas iiberhitztem Wasserstoff gemischt sind. Die Verwendung der Druckluft erfolgt entweder zur Energieübertragung (Druckluftwerkzeuge, Luftmotoren) oder für chemische Prozesse (Gebläse für Hochofen, Stahlwerke). Hochgespannte Luft ist nötig zur Herstellung von Stickstoff (Diinger), sowie als Sprengmittel.

Auch andere Gasgemische werden der Verdichtung unterzogen (Leuchtgas, Kraftgas, Gichtgas); von den einfachen Gasen sind zu nennen: Sauerstoff O<sub>2</sub>, Stickstoff N<sub>2</sub>, Wasserstoff H<sub>2</sub>, Kohlenoxyd CO. Innerhalb der im Kompressor auftretenden Temperaturen darf auch Kohlensaure als Gas aufgefaBt werden.

Jedes Gas kann durch genügende Abkühlung und gleichzeitige Verdichtung in den sog. Sättigungszustand übergeführt werden, und wird dann als Dampf bezeichnet. Dieser Stoff ist unbestandig, denn eine kleine Abnahme von Druck oder Temperatur leitet eine Kondensation ein. Der Dampf tritt damit vom trockenen in den feuchten Zustand, die entstandenen Fliissigkeitsteilchen befinden sich in mehr oder weniger gut verteiltem Zustand als Nebel im gasförmigen Körper. Man kann also feuchten Dampf als eine Mischung von trockenem Dampf und Fliissigkeit ansehen.

Fiihrt man dem ersteren Warme zu, so entsteht iiberhitzter Dampf, d. h. ein Gas, das sich in der Nähe über dem Sättigungszustand befindet. Zwischen feuchtem und iiberhitztem Dampf bildet der trocken gesattigte Dampf einen Grenzzustand.

Kompressoren fiir Verdichtung von Dampfen finden namentlich in der Kaltetechnik Verwendung. In neuerer Zeit wird entspannter Dampf gesammelt und verdichtet, um ihn zu Heizzwecken nutzbar zu machen (Warmepumpe).

#### 2. Zustandsgrößen.

Der Zustand eines Gases wird in technischer Hinsicht als gegeben angesehen, wenn bekannt sind:

a) das Volumen der Gewichtseinheit *(v),* kurz das spezifische Volumen genannt; es ist dies der Raum, den 1 kg des Gases einnimmt (cbm/kg). Statt *v* kann das Gewicht der Volumeneinheit *y* (spezifisches Gewicht) angegeben werden, denn es ist *v·y=l* ............. (1)

Ostertag, Kompressoren, 3. Aufl.

$$
v \cdot \gamma = 1 \quad \ldots \quad \ldots \quad \ldots \quad \ldots \quad \ldots \quad (1)
$$

Kennt man das Gesamtvolumen *V* des eingeschlossenen Gases (Kesselinbalt), so gibt sich mit *v* oder *y* das Gesamtgewicht

$$
G = \gamma \cdot V = \frac{V}{v} \quad \dots \quad \dots \quad \dots \quad \dots \quad . \tag{2}
$$

b) Der Druck *(p),* den das Gas auf die FHicheneinheit der Wandung ausiibt. Der Berechnung ist stets der absolute (wahre) Druck zugrunde zu legen, wahrend bei den Messungen meistens der Dberdruck oder der Unterdruck iiber oder unter dem auBeren Luftdruck (Barometerstand) abgelesen wird (Manometer, Vakuummeter).

Der Druck kann auch auf eine zweite Art angegeben werden, namlich als Fliissigkeitssaule; es ist dies die H6he *h* desjenigen Fliissigkeitsprismas, dessen Gewicht gleich dem Druck auf die gewählte Flächeneinheit ist. Ist  $\gamma_r$  das Gewicht der Volumeneinheit dieser Fliissigkeit, so ist das Gewicht dieses Prismas von der Querschnittsfläche 1 (qm)  $\gamma_f h$ ; man erhält demnach zwischen Druck und Druckhöhe die Beziehung

$$
p = h \cdot \gamma_f.
$$

Für Wasser ist  $\gamma_f = 1000$  kg/cbm, für Quecksilber  $\gamma_f = 13595$  kg/cbm.

$$
1st z. B. \t\t\t p=1 kg/qcm=10000 kg/qm,
$$

so ergeben sich die entsprechenden Fliissigkeitssaulen

Wasser 
$$
h = \frac{10000}{1000} = 10 \text{ m}
$$
, Quecksilber  $h = \frac{10000}{13595} = 0.7356 \text{ m}$ .

Bei kleinen Druckunterschieden erfolgt die Messung meistens durch das offene Flüssigkeitsmanometer (U-förmig gebogenes Rohr). Enthält das Rohr Wasser, so entspricht einem Höhenunterschied von

$$
\textit{h} = 1 \text{ mm WS} = 0,\!001 \text{ m}
$$

einem Druck von  $p = \gamma_f \cdot h = 1000 \cdot 0,001 = 1$  kg/qm.

Diese Art der Druckmessung ist demnach besonders vorteilhaft.

c) Die Temperatur (t) gemessen in Graden Celsius. Mißt man diese Temperatur von einem Nullpunkt aus, der 273 0 C unter dem gew6hnlichen Nullpunkt (Schmelzpunkt des Eises liegt), so nennt man diesen Wert die absolute Temperatur  $T=273+t$ .

Temperaturmessungen an Gasen fiihren leicht zu unrichtigen Ergebnissen. Das vor Gebrauch geeichte Thermometer taucht nur zum Teil in den MeBraum mit hoher Temperatur ein, dann muB eine Fadenkorrektion vorgenommen werden (s. Hiitte II 1919, S.325). Gew6hnlich taucht das Thermometer in ein am Ende geschlossenes Kupferröhrchen, das in den Meßraum einragt. Fehler können entstehen durch Luftzirkulation in diesem R6hrchen (Olfiillung), durch Stauung der rasch fiieBenden Gase am R6hrchen, durch Bestrahlung de3 Thermometers von wärmern Körpern aus usw.

#### 3. Gesetzc von Boyle **uml** Gay-Lussac.

W'ird das Volumen eines Gases derart vergr6Bert oder verkleinert, daB die Temperatur zwischen zwei betrachteten Zuständen unverändert bleibt, so ändert sich der Druck im umgekehrten Verhaltnis der Volumen (Boyle 1662, Mariotte 1679). Sind also *p, v* die Zustandsgr6Ben am Anfang, *p* und *v* am Ende seiner Anderung, so gilt

$$
p_1 v_1 = p_2 v_2 = \text{konst.} \quad \dots \quad \dots \quad \dots \quad \dots \quad \dots \quad (3)
$$

Wird das Gas bei gleichbleibendem Druck erwärmt oder abgekühlt, so ändert sich sein Volumen, und zwar steht diese Änderung im gleichen Verhältnis zu der Temperaturänderung. Ist  $v_0$  das Volumen von 1 kg Gas bei 0°C, so ist das Volumen  $v_1$  bei  $t_1^0$ 

$$
v_{1}-v_{0}=\alpha\cdot t_{1},
$$

hierin ist die Ausdehnungsziffer  $\alpha = 0.003663 = \frac{1}{273}$  in weiten Grenzen konstant und für alle Gase gleich groß. Für eine andere Temperatur  $t_2$  ist ebenso

$$
v_2 = v_0 \left(1 + \alpha t_2\right) \ldots \ldots \ldots \ldots \ldots \ldots \left(4\right)
$$

Man kann die beiden Gesetze vereinigen, indem man sich ein Gas mit dem Anfangszustand  $p_1, v_1, t_1$  in den Endzustand  $p_2, v_2, t_2$  dadurch übergeführt denkt, daß sich zuerst  $p_1$  und  $v_1$  bei gleichbleibender Temperatur auf  $p_2 v$  ändern, wobei

$$
\frac{v}{v_1} = \frac{p_1}{p_2}.
$$

Alsdann soll das Gas bei konstantem Enddruck  $p_2$  vom Volumen v auf  $v_2$  gebracht werden, wobei

$$
\frac{v_{\scriptscriptstyle 2}}{v} \!=\! \frac{1+\alpha\,t_{\scriptscriptstyle 2}}{1+\alpha\,t_{\scriptscriptstyle 1}}.
$$

Durch Multiplikation beider Gleichungen ergibt sich die allgemeine Form

$$
\frac{p_2 v_2}{p_1 v_1} = \frac{1 + \alpha t_2}{1 + \alpha t_1} = \frac{273 + t_2}{273 + t_1} = \frac{T_2}{T_1} \ldots \ldots \ldots \ldots \ldots (5)
$$

als Beziehung zwischen den drei Zustandsgrößen am Anfang und am Ende eines Prozesses.

#### 4. Allgemeine Zustandsgleichung.

Die gefundene Beziehung kann in die Form geschrieben werden

$$
\frac{p_{\scriptscriptstyle 2}\,v_{\scriptscriptstyle 2}}{T_{\scriptscriptstyle 2}}\!=\!\frac{p_{\scriptscriptstyle 1}\,v_{\scriptscriptstyle 1}}{T_{\scriptscriptstyle 1}}\!=\!\frac{p\,v}{T}\!=\!\text{konst.}\!=\!R\,,
$$

damit ergibt sich die allgemeine Zustandsgleichung der Gase

Diese Gleichung gibt den Zusammenhang zwischen Druck, Temperatur und spezifischem Volumen (oder spez. Gewicht) in jedem Augenblick einer Änderung. Durch Messung von Druck und Temperatur läßt sich jederzeit das spezifische Gewicht berechnen. Führt man das Gesamtgewicht ein, so folgt

Die Gaskonstante R richtet sich nach den Maßeinheiten. Wird der Druck in  $kg/qm$  und das spez. Volumen in cbm/kg eingesetzt, so beträgt die Gaskonstante z. B.

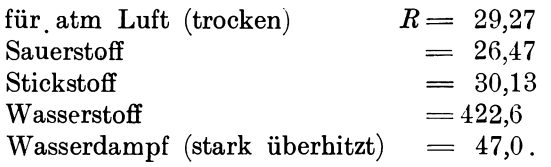

Das Gesetz von Mariotte ist für sehr hohe Pressungen nicht mehr genau, doch beginnen die Abweichungen erst von 200 at an fühlbar zu werden. Für diese Fälle gilt grundsätzlich die Zustandsgleichung von van der Waals<sup>1</sup>).

<sup>&</sup>lt;sup>1</sup>) Siehe Schüle, Thermodynamik, II. Bd., Julius Springer 1920.

**1.** Beispiel: Zur Berechnung des spezifischen Volumens bzw. des spez. Gewichtes der AuBenluft ist nur notig, den Barometerstsnd *b* und die Temperatur *t*  abzulesen. Es sei

$$
b = 735,6
$$
 mm Q.S. (Quecksilbersäule),  $t = 15^{\circ}$  C.

Der absolute Druck *p* ist das Gewicht einer Quecksilbersäule von 1 qm Querschnitt und 0,7356 m Höhe, daher ist

$$
p = 0,7356 \cdot 13595 = 10000 \text{ kg/qm}, \quad T = 273 + 15 = 288
$$
  

$$
v = \frac{29,27 \cdot 288}{10000} = 0,844 \text{ cbm/kg}, \quad \gamma = \frac{1}{v} = 1,185 \text{ kg/cbm}.
$$

Ändern sich die beiden gemessenen Größen auf

$$
t = 0^0
$$
 C  $b = 760$  mm Q.S.,

so wird  $p = 0.76 \cdot 13595 = 10333 \text{ kg}/\text{cbm}$ 

$$
v = \frac{29.27 \cdot 273}{10.333} = 0.774 \text{ cbm/kg} \qquad \gamma = \frac{1}{0.774} = 1.293 \text{ kg/cbm}.
$$

2. Beispiel: Ein Kompressor liefere 150 kg/Min. Luft in den Druckbehälter. Es soIl das minutliche Ansaugevolumen berechnet werden, wenn im Saugstutzen ein Unterdruck von 125 mm WS und eine Temperatur von 12° C herrscht. Barometerstand 720 mm QS. Die Zustandsgrößen sind

$$
p = 0{,}720 \cdot 13\,595 - 0{,}125 \cdot 1000 = 9664 \text{ kg/qm}
$$
  

$$
T = 273 + 12 = 285, \quad v = \frac{29{,}27 \cdot 285}{9664} = 0{,}835 \text{ cbm/kg}.
$$

Das Ansaugevolumen ist demnach

 $V = G \cdot v = 150 \cdot 0,835 = 125$  cbm/Min.

Würde derselbe Kompressor unter sonst gleichen Umständen für Wasserstoff benützt, so könnte er bei gleichem Druck und gleicher Temperatur im Saugstutzen dasselbe Volumen ansaugen wie bei Betrieb mit Luft. Das spezifische Volumen für Wasserstoff beträgt aber

$$
v = \frac{422.6 \cdot 285}{9664} = 12.5 \text{ cbm/kg},
$$

demnach wird an Gewicht nur  $G = 125/12,5 = 10$  kg/Min. geliefert.

#### 5. Zustandsgleichung bezogen auf das Kilogramm-lUolekiil.

Die Zustandsgleichung kann für jedes Gas angewendet werden, dessen Gaskonstante *R* bekannt ist. Betrachtet man zwei Gase, die gleichen Druck und gleiche Temperatur aufweisen, so ist

$$
p v = RT, \t p v0 = R0T,
$$
  

$$
\frac{v}{v_0} = \frac{\gamma_0}{\gamma} = \frac{R}{R_0}.
$$

woraus

Nach dem Gesetz von Avogadro verhalten sich aber die spez. Gewichte wie die Molekulargewichte (*m* und *m*<sub>0</sub>). Man erhält damit

$$
\frac{\gamma_0}{\gamma} = \frac{m_0}{m} = \frac{R}{R_0} \quad \dots \quad \dots \quad \dots \quad \dots \quad (8)
$$

d. h. die Gaskonstanten zweier Gase sind umgekehrt proportional ihren Molekulargewichten, oder

$$
m\cdot R=m_{_0}\cdot R_{_0}=\text{konst.}=\Re
$$

damit kommt die Zustandsgleichung auf die Form

$$
p(v m) = (Rm) T \quad \text{oder} \quad p\mathfrak{B} = \mathfrak{R} T.
$$

Hierin gilt für alle Gase eine einzige Gaskonstante  $\Re$  und  $\Re$  ist das Volumen einer Gasmenge, deren Anzahl Kilogramme mit der Zahl des Molekulargewichtes übereinstimmt. Man nennt diesen Wort das Volumen eines Kilogramm-Moleküls. Die Zustandsgleichung gilt nun für alle Gase mit  $\Re$  = 848, wenn das Volumen nicht auf 1 kg bezogen wird, sondern auf m kg, d. h. auf 1 kg-Mol.

Aus der Zustandsgleichung ergibt sich, daß & für alle Gase gleich groß ist bei gleichem Druck und gleicher Temperatur. Es ist z. B. bei  $p=1$ at und  $t=15^{\circ}$  C

$$
\mathfrak{B} = \frac{848.288}{10000} = 24.4 \text{ b}m/kg-Mol.
$$

Diesen Raum nehmen ein: 2 kg Wasserstoff, 32 kg Sauerstoff, 28 kg Kohlenoxyd usw-Für die Gaskonstante einiger Stoffe erhält man z. B.:

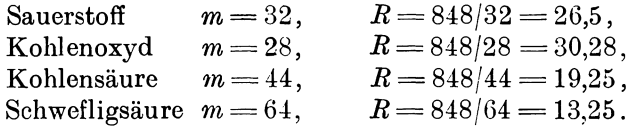

#### 6. Gasgemische.

Nach dem Gesetz von Dalton ist der Gesamtdruck eines Gasgemisches gleich der Summe der Pressungen, die jedes Gas für sich in demselben Raum bei derselben Temperatur ausüben würde.

Nehmen also zwei Gasgewichte  $G_1$  und  $G_2$  dieselben Volumen V bei gleich großen Temperaturen ein, so herrschen in den Räumen die Pressungen  $p_1$  und  $p_2$ , und zwar ist

$$
p_1 V = G_1 R_1 T, \qquad p_2 V = G_2 R_2 T.
$$

Werden nun beide Gase in ein und demselben Raum V vereinigt, so entsteht nach Dalton der Druck

$$
p=p_1+p_2 \quad \text{oder} \quad p\cdot V = T(G_1R_1+G_2R_2)
$$

und es gilt für die Mischung die Zustandsgleichung

$$
pV{=}(G_1+G_2)R\,T.
$$

Aus beiden Gleichungen folgt für die Gaskonstante der Mischung

$$
R = \frac{G_1 R_1 + G_2 R_2}{G_1 + G_2} = \frac{G_1 R_1 + G_2 R_2}{G} \dots \dots \dots \tag{9}
$$

Aus diesen Gleichungen ergeben sich ferner die Einzelpressungen

$$
p_1 = p \cdot \frac{G_1 R_1}{GR}, \qquad p_2 = p \frac{G_2 R_2}{GR}. \qquad \ldots \qquad (10)
$$

und die Gewichte der Gasbestandteile

$$
G_1 = \frac{R - R_2}{R_1 - R_2} \cdot G, \qquad G_2 = \frac{R - R_1}{R_2 - R_1} \cdot G \quad . \quad . \quad . \quad . \quad . \tag{11}
$$

**3. Beispiel:** Fur einen Kompressor stehe Luft mit einem Feuchtigkeitsgehalt von 5 v. H. zur Verfugung. Wie groB ist die Gaskonstante und das spezifische Volumen bei 15° C und 735,6 mm QS?

> Für trockene Luft ist  $R_1 = 29.27$  $\text{für überhitzten Wasserdampf} \quad \bar{R} = 46{,}95 \quad$  $G_1 = 0,95 G$  $G_2 = 0,05$   $G$  .

Damit ergibt sich für die Gaskonstante

$$
R = \frac{G_1 R_1 + G_2 R_3}{G} = 29{,}27 \cdot 0{,}95 + 46{,}95 \cdot 0{,}05 = 30{,}15
$$

und

$$
v = \frac{30,15 \cdot 288}{10000} = 0,868 \text{ cbm/kg}.
$$

Diese Gaskonstante ist gegenüber derjenigen bei trockener Luft um 3,9 v. H. gewachsen, das spezifische Volumen um 12 v. H. gestiegen (siehe 1. Beispiel). Dadurch sinkt aber das *von* demselben Kompressor zu fordernde Luftgewicht. Die Leistungsfahigkeit der Kompressoren wird also durch Ansaugen von Luft mit groBem Feuchtigkeitsgrad herabgemindert.

**4. Beispiel:** Gewichtsverhaltnis der Luft.

Die Luft besteht der Hauptsache nach aus Sauerstoff und Stickstoff. Nun ist

| für Luft      | . $R = 29.27$ , |
|---------------|-----------------|
| ," Sauerstoff | $R_1 = 26.47$ , |
| ," Stickstoff | $R_2 = 30.13$ . |

Daher ergibt sich nach Gl. 11 fur die Gewichte der Bestandteile

Sauerstoff 
$$
G_1 = \frac{29,27 - 30,13}{26,47 - 30,13} \cdot G = 0,2356 G
$$
,  
Stickstoff  $G_2 = (1 - 0,2356) G = 0,7644 G$ ,

d. h. in 100 Gewichtsteilen Luft sind 23,56 Teilc Sauerstoff und 76,44 Teile Stickstoff enthalten.

Die Teilpressungen betragen nach Gl. 10

$$
p_1 = \frac{0,2356 \cdot 26,47}{29,27} = 0,213 p,
$$
  

$$
p_2 = (1 - 0,213) p = 0,787 p,
$$

d. h. der Luftdruck wird zu 78,7 v. H. yom Stick stoff und zu 21,3 v. H. yom Saucrstoff gebildet.

Die Zusammensetzung von Gasgemischen ist gewohnlich durch die Volumen·· verhältnisse gegeben, daraus können die Gewichtsverhältnisse berechnet werden.

Zu diesem Zweck denkt man sich jedes Einzelgas für sich unter gleichen Druck und gleiche Temperatur gebracht, dann nehmen sie verschieden groBe Volumen  $(V_1, V_2, \ldots)$  ein und es ist für die Einzelgase  $pV_1 = G_1R_1T$ ,  $pV_2 = G_2R_2T$ ,

für die Mischung

$$
p V = G R T.
$$

Hieraus ergeben sich die Beziehungen

~l=CTV ); .. 1

womit die Gewichtsverhältnisse  $\frac{G_1}{G}$ ,  $\frac{G_2}{G}$  aus den gegebenen Volumenverhältnissen  $\left(\frac{V_1}{V}\right)$ ,  $\left(\frac{V_2}{V}\right)$  bestimmt sind.

Meistens kennt man die Gaskonstante  $R$  der Mischung nicht, dagegen die spez. Gewichte der Einzelgase bei bestimmtem Zustand  $(15^0, 1$  at) und kann daraus das spez. Gewicht der Mischung erhalten. Es ist nämlich

$$
G = G_1 + G_2 + \dots
$$

oder

woraus

damit auch

$$
\left(\frac{G_1}{G}\right) = \left(\frac{V_1}{V}\right)\frac{\gamma_1}{\gamma}, \qquad \frac{G_2}{G} = \left(\frac{V_2}{V}\right)\frac{\gamma_2}{\gamma} \text{ usw. } \dots \dots \dots \tag{14}
$$

Für Gasmischungen läßt sich der Begriff Kilogramm-Molekül ebenfalls benützen, wenn das mittlere Molekulargewicht m der Mischung eingeführt wird. Man erhält damit

$$
\frac{\gamma_1}{\gamma} = \frac{m_1}{m}; \qquad \frac{\gamma_2}{\gamma} = \frac{m_3}{m} \text{ usw.}
$$
  

$$
m = m_1 \left(\frac{V_1}{V}\right) + m_2 \left(\frac{V_2}{V}\right) + \dots \qquad \dots \qquad (15)
$$

in Gl. 13 eingesetzt, gibt

Sind statt der Volumenteile die Gewichtsteile  $G_1, G_2, G_3$  der einzelnen Best andteile gegeben, so bestimmt man zunächst die Zahl der Kilogramm-Moleküle jedes Teiles

$$
n_{\rm 1}=\!\frac{G_1}{m_{\rm 1}},\qquad n_{\rm 2}=\!\frac{G_2}{m_{\rm 2}},\qquad n_{\rm 3}=\!\frac{G_3}{m_{\rm 3}}\,\,{\rm usf}.
$$

Ihre Summe muß gleich der Anzahl Kilogramm-Moleküle der Mischung sein

$$
\frac{G}{m} = \frac{G_1}{m_1} + \frac{G_3}{m_2} + \frac{G_3}{m_3} + \dots = n_1 + n_2 + n_3 + \dots
$$
\n
$$
m = \frac{n_1 m_1 + n_2 m_2 + n_3 m_3 + \dots}{n_1 + n_2 + n_3 + \dots} \tag{16}
$$

woraus

$$
m = \frac{n_1 m_1 + n_2 m_3 + n_3 m_3 + \dots}{n_1 + n_2 + n_3 + \dots} \quad (16)
$$

Das scheinbare Molekulargewicht der Mischung bietet ein Mittel zur raschen Berechnung der Gaskonstanten.

5. Beispiel: Zur Bestimmung der Volumverhältnisse der atmosphärischen Luft kann angenommen werden, die Luft bestehe (abgesehen von kleinen Beimengungen) aus 23,56 Gewichtsteilen Sauerstoff und 76,44 Teilen Stickstoff (siehe 4. Beispiel).

Da die Gaskonstanten der Mischung und diejenigen der Einzelgase bekannt sind, kann Gl. 12 benutzt werden.

Hierbei ist für Sauerstoff

$$
\frac{G_1}{G} = 0,2356 \qquad \frac{R_1}{R} = \frac{26,47}{29,27},
$$

 $V_1 = \frac{26,47}{29,27} \cdot 0,2356 \ V = 0,213 \ V;$ 

für Stickstoff

folglich

$$
\frac{G_2}{G} = 0,787
$$
\n
$$
\frac{R_2}{R} = \frac{30,13}{29,27},
$$
\n
$$
V_2 = \frac{30,13}{29,27} \cdot 0,2346 \quad V = 0,787 \quad V.
$$

Die Luft besteht aus 21,3 Volumteilen Sauerstoff und aus 78,7 Volumteilen Stickstoff.

6. Beispiel: Es soIl fiir Leuchtgas von bekannten Volumverhaltnissen das spezifische Gewicht bei 1 Atm. und 15° C berechnet werden, ferner die Gewichtsverhiiltnisse und die Gaskonstante.

In der Zahlentafel 1 sind in der ersten senkrechten Reihe die bekannten Volumverhältnisse angegeben, und zwar für  $V = 1$  cbm, die zweite Reihe enthält die Gaskonstanten *R* und die dritte die spezifischen Gewichte  $\gamma$  der Einzelgase (siehe Hiitte), bezogen auf 1 Atm. und 15° C. Die Produkte der ersten und dritten Kolonne geben die Werte  $\gamma_1 V_1, \gamma_2 V_2$  usw., bezogen auf  $V = 1$ ; die Summe dieser Werte ist somit das spezifische Gewicht  $\gamma$  der Mischung. Mit  $\gamma$  berechnen sich nach Gl. 14 die Gewichtsverhiiltnisse der Einzelgase (letzte Reihe), wenn die Werte der vierten Reihe durch  $\gamma$  dividiert werden.

Fiir die Gaskonstante der Mischung beniitzt man einfach die Zustandsgleichung

$$
R = \frac{p}{\gamma T} = \frac{10000}{0,4732 \cdot 288} = 73,6
$$

oder aber Gl. 9, indem man die Gaskonstante jeden Bestandteiles mit dem Gewichtsverhiiltnis multipliziert und die Produkte addiert.

| Gasart                                                                       | $V=1$ cbm<br>enthält cbm                                                     | Gaskonst.<br>R                                             | Spez. Gew. $y$<br>bei 1 Atm.<br>$15^{\circ}$ C                 | $\gamma_1$ , $V_1$ usw.<br>für<br>$V = 1$ cbm                                | kg<br>ı<br>enthält<br>kg                                                     |
|------------------------------------------------------------------------------|------------------------------------------------------------------------------|------------------------------------------------------------|----------------------------------------------------------------|------------------------------------------------------------------------------|------------------------------------------------------------------------------|
| H<br>CH <sub>4</sub><br>$_{\rm CO}$<br>$C_2H_4$<br>CO <sub>o</sub><br>O<br>N | 0,4850<br>0.3500<br>0,0700<br>0,0450<br>0.0200<br>0,0025<br>0,0275<br>1,0000 | 422,6<br>52,8<br>30,26<br>30,20<br>19.14<br>26.47<br>30,13 | 0.0827<br>0,6570<br>1,1480<br>1,149<br>1,804<br>1,312<br>1,151 | 0,0401<br>0,2300<br>0,0804<br>0,0517<br>0,0361<br>0,0033<br>0,0316<br>0.4732 | 0,0848<br>0,4865<br>0,1700<br>0,1084<br>0.0763<br>0.0071<br>0,0669<br>1,0000 |

Zahlentafel 1.

7. Beispiel: Die in Beispiel 6 fiir Leuchtgas von bekannter Zusammensetzung berechnete Gaskonstante liiBt sich einfacher aus dem mittleren Molekulargewicht (Gl. 15) bestimmen, wie dies Zahlentafel 2 zeigt.

Zahlentafel 2.

| Gasgemisch                                 | Mol.-Gew.<br>m | $\frac{V_1}{V}$ , $\frac{V_2}{V}$ usf. | $m_1 \frac{V_1}{V}$ , $m_2 \frac{V_2}{V}$ usf. |
|--------------------------------------------|----------------|----------------------------------------|------------------------------------------------|
| н                                          | 2              | 0,4850                                 | 0,97                                           |
| CH <sub>4</sub>                            | 16             | 0,3500                                 | 5,60                                           |
| $_{\rm CO}$                                | 28             | 0,0700                                 | 1,96                                           |
|                                            | 28             | 0,0450                                 | 1,26                                           |
| $\overset{\mathrm{C_2H_4}}{\mathrm{CO_2}}$ | 44             | 0,0200                                 | 0,88                                           |
| $\mathbf 0$                                | 32             | 0,0025                                 | 0,08                                           |
| N                                          | 28             | 0,0275                                 | 0,77                                           |
|                                            |                | 1,0000                                 | 11,52                                          |

Das mittlere Molekulargewicht ist somit

$$
m=11{,}52
$$

und die Gaskonstante

$$
R = \frac{848}{11,52} = 73,6.
$$

#### 7. **Feuchte Luft.**

Die atmosphärische Luft enthält stets eine kleine Menge Wasserdampf; dieser Bestandteil ist als Gas mit geringem Teildruck anzusehen, wenn er sich in der klaren Luft im ungesättigten Zustand befindet.

1m Grenzzustand ist die Luft mit Wasserdampf gesattigt; 1 cbm enthalt nun so viele kg Dampf  $(\gamma_k \log \text{c}^k)$ , als der Lufttemperatur zugehört. Bei gesättigter Luft stimmt demnach der Gehalt an Wasserdampf mit seinem spezifischen Gewicht  $\gamma$ , überein, das nur von der Temperatur des Gemisches abhängt und ihrem Zahlenwert entsprechend aus der Dampftabelle zu entnehmen ist. (Hütte 1919, S. 403.)

Bei weiterer Steigerung des Dampfgehaltes wird die Luft übersättigt und naß, die Feuchtigkeit zeigt sich als Nebel.

Enthält 1 cbm Luft eine kleinere Dampfmenge  $\gamma_d$  (kg/cbm) als  $\gamma_s$ , so ist sie ungesättigt; man nennt das Gewicht  $\gamma_d$  die absolute Feuchtigkeit und das Verhaltnis

$$
x=\frac{\gamma_d}{\gamma_s}
$$

die relative Feuchtigkeit..

Bestimmt man auf dem Versuchswege den Teildruck  $p<sub>d</sub>$  des Dampfes in der zu untersuchenden Luft, so laBt sich *x* berechnen, cia die Zustandsgleichung auch für Wasserdampf mit genügender Genauigkeit anwendbar ist:

$$
\frac{p_d}{\gamma_d} = R_d T \qquad \frac{p_s}{\gamma_s} = R_d T
$$
\n
$$
x = \frac{\gamma_d}{\gamma_s} = \frac{p_d}{p_s}, \qquad \dots \qquad \dots \qquad \dots \qquad (17)
$$

wobei  $p_s$  und  $\gamma_s$  aus der Dampftabelle entsprechend der Lufttemperatur *t* zu entnehmen sind.

Fur *x* = 1 ist die Luft mit Wasserdampf gesattigt. Bei *x* < 1 kann 1 cbm noch  $(1-x)\gamma$ , Gramm Wasserdampf aufnehmen. Ergibt die Rechnung  $x>1$ , so ist bei der Zustandsänderung Wasser niedergeschlagen worden und x ist gleich 1.

Auf einfache Weise kann die relative Feuchtigkeit mit Benützung von zwei genauen Therinometern gemessen werden, an denen Zehntels-Grade ablesbar sind (Psychrometer). Zu diesem Zweck umwickelt man die Kugel des einen Thermometers mit einem feuchten Läppchen und bewegt beide Thermometer in der ruhenden Luft etwas hin und her. Es wird sich nun bald ein konstant bleibender Temperaturunterschied  $t - t_f$  zwischen dem trockenen und dem befeuchteten Thermometer einstellen. Sind  $p_d$  und  $p_f$  die entsprechenden Dampfspannungen, die aus der Dampftabelle zu entnehmen sind, so herechnet sich x aus<sup>1</sup>)

$$
x p_s = p_f - 0,60 \t\t\t\t $(t - t_f)$ , wenn  $t > 0$   
\n $x p_s = p_f - 0,52 \t\t\t\t $(t - t_f)$ , wenn  $t < 0$   
\n $\left.\begin{array}{l}\n\cdot & \cdot & \cdot & \cdot & \cdot & \cdot & (18) \\
\cdot & \cdot & \cdot & \cdot & \cdot & \cdot & (18)\n\end{array}\right.$$
$$

Die Feuchtigkeit der Luft andert die Gaskonstante. Die Berechnung mit den gemessenen Werten geschieht mit Benutzung des Gesetzes von Dalton

$$
p_i = p - p_d = p - x p_s.
$$

 $'$ ) Siehe Taschenbuch "Hütte" 1919, S. 404.

Das in 1 cbm der Mischung befindliche Gewicht an trockener Luft beträgt

$$
\gamma_l = \frac{p - x p_s}{R_l T}.
$$

Fiir den Bestand an Wasserdampf ist

$$
\gamma_d = \frac{x p_s}{R_d T}.
$$

Fiir die Mischung

$$
\gamma_{l}+\gamma_{d}=\frac{p}{R\,T}.
$$

Aus diesen Gleichungen folgt

$$
\gamma_l + \gamma_d = \frac{p}{R_i T} \Big[ 1 - x \frac{p_s}{p} \Big( 1 - \frac{R_l}{R_d} \Big) \Big].
$$

Setzt man hierin

$$
R_i = 29.27;
$$
  $R_d = 47.1$ ,

so erhalt man die SchluBgleichung

$$
R = \frac{29.27}{1 - 0.377 \cdot x \cdot \frac{p_s}{p}} \qquad (19)
$$

8. Beispiel: Die Untersuchung der Luft mit dem beschriebenen Psychrometer hat am trockenen Thermometer  $t = 25^{\circ}$  und am befeuchteten  $t_f = 23.2^{\circ}$  ergeben bei einem Barometerstand von 746 mm QS. Wie groB ist die Feuchtigkeit und die Gaskonstante?

Nach der Dampftabelle ist:

Dampfdruck bei 25°: spezifisches Gewicht: Dampfdruck bei 23,2°:  $p_s = 23.8$  mm QS (0,0324 Atm. abs.),  $y_i = 0.0231 \text{ kg/cbm},$  $p_f = 21,3 \text{ mm QS},$ relative Feuchtigkeit nach Gl. 18:  $x = \frac{21,3 - 0,60 (25 - 23,2)}{23,8} = 0,85$ , absolute Feuchtigkeit:  $\gamma_d = x \cdot \gamma_s = 0.85 \cdot 0.0231 = 0.01965 \text{ kg/cbm}$ (1 cbm Luft enthalt somit 19,65 g Wasserdampf), Dunstdruck:  $p_a = x \cdot p_s = 0.85 \cdot 23.8 = 20.3 \text{ mm QS}.$ Temperatur dem Dunstdruck entsprechend 22,5<sup>0</sup>.

Sinkt also die Lufttemperatur von  $25^{\circ}$  auf  $22.5^{\circ}$ , so ist der Taupunkt erreicht, die Luft ist gesattigt.

Für die Gaskonstante ergibt sich nach Gl. 19:

$$
R = \frac{29,27}{1 - 0,377 \cdot 0,85 \cdot \frac{23,8}{746}} = 29,56.
$$

Dieser Wert ist gewachsen, folglich besitzt feuchte Luft ein größeres spezifisches Volumen oder ein kleineres spezifisches Gewicht als trockene Luft bei gleichem Druck und gleicher Temperatur.

Wird feuchte Luft von einem bekannten Zustand *(p, t, x, Ps)* durch eine beliebige Anderung auf einen andern Druck *P'* und eine andere Temperatur *t'* gebracht, so ändert sich auch die relative Feuchtigkeit auf einen andern Wert x'.

Bei steigender Temperatur nimmt *x* rasch ab; der EinfluB des Wasserdampfes vermindert sich also während der Kompression. Ist aber die Temperatur im Druckbehälter wieder auf den Betrag der Außenluft gesunken, so wächst x und kann bis gegen 1 ansteigen. Darüber hinaus hat natürlich der Begriff seine Bedeutung verloren.

Um den Zusammenhang zwischen den Größen im Anfangs- und im Endzustand zu erhalten, kann mit genügender Genauigkeit angenommen werden, die Gaskonstante der Mischung bleibe unverändert. Dann ist für die Mischung

oder

 $\frac{p}{\gamma} = R T$  und  $\frac{p'}{\gamma'} = R T'$  $\frac{T'}{T} = \frac{p'}{p} \cdot \frac{\gamma}{\gamma'}$  $\frac{T'}{T} = \frac{p_d'}{p_d} \cdot \frac{\gamma_d}{\gamma_d'}$  $\frac{p'}{p} \cdot \frac{\gamma}{\gamma'} = \frac{p_a'}{p_a} \cdot \frac{\gamma_a}{\gamma_a'}$ .

Hierin darf man setzen

ebenso für Wasserdampf

$$
\frac{\gamma}{\gamma'} = \frac{\gamma_d}{\gamma_d'}, \quad p_d = x \, p_s \quad \text{und} \quad p_d' = x' \, p_s',
$$
\n
$$
x' = x \, \frac{p'}{p} \cdot \frac{p_s}{p_s'} \quad \cdots \quad \cdots \quad \cdots \quad \cdots \quad \cdots \quad (20)
$$

folglich wird

9. Beispiel: Die in Beispiel 8 erwähnte Luft werde auf 1,5 Atm. abs. verdichtet und nehme dabei die Temperatur 60° C an. Wie groß ist die relative Feuchtigkeit?

Für den Anfangszustand ist

 $p = 1,015$  Atm.,  $p_s = 0.0324$  Atm.,  $t = 25^{\circ}, \quad x = 0.85$ . Für den Endzustand

 $p' = 1.5$  Atm.,  $p'_s = 0.202$  Atm.,  $t' = 60^{\circ}$ .

Demnach ist

$$
x' = 0.85 \cdot \frac{1.5}{1.015} \cdot \frac{0.0324}{0.202} = \infty 0.2
$$

Die relative Feuchtigkeit nimmt somit während der Kompression stark ab; die Gaskonstante im Endzustand ist daher nicht merklich verschieden von derjenigen für trockene Luft.

Aus der Dampftabelle folgt weiter für  $t' = 60^{\circ}$ 

 $\gamma_s' = 0,130 \text{ kg}/\text{cbm}$ ,

damit ist die absolute Feuchtigkeit

$$
\gamma' = 0.2 \cdot 0.13 = 0.026 \text{ kg}/\text{cbm}.
$$

Im Druckbehälter steigt die relative Feuchtigkeit wieder bei abnehmender Temperatur. Sie erreicht den Wert  $x'=1$ , wenn (Gl. 21)

$$
p_s' = 0.85 \cdot \frac{1.5}{1.015} \cdot 0.0324 = 0.041
$$
Atm

Zu diesem Druck gehört laut Dampftafel die Temperatur  $t' = 29^{\circ}$  C. Ist die Temperatur auf diesen Betrag gesunken, so ist der Taupunkt im Druckbehälter erreicht. Sinkt die Temperatur noch tiefer, so schlägt sich Wasser nieder.

# B. Warme **und** Arbeit.

#### 8. Erster Hauptsatz.

Ais erster Hauptsatz der mechanischen Warmetheorie wird das Erfahrungsgesetz von der Gleichwertigkeit von Wiirme und Arbeit bezeichnet.

Benützt man als technische Wärmeeinheit (kcal) diejenige Wärme, die nötig ist, um 1 kg Wasser von 0<sup>0</sup> auf 1<sup>0</sup> C zu erwärmen, ferner als technische Arbeitseinheit das Meterkilogramm, so lautet der erste Hauptsatz oder das Energiegesetz: Wenn auf irgendeine Weise aus Warme mechanische Arbeit entsteht, so erhiilt man aus jeder umgesetzten Warmeeinheit eine Arbeit von 427 mkg (Rob. Mayer, 1842).

Für Kompressoren gilt die Umkehrung: Wenn durch Arbeitsaufwand Wärme entsteht, so ergibt jedes Meterkilogramm eine Warmemenge von 1/427 Kalorien. Die an den Kompressor abgegebene Arbeit findet sich demnach im abziehenden Gase und im Kühlwasser als gleichwertige Wärme vor.

Man nennt  $1/A = 427$  das mechanische Äquivalent der Wärme. Der Energiesatz bestätigt das Prinzip von der Unzerstörbarkeit der Energie für Verwandlungen zwischen Warme und Arbeit. Das Problem der UmstoBung dieses Satzes heiBt "Perpetuum mobile erster Art".

#### 9. Zweiter Hauptsatz.

Verwandelt man mechanische Arbeit in \Viirme, z. B. durch Bremsen eines Motors, so kann die ganze Energie restlos in die gleichwertige \Viirme umgesetzt werden.

Ganz anders verhalt es sich mit der Verwandlung von Warme in Arbeit; hier wird erfahrungsgemäß nur ein Bruchteil der verfügbaren Wärme als gleichwertige Arbeit verwandelt, auch wenn von allen Verlusten durch \Varmeleitung und zufolge Widerstände abgesehen wird. Es ist nämlich nicht möglich, Wärme in Arbeit umzusetzen, wenn nicht gleichzeitig eine zusätzliche Wärme aufgewendet wird, die nicht an der Umwandlung teilnimmt.

Eine solche Umsetzung kann iiberhaupt nur stattfinden, falls ein Temperaturunterschied vorhanden ist; die Verwandlung vollzieht sich um so giinstiger, je größer das im Prozeß auftretende Temperaturgefälle ist. Die gewaltigen Wärmemengen in der atmosphärischen Luft und im Meere können nicht zur Arbeitsleistung in Betracht fallen, da das Temperaturgefiille fehlt.

Verläuft der Prozeß in umgekehrtem Sinne, d. h. soll Wärme von einem stark abgekühlten Körper auf die höhere Temperatur der Umgebung gebracht werden (Kalteerzeugung), so kann dies nicht ohne Verbrauch an mechanischer Arbeit geschehen, wie es auch nicht möglich ist, aus Wärme Arbeit zu gewinnen ohne zusatzliche Warmeaufwendung. Man nennt diese Erfahrungstatsachen den zweiten Hauptsatz der mechanischen Wiirmetheorie. Wiirde man namlich ohne Arbeitsaufwand Wärme auf eine höhere Temperatur bringen können, so wäre damit ein Wärmegefälle geschaffen und der empfangende Körper könnte alsdann einen Teil dieser Wiirme in Arbeit umsetzen. Man wiirde damit Energie aus Nichts erhalten, ohne daB der erste Hauptsatz verletzt wiire (Perpetuum mobile zweiter Art).

Uber die Bedeutung des zweiten Hauptsatzes auf umkehrbare und nicht umkehrbare Kreisliiufe geben die Abschnitte 20 und 21 Auskunft.

#### 10. Die Warmegleichung der Gase.

Eine Zustandsanderung ist im allgemeinen verbunden mit einer Warmezufuhr oder Warmeentziehung, durch die sie hervorgerufen wird.

Denkt man sich 1 kg Gas in einem Kessel eingeschlossen, dessen Volumen sich nicht andern kann, so wird das Gas durch eine Warmezufuhr *dQ* die Temperaturerhohung *dT* erfahren. Die Versuche zeigen, daB diese Warme innerhalb mal3iger Temperaturgrenzen proportional der Temperaturerhohung *dT* ist, demnach den Betrag  $c_v \cdot dT$  besitzt. Der Faktor  $c_v$  bedeutet hierbei diejenige Wärme, die zur Temperaturerhöhung um  $1^{\circ}$  C nötig ist. Sie heißt spezifische Wärme bei konstantem Volumen.

Irgendeine andere Zustandsanderung verlangt erfahrungsgemaB ebenfalls die Wärme  $c_v \cdot dT$ , um die Temperatursteigerung  $dT$  für sich hervorzurufen; man kann sich deshalb den Vorgang so vorstellen, daß zunächst nur die Temperaturerhöhung bei gleichbleibendem Volumen stattfindet; darauf hat sich die Änderung des Volumens anzuschlieBen, und es kann dabei der Druck als unveranderlich angenommen werden, falls dQ genügend klein ist.

Diese Volumenänderung denkt man sich in der Weise ermöglicht, daß an beliebig vielen Stellen der Kesselwandung reibungslose Kolben eingebaut sind, deren von auBen einwirkende Krafte dem inneren Gasdruck das Gleichgewicht halten.

Eine Warmezufuhr *dQ* wird auBer der Temperaturerhohung eine Volumenzunahme hervorrufen, die sich durch das Auswartsschieben der Kolben vom Querschnitt f um den Weg ds äußert.

Diese Zunahme hat den Betrag  $dv = f ds$ .

Der auf die Kolbenflächen *f* wirkende Gegendruck  $p \cdot f$  muB längs des Weges *ds* iiberwunden werden, verlangt also die Arbeit

$$
dL = p \cdot f \cdot ds = p \cdot dv.
$$

Die nach außen abzugebende Gesamtarbeit zwischen zwei Zuständen 1 und 2 hat die Form

$$
L=\int\limits_{1}^{2}p\,dv
$$

und muß als Wärme zugeführt werden, verlangt daher  $A \cdot L$  kcal.  $(A = \frac{1}{127})$ .

Für eine Zustandsänderung innerhalb kleiner Grenzen ist die gesamte Wärme, die zur Temperaturerhöhung und zur Ausdehnung nötig ist,

$$
dQ = c_v \cdot dT + AdL = c_v dT + A p dv \dots \dots \dots \dots \tag{21}
$$

Fiir den endlich begrenzten ProzeB be( konstantem Wert *Cv* ist *Q=co (T2 -T1 )+AL* .... (22)

(Wärmegleichung der Gase).

Die auBere Arbeit *L* kann erst bestimmt werden, wenn der Zusammenhang zwischen *p* und *v* bekannt ist.

Tragt man in einem Koordinatensystem *v* als Abszissen und *p* als Ordinaten ab, so entsteht die Drucklinie im sog. *pv-*Diagramm. Die Arbeit L ist dargestellt durch die Flache zwischen der Drucklinie, den beiden Ordinaten durch Anfangs- und Endpunkt und durch die Abszissenachse, Abb. 1.

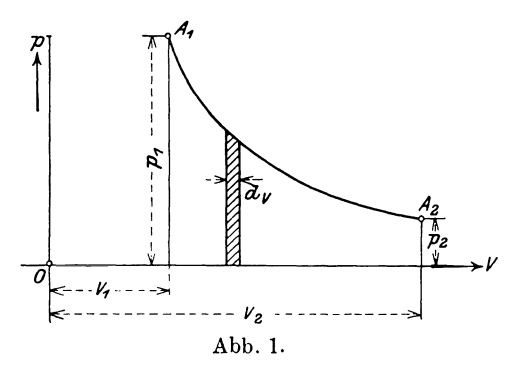

Findet als Sonderfall eine Temperaturerhohung bei konstantem Druck statt, so ist die Arbeitsfläche im  $pv$ -Diagramm ein Rechteck und man erhält

$$
L\!=\!\!\int\limits_{1}^{2}\!pd\hspace{0.05em}v\!=\!p\left(v_{\!2}\!-\!v_{1}\right)\!,
$$

oder mit Hilfe der Zustandsgleichung

$$
\text{ Für }T_2-T_1=1\text{°C wird}\\ \begin{aligned} L=R\left(T_2-T_1\right).\\ L=R, \end{aligned}
$$

d. h.: Die Gaskonstante ist diejenige mechanische Arbeit, die 1 kg Gas nach auBen abgibt, wenn es bei konstantem Druck in der Temperatur um 1ºC erhöht wird.

Soll 1 kg eines Gases in der Temperatur um  $1^{\overline{0}}$  C erhöht werden, so ist hierzu eine Wärmemenge nötig, die je nach der Art der Zustandsänderung verschiedene Werte annehmen kann. Von diesen spezifischen Warmen (Warmekapazitat) sind zwei Sonderwerte wichtig; es sind dies die schon genannte spezifische Warme *<sup>C</sup><sup>v</sup>* bei konstantem Volumen und die spezifische Wärme  $c_p$  bei konstantem Druck.

Der Zusammenhang zwischen beiden Werten bestimmt sich aus der Warmegleichung 22, in der fur die Warmezufuhr *Q* der Wert *cp* gesetzt wird; ferner ist  $T_2 - T_1 = 1^{\circ}$  C und  $L = R$ .

Für diesem Fall lautet daher die Wärmegleichung
$$
c_p = c_v + AR \ldots \ldots \ldots \ldots \ldots \tag{23}
$$

Wie ersichtlich, ist  $c_p$  stets größer als  $c_v$ , und zwar um den Wärmewert der nach auBen abgegebenen Arbeit *R.* Mit dem wichtigen Verhaltnis

$$
k\!=\!c_p\!:c_v
$$

folgen zwei weitere Formen aus Gl. 23, nämlich

$$
c_v = \frac{AR}{k-1} \cdot \cdot \cdot \cdot \cdot \cdot \cdot \cdot \cdot \cdot (24)
$$

und

$$
c_p = \frac{k}{k-1} AR \ldots \ldots \ldots \ldots \ldots (25)
$$

#### 11. Zahlenwerte der spezifischen Wärme.

Innerhalb mäßiger Temperaturgrenzen (bis etwa 100°C) und mäßiger Druckgrenzen (bis etwa 10 Atm.) können die spezifischen Wärmen eines Gases konstant angenommen werden. Einige Werte finden sich in

Zahlentafel3.

|                  | Zeichen         | Mol.-Gew.<br>m | $c_v$ | $c_v$ | k     |
|------------------|-----------------|----------------|-------|-------|-------|
| Luft             |                 | 28,95          | 0,170 | 0.238 | 1,405 |
| Sauerstoff       | $0_{\Omega}$    | 32             | 0,155 | 0.217 | 1,400 |
| Wasserstoff      | H <sub>2</sub>  | 2.016          | 2.42  | 3.41  | 1,405 |
| Stickstoff       | N.              | 28,08          | 0.176 | 0.247 | 1,408 |
| Stickoxyd        | NO              | 30,04          | 0.165 | 0,231 | 1,400 |
| Kohlenoxyd       | $_{\rm CO}$     | 28,00          | 0.172 | 0.242 | 1,410 |
| Kohlensäure      | CO <sub>2</sub> | 44,00          | 0.160 | 0.21  | 1,28  |
| Schweflige Säure | SO.,            | 64.06          | 0.120 | 0,15  | 1,25  |
| Ammoniak.        | NH <sub>a</sub> | 17,06          | 0,41  | 0,53  | 1,28  |

Wärme und Arbeit. 15

Diese Zahlen sind fiir die Berechnung der Turbokompressoren meistens geniigend genau; dagegen sind die Druck- und Temperaturunterschiede in den Kolbenkompressoren haufig so groB, daB auf die Veranderlichkeit der spezifischen Warme Riicksicht zu nehmen ist.

Eingehende Versuche in dieser Richtung liegen nur fiir Luft vor, und zwar zeigen Versuche von Langen u. a., daB die spezifische Warme mit der Temperatur etwas zunimmt. Der Zusammenhang ist gegeben durch die Gleichung<br>  $c_p = c_{p0} + bt, \dots, \dots, \dots$  (26)

worin fiir Luft

*b* = 0,0000366, *Cpo <sup>=</sup>*0,239.

Die spezifische Warme ist auch vom Druck keineswegs unabhangig, wie bisher angenommen wurde, sondern nimmt<sup>\*</sup> bei hohen Drücken stark zu, wie die neuesten Forschungen von L. Holborn und M. Jakob in der Physikalisch-Technischen Reichsanstalt in Berlin zeigen<sup>1</sup>). Diese Versuche wurden mit Luft von 60<sup>0</sup> C durchgefiihrt und Spannungen von 1 bis 300 Atm. angewendet. Fiir die Berechnung der spezifischen Wärme  $c_p$  bei 60<sup>0</sup> ist die Beziehung aufgestellt worden:

$$
104cp = 2413 + 2,86p + 0,0005p2 - 0,00001p3,
$$

wenn *p* in kg/qcm eingesetzt wird.

In Zahlentafel 4 sind einige Werte von  $c_p$  nach diesen Gleichungen ausgerechnet, woraus sich der EinfluB der Temperatur und namentlich des Druckes erkennen läßt.

| Werte der spezifischen Wärme c, für Luft. |                                                                    |                                                                    |                                                                    |                                                                    |                                                                    |
|-------------------------------------------|--------------------------------------------------------------------|--------------------------------------------------------------------|--------------------------------------------------------------------|--------------------------------------------------------------------|--------------------------------------------------------------------|
| kg/qcm                                    | 00                                                                 | 60 %                                                               | 120 <sup>o</sup>                                                   | 180 <sup>o</sup>                                                   | 240°                                                               |
| 25<br>50<br>100<br>150<br>200<br>300      | 0.2394<br>0,2463<br>0,2534<br>0.2672<br>0,2797<br>0,2903<br>0,3002 | 0.2416<br>0,2485<br>0,2556<br>0,2694<br>0,2819<br>0,2925<br>0,3024 | 0,2438<br>0.2507<br>0,2578<br>0,2716<br>0.2841<br>0,2947<br>0,3046 | 0,2460<br>0.2529<br>0,2600<br>0,2738<br>0,2863<br>0,2969<br>0,3068 | 0,2482<br>0.2551<br>0,2622<br>0,2760<br>0,2885<br>0.2991<br>0,3090 |

Zahlentafel 4.

Will man die absolute Temperatur in die Gleichung von Langen einsetzen, was fiir gewisse Rechnungen vorteilhaft ist, so erhalt man

$$
\begin{gathered} c_p = c_{p\,0} + b\,(T - 273) \,.\\ a_p = c_{p\,0} - b\cdot 273,\\ c_p = a_p + b\,T \,, \end{gathered}
$$

so ist worin

$$
10^4 a_p = 2391 - 0,366 \cdot 273 = 2291.
$$

In gleicher Weise setzen wir

Bezeichnet man mit

$$
a_v = a_p - AR = 0,2391 - 0,0684 = 0,1607.
$$

Durch Einfiihrung der absoluten Temperatur hat sich nur das erste Glied der G1. 26 geandert.

<sup>&</sup>lt;sup>1</sup>) Siehe Z. d. Vereins d. Ing. 1914, S. 1429.

16 Grundgesetze aus der technischen Warmelehre.

#### 12. Spezifische Wärmen von Gasgemischen.

Zur Berechnung der spezifischen Wärme  $c_v$  und  $c_p$  eines Gasgemisches wird folgendes Grundgesetz benützt:

Erfahren verschiedene Gase von gleichem Druck, gleichem Volumen und gleicher Temperatur dieselbe Temperaturerhöhung, so ist dazu dieselbe Wärme nötig.

Nun verhalten sich die Gewichte von solchen Gasen wie ihre Molekulargewichte; nimmt man daher von jedem Einzelgas so viel Kilogramm, als das Molekulargewicht Einheiten besitzt, so ist das Volumen (&) jeden Gases gleich groß. Diese Gase genügen somit den Bedingungen des obigen Grundgesetzes, die Wärmen zur Erhöhung der Temperatur um  $1^{\circ}$ C sind folglich gleich groß, man erhält

$$
m_1 c_{v1} = m_2 c_{v2} = m_3 c_{v3} = \dots,
$$

wenn  $m_1, m_2, \ldots$  die Molekulargewichte,  $c_{v1}, c_{v2}, \ldots$  die dazu gehörigen spezifischen Warmen bedeuten.

Aus dieser Beziehung folgt der Satz: Die spezifische Warme, bezogen auf das Kilogramm-Molekül, ist für alle (einfachen) Gase gleich groß.

Man erhalt somit aus Gl. 26 durch Multiplikation der Zahlenwerte *a* und *b*  mit dem Wert 28,95 (scheinbares Molekulargewicht der Luft) für die einfachen Gase nach den Versuchen von Langen

$$
(mc_v) = 4.6 + 0.0011 T.
$$
  
 Für Kohlensäure wurde gefunden  

$$
mc_v = 5.42 + 0.0052 T.
$$
 (27)

N eucre Versuche zeigen etwelche Abweichungen von diesen Zahlenwerten; es ist daher eine Abklarung dieser Fragen anzustreben. Hierbei ist der EinfluB des Druckes auBer acht gelassen.

Dieser einfache Weg kann nicht verfolgt werden, wenn die Mischung erhebliche Mengen Kohlensäure oder sonstige Verbrennungsprodukte enthält, da für diese Gase die auf das Kilogramm-Molekül bezogene spezifische Wärme einen andern Wert hat. Fur diesen Fall ist das Gesetz zu Hilfe zu ziehen, wonach die Warme der Mischung gleich ist der Summe der Warmen der Einzelgase:

*cv·G= Cd ·G1* -1- cv~ ·G~ + ... *\_ (G1)* ~ *(G2 )* I *Cv* - Cd 7J. '-' cv~ *<sup>G</sup>*T···· . . . . . . . (28)

Man kann damit *<sup>C</sup>v* aus den Gewichtsverhaltnissen der Bestandteile und ihrer spezifischen Warmen finden.

Zwischen  $c_v$  und  $c_p$  besteht nach Gl. 23 die Beziehung

$$
mc_p - mc_c = m\,A\,R = \frac{848}{427} = 1{,}99 = \mathcal{12},
$$

d. h. der Unterschied der beiden spezifischen Warmen, bezogen auf das Kilogramm-Molekül, ist für alle Gase gleich groß, und zwar 1,99.

Die Gl. 23 erhalt damit die neue Form

$$
c_p = c_v + \frac{1.99}{m} \quad \dots \quad \dots \quad \dots \quad \dots \quad (29)
$$

Daher ist das Verhaltnis

$$
k = c_p : c_v = 1 + \frac{1,99}{m c_v} \quad \dots \quad \dots \quad \dots \quad . \quad . \quad . \quad (30)
$$

für die einfachen Gase und für mäßig große Druckunterschiede; mit Gl. 27 wird

| $k = 1 + \frac{1,99}{4,6 + 0,0011} \overline{T}$ , |             |         |                        |
|----------------------------------------------------|-------------|---------|------------------------|
| für                                                | $t = 0$     | $100$   | $200^{\circ} \text{C}$ |
| ist                                                | $k = 1,406$ | $1,397$ | $1,388$                |

Wie ersichtlich, andert sich dieser Wert wenig, so daB in der Tat der Mittelwert  $k = 1,4$  für einfache Gase meistens genügen wird.

**10. Beispiel:** Es soll die mittlere spezifische Warme von Leuchtgas berechnet werden, das die in Beispiel 6, Zahlentafel 1, angegebene Zusammensetzung aufweist und in den Temperaturgrenzen 20 und 100<sup>0</sup> verdichtet wird.

Da in Beispiel 6 aus den gegebenen Volumverhältnissen die Gewichtsverhältnisse berechnet wurden, kann GI. 28 benutzt werden. Dabei ist nicht notig, die spezifischen Wärmen der Einzelgase zu kennen, wenn nur ihre Molekulargewichte gegeben sind. Für jeden Bestandteil an einfachem Gas setzen wir mit  $T = 273 + 60 = 333$ 

$$
c_v = \frac{4.6 + 0.0011 \cdot 333}{m} = \frac{4.97}{m}
$$

$$
c_v = \frac{5.42 + 0.0052 \cdot 333}{m_k} = \frac{7.15}{m_k}.
$$

und für Kohlensäure

Die ganze Summe, aus der 
$$
c_v
$$
 (Gl. 28) zusammengesetzt ist, läßt sich aus zwei Gruppen bilden; die erste berücksichtigt die spezifischen Wärmen der einfachen Gase, die andere Gruppe die spezifische Wärme der Kohlensäure, deren Gewicht  $G_k$  und deren Molekulargewicht  $m_k$  sein soll.

Man erhält

$$
c_v = \left(\frac{G_1}{Gm_1} + \frac{G_2}{Gm_2} + \ldots\right)4.97 + \frac{G_k}{Gm_k} \cdot 7.15.
$$

Die Ausrechnung laBt sich an Zahlentafel 5 verfolgen.

| Gasart          | $G_{\mathbf{1}}$<br>usw.<br>$\overline{G}$ | $m_1, m_2$<br>usw. | $G_{1}$<br>usw.<br>Gm | $\frac{V_1}{V}$<br>usw. | usw.<br>$m_1 \frac{1}{V}$ |
|-----------------|--------------------------------------------|--------------------|-----------------------|-------------------------|---------------------------|
| н               | 0,0848                                     | $\mathbf{2}$       | 0,0424                | 0,4850                  | 0,970                     |
| CH <sub>4</sub> | 0,4865                                     | 16,03              | 0,0303                | 0,3500                  | 5,610                     |
| $_{\rm CO}$     | 0,1700                                     | 28,0               | 0,0061                | 0,0700                  | 1,960                     |
| $C_2H_4$        | 0,1084                                     | 28,93              | 0,0038                | 0,0450                  | 1,302                     |
| 0               | 0,0071                                     | 32                 | 0,0002                | 0.0200                  | 0,640                     |
| N               | 0,0669                                     | 28,08              | 0,0024                | 0,0025                  | 0,070                     |
|                 |                                            |                    | 0,0852                |                         |                           |
| CO <sub>3</sub> | 0.0763                                     | 44                 | 0,0017                | 0,0275                  | 1,210                     |
|                 | 1,0000                                     |                    |                       | 1,0000                  | 11,762                    |

Zahlentafel 5.

Mit den gefundenen Zahlen ergibt sich

$$
c_v = 0,0852 \cdot 4,97 + 0,0017 \cdot 7,15 = 0,435
$$
  
\n
$$
c_p = c_v + AR = 0,435 + \frac{73,4}{427} = 0,607
$$
  
\n
$$
k = 0,607 : 0,435 = 1,394
$$
.

Ostertag, Kompressoren. 3. Aufl. 2008. 2008. 2008. 2008. 2008. 2008. 2008. 2008. 2008. 2008. 2008. 2008. 2008. 2008. 2008. 2008. 2008. 2008. 2008. 2008. 2008. 2008. 2008. 2008. 2008. 2008. 2008. 2008. 2008. 2008. 2008. 200

In Zahlentafel 5 ist der Ausdruck

$$
m = m_1 \frac{V_1}{V} + m_2 \frac{V_2}{V} + \ldots = 11{,}762
$$

berechnet worden. Würde die Kohlensäure ebenfalls zu den einfachen Gasen gehören, so hätte man c. finden können, ohne daß es nötig geworden wäre, die gegebenen Volumverhältnisse vorerst auf Gewichtsverhältnisse umrechnen zu müssen. Mit dieser Annäherung ist

$$
c_{\rm s} = 4.97 \cdot 11{,}762 = 0{,}423
$$

statt des genaueren Wertes von 0,435.

# Spezifische Wärme der feuchten Luft.

Die spezifische Wärme einer Mischung von trockener Luft und überhitztem Wasserdampf kann nach Gl. 28 berechnet werden. Sie lautet

$$
c=c_l\!\cdot\!\frac{G_l}{G}+c_d\frac{G_d}{G},
$$

hierbei ist nach früherem (siehe Abschnitt 7)

für trockene Luft

\n
$$
G_{l} = \frac{p - x p_{s}}{R_{l}} \frac{V}{T},
$$
\nfür Wasserdampf

\n
$$
G_{d} = \frac{x \cdot p_{s}}{R_{d}} \cdot \frac{V}{T},
$$
\nfür feuchte Luft

\n
$$
G = \frac{p}{R} \frac{V}{T}.
$$

Diese Werte eingesetzt ergibt

$$
c_v = \frac{c_i \cdot R}{p R_i} \Big[ p - x p_s \Big( 1 - \frac{c_d \cdot R_i}{c_i \cdot R_d} \Big) \Big].
$$

Für die Anwendungen dürfen die spezifischen Wärmen als unveränderlich angesehen werden; und zwar ist

$$
c_d = 0.39 \t c_l = 0.17R_d = 47 \t R_l = 29.27.
$$

Benützt man ferner den in Gl. 19 dargestellten Wert für die Gaskonstante der Mischung, so ist einfach

$$
c_v = 0.17 \frac{p + 0.43 \cdot x p_s}{p - 0.377 \cdot x \cdot p_s} \cdot \cdot \cdot \cdot \cdot \cdot \cdot \cdot (31)
$$

hierin bedeutet x die relative Feuchtigkeit beim Druck  $p$  der Luft und  $p_s$  der dem Sättigungszustand entsprechende Dampfdruck (aus der Tafel für Wasserdampf).

11. Beispiel: Die in Beispiel 8 erwähnte Luft ergibt für

$$
x = 0,85 \t p = 1,015 \text{ Atm.} \t p_s = 0,0324 \text{ Atm. (entsprechend } 25^{\circ} \text{ C})
$$
  
\n
$$
c_v = 0,17 \frac{1,015 + 0,43 \cdot 0,85 \cdot 0,0324}{1,015 - 0,377 \cdot 0,85 \cdot 0,0324} = 0,175
$$
  
\n
$$
c_p = 0,175 + \frac{29,56}{427} = 0,244
$$
  
\n
$$
k = 0,244 : 0,175 = 1,39.
$$

18

Wärme und Arbeit. 19

#### 13. Druck und Temperatur von Gasmischungen.

In den Räumen  $V_1$  und  $V_2$  seien verschiedene Gase mit den Pressungen  $p_1$  bzw.  $p_2$  und den Temperaturen  $t_1$  bzw.  $t_2$  eingeschlossen. Es ist Druck und Temperatur nach der Vermischung beider Gase zu bestimmen.

Die Räume sollen bei der Mischung derart vereinigt werden, daß ein einziger Raum

$$
V=V_1+V_2
$$

entsteht. Das Gesamtgewicht betragt

$$
G\!=\!G_1+G_2\,.
$$

Nun ist der Wärmeinhalt der Mischung gleich der Summe der Wärmeinhalte der Gase vor der Vereinigung:

$$
Gc_vT = G_1c_{v1}T_1 + G_2c_{v2}T_2,
$$
  
\n
$$
Gc_v = G_1c_{v1} + G_2 \cdot c_{v2},
$$
  
\n
$$
T = \frac{G_1c_{v1}T_1 + G_2c_{v2}T_2}{G_1c_{v1} + G_2c_{v2}} \cdot \cdot \cdot \cdot \cdot \cdot \cdot (32)
$$

daher die Mischtemperatur

hierbei ist nach Gl. 28

Zur Einfiihrung der Volumen statt der Gewichte schreibt man

$$
G_1 = \frac{p_1 V_1}{R_1 T_2} \qquad G_2 = \frac{p_2 V_2}{R_2 T_2}.
$$

Setzt man diese Werte in Gl. 32 ein und berücksichtigt, daß wenigstens für aIle schwer kondensierbaren Gase

$$
\frac{m_1 c_{v1}}{m_1 R_1} = \frac{m_2 c_{v2}}{m_2 R_2} = \dots,
$$
\n
$$
T = \frac{p_1 V_1 + p_2 V_2}{p_1 V_1 + p_2 V_2} \qquad \dots \qquad (33)
$$

so ist

Um den Mischdruck zu erhalten, setzt man in dieser Gleichung

$$
\frac{p_1 V_1}{T_1} = G_1 R_1 \qquad \frac{p_2 V_2}{T_2} = G_2 R_2
$$
  
and nach Gl. 9  
so ist  

$$
G_1 R_1 + G_2 R_2 = G R_1
$$
  

$$
G R T = p_1 V_1 + p_2 V_2
$$
  
oder  

$$
p \cdot V = p_1 V_1 + p_2 V_2 \qquad \qquad \ldots \qquad (34)
$$

womit der Mischdruck *p* bestimmt ist.

#### 14. Entropie.

Wie der erste Hauptsatz lehrt, ist Warme eine Energieform besonderer Art. Hat ein Körper Wärme empfangen, so ist seine Arbeitsfähigkeit größer geworden; der Wärmeträger zeigt eine größere Temperatur und besitzt nun einen Energievorrat gegeniiber seiner Umgebung in Form von Warme. Je heiBer der Warmetrager, desto h6her ist der Wert der zur Arbeitsleistung verfiigbaren Warme. Die Temperatur ist demnach als Intensitat dieser Energieform aufzufassen, sie entspricht der treibenden Kraft bei mechanischer Energie, oder dem Druck einer gespannten Flüssigkeit, oder der Gefällshöhe eines Stauweihers.

Als Folge dieser Erfahrungstatsache läßt sich der kleine Betrag dQ der Wärmeenergie zusammengesetzt denken als das Produkt zweier Faktoren; der eine ist die Temperatur  $\overline{T}$  (absolut), dem andern hat man den Namen "Entropiezuwachs" dS gegeben. Er erklärt sich durch die Gleichung

$$
dQ = T \cdot dS
$$

$$
dL = p \cdot dv
$$

die der Gleichung

für die Arbeit entspricht.

Für endlich begrenzte Vorgänge ist

$$
Q = T_m(S_2 - S_1),
$$

wenn  $T_m$  als Mittelwert der veränderlichen Temperatur gilt.

Der Vergleich zwischen Temperatur der Wärmeenergie und dem Druck einer gespannten Flüssigkeit trifft zu bezüglich der Natur des Energieträgers: beide Intensitäten sind von den Eigenschaften des Stoffes nicht beeinflußt, sondern sind nur ein Kennzeichen des augenblicklichen Zustandes.

Berechnet man den Entropiezuwachs zwischen einem Anfangs- und einem Endzustand, so ergibt die Wärmegleichung

$$
dQ = TdS = c_v dT + A p dv,
$$
  
\n
$$
dS = c_v \frac{dT}{T} + A p \frac{dv}{T} = c_v \frac{dT}{T} + A R \frac{dv}{v}.
$$

Nehmen wir die spezifischen Wärmen als unveränderlich an, wie dies innerhalb mäßiger Druck- und Temperaturgrenzen gestattet ist, so folgt

$$
S_2 - S_1 = c_v \ln \frac{T_2}{T_1} + AR \ln \frac{v_2}{v_1} \ldots \ldots \ldots \ldots \ldots (35)
$$

Das Ergebnis zeigt, daß der Entropiezuwachs abhängig ist von der Natur des betreffenden Gases, ferner von den Zustandsgrößen zu Beginn und am Schluß der Änderung. Dagegen ist dieser Wärmefaktor unabhängig von der Art der Änderung. Er unterscheidet sich darin wesentlich von Q oder von L, deren Größenwerte auch noch von den Zwischenzuständen bedingt sind. Mit  $c_p = c_v + AR$  entsteht eine zweite Form

$$
S_2 - S_1 = c_p \ln \frac{T_2}{T_1} - A R \ln \frac{p_2}{p_1} \ldots \ldots \ldots \ldots \ldots (36)
$$

und eine dritte durch Wegschaffen von  $\frac{T_3}{T}$ 

$$
S_2 - S_1 = c_p \ln \frac{v_2}{v_1} + c_v \ln \frac{p_2}{p_1} \ldots \ldots \ldots \ldots \ldots \ldots (37)
$$

Trägt man die berechneten Entropiewerte als Abszissen, die absoluten Temperaturen als Ordinaten ab, so erhält man die Entropietafel. In ihr stellt der Flächeninhalt eines schmalen Streifens von der Breite dS und der Höhe T die Wärme  $dQ = T \cdot dS$  dar. Für eine endliche Zustandsänderung ist die Wärme sichtbar als ganzer Flächenstreifen zwischen Anfangs- und Endordinate.

Der Entwurf einer solchen TS-Tafel geschieht dadurch, daß ein beliebiger Anfangspunkt gewählt wird, dann berechnet man zu verschiedenen Ordinaten die Abszissen unter Annahme  $v_1 =$ konst.

Für ein anderes spezifisches Volumen  $v<sub>2</sub>$  unterscheiden sich die Abszissen  $S_2-S_1$  nur durch das Glied AR ln  $\frac{v_2}{v_1}$ . Man erhält damit eine zweite Punktreihe,

deren Abszissen um gleiche Betriige von der ersten Linie abstehen, usf. Die Punkte je zweier solcher  $v$ -Linien laufen — wagrecht gemessen — in gleichen Ab $st\ddot{\text{a}}$ nden<sup>1</sup>).

In ahnlicher Weise ist G1. 36 zu benutzen, um die p-Linien zu zeichnen: sie verlaufen weniger steil als die v-Linien. In jedem Schnittpunkt einer p·Linie mit einer *v-* Linie kann *p, v* und *t* unmittelbar abgelesen werden. Die drei zusammengehörigen Werte müssen der Zustandsgleichung genügen. Für Punkte zwischen zwei Linien lassen sich die entsprechenden Werte leicht abschatzen.

SolI die Tafel zur Berechnung der Turbokompressoren verwendet werden, wo nur mäßige Temperaturerhöhungen auftreten, so dürfen  $c_v$  und  $c_p$  konstant angenommen werden. Da die Grenzen der Zustandsanderung in ein und demselben Laufrad sehr enge sind, müssen die Maßstäbe genügend groß gewählt werden. Auch fur Kolbengeblase mit maBigen Enddrucken ist die *T S* -Tafel mit Vorteil zu benützen.

Bei groBen Druck- und Temperaturgrenzen ist die Veranderlichkeit der spezifischen Warme zu berucksichtigen, wie sie durch G1. 26 gegeben iat. In diesem Fall sind die Entropiewerte fur eine groBere Zahl von *p-* und v-Linien zu berechnen, dadurch entstehen Kurvenscharen, die nicht mehr ganz wagrecht verschiebbar sind.

Fur eine solche Tafel hat es sich als zwcckmaBig erwiesen, statt der Temperaturen als Ordinaten die Warmeinhalte

 $i=c_{p}t$ 

abzutragen, so daB sich die Zunahme des Warmeinhaltes von einem Anfangspunkt zu einem andern als senkrechte Strecke abgreifen HiBt. Man vermeidet dam it ein Ausmessen von Flächen, und die spezifische Wärme  $c_p$  muß nicht mehr für jede Aufgabe besonders berechnet werden. Diese *J* S-Tafel eignet sich hauptsachlich für Untersuchungen an Kolbenkompressoren, namentlich wenn hohe Enddrücke auftreten.

Man kann den Ausdruck flir die Entropie auf ein Kilogramm-Molekul beziehen, wenn man beide Seiten der Gleichung mit dem Wert des Molekulargewichts des betrefIenden Gases multipliziert:

$$
mS_{\rm s}-mS_{\rm 1} = (mc_{\rm v})\ln\frac{T_{\rm s}}{T_{\rm 1}} + A(mR)\ln\frac{v_{\rm s}}{v_{\rm 1}}.
$$

Hierin ist die für zweiatomige Gase (und für Luft)

$$
m c_v = 4.6 \qquad m = \Re = 848.
$$

Der Entropiezuwachs bleibt fur diese ganze Gruppe von Gasen derselbe. Wurde man daher eine Entropietafel entwerfen mit diesen Vorzahlen fur die Abszissen, so würde sie für alle (einfachen) Gase gelten; die daraus zu entnehmenden Wärmeinhalte wurden sich auf die Menge 1 kg-Mol. beziehen. Nun ist aber eine solche Tafel entbehrlich, wenn man sich erinnert, daB die gewohnlichen Entropiewerte verschiedener Gase  $-$  bezogen auf  $1 \text{ kg} -$  das gleiche Verhalten zeigen, wie die spezifischen Warmen oder wie die Warmeinhalte. Diese GroBen sind namlich den Molekurgewichten umgekehrt proportional.

Da das mittlere (scheinbare) Molekulargewicht *mo* der Luft bekannt ist  $(m_0 = 28.95)$ , so erhält man für ein beliebiges Gas mit dem Molekulargewicht m den Wärmeinhalt i, indem man diese Größe i aus der Tafel für Luft bestimmt und mit dem Verhältnis  $\frac{m_0}{m}$  multipliziert.

<sup>&#</sup>x27;) S. Ostertag, Die Entropietafel fiir Luft usw. II. Auflage. Berlin, Julius Springer, 1917.

Die Entropietafel für Luft kann demnach auch für andere einfache Gase benützt werden. Bei stark überhitzter Kohlensäure und eben solchem Wasserdampf ist ein abweichendes Verhalten beobachtet worden, deshalb sind für solche Gase besondere Tafeln zu zeichnen.

# C. Zustandsänderungen.

#### 15. Vorgang bei unveränderlichem Volumen.

Wird einem Kilogramm eines Gases die Wärme Q zugeführt, um seinen Anfangszustand  $(p_1, t_1, v)$  auf den Endzustand  $(p_2, t_2, v)$  zu verändern, so kann geschrieben werden

woraus

$$
p_1v = KT_1 \qquad p_2v = RT_2,
$$

d. h. die Pressungen verhalten sich wie die absoluten Temperaturen. Bei unveränderlichem Volumen ist die äußere Arbeit

$$
L=0\ldots\ldots\ldots\ldots\ldots\ldots\ldots\quad(39)
$$

Die Änderung der Entropie beträgt nach Gl. 35

$$
S_2 - S_1 = c_v \ln \frac{T_2}{T_1} = c_v \ln \frac{p_2}{p_1} \ldots \ldots \ldots \ldots \ldots (40)
$$

Die Wärmegleichung heißt für diesen Fall

$$
Q = cv(T2 - T1) \ldots \ldots \ldots \ldots \ldots \ldots (41)
$$

Im pv-Diagramm verläuft die Drucklinie parallel zur Ordinatenachse (Abb. 2).

Im Entropiediagramm wird der Vorgang dargestellt durch eine v-Linie. Benützt man die TS-Tafel, so ist der Anfangspunkt  $A_1$  (Abb. 3) durch  $p_1$  und  $t_1$  bestimmt. Soll das Gas auf den Enddruck  $p_2$  gebracht werden, so findet sich der zugehörige Punkt der Tafel im Schnitt der v-Linie mit der p<sub>2</sub>-Linie. Nun kann auch die Endtemperatur als Ordinate des Punktes  $A<sub>s</sub>$ 

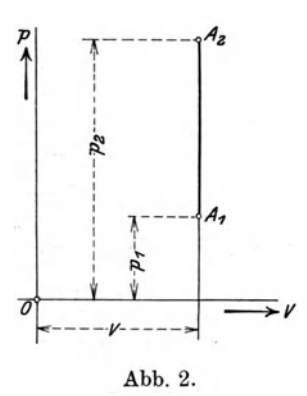

abgelesen werden. Die zugeführte Wärme Q zeigt sich als Flächenstreifen  $(|/|/|/|)$ unter dem ausgenützten Stück  $A_1A_2$ der v-Linie bis zur Achse durch den absoluten Nullpunkt und seitlich begrenzt von den Ordinaten durch  $A_1$  und  $A_2$ . Es ist meistens unnötig, diese Wärme durch Ausmessen der Fläche bestimmen, sie berechnet  ${\bf zu}$ sich einfacher aus  $Q = c_v(t_2 - t_1)$ . In der  $JS$ -Tafel ergibt sich

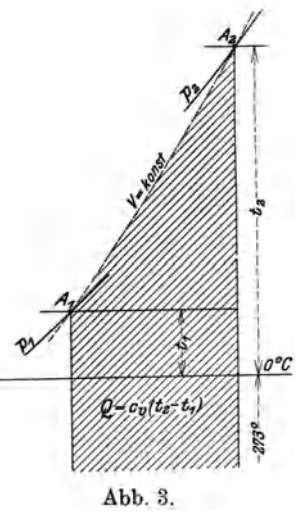

schied, daß die Ordinaten die Wärmeinhalte  $c_p t$  bedeuten. Wäre  $c_p$  unveränderlich, so wären die Darstellungen in beiden Tafeln bis auf die Maßstäbe identisch. Im JS-Diagramm lassen sich die Temperaturen aus den beinahe wagrecht verlaufenden  $t$ -Linien ablesen. Die Wärme  $Q$  ist allerdings hier nicht unmittelbar abzulesen, sondern man muß vom Unterschied der Wärmeinhalte den Betrag  $AR(t_1-t_1)$ subtrahieren, um die Wärme  $c_v(t_2-t_1)$  zu erhalten.

dasselbe Bild mit dem Unter-

Verläuft die Zustandsänderung umgekehrt, von  $A_2$  nach  $A_1$ , so muß die Wärme Q entzogen werden, die Zahlenwerte bleiben dieselben.

# 16. Zustandsanderung bei gleichbleibendem Druck (Isobare).

Vergleicht man die ZustandsgroBen am Anfang und am Ende dieses Vorganges, so ist

$$
p v_1 = RT_1 \qquad p v_2 = RT_2,
$$
  

$$
\frac{v_2}{v_1} = \frac{T_2}{T_1}, \qquad \dots \qquad \dots \qquad \dots \qquad (42)
$$

woraus

$$
v_1
$$

abnahme (Kompression) nimmt sie ab.

Die äußere absolute Arbeit beträgt für 1 kg Gas
$$
L = p(v_2 - v_1) = R(T_2 - T_1), \ldots \ldots \ldots \ldots (43)
$$

die Entropie erhalt den Wert

$$
S_2 - S_1 = c_p \ln \frac{T_2}{T_1} = c_p \ln \frac{v_2}{v_1}, \ldots \ldots \ldots \ldots \ldots (44)
$$

und endlich ist der Warmeiibergang fiir 1 kg Gas nach Gl. 22

$$
Q = c_v(T_2 - T_1) + AL = (c_v + AR)(T_2 - T_1) = c_p(T_2 - T_1) \dots (45)
$$

1m pv-Diagramm ist die Drucklinie eine Parallele zur Abszissenachse und die Arbeit List dargestellt als Rechteck unter der Drucklinie zwischen Anfangsund Endordinate (Abb.4).

1m Entropiediagramm zeigt sich der Vorgang auf einer p-Linie (Abb. 5). Benützt man das TS-Diagramm, so ist durch den Punkt  $A_1$  (p,  $t_1$ , v<sub>1</sub>) der Anfangs-

zustand bestimmt; soll das Gas vom spez. Volumen  $v_1$ auf den größeren Betrag  $v<sub>2</sub>$  gebracht werden, so ist der Endpunkt *A2* bestimmt als Schnitt der p-Linie mit der  $v_2$ -Linie. Die Ordinate von  $A_2$  gibt die Endtemperatur  $t<sub>3</sub>$ . Die zum Vorgang nötige Wärme *Q* 

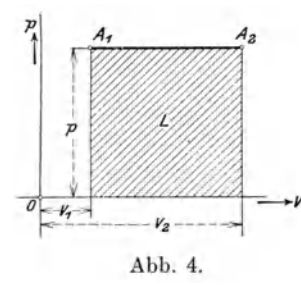

zeigt sich als Flächenstreifen unter dem ausgenützten Stück  $A_1 A_2$  der p-Linie, wieder gemessen bis zur Achse durch den absoluten Nullpunkt.

Bei einer Volumenzunahme  $(v_2 > v_1)$  liegt die  $v_2$ -Linie rechts von der  $v_1$ -Linie, des-Abb. 4. halb kommt der Endpunkt *A2*  höher zu liegen als  $A_1$ . Die Abb. 5.

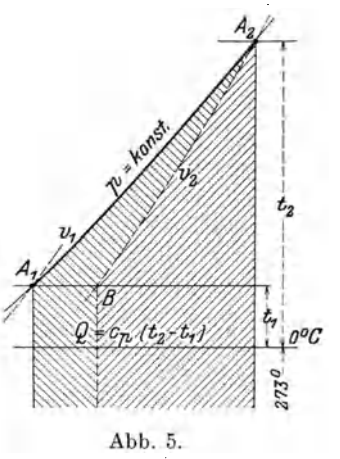

mit der Expansion verbundene Temperaturzunahme ist damit deutlich sichtbar. Zieht man im  $TS$ -Diagramm die  $v_2$ -Linie durch  $A_2$  bis zum Schnitt  $B$  mit der Wagrechten durch  $A_1$  und durch  $B$  die Senkrechte abwärts, so wird die Wärmefläche in zwei Abschnitte geteilt. Der unter  $A_2B$  liegende Flächenstreifen (*[[[[|]]*) bedeutet die zur Temperaturerhöhung allein nötige Wärme  $c_v(t_2-t_1)$ , der Rest (\ \ ) der Gesamtfläche ist zufolge der Wärmegleichung die bei der Volumenzunahme geleistete Arbeit, in Wärmeeinheiten gemessen, nämlich

$$
A\,L\!=\!Q-c_v(T_2-T_1)\!=\!(c_p-c_v)\,T_2-T_1).
$$

Die umgekehrte Zustandsänderung von  $A_2$  nach  $A_1$  findet statt, wenn sich das im Kompressor auf den Druck *p* gebrachte und dabei erwarmte Gas im Druckbehalter auf die Anfangstemperatur abkiihlt, bevor es zu den Verbrauchsstellen weiterfiieBt. Die Warme *Q* wird an die Umgebung abgegeben und der Kompressor hat die Volldruckarbeit *L* zu leisten, damit der Druck nicht sinkt. 1m *T S* -Diagramm sind beide Glieder der Wärmegleichung sichtbar, im  $pv$ -Diagramm nur die Arbeit *L.* 

Beniitzt man die *J* S-Tafel, so ergibt sich dieselbe Darstellungsart, wobei die Ordinaten die Warmeinhalte bedeuten:

\n
$$
\text{für } A_1
$$
\n

\n\n $\begin{aligned}\n i_1 &= c_p t_1, \\
 i_1 &= c_p t_1, \\
 Q &= i_2 - i_1 = c_p (t_2 - t_1).\n \end{aligned}$ \n

Man kann somit die Wärme Q als Länge unmittelbar abgreifen. Eine Darstellung beider Bestandteile ist hier nicht vorhanden.

#### 17. Zustandsänderung bei gleichbleibender Temperatur (Isotherme).

Bleibt die Temperatur im Verlaufe eines Vorganges konstant, so andern sich die Größen *p* und *v*, und zwar erhält man aus der Zustandsgleichung für  $T_1 = T_2$ <br>  $p_1v_1 = p_2v_2 = \text{Konst.}, \ldots, \ldots, \ldots, \ldots$ 

$$
p_1v_1 = p_2v_2 =
$$
Konst., . . . . . . . . . . (46)

d. h. Druck und Volumen sind umgekehrt proportional.

1m pv-Diagramm ist die Drucklinie dargestellt durch eine gleichseitige Hyperbel (Abb. 6).

1st  $A_1$  gegeben, so findet man zu  $v_2$  den Druck  $p_3$ , indem die Ordin ate  $v_2$ zum Schnitt  $\overrightarrow{B}$  mit der Wagrechten durch  $A_1$  gebracht wird. Der Strahl OB

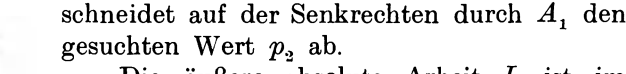

Die äußere absolute Arbeit L ist im  $pv$ -Diagramm dargestellt als Fläche unterhalb der Drucklinie, begrenzt durch Anfangsund Endordinate, sowie durch die Abszissenachse.

Die Warmegleichung vereinfacht sich  $m$ it  $T<sub>2</sub> = T<sub>1</sub>$  auf

$$
Q = AL, \ldots (47)
$$

d. h. bei einer Volumenvergrößerung muß die ganze nach auBen abgegebene Arbeit in Form von Wärme zugeführt werden.

Bei einer isothermischen Kompression ist die Verdichtungsarbeit als Warme durch das Kühlwasser abzuleiten.

Die Größe von *Q* oder *L* ergibt sich aus der Wärmegleichung

$$
dQ = A dL = A p dv = A R T \frac{dv}{v},
$$

woraus

Abb.6.

 $V_{2}$ 

$$
Q = A \cdot R \cdot T \ln \frac{v_2}{v_1} = A p_1 v_1 \ln \frac{p_2}{p_1}
$$

oder

$$
L = p_1 v_1 \ln \frac{p_2}{p_1} \ldots \ldots \ldots \ldots \ldots \ldots (48)
$$

Setzt man in dieser Gleichung statt des spez. Volumens  $v_1$  das Volumen 1 cbm, so erhalt man

$$
L'=p_1\ln\frac{p_2}{p_1}.
$$

Es ist dies die Arbeit bezogen auf 1 cbm Gas im Anfangszustand. Wie ersichtlich, ist dieser Ausdruck unabhangig von der Natur des Gases.

Man erhalt also den Satz: Die Arbeit der isothermischen Kompression, bezogen auf 1 cbm des angesaugten Gases, ist fiir alle Gase bei gleichen Grenzzuständen gleich groß.

Fiir den Entropiezuwachs ergeben G1. 36 oder 37

$$
S_2 - S_1 = A R \ln \frac{v_3}{v_1} = A R \ln \frac{p_1}{p_2} \ldots \ldots \ldots \ldots (49)
$$

1m Entropiediagramm zeichnet sich die Zustandsanderung als eine Parallele zur Abszissenachse, wenn die *T* 8 -Tafel beniitzt wird, oder als *t-* Linie in der *J* 8-Tafe1.

Der Wärmeübergang Q oder der Wärmewert der äußern Gasarbeit ist im *T* 8 -Diagramm dargestellt als Flacheninhalt des Rechteckes unter der Zustandslinie A<sub>1</sub>A<sub>2</sub>, begrenzt von Anfangs- und Endordinate und

der Achse durch den absoluten NuIIpunkt (Abb. 7).

Im *JS*-Diagramm ist diese Wärme nicht besonders sichtbar.

Statt also *Q* oder *L* aus Gl. 48 auszurechnen, kann  $S_2 - S_1$  unter Berücksichtigung des EntropiemaBstabes aus jeder der beiden Tafeln abgestochen werden, alsdann ist

$$
Q = A L = (S_2 - S_1) \cdot T \quad . \quad . \quad . \quad (50)
$$

Man erhält demnach Q und L wie bei den beiden vorangehenden Zustandsanderungen als das Produkt zweier Faktoren.

Wie die Warmegleichung 47 zeigt, wird die ganze zugeführte Wärme in Arbeit umgesetzt, man erhält

daher aus dieser Wärme die größte Arbeit zwischen den beiden Grenzen  $A_1$  und  $A_2$ . Bei der isothermischen Kompression von  $A_2$  nach  $A_1$  ist der Arbeitsaufwand am kleinsten um den Druck von  $p_2$  auf  $p_1$  zu erhöhen. Man kann deshalb alle iibrigen Verdichtungsarten mit dicsem IdealprozcB vergleichen.

Aus dem Vorstehenden lasscn sich zwccks einer cinfachen Erklarung der wärmetechnischen Bedeutung des Entropiebegriffes folgende zwei Sätze aufstellen, je nachdem eine Ausdehnung oder cine Verdichtung zugrunde gelegt wird; fiir die erstere sei  $A_1$  als Ausgangspunkt der Entropiemessung gewählt, für letztere  $A_2$ (Abb. 7).

Die Entropie des Punktes  $A_2$  (bezogen auf  $A_1$ ) ist derjenige Leistungsfaktor, der mit der absoluten Temperatur in  $A_2$  die größte vom Gas zu leistende Arbeit (in Wärmeeinheiten) ergibt, wenn der Zustand  $A_1$  auf den Zustand  $A_2$  verändert wird. Oder: Die Entropic des Punktes  $A_1$  (bezogen auf  $A_2$ ) ist derjenige Leistungsfaktor, der mit der absoluten Temperatur in  $A_1$  die kleinste Arbeit (in WE) ergibt, die mindestens an das Gas abgegeben werden muß, um es vom Zustand  $A<sub>2</sub>$  in den Zustand  $A_1$  zu bringen.

In den Gl. 35 bis 37 finden sich zur Berechnung der Entropie  $S_2 \longrightarrow S_1$  nur Größen, die dem Anfangs- und Endzustand angehören. Hieraus folgt, daß die

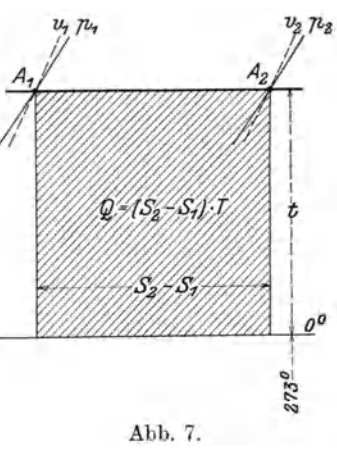

Entropie unabhängig ist vom Wege, auf dem das Gas von einem zum andern Zustand übergeführt wird. Die Entropie des Punktes  $A_3$  gegenüber  $A_1$  ist also ein weiteres Kennzeichen für den Zustand  $A_2$ , wie dies  $p_2$ ,  $v_2$ ,  $T_2$  sind.

# 18. Zustandsänderung bei unveränderlicher Entropie (Adiabate oder Isoentrope).

Wird während des ganzen Verlaufes einer Zustandsänderung weder Wärme zugeführt noch abgeführt und von irgendwelchen Verlusten abgesehen, so bleibt die Entropie unverändert, denn es ist

$$
dQ = T dS = 0,
$$

was nur möglich, wenn  $dS = 0$ .

Aus der Gleichung

$$
dS = c_v \frac{dT}{T} - A R \frac{dv}{v} = 0
$$

erhält man

$$
d\,T=-\frac{\mathit{A}\,R\,T}{c_{_n}}.\frac{d\,v}{v},
$$

d. h. jede Zunahme des Volumens bedingt eine Abnahme der Temperatur. Umgekehrt ist eine adiabatische Verdichtung mit einer Erwärmung verbunden.

Benützt man Gl. 37 für die Entropie unter Voraussetzung konstanter spezifischer Wärme

$$
S_{\scriptscriptstyle 2\hspace{-0.03cm}-\hspace{-0.03cm}1} = S_{\scriptscriptstyle 1\hspace{-0.03cm}=\hspace{-0.03cm}0} = c_{\scriptscriptstyle v}\ln\frac{p_{\scriptscriptstyle 2}}{p_{\scriptscriptstyle 1}} + c_{\scriptscriptstyle p}\ln\frac{v_{\scriptscriptstyle 2}}{v_{\scriptscriptstyle 1}} = 0\,,
$$

so ist

$$
\ln\frac{p_{\scriptscriptstyle 2}}{p_{\scriptscriptstyle 1}}\!=\!-\frac{c_p}{c_v}\!\cdot\!\ln\frac{v_{\scriptscriptstyle 2}}{v_{\scriptscriptstyle 1}}\,,
$$

woraus

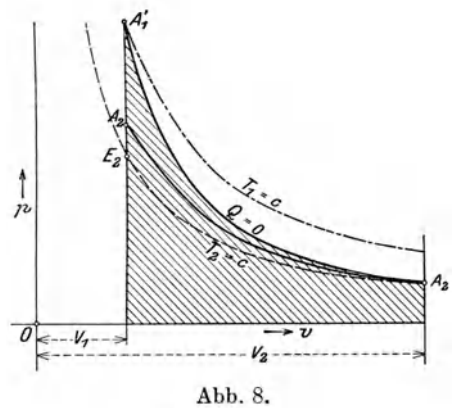

$$
p_1 v_1^k = p_2 v_2^k =
$$
Konst., ..., ..., (51)

womit die Gleichung der Adiabate im pv-Diagramm gefunden ist.

Aus Gl. 51 folgt, daß diese Drucklinie von einem gegebenen Anfangspunkt  $A_1'$  an bei Expansion rascher fällt als die Isotherme durch  $A_1'$ .

Bei einer Kompression von einem Anfangspunkt  $A_2$  aus steigt die Adiabate rascher als die Isotherme durch  $A_2$  (Abb. 8).

Mit Gl. 51 und der Zustandsgleichung ergeben sich die Gleichungen

$$
\frac{T_3}{T_1} = \left(\frac{v_1}{v_2}\right)^{k-1} \cdot \cdot \cdot \cdot (52)
$$

$$
\frac{T_2}{T_1} = \left(\frac{p_2}{p_1}\right)^{\frac{k-1}{k}} \cdot \cdot \cdot \cdot \cdot \cdot \cdot \cdot \cdot \cdot \cdot \cdot \cdot (53)
$$

Zur Bestimmung der äußeren Arbeit wird die Wärmegleichung benützt für  $Q=0$ .

$$
Q = c_v (T_2 - T_1) + AL = 0
$$
  
 
$$
AL_{ad} = c_v (T_1 - T_2) \ldots \ldots \ldots \ldots \ldots \ldots \ldots (54)
$$

Bei der Expansion geschieht also die Arbeitsleistung auf Kosten der Temperatur.

Mit der Zustandsgleichung

oder mit Gl. 51

$$
R\,(T_{\,1}\,{-}\,T_{\,2})\!=\!(p_{1}\,v_{1}\,-\,p_{\,2}\,v_{\,2})
$$

und der Gl. 24 erhalt *L* die neue Form

(55) (56)

Setzt man  $v_1 = 1$  cbm, so erhält man die Arbeit, bezogen auf 1 cbm des Gases im Anfangszustand; diese Arbeit ist ebenfalls unabhangig von der Natur des Gases, wie bei der lsotherme.

1m Entropiediagramm wird die Adiabate dargestellt als eine Parallele zur Ordinatenachse, und zwar sowohl im *T S* - als auch im *J S* -Diagramm.

Soll das Gas vom gegebenen Anfangsdruck  $p_1$  auf den kleinern Enddruck  $p_2$ gebracht werden, so lassen sich aus dem Entropiediagramm die zugehörigen Tem-

 $p$ eraturen  $T_1$  und  $T_2$  ablesen oder man kann unmittelbar  $T_1 - T_2$  abstechen (Abb. 9). Damit ist nach Gl. 54 der Wärmewert  $c_v(T_1 - T_2)$  der Expansionsarbeit bestimmt.

Wird umgekehrt von  $A_2$  nach  $A_1'$  verdichtet, so ist derselbe Warmewert als Arbeit wahrend des eigentlichen Verdichtungsvorganges einzufiihren.

Man erhält auch hier den Wärmewert der äußern Arbeit als das Produkt zweier Faktoren, von denen der eine  $(T_1 - T_2)$  unmittelbar aus der Entropietafel entnommen werden kann.

Die Berechnung von Potenzen mit gebrochenen Exponenten ist damit vermieden.

Fiir Rechnungen mit groBen Temperaturgrenzen bietet sich der weitere Vorteil, daß die Veränderlichkeit Abb. 9.

der spezifischen Warmen in der Tafel beriicksichtigt wird, ohne die Rechnung umstandlicher zu gestalten.

Der Wärmewert  $AL_{ad}$  der eigentlichen Verdichtungsarbeit ist in Abb. 9 dargestellt als Flächenstreifen unter der Linie  $A_1 B_2$  (////////). Dies ist aber nicht die gesamte zuzufiihrende Arbeit. Die Besprechung der Zustandsanderung boi konstantem Druck (Abschnitt 16) hat gezeigt, daB der Kompressor auch noch die Gleichdruckarbeit mit dem Wärmewert  $(c_n - c_n)$   $(T_1 - T_2)$  zu leisten hat, die in Abb. 9 durch den Flächenstreifen zwischen  $A_1'E_2$  und  $A_1'B_2$  (\\\\\\) dargestellt ist.

Die Gesamtarbeit setzt sich daher zusammen aus der adiabatischen Kompressionsarbeit und der Gleichdruckarbeit, der Warmewert betragt folglich insgesamt  $c_p (T_1 - T_2)$ .

Diese Tatsache bleibt auch bestehen, wenn sich das Gas im Druckbehalter nicht auf die Anfangstemperatur abkiihlt, sondern an der Verwendungsstelle sogar im Zustand A<sub>1</sub>', also bei der hohen Temperatur arbeiten könnte. Der Grund liegt darin, daB nach dem II. Hauptsatz der Warmelehre die ganze Anderung der Größen p, t und v einzig durch Arbeitsaufwand geschehen kann. Wird zunächst eine isothermische Kompression angewendet, so ist  $E<sub>2</sub>$  der Endzustand, und die Fläche unter  $A_2E_2$  wird als Arbeit eingeführt, um den Enddruck  $p_1$  zu erhalten.

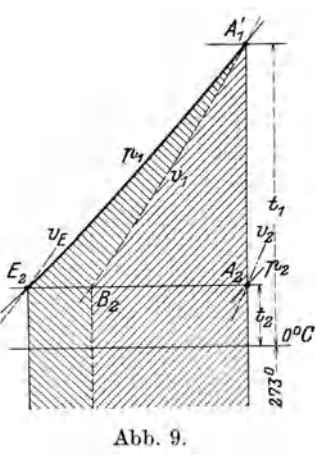

Steigt aber bei der Kompression die Temperatur von  $T_2$  auf  $T_1$ , so kommt die Wärmefläche  $A_2E_2A_1$  als Arbeit dazu, d. h. die Gesamtarbeit ist durch die Fläche unter  $A_1 E_2$  dargestellt, ihr Wärmewert beträgt in der Tat  $c_p (T_1 - T_2)$ , auch wenn das Gas in heiBem Zustande verwertet wird.

Könnte an einen derart arbeitenden Luftkompressor unmittelbar eine verlustfreie Luftexpansionsmaschine angeschlossen werden, so wiirde darin die Zustandsanderung von *AI'* nach *A2* erfolgen und die ganze in den Kompressor eingefiihrte Arbeit, nämlich  $c_p$   $(T_1 - T_2)$  würde wieder erhalten.

Man darf also mit Recht den Ausdruck  $c_p (T_1 - T_2)$  als "Unterschied des Warmeinhaltes" bezeichnen.

#### 19. Polytropische Zustandsänderung.

Die bisher behandelten Zustandsänderungen können als Sonderfälle eines allgemeinen Vorganges aufgefaßt werden, der abhängig ist von der Größe des Wärmeiiberganges und von der Verteilung desselben wahrend des Verlaufes.

Wird während der Verdichtung von  $V_2$  nach  $V_1$  (Abb. 8) Wärme entzogen, aber weniger, als zur isothermischen Verdichtung nötig ist, so liegt die Drucklinie im pv-Diagramm zwischen Isotherme und Adiabate.

Wird wiihrend der Verdichtung Warme zugefiihrt, so verlauft die Drucklinie steiler als die Adiabate.

Da diese Linien ahnlich verlaufen, wie die Isotherme *(pv=* Konst.) und die Adiabate  $(pv^k)$  Konst.), so kann ihr Gesetz allgemein mit

$$
p \cdot v^m = \text{Konst.} \quad \ldots \quad \ldots \quad \ldots \quad \ldots \quad (57)
$$

anerkannt werden. Der Exponent  $m$  ist kleiner als  $k = \frac{c_p}{c_v}$ , wenn während der Kompression Wärme entzogen wird; wird aber Wärme zugeführt, so ist m groBer als *k.* 

Besonders einfach gestaltet sich die Behandlung, wenn zunächst angenommen wird, der Exponent *m* bleibe wahrend des Verlaufes konstant.

Fur diesen Fall konnen zur Bestimmung der eigentlichen Kompressionsarbeit die Gleichungen 55 und 56 benutzt werden, wenn in ihnen statt *k* der neue Wert *m*  gesetzt wird. Man erhalt insbesondere

$$
L_p = \frac{1}{m-1} (p_1 v_1 - p_2 v_2) = \frac{R}{m-1} (T_1 - T_2) \quad . \quad . \quad . \quad . \quad . \quad . \quad . \quad . \quad . \quad . \quad .
$$

Die während der Kompression abzuleitende Wärme ist nach der Grundgleichung 22

$$
Q = c_v (T_2 - T_1) + A L_p = \left(\frac{A R}{m - 1} - c_v\right) (T_1 - T_2) = c_v \frac{k - 1}{m - 1} \cdot (T_1 - T_2) \quad . \quad (59)
$$

Man kann daher

$$
c\!=\!c_v\frac{k-1}{m-1}
$$

als die spezifische Wärme der polytropischen Zustandsänderung auffassen.

Zu der eigentlichen Kompressionsarbeit (Gl. 58) kommt auch hier die Gleichdruckarbeit, so daB der 'Varmewert cler gesamten Verdichtungsarbeit den Betrag annimmt

$$
A L = \frac{A R}{m-1} (T_1 - T_2) + (c_p - c_v) (T_1 - T_2) = \left( c_v \frac{k-m}{m-1} + c_p \right) (T_1 - T_2) \quad . \tag{60}
$$

Aus der Gleichung der Polytrope erhalten wir den Exponenten m, wenn Anfangund Endzustand des Gases bekannt sind  $(p_2, v_2 \text{ und } p_1, v_1)$ . Es ist auch nach Gl. 57

$$
m=\ln\frac{p_1}{p_2}\cdot\ln\frac{v_1}{v_2}\quad\ldots\quad\ldots\quad\ldots\quad\ldots\quad\quad(61)
$$

Einfacher und iibersichtlicher gestaltet sich die Bebandlung dieser Zustandsanderung unter Beniitzung des Entropiediagramms.

Dehnt sich das Gas vom bekannten Anfangszustand  $(p_1, v_1, t_1)$  (Abb. 10) derart aus, daß der Enddruck den kleinern Wert  $p_2$  annimmt, so erfolgt die Zustandsänderung adiabatisch von  $A_1$  nach  $D$ , wenn

kein Warmeiibergang stattfindet; dabei wird die ganze Warmefiache unter *AlE*  in Arbeit umgesetzt.

Wird dem Gas wabrend der Ausdehnung diejenige Warme von auBen zugefiihrt, die in Arbeit verwandelt wird, so bleibt die Temperatur und damit der Wärmeinhalt unveränderlich. Diese Ausdehnung verläuft von  $A_1$  nach  $E_1$ . Wird aber weniger Warme zugefiihrt, als zur isothermischen Ausdehnung nötig ist, so verlauft die Zustandsanderung zwischen der Isotherme *Al EI* und der Adiabate *Al D* und kann je nach der Verteilung dieser Warme irgendwelchen Verlauf

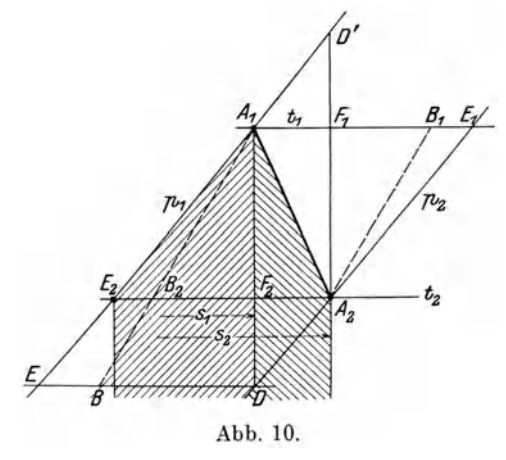

nehmen. Durch diese Warmezufuhr sinkt die Temperatur nicht so stark, Wle bei der adiabatiscben Ausdehnung. Bringt man die Warmegleicbung

in die Form

$$
\begin{aligned} Q = &\, c_v(T_{\scriptscriptstyle 2}-T_{\scriptscriptstyle 1}) + A\,L_{\scriptscriptstyle 1} \\[1ex] A\,L_{\scriptscriptstyle p} = &\, Q + c_v(T_{\scriptscriptstyle 1}-T_{\scriptscriptstyle 2}), \end{aligned}
$$

so ist ersichtlicb, daB wahrend des Verlaufes der Ausdehnung die ganze zugefiihrte Wärme *Q* und außerdem noch ein Teil  $c_v(T_1 - T_2)$  des Wärmeinhaltes in Arbeit umgesetzt. wird.

Eine einfaehe Losung gibt die Annahme, die Zustandsanderung verlaufe nacb der Geraden  $A_1A_2$  (Abb. 10).

Der Endpunkt  $A_2$  ist bestimmt, sobald zum Druck  $p_2$  noch die Temperatur  $t_2$ oder das spez. Volumen *v2* bekannt ist. Die wahrend der Ausdehnung zugefiihrte Warme ist als Flacbenstreifen unter der Geraden *Al A2* dargestellt ("~ '\~ ~~, ). Damit wird die Art dieser Warmezufuhr siehtbar gemacht.

Die Größe dieser Wärme ergibt sich mit dem Entropiezuwachs  $S_2 \longrightarrow S_1$  der

Punkte 
$$
A_1
$$
 und  $A_2$  als Inhalt des Trapezes unter  $A_1A_2$ 

\n
$$
Q = (S_2 - S_1) \left( \frac{T_1 + T_2}{2} \right) \ldots \ldots \ldots \ldots \tag{62}
$$

Zu dieser Wärme ist der Betrag  $c_v (T_1 - T_2)$  zu addieren, um die Expansionsarbeit zu erhalten, hierzu kommt noch die Gleichdruckarbeit  $(c_p - c_v)(T_1 - T_2)$ , so daB die Gesamtarbeit bestimmt ist mit

$$
AL = (S_2 - S_1) \left(\frac{T_1 + T_2}{2}\right) + c_p (T_1 - T_2) \dots \dots \dots \tag{63}
$$

Das zweite Glied ist als Fläche unter  $A_1E_2$  dargestellt  $(||||||||$ .

Die G1. 63 hat dieselben Bestandteile wie G1. 60.

Man kann aus dem Entropiediagramm den Exponenten *m* herauslesen, falls maBige Druck- und Temperaturgrenzen auftreten. Dabei ist zu erinnern, daB die  $p$ -Linien der Tafel - wagrecht gemessen - in gleichen Abständen verlaufen, solange wenigstens mit maBigen Druckunterschieden gearbeitet wird. Ein Punkt der  $p_{\rho}$ -Linie ist von dem in gleicher Höhe liegenden Punkt der  $p_{\rho}$ -Linie um den

Betrag  $-A R \ln \frac{P_2}{P_1}$  entfernt (siehe Gl. 36).  $p_{1}$  $P_1$ <br>Daher ist in Abb. 10

$$
A_1E_1 = A_2E_2 = - A R \ln \frac{p_2}{p_1}.
$$

Ebenso sind die *v-* Linien gieichlaufend, aber wagrecht verschoben, und zwar ist nach G1. 35

$$
A_1B_1 = A_2B_2 = A R \ln \frac{v_2}{v_1}.
$$

Das Verhaltnis beider Strecken betragt damit

$$
A_1B_1 = A_2B_2 = \frac{\ln \frac{p_1}{p_2}}{\ln \frac{v_2}{v_1}} = m,
$$

wie G1. 61 zeigt.

Zieht man also durch  $A_1$  die  $p$ - und die  $v$ -Linie und bringt sie zum Schnitt mit der Wagrechten durch  $A_2$ , so ergeben sich zwei Abschnitte  $A_2 E_2$  und  $A_2 B_2$ , deren Verhaltnis der Exponent mist. Damit ist der Zusammenhang zwischen der Polytrope  $A_1 A_2$  im Entropiediagramm und im  $pv$ -Diagramm hergestellt.

Wie schon betont, gilt dieses Ergebnis nur innerhalb mäßiger Druckunterschiede. Setzt man das Verfahren für weitere Druckunterschiede fort, so zeigt sich, daB das Verhiiltnis *m* etwas zunimmt im Sinne des abnehmenden Druckes. Will man das Verfahren umgekehrt anwenden unter Annahme eines unveränderlichen Wertes  $m$ , so erhalten die Strecken  $A_1 A_2$  in den einzelnen Druckabschnitten eine zunehmende Neigung im Sinne des abnehmenden Druckes. Diese Abweichungen sind aber derart gering, daB fiir die Anwendungen unbedenklich der geradlinige Verlauf der Poly trope im Entropiediagramm angenommen werden kann. In Wirklichkeit kommen überdies Nebeneinflüsse zur Geltung, so daß die Linie  $A_1 A_2$  gekrümmt ausfällt. Der Exponent m ist dann veränderlich.

Je schräger die Expansionslinie  $A_1 A_2$  verläuft, je mehr sich also der Punkt  $A_2$ dem Punkt  $E_1$  nähert, desto mehr nähert sich die Polytrope der Isotherme. Verschiebt sich die Strecke  $A_1 A_2$  ganz nach  $A_1 E_1$ , so fällt  $B_1$  mit  $E_1$  zusammen, d. h. für die Isotherme wird  $m = 1$ .

Je steiler  $A_1A_2$  verläuft, je mehr also  $A_2$  an den Punkt *D* rückt, desto näher kommt die Polytrope der Adiabate. Fiillt *A2* mit *D* zusammen, so ergeben sich nach Gl. 35 und 36 für die Entropien der Punkte *E* und *B*, gemessen vom Punkt *D* aus, die Werte

$$
DB\!=\!c_v\ln\!\frac{T_{_2}}{T_{_1}};\hspace{1cm}DE\!=\!c_p\ln\!\frac{T_{_2}}{T_{_1}},
$$

das Verhaltnis ist also

$$
\frac{DE}{DB} = \frac{c_p}{c_v} = k,
$$

womit der Exponent fiir die Gleichung der Abiabate gefunden ist.
SolI die umgekehrte Zustandsanderung stattfinden, d. h. soll die Luft vom Anfangszustand  $A<sub>2</sub>$  auf den Enddruck  $p<sub>1</sub>$  verdichtet werden, so ist die kleinste Arbeit nötig, wenn die Kompression isothermisch von  $A_2$  nach  $E_2$  erfolgt. Dies ist aber nur möglich, wenn die ganze der aufgewendeten Arbeit gleichwertige Wärme während des Verlaufes der Änderung durch das Kühlwasser entzogen wird.

Wird weniger Warme entzogen, so steigt die Temperatur, aber doch nicht so hoch, als bei der adiabatischen Kompression von  $A_2$  nach *D'*. Die Zustandslinie  $A_2A_1$  verläuft alsdann schräg links aufwärts, und die unter ihr liegende Fläche (Abb. 10 \\\\\\\) stellt die während der Kompression abzuleitende Wärme dar. Den anderen Teil der entstehenden Wärme (Fläche unter  $A_1E_2$  //////) trägt das verdichtete Gas in den Druckbehälter. Die gesamte Betriebsarbeit für die Verdichtung entspricht der unter dem Linienzug  $A_2A_1E_2$  liegenden Fläche.

Eine polytropische Zustandänderung entsteht auch dadurch, daß während der Ausdehnung Warme entzogen wird. In diesem Fall verlauft die Zustandslinie links von der Adiabate, die sich als Senkrechte

durch den gegebenen Anfangspunkt  $A_1$  ziehen  $l$ äßt (Abb. 11).

Die während dieser Zustandsänderung von  $A_1$ nach  $A_2$  abzuführende Wärme ist als Flächenstreifen unter  $A_1 A_2$  dargestellt (\\\\\\) und wird nicht in auBere Arbeit umgesetzt. Der Warmewert  $c_p (T_1 - T_2)$  der Gesamtarbeit ist diesem Streifen entsprechend zu verkleinern, um die in äußere Arbeit umgesetzte Wärme (//////) zu erhalten.

Fiir den Exponenten in der Gleichung der *'Pv-*Linie ergibt sich ebenfalls

$$
m=\stackrel{\scriptstyle A}{\overline A_2}\stackrel{\scriptstyle E_2}{\overline B_2},
$$

er ist in diesem Falle größer als  $k = 1,403$ .

Auch diese Zustandsänderung kann im umgekehrten Sinne verlaufen, indem die Verdichtung von  $A_2$  und  $A_1$  unter Wärmezufuhr erfolgt.

Bezüglich der Ausführungsmöglichkeiten lassen sich hierbei zwei Fälle unterscheiden.

Denkt man sich den Mantel eines Kolbenkompressors derart geheizt, daB die Kompression nach der Geraden  $A_2A_1$  (Abb. 11) erfolgen kann, so ist die gesamte Betriebsarbeit gleichwertig dem Wärmeinhalt von  $A_1$  gegenüber  $A_2$ , also  $c_p$   $(T_1 - T_2)$ , vermindert um die Wärmefläche unter  $A_2 A_1$ .

Dieses Ergebnis folgt - wie bei der Besprechung der Expansionsarbeit erläutert - aus der Wärmegleichung. Um es unmittelbar aus der Abbildung einzusehen, ist nur nötig, die Fläche unter  $A_2A_1$  in schmale, senkrecht laufende Streifen eingeteilt zu denken. Dann läßt sich die Zustandsänderung  $A_1A_2$  ersetzen durch eine Summe von kurzen adiabatischen Verdichtungen und zwischenliegenden isothermischen Ausdehnungen. Erstere geben den Gesamtbetrag  $c_p(T_1-T_2)$ , letztere bedeuten in ihrer Gesamtflache die zugefiihrte Warme, deren Arbeitswert von der adiabatischen Arbeit abzuziehen ist, da sie als Expansionsarbeit zuriickgewonnen wird.

Aus der Abbildung ist ersichtlich, daß diese Mantelheizung nicht nur keinen Zweck hat, sondern schädlich ist, indem die Kompressionsarbeit gegenüber der Adiabate *A2D* vergroBert wird um das Stiick *A2 DA1 ;* auBerdem geht die zugefiihrte Warme (Fläche unter  $A_2 A_1$ ) verloren.

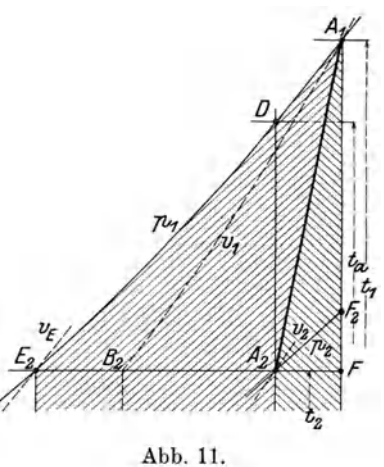

#### 32 Z ustandsanderungen.

Eine zweite Möglichkeit, die Verdichtung nach der Linie  $A_4A_1$  (Abb. 11) durchzuführen, besteht darin, daß Wärme nicht von außen zugeführt wird, sondern daß sie während der Zustandsänderung als Reibungswärme im Innern entsteht (Kolbenreibung, Reibungswiderstände der Luft im Laufrad des Turbo· Gebläses). Es ist dies eine nicht umkehrbare Zustandsänderung (siehe Abschnitt 21). In der Darstellung (Abb. 11) ändert sich dabei nichts, nur ist die unter der Linie  $A_4A_1$ liegende Wärmefläche als Arbeit von außen zuzuführen. Der Wärmewert der Gesamtarbeit beträgt demnach  $c_p(T_1 - T_2)$  ohne irgendwelchen Abzug und wird dargestellt durch die Flache unter *A1E<sup>2</sup> •* 

Da diese Arbeit größer ist als diejenige der adiabatischen, d. h. reibungsfreien Kompression zwischen denselben Druckgrenzen *(A<sup>2</sup> D),* so kann das Verhaltnis beider Wärmewerte als Gütegrad oder adiabatischer Wirkungsgrad eingeführt werden, und zwar ist

$$
\eta_{\text{ad}}\!=\!\!\frac{(t_{\text{a}}-t_{\text{a}}) \, c_{\text{p}}}{(t_{\text{1}}-t_{\text{a}}) \, c_{\text{p}}}\!=\!\frac{A_{\text{a}}D}{A_{\text{1}}F}\,.
$$

Man kann aus dem Entropiediagramm den Gutegrad unmittelbar abstechen, wenn die Zustandslinie  $A_2A_1$  gegeben ist. Umgekehrt ergibt sich für einen gewählten Gütegrad  $\eta_{ad}$  die Neigung der Geraden  $A_2A_1$ , wenn Anfangspunkt  $A_2$  und Enddruck  $p_1$  gegeben sind.

## 20. Bemerkungcn tiber umkchrbarc Zustandsiinderungen **und** Kreisprozessc.

Wie schon betont, können die besprochenen Zustandsänderungen in dem einen Sinn oder rückläufig vollzogen werden. Bei der isothermischen Expansion verwandelt sich die ganze zugefuhrte Warme in Arbeit. Verlauft dieser Vorgang umgekehrt, d. h. solI das Gas isothermisch verdichtet werden, so wird Arbeit aufgewendet und Warme frei, die auf das Kiihlwasser zu iibertragen ist. Sollen beide Zustandsanderungen aneinander geschlossen werden, so erreicht das Gas im Idealfall nach erfolgter Kompression den Anfangszustand wieder und hat die bei der Expansion entwickelte Arbeit wieder aufgezehrt. Bedingung ist dabei, daB in jedem Augenblick die Temperatur des Gases mit der Temperatur des Heiz- oder des Kühlkörpers übereinstimmt, daß ferner abgesehen wird von Reibung, Stoß und allen sonstigen Arbeits- und Warmeverlusten. Die gleichen Bedingungen gelten für die anderen Zustandsänderungen.

Wird der Anfangszustand auf einem andern Weg erreicht., d. h. fallen Expansion und Kompression nicht in denselben Linienzug, dann entsteht ein umkehrbarer Kreislauf. Ein solcher stellt sich im Entropiediagramm als ein geschlossener Linienzug dar. Wahrend der Expansion wird Warme in Arbeit umgesetzt, und zwar ist die zuführte Wärme  $Q_1$  sichtbar als Fläche, die durch den oberen Linienzug begrenzt ist. Die Breite dieser Fläche stellt den gesamten Entropiezuwachs  $\int \frac{dQ_1}{T_1}$ dar. Auf dem Ruckweg ist die nicht in Arbeit umgesetzte Warme *Q2* als Flache unter dieser Linie sichtbar; sie besitzt die Entropieabnahme  $\int \frac{dQ_2}{T_o}$  von derselben absoluten Größe, da die Breiten gleicher Flächenstreifen einander gleich sind.

Das vom ganzen Linienzug umschlossene Flächenstück stellt die im Prozeß in Arbeit umgewandelte Warme dar

$$
A L = Q_1 - Q_2.
$$

Dieser Betrag ist um so größer, je kleiner die abzuführende Wärme  $Q_2$  ausfällt, je schmaler und hoher also der Flachenstreifen ist, der die zugefiihrte Warme darstellt.

Da die Breiten beider Wärmeflächen einander gleich sind, folgt für den umkehrbaren KreisprozeB

$$
\bigg\lceil \frac{d\,Q_{_1}}{T_{_1}}\!-\!\int \!\frac{d\,Q_{_2}}{T_{_2}}\!=\!0
$$

oder für die algebraische Summe allgemein

$$
\int \!\! \frac{dQ}{T} \! = 0 \, .
$$

Da die drei dargestellten Warmen den Inhalt des zweiten Hauptsatzes bilden, darf diese Gleichung als der kiirzeste Ausdruck dieses Grundgesetzes angesehen werden. Wendet man diesen Hauptsatz auf Kreisprozesse an, so lautet er in seiner ein-

fachsten Fassung: 1m idealen KreisprozeB bleibt die Gesamt-Entropie unverändert (Entropiegesetz).

Ein umkehrbarer Kreisprozeß besteht in der Verbindung eines Luftkompressors mit einem Druckluft-Motor unter Annahme verlustfreien Vorganges in allen Teilen, wie er in Abb. 12 dargestellt ist.

1m Kompressor vollziehe sich die adiabatische Verdichtung  $A_2A_1$ , wozu die Arbeit

$$
A\,L^{}_c\!=\!c^{}_p\,(T^{}_1-T^{}_2)
$$

nötig ist, im  $TS$ -Diagramm dargestellt durch die Fläche unter  $A_1 E_2$ . Der Wärmewert *ALe* ist bei konstant bleibendem Druck zu entfernen und die Druckluft kiihlt sich dabei auf die Anfangstemperatur  $T_2$  ab  $\sqrt{5}$  Abb. 12. (Punkt *E<sup>2</sup> ).* Nach verlustfreiem Dberleiten

in den Motor führt die Druckluft die adiabatische Expansion  $E_2A_3$  aus, wobei der Druck  $p_1$  auf den Außendruck  $p_2$  sinkt, die Temperatur aber einen sehr kleinen Betrag *T3* annimmt. Die nun geleistete Arbeit ist

$$
A\,L_{\rm e}\!=\!c_{_p}(T_{\rm e}\!-\!T_{\rm 3}).
$$

Beim darauf folgenden Ausstoßen der Luft in die freie Atmosphäre nimmt sie so viel Wärme auf, als eben in Arbeit umgesetzt wurde  $(A<sub>a</sub>, A<sub>2</sub>)$  und gelangt so wieder in den Anfangszustand. Damit ist der umkehrbare Kreisprozeß vollzogen, und zwar wird im ganzen die Arbeit  $AL_c - AL_e$  aufgewendet, um die Wärme  $c_p(T_2 - T_3)$  aus tieferen Temperaturen - nämlich im Interval  $(T_2 - T_3)$  - auf die Temperatur der Umgebung zu bringen. Der ganze Vorgang dient somit zur Kälterzeugung mittels Luft. Eine andere Anwendung ist die Energieübertragung durch Druckluft für die Luftexpansionsmaschine.

#### 21. Nicht umkehrbare Zustandsänderungen.

Eine vollkommen umkehrbare Zustandsanderung oder ein zusammengesetzter Prozeß ist ein idealer Vorgang, der sich in Wirklichkeit nicht vollziehen kann.

Betrachten wir z. B. die isothermische Verdichtung und Ausdehnung, so könnte der erstere Vorgang nur umkehrbar gedacht werden bei sehr langsamer Verdichtung, unbegrenzt großer Kühlfläche und Kühlwassermenge. Nur dann wäre die in das Kuhlwasser eingetretene Warme in der Lage, bei der darauf folgenden Ausdehnung in das Gas zurückzufließen, um die Arbeit zu leisten, die bei der Verdichtung nötig war.

Ostertag, Kompressoren. 3. Aufl.

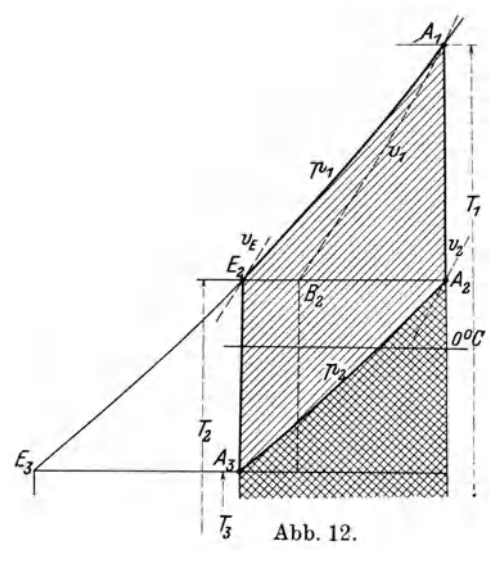

Tatsachlich kann aber Warme nicht ohne einen endlichen Temperaturabfall durch eine Flache flieBen, um von einem Korper zu einem andern zu gelangen. Das Kühlwasser zeigt eine tiefere Temperatur T<sub>o</sub> als das Gas (T), die von der aufgenommenen Warme *Q* angenommen wird, ohne daB sie die entsprechende Arbeit leistet. Der Riickweg derselben Warme *Q* erfolgt bei der umgekehrten Zustandsanderung wieder mit einem Temperatursturz; daher verlauft die isothermische Expansion bei einer wesentlichtieferen Temperatur, als die Kompression, der Vorgang ist also nicht umkehrbar.

Die nicht umkehrbare isothermische Verdichtung kennzeichnet sich somit dadurch, daß die Entropie des Gases um  $\frac{Q}{T}$  abnimmt, die des Kühlwassers um  $\frac{Q}{T_o}$ zunimmt; da aber stets  $T_0 < T$ , so ist der Unterschied  $\frac{Q}{T_0} - \frac{Q}{T}$  immer positiv.

Entropievermehrung verbunden. D. h. Jede Entwertung der Wärme durch Temperatursturz ist mit einer

Ein anderer nicht umkehrbarer Vorgang entsteht durch Vernichtung von Strömungsenergie zufolge Widerstände bei der Bewegung von Gasen (Reibung, Wirbel, StoB). Diese Energie wird dabei in Warme umgesetzt, die als innere Wärmeentwicklung  $dQ_v$  in Rechnung gesetzt werden kann neben der für die umkehrbare Zustandsanderung maBgebende auBere Warme *dQ.* Die Anderung der Entropie betragt nun

$$
dS=\frac{dQ+dQ_v}{T}.
$$

Wird von auBen weder Warme zu- noch abgefiihrt, so ist

$$
dQ=0,\;\;\mathrm{daher}\ \ \, dS=\frac{dQ_v}{T}.
$$

Man erkennt, daB bei der nicht umkehrbaren adiabatischen Zustandsanderung eine Zunahme der Entropie stattfindet, hervorgerufen durch die Strömungsverluste. Ein solcher Vorgang verlauft also nicht isentropisch. Weiter folgt die wichtige Tatsache, daB auch das Entropiediagramm verwendbar ist zur Darstellung nicht umkehrbarer Vorgange, da nicht nur die von auBen zu- oier abgefiihrten Warmen *Q*  als Flächenstreifen sichtbar sind, sondern auch die Widerstandswärmen  $Q_{\mu}$ .

Fur die nicht umkehrbaren Vorgange lautet nun die allgemeine Fassung des zweiten Hauptsatzes der mechanischen Warmetheorie:

Bei allen wirklich vorkommenden Umsetzungen wachst die Entropie und strebt einem Maximum zu.

Zu den nicht umkehrbaren Zustandsänderungen gehört die Überströmung von Druckluft in ein GefaB mit geringerem Druck, ferner jede Drosselung oder sonstige Druckabnahme zufolge Widerstände bei der Bewegung von Gasen. Diese Zustandsanderungen erfolgen bei konstantem Warmeinhalt. Die beim DurchfluB durch das Drosselorgan aus dem Warmeinhalt entwickelte Stromungsenergie wird durch die Widerstande wieder in Warme zuriickgebildet, so daB die zuerst gesunkene Temperatur wieder auf den Anfangswert steigt. Der Druck hat aber abgenommen und könnte nur durch Arbeitsaufwand auf den früheren Betrag steigen. Der Endpunkt der Zustandsanderung liegt auf einer Kurve gleichen Warmeinhaltes und auf einer *p-* Linie rechts vom Ausgangspunkt, die Entropie hat auch hier zugenommen.

Eine nicht umkehrbare Zustandsanderung ist bereits im Abschnitt 19 behandelt und in Abb. 11 dargestellt. Soll vom Anfangspunkt  $A<sub>2</sub>$  aus eine Kompression nach  $A_1$  stattfinden, wobei während derselben eine innere Wärme  $Q_v$  durch Reibung entsteht, so ist die Endtemperatur  $t_1$  größer als diejenige der verlustlosen adiabati-

schen Kompression  $t_a$ . Die Reibungswärme  $Q_v$  ist dargestellt als Flächenstreifen unter der Linie  $A_1 A_2$ ; sie zeigt den Entropiezuwachs  $A_2 F$  gleich der Breite des Streifens.

SolI sich an diesen Vorgang die umgekehrte Zustandslinie anschlieBen, so kann die Expansion aus  $A_1$  im besten Fall verlustlos nach der Adiabate  $A_1F_2$  laufen. Damit ist aber schlieBlich der Ausgangspunkt der vorangegangenen Kompression nicht erreicht. Dies geschieht erst, wenn nachtraglich noch eine Warmeentziehung bei konstantem Druck *P2* stattfindet, wobei auBerdem Arbeit aufzuwenden ist.

Eine andere nicht umkehrbare Zustandsanderung erfolgt dadurch, daB die Druckluft nach erfolgter Abkuhlung vom Druck *PI* (Punkt *E2* Abb. 11) durch Drosselung auf den Anfangszustand gebracht wird *(A2E<sup>2</sup> ).* Dabei bleibt der Warmeinhalt konstant, er ist aber entwertet, da die Druckabnahme ohne Arbeitsleistung erfolgt.

Wird hingegen der Anfangszustand  $A_2$  durch eine umkehrbare Zustandsänderung erreicht, etwa durch die isothermische Expansion  $E_2A_2$  in einem Druckluftmotor, so ist der Kreisprozeß immer noch nicht umkehrbar, da die Kompression  $A_2A_1$  mit innerer Warmeentwicklung, d. h. mit einem Entropiezuwachs verbunden ist.

## D. Strömende Bewegung der Gase.

#### 22. Ausfluß aus Düsen.

Auf die Strömungsgesetze im allgemeinen soll nur so weit eingetreten werden, als dies fiir die Messung der Liefermengen von Kompressoren notwendig ist. Bei dieser Frage sind drei Fälle auseinanderzuhalten, die je nach der Größe des Druckunterschiedes vor und nach der Düse verschiedene Lösungen erfahren.

a) Am meisten angewendet wird die gut abgerundete Mündung mit derart groBem Lochdurchmesser, daB nur ein kleiner Stau vor der Diise entsteht. 1st der Druckabfall vom Innern des GefaBes oder der Rohrleitung gegen auBen nicht größer als

$$
p_{\rm 1}-p\,{=}\,150~{\rm mm}~{\rm WS},
$$

so darf die Anderung des spezifischen Volumens wahrend des Durchflusses unberiicksichtigt bleiben. Die in Stromungsenergie umgesetzte Arbeit wird mit dieser Voraussetzung wie bei Wasser nur durch die Druckabnahme geleistet, daher

$$
\frac{p_{1}-p}{\gamma_{1}}=v_{1}\left(p_{1}-p\right)=\frac{w_{0}^{2}}{2g}.
$$

Hieraus ist die theoretische AusfluBgeschwindigkeit

$$
w_0 = \sqrt{2g v_1 (p_1 - p)} = \sqrt{2g RT_1 \left(1 - \frac{p}{p_1}\right)} \dots \dots \quad (64)
$$

Durch den Querschnitt *f* flieBt in der Sekunde das Volumen

$$
V = \mu f w_0 = \mu f \sqrt{2g R T_1 \left(1 - \frac{p}{p_1}\right)}, \quad \dots \quad \dots \quad . \quad . \quad . \quad . \tag{65}
$$

worin  $T_1$  die vor der Düse gemessene absolute Temperatur bedeutet.

Diese Beziehungen gelten unter der Voraussetzung, daB die Geschwindigkeit im Zuleitungskanal verschwindend klein sei gegeniiber *wo.* Diese Annahme ist meistens zutreffend; im iibrigen wird der EinfluB der Kanalgeschwindigkeit bei der Eichung der Diise beriicksichtigt oder bei der Druckmessung.

Die Ausrundung der Düse ist nach den "Normen für Leistungsversuche an Ventilatoren und Kompressoren" zu formen, wobei das auBerste Ende der Mundung

3\*

in ein kurzes zylindrisches Stück (Länge 6 v. H. des Lochdurchmessers) auslaufen soll, um parallelen Austritt zu gewährleisten.

Zum Einbau der Düse kann die Saugleitung oder die Druckleitung benutzt werden. Im ersteren Fall wird die Messung nur richtig, wenn ein genügend großer luftdichter Behalter zwischen Duse und Saugleitung eingeschaltet wird. Nur dadurch kann der Unterdruck im Kessel hinreichend konstant gehalten werden.

Häufiger geschieht der Einbau der Düse auf der Druckseite. Zunächst der Maschine wird am Druckstutzen der Drosselschieber angesetzt, daran folgt ein Rohrstück von genügender Länge, an dessen Ende die Düse eingebaut wird. Die durch den Drosselschieber hervorgerufenen Wirbelungen sollen im Rohrstück (oder in einem Beruhigungskessel) ausgeglichen werden. ZweckmaBig ist es, ein sternförmiges Leitblech in das Rohr einzusetzen, damit die Neigung zu einer zusätzlichen Drehbewegung beseitigt wird. Ein im Rohr zugeschalteter Windkessel erhöht die Meßgenauigkeit.

Fur die AusfiuBziffer kann genommen werden

 $\mu = 0.97$  bis 0.98.

Bei groBen Abmessungen hat die Eichung bis zu 0,99 ergeben.

Fur die Druckmessung auBerhalb des Rohres dient ein genaues Barometer. Der Druck in der Leitung wird mit einem Pitot-Rohr bestimmt, an das sich ein Flüssigkeitsmanometer anschließt. Das letztere besteht meist aus einem U-förmig gebogenen Rohr. Die Mundung des einragenden Rohrbogens des Pitot-Rohres ist dem Gasstrom entgegenzurichten, so daB nicht nur der statische Druckanteil, son-

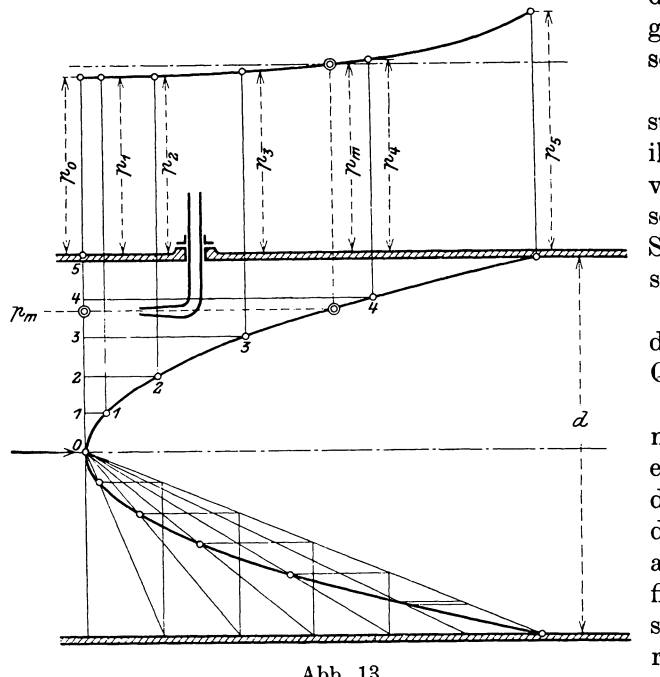

Abb. 13.

dern auch der durch die Kanalgeschwindigkeit bedingte dynamische Druck angezeigt wird.

Bezüglich der Wahl der Meßstelle gilt die Bedingung, daB in ihrer Nähe regelmäßige Strömungsverhaltnisse in der Leitung herrschen mussen. Solche sind im Saugrohr meistens leichter herzustellen als im Druckrohr.

Bei groBen Querschnitten ist der Druck in jedem Punkt des Querschnittes nicht gleich groB.

Man hat daher die Druckmessung an verschiedenen Stellen eines Durchmessers auszufiihren, deren Abstände so klein sind, daß der Druck zwischen zwei Punkten auf der dadurch gebildeten Ringfläche f als unveränderlich angesehen werden darf. Für die Berechnung der Liefermenge kommt der mittlere Druck

in Betracht.

Man erhält dadurch zwei Stellen im Querschnitt, an denen der gemessene Druck (Unterdruck im Saugrohr, Überdruck im Druckrohr) gleich ist dem mittleren (Abb. 13). Das Verfahren braucht aber nur einmal als Vorversuch über den

 $p_m = \frac{\sum pf}{\sum f}$ 

ganzen Querschnitt ausgedehnt zu werden, um jene Stellen zu finden. Für weitere Messungen schiebt man das Pitot-Rohr an die betreffende Stelle, an der es den mittleren Druck unmittelbar anzeigt.

Man kann auch das Verhiiltnis des Druckes in der Rohrachse zum mittleren Druck einfiihren. Dann ist das Pitot-Rohr stets in die Rohrachse zu schieben.

Teilt man den Durchmesser in gleiche Stücke, so ergibt sich die zugehörige Flacheneinteilung durch Einzeichnen einer beliebigen Parabel uber dem Durchmesser, deren Achse mit der Rohrachse zusammenfiillt. Die Hohen der Parabelpunkte stellen die entsprechenden Flächenstücke dar, über denen die Werte  $p$  abzutragen sind, um  $p_m$  als Mittelwert zu erhalten (Abb. 13).

Die Druckmessung mit dem offenen U-formigen Fliissigkeitsmanometer ist einfach und genau, wenn das MeBrohrchen uberall denselben Querschnitt aufweist. Ais Fliissigkeit wird Quecksilber, Wasser oder Alkohol benutzt, wobei das spezifische Gewicht dieser Fliissigkeit unter Beriicksichtigung der Temperatur bekannt sein muB.

12. Beispiel: Bei der Abnahme eines Turbokompressors sind folgende Werte gemessen worden:

> Durchmesser der Diise 225,5 mm Uberdruck vor Düse  $95 \text{ mm WS}$ <br>Temperatur vor Düse  $50^{\circ}$  C. Temperatur vor Düse

Fiir den Zustand der Luft ergibt sich bei 758,2 mm Barometerstand

 $\begin{array}{llll} \hbox{hinter der Düse} & p = 13\,596 \cdot 0.7582 = 10\,310 \; \hbox{kg/qm} & t = 20,1^{\,0} & v = 0,833 \; \hbox{cbm/kg} \ \hbox{vor der Düse} & p_1 = 10\,310 + 95 = 10\,405 \; \hbox{kg/qm} & t_1 = 50^{\,0} & v_1 = 0,91 \; \hbox{cbm/kg} \end{array}$  $\frac{p}{q} = \frac{10310}{1000} = 0.99.$  $p_1$  10405  $^{\circ}$ ,  $^{\circ}$ ,  $^{\circ}$ ,

die theoretische DurchfluBgeschwindigkeit betragt

$$
w_{\rm 0}\!=\! \sqrt{2\;\!g\!\cdot\!0,\!91\!\cdot\!95}\!=\!41,\!2\;\mathrm{m}/\mathrm{sek}\,,
$$

mit  $f = 0.03992$  qm und  $\mu = 0.97$  ist das Durchflußgewicht

$$
G=\frac{0.97\cdot 41.2\cdot 0.03992\cdot 3600}{0.91}=6324\;\rm{kg/h},
$$

oder das Volumen, bezogen auf Ansaugeverhaltnisse

 $V = 6324 \cdot 0,833 = 5270$  cbm/h.

b) Ausfluß für größere Druckunterschiede. Die gut abgerundete Mündung kann mit Vorteil auch für größere Druckunterschiede zur Messung benutzt werden, solange das Druckverhältnis nicht unter einen gewissen Wert sinkt, der für Luft 0,528 betragt und das kritische Druckverhaltnis genannt wird. Innerhalb dieser Bedingung findet stets die Expansion in der Diise auf den Druck der Umgebung statt, der Druck hinter der Diise ist dann gleich demjenigen im Miindungsquerschnitt.

Solche Diisen lassen sich in die Saugleitung nicht einsetzen, sondern nur in die Druckleitung, sie ergeben das ausgestoBene Gasgewicht.

Die reibungsfreie Strömung kann als adiabatische Expansion aufgefaßt werden, so daB zur Volldruckarbeit die Expansionsarbeit hinzukommt.

Es ist daher

$$
L = 427 \cdot c_p (T_1 - T) = \frac{w_0^2}{2g} = 427 (i_1 - i)
$$
  

$$
w_0 = \sqrt{2g \cdot 427 \cdot c_p} \sqrt{T_1 - T} = 91.5 \sqrt{i_1 - i} \dots \dots \tag{66}
$$

oder

Da bei den vorliegenden Messungen keine groBen Temperaturunterschiede auftreten, darf unter allen Umständen  $c_p$  als unveränderlich eingesetzt werden.

Fur die Temperatur *T* ist hierin die Endtemperatur der adiabatischen Expansion einzusetzen, die durch die Ausdehnung von  $p_1$  auf  $p$  entsteht. Sie ist nicht zu verwechseln mit der Gastemperatur hinter der Düse, die für die Messung belanglos ist.

Am einfachsten laBt sich der Temperaturunterschied aus der Entropietafel abstechen, womit eine weitere Verwertung der Tafeln gegeben ist.

Für Luft ist mit  $c_p = 0.239$ 

$$
w_0 = 44.7 \sqrt{T_1 - T} = 100 \sqrt{0.2 (T_1 - T)}
$$
 ... ... (67)

Damit ist das AusfluBgewicht bestimmt

 $v=v_1\left(\frac{p}{p}\right)^k$ 

$$
G = \mu \cdot f \cdot \frac{w_0}{v} \quad \dots \quad \dots \quad \dots \quad \dots \quad (68)
$$

worin *v* das spezifische Volumen im Mündungsquerschnitt bedeutet. Diese Größe ist für den Endpunkt der adiabatischen Expansion aus der Entropietafel zu entnehmen oder mit der Zustandsgleichung zu berechnen.

Will man *Wo* aus dem Druckverhaltnis berechnen, so ist (s. S.27)

$$
L = 427 c_p (T_1 - T) = \frac{k}{k-1} p_1 v_1 \left[ 1 - \left(\frac{p}{p_1}\right)^{k-1} \right] = \frac{w_0^2}{2g}
$$
  

$$
w_0 = \sqrt{2g \frac{k}{k-1} p_1 v_1} \left[ 1 - \left(\frac{p}{p_1}\right)^{k-1} \right]
$$
 (69)

mit

wird

$$
G = \mu f \frac{w_0}{v} = \mu f \left( 2 g \frac{k}{k-1} \frac{p_1}{v_1} \left[ \left( \frac{p}{p_1} \right)^{\frac{2}{k}} - \left( \frac{p}{p_1} \right)^{\frac{k+1}{k}} \right] \right) \tag{70}
$$

Man erkennt die rasche Lösung der Aufgaben über Ausfluß von Gasen mit Hilfe der Gleichungen 64 bis 65 und der Entropietafel gegenuber den Gleichungen 69 und 70.

Die Eichung der unter a) und b) angeführten Düsen geschieht zurzeit unter Anwendung des Auffüllverfahrens. Für Turbogebläse mit den nötigen weiten Düsen kommen die großen, freistehenden Gasbehälter der Leuchtgasfabriken in Betracht. Das Steigen oder Sinken der Gasglocke ist ein MaB fur die ein- oder ausstromende Gasmenge. Hierbei sind die Gastemperaturen im Innern des Behälters an einigen Stellen zu messen, namentlich diejenige an der Eintrittsmündung des Rohres. Diese Werte zeigen haufig namhafte Verschiedenheiten, hervorgerufen durch den Einfluß der Sonnenstrahlung auf die Metallwände, sowie durch die kühlere Wassermasse am Boden der Glocke, die den Abschluß bildet. Zudem sind Undichtheiten am Behälter wohl unvermeidlich. Diese Einflüsse lassen sich ihrer Größe nach dadurch bestimmen, daß man zwischen den einzelnen Versuchen die Rohrleitung zum Behälter dicht abschließt und die Bewegung der Glocke verfoJgt.

Diese Methode kann zur unmittelbaren Bestimmung der Liefermenge dienen; sie ist aber ziemlich umständlich und daher nur für Düseneichungen im Gebrauch.

Die Druckmessung geschieht, wie unter a) beschrieben, mit Pitot-Rohr.

13. Beispiel: Die Liefermenge eines Turbokompressors ist mit einer Diise von 130 mm Dmtr. gefunden worden, die am Ende des Druckrohres saB, und zwar wurde gemessen:

Druck außerhalb der Düse (Barometerstand)  $p = 10120$  kg/qm Druck vor der Düse  $p_1=10120+1990=12110 \text{ kg/qm}$  $Verhältnis \frac{P}{P} = 0,836$  $p_{1}$ Temperatur vor der Düse (im Druckrohr)  $t_1 = 48^{\circ}$ Endtemperatur der Adiabate beim Druck *P* aus der Entropietafel entnommen  $t = 30,5^{\circ}$ Zugehöriges spezifisches Volumen  $v = 0.876$  cbm/kg Theoretische Ausflußgeschwindigkeit  $w_0 = 100\sqrt{0.2(48-30.5)} = 176$  m/sek mit  $f = 0.0133$  qm und  $\mu = 0.98$ 

$$
\text{wird} \qquad \qquad G = 0{,}98 \cdot \frac{0{,}0133 \cdot 176}{0{,}876} = 2{,}6167 \text{ kg/sec} = 157 \text{ kg/min}.
$$

Da im Saugrohr der Luftzustand gegeben ist durch

$$
t_a = 15^{\circ}
$$
  $p_a = 9700$  kg/qcm  $v_a = 0.87$ cbm/kg,

so wird das Fördervolumen, bezogen auf Ansaugeverhältnisse,

 $V = 157 \cdot 0.87 = 136.5$  cbm/min.

c) Laval-Düse. Mit Hilfe der Entropietafel läßt sich für jedes beliebig große Druckgefalle die entsprechende AusfiuBdiise berechnen, indem man in G1. 66 nacheinander verschiedene Temperaturunterschiede einsetzt und die den zugehörigen Druckabnahmen entsprechenden Geschwindigkeiten bestimmt. Zu jedem Wert gehort ein spezifisches Volumen und damit ein Querschnitt *f*. Da zunächst  $w_0$  rasch und *v* langsam zunimmt, vermindert sich {; im Verlaufe der Expansion kehrt sich diese Veranderung um, Wo nimmt langsam zu und *v* rasch, so daB der Querschnitt *f*  wächst. Im sogenannten kritischen Druck  $p_k$  erhält f seinen kleinsten Wert  $f_k$ . Damit ergibt sich die von de Laval für Dampfturbinen ausgeführte Düse, bestehend aus einer gut abgerundeten Miindung und einem darangesetzten konisch divergierendem Rohrstiick.

Aus Gl. 70 folgt, daß für den kleinsten Querschnitt  $f_k$  der Ausdruck unter der Wurzel einen Hochstwert annehmen muB, die Ableitung ist also gleich Null zu setzen, damit ist

*\_2\_(p)k \_k\*l:(y)k=O, k* PI *k* Pl *k*  woraus :: = *Cc{ it:i* . . . . . (71)

Für Luft und zweiatomige Gase ist  $k = 1,405$ , damit ist das kritische Verhältnis  $p_k = 0.528 p_1 + \cdots + \cdots + (72)$ 

$$
p_k = 0.528 p_1 \ldots \ldots \ldots \ldots \ldots \ldots (72)
$$

Mit diesem Wert für den kritischen Druck gibt Gl. 69 die Geschwindigkeit an der engsten Stelle den Betrag

$$
w_k = \sqrt{2g_k + 1} V p_1 v_1 \ldots \ldots \ldots \ldots \ldots \ldots \ldots (73)
$$

$$
w_k = 3.39 \sqrt{p_1 v_1} = 3.39 \sqrt{RT_1} \cdot \cdot \cdot \cdot \cdot \cdot \cdot (74)
$$

für Luft

40 Grundgesetze aus der technischen Wärmelehre.

$$
\frac{v}{v_k} = \left(\frac{p_k}{p_1}\right)^{\frac{1}{k}} = \left(\frac{2}{k+1}\right)^{\frac{k}{k-1}}.\dots\dots\dots\dots\tag{75}
$$

fiir Luft ~=0639 *V" '* · (7())

Setzt man diese Werte in G1. 70 ein, so ist das DurchfluBgewicht

$$
G = \mu f_k \left/ 2g \frac{k}{k+1} \left( \frac{2}{k+1} \right)^{\frac{2}{k-1}} \sqrt{\frac{p_1}{v_1}} \cdot \cdot \cdot \cdot \cdot \cdot \cdot \cdot (77)
$$

für Luft wird  $G = \mu f_k \frac{2,15 \cdot p_1}{\sqrt{RT_1}} = \frac{\mu f_k \cdot p_1}{\sqrt{6,346 \ T_1}} = \frac{\mu \cdot d_k^2 \cdot p_1}{\sqrt{10,288 \ T_1}} \quad \dots \quad . \quad . \quad . \tag{78}$ 

wenn  $d_k$  der Durchmesser im kleinsten Querschnitt bedeutet. Setzt man  $p_1$  in kg/qcm ein, so wird  $d_k$  in cm erhalten.

Aus diesen Gleichungen geht hervor, daB sowohl der kritische Druck als auch die Geschwindigkeit und die DurchfluBmenge unabhangig von den Verhaltnissen hinter der engsten Stelle sind. Bis zu diesem Ort ist der Stromungsverlust nicht größer als bei einer gut abgerundeten Mündung, die Ausflußziffer steigt also sehr nahe an 1 heran.

Die Messung vereinfacht sich dadurch, daB nur Druck und Temperatur vor der Diise im Druckrohr abzulesen sind, und ist daher fiir Turbokompressoren mit höheren Enddrücken zu empfehlen. Auch bei Kolbenkompressoren läßt sich die Liefermenge genauer bestimmen, als aus den Indikatordiagrammen.

Da der Druck vor der Düse weit höher als bei einfachen Mündungen belassen werden kann, ist seine Messung mit einfachen Mitteln durchzufiihren. Die Geschwindigkeit des Gases im Rohr an der MeBstelle hat dabei weniger EinfluB als bei kleinen Druckunterschieden. Ein weiterer Vorteil entsteht dadurch, daB Diisen mit mal3igem Durchmesser schon bedeutende Gasmengen durchlassen.

Für größere Liefermengen kann man eine Anzahl Düsen von gleichen Abmessungen in die Stirnwand eines Kessels einsetzen, der am Ende des Druckrohres angeschlossen ist. Durch Zu- oder Abschalten einzelner Düsen läßt sich die Liefermenge verandern. Die Eichung einer solchen Diise geschieht mit Wasserdampf, der unter denselben Bedingungen durch die Diise flieBt wie das Gas und nachher behufs Gewichtsbestimmung kondensiert wird. Der Dampf wird vor der Diise durch den Schieber auf den Druck des Gases gedrosselt, so daB er bis iiber den kritischen Druck hinaus iiberhitzt bleibt; somit verlauft die Expansion unter ahnlichen Bedingungen, wie sie das Gas vollfiihrt.

**14. Beispiel:** Es solI die in Beispiel 12 angegebene Luftmenge von

#### $G = 6324 \text{ kg/h} = 1,755 \text{ kg/sek}$

mittels einer Hochdruckdiise derart bestimmt werden, daB der Enddruck der Kompression von 6,53 Atm. abso1. durch den Drosselschieber auf 2,5 Atm. abso1. hera bgemindert werde. Die Temperatur betrage im Druckrohr vor der Diise 50° C.

Zu berechnen ist die Bohrung der Diise an der engsten Stelle.

Gegeben ist

Wahlt man so wird aus G1. 78 woraus  $p_1 = 2.5$  kg/qcm  $T_1 = 273 + 50 = 323$ .  $\mu = 0.99$ ,  $G = 1.755 = \frac{0.99 \cdot a_k \cdot 2.5}{0.75 \cdot 0.75}$  $V10,29.323$  $d_k = 64$  mm.

Die Luft vermindert bis zur engsten Stelle ihren Druck von 2,5 Atm. auf

$$
p_k = 0.528 \cdot 2.5 = 1.32
$$
Atm. absolut.

Die Geschwindigkeit an jener Stelle betragt

$$
w_0 = 3.39 \sqrt{29.27 \cdot 323} = 330 \text{ m/sek.}
$$

Wie Gl. 78 zeigt, ist das Ergebnis von einer genauen Druckmessung abhängig; dagegen hat die Größe der Temperatur eine untergeordnete Bedeutung, da zu ihr 2730 zu addieren ist und dieser Wert unter der Quadratwurzel steht.

## 23. Bestimmung der Liefermenge durch Geschwindigkeitsmessung.

Fur groBe Geblase besteht eine einfache Messung der Liefermenge durch die Bestimmung der Geschwindigkeiten des Gasstromes in einem geeigneten Querschnitt, wie dies längst bei Ventilatoren gebräuchlich ist. Der besondere Vorteil beruht darin, daB sich die Untersuchung wahrend des normalen Betriebes der Anlage ohne jegliche Störung durchführen läßt.

Als Querschnitt ist ein solcher mit regelmäßigen Strömungsverhältnissen auszusuchen, wobei die Saugseite vorzuziehen ist. Der Querschnitt ist in derselben Weise einzuteilen, wie dies für die Druckmessung zu geschehen hat (S. 36). Wird die Flache in Ringe gleichen Inhaltes eingeteilt, so kann aus den Geschwindigkeiten der Flächenstücke das arithmetische Mittel gezogen werden, um die mittlere Geschwindigkeit zu erhalten. Um möglichst genaue Ergebnisse zu erreichen, sind die Messungen der Geschwindigkeiten auf Punkte auszudehnen, die auf zwei zueinander senkrechten Durchmessern liegen.

Fur die Bestimmung der Geschwindigkeiten in einem Punkt des Querschnittes sind zweierlei MeBgerate in Gebrauch:

- a) unmittelbar anzeigende MeBgerate (Anemometer usw.),
- b) Staugerate, die die Geschwindigkeit mittelbar durch Messung von Druckunterschieden ergeben.

Zu letzteren gehört das in Abb.14 gezeichnete Pitot-Rohr besonderer Bauart. Der dem Gasstrom entgegengerichtete Schenkel des Rohres ist von einem Mantel umkleidet,

dessen Zwischenraum durch seitliche Löcher mit dem Gasstrom verbunden ist. Der im Kernrohr auftretende

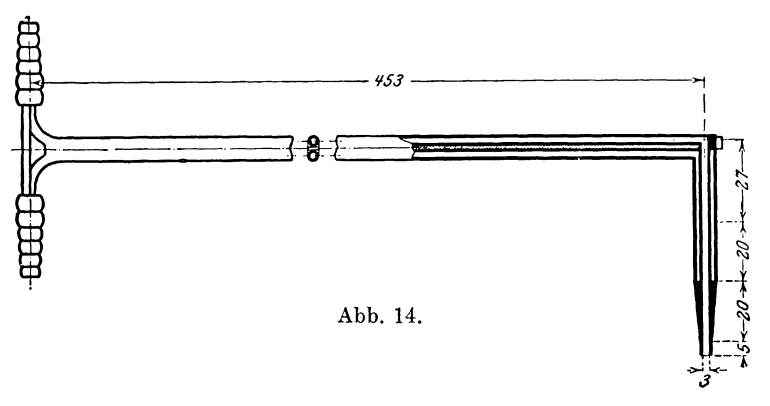

Druck ist somit nahezu um die dynamische Druckhöhe größer als der im Mantel herrschende Druck.

Sein Zusammenhang mit der Geschwindigkeit an der betreffenden Stelle ist gegeben durch

$$
\Delta p = \xi \gamma \frac{w^2}{2g} \ldots \ldots \ldots \ldots \ldots \ldots \ldots (79)
$$

Die Vorzahl  $\xi$  ist durch den Eichversuch zu bestimmeu.

Neuere Untersuchungen haben ergeben, daß  $\xi$  sehr nahe an 1 herangeht und für praktische Messungen  $\xi = 1$  gesetzt werden darf.

Fur die hier auftretenden kleinen Druckunterschiede verwendet man Mikromanometer, es sind dies Flussigkeitsmanometer mit geneigtem Rohr, womit die Ablesung von  $1/10$  mm bequem möglich wird.

Das in den Abb. 15 und 16 dargestellte Mikromanometer ist von R. FueB in Steglitz nach den Vorschlägen von Dr. Brabbée hergestellt. Es besitzt einen

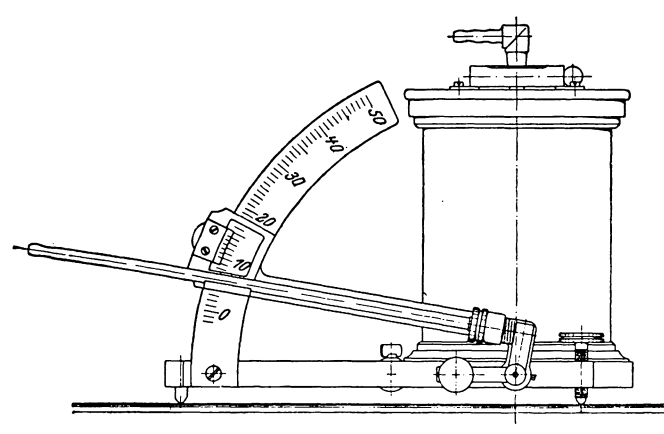

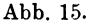

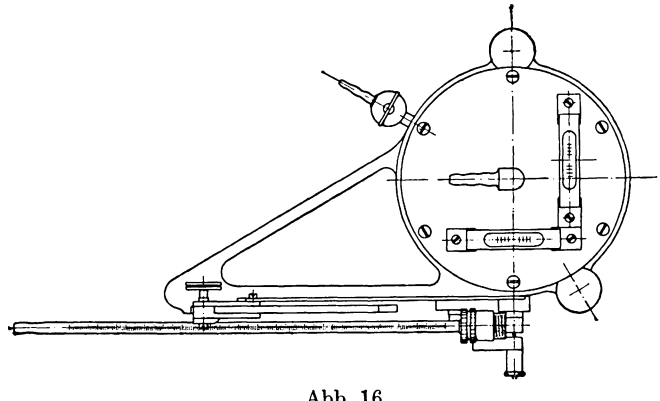

Abb.16.

hochglanzpolierten Mantel mit Luftzwischenraum, um den Inhalt vor Warmeleitung und -strahlung zu schiitzen. Die Glasröhre ist mit weißer Emaille belegt, um den Fliissigkeitsfaden bequem beobachten zu können. Der zwischen 0 und 50° einstellbare Winkel der Glasröhre kann mit Hilfe eines Nonius genau abgelesen werden.

Die Glasröhre wird mit dem Mantelraum des Pitot-Rohres verbunden, das GefaB des Mikromanometers mit dem Kernrohr.

Ais Fliissigkeit eignet sich Alkohol oder Petroleum. \Vasser haftet an den Glasoberflachen etwas unregelmäßig und zeigt daher geringe Druckunterschiede leicht fehlerhaft an.

Sämtliche Meßgeräte sind vor ihrem Gebrauch zu eichen; die Ergebnisse werden in einer Eichkurve zusammengestellt. Fur das beschriebene Mikromanometer sind

die Abszissen der Eichkurve die Winkel, die Ordinaten bedeuten die Faktoren, mit denen die Höhenunterschiede der Flüssigkeitsspiegel zu multiplizieren sind, um die Druckhöhe in mm Wassersäule zu erhalten.

#### 24. Drosselorgane im Durchfluß.

Im Gegensatz zur Anordnung einer Düse am Anfang oder am Ende einer Leitung eignet sich jedes Drosselorgan in der Leitung für den normalen Betrieb und zwar nicht nur für Luft, sondern ebenso gut für jedes andere Gas, das der Kompressor zu verdichten hat. Die Drosselscheibe wird in eine Flanschverbindung der Druckleitung eingeschoben, ohne daß es nötig ist, den in der Maschine erzeugten Druck zu vernichten. Bcim DurchfluB durch das Drossolorgan entsteht ein an sich ganz kleiner Spannungsabfall  $p_1 - p$ , der vom Gesamtbetrag des Druckes unabhängig ist, eine Störung im Betrieb der Anlage findet dabei nicht statt.

Die Druckentnahme verlangt Vorsicht. Bohrt man die Leitung zu beiden Seiten in gewissen Abständen an, wo man wirbelfreie Strömung vermutet, so sind die Ergebnisse ungenau, da die Stellen nicht bekannt sind, wo sich die Druckumsetzung vollzogen hat. Ferner zeigt die Strömung von Flüssigkeiten in Röhren Querschwingungen und Turbulenz-Erscheinungen, die eine Druckablesung beein-

trachtigen. Es ist daher besser, die Druckentnahme bei Anwendung einer Stauscheibe unmittelbar zu beiden Seiten der Scheibe anzuordnen (Abb. 18), und sie vor Querschwingungen zu schiitzen. Da nicht an allen Stellen des Rohrumfanges der gleiche Druck auftritt, ist es zweckmaBig, einen Ringraum auBerhalb des Strömungsgebietes zu schaffen, in dem sich der Druck ausgleichen kann, wie dies die Anordnung Abb.18 zeigt. Fiir die Anbohrung an irgendeiner Stelle dieses Ringraumes geniigt ein Loch von 2 mm, ist das Loch größer, so könnte die dort auftretende Stromung einen EinfiuB auf die Druckablesung ausiiben.

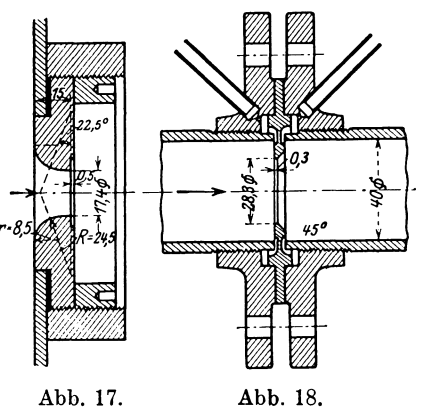

Wird eine Stauscheibe mit scharfen Kanten nach den Angaben von Brandis ausgefiihrt (Hiitte II, 1919, S.318), so kann die DurchfiuBziffer *p* nach der empirischen Formel

$$
\mu = \frac{1,02 \cdot e}{(1 + m^{\epsilon})^{0,25} \sqrt{2g}} \quad . \quad . \quad . \quad . \quad . \quad . \quad . \quad . \quad (80)
$$

berechnet werden, die sich aus den Versuchcn von Brandis ergeben hat. Hierin ist

$$
e = 2,718, \t g = 9,81, \t m = \frac{f}{F}
$$
  

$$
\epsilon = 1,17 + \frac{D^2}{0.36} \cdot \cdot \cdot \cdot \cdot \cdot \cdot \cdot \cdot \cdot \cdot \cdot \cdot \cdot \cdot \cdot (81)
$$

wenn *f* der Durchgangsquerschnitt in der Stauscheibe und *F* der Rohrquerschnitt (Durchm. *D)* bedeutet. Die Formel von Brandis enthalt allerdings noch eine Additionskonstante (C), die aber vernachlässigt werden darf, sobald die Geschwindigkeit in der Leitung 5 m/sek überschreitet, was meistens zutrifft.

15. Beispiel: Die in Abb. 18 dargestellte Stauscheibe wurde zur Bestimmung der DurchfiuBmenge von Druckluft beniitzt, die ein kleiner Kolbenkompressor  $lieferte<sup>1</sup>$ ).

Mit der Öffnung von 28,3 mm in der Scheibe und dem Durchmesser  $D=40$  mm im Rohr betragt der Exponent

$$
\varepsilon = 1,17 + \frac{D^2}{0,36} = 1,17 + \frac{0,04^2}{0,36} = 1,1744
$$

$$
\frac{f}{F} = \left(\frac{28,3}{40}\right)^2 = 0.5,
$$

und

$$
\mathop{\rm \bf damit}\nolimits\;\mathop{\rm ist}\nolimits\;
$$

$$
\mu=0{,}725\,.
$$

Die Eichung der Scheibe mit Wasser hat  $\mu = 0.734$  ergeben, also 1,25 v. H. mehr, als die Versuchsformel von Brandis. Obschon im allgemeinen die Widerstandszahlen der Hydraulik von der Natur der Flüssigkeit unabhängig sind - abgesehen von der verschieden großen Zähigkeit -, so darf man doch nicht ohne weiteres das Eichergebnis mit den Versuchen an Luft gleichstellen. Der austretende

<sup>&#</sup>x27;) Ostertag, Schweiz. Technikerzeitung  $1921$ , Nr. 7-10.

Wasserstrahl behalt namlich seinen Zusammenhang noch etwas bei, der ins Freie austretende Luftstrahl schalt sich dagegen sofort an seiner Oberflache etwas ab, was durch beigemischten Rauch gezeigt werden kann. Damit ist der Unterschied zwischen Eichung und Formel erklarlich. Da aber die Formel von Brandis fur die vorliegenden kleinen Abmessungen nicht absolut sicher ist, solI das Eichergebnis weiter benützt werden.

Zur Bestimmung des DurchfluBgewichtes *G* wurde gemessen:

Temperatur der Luft vor der Scheibe *t=22,6°, T=295,6.*  Uberdruck ", ", ", ", 245 mm WS.<br>Barometerstand . . . . . . . . . . 728 mm QS. Druck der Luft (absolut)  $\ldots$   $\ldots$   $p_1 = 0.728 \cdot 13596 + 245 = 10145 \text{ kg/qm}$ . Druck der Luft (absolut) . . . . . . . .  $p_1 = 0{,}728.13596 + 245 =$ <br>Spez. Volumen der Luft vor Scheibe  $v_1 = \frac{293.295.6}{10145} = 0{,}853$ .

Durch Division des Volumens durch das spez. Volumen erhalt man das DurchfluBgewicht

$$
G = \frac{3600 \,\mu \, f}{v_1} \sqrt{2 \, g \left(p_1 - p\right) v_1} = \frac{3600 \cdot 0.734 \cdot 6.29 \cdot 4.43}{10000} \sqrt{\frac{p_1 - p}{v_1}}
$$
\n
$$
= 7.36 \sqrt{\frac{p_1 - p}{v_1}} \, \text{ kg/h}.
$$

Der Druckabfall an der Scheibe wurde mit einem Mikromanometer gemessen, das mit Alkohol gefüllt war  $(y = 0.825)$ . Der unter 30<sup>°</sup> geneigte Schenkel ergab einen Unterschied in den Ablesungen der Fliissigkeitsstande von 95,06 mm, demnach ist

$$
p_1 - p = 95,06 \cdot 0,5 \cdot 0,825 = 39,21 \text{ mm WS},
$$

damit erhält man für das durchfließende Luftgewicht

$$
G = 7,36 \sqrt{\frac{39,21}{0,853}} = 49,9
$$
 kg/h.

An Stelle der Scheibe mit scharfen Kanten kann auch die gut abgerundete Mundung (Abb. 17) zwischen die Flanschen in die Leitung eingeschoben werden mit dem Vorteil, daB diese Offnung einer Verletzung weniger ausgesetzt ist. Fur die Berechnung der Durchflußmenge darf dieselbe Ziffer  $\mu$  benützt werden, wie sie für AusfluB gefunden wurde; dagegen muB die Geschwindigkeit im Rohr berucksichtigt werden. Mit der Kontinuitatsgleichung ist

$$
w\!\cdot\! f\!=\!w_{\scriptscriptstyle 1}\!\cdot\! f_{\scriptscriptstyle 1}
$$

und mit der Energiegleichung

$$
\varDelta\,p=\frac{w^2-w_1{}^2}{2\,g}\,\gamma=\frac{w^2}{2\,g}\,\gamma\,\Big[\,1-\Big(\frac{f}{f_1}\Big)^2\,\Big]
$$

oder

$$
w = \sqrt{\frac{2g}{1 - \left(\frac{f}{f_1}\right)^2}} \sqrt{\frac{4p}{\gamma}}, \dots \dots \dots \dots \dots \dots \tag{82}
$$

dam it ist das Gewicht

$$
G = \mu \cdot f \cdot w \cdot \gamma = \frac{\mu f w}{v}.
$$

16. Beispiel: Die im vorigen Beispiel mitgeteilte Luftmessung wurde wiederholt unter Beniitzung einer gut abgerundeten Miindung von 17,4 mm Durchm. (Abb. 17), deren Ausflußziffer zu  $\mu = 0.96$  durch Eichung mittels Wasser gefunden wurde. Mit dem Leitungsdurchmesser von 40 mm wird

$$
\frac{f}{f_1} = \frac{2,378}{12,55}, \qquad \frac{\mu}{\sqrt{1 - \left(\frac{f}{f_1}\right)^2}} = \frac{0,96}{0,981} = 0,978.
$$

Mit der Verschmelzung des Einflusses der Geschwindigkeit im Rohr erhält die Formel die gleich einfache Gestalt wie die bisherigen und zwar ist

$$
G = 0.978 \frac{2.378}{10000} \cdot 4.43 \cdot 3600 \sqrt{\frac{4 \ p}{v}} = 3.71 \sqrt{\frac{4 \ p}{v}}.
$$

Der Druckabfall wurde zu  $\Delta p = 155$  mm WS gemessen, die Bestimmung von Druck und Temperatur im Rohr führt zu  $v = 0.846$  cbm/kg, damit wird

$$
G=3.71\,\sqrt{\frac{155}{0.846}}=50.2~{\rm kg/h}.
$$

Der Unterschied gegeniiber der Messung mit Stauscheibe liegt unter 1 v. H

## 25. Auffüllverfahren zur Messung von Liefermengen.

Der Vollständigkeit halber sei das Auffüllverfahren erwähnt, das zur Messung selbst groBer Gasmengen unter Beniitzung von Leuchtgasbehaltern dienen kann.

In der Druckleitung wird ein Drosselventil eingebaut, durch dessen Einstellung der gewünschte Belastungsdruck erzeugt und auf unveränderlicher Höhe erhalten werden muB, gleichgiiltig, welchen Betrag der Gegendruck hinter dem Ventil annimmt.

Es empfiehlt sich, zwischen diesem Ventil und dem Kompressor einen kleinen Windkessel einzuschalten, der zum Massenausgleich dient. An ihn lassen sieh DrosselventiJ, Manometer und Thermometer bequem anbringen.

Zur eigentlichen Messung wird die abgedrosselte Luftmenge in einen möglichst groBen MeBkessel am Ende der Druckleitung gefiihrt, der von einem bestimmten Augenblick an geschlossen gehalten wird, bis der Druck vom Anfangswert *Pa* auf den Endwert  $p_e$  gestiegen ist. Gleichzeitig ist die zugehörige Temperatursteigerung  $t_e - t_a$  zu messen, wozu mindestens an zwei Stellen des Meßkessels tief einragende Thermometer beniitzt werden. MiBt man auBerdem die Zeit zum Ausfiillen des Kessels von bekannten Volumen, so ist das in der Zeiteinheit eingefiillte Luftgewicht bestimmt.

Wahrend des Versuches ist das Drosselventil derart zu regeln, daB trotz des allmahlich steigenden Druckes hinter dem Ventil der Belastungsdruck vor dem Drosselventil unveranderIich bleibt. Bei Beginn der Messung wird der AblaBhahn geschlossen, und das Ventil in der Druekleitung langsam derart geoffnet, daB der Druck in der Druckleitung unveranderlich bleibt. 1st durch das Anfiillen der Druck im MeBkessel in die Nahe des Druckes hinter dem Kompressor gestiegen, so ist der Versuch beendet.. Aus Zeit und Hubzahl des Kompressors bestimmt sich der Liefergrad.

Mit den Druck- und Temperaturmessungen am Anfang und am Ende des Auffiillens ergeben sieh die spezifisehen Gewiehte des Gases

$$
\gamma_e = \frac{p_e}{RT_e}, \qquad \gamma_a = \frac{p_a}{RT_a}.
$$

1st *Vk* das Volumen des MeBkessels, so betragt das aufgefiillte Gewieht

$$
G = G_e - G_a = V_k(\gamma_e - \gamma_a) = \frac{V_k}{R} \left(\frac{p_e}{T_e} - \frac{p_a}{T_a}\right) \quad . \quad . \quad . \quad . \quad . \quad (83)
$$

Meistens wird statt des Fördergewichts das auf Ansaugeverhältnisse  $(p_0, t_0, v_0)$ bezogene nutzbare Volumen verlangt. Dann ist

$$
V_n = G v_0 = G \frac{RT_0}{p_0} \ldots \ldots \ldots \ldots \ldots \ldots (84)
$$

oder mit Umgehung der Bereehnung von *G* 

$$
V_n = V_k \left( \frac{p_e}{p_0} \frac{T_0}{T_e} - \frac{p_a}{p_0} \frac{T_0}{T_a} \right), \quad \dots \quad \dots \quad \dots \quad . \tag{85}
$$

worin häufig  $p_0 = p_a = 1$  Atm. ist.

Wird die Messung an Luftkompressoren vorgenommen, so spielt die Luftfeuehtigkeit eine nieht zu vernaehlassigende Rolle, da die relativen Feuehtigkeiten  $x_a$  und  $x_e$  am Anfang und am Ende des Auffüllens verschieden groß sind und sich von dem Wert  $x_0$  beim Ansaugen unterscheiden.

Um einen richtigen Vergleich der Meßergebnisse zu ermöglichen, wird dasjenige nutzbare Volumen  $V_n$  berechnet, das der Kompressor ansaugen könnte, wenn troekene Luft zur Verfiigung ware. Es sind also die spezifisehen Gewiehte des troekenen Anteiles der Luft einzusctzen. Fiir diese ist nach Absehnitt 7, wenn  $R = 29.27$  die Gaskonstante der trockenen Luft bedeutet,

$$
\gamma_a' = \frac{p_a - x_a p_{sa}}{R T_a}, \qquad \gamma_e' = \frac{p_e - x_e p_{se}}{R T_e} \quad \dots \quad \dots \quad (86)
$$

fiir die Luft im Ansaugezustand

$$
\gamma_a' = \frac{p_0 - x_0 p_{s a}}{R T_0},
$$
  

$$
V_n = V_k \frac{\gamma_e' - \gamma_a'}{\gamma_0'} \qquad \qquad (87)
$$

damit wird

Mit der Volumenverminderung durch die Kompression wird meistens der Taupunkt erreicht oder iiberschritten, dann hat die relative Feuchtigkeit den Betrag 1 erreicht.

17. Beispiel: In den Mitteilungen iiber Forschungsarbeiten, Heft 58, hat Heilemann bei Versuch Nr.47 folgende Werte gemessen:

Inhalt des MeBgefaBes

$$
V_k = 8,469
$$
cbm.

Vor der Luftuhr (Beginn der Saugleitung)

$$
p_0 = 1.017
$$
 kg/qcm,  $t_0 = 23.3$ °C,  $x_0 = 0.83$ .

Im Meßkessel:

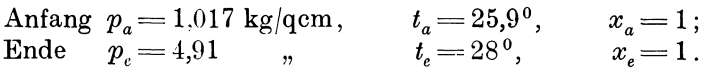

Aus der Tafel fiir gesattigten Wasserdampf ergibt sich durch graphische Interpolation

 $p_{s_0} = 0.029$  kg/qcm,  $p_{sa} = 0.034$  kg/qcm,  $p_{se} = 0.038$  kg/qcm. Damit wird

> $p_0 = x_0 p_{s_0} = 1{,}017 - 0{,}029 \cdot 0{,}83 = 0{,}993 \text{ kg/qcm} = 9930 \text{ kg/qm}$  $p_a = x_a p_{sa} = 1{,}017-0{,}034$   $= 0{,}983$   $,$   $= 9830$   $,$  $p_e = x_e p_{se} = 4.91 - 0.038 = 4.872$  ,  $= 48720$  ,

Mit den G1. 86 und 87 ergeben diese Werte die Liefermengc an trockener Luft vom Anfangszustand  $(p_0, t_0)$ :

$$
V_n = 8,469 \cdot \frac{296,3}{9930} \left( \frac{48720}{301} - \frac{9830}{298,9} \right) = 32,66 \text{ cbm}.
$$

Ohne Riicksicht auf die Luftfeuchtigkeit ist nach G1. 85

$$
V_n = \left(\frac{4,91}{1,017}\cdot\frac{296,3}{301} - \frac{296,3}{298,8}\right) \cdot 8,469 = 31,95 \text{ cbm}.
$$

Der Unterschied beträgt somit 2,23 v. H.

Die Zahl der Umdrehungen während des Auffüllens betrug für den Kompressor 1343,5 und die Auffiillzeit 148,4 Sekunden, daher ist *n* = 54,3 Uml.jmin. Das stündliche nutzbare Ansaugevolumen beträgt somit

$$
V_n' = \frac{32,66}{1343,5} \cdot 54,3 \cdot 60 = 79,24 \text{ cbm/h}.
$$

# E. Wärmeübertragung und Druckabfall in Kühlrohren.

#### 26. Wärmeübergang.

Die Wärmeübertragung zweier sich berührender Körper ist proportional der Zeit, der Berührungsfläche und dem Temperaturunterschied beider Körper.

FlieBt die Wiirme *Q* in der Stunde von einem Gas durch die Wandung *F* (qm) an das Kiihlwasser, so setzt sich die Dbertragung aus drei Vorgangen zusammen:

a) Übergang vom Gas an die Wandung

The Wanding  
\n
$$
Q = F \cdot a_1(t_1 - \vartheta_1), \ldots, \ldots, \ldots, (1)
$$

worin  $t_1$  die unveränderliche Temperatur des heißen Gases und  $\vartheta_1$  die Temperatur der Wand an der Eintrittsstelle ist;  $\alpha_1$  heißt Wärmeübergangszahl.

b) Durchgang durch die Wand

$$
Q = F \frac{\lambda}{\delta} (\theta_1 - \theta_2), \quad \dots \quad \dots \quad \dots \quad \dots \quad (2)
$$

worin  $\delta$  die Wandstärke in m und  $\lambda$  die Wärmeleitungszahl bedeuten.

c) Dbergang von der Wandung an das Kiihlwasser mit der unveriinderlichen Temperatur  $t_{\rm s}$ 

$$
Q = F\alpha_2(\vartheta_2 - \ell_2), \ldots \ldots \ldots \ldots \ldots \ldots \tag{3}
$$

worin  $\vartheta_2$  die Temperatur der Wandung an der Austrittsstelle bedeutet.

Aus Gl. 1, 2 und 3 ergibt sich die allgemeine Gleichung fiir den ganzen Warmedurchgang

$$
Q = \varkappa F(t_1-t_2), \ldots \ldots \ldots \ldots \ldots \ldots (4)
$$

worin die Wärmedurchgangszahl  $\times$  die Bedeutung hat

$$
z = \frac{1}{\frac{1}{a_1} + \frac{1}{a_2} + \frac{\delta}{\lambda}} \qquad \cdots \qquad (5)
$$

Die Wandtemperaturen betragen

$$
\theta_1 = t_1 - \frac{\varkappa}{\alpha_1} (t_1 - t_2) \quad \dots \quad \dots \quad \dots \quad \dots \quad (6)
$$

$$
\theta_2 = t_2 + \frac{\varkappa}{c_2} (t_1 - t_2) \ldots \ldots \ldots \ldots \ldots \ldots \tag{7}
$$

Für die Zwischenkühler der Kompressoren kommen meistens dünnwandige Messingrohre (Wandstärke 1 bis höchstens 3 mm) zur Verwendung: Das Glied  $\frac{\delta}{\lambda}$  in Gl. 5 wird daher sehr klein und kann häufig vernachlässigt werden  $( \lambda = 50 \text{ bis } 60, \ \ \delta = 0,003 \text{ m}, \ \ \frac{\delta}{\lambda} = \frac{0,003}{50} = 0,00006).$ 

Damit vereinfacht sich GI. 5 auf

$$
\varkappa = \frac{1}{\frac{1}{\alpha_1} + \frac{1}{\alpha_2}} = \frac{\alpha_1 \alpha_2}{\alpha_1 + \alpha_2} \cdot \cdots \cdot \cdots \cdot \cdot \cdot \cdot \cdot (8)
$$

Die Werte  $a_1$  und  $a_2$  sind hauptsächlich von der Geschwindigkeit der Flüssigkeit abhangig.

Fur den Dbergang von Luft an Metall ist nach Joule

$$
\alpha_1 = 2 + 10 \sqrt{w_1} \ldots \ldots \ldots \ldots \ldots \ldots \tag{9}
$$

Die Dbergangszahl wird aber noch durch eine Reihe anderer Faktoren in sehr hohem MaBe beeinfiuBt, die Formel von Joule stellt demnach nur einen recht rohen Oberschlagswert dar.

Nach den grundlegenden Versuchen von Nusselt ist die Dbergangszahl nicht nur von der Geschwindigkeit *WI* des Gases abhangig, sondern vom Rohrdurchmesser  $d$  (m), ferner von der spezifischen Wärme  $c_p$ , dem spezifischen Gewicht  $\gamma$  und der Wärmeleitungsfähigkeit  $\lambda$  des Gases. Die von Nusselt<sup>1</sup>) auf Grund seiner

Versuche aufgestellte Formel in der von ten Bosch<sup>2</sup>) vereinfachten Form lautet  

$$
\alpha_1 = 18,1 \frac{\lambda}{d} \left( \frac{w_1 d \gamma c_\rho}{\lambda} \right)^{0,3} \cdot \cdot \cdot \cdot \cdot \cdot \cdot \cdot \cdot \cdot (10)
$$

Die Wärmeleitfähigkeit  $\lambda$  ist abhängig von der Temperatur

$$
\lambda = \lambda_0 (1 + a t), \ldots \ldots \ldots \ldots \ldots \ldots (11)
$$

worin für *t* der Mittelwert zwischen der Temperatur der Wandung und derjenigen des Gases einzusetzen ist. Die Wandungstemperatur muB zunachst geschatzt werden; da ihr Einfluß nicht groß ist, kommt dieser Unsicherheit keine Bedeutung zu. Bei Kühlern liegt sie jedenfalls nur wenig höher als die mittlere Wassertemperatur.

Für die Werte  $\lambda_0$  und  $\alpha$  gelten folgende Zahlen:

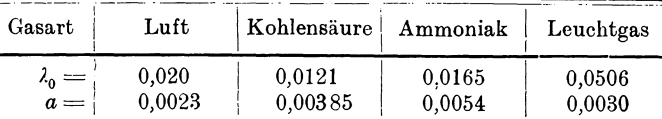

Das Auftreten des spezifischen Gewichtes  $\gamma$  in der Formel für  $\alpha_1$  läßt erkennen, daB die Dbergangszahl mit zunehmendem Druck stark wachst; bei hohem Druck haben sich die Gasmoleküle einander genähert und übertragen die Wärme beseer an die Wandung.

Für überhitzten Wasserdampf ist nach Nusselt<sup>3</sup>)

$$
\lambda = 0.00578 \frac{c_v \sqrt{T}}{1 + \frac{327}{T}}, \quad \ldots \quad \ldots \quad \ldots \quad . \quad . \quad . \quad . \quad . \quad . \quad . \tag{13}
$$

worin für  $c_v$  die spezifische Wärme bei konstantem Volumen (nach den Münchner Versuchen) einzusetzen ist.

 $\ddot{\phantom{a}}$ 

<sup>&#</sup>x27;) z. V. D. 1. 1911, S. 2021.

<sup>&</sup>lt;sup>2</sup>) M. ten Bosch: Die Wärmeübertragung, Berlin, Julius Springer, 1922.

<sup>&</sup>lt;sup>3</sup>) Z. V. D. I. 1917, S. 687.

Die Obertragung von Metall an Wasser bietet bedeutend weniger Widerstand; eine häufig gebrauchte Formel heißt

$$
\alpha_2 = 300 + 1800 \sqrt{w_2}, \ldots \ldots \ldots \ldots \ldots (13)
$$

worin *w2* die Wassergeschwindigkeit bedeutet.

Nach Soenecken ist genauer

*W 0.9 a2* = 2020 (1 + *0,014t)* d~.l *.* . . . . . . (14)

Die zur Berechnung des Warmedurchganges durch die Flache *F* dienende Gl. 4 gilt für unveränderliche Temperaturen des wärmeabgebenden und des wärmeaufnehmenden Korpers. Bei den Kiihlern der Kompressoren ist· dies aber nicht der Fall; das Gas kühlt sich vom Eintritt zum Austritt von  $t_1$  auf  $t_1$  ab, das Wasser dagegen erwärmt sich von  $t_2$ ' auf  $t_2$ ' im Gleichstrom oder von  $t_2$ '' auf  $t_2$ '' im Gegenstrom, dann ergibt sich die Kühlfläche aus

$$
Q = kF \frac{(t_1' - t_2') - (t_1'' - t_2'')}{\ln \frac{t_1' - t_2'}{t_1'' - t_2''}} \dots \dots \dots \dots \dots \dots \dots (15)
$$

In vielen Fällen ist genügend genau

$$
Q = k \, F \left( \frac{t_1' + t_1''}{2} - \frac{t_2' + t_2''}{2} \right) \quad \dots \quad \dots \quad \dots \quad . \tag{16}
$$

Sind ferner  $G_1$  und  $G_2$  die stündlichen Durchflußgewichte von Gas und Wasser,  $c<sub>p</sub>$  und c ihre spezifischen Wärmen  $(c = \sim 1)$ , so gilt

$$
Q = c_p G_1(t_1' - t_1'') Q = c G_2(t_2' - t_2'') \qquad (17)
$$

Bei Zwischenkiihlern der Kompressoren kann meistens *a2* gegen *a1* vernachlassigt werden, so daß  $k = \sim a_1$ . Als Kühlfläche ist die von den Gasen bestrichene Oberfläche der Rohre zu nehmen, die der Wärme einen größeren Widerstand bietet als die Flache auf der Wasserseite.

18. Beispiel: Nusselt verwendete ein gezogenes Messingrohr mit 22/26 mm Durchmesser; bei Versuch Nr. 6 betrug  $w_1 = 6.21$  m/sek.

Nach Gl. 9 ist

$$
a_{\rm i}=2+10\,\sqrt{w_{\rm i}}=27
$$

nach Gl. 13 mit  $w_2 = 2$  m/sek

$$
a_2 = 300 + 1800 \,\widetilde{\smash{Vw_2}} = 2840 \,,
$$

damit wird

$$
k = \frac{\alpha_1 \alpha_2}{\alpha_1 + \alpha_2} = 26.75
$$

Die Durchgangszahl k ist also nur unbedeutend kleiner als  $\alpha_1$ .

Soll  $a_1$  nach der genaueren Gl. 10 berechnet werden, so ist einzusetzen

Lufitemperatur 
$$
t=45,7^{\circ}
$$
  
\nWandungstemperatur  $t_0 = 103,5^{\circ}$   $t_m = 74,6^{\circ}$ .  
\n $\lambda = 0.02(1 + 0.0023 \cdot 74.6) = 0.0234$ ,  
\n $\alpha_1 = 18,1 \frac{0.0234}{0.022} \left( \frac{6,21 \cdot 0.022 \cdot 0.242 \cdot 1.10}{0.0234} \right)^{0.8} = 27,1$ 

(mit dem Wert von Gl. 9 zusammenfallend).

 $0$ stertag, Kompressoren. 3. Aufl.  $4$ 

19. Beispiel: In ein Rohrbiindel (20 mm Durchm.) trete Luft mit 120° ein und kühle sich beim Durchfluß auf 20<sup>°</sup> ab, das Wasser erwärme sich von 10<sup>°</sup> auf 30<sup>°</sup> so daß eine Wanderungstemperatur von etwa 30<sup>°</sup> zu erwarten ist. Das Mittel aus der mittleren Lufttemperatur (70<sup>o</sup>) und der Wanderungstemperatur ist demnach 50<sup>o</sup> C, damit wird  $\lambda = 0.023$ . Um den großen Einfluß der Geschwindigkeit und des Luftdruckes zu erkennen, rechnen wir mit der Gleichung von Nusselt fiir verschiedene Luftgeschwindigkeiten  $w_1$  und spez. Gewichte  $\gamma$  die Übergangszahl  $\alpha_1$ :

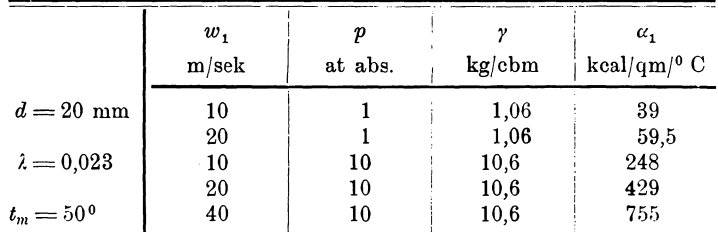

20. Beispiel: Ein zweistufiger, doppeltwirkender Luftkompressor (450/725 Zyl.- Durchm.,800 mm Hub, 88 Uml./min, 6 at Überdruck, 311 PS; ist mit einem Zwischenkühler von 55 qm Kühlfläche ausgerüstet. Die Luft durchfließt die Messingröhren und kühlt sich von  $t_1' = 124^{\circ}$  auf  $t_1'' = 22^{\circ}$  ab; das Kühlwasser erwärmt sich dabei von  $t_{2}^{\prime\prime}{=}11^{0}$  auf  $t_{2}^{\prime}{=}36^{0}$ . Mit dem Ansaugevolumen von 3365 cbm/h und dem spezifischen Volumen von 0,8 cbm/kg betragt das stiindliche DurchfluBgewicht

$$
G_1 = 4200 \text{ kg/h}
$$

und die Wärmeabgabe

$$
Q = 0.24 \cdot 4200 \, (124 - 22) = 102000 \text{ kcal/h}.
$$

Der Kiihlwasserbedarf ergibt sieh damit zu

$$
G_{\rm B}\!=\!\frac{102\,000}{36\!-\!11}\!=\!4080~{\rm kg}/{\rm h}\,.
$$

Der Kompressor hat 13,1 kg Kühlwasser auf PS<sub>i</sub> benötigt.

Da die Kiihlflache bekannt ist, kann die Durchgangszahl *k* aus dem Versueh berechnet werden. Es ist in vorliegendem Fall

$$
t_1' - t_2' = 124 - 36 = 88^{\circ}, \qquad t_1'' - t_2'' = 22 - 11 = 11^{\circ},
$$
  

$$
\ln \frac{t_1' - t_2'}{t_1'' - t_2''} = 2,803 \log \frac{88}{11} = 2,08,
$$
  

$$
k = \frac{102000 \cdot 2,08}{55(88 - 11)} = 50,2.
$$

damit

Dieser Wert wird aus der Formel von Nusselt erhalten, wenn man als Mittel-  
wert der Lufttemperatur 73<sup>0</sup> und als Mittel aus der Wandungstemperatur von 30<sup>0</sup>  
und 73<sup>0</sup> den Wert 50<sup>0</sup> einsetzt. Damit ist 
$$
\gamma = 3,2 (p = 3
$$
 at abs.), ferner  $w = 5$  m/sek  
und  $\lambda = 0,023$ . Das durch die Rohre fließende Volumen beträgt  $V = \frac{4200}{3600 \cdot 3,2}$   
= 0,366  $\text{cbm/sek}$ , es sind demnach 90 Rohre von 32 mm l. Weite nötig, um diese  
Luft mit der Geschwindigkeit  $w$  durchzulassen.

Die Versuche von Nusselt geben die Durchgangszahl für glatte Rohre, in welchen das Gas strömt und die vom Wasser umspült werden. Häufig kommt aber die umgekehrte Anordnung im Kiihler vor: dureh ein Bundel enger Rohre fiie13t das Wasser, zwischen den Rohren bewegt sich das Gas. Durch Querwände wird dafür gesorgt, daB das Gas einigermaBen senkrecht auf die Rohrflachen trifft und den Kessel in Schlangenlinien durchflieBt; immerhin ist die erreichbare Gasgeschwindigkeit nicht groB.

Fur derartige Anordnungen liegen noch wenig Versuche vor, man findet gewohnlich

 $k = 20$  bis 25.

**21. Beispiel:** Der in Beispiel 15 erwahnte Versuch an einem kleinen Kompressor lieferte  $G = 50.2$  kg/h Luft und verlangte für den Zwischenkühler (Rohrbündel  $F = 1,05$  qm mit durchfließendem Wasser) 246,9 kg/h Wasser, das sich von  $t_2''=12.7$ <sup>0</sup> auf  $t_2'=17.3$ <sup>0</sup> erwärmte, das Wasser hat also an Wärme aufgenommen

$$
Q_w = 246.9 (17.3 - 12.7) = 1140 \text{ kcal/h}.
$$

Da die Temperatur im Maschinensaal (21<sup>0</sup>) höher stand als die mittlere Temperatur (15°) am Kuhler, so ist etwas Warme von auBen durch den Mantel (0,56 qm) eingedrungen, sie beträgt  $20.0,56$  ( $21 - 15$ ) = 50 WE/h, wenn für die Durchgangszahl 20 genommen wird. Die in der ersten Stufe verdichtete Luft hat demnach nur 1090 WE/h mitzubringen und wird von  $t_1''$  auf  $t_1' = 30^{\circ}$  abgekühlt. Die erstere Temperatur liegt tiefer als die Endtemperatur (180<sup>0</sup>) der Kompression und wird aus

$$
Q = G c_p (t_i^{\ \prime \prime} - t_i^{\ \prime})
$$
erhalten:  

$$
t_i^{\ \prime \prime} = \frac{1090}{0.24 \cdot 50.2} + 30 = 120^{\,0} \, \rm C
$$

Damit ist

$$
A t = \frac{(t_1' - t_2') - (t_1'' - t_2'')}{\ln \frac{t_1' - t_2'}{t_1'' - t_2''}} = 48
$$

und

$$
k = \frac{Q}{F \cdot 4t} = \frac{1090}{1,05 \cdot 48} = 21,7.
$$

## 27. Druckabfall.

Der Druckabfall in den Röhren eines Zwischenkühlers wird hauptsächlich verursacht durch die Rohrreibung, deren Größe von der Durchflußgeschwindigkeit abhängig ist. Eine große Geschwindigkeit erhöht den Wärmedurchgang, vergrößert aber auch den Druckabfall; bei der Wahl der Abmessungen ist daher auf beide Werte Rücksicht zu nehmen.

1m nachfolgenden sei vorausgesetzt, das Gas durchziehe die Kuhlrohre, das Wasser sei auBerhalb derselben.

Für die hier vorliegende Aufgabe genügt es, den Druckabfall AP auf der Rohrlänge *l* nach der auch für Wasser benützten Formel zu berechnen

$$
\Delta P = \beta \cdot \gamma \frac{l}{d} \cdot w^2, \quad \ldots \quad \ldots \quad \ldots \quad . \quad . \quad . \quad . \quad (18)
$$

\Vorin *w* die DurchfluBgeschwindigkeit (mjsek), *d* den inneren Rohrdurchmesser und  $\gamma$  das spezifische Gewicht des Gases bedeutet.

Durch die Abkühlung verändern sich  $w$  und  $\gamma$  während des Durchflusses etwas, es sind also Mittelwerte einzusetzen, die sich aus den Zustanden am Anfang und am Ende der Rohre ergeben.

Nach Fritsche<sup>1</sup>) kann für die Reibungszahl  $\beta$  gesetzt werden<br>  $\beta = 6.02 \cdot d^{-026,9} \cdot (\gamma w)^{-0.148} \cdot \cdot \cdot \cdot \cdot \cdot \cdot \cdot \cdot \cdot \cdot \cdot (19)$ 

$$
\beta = 6{,}02 \cdot d^{-026,9} \cdot (\gamma w)^{-0,148} \cdot \ldots \cdot \ldots \cdot \ldots \cdot (19)
$$

<sup>&</sup>lt;sup>1</sup>) Zeitschr. 1908, S. 1749.

Hierin ist die Konstante derart bemessen, daB behufs einfacher Rechnung *d*  in mm, *l* in m, *y* in kg/cbm und *w* in m/sek eingesetzt werden müssen, dann erhält man  $\Delta P$  in mm Wassersäule (oder kg/qm).

Neuerdings hat auch Nusselt a. a. O. den Druckabfall in engen Messingrohren bestimmt, seine Werte liegen etwas unter denjenigen von Fritsche.

Da auBer der Rohrreibung weitere Verluste am Eintritt in die Rohre, an Krümmern, Absperr- und Steuerorganen zwischen Niederdruck- und Hochdruckzylinder auftreten, sind die aus Gl. 19 ermittelten Werte entsprechend aufzurunden.

22. Beispiel: Ein Messingrohr von  $d=22$  mm innerem Durchm. wird von Luft mit  $w = 22.2$  m/sek durchflossen. Wie groß ist der Spannungsabfall auf  $l = 1$  m bei einem mittleren spezifischen Gewicht von  $\gamma = 1.356 \text{ kg}/\text{cbm}$ ? Man erhält

$$
(\gamma \cdot w)^{0,148} = (22, 2 \cdot 1,356)^{0,148} = 1,66
$$

$$
d^{0,269} = (22)^{0,269} = 2,3,
$$

$$
\beta = \frac{6,02}{\beta} = 1,58.
$$

daher nach Gl. 20

$$
\beta = \frac{6,02}{2,3 \cdot 1,66} = 1,58;
$$

damit ergibt sich der Spannungsabfall nach Gl. 19

$$
\Delta P = 1,58 \cdot 1,356 \cdot \frac{1}{22} \cdot 22,2^2 = 47,5 \text{ mm WS.}
$$

Rechnet man die Ziffer  $\beta$  um nach der bekannten Formel der Hydraulik

$$
\frac{4P}{\gamma} = \lambda \frac{l}{d} \cdot \frac{w^2}{2g}
$$

und setzt *d* in m ein, so folgt

$$
\lambda = \frac{2g \cdot \beta}{1000} = \frac{19,62 \cdot 1,58}{1000} = 0,031,
$$

was auch für Wasser als Mittelwert häufig gebraucht wird.

# Zweiter Teil.

# Kolbenkompressoren.

## A. Der Energieumsatz im Kolbenkompressor.

## 28. Theoretischer Arbeitsvorgang im einstufigen Kompressor.

Für die Einführung in das Verständnis eines Arbeitsprozesses ist es zweckmaBig, wenn zunachst nur der Hauptvorgang in der einfachsten Form betrachtet wird, losgelöst von den Nebeneinflüssen, die einer besonderen Behandlung vorbehalten bleiben. Man gewinnt dadurch eine bessere Einsicht in die Hauptwirkung, die man als theoretischen Arbeitsprozeß bezeichnen kann; für viele Aufgaben, insbesondere für Entwurfsrechnungen genügt eine derartige Behandlung.

Der tbeoretische ArbeitsprozeB einer Kolbenmaschine zur Verdichtung von Gasen verlangt folgende Voraussetzungen:

- a) Der ganze Zylinderinhalt werde vom Kolben wirklich beschrieben, d. h. der schadliche Raum bleibe unberiicksichtigt.
- b) Das wahrend des Ansaugens in den Zylinder eintretende Gas zeige am Hubende denselben Zustand wie auBerhalb desselben; Druck und Temperatur seien also bis zum Beginn der Kompression unverandert geblieben.
- c) Die Kolbenreibung, Ventilwiderstände usw. seien zu vernachlässigen.
- d) Das verdichtete Gas finde in einem Druckbehalter Aufnahme, in dem die Spannung unverändert bleibe. Der Behälter ist demnach sehr groß vorzustellen oder der Verbrauch an Druckgas muB in jedem Augenblick gleich der Fördermenge sein.

Das Gas strömt beim Ausschieben des Kolbens aus seinem innersten toten Punkt durch das geofinete Saugventil in den Zylinder; das Hubvolumen *V1* hat

sich mit Gas vom Außendruck  $p_1$  und der Außentemperatur  $t_1$  angefüllt, wenn der Kolben in seine auBerste Totlage gekommen ist. Dieser Vorgang ist daher nicht als eigentliche Zustandsänderung aufzufassen, da das Gas in thermischer Beziehung keine Veränderung erfahren hat.

 $\text{Im} \ \textit{pv}-\text{Diagramm}$  (Abb. 19) ist dieses Einfüllen durch eine Parallele zur Abszissenachse  $(D_1 A_1)$ dargestellt; der Druck  $p_1$  bedeutet den äußeren Luftdruck, falls Luft von auBen eingenommen wird.

Beginnt der Kolben zuriickzulaufen, so schlieBt sich sofort das Saugventil und die eingeschlossene Gasmenge wird verdichtet. Hat der Druck im Zylinder den Gegendruck  $p_2$  in der Druckleitung  $\qquad \qquad$  Abb. 19.

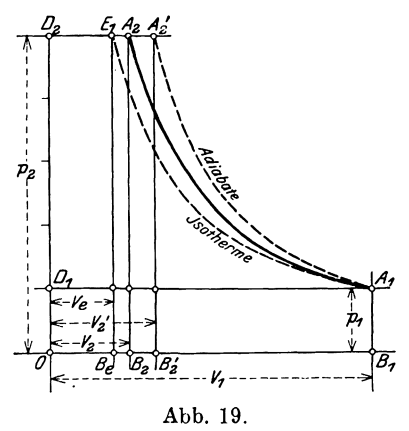

erreicht, so öffnet sich das Druckventil (Punkt  $A_2$ ) und das verdichtete Gas wird vom Kolben bei unveränderlichem Druck in den Behälter ausgeschoben.

1st der Kolben wieder in seine anfangliche Totlage angelangt, so wiederholt sich der ProzeB innerhalb derselben Druckgrenzen von neuem, falls vom Druckbehalter diesel be Gasmenge an die Verbrauchsstelle abflieBt, die vom Kompressor zugeführt wird.

Die gesamte Kompressionsarbeit *L* wird im pv-Diagramm dargestellt ais Fläche  $D_1 A_1 A_2 D_3$ ; sie setzt sich aus drei Stücken zusammen: der absoluten Ansaugearbeit (Rechteck  $OB<sub>1</sub>A<sub>1</sub>D<sub>1</sub>$ ), der eigentlichen Kompressionsarbeit (Fläche  $B_2 B_1 A_1 A_2$  und aus der Ausstoßarbeit (Rechteck  $OB_2 A_2 D_2$ ). Letztere beiden haben gegentiber der ersteren entgegengesetzte Vorzeichen.

Zur Berechnung der Arbeit muß eine Annahme über die Art der Zustandsänderung während der Verdichtung gemacht werden.

a) Isothermische Verdichtung von  $A_1$  nach  $E_1$ .

Die Behandlung dieser Zustandsanderung hat ergeben (Abschnitt 17)

$$
L_{\rm is}\!=\!p_{\rm 1}\,V_{\rm 1}\ln\frac{p_{\rm 2}}{p_{\rm 1}}\!+p_{\rm 2}\,V_{\rm 2}\!-p_{\rm 1}\,V_{\rm 1}\,.
$$

Nun ist

daher

$$
L_{is} = p_1 V_1 \ln \frac{p_2}{p_1} \ldots \ldots \ldots \ldots \ldots \ldots (1)
$$

Will man statt des natürlichen Logarithmus den Briggschen setzen, so ist auf der rechten Seite der Faktor 2,303 anzubringen.

Soll die Arbeit für 1 cbm angesaugtes Gas berechnet werden, so ist in die Gleichung  $V_1 = 1$  cbm zu setzen. Soll aber die Arbeit sich auf  $V_2 = 1$  cbm ge-

fordertes Volumen beziehen, so ist als Faktor vor den Logarithmus statt PI der hohe Druck *P2* zu setzen. Die Kompressionsarbeit für 1 cbm ist bei gleichem Druckverhältnis für alle Gase gleich groß.

Will man die Arbeit für 1 kg Gas berechnen, so ist in Gl. 1 statt  $V_1$ das spezifische Volumen  $v<sub>1</sub>$  zu setzen.

1m Entropiediagramm verläuft die Isotherme auf einer T-Linie von  $A_1$  nach  $E_1$  (Abb. 20); den Warmewert der Kompressionsarbeit erhalt man als Produkt zweier Faktoren

$$
A L_{i} = (A S) T_1.
$$

1m *T S* -Diagramm ist die *T-*Linie eine wagrechte Gerade und die Arbeit zeigt sich ais Rechteckfläche mit der Breite  $A_1E_1 = AS$ 

und der Höhe  $T_1$ ; im *JS*-Diagramm sind die Entropiewerte als Abszissen beibehalten, als Ordinaten sind statt der absoluten Temperaturen die Warmeinhalte aufgetragen. Für die Isotherme kann daher die Entropieabnahme AS in gleicher

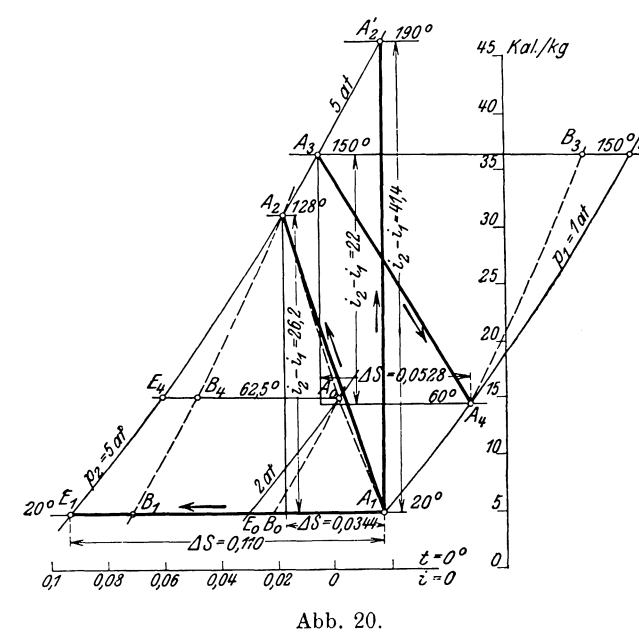

Weise wie aus der *T S* -Tafel abgestochen werden, wobei III der *J S* -Tafel die FHiche allerdings ihre Bedeutung verliert.

Sowohl aus dem  $pv$ -Diagramm als auch aus dem Entropiediagramm ist ersichtlich, daß die isothermische Verdichtung den kleinsten Arbeitsaufwand für 1 kg Fördergewicht verlangt.

# b) Adiabatische Verdichtung von  $A_1$  nach  $A_2'$ .

Nach friiherem hat der Warmewert der eigentlichen Verdichtungsarbeit (Flache  $B_2 B_1 A_1 A_2'$ , Abb.19) den Betrag  $c_v(T_2-T_1)$ . Dazu kommt noch die Gleichdruckarbeit

$$
p_{\scriptscriptstyle 2} v_{\scriptscriptstyle 2} - p_{\scriptscriptstyle 1} v_{\scriptscriptstyle 1},
$$

so daB die Gesamtarbeit notig ist

$$
L_{ad} = \frac{c_v}{A} (T_2' - T_1) + p_2 v_2 - p_1 v_1.
$$

Mit den Gleichungen

$$
p_1 v_1 = R T_1, \qquad \qquad p_2 v_2 = R T_2'
$$

und

$$
c_{\scriptscriptstyle v}\!=\!\frac{A\,R}{k-1}
$$

wird

$$
L_{ad} = \frac{k}{k-1} (p_2 v_2 - p_1 v_1) \cdots \cdots \cdots \cdots \quad (2)
$$

und mit

$$
c_p = c_v + AR
$$
  
\n
$$
L_{ad} = \frac{c_p}{A} (T_2' - T_1) \cdot \cdot \cdot \cdot \cdot \cdot \cdot \cdot \cdot \cdot \cdot (3)
$$

Eine dritte Form folgt aus Gleichung

$$
L_{ad} = \frac{k}{k-1} R (T_2' - T_1) = \frac{k R T_1}{k-1} \left( \frac{T_2'}{T_1} - 1 \right)
$$
  

$$
L_{ad} = \frac{k}{k-1} p_1 v_1 \left[ \left( \frac{p_2}{p_1} \right)^{\frac{k-1}{k}} - 1 \right] \quad \dots \quad \dots \quad (4)
$$

Setzt man in Gl. 4 statt des spezifischen Volumens  $v_1$  das Gesamtvolumen  $V_1$ , so erhält man die Gesamtarbeit auf  $V_1$  cbm; wird  $V_1 = 1$  cbm eingeführt, so ergibt sich die Arbeit auf 1 cbm angesaugtes Gas. Die entwickelten Gleichungen gelten für unveränderliche Werte von  $c_v$  und  $c_v$ .

Rascher als mit diesen Formeln mit gebrochenen Exponenten löst sich die Aufgabe mit Hilfe der Entropietafel. Die adiabatische Verdichtung zeichnet sich darin als Senkrechte von  $A_1$  nach  $A_2'$ . Aus der  $TS$ -Tafel ergibt sich die gesamte Kompressionsarbeit auf 1 kg nach Abstechen der Endtemperatur  $T_{2}$ ' als das Produkt zweier Faktoren

$$
A\,L_{\rm ad} = c_p \,(T_{\rm 2}^{\;\prime} - T_{\rm 1})\,,
$$

worin die Veränderlichkeit der spezifischen Wärme  $c_p$  durch Einsetzen eines Mittelwertes berücksichtigt wird.

In der *JS*-Tafel erhält man  $AL_{ad}$  unmittelbar als Abstand des Endpunktes  $A_2$ <sup>'</sup> vom Anfangspunkt  $A_1$ , da der Wärmewert gleich dem Unterschied der Wärmeinhalte

$$
\mathit{AL}_{\mathit{ad}}\!=\!i_{\scriptscriptstyle{2}}\!-\!i_{\scriptscriptstyle{1}}
$$

ist. In Zahlentafel 6 sind diese Ergebnisse für die Druckverhältnisse von 2 bis 10 enthalten, wie sie sich aus der *JS*-Tafel ergeben; der gleichen Quelle entstammen

#### 56 Kolbenkompressoren.

die Endtemperaturen unter Annahme einer Anfangstemperatur von 20° C. Bei Druckverhältnissen über 4 nehmen die Endtemperaturen unzulässig hohe Werte an. Dividiert man die Größen  $i_1 - i_1$  durch  $t_2' - t_1$ , so findet man die mittleren spezifischen Warmen; man erkennt ihr Ansteigen mit zunehmenden Druck- und Temperaturgrenzen.

| Zahlentafel 6. |  |
|----------------|--|
|----------------|--|

Warmewerte der adiabatischen und isothermischen Arbeit fiir 1 kg Luft.

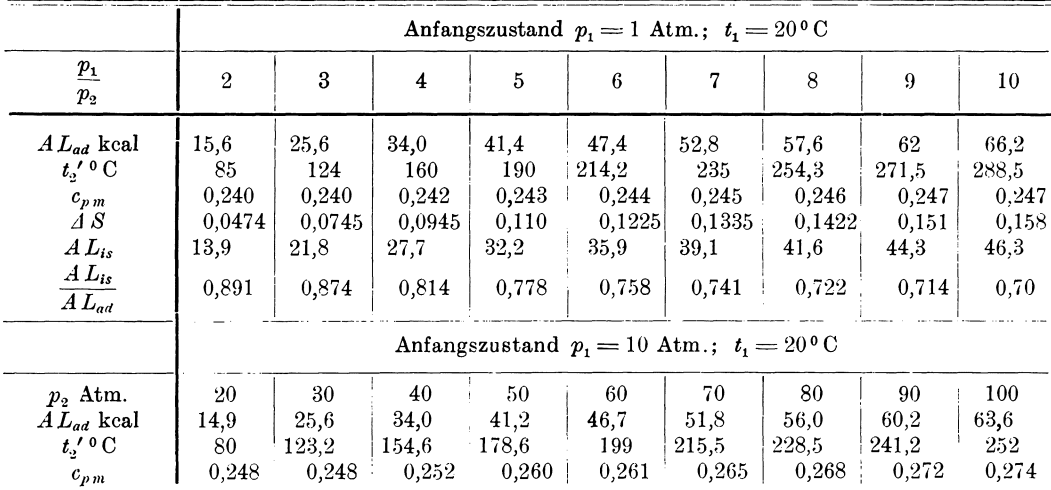

Die Zahlentafel 6 enthält ferner die zu jedem Druckverhältnis gehörige Entropieänderung und damit die isothermische Verdichtungsarbeit  $AL_{is}$  auf 1 kg Luft. Das Verhältnis beider Arbeiten nimmt mit zunehmendem Druckverhältnis stetig ab. Endlich ist die Bestimmung der Arbeit bei adiabatischer Verdichtung wiederholt mit denselben Druckverhältnissen, aber vom Anfangsdruck  $p_1 = 10$  Atm. ausgehend. Der Warmewert *ALad* auf 1 kg Luft wird nur wenig beeinfluBt, obschon die spezifische Warme *cp* wesentlich gewachsen ist, dafiir sind die Endtemperaturen  $t_2$  nicht mehr so hoch.

## c) Polytropische Verdichtung.

Wird der Zylinder sowohl an der Mantelflache als auch an den Deckeln gut gekühlt, so kann die Kompressionslinie  $A_1 A_2$  zwischen Isotherme und Adiabate verlaufen.

Fiir die Gleichung der Drucklinie im pv-Diagramm darf gesetzt werden

$$
pv^m =
$$
Konst.,

worin der Exponent  $m$  zwischen 1 und  $k$   $=$   $\frac{c_p}{c_v}$  liegt. Setzt man für ungefähre Entwurfsberechnungen *m* konstant voraus, so lassen sich zur Berechnung der Arbeit die Gl. 2 oder 4 benutzen, wenn statt *k* der kleinere Wert *m* eingesetzt wird.

Im Entropiediagramm darf mit genügender Genauigkeit die Polytrope als gerade Strecke gezeichnet werden, die von  $A_1$  aus schräg links aufwärts läuft  $(A_1A_2, \text{ Abb. }19)$ . Legt man durch  $A_2$  die  $v_2$ -Linie bis zum Schnitt  $B_1$  mit der Wagrechten  $A_1E_1$ , so findet sich der Exponent *m* aus den Abschnitten  $A_1E_1$  und  $A_1B_1$ 

$$
m = \frac{A_1 E_1}{A_1 B_1}.
$$

Würde man dieses Verfahren wiederholt auf Teilstücken der ganzen Strecke  $A_1 A_2$ anwenden, so wiirde man finden, daB *m* sich ganz wenig andert. Da aber die Bedingung eines gleich bleibenden Wertes *m* eine ziemlich willkiirliche ist, darf der Einfachheit halber die Gerade  $A_1A_2$  als Zustandslinie beibehalten werden.

Mit Beniitzung der *T* 8 -Tafel ergibt sich die Kompressionsarbeit

$$
A L_p = c_p (T_2 - T_1) + (S_2 - S_1) \left(\frac{T_1 + T_2}{2}\right) \cdot \cdot \cdot \cdot \cdot \cdot (5)
$$

Aus der *JS*-Tafel wird das erste Glied als senkrechter Abstand der Punkte  $A_1$ und  $A_2$  abgestochen; das zweite Glied bedeutet die während der Verdichtung aus dem Zylinder abzuführende Wärme und wird mit Ablesen von  $(S_2-S_1)$  aus einer der beiden Tafeln berechnet.

23. Beispiel: Ein Kompressor sauge in der Minute 100 cbm Wasserstoff von 200 C an und verdichte das Gas von i Atm. auf 8 Atm. absol. Es soll der Energiebedarf bei adiabatischer Verdichtung berechnet werden.

Lösen wir zunächst die Aufgabe unter der Annahme, die Maschine sauge Luft von auBen an, was gewohnlich bei Abnahmeversuchen tatsachlich der Fall ist, so ergibt die Entropietafel für Luft oder Zahlentafel 6

#### Luft:

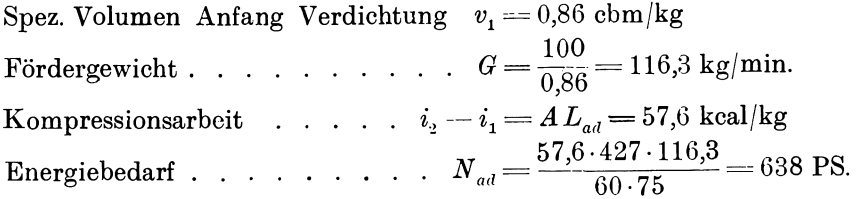

Die Entropietafel fiir Luft kann hier ebenfalls beniitzt werden zur Bestimmung der Kompressionsarbeit, wenn das Ergebnis mit dem Verhältnis der Molekulargewichte multipliziert wird. Für Luft ist  $m_0 = 28.95$ , für Wasserstoff  $m = 2$ , man erhalt damit

#### Wasserstoff:

Spez. Volumen Anfang Verdichtung  $v_1 = 0.86 \frac{28.95}{2} = 12.45 \text{ ebm}_i \text{kg}$ Fördergewicht........... $G = \frac{100}{12.45} = 8.02$  kg/min. Kompressionsarbeit . . . .  $A L_{ad} = 57.6 \frac{20.95}{9} = 833.7 \text{ kcal/kg}$ Energiebedarf.........  $N_{ad} = \frac{833.7 \cdot 428 \cdot 8.02}{c_0.75} = 638 \text{ PS}.$  $a_{ad} = \frac{60.75}{60.75}$ 

Wie zu erwarten war, ist der Energiebedarf gleich groB, ob Wasserstoff oder Luft gefördert wird, ebenso ist die Ansaugemenge dem Volumen nach dieselbe; dagegen zeigt sich der große Unterschied in den Fördergewichten, die sich wie die Molekulargewichte verhalten.

24. Beispiel: In Abb. 20 sind die drei besprochenen Arten der Zustandsänderungen zwischen den Pressungen  $p_1 = 1$  Atm. und  $p_2 = 5$  Atm. mit Benützung der *JS*-Tafel gezeichnet. Vorausgesetzt ist trockenc Luft mit  $t_1 = 20^{\circ}$ ,  $v_1 = 0.86$  cbm/kg.

Für die Isotherme  $A_1E_1$  ist

$$
\Delta S = 0.11;
$$
  $\Delta L_{is} = 0.11 \cdot 293 = 32.23$  kcal/kg.

Die Adiabate  $A_1 A_2$ ' erreicht eine Endtemperatur von 190<sup>0</sup> und verlangt die Arbeit (Strecke  $A_1A_2$ <sup>'</sup>)

$$
A L_{ad} = 41.4 \text{ kcal/kg}.
$$

Die Polytrope ist unter Annahme eines Exponenten  $m = 1.25$  gezeichnet. Macht man  $B_1 A_1 = \frac{E_1 A_1}{1.25}$ , so ist der Punkt  $B_1$  bestimmt; die *v*-Linie durch  $B_1$  schneidet die  $p_{2}$ - Linie im gesuchten Endpunkt  $A_{2}$  der Polytrope. Diese Zustandsänderung ergibt eine Endtemperatur von  $t_2 = 128^{\circ}$   $(T_2 = 401)$  und verlangt die Arbeit

$$
ALp = 26,2 + 0,0344 \cdot \frac{293 + 401}{2} = 26,3 + 11,9
$$
  
= 38,2 kcal/kg.

Wahrend der Kcmpression sind vom Kiihlwasser 11,9 keal/kg aus dem Zylinder abzufiihren (abgesehen von Kolbenreibung und Nebeneinfiiissen). Gegeniiber der Adiabate vermindert sieh der Arbeitsbedarf um 3,7 kcalJkg oder um 7,8 v. H.

\Vendet man das Verfahren zur Einzeichnung der Poly trope fiir Zwischenpunkte an, z. B. für  $p=2$  Atm., so erhält man den Linienzug  $A_1A_0A_2$ , der als Zustandslinie für konstanten Exponenten *m* anzusehen ist. Die Abweichung von der Geraden  $A_1A_2$  ist unbedeutend und die Annahme über die Unveränderlichkeit des Exponenten iiberhaupt recht willkiirlich. Wie spater gezeigt wird, verlauft die Kurve des wirklichen Prozesses gewöhnlich rechts von der Geraden  $A_1A_2$  vorbei, selten aber links davon.

## 29. Schädlicher Raum.

Stellt man den Kolben des Kompressors in das Hubende, so bildet sich im Zylinder zwischen Kolben und Deckel der schädliche Raum, dessen Größe mit dem Hubvolumen verglichen wird. Dieser Raum laBt sich an der fertigen Maschine durch Wasserfüllung abmessen oder aus der Zeichnung des Zylinders berechnen; er hangt nicht nur ab vom Abstand zwischen Kolben und Deckel in der Totlage, sondern auch noch von der Bauart der AbschluBorgane und ihrer Lage zum Zylinder, da die Hohlungen bis zu den geschlossenen Steuerungsorganen zum schadlichen Raum zugehören.

Es soil nun der EinfiuB dieses vom Kolben nicht beschriebenen TeiIes des gesamten Zylindervolumens auf den ArbeitsprozeB untersucht werden.

Läuft der Kolben beim Rückgang in den toten Punkt, so ist das Ausstoßen der verdichteten Menge beendet und es bleibt ein Rest im schadlichen Raum

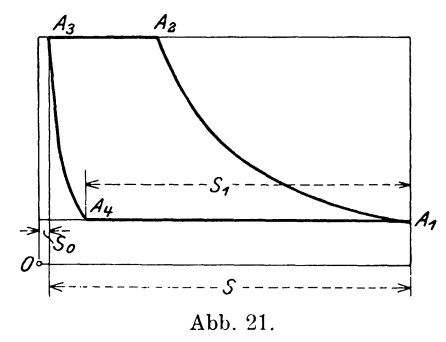

zurück. Nun geht der Kolben wieder vorwärts, kann aber erst eine neue Menge von auBen ansaugen, wenn das verdichtete Restgas sieh auf den Ansaugedruek ausgedehnt hat.

Diese Expansion der Restmenge aus dem schadlichen Raum bewirkt zweierlei, sic beeinfiuBt namlich die Fordermenge bzw. die Zylinderabmessungen und den Energiebedarf. 1m pv-Diagramm Abb. 21 ist die Expansionslinie  $A_3A_4$  sichtbar; sie trifft die Ansaugelinie in  $A_4$ , von wo das Einströmen beginnt, das durch die Strecke  $A_4A_1$  dargestellt ist. Die An-

saugemenge hat sich vermindert im Verhältnis der Strecke  $A_1 A_1 = s_1$  zur Strecke s, die das Hubvolumen darstellt. Man nennt das Verhaltnis

$$
\lambda_0 = \frac{1}{s}
$$

den volumetrischen Wirkungsgrad. Bedeutet  $V_h$  das vom Kolben in der Zeiteinheit durchlaufene Hubvolumen, so heißt  $\lambda_0 V_h$  "indizierte Saugleistung", da  $\lambda_0$  durch die Strecken  $s_1$  und s unmittelbar aus dem Indikatordiagramm abgemessen wird

Die Liefermenge ist um den Faktor  $\lambda_0$  kleiner als das Hubvolumen oder es muB beim Entwurf einer Maschine fiir vorgeschriebene Fordermenge das Hubvolumen entsprechend größer ausfallen. Ein kleiner volumetrischer Wirkungsgrad erhöht somit die Anlagekosten.

Man erkennt aus Abb. 21, daß  $\lambda_0$  nicht nur von der Größe  $\varepsilon_0 = \frac{\sigma_0}{s}$  des schädlichen Raumes abhängt, sondern auch vom Druckverhältnis. Je weiter der Anfangs-

punkt  $A_3$  der Expansion nach rechts und je höher er liegt, desto kleiner wird  $s_1$ . Man kann  $\lambda_0$  berechnen, wenn man das Druckverhältnis kennt oder wenn sich

die spezifischen Volumen  $v_3$  und  $v_4$  am Anfang und am Ende der Expansion aus der Entropietafel ablesen lassen. Hat sich nämlich die Restluft auf den Ansaugedruck ausgedehnt, so ist vom Zylindervolumen nur noch  $\lambda_0 s$  zur Aufnahme einer neuen Menge befähigt, da der Kolben bereits den Raum  $s - \lambda_0 s$  während der Expansion beschrieben hat. Zu Beginn der Expansion ist die Restmenge auf den Raum  $s_0$  zusammengedrängt, am Ende hat sie sich ausgedehnt auf den Raum  $s_0 + s - \lambda_0 s$ ; da sich diese Räume wie die zugehörigen spezifischen Volumen verhalten, folgt

$$
\frac{v_4}{v_3} = \frac{s_0 + s - \lambda_0 s}{s_0}.
$$

Setzt man  $\varepsilon_0 = \frac{s_0}{s}$ , so ist

$$
\lambda_0 = 1 - \varepsilon_0 \left(\frac{v_4}{v_3} - 1\right) \ldots \ldots \ldots \ldots \ldots \ldots \tag{6}
$$

Fiir die Bestimmung von *V3* und *v4* ist noch die Frage zu entscheiden, nach welchem Gesetz sich die Expansion vollzieht. Vielfach nimmt man der Einfachheit halber die Adiabate, namentlich wenn dies fiir die Kompressionslinie ebenfalls geschehen ist; dann ist  $v_3 = v_2$  und  $v_4 = v_1$ . Im Entropiediagramm gilt dann dieselbe Senkrechte als Expansionslinie, die für die Kompression gezeichnet wurde. Auf den indizierten Energiebedarf hat alsdann der schädliche Raum keinen Einfluß. Der Vorgang läßt sich so vorstellen, als ob im Zylinder zwei Mengen nebeneinander verdichtet würden, von denen die wirklich geförderte Menge auf der Strecke  $s_1$ angesaugt und auf dem Wegstück  $A_2 A_3$  fortgedrückt würde, während der andere Teil als Restgas stets im Zylinder bleibt und den KreisprozeB Aj *A2 A3 A4* wiederholt zuriicklegt.

Richtiger ist es - wie später gezeigt wird  $-$ , wenn die Expansionslinie als Polytrope gezeichnet wird. Setzt man in Gl. 6 das Druckverhältnis ein, so erhält man

$$
\lambda_0\!=\!1-\epsilon_0\!\left[\!\left(\!\frac{p_2}{p_1}\!\right)^{\!\!\frac{1}{m}}\!-\!1\right]\!.
$$

Die Temperatur der Restgase zu Beginn der Ausdehnung (A<sub>3</sub>) ist etwas kleiner als am Ende der Verdichtung  $(A_2)$ ; ferner strömt im Verlauf der Ausdehnung meistens Warme von den Wandungen an das Gas. 1m Entropiediagramm Abb. 20 zeigt sich daher die Expansionslinie als eine schrag nach rechts abfallende Gerade  $A_3A_4$ . Ferner bedeutet die Fläche unter dem Linienzug  $A_4A_3E_4$  die zurückgewonnene Expansionsarbeit  $AL_e$  auf 1 kg Gas, die nun nicht mehr übereinstimmt mit der Kompressionsarbeit  $AL<sub>c</sub>$ .

60 Kolbenkompressoren.

Nun sind aber die arbeitenden Mengen verschieden. Die Arbeit *Le* wird vom Restgewicht  $G_r$  geleistet, die Arbeit  $L_c$  von der Summe aus Nutzgewicht  $G_n$  und Restgewicht *Gr* verbraucht; bedeutet nun *L* die Gesamtarbeit bezogen auf 1 kg Nutzgewicht, so folgt

$$
ALG_n = AL_c(G_n + G_r) - AL_eG_r.
$$

Nun findet sich die nutzbare Fördermenge aus dem Hubvolumen  $V_{\mu}$ 

$$
G_n = \frac{\lambda_0 V_n}{v_1}
$$

und die Restmenge

$$
G_r = \frac{\varepsilon_0 V_h}{v_3},
$$

folglich ist

$$
AL = AL_c + \frac{\varepsilon_0 v_1}{v_3 \lambda_0} (AL_c - AL_e) \quad \ldots \quad \ldots \quad \ldots \quad \ldots \quad (7)
$$

Bei gleichem Verlauf beider Kurven (beide Adiabaten) fiiUt das zweite Glied weg und der ganze Arbeitsbedarf ist gleich der Kompressionsarbeit auf 1 kg Nutzgewicht, d. h. der schiidliche Raum ist ohne EinfluB auf den Energiebedarf. Das zweite Glied kann aber positiv oder negativ ausfallen, je nachdem die Kompressionsarbeit größer oder kleiner als die Expansionsarbeit wird. Findet eine kräftige Heizung des Gases während der Ausdehnung statt, so fällt das zweite Glied negativ aus, was fiir den Arbeitsbedarf giinstig ist. Immerhin bleibt der Gewinn stets in bescheidenen Grenzen, da der Arbeitsunterschied mit der kleinen Verhältniszahl  $\varepsilon_0$ multipliziert werden muB.

Man erhält hieraus die wichtige Erkenntnis, daß dem schädlichen Raum beziiglich der Arbeit nicht die hohe Bedeutung zukommt, wie dies z. B. bei der Dampfmaschine der Fall ist. Die schädliche Wirkung besteht nur in der Verkleinerung der Liefermenge bzw. in der Vergrößerung der Hauptabmessungen. Bei kleineren schneUaufenden Maschinen hat auch diese Wirkung keine groBe Bedeutung.

Besitzt das Restgas am Ende der Ausdehnung eine hohere Temperatur als die einströmenden Gase, so entsteht durch die Mischung beider Mengen eine mittlere Temperatur

$$
t_m = \frac{G_n t_0 + G_r t_4}{G_n + G_r} \qquad \qquad \ldots \qquad \ldots \qquad \ldots \qquad (8)
$$

1m Innern des Zylinders herrscht demnach eine hohere Temperatur als im Saugrohr, sie kann eine weitere Steigerung erfahren durch Wiirmeaufnahme von den Wandungen während des Ansaugens, so daß die Temperatur  $t_1$  zu Beginn der

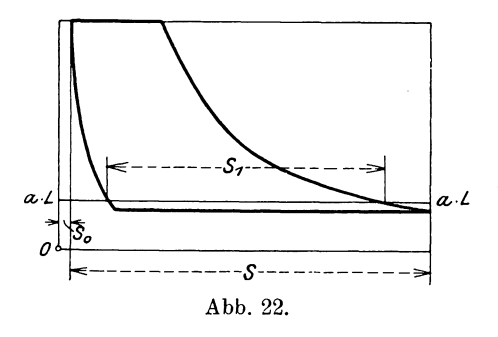

Kompression noch über  $t_m$  gestiegen ist. Es ist daher selten richtig, die AuBentemperatur *to*  zugrunde zu legen als Anfangszustand für die Kompression.

Sind Filter und sonstige Widerstände in die Saugleitung eingeschaltet, so stellt sich ein a.<sup>1</sup> Unterdruck im Zylinder ein, alsdann liegt die Ansaugelinie im *pv-* Diagramm tiefer als die

atmosphärische Linie (Abb. 22).<br> *Abb.* 22. *Luft von außen, so entspricht der wirklich* 

eingeführten Menge nur der Abschnitt  $s_1$  auf der atmospärischen Linie zwischen den Kurven; der volumetrische Wirkungsgrad wird demnach durch die Widerstande in der Saugleitung vermindert; beim Entwurf von Luftkompressoren ist dieser Umstand stets in Rechnung zu ziehen.

Lange Saugleitungen können trotz der Rohrreibung einen günstigen Einfluß auf die Liefermenge ausüben, namentlich bei Maschinen mit großen Kolbengeschwindigkeiten. Während des ersten Teiles des Kolbenhubes müssen nämlich die Gasmassen im Saugrohr beschleunigt werden, der Unterdruck im Zylinder ver-

größert sich dadurch (Abb. 23); im zweiten Teil des Ansaugehubes erzeugt die Strömungsenergie des sich verzögernden Gases ein Anwachsen des gramm gegen das Hubende iiber die atmospharische Linie steigt. Der Zylinder enthalt nun bei Beginn des Riickhubes, d. h. bei Beginn der eigent-

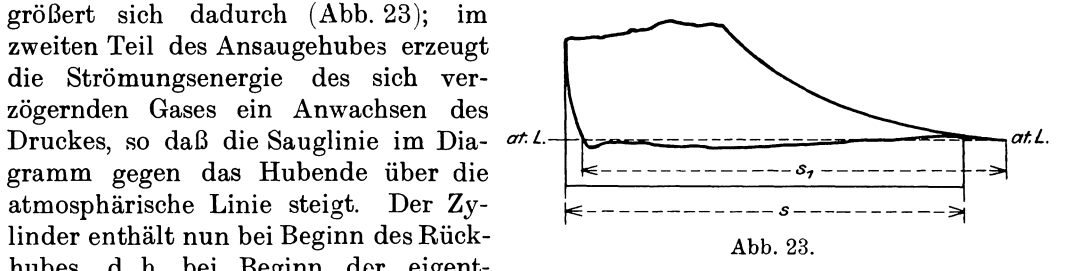

lichen Verdichtung eine groBere Gewichtsmenge als bei kleinerem Druck der Fall ware. Diese Erscheinung kann als eine dynamische Vorkompression des Gases während des Ansaugens aufgefaßt werden, die eine Vergrößerung der Liefermenge zur Folge hat. Der günstige Einfluß auf den volumetrischen Wirkungsgrad läßt sich im Diagramm dadurch sichtbar machen, daB man die Kompressionslinie bis zum Schnitt mit der atm. Linie verlängert (Abb. 23). Die Strecke  $s_1$  wird nun größer und  $\lambda_0$  kann sogar über 1 steigen  $(s_1 > s)$ .

Bei Maschinen mit maBigen Drehzahlen treten in langen Leitungen periodische Druckschwankungen auf, die in der Gestalt der Sauglinie sichtbar werden.

Zur einheitlichen Beurteilung von Luftkompressoren bei Abnahmeversuchen ist zu empfehlen, lange Saugleitungen auszuschalten.

25. Beispiel: Es soll der Einfluß eines schädlichen Raumes von  $\epsilon_0 = 5$  v. H. auf Ansaugevolumen und Energiebedarf ermittelt werden unter Beniitzung der in Beispiel 24 vorausgesetzten Verhältnisse.

Die in Abb. 20 eingezeichnete Polytrope  $A_3A_4$  ist entstanden unter der Annahme, das Gas kiihle sich yom Beginn zum Ende des AusstoBens von 1900 auf 1500 ab und erreiche am Ende der Expansion *(A4)* eine Temperatur von 60°. Legt man durch  $A_4$  die v-Linie bis zum Schnitt  $B_3$  mit der Wagrechten durch  $A_3$ , so findet sich der Exponent

$$
m = \frac{A_3 E_3}{A_3 B_3} = 1{,}18.
$$

 $F$ ür  $A_3$  ist  $t_3 = 150^0$  (423 abs.)  $v_3 = \frac{29.3 \cdot 423}{50000} = 0.248 \text{ cbm/kg}$ Für  $A_4$  ist  $t_4 = 60^0$  (333 abs.)  $v_4 = \frac{29.3 \cdot 333}{10\,000} = 0.974 \text{ cbm/kg}$ 

Damit betragt der volumetrische Wirkungsgrad

$$
\lambda_0\!=\!1-0.05\!\left(\!\frac{0.974}{0.248}\!-\!1\!\right)\!=\!0.853.
$$

Aus Abb. 20 kann abgelesen werden

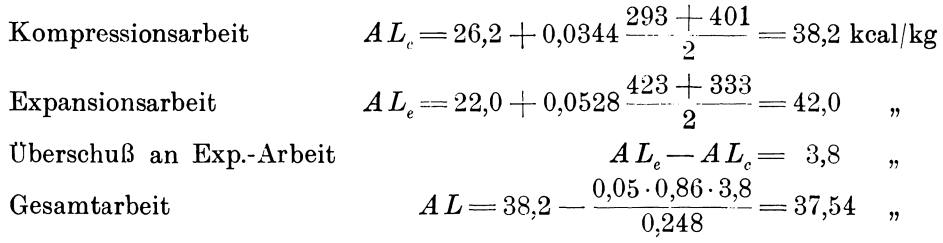

Die Expansion aus dem schadlichen Raum verursacht unter den obwaltenden Verhaltnissen eine Ersparnis an Arbeit von 1,7 v. H. Zur Berechnung der Mischtemperatur bestimmen wir das Verhaltnis

$$
\frac{G_r}{G_n} = \frac{\varepsilon_0 v_1}{\lambda_0 v_3} = \frac{0.05 \cdot 0.86}{0.85 \cdot 0.248} = 0.204.
$$

Setzt man eine Außentemperatur von 12<sup>0</sup> voraus, so wird

$$
t_{m} = \frac{t_{0} + \frac{G_{r}}{G_{n}}t_{4}}{1 + \frac{G_{r}}{G_{n}}} = \frac{12 + 0.204 \cdot 60}{1.204} = 20.3^{0}.
$$

Die Temperatur des Gases zu Beginn der Kompression ist also wesentlich größer als im Saugrohr.

Würde die Expansion adiabatisch verlaufen, so wäre  $v_3 = 0.272$ ,  $v_4 = 0.86$ ; damit würde  $\lambda_0$  auf 0,892 anwachsen, die Arbeit würde sich dagegen nicht ändern.

## 30. Liefergrad.

Die aus dem Indikatordiagramm bestimmte "indizierte Saugleistung" gibt uns nur die ungefahre GroBe des angesaugten Gasvolumens; meistens ist die wirkliche Liefermenge noch kleiner und nahert sich nur bei tadelloser Maschine der indizierten. 1st z. B. der Kolben undicht, so entweicht durch ihn Druckluft aus dem Zylinder wahrend des AusstoBens und die Lieferung in das Druckrohr vermindert sich. 1m Indikatordiagramm hat aber dieser Fehler eine gegenteilige \Virkung zur Folge; die Undichtheit verursacht nämlich ein rascheres Abfallen der Expansionslinie, also eine scheinbare Zunahme des volumetrischen Wirkungsgrades. Die gleiche Wirkung haben sonstige Fehler an der Betriebsmaschine, namlich Undichtheiten in den Steuerorganen und in den Leitungsanschlüssen.

Fiir die Beurteilung der Leistungsfahigkeit eines Kompressors ist das wirklich in der Zeiteinheit geförderte Gasgewicht  $G_n$  maßgebend. Dieses in der Druckleitung flieBende Nutzgewicht muB unmittelbar gemessen werden, wozu das Auffiillverfahren oder die Messung mittels AusfluBdiisen Verwendung finden. Fiir die Untersuchung wahrend des normalen Betriebes kann eine Stauscheibe in die Druckleitung eingesetzt werden, nachdem sie vor Gebrauch geeicht worden ist.

Meistens gibt man statt des Nutzgewichts das entsprechende Volumen  $V_n$  an, bezogen auf "Ansaugeverhältnisse". Man hat zu diesem Zweck nur nötig, aus Druck und Temperatur das spez. Volumen  $v_0$  im Saugstutzen zu berechnen und erhalt

$$
V_n = G_n \cdot v_0.
$$

Nun läßt sich dieses nutzbare Ansaugevolumen mit dem Hubvolumen  $V<sub>h</sub>$  vergleichen, das der Kolben in derselben Zeit beschreibt. Man nennt dieses Verhältnis  $\lambda = \frac{\nu_n}{V_h}$  den Liefergrad des Kompressors. Diese Zahl ist aus den angeführten Gründen meist kleiner als der volumetrische Wirkungsgrad  $\lambda_0$  und kann im besten Fall in seine Nähe rücken. Er kann aber bei längerer Betriebsdauer der Maschine wesentlich unter  $\lambda_0$  sinken.

\Vie bereits betont, erfolgt die Bestimmung des Liefergrades am genauesten durch Messung des geforderten Gewichts mittels AusfluBdiisen. Eine angenaherte :Methode beniitzt das Indikatordiagramm, in das die am Druckmanometer abgelesene Pressung  $p<sub>3</sub>$  eingetragen wird. Mit dem Abschnitt  $s<sub>3</sub>$  dieser Linie (Abb. 24) ist das Fördergewicht proportional, daher beträgt das in einem Hub geförderte Gewicht

$$
G_n = \frac{F s_{\scriptscriptstyle 2}}{v_{\scriptscriptstyle 3}}\,,
$$

worin *F* die nutzbare Kolbenflache und *V3* das spezifische Gewicht tiber dem Druckventil bedeutet, entsprechend dem Druck  $p_2$  und der Temperatur  $T_3$ . Das entsprechende Ansaugevolumen ist nun

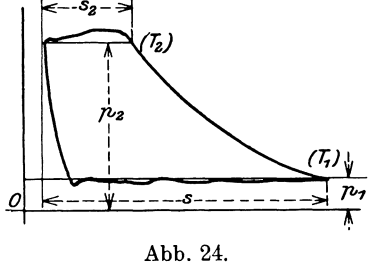

daher

$$
\lambda = \frac{V_n}{F s} = \frac{s_2}{s} \frac{v_0}{v_3} = \frac{s_2}{s} \frac{T_0}{T_3} \frac{p_2}{p_0}, \quad \ldots \quad \ldots \quad \ldots \quad . \quad . \quad . \quad . \tag{9}
$$

worin  $T_0$  und  $p_0$  für den Zustand im Saugstutzen gelten.

Diese Bestimmung ist mit ähnlichen Mängeln behaftet, die bei der Bestimmung der Liefermenge aus der Ansauglinie  $s<sub>1</sub>$  betont worden sind. Bei undichtem Druckventil fließt das Gas in den Zylinder zurück, ohne daß  $s_2$  im Diagramm kleiner wird; die Strecke kann sogar zunehmen, da sich die Kompressionslinie nach rechts verschiebt. Ferner bleibt die Temperatur während des Ausstoßens nicht ganz konstant, sondern nimmt vom Anfang zum Ende ab, so daß  $t_3 < t_1$  ist. Da aber nur  $t_3$ gemessen und in die Gleichung eingesetzt werden kann, ergibt sich  $\lambda$  etwas zu groß.

 $V_{n} = G_{n} v_{0} = \frac{F s_{2} v_{0}}{v_{3}}$ 

Haufig zeigt das Indikatordiagramm in seiner AusstoBlinie Schwingungen an. Sie entstehen durch das stoßweise Eröffnen des Druckventils, das bei noch verhältnismäßig großer Kolbengeschwindigkeit stattfindet. Diese Schwingungen lasse n sich durch starkeres Drosseln des Gasdurchflusses, d. h. durch Verkleinerung des Ventilhubes vermeiden. Allerdings vergrößert sich dadurch die Arbeitsfläche, da nun die gleichmal3ig verlaufende Ausstol3linie wesentlich tiber die Linie des Betriebsdruckes zu liegen kommt.

## 31. Wirkungsgrad des Energieumsatzes.

Soll eine bestimmte Gasmenge  $V_n$  vom Anfangsdruck  $p_1$  auf den Enddruck  $p_2$ gebracht werden, so ist der Arbeitsbedarf am kleinsten, wenn die Verdichtung bei gleichbleibender Temperatur vor sich geht. Die Isotherme ist daher die bei allen Kompressoren zu erstrebende ideale Verdichtung.

Das Verhaltnis der isothermischen Kompressionsarbeit zu der dem Kompressor zugeführten Energie heißt der isothermische Wirkungsgrad  $\eta_{is}$ . Er darf als Mal3zahl fur die Gtite der Verdichtung angesehen werden und ist zum Vergleich aller Kompressoren untereinander zu benützen.

An den Kolbenkompressoren kann ferner der mechanische Wirkungsgrad unterschieden werden. Es ist dies das Verhaltnis der mittels Indikatordiagramm bestimmten Leistung zur zugeftihrten Energie und zeigt uns die durch Maschinenreibung verlorene Energie an.

Geschieht der Antrieb durch Elektromotor, so ist die dem Kompressor zugefuhrte Energie aus den Schalttafelablesungen leicht zu bestimmen, wenn der Wirkungsgrad des Motors bekannt ist.

Bei Kolbenkompressoren mit unmittelbarem Antrieb durch Dampfmaschinen oder Gasmotoren können Antriebsmaschine und Kompressor indiziert werden. Das Verhältnis beider indizierten Leistungen läßt sich als mechanischer Wirkungsgrad der ganzen Anlage bezeichnen. Er ist ein Mal3 fiir die Reibungsarbeit der bewegten Teile von Motor und Kompressor.

#### 64 Kolbenkompressoren.

Die indizierte Leistung des Kolbenkompressors wird wie bei Dampfmaschinen dadurch bestimmt, daß auf jeder Zylinderseite eine größere Zahl Diagramme während des Betriebes abgenommen werden, aus denen der mittlere Dberdruck *Pi* mit dem Planimeter ausgemessen wird. Ist F die nutzbare Kolbenfläche (abzüglich Kolbenstangenquerschnitt), so ist die indizierte Leistung auf einer Zylinderseite

$$
N_i = \frac{FSnp_i}{60.75} \ldots \ldots \ldots \ldots \ldots \ldots \tag{10}
$$

Es empfiehlt sich, diese Rechnung fiir jeden Zylinder bzw. Zylinderseite gesondert durchzufiihren und die erhaltenen Werte zu addieren.

Zur Beurteilung eines Kompressors mit Dampfmaschinenantrieb wird häufig das Dampfgewicht angegeben, das notig ist, um 1 cbm Gas auf den verlangten Enddruck zu bringen.

Der isothermische Wirkungsgrad der ganzen Anlage gibt allein ein einwandfreies Urteil iiber die Maschinenanlage und kann zum Vergleich herangezogen werden, vorausgesetzt, daß die Liefermenge durch unmittelbare Messung bestimmt worden ist. Er ist das Verhaltnis der isothermischen Kompressionsarbeit zu der im Dampf enthaltenen Energie, die bei verlustloser Maschine abgegeben werden könnte.

Bestimmt man demnach aus Anfangs- und Endzustand des Dampfes im Einström- bzw. Auspuffrohr das theoretische Wärmegefälle mit Hilfe der Entropietafel fiir Wasserdampf (Stodola oder Mollier) unter Annahme adiabatischer Expansion, so fo]gt damit der theoretische Dampfverbrauch fiir 1 PS/h. Mit dem wirklich gemessenen Dampfverbrauch ist dadurch die Dampfenergie, d. h. der Nenner des isothermischen Wirkungsgrades bestimmt.

26. Beispiel: Auf Zeche "Friedrich Ernestine" ist ein Verbundkompressor der Firma Pokorny & Wittekind zur Aufstellung gelangt<sup>1</sup>), an dem der Dampfkessel-Dberwachungsverein im Oberbergamtsbezirk Dortmund Versuche durchgefiihrt hat. Die Dampfmaschine brauchte in der Stunde 5163,8 kg gesattigten Dampf von 10,4 Atm. absol. Eintrittsspannung und 1,1 Atm. Gegendruck. Der Warmeinhalt beträgt daher am Eintritt 667 kcal., am Auspuff 576 kcal, das theoretische Wärmegefalle bei adiabatischer Expansion ist

$$
H_0 = 667 - 576 = 91 \text{ kcal}
$$

(nach Entropietafel von Stodola). Der theoretische Dampfverbrauch fiir 1 PS:h betragt

$$
D_0 = \frac{75 \cdot 60 \cdot 60}{427 \cdot H_0} = \frac{632}{H_0} = 6.95 \text{ kg},
$$

somit ist die im Dampf enthaltene Arbeitsfahigkeit

$$
N = \frac{5163.8}{6.95} = 743
$$
 PS.

Der Kompressor hatte 1,G922 cbm/sek Luft (aus dem Indikatordiagramm bestimmt) von 1,01 Atm. auf 7 Atm. absol. zu verdichten. Die isothermische Kompressionsarbeit ist demnach

$$
N_{is} = 1,6922 \cdot \frac{10100}{75} \cdot \ln \frac{7}{1,01} = 441,2 \text{ PS},
$$

folglich betragt der isothermische Wirkungsgrad der ganzen Anlage

$$
\eta_{is} = 441.2 \cdot 743 = 0.593.
$$

<sup>&#</sup>x27;) Siehe Zeitschr. d. Ver. d. Ing. 1909, S. 1758.

## 32. **Bestimmung der Hauptabmessungen.**

SoIl ein Kolbenkompressor entworfen werden, so ist auBer dem Druckverhaltnis das nutzbare Ansaugevolumen  $V_n$  für die Zeiteinheit, z. B. für die Minute, vorgeschrieben. Die Bestimmung der Zylinderabmessungen, d. h. Durchmesser *D* und Hub *S* geschieht in ähnlicher Weise wie bei Wasserpumpen nach der Gleichung<br>  $V_n = i F S n \lambda$ , .......... (11)

$$
V_{n} = i F S n \lambda \ldots \ldots \ldots \ldots \ldots (11)
$$

Hierin ist

 $i = 1$  für einfach wirkende Kompressoren,  $i = 2$  für doppeltwirkende Kompressoren.

Der Liefergrad ist vorerst abzuschatzen, wobei der volumetrische Wirkungsgrad  $\lambda_0$  einen Anhaltspunkt gibt, der seinerseits vom schädlichen Raum und vom Druckverhältnis abhängig ist. Zur Vorsicht ist  $\lambda$  stets kleiner als  $\lambda_0$  zu wählen, um den fast unvermeidlichen Undichtheiten Rechnung zu tragen. Diese Fehler wachsen mit dem Druckverhaltnis

Die Drehzahl *n* ist in weiten Grenzen beliebig wahlbar; immerhin darf bei groBen Maschinen die mittlere Kolbengeschwindigkeit

$$
c_m = \frac{Sn}{30} \cdot \cdot \cdot \cdot \cdot \cdot \cdot \cdot \cdot \cdot \cdot \cdot \cdot (12)
$$

einen zulässigen Wert nicht überschreiten. Er bewegt sich in denselben Grenzen wie bei Dampfmaschinen, für große Gebläse ist schon 4 m/sek überschritten worden. Durch Wahl von *cm* ist aus Gl. 11 die nutzhare Kolbenflache *F* bestimmt und damit die Zylinderbohrung *D.* Geht die Kolbenstange durch den betreffenden Raum, so ist fur die ganze Kolhenflache ein kleiner Zuschlag zu machen (etwa

3 v. H.). Endlich ist zu beachten, daß  $\frac{S}{D} \leq 2$ .

Die friiheren Rechnungen zeigen. daB der Energiebedarf ohne Kenntnis der Zylinderabmessungen bestimmt werden kann. Vorzüglich hierzu eignet sich die Entropietafel, die den Warmewert *ALder* Kompressionsarbeit auf 1 kg Gas abmessen laBt. Mit diesem Wert *AL* kann man den mittleren Dberdruck *Pi* des  $pv$ -Diagramms ausrechnen, ohne das  $pv$ -Diagramm aufzeichnen zu müssen.

Es ist namlich die vom Kolben aufgenommene Energie, wenn *G* das Fordergewicht in der Stunde bedeutet

$$
N_i\!=\!\frac{(A\,L)\,427\,G}{3600\cdot 75}\,.
$$

Fur die doppeltwirkende Maschine mit dem mittleren Dberdruck *Pi* ist auch

$$
N_i = \frac{FS \, n \, p_i}{30 \cdot 75}.
$$

Setzt man

$$
G = \frac{\lambda V_h \cdot 60}{v_1} = \frac{\lambda}{v_1} 2 \cdot 60 \text{ F S } n
$$

so ergeben beide Beziehungen

$$
p_i = \frac{\lambda (A L) 427}{v_1} \quad \dots \quad \dots \quad \dots \quad (13)
$$

Die Gleichung zeigt, daB der mittlere Dberdruck als Arbeit auf 1 cbm wirklich angesaugter Menge aufgefaBt werden kann.

Kleine Kompressoren werden häufig als Schnelläufer gebaut und besitzen verhältnismäßig große hin und her gehende Gewichte  $G_0$ . namentlich wenn sie ab-Ostertag, Kompressoren. 3. Aufl.

#### 66 Kolbenkompressoren.

gestufte Kolben aufweisen. In diesem Fall muB der Beschleunigungsdruck beriicksichtigt werden, dessen gr6Bter Wert den Gegendruck des Gases nicht iiberschreiten darf.

Der Beschleunigungsdruck auf die Einheit der Kolbenfiache berechnet sich aus

$$
q = \omega^2 r \Bigl( \cos \alpha \mp \frac{r}{l} \cos 2\alpha \Bigr) \frac{G_0}{Fg}, \quad \ldots \quad \ldots \quad . \quad . \quad . \quad . \quad (14)
$$

worin  $\frac{r}{l}$  das Verhältnis des Kurbelhalbmessers zur Schubstangenlänge bedeutet (meistens  $\frac{r}{l} \geq \frac{1}{5}$ ). Das positive Zeichen gilt für Hingang (Saugen), das negative für Rückgang des Kolbens (Kompression).

Setzt man zur Abkiirzung

$$
\frac{G_0}{Fg}\,\omega^2\,r=\left(\frac{\pi}{30}\right)^2\frac{Sn^2G_0}{2\,Fg}=q_0\,,
$$

so ergeben sich fiir *q* nach Gl. 14 folgende Werte wahrend des Riickganges

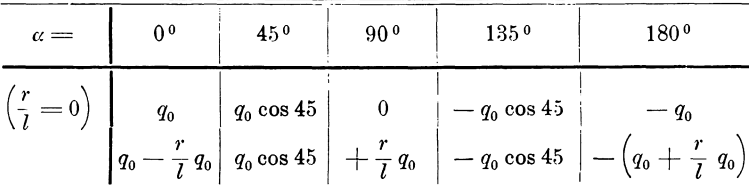

Die Beschleunigungsdriicke verlaufen bei Vernachlassigung der endlichen Länge der Schubstange nach der Geraden  $A'OB'$  (Abb. 25), bei Berücksichtigung

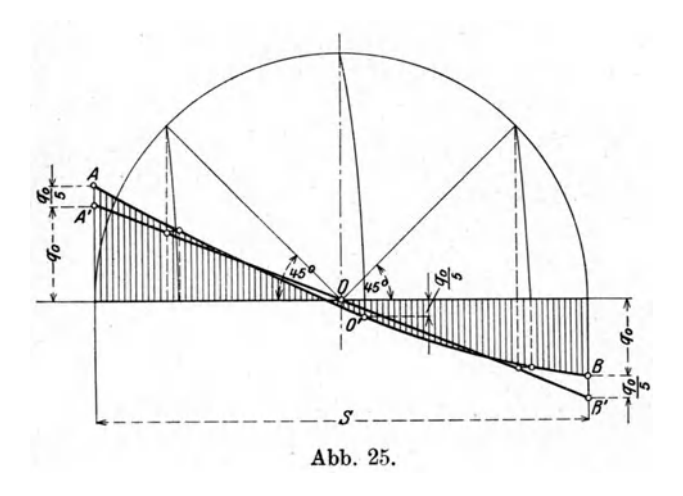

von  $\frac{r}{l}$  nach der Linie  $A O'B$ . Der größte Wert des Druckes entsteht als Verzögerungsdruck, wenn der Kolben am Ende des AusstoBens in die innerste Totlage gekommen ist. Man erkennt aus Gl.14, daB der Ausdruck *Sn2*  einen Höchstwert nicht überschreiten darf, dam it die hin und her gehenden Massen nicht ungiinstig auf den Gang der Maschine wirken. Das Verhältnis  $\frac{S}{D}$  ist bei Schnelläufern recht klein zu halten, die Maschine solI alsokurzhiibig gebaut werden.

27. Beispiel: Es soIl ein einstufiges doppeltwirkendes KolbengebIase entworfen werden, das eine Luftmenge von 1200 cbm/min ansaugt und auf 1,6 Atm. abs. verdichtet.

Rechnet man fiir den schadlichen Raum 6 v. H. und isothermische Expansion der Restluft zufolge der Wärmezufuhr durch die große Oberfläche, so beträgt der volumetrische Wirkungsgrad nach Gl. 6, wenn statt des Volumverhiiltnisses das Druckverhaltnis eingesetzt wird,

$$
\lambda_0 = 1 - 0.06 (1.6 - 1) = 0.964.
$$
Entsprechend diesem Wert soll zur Sicherheit für den Liefergrad gesetzt werden  $\lambda = 0.92$ .

Damit ergibt sich das Hubvolumen, bezogen auf die Sekunde

$$
V_h = \frac{FSn}{30} = \frac{1200}{60 \cdot 0.92} = 21.8 \text{ chm/sek.}
$$

Zur Bewältigung der großen Luftmenge sei die mittlere Kolbengeschwindigkeit zu

$$
c_{\scriptscriptstyle m}\!=\!4,\!0\,\,\mathrm{m}/\mathrm{sek}
$$

und die Drehzahl zu

$$
n\!=\!100
$$

gewählt. Damit folgt für den Hub

$$
S = \frac{30 \cdot 4}{100} = 1.2 \text{ m}
$$
  

$$
V_h = 21.8 \text{ m}
$$

und die Kolbenfläche

$$
F = \frac{V_h}{c_m} = \frac{21.8}{4.0} = 5.45
$$
 qm.

Der ausgeführte Zylinderdurchmesser betrug 2640 mm, genügt daher der berechneten Fläche.

Für die indizierte Arbeit darf adiabatische Kompression vorausgesetzt werden, und zwar ist

Fördergewicht . . . . .  $G = \frac{V_n}{v_1} \frac{1200}{60 \cdot 0.85} = 23.6 \text{ kg/sek,}$ <br>Indizierter Energiebedarf  $N_{ad} = \frac{(A L_{ad}) 427 G}{75} = \frac{10 \cdot 427 \cdot 23.6}{75} = 1350 \text{ PS.}$ 

Der mittlere Überdruck ergibt sich aus  $AL_{ad}$  ohne Benützung des pv-Diagramms nach Gl. 13

$$
p_i = \frac{(A L_{ad}) 427 \cdot \lambda}{v_1} = \frac{10 \cdot 427 \cdot 0.92}{0.85} = 4640 \text{ kg/qm} (0.464 \text{ Atm}.),
$$

damit folgt wieder als Energiebedarf

$$
N_{ad} = \frac{FSn p_i}{30.75} = \frac{5,45 \cdot 1,2 \cdot 100 \cdot 4640}{30.75} = 1350 \text{ PS.}
$$

28. Beispiel: Untersuchung eines einstufigen Kompressors auf dem Versuchsstand.

Ein einfachwirkender Kompressor hat folgende Meßwerte ergeben:

Zylinderdurchmesser  $D = 360$  mm Nutzbare Fläche.  $F = 0.102$  qm, Nutzbares Fördergewicht . . . . . . . . .  $G_n = \frac{4.3}{0.835} = 5.15 \text{ kg/min}$ , Restgewicht im schädlichen Raum . . .  $G_r = \frac{0.037 \cdot 5.7}{0.195} = 1.081$  kg/min, Liefergrad (gemessen) . . . . . . . . .  $\lambda = \frac{4,3}{5,7} = 0.755$ .

Aus den Indikatordiagrammen ist ein mittlerer Exponent der Polytrope von  $m=1,275$  für die Kompression und von  $m=1,1$  für die Expansionslinie gefunden worden. Mit  $p_2$  und  $t_3$  ist der Anfangspunkt  $A_3$  der Expansionslinie (Abb. 26) bestimmt, die nun als Strecke  $A_3A_4$  in die Entropietafel eingezeichnet werden kann. Der Endpunkt  $A_4$  zeigt

 $t_i = 115^{\circ}$  C  $v_i = 1,14$  cbm/kg Volumetrischer Wirkungsgrad . . . . . . . .  $\lambda_0 = 1 - 0.037 \left( \frac{1.14}{0.195} - 1 \right) = 0.821$ , Volumen der Restluft Ende der Expansion  $G_r \cdot v_4 = 1,081 \cdot 1,14 = 1,23$  cbm/min,<br>Zylinderinhalt am Hubende . . . .  $(1 + \epsilon_0) V_h = 1,037 \cdot 5,7 = 5,91$  cbm/min, Volumen der angesaugten Luft . . . . . . . . . . 5,91 - 1,23 = 4,68 cbm/min.

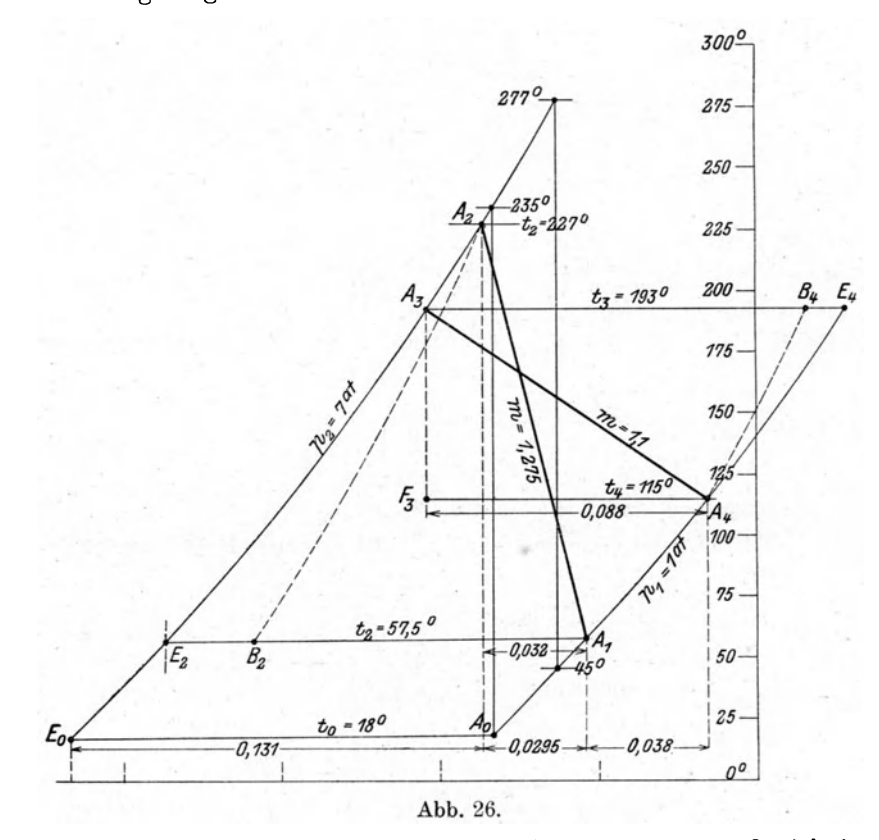

Da die gemessene Ansaugemenge 4,3 cbm/min beträgt, muß sich im Zylinder eine Raumvergrößerung auf 4,68 cbm/min bei konstantem Druck vollzogen haben, was durch die Wärmeaufnahme während des Ansaugens begründet ist. Dadurch entsteht eine höhere Temperatur von

$$
T' = (273 + 18) \frac{4,68}{4,3} = 318 \qquad t' = 45^{\circ} \text{C}.
$$

Eine weitere Temperaturerhöhung stellt sich infolge der Mischung der nutzbaren Luftmenge  $G_n$  mit der Restluft  $G_r$  ein, und zwar ist

$$
t_1 = \frac{G_n t' + G_r t_4}{G_n + G_r} = \frac{5,15 \cdot 45 + 1,081 \cdot 115}{6,231} = 57,5^{\circ} \text{C}.
$$

Die Temperatursteigerung während des Ansaugens ist demnach in vorliegendem Versuch beträchtlich und erklärt den kleinen Liefergrad.

Mit  $p_1$  und  $t_1$  liegt nun der Anfangspunkt  $A_1$  der Kompression fest und die Polytrope  $A_1 A_2$  kann mit  $m = 1,275$  gezeichnet werden. Ihr Endpunkt  $A_2$  gibt die Temperatur

$$
t_{2}=227^{\circ} \mathrm{C}.
$$

Während des Ausstoßens kühlt sich somit die Luft im Zylinder von 227° auf  $193^{\circ}$  ab.

Nun kann die Arbeit berechnet werden:

\n für die Kompression\n 
$$
AL_c = 0.242(227 - 57.5) + 0.032 \cdot 415.2 = 54.3 \text{ kcal/kg},
$$
\n

\n\n für die Expansion\n  $AL_e = 0.242(193 - 115) + 0.088 \cdot 427 = 56.5 \text{ kcal/kg}.$ \n

Hieraus ergibt sich im ganzen

$$
AL = \frac{(G_n + G_r)AL_c - G_rAL_e}{G_n} = \frac{6,231 \cdot 54,3 - 1,081 \cdot 56,5}{5,15} = 54 \text{ kcal/kg}.
$$

Durch den EinfluB des schadlichen Raumes wird der Arbeitsbedarf sogar etwas verkleinert (um 1 v. H.).

Der Energiebedarf beträgt

$$
N = \frac{54 \cdot 427 \cdot 5,15}{60 \cdot 75} = 26,6
$$
 PS.

Die isothermische Verdichtung *(AoEo)* verlangt

$$
AL_{is} = 0,131 \cdot 291 = 39,1 \text{ kcal/kg},
$$

womit sich der isothermische Wirkungsgrad zu

$$
\eta_{is} = \frac{39.1}{54} = 0.725
$$

ergiht, wobei die mechanischen Verluste der Maschine noch nicht beriicksichtigt sind.

### 33. Mehrstufige Kompressoren.

SolI in einem Zylinder ein hoher Druck hergestellt werden, so steigt die Temperatur gegen das Ende der Verdichtung auf eine unzulassige Hohe, da die Kompression trotz der Zylinderkühlung in der Nähe der Adiabete verläuft. Die heiß gewordenen Gase erschweren die Schmierung des Kolbens und rufen Storungen im Betrieb hervor; der Arbeitsbedarf ist groB und

der EinfluB des schadlichen Raumes wachst.

Diese Dbelstande lassen sich wesentlich vermindern, wenn der Kompressor zwei- oder mehrstufig gebaut wird. Das im ersten Zylinder auf einen Teil des Enddruckes zusammengepreBte Gas wird in einen Behalter ausgestoBen und dort ausgiebig gekiihlt, worauf die Verdichtung im zweiten Zylinder den gewiinschten Druck herstellt, ohne daß die Endtemperatur höher steigen muß, als im ersten Zylinder. Bei drei- und vierstufigen Maschinen wiederholt sich dieser Vorgang.

In Ahb. 27 ist eine solche Verdichtung fiir einen zweistufigen Kompressor im *P v-* Diagramm dargesteUt, wobei die schadlichen Raume sowie die  $Druckverluste vernachlässigt sind. Das Gas erfährt  $o$   $Abb.27$ .$ 

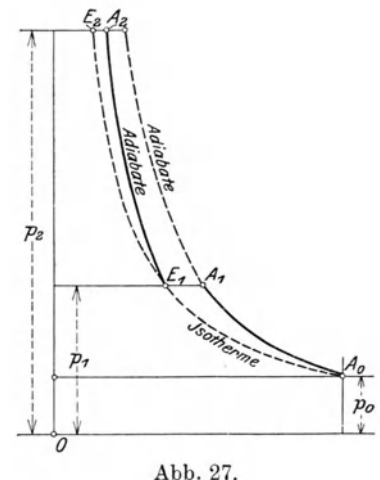

im Niederdruckzylinder eine erste Verdichtung von  $p_0$  auf  $p_1$  ( $A_0A_1$ ), wird alsdann im Zwischenkiihler bei gleichbleibendem Druck auf die Anfangstemperatur *to* abgekiihlt, so daB der Anfangspunkt *E* 1 fiir die nachste Stufe auf der Isotherme durch *Ao*  liegt. Im Hochdruckzylinder erreicht das Gas den verlangten Enddruck  $p_2$  ( $E_1 A_2$ ).

Bequemer lal3t sich die Wirkungsweise im Entropiediagramm verfolgen. Vermag die Zwischenkiihlung in dem nach (Abb. 28) dargestellten Prozel3 die Tempe-

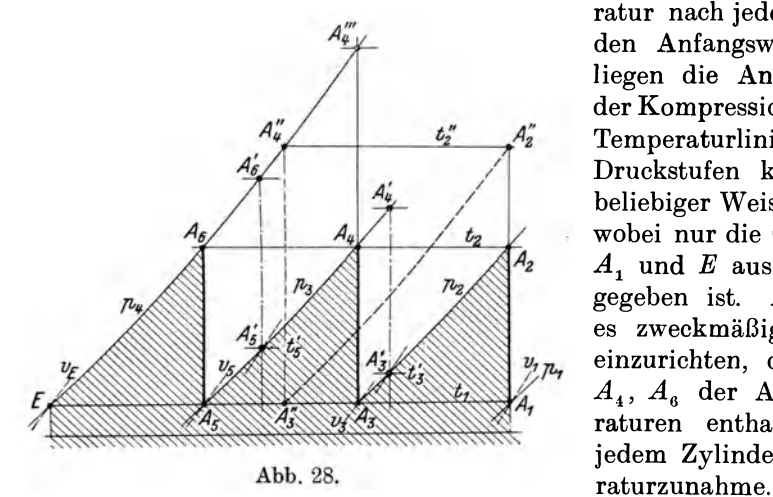

ratur nach jeder Einzelverdichtung auf den Anfangswert zu vermindern, so liegen die Anfangspunkte  $A_1$ ,  $A_3$ ,  $A_5$ der Kompressionslinien auf der gleichen Temperaturlinie. Die Einteilung der Druckstufen kann im allgemeinen in beliebiger Weise vorgenommen werden, wobei nur die Gesamtentropie zwischen *Al* und *E* aus Anfangs- und Enddruck gegeben ist. Auf aIle FaIle erscheint es zweckmaBig, die Unterteilung so einzurichten, daß die Endpunkte  $A_2$ ,  $A_4$ ,  $A_6$  der Adiabate gleiche Temperaturen enthalten, dann entsteht in jedem Zylinderraum dieselbe Tempe-

Unter diesen Bedingungen schneiden die p-Linien der Zwischenstufen die Gesamtentropie in gleichen Teilen. Fiir einen dreistufigen Kompressor hat man daher nur nötig, die Strecke  $A_1E$  in drei gleiche Stücke zu teilen  $(A_1A_3=A_3A_5=A_5E)$ , um die Kompressionslinien  $A_3A_4$  und  $A_5A_6$  zu erhalten. Ihre Endpunkte liegen auf derselben Temperaturlinie  $t_1$  und die gefundenen Enddrücke  $p_2$ , und  $p_3$  können abgelesen werden.

Sind die Entropiewerte der Einzelstufen einander gleich, so folgt aus GI. 35 (I. Teil) für das Druckverhältnis

$$
x = \frac{p_3}{p_1} = \frac{p_3}{p_2} = \frac{p_4}{p_3}, \dots
$$
 (15)  

$$
x = \sqrt[3]{\frac{p_4}{p_1}} \dots \dots \dots \dots \dots \dots \dots \dots (16)
$$

woraus

PI In vorliegender Annahme liegen die Anfangspunkte der Einzelstufen auf einer Isotherme, daher ist auch

$$
x=\frac{v_1}{v_3}=\frac{v_3}{v_5}
$$

Der Gesamtprozeß verläuft nach der Zickzacklinie  $A_1 A_2 A_3 A_4 A_5 A_6 E$ ; die unter diesem Linienzug liegende Flache stellt den Arbeitsbedarf dar. Erfolgt die Verdichtung in allen Zylindern nach demselben Gesetz zwischen denselben Temperaturgrenzen, so ist der Arbeitsbedarf fiir jede Stufe gleich groB. Ein dreistufiger Kompressor verlangt demnach bei adiabatischer Verdichtung einfach  $A L_{ad}=3c_p(t_2-t_1)=3(i_2-i_1).$   $\dots$   $\dots$  (17)

$$
A L_{ad} = 3 c_p(t_2 - t_1) = 3 (i_2 - i_1). \quad . \quad . \quad . \quad . \quad . \quad . \tag{17}
$$

1m ersten Zwischenkiihler ist die Warme abzufiihren, die als Flachenstreifen unter  $A_2A_3$  dargestellt ist; der zweite Kühler entfernt die gleich große Wärme (Fläche unter  $A_4A_5$ ); die in der dritten Stufe gebildete Wärme (Fläche unter  $A_4E$ ) nimmt das Gas in den Druckbehälter mit, wo es sich allmählich auf die Anfangstemperatur abkiihlen kann, falls seine Verwendung nicht vorher erfolgt.

Bei dieser idealen Verteilung der Temperaturgrenzen und der Druckverhältnisse ist der Arbeitsbedarf am kleinsten, der isothermische Wirkungsgrad am größten, was sich aus der Beziehung für den Entropiezuwachs und für die adiabatische Arbeit nachweisen läßt.

Berechnet man den isothermischen Wirkungsgrad unter Annahme der in Abb. 28 (schraffiert) dargestellten Verteilung, so erhält man beispielsweise mit  $t_1 = 20$  und  $p_1 = 1$  Atm. für verschiedene Enddrücke folgende Werte:

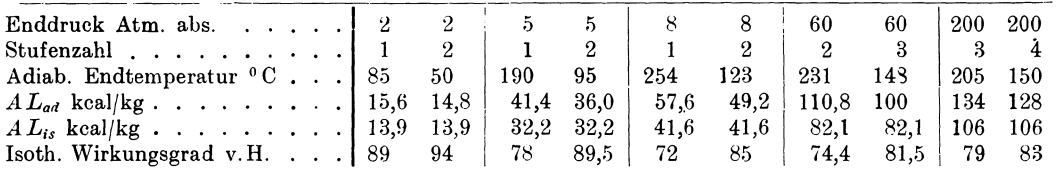

Wie ersichtlich, ist der Nutzen der Abstufung bei niederen Drücken nicht groß; zweistufige Kompression ist zur Erreichung von 8 Atm. geboten; für größere Enddrücke muß die Abstufung noch vermehrt werden, um auf gleichen Wirkungsgrad bei zulässigen Endtemperaturen zu kommen. Die berechneten Wirkungsgrade gelten nur unter den erwähnten idealen Verhältnissen und dienen zum Vergleich untereinander, die tatsächlichen Werte liegen tiefer.

Man erkennt, daß der nach dem gezackten Linienzug sich abspielende Prozeß eine wesentlich kleinere Arbeit verlangt, als bei einstufiger Verdichtung von  $p_1$ auf  $p_4$ . Die Zickzacklinie nähert sich um so mehr der Isotherme, je größer die Stufenzahl ist. Wegen der Drosselverluste und der verwickelten Bauart wird die Stufenzahl 3 nur dann überschritten, wenn ein Enddruck von 200 bis 300 Atm. erreicht werden soll.

Ist die Zwischenkühlung nicht imstande, die Temperatur des Druckgases im ersten Zylinder auf ihren Anfangswert zu vermindern, so erfolgt die Verdichtung im zweiten Zylinder von einem höher liegenden Punkt  $A_{3}'$  (Abb. 28) aus; die Endtemperatur erhöht sich ebenfalls entsprechend  $(A_4')$ . Nun ist auch die Betriebsarbeit gewachsen um den Flächenstreifen  $A_3'A_3A_4A_4'$ . In der dritten Stufe ist die unvollkommene Kühlung durch die Lage des Anfangspunktes A<sub>5</sub>' berücksichtigt. Auch in diesem Fall könnte man gleiche Endtemperaturen erzielen durch entsprechende Verschiebung der  $p_a$ -Linie und der  $p_a$ -Linie nach rechts, da die Unterteilung der einzelnen Stufen beim Entwurf des Diagramms nach Belieben geändert werden darf.

Will man statt des dreistufigen Kompressors einen zweistufigen für dieselbe Druckzunahme bauen, so ist nur nötig die Strecke  $A_1 E$  in zwei gleiche Stücke zu teilen, die p-Linie durch den Teilpunkt  $A_3$ " gibt den Anfangspunkt der zweiten Stufe an, die v-Linie durch diesen Punkt das zugehörige spezifische Volumen, womit das Zylinderverhältnis bestimmt ist. Dabei liegen die Endpunkte  $A_2$ " und  $A_4$ " wieder auf gleicher Höhe.

Würde die zweite Zwischenkühlung ausgeschaltet, so würde die Kompression nach  $A_4 A_4''''$  verlaufen, die Mehrarbeit ist als Fläche  $A_4 A_4''' A_6 A_5$  sichtbar.

Aus diesen Bemerkungen zeigt sich als ganz besonderer Vorteil, daß die zeichnerische Behandlung der Aufgabe mit Verwendung der Entropietafel stets sichtbar bleibt und durch Verschiebung weniger Striche so abgeändert werden kann, wie die besonderen Verhältnisse es zweckmäßig erscheinen lassen.

Dieser Vorteil sticht besonders bei mehrstufigen Kompressoren hervor, wo tatsächlich die Rechnung auf dem Zeichenbrett vor sich geht. Im Gegensatz zur alten Rechnungsart mit Potenzen sind hier die Temperaturen überall sichtbar, die man innerhalb zulässiger Grenzen halten kann.

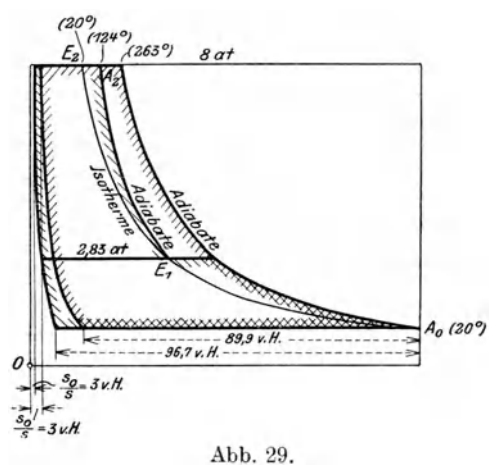

Der volumetrische Wirkungsgrad einer Stufe ist yom Druckverhaltnis abhängig; man erhält daher bei mehrstufigen Maschinen keinen ungünstigeren Wert  $\lambda_0$  als bei einstufigen mit demselben schadlichen Raum und demselben Druckverhaltnis.

In Abb. 29 ist für einen schädlichen Raum von 3 v. H. und ein Gesamtdruckverhältnis  $\frac{p_2}{p_0} = 8$  die adiabatische Expansionslinie eingezeichnet. Für die einstufige Maschine ergibt sich ein volumetrischer Wirkungsgrad von 89,9 v. H., bei der zweistufigen dagegen steigt er auf 96,7 v. H., da nun das Druckverhaltnis einer Stufe

auf  $\sqrt{8}$  = 2.83 vermindert ist. Die Endtemperatur der Adiabate steigt im ersten Fall auf  $263^{\circ}$  C, im zweiten Fall auf  $.124^{\circ}$  C.

29. Beispiel: Zur Herstellung von Druckluft mit einer Endpressung von 200 Atm. bei einer Menge von 200 kg/h solI ein vierstufiger Kompressor gebaut werden.

Die Darstellung des zeichnerischen Berechnungsentwurfes mit Benutzung der JS-Tafel zeigt Abb. 30 unter Annahme der adiabatischen Verdichtung. Mit den gewählten Anfangstemperaturen und den geschätzten Druckverlusten in jeder Stufe ergeben sich die in Zahlentafel 7 angegebenen Werte.

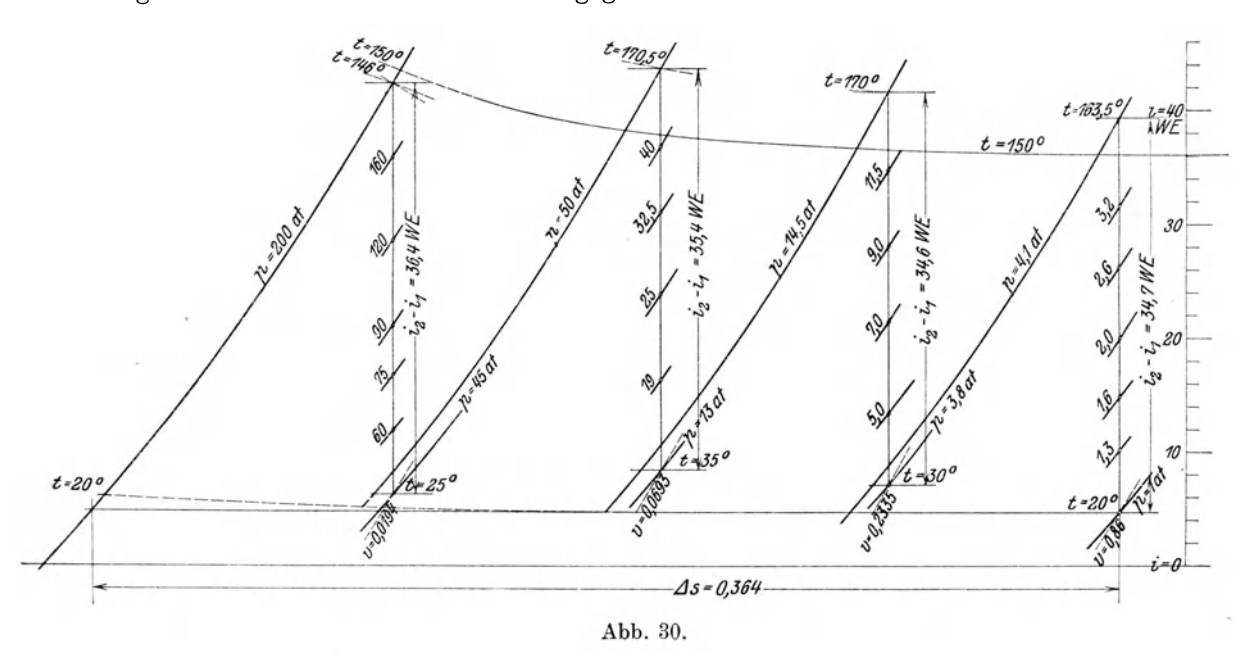

Zufolge der gewahlten Druckverteilung ist die Zunahme an Warmeinhalt in jeder Stufe beinahe gleich groß. Dabei ist nicht nötig für gleich bleibendes Druckverhaltnis besorgt zu sein, nur darf die Endtemperatur nicht zu hohe und zu verschiedene Werte annehmen. Die Druckverluste zwischen den einzelnen Stufen sind so bemessen, daB der durch sie bedingte Entropiezuwachs ungefahr gleich grol3 ausfallt. In diesem Fall bleibt das Druckverhaltnis dieses Verlustes gleich grol3. Seine GroBe ist bedingt durch die Verluste in den Ventilen und im Zwischenkiihler.

| Stufen                                            |              |       | П      | Ш      | IV     |
|---------------------------------------------------|--------------|-------|--------|--------|--------|
| Anfangsdrücke                                     | Atm. abs.    | 1,0   | 3,8    | 13     | 45     |
| Enddrücke, $\ldots$ , $\ldots$ , $\ldots$         | $\mathbf{v}$ | 4,1   | 14,5   | 50     | 200    |
| Druckverhältnis                                   |              | 4,1   | 3,82   | 3,84   | 4,45   |
| Anfangstemperaturen                               | $^{\circ}$ C | 20    | 30     | 35     | 25     |
| Endtemperaturen Adiabate                          | $\mathbf{r}$ | 163,5 | 170    | 170.5  | 146    |
| Wärmeinhalt am Anfang $i_1$                       | kcal/kg      | 4,9   | 7.0    | 8,4    | 6,2    |
| Wärmeinhalt am Ende $i_2$                         |              | 39,6  | 41,6   | 43,8   | 42,6   |
| Zunahme des Wärmeinhaltes $i_{\circ} - i_{\circ}$ | $\mathbf{v}$ | 34,7  | 34,6   | 35,4   | 36,4   |
| Spez. Volumen Anfang Kompr. .                     | cbm/kg       | 0,86  | 0,2335 | 0.0693 | 0,0194 |

Zahlentafel 7.

Die Arbeit aller drei Stufen zusammen beträgt

$$
\mathrm{\textit{AL}}\!=\!34,\!7+34,\!6+35,\!4+36,\!4\!=\!141,\!1\,\mathrm{kcal/kg}
$$

und der Energiebedarf

$$
N_{ad} = \frac{GAL}{632} = \frac{200 \cdot 141.1}{632} = 44.6 \text{ PS}.
$$

Bei einem mechanischen Wirkungsgrad von  $\eta_m = 0.85$  beträgt die erforderliche Energie für den Antriebsmotor

$$
N_e = \frac{44,6}{0,85} = 52,5 \text{ PS}.
$$

Für die ideale isothermische Verdichtung ist die wagrechte Gerade durch den Anfangspunkt bis zum Enddruck maßgebend:

$$
AL_{is} = AST_1 = 0,364 \cdot 293 = 106,6 \text{ kcal/kg},
$$
  

$$
N_{is} = \frac{106,6 \cdot 200}{632} = 33,7 \text{ PS}.
$$

Der Wirkungsgrad gegenüber der Isotherme ist demnach

$$
\eta_{is} = \frac{33.7}{52.5} = 0.64 \ .
$$

Das Entropiediagramm zeigt ferner die Wärmen, die von den Zwischenkühlern abzuleiten sind. Es ist dies für jeden Kühler der Unterschied des Wärmeinhaltes zwischen dem Endpunkt der einen Stufe und dem Anfangspunkt der nächstfolgenden. Für unser Beispiel erhält man

I. Zwischenkühler 
$$
Q_k = 39.6 - 7 = 32.6
$$
 kcal/kg, im ganzen 6520 kcal/h  
\nII.   
\n,  $Q_k = 41.6 - 8.4 = 33.2$    
\n,  $Q_k = 43.8 - 6.2 = 37.6$    
\n,  $Q_k = 37.6$    
\n,  $7520$    
\n,  $7520$ 

Für diesen Kompressor sollen noch die Hauptabmessungen bestimmt werden. Wir wählen zu diesem Zweck in Rücksicht auf die zu erwartenden Undichtsheitsverluste als Liefergrad  $\lambda = 0.9$  und erhalten für das Hubvolumen der ersten Stufe

$$
V_h = \frac{G v_1}{60 \lambda} = \frac{200 \cdot 0.86}{60 \cdot 0.9} = 3.19 \text{ ebm/min.}
$$

Mit der Umlaufzahl von  $n = 150$  und dem Hub  $S = 200$  mm ergibt sich der wirksame Querschnitt der ersten Stufe

$$
f_1 = \frac{3.19}{0.2 \cdot 150} \cdot 10000 = 1062 \,\mathrm{qcm}.
$$

Bei gleichem Liefergrad verhalten sich die Querschnitte wie die spezifischen Volumen zu Beginn einer jeden Kompression, damit folgt

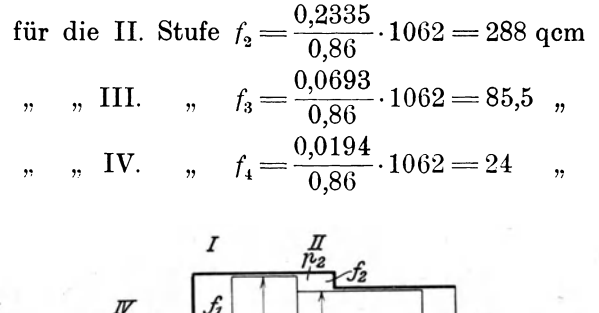

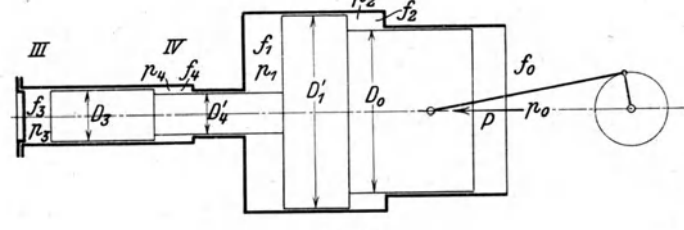

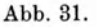

Hat der Kolben die in Abb. 31 gezeichnete Abstufung, so sind die einzelnen Durchmesser wie folgt bestimmt:

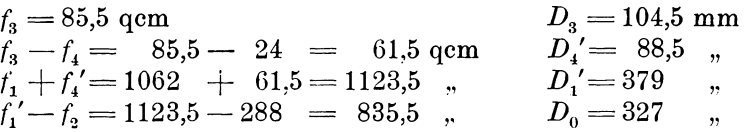

## 34. Die wirklichen Vorgänge im Kompressor mit Rücksicht auf die Nebenerscheinungen.

Untersucht man den betriebsfähig aufgestellten Kolbenkompressor auf dem Prüffeld, so zeigen sich im Arbeitsprozeß in mehrfacher Hinsicht Abweichungen von den beim Entwurf zugrunde gelegten Annahmen.

Zur Erkennung der Vorgange im Innern einer jeden Kolbenmaschine dient der Indikator; gleichzeitig mit dem Indizieren ist die Liefermenge durch den AusfluBversuch zu messen, ferner Druck und Temperatur im Saug- und Druckstutzen.

Das beste Mittel zur Verwertung dieser Zahlen und zur Förderung der Erkenntnis besteht in der Dbertragung des Indikatordiagramms in die Entropietafel. Will man eine beliebige Linie des  $p v$ -Diagramms übertragen, so muß von jedem Punkt die Abszisse *x* und die zugehörige Ordinate *p* (kg/qcm) abgestochen werden; ferner muß von einem Punkt  $(p_0 x_0)$  die Temperatur  $t_0$  bekannt sein oder eingeschätzt werden können. Zwischen diesen Größen bestehen die Beziehungen

$$
\frac{x}{x_0} = \frac{v}{v_0} = \frac{T p_0}{T_0 p}
$$

$$
T = T_0 \frac{p x}{p_0 x_0}.
$$

Mit *p* und dem berechneten *T* (oder  $i = c_p t$ ) ist der Zustandspunkt im Entropiediagramm bestimmt.

Will man mit der Dbertragung der Kompressionslinie beginnen, so ist ausdrücklich zu berücksichtigen, daß für den Anfangspunkt der kleinste Druck  $p_0$ wahrend des Ansaugens einzusetzen ist und nicht der Druck am Hubende. Wie schon erwahnt, beschleunigt sich namlich der Kolben im ersten Teil des Ansaugehubes und bringt im Zylinder einen Unterdruck hervor, der das Gas aus dem Ruhezustand in Bewegung setzt und die Widerstande in den Steuerorganen uberwindet. 1m zweiten Teil des Hubes verzögert sich der Kolben und die Ansaugemenge, so daß sich die zuerst erzeugte Strömungsenergie in Druck umsetzt. Am Hubende ist daher der Unterdruck ganz oder zum größten Teil wieder verschwunden. Diese Vorkompression zufolge dynamischer Vorgange verlangt ebenfalls Arbeit, sie muB deshalb zur eigentlichen Verdichtung zugezahlt werden, obschon sich diese erst beim Rückgang des Kolbens vollzieht.

Als Anfangsdruck der Kompressionslinie im Entropiediagramm gilt daher der Druck wahrend des Ansaugens, der sich aus der Flache des Indikatordiagramms unterhalb der atmospharischen Linie durch Planimetrieren ergibt.

1m ubrigen lassen sich keine Punkte der Sauglinie in das Entropiediagramm iibertragen, da das Einfiillen in den Zylinder nicht als Zustandsanderung betrachtet werden kann.

Die Temperatur zu Beginn der Verdichtung ist wesentlich höher als im Saugrohr. Wie bereits fruher hervorgehoben, besitzt das Restgas am Ende der Expansion

häufig eine höhere Temperatur als die ankommenden Gase, ferner nehmen sie während des Ansaugens Warme von den Wandungen auf. Diese Warmeiibergänge werden durch die Form des Gasvolumens begunstigt, der zyJindrische Raum hat namlich groBen Durchmesser und kleine Höhe, besitzt folglich große Oberfläche, deren gußeißerne Wandungen Wärme Yom vorangegangenen Spiel aufgespeichert haben. Wie in Beispiel 28 gezeigt, läßt sich die Endtemperatur des Ansaugens mittelbar bestimmen, wenn das Fördergewicht der Versuchsmaschine gemessen wird,

als Anfangsabszisse *Xo* ist die ganze Strecke von der Ordinatenachse bis zur Spitze des Diagramms abzustechen.

Der wirkliche Verlauf der Kompressionslinie im Entropiediagramm ist nicht geradlinig. 1m ersten Teil der Verdichtung ist die Luft noch kalter als die Wandungen und der Kolbenkörper, die Wärmeabgabe etzt sich also fort. Dadurch steigt die Zustandslinie anfänglich rechts von der  $\epsilon$ Adiabate aufwärts  $(A, B, \mathcal{A})$ Abb. 32.) Erst wenn die Temperatur des Gases zu-

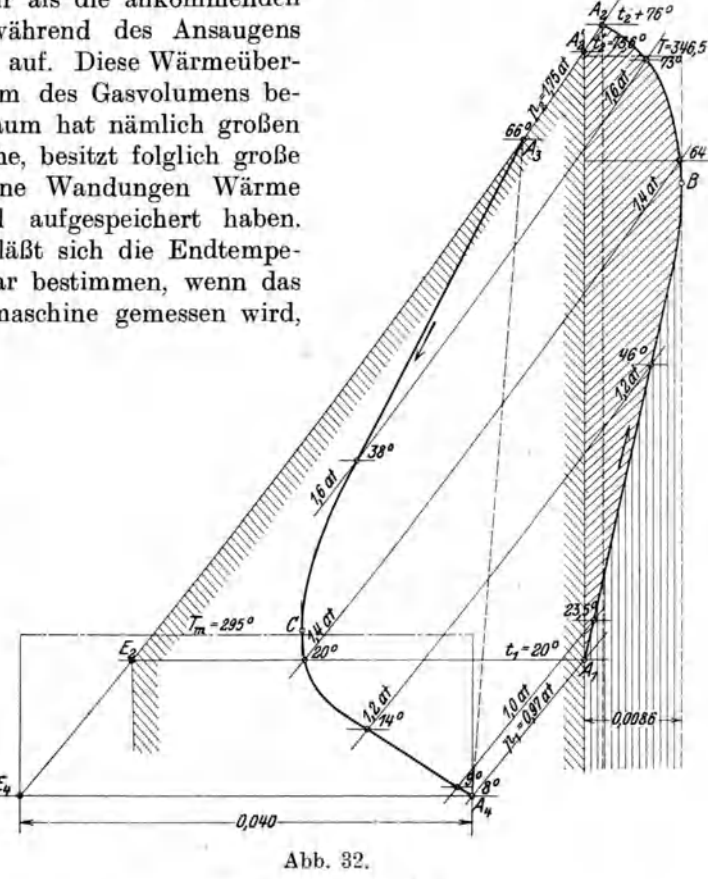

folge der Verdichtung genügend gestiegen ist, kehrt sich der Wärmeaustausch um: die heißen Gase geben Wärme durch die Wandungen an das Kühlwasser ab, so daß die Zustandslinie etwas nach links abbiegt (BA<sub>2</sub>).

Aus der übertragenen Linie  $A_1BA_2$  (Abb. 32) ersieht man, daß die übliche Annahme einer adiabatischen Verdichtung nur angenähert richtig ist. Sie gilt für den Fall, wenn die gekrümmte Linie  $A_1BA_2$  zuerst rechts, dann links von der Senkrechten durch  $A_1$  ansteigt, wobei die Flächenabschnitte zu beiden Seiten dieser Senkrechten gerade einander inhaltsgleich sein miissen. Liegt die ganze Kurve rechts von der Senkrechten  $A_1 A_2'$  wie in Abb. 32 gezeichnet, so bedeutet in der TS-Tafel das Flachenstiick *AIBA2A/AI (ffl/lff)* die Mehrarbeit gegeniiber der Adiabate. Zieht man an die Zustandslinie die senkrechte Tangente mit dem Berührungspunkt *B*, so schließt sie mit der Senkrechten durch  $A_1$  einen Flächenstreifen ein, der als einflieBende Warme anzusehen ist. Zieht man dureh den Endpunkt *A2* die Senkreehte, so stellt der unter *A2 B* liegende Streifen die yom Kiihlwasser aufgenommene Warme dar, beide Streifen sind bis zur Achse durch den absoluten Nullpunkt zu messen.

Wahrend des AusstoBens kiihlt sieh die Menge bereits etwas ab, die Ausdehnung der Restgase aus dem schadlichen Raum beginnt deshalb bei einer tieferen Temperatur *(Aa)'* Haufig ist dabei auch eine Druckabnahme verbunden, dann versehiebt sich der Anfangspunkt *A3* naeh rechts.

Die Ausdehnung verläuft zunächst links von der Senkrechten durch  $A_3$ , solange die Gase noeh warmer sind als die Wandung (Strecke *A30).* Mit der raschen Abnahme der Temperatur durch Arbeitsleistung weehselt der Austausch: die Gase nehmen Wärme auf, folglich biegt sich die Zustandslinie stark nach rechts aus  $(C_A)$ . Diese Warmezufuhr kann unter Umstanden ziemlieh bedeutend sein, da die Oberflache des kurzen Zylinderstiiekes gegeniiber dem Rauminhalt groB ist.

Der Zusammenhang zwischen dem Endpunkt *Ai* der Expansion und dem Anfangspunkt  $A_1$  der Kompression kommt im Indikatordiagramm nicht zur Geltung, da dort die Temperaturen nicht siehtbar sind. 1m Entropiediagramm ist deshalb eine Verbindungslinie zwischen *Ai* und *Al* bedeutungslos, der Kurvenzug ist dort nieht gesehlossen.

30. Beispiel: In Abb. 32 ist das Indikatordiagramm eines Kolbengeblases 1) *(D=1070* mm, *S=1500* mm, *n=65)* in die TS-Tafel iibertragen worden unter der Annahme einer Anfangstemperatur  $t_1 = 20^{\circ}$  C für die Verdichtung und von *t,\* = 660 C fiir die Ausdehnung. Die Ausmessung der Abszissen *x* zu den gewahlten Ordinaten *p* des Indikatordiagramms und die daraus bereehneten Temperaturen ergeben die in Zahlentafel 8 aufgeschriebenen Werte.

|                            |                        | Kompression                |                   | Expansion        |                        |                               |                              |                  |  |
|----------------------------|------------------------|----------------------------|-------------------|------------------|------------------------|-------------------------------|------------------------------|------------------|--|
| $\boldsymbol{v}$<br>kg/qcm | $\boldsymbol{x}$<br>mm | $\boldsymbol{v}$<br>cbm/kg | Т<br>$^0$ C       | $^0$ C           | $\boldsymbol{x}$<br>mm | $\boldsymbol{\eta}$<br>cbm/kg | $\mathbf{r}$<br>$^{\rm o}$ C | $^{\rm o}$ C     |  |
| 0,97<br>1,00               | 95,5<br>93,5           | 0.885<br>0,87              | 293<br>296,5      | 20<br>23,5       | 13,0<br>12,5           | 0,85<br>0,825                 | 281<br>282<br>287            | 8,0<br>9,0<br>14 |  |
| 1,20<br>1,40<br>1,60       | 84,0<br>76,0<br>68.5   | 0,78<br>0,705<br>0.634     | 319<br>337<br>346 | 46,0<br>64<br>73 | 10,7<br>9,4<br>8,8     | 0,70<br>0,613<br>0,57         | 293<br>311                   | 20<br>38         |  |
| 1,75                       | 63,0                   | 0,585                      | 349               | 76               | 8,7                    | 0,568                         | 339                          | 66               |  |

Zahlentafel 8.

Mit den Werten *p* und *t* ist die Abb. 32 entstanden. Man erkennt die kraftige Heizung durch Kolben und Zylinderwandungen  $(A_1, B)$ ; im oberen Teil der Verdiehtung zeigt sieb die Wirkung der Mantelkiihlung *(B A2)'* Wahrend der langen AusstoBperiode kann sieh die Geblaseluft von 76° auf 66° abkiihlen. 1m ersten Teil der Ausdehnung nehmen die Wandungen Wärme auf  $(A<sub>3</sub>C)$ , im zweiten Teil  $(C A<sub>4</sub>)$  geben sie Wärme ab.

Die Verdichtungsarbeit  $AL<sub>c</sub>$  setzt sich zusammen aus der Arbeit der Adiabate (\\\\\\), vermehrt um das Flächenstück  $A_1 B A_2 A_2 A_1$ ; letzteres findet sich

<sup>&</sup>lt;sup>1</sup>) Siehe Zeitschr. d. Ver. d. Ing. 1916, S. 61.

als Produkt in dem Entropiezuwachs 0,0086 mal dem Unterschied der mittleren absoluten Temperaturen der Flächenstücke unter  $BA_2A_2$ <sup>'</sup> und  $A_1B$ :

$$
\begin{array}{l} A\,L_c\!=\! 0,\!239(73,\!6-20)+0,\!0086(346,\!5-310) \\ \phantom{00000000000} =12,\!84+0,\!32=13,\!16\;\rm kcal/kg\,. \end{array}
$$

Durch Ausmessen der Fläche  $A_4CA_3E_4$  erhält man die mittlere Ordinate und damit die Ausdehnungsarbeit

$$
4L_c = 0.04 \cdot 295 = 11.8 \text{ kcal/kg}.
$$

Der Warmewert der Kompressionsarbeit, bezogen auf 1 kg der nutzbaren Fördermenge, beträgt mit 0,93 als Liefergrad und 0,1 als schadlichen Raum

$$
A L = 13,16 + \frac{0,1 \cdot 0,885}{0,93 \cdot 0,568} (13,16 - 11,8)
$$
  
= 13,39 kcal/kg

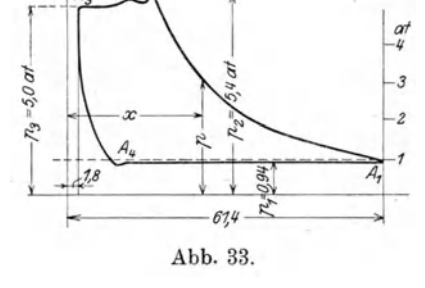

oder 4,3 v. H. mehr als bei adiabatischer Verdichtung, bei der 12,8 kcal/kg als Arbeit nötig sind.

31. Beispiel: Aus dem Indikatordiagramm (Abb. 33) eines einstufigen Kompressors 1)  $(D=450$  mm,  $S=500$  mm,  $n=145$ ,  $\varepsilon_0=3$  v. H. schädlicher Raum) entsteht das in die *J S* -Tafel eingezeichnete Bild des Vorganges Abb. 34. Als Anfangstemperatur der Verdichtung wurden 400 C gewahlt. Man erhalt zu den Driicken *p* und den zugehörigen Abszissen *x* die in Zahlentafel 9 (S. 78) eingeschriebenen Werte. Aus dem Indikatordiagramm kann abgelesen werden

$$
\lambda_0\!=\!\!\frac{61,\!4-9,\!5}{61,\!4-1,\!8}\!=\!0,\!871.
$$

Dagegen ergibt sich mit  $v_4 = 1,28$  und  $v_3 = 0,248$ , sowie mit  $\varepsilon = 0.03$ 

$$
\lambda_0\!=\!1-0.03\!\left(\!\frac{1.28}{0.248}\!-\!1\!\right)\!=\!0.875\,.
$$

Die Übereinstimmung ist befriedigend.

Die Kompressionslinie verläuft auch hier zunächst rechts von der Adiabate  $A_1 A_2$ <sup>'</sup>, biegt aber dann nach links iiber die Senkrechte, so daß die Verdichtungsarbeit nur wenig von derjenigen der Adiabate abweicht. Man findet fiir die letztere al Abstand der Punkte  $A_1$  und  $A_2$ '

$$
A L_{ad} = 49 \text{ kcal/kg}.
$$

Die aus dem Indikatordiagramm iibertragene Linie  $A_1 B A_2 A_3$  umschließt mit der  $p_{3}$ -Linie,  $A_{3}E_{3}$  und den Senkrechten durch  $A_1$  und  $E_3$  die Kompressionsarbeit  $A L$ <sub>c</sub> ein. Ihre Be timmung erfolgtam einfachsten dadurch, daß das Flächenstück

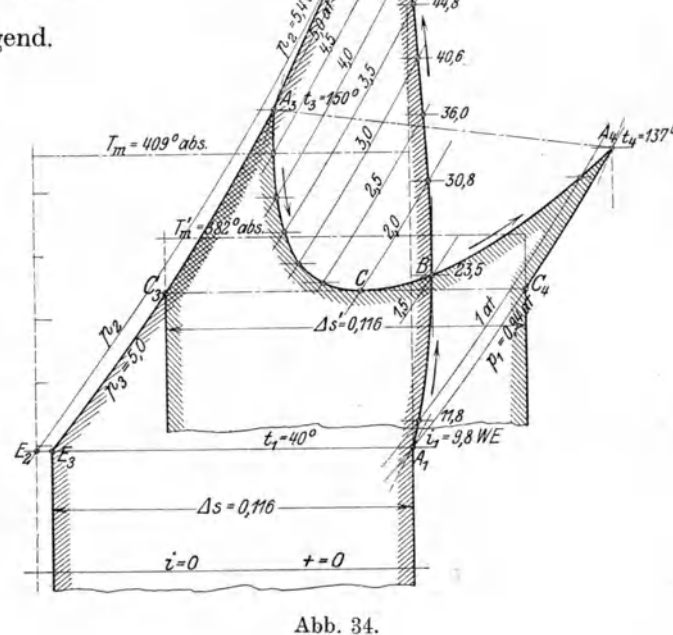

<sup>1</sup>) Siehe Zeitschr. d. Ver. d. Ing. 1913, S. 542, Abb. 21.

|                                                                                                |                                                                                      | Kompression                                                                                   |                                                                                 | Expansion                                                                    |                                                                                     |                                                                    |                                                                                       |                                                                        |                                                                       |                                                                              |
|------------------------------------------------------------------------------------------------|--------------------------------------------------------------------------------------|-----------------------------------------------------------------------------------------------|---------------------------------------------------------------------------------|------------------------------------------------------------------------------|-------------------------------------------------------------------------------------|--------------------------------------------------------------------|---------------------------------------------------------------------------------------|------------------------------------------------------------------------|-----------------------------------------------------------------------|------------------------------------------------------------------------------|
| $\boldsymbol{p}$<br>kg/qcm                                                                     | $\boldsymbol{x}$<br>mm                                                               | $\boldsymbol{v}$<br>cbm/kg                                                                    | T<br><sup>0</sup> C abs.                                                        | t<br>$^{\circ}$ C                                                            | $\mathbf{r}$<br>kcal/kg                                                             | $\boldsymbol{x}$<br>mm                                             | $\boldsymbol{v}$<br>${\bf cbm/kg}$                                                    | $\tau$<br>$^0$ C abs.                                                  | ŧ<br>$\rm ^0C$                                                        | Î.<br>kcal/kg                                                                |
| 0,94<br>$_{1,0}$<br>$_{1,5}$<br>2,0<br>u<br>$^{2,5}$<br>3,0<br>3,5<br>4,0<br>4,5<br>5,0<br>5,4 | 61,4<br>60,0<br>45,4<br>36,8<br>31,0<br>27,0<br>23,2<br>21,7<br>19,5<br>17,7<br>16,5 | 0,975<br>0,95<br>0,72<br>0,585<br>0,495<br>0,430<br>0,369<br>0,344<br>0,310<br>0,282<br>0.262 | 313<br>322,5<br>369,5<br>400<br>422<br>440<br>456,5<br>470<br>477<br>481<br>482 | 40<br>49,5<br>96,5<br>127<br>149<br>167<br>183,5<br>197<br>204<br>208<br>210 | 9,8<br>11,8<br>23,5<br>30,8<br>36,0<br>40,6<br>44,8<br>48,0<br>49,7<br>50,6<br>51,3 | 9,5<br>9,0<br>5,4<br>4,0<br>3,2<br>2,7<br>2,4<br>2,1<br>2,0<br>1,8 | 1,28<br>1,175<br>0,720<br>0,535<br>0,431<br>0.364<br>0.320<br>0.289<br>0,266<br>0,248 | 410<br>401<br>369,5<br>365,5<br>368<br>373<br>383<br>395<br>408<br>423 | 137<br>128<br>96,5<br>92,5<br>95,0<br>100<br>110<br>122<br>135<br>150 | 33,4<br>31,0<br>23,2<br>22,0<br>22,8<br>24,6<br>26,0<br>29,6<br>33,0<br>36,4 |

Zahlentafel 9.

 $A_1 B A_3 A_3 E_3$  mit dem Planimeter umfahren wird. Man erhält als mittlere Ordinate  $T_m = 409^{\circ}$  (abs.) und als Abszisse  $\Delta S = 0.116$  und damit

 $A L<sub>c</sub> = 0,116 \cdot 409 = 47,4 \text{ kcal/kg}.$ 

Die Ausdehnung beginnt bei dem kleineren Druck  $p_3 = 5$  Atm. (Punkt  $A_3$ ). Im ersten Teil der Ausdehnung wirkt der Mantel nur schwach kühlend; bald tritt eine kräftige Rückerwärmung durch die Umschließungswände ein, so daß die Temperatur gegen das Ende der Ausdehnung sogar wieder steigt. Dadurch wird eine Ausdehnungsarbeit zurückgewonnen, die eingeschlossen ist vom Linienzug  $C_3A_3CA_4C_4$ und von den Senkrechten durch $C_3$ und  $C_4$ . Die Ausmessung der Fläche gibt  $T_{m}^{\ \prime}=382^{\,o}$ C abs., damit wird

$$
A L = 0.116 \cdot 382 = 44.3 \text{ WE}.
$$

Ferner ist

$$
\frac{G_r}{G_n} = \frac{\varepsilon_0 v_1}{\lambda v_3} = \frac{0.03 \cdot 0.975}{0.27 \cdot 0.248} = 0.1356,
$$

folglich

$$
A L = 47,4 + 0,1356 (47,4 - 44,3) = 47,82 \text{ W.E.}
$$

Die Rückerwärmung während der Ausdehnung vermehrt demnach den Arbeitsbedarf unbedeutend und wirkt schädlich auf den Liefergrad.

Durch die Mischung der Restluft und der mit 20<sup>0</sup> eintretenden Außenluft entsteht die Temperatur

$$
t_{m} = \frac{20 + 0.1356 \cdot 137}{1.1356} = 34^{\circ}.
$$

Während des Ansaugens muß sich demnach die Luft noch von 34° auf 40° erwärmen. Diese anfänglich gewählte Temperatur für den Beginn der Kompression war demnach richtig eingeschätzt.

Für den mittleren Druck des Indikatordiagramms erhält man

$$
p_i = \frac{(A L) 427 \lambda}{v_1} = \frac{47,82 \cdot 427 \cdot 0.87}{0.975} = 18300 \text{ kg/qm} \ (1.83 \text{ Atm}.)
$$

32. Beispiel: Von dem Indikatordiagramm eines Verbundkompressors<sup>1</sup>) sollen die Kompressionslinien in die Entropietafel eingetragen werden (Anfangszustand 1 Atm., 23°). Die Zwischenkühlung vermindere die Temperatur auf  $25^{\circ}$ . Die aus x und p berechneten Werte  $t$  sind in Zahlentafel 10 zusammengestellt und in Abb. 35 eingetragen.

<sup>&</sup>lt;sup>1</sup>) Diagramm siehe Seite 107, Abb. 95.

|                                                   |                            | Kompression Niederdruckzylinder |                            | Kompression Hochdruckzylinder                                          |                                                              |                                                    |                                         |  |  |  |
|---------------------------------------------------|----------------------------|---------------------------------|----------------------------|------------------------------------------------------------------------|--------------------------------------------------------------|----------------------------------------------------|-----------------------------------------|--|--|--|
| $\boldsymbol{p}$<br>$\mbox{kg}/\mbox{q}\mbox{cm}$ | $\pmb{x}$<br>$\mathbf{mm}$ | $\boldsymbol{v}$<br>cbm/kg      | $\boldsymbol{t}$<br>$^0$ C | $\boldsymbol{p}$<br>kg/qcm                                             | $\pmb{x}$<br>$\mathbf{m}\mathbf{m}$                          | $\boldsymbol{v}$<br>cbm/kg                         | $\boldsymbol{t}$<br>$\rm ^0$ C          |  |  |  |
| $1,\!0$<br>1,5<br>$2,\!0$<br>$2,\!75$<br>$3,\!5$  | 95,5<br>73<br>$60\,$<br>47 | 0,87<br>0,665<br>0,546<br>0,428 | $23\,$<br>69<br>100<br>129 | $2,\!52$<br>$_{\rm 3,0}$<br>4,0<br>$5,\!0$<br>$_{6,0}$<br>$_{\rm 7,0}$ | 39<br>$35,\!5$<br>$\bf 29.5$<br>$25,\!5$<br>$21,\!5$<br>19,0 | 0,346<br>0,315<br>0,262<br>0,222<br>0,191<br>0,168 | $25\,$<br>49<br>84<br>106<br>118<br>130 |  |  |  |
|                                                   |                            |                                 |                            | 0,269<br>$130^{\circ}$                                                 |                                                              |                                                    | 02638<br>1290                           |  |  |  |
|                                                   |                            |                                 |                            | $706^{\circ}$                                                          |                                                              |                                                    | yuo<br>$700^{\circ}$                    |  |  |  |
|                                                   |                            | ď<br>$\Lambda$                  |                            | <b>A</b><br>840                                                        |                                                              |                                                    | 1.5 or<br>690                           |  |  |  |
|                                                   |                            |                                 |                            | $\mathcal{S}^{\bullet}$                                                |                                                              | ď                                                  |                                         |  |  |  |
|                                                   |                            |                                 | 0,1345                     | $-30,0088$                                                             |                                                              | ٨<br>$rac{1}{6,0032}$                              | $23^o$                                  |  |  |  |

Zahlentafel 10.

Abb. 35.

Zahlentafel 11.

|                | Niederdruckzylinder Kompression |                        |                         |             |             | Niederdruckzylinder Expansion |                               |         |                         |                   |                    |  |
|----------------|---------------------------------|------------------------|-------------------------|-------------|-------------|-------------------------------|-------------------------------|---------|-------------------------|-------------------|--------------------|--|
| Punkt          | $\boldsymbol{p}$<br>Atm. abs.   | $\boldsymbol{x}$<br>mm | $\boldsymbol{v}$<br>cbm | T<br>$^0$ C | t<br>$^0$ C | Punkt                         | $\boldsymbol{v}$<br>Atm. abs. | x<br>mm | $\boldsymbol{v}$<br>cbm | Т<br>$^{\rm o}$ C | t.<br>$^{\circ}$ C |  |
| $\theta$       | 0,912                           | 81.5                   | 0.964                   | 300         | 27          | 6                             | 3,9                           | 6,5     | 0,318                   | 423               | 150                |  |
|                | 1,3                             | 66,0                   | 0,780                   | 346         | 73          |                               | 3,2                           | 7,0     | 0,342                   | 375               | 102                |  |
| $\dot{2}$      | 1,8                             | 52,3                   | 0.620                   | 380         | 107         | 8                             | 2,3                           | 9,1     | 0,445                   | 350               | 77                 |  |
| 3              | 2,3                             | 43,6                   | 0.515                   | 405         | 132         | 9                             | 1,8                           | 11,2    | 0,55                    | 338               | 65                 |  |
| $\overline{4}$ | 3,2                             | 33,5                   | 0,396                   | 433         | 160         | 10                            | 1,3                           | 14,5    | 0,71                    | 315               | 42                 |  |
| 5              | 4,1                             | 27,4                   | 0,324                   | 453         | 180         | 11                            | 1,0                           | 18,0    | 0.88                    | 300               | 27                 |  |
|                |                                 |                        |                         |             |             | 12                            | 0,912                         | 19,4    | 0,95                    | 293               | 23                 |  |
|                | Hochdruckzylinder Kompression   |                        |                         |             |             | Hochdruckzylinder Expansion   |                               |         |                         |                   |                    |  |
| 13             | 3,45                            | 86,2                   | 0,257                   | 303         | 30          | 19                            | 10,0                          | 10,7    | 0,1093                  | 373               | 100                |  |
| 14             | 5,0                             | 69,7                   | 0,208                   | 355         | 82          | 20                            | 9,0                           | 11,7    | 0,119                   | 365               | 92                 |  |
| 15             | 7,0                             | 53,2                   | 0.159                   | 381         | 108         | 21                            | 7,0                           | 14,2    | 0,145                   | 346               | 73                 |  |
| 16             | 9,0                             | 43,5                   | 0,130                   | 400         | 127         | 22                            | 5,0                           | 18,7    | 0,191                   | 326               | 53                 |  |
| 17             | 10,0                            | 40,7                   | 0,121                   | 412         | 140         | 23                            | 3,67                          | 24,7    | 0,253                   | 317               | 44                 |  |
| 18             | 10,7                            | 38,2                   | 0,114                   | 416         | 143         | 24                            | 3,26                          | 28,0    | 0,286                   | 318               | 4.5                |  |

 $\overline{a}$ 

 $\sim$ 

33. Beispiel: Das Maschinenlaboratorium des Technikum Winterthur enthält einen Kompressor mit abgestuftem Kolben (200/170 mm Durchm., 150 mm Hub, 210 Uml./min), dessen schädlicher Raum im Niederdruck 8,7 v. H. und im Hochdruck 14.2 v. H. beträgt, wobei der Raum des angeschlossenen Indikators mit berücksichtigt ist.

Eines der Indikatordiagramme, das etwa 30 Minuten nach Erreichung des Beharrungszustandes abgenommen wurde, hat die in Zahlentafel 11 enthaltenen Abszissen und Ordinaten, aus denen die Temperaturen zu ermitteln sind.

Den Verlauf der Zustandsänderungen im Entropiediagramm zeigt Abb. 36 mit den ausgezogenen Kurven. Die gestrichelte Expansionslinie stammt von einem Indikatordiagramm, das zwei Stunden später abgenommen wurde. Die Erwärmung des Kolbens macht sich hier stärker fühlbar, so daß die Expansionslinie sich stark der Isothermen nähert. Die Mantelkühlung hat auf den Verlauf der Kompression keinen merklichen Einfluß mehr.

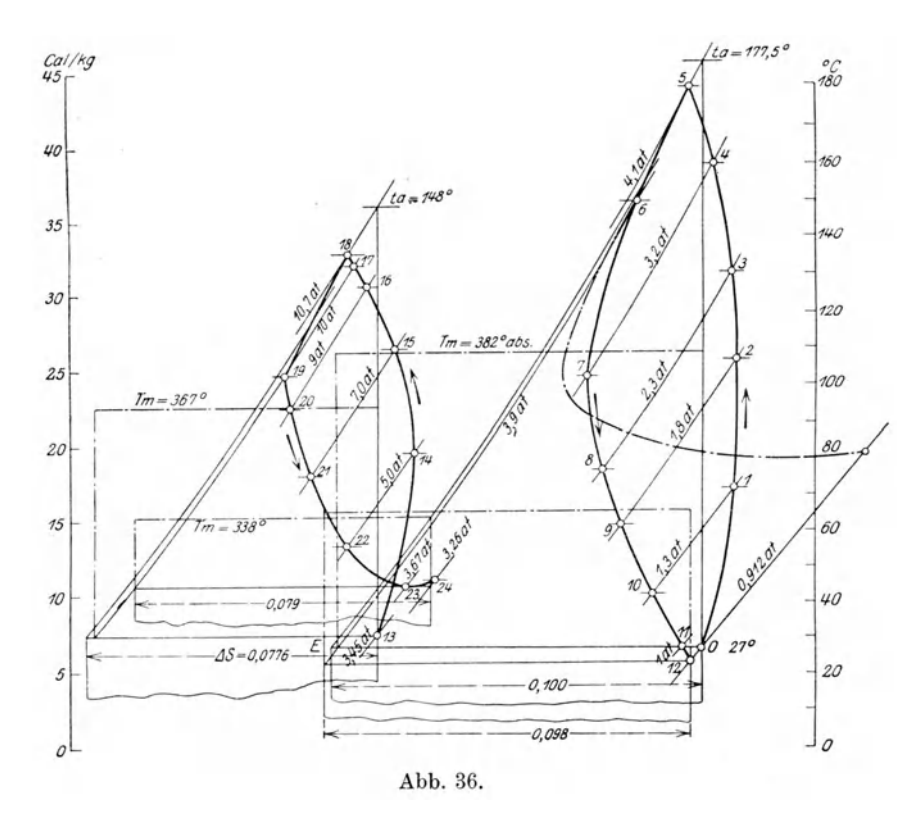

Zur Bestimmung der Arbeit aus dieser Abbildung hat man die Flächen nach links mit p-Linien zu begrenzen, die in der Mitte zwischen den Linien für den Enddruck der Kompression und den Anfangsdruck der Expansion liegen und alsdann die Flächen in Rechtecke zu verwandeln, deren Ordinaten die mittleren Temperaturen bedeuten. Mit den eingeschriebenen Maaßen ergibt sich:

 $\begin{array}{ll} \mbox{Niederdruckzylinder} & A \, L_c = 382 \cdot 0.101 = 38,6 \mbox{ kcal/kg} \\ & A \, L_e = 340 \cdot 0.098 = 33,3 \quad \ \ , \\ & A \, L_c - A \, L_e & = 5,3 \quad \ \ , \\ & \epsilon_0 = 0.087 \, , \qquad v_0 = 0.964 \, , \qquad v_3 = 0.318 \, , \qquad \ \ \lambda_0 = 0.735 \, , \\ & A \, L = 38,6 + \frac{0.087 \cdot 0.964 \cdot 5,3}{0.735 \$ 

Der Energieumsatz im Kolbenkompressor.

Hochdruckzylinder  $AL<sub>c</sub> = 367 \cdot 0.0776 = 28.7$  kcal/kg  $A L_e = 338 \cdot 0,079 = 26,7$  "  $A L_{c} - A L_{e} = 1,8$  "  $\epsilon_0=0,\!142\,,\qquad v_0=0,\!257\,,\qquad v_3=0,\!1093\,,\qquad \lambda_0=0,\!74\,.$  $A L = 28,5 + \frac{0,142 \cdot 0,257 \cdot 1,8}{0,74 \cdot 0,1093} = 29,3 \text{ kcal/kg},$ insgesamt  $AL = 40,5 + 29,3 = 69,8$  kcal/kg.

Bei einer Liefermenge von  $G = 50.2$  kg/h ist der Energiebedarf (indiziert)

$$
N = \frac{69,8 \cdot 50,2}{632} = 5,54
$$
 PS.

Nimmt man statt der genauen Berechnungsart nur die Adiabaten, so ist

$$
A L_{ad} = 39.2 + 29.0 = 68.2 \text{ kcal/kg},
$$
  

$$
N_{ad} = 5.42 \text{ PS}.
$$

Man ersieht daraus, daB die Berechnung nach der Adiabaten ohne Beriicksichtigung der Expansionslinien zulässig ist, wenn das wirkliche Fördergewicht eingesetzt wird.

### 35. Einfluß der Größe des Zwischenkühlers auf das Indikatordiagramm.

In den Abschnitten 33 und 34 ist der thermische Einfluß des Zwischenkühlers auf die Kompressionslinie und auf den volumetrischen Wirkungsgrad eingehend behandelt.

Dabei wurde stillschweigend vorausgesetzt, die AusstoBlinie im Indikatordiagramm für den Niederdruckzylinder verlaufe wagrecht, der Druck im Zwischenkühler ändere sich also nicht. Ebenso bleibe der Druck während des Einströmens im Hochdruckzylinder unverandert, im idealen Fall gleichgrol3 wie der AusstoBdruck im Nicderdruckzylinder, tatsachlich um einen bestimmten Drossolverlust unter dem AusstoBdruck.

Diese Annahme eines unveränderlichen Behälterdruckes ist nur richtig für unendlich großes Behältervolumen. Bei vielen Kompressoren ist aber dieser Raum verhältnismäßig recht klein, sein Einfluß daher nicht unbedeutend.

Die Untersuchung dieser Verhaltnisse kann in derselben Weise geschehen, wie sie für die Verbund-Dampfmaschinen üblich ist unter Benützung der Volumdiagramme für beide Zylinder.

In Abb. 37 ist die Aufgabe durchgeführt für einen einfachwirkenden Verbundkompressor mit abgestuftem Kolben, bei dem der Niederdruckraum von der groBen Kolbenfläche, der Hochdruckraum von der Ringfläche beschrieben wird.

In der Wagrechten sind die Volumverhaltnisse eingetragen, als Ordinaten im obercn Teil der Abbildung die Drehwinkel der Kurbel (Volumdiagramm), im unteren Teil die Drücke. Die Kompressionslinie 1-2 ist eine Polytrope, von 2 nach 3 findet Dberstromen statt vom Niederdruck- zum HochdruckzyIinder; die Ordinaten von 2-3 liegen also auf gleicher Hohe mit den entsprechenden Punkten der Linie 7-8 im Hochdruckdiagramm, wenn vom Drosselverlust abgesehen wird. Die beiden Linien werden vom Punkt 8 ausgehend eingetragen, dessen Ordinate durch die Temperatur und das Volumen des gekiihlten Gases am Ende des Einströmens bestimmt ist:  $p_s V_h' = G R T_s$ . Gleichzeitig kann die Linie 3-2 um den Spannungsverlust hoher als 8-7 gelegt werden. 1m Hochdruckzylinder ist 8-9 die Kompressionslinie, 5-6 die Expansion aus dem schadlichen Raum und 6-7 Expansion aus dem Zwischenkiihler. Die letzte Linie muB von 7 aus gezeichnet werden, so daB Punkt 6 als Schnittpunkt beider Expansionslinien zuletzt erhalten wird. Da auf dem Wege 6-7 die Wände keinen wesentlichen Einfluß auf die

Ostertag, Kompressoren. 3. Aufl.

Zustandsänderung ausüben können, ist die Linie eine Polytrope, die der Adiabate nahekommt. Für die Überströmlinie gilt wie bei Mischungen das Gesetz  $p \cdot V =$ Konst.

Die in diesem Beispiel gewählte Anordnung eines Stufenkolbens nach Abb. 117 Seite 116 hat den Vorteil, daß die im Niederdruckraum zum Ausstoßen gelangenden Gase sofort in dem sich vergrößernden Hochdruckraum Platz finden, so daß der Zwischenbehälter in mäßigen Abmessungen gehalten werden kann.

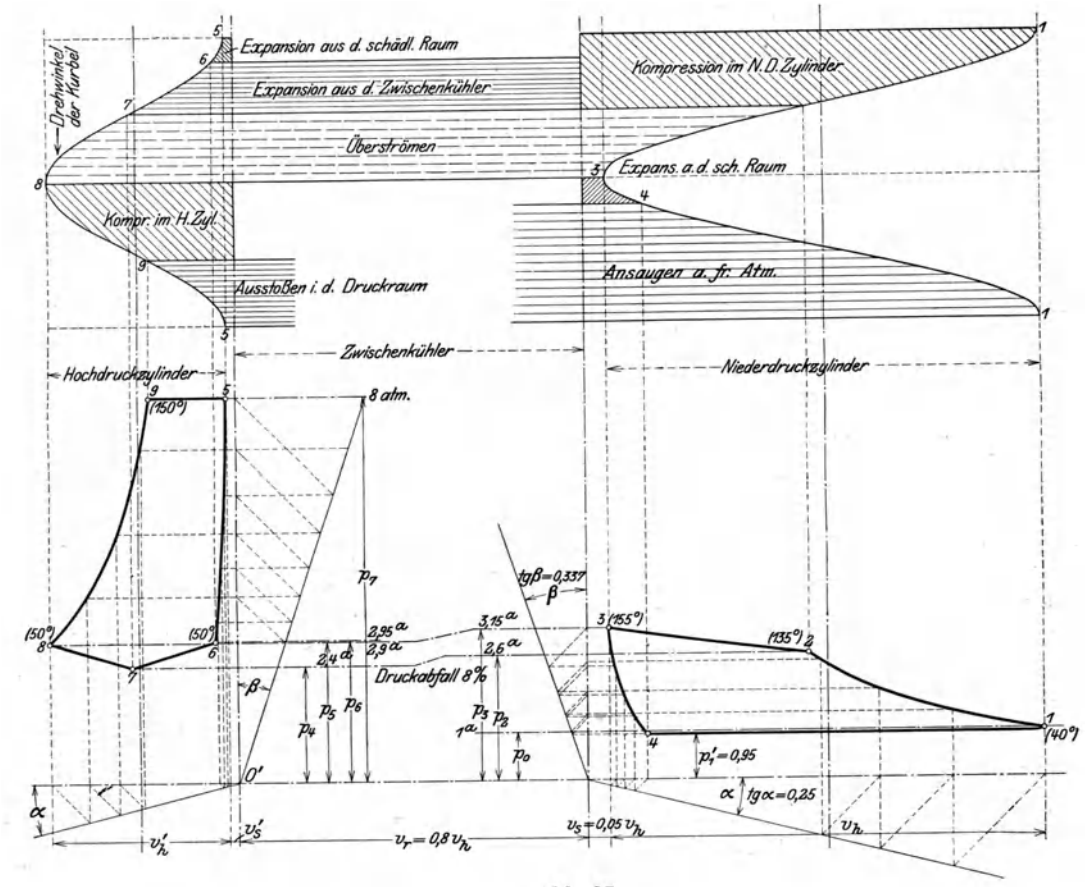

Abb. 37.

Benützt man dagegen die andere mögliche Anordnung nach Abb. 133 Seite 122, bei der umgekehrt der Niederdruckraum eine ringförmige Grundfläche bildet, so findet die Saugperiode gleichzeitig in beiden Stufen beim Hingang, die Druckperiode ebenfalls gleichzeitig beim Rückgang statt. Die im Niederdruckraum verdichtete Menge muß nun vollständig im Zwischenbehälter allein aufgespeichert werden, bis der Kolben das Hubende erreicht hat und die Einströmung in den Hochdruckzylinder beginnen kann. Der Druck im Zwischenkühler steigt daher während des Ausstoßens stark und die Linie 2-3, Abb. 37, ist tatsächlich eine Kompressionslinie mit  $O'$  als Nullpunkt des Achsensystems.

# 36. Kolbenkräfte.

Zur Bestimmung des Schwungradgewichtes und zur Untersuchung der Festigkeitsverhältnisse im Triebwerk ist die veränderliche Kraft zu ermitteln, die in der Kolbenstange wirkt. Sie ist in jeder Kolbenstellung gleich dem Unterschied der Gesamtdrücke auf jeder Seite der Kolbenfläche, wobei der Massendruck mit berücksichtigt werden muß.

Einstufige Kompressoren werden mit Vorteil doppeltwirkend ausgeführt. Die pv-Diagramme sind für beide Zylinderseiten annähernd dieselben, daher zeigen die Kolbenkräfte bei gleichen nutzbaren Flächen dieselben Werte für entsprechende Kolbenstellungen.

Dasselbe ist der Fall bei zweistufigen einfachwirkenden Maschinen mit abgestuftem Kolben, dessen Hochdruckraum ringförmig ausgeführt ist. Das Kolbenkraftdiagramm verläuft ähnlich wie dasjenige einer einstufigen doppeltwirkenden Maschine. Größere zweistufige Kompressoren erhalten gesonderte doppeltwirkende Zylinder für Niederdruck und Hochdruck. Wird jeder Kolben durch besondere Kurbeltriebe bewegt, so können beide die gleichen Abmessungen erhalten. In den beschriebenen Fällen ist das Triebwerk für Hin- und Rückgang gleich gut ausgenützt.

In Rücksicht auf die Beanspruchung des Triebwerkes sind zwei grundsätzlich verschiedene Antriebsarten zu unterscheiden.

a) Antrieb durch den Kurbelzapfen. Die Energie wird der Kurbelwelle zugeführt mittels Riemen oder Zahnradübersetzung, oder durch eine neben dem Kompressor aufgestellte Dampfmaschine, deren Kurbel auf der Hauptwelle des Kompressors sitzt.

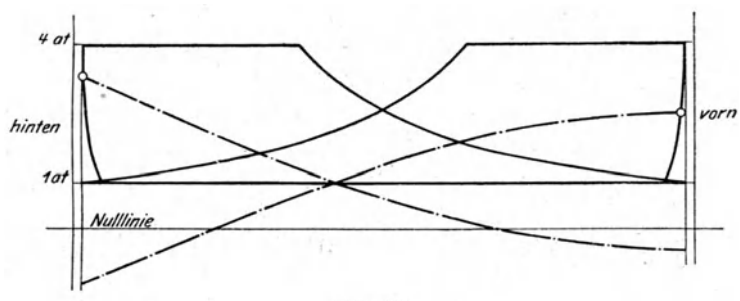

Abb. 38.

Das  $pv$ -Diagramm eines mit Riemen angetriebenen doppeltwirkenden und einstufigen Kompressors ist in Abb. 38 für beide Zylinderseiten dargestellt. Ferner ist die Massendrucklinie eingezeichnet. Die Kraftverteilung ist ziemlich ungünstig, weil die Druckwechsel in der Nähe der Totpunkte liegen.

Dieser Übelstand wird sichtbar, wenn das Diagramm umgezeichnet wird mit den Kurbelwegen als Abszissen, Abb. 39, die zugleich als Zeiten aufgefaßt werden können. Es zeigt sich nun, daß die Kurven der Massenkräfte die Kolbenkraft-

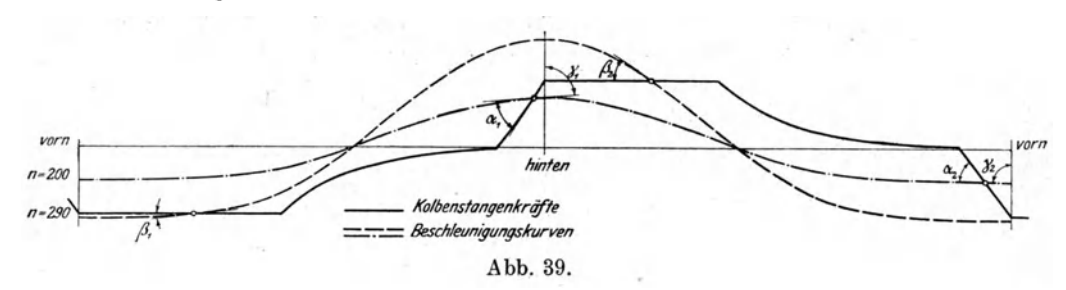

kurve unter großen Winkeln ( $\alpha_1$  und  $\alpha_2$ ) schneiden. Für diese Kraftabnahme steht daher sehr wenig Zeit zur Verfügung, was zu Stößen in den Lagern Veranlassung geben kann. Die Winkel sind um so größer, je kleiner die schädlichen Räume sind; fällt dagegen die Expansionslinie weniger steil ab, so läuft die Kurbel sanfter über den Totpunkt ( $\alpha_1$  und  $\alpha_2$  klein). Die Winkel würden am größten ausfallen  $(\gamma_1 = \gamma_2 = 90^{\circ})$ , wenn kein schädlicher Raum verhanden wäre, da der Druckausfall augenblicklich eintreten würde.

Bei groBen Drehzahlen kann der Fall eintreten, daB die Massendrucklinie die Linie der Kolbenkrafte schneidet; dies geschieht alsdann unter kleinen Winkeln  $({\beta}_1$  und  ${\beta}_2$ ), und der Kraftwechsel erfolgt unter günstigen Bedingungen.

b) Antrieb durch die Kolbenstange des Motors. Die fiir Dampf- und Gasmotorenantrieb meistens vorkommende Anordnung besteht darin, daB Luft- und Dampfzylinder in gleicher Achse hintereinander liegen (Tandem-Anordnung),. so daB nur ein Kurbeltrieb fur ein solches Paar notig ist. Haufig befindet sich der Dampfzylinder vorn gegen die Kurbel zu, es kann dann der Luftzylinder hinten an eine Dampfmaschine normaler Bauart angeschlossen werden. Das Umgekehrte wird ebenfalls befiirwortet; man schlieBt den maBig warmen Luftzylinder an den Rahmen, damit sich der heiBe Dampfzylinder nach binten zu beliebig ausdehnen kann.

Die Bewegungsverhaltnisse liegen insofern giinstig, als hier die Summe von Dampf- und Luftkolbenkraft im Totpunkt zur Verfügung steht, um die großen Massen zu beschleunigen. Der Druckwechsel liegt erst ungiinstig, wenn diese Summe zur Bescbleunigung der Massen nicht ausreicht.

Fur die Festigkeitsrecbnung ist ausdrucklich zu betonen, daB die Summe von Dampf- und Luftdruck in der Kurbeltotlage maBgebend ist, da die Druckluft wahrend der Expansion als treibende Kraft wirkt. Der Beschleunigungsdruck darf nicbt subtrahiert werden, weil das Gestange aucb bei kleineu Umlaufszahlen genügende Festigkeit aufweisen muß. Aus diesem Grunde ist die Leergangsarbeit dieser Gruppe bedeutend, während sich die resultierenden Stangenkräfte um so mehr vermindern und um so weniger Reibung verursachen, je schneller die Maschine läuft.

Mehrstufige Kompressoren nach Antrieb a) oder b) verlangen eine besonders vorsichtige Bestimmung der Kolbenkräfte. Hat man die Hauptwerte der Berecbnung eines solcben Kompressors im Entropiediagramm festgelegt, wie dies z. B. in Abb. 30 Seite 72 dargestellt ist, so zeigt sieb das Aufzeichnen der *P v-* Diagramme in gegenseitig ricbtigen Volumenverbaltnissen als unzweckmaBig, die die Abszissen des Niederdruckdiagramms sehr groß gewählt werden müssen, um

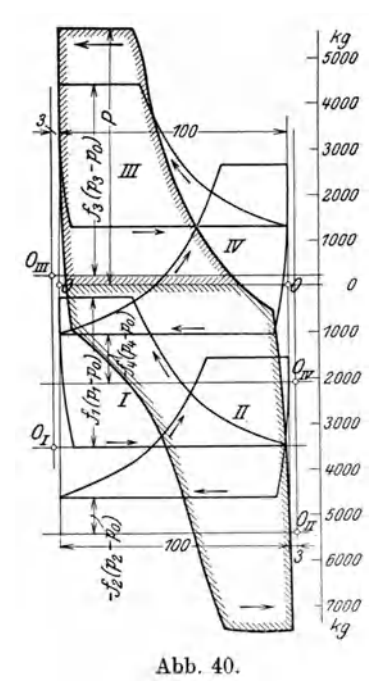

das Hocbdruckdiagramm nicht zu scbmal zu erhalten. *kg* Bequemer ist es, die Drücke sofort mit den ent-*<sup>5000</sup>*sprecbenden Kolbenflachen zu multiplizieren und diese *'1000* Krafte als Ordinaten zu bebandeln, als Abszissen dafiir *JOOO* die zugehorigen Kolbenwege anzusehen. Dadurch erscheinen die Diagramme gleichartig in ihren Abmes-*<sup>2000</sup>*sung en und es kann aus ihnen die resultierende Kraft *1000* durcb einfacbe Addition der Ordinaten unter Beriicksichtigung der Vorzeichen gefunden werden. *<sup>o</sup>*

Soll z. B. für den vierstufigen Kompressor nach Abb. 31 Seite 74 die Stangenkraft in einer beliebigen Lage des Kolbens berechnet werden, so ergibt sich aus Abb. 31 mit den augenblicklichen Pressungen  $p_1, p_2, p_3, p_4$  in den einzelnen Stufen und dem Außendruck *Po* 

$$
P = p_1 f_1 + p_3 f_3 - p_2 f_2 - p_4 f_4 - p_0 f_0 \tag{17}
$$

Bei der vorausgesetzten Anordnung ist

$$
f_0 = f_1 - f_2 + f_3 - f_4,
$$
  
daher  

$$
P = f_1(p_1 - p_0) + f_3(p_3 - p_0) - f_2(p_2 - p_0) - f_4(p_4 - p_0)
$$
 (18)

Die einzelnen Glieder dieser Gleichung bestimmen wir nun für eine Anzahl Zustandspunkte durch Entnahme der veränderlichen Werte  $p$  aus der Entropietafel. Mit den zugehörigen Werten  $v$  sind die Abszissen  $x$  der Kolbenkraftdiagramme für jedes Glied und jeden Punkt zu berechnen. Hierbei sind die Anfangspunkte für Kompression und Expansion bekannt. Wählt man z. B. als Diagrammlänge 100 mm, so entspricht bei einem schädlichen Raum von 3 v. H. dem Anfangsvolumen  $v_1$ der Kompression eine Länge von 103 mm, einem anderen spezifischen Volumen v entspricht nun die Abzisse  $x = 103 \frac{v}{v_1}$  mm.

Für die Expansionslinie muß vom Enddruck ausgegangen werden, dessen spezifisches Volumen v' der Länge 3 mm entspricht; eine andere Abszisse erhält den Betrag  $x' = 3 \frac{v}{v'}$  mm.

In Zahlentafel 12 ist diese einfache Rechnung durchgeführt für den in Beispiel 29 berechneten vierstufigen Kompressor. Die Ergebnisse sind in Abb. 40 für die einzelnen Stufen aufgezeichnet sowie für die Gesamtkolbenkraft. Bei der Addition der Ordinaten muß wohl unterschieden werden zwischen treibenden und widerstehenden Kräften.

Dieses Verfahren empfiehlt sich ganz allgemein zur Anwendung, um aus dem Entropiediagramm Drucklinien rasch und genau in Funktion des Volumens oder des Kolbenweges zu bestimmen.

|                  |                |                | I. Stufe         |                  |                  |                  | II. Stufe        |              |              |              |                     |              |            |
|------------------|----------------|----------------|------------------|------------------|------------------|------------------|------------------|--------------|--------------|--------------|---------------------|--------------|------------|
| $\boldsymbol{p}$ | $f_1(p_1-p_0)$ | $\overline{t}$ | $\scriptstyle T$ | $\boldsymbol{v}$ | $\boldsymbol{x}$ | $\boldsymbol{x}$ | $\boldsymbol{p}$ | $f(p_2-p_0)$ | t            | T            | $\boldsymbol{\eta}$ | x            | x          |
| Atm.<br>abs.     | kg             | $^{\circ}$ C   | 0C               | cbm/kg           | Kompr.<br>mm     | Exp.<br>mm       | Atm.<br>abs.     | kg           | $^{\circ}$ C | $^{\circ}$ C | cbm/kg              | Kompr.<br>mm | Exp.<br>mm |
| $_{1,0}$         | $\Omega$       | 20             | 293              | 0,86             | 103              | 8,3              | 3,8              | 800          | 30           | 303          | 0.2335              | $103\,$      | 7,9        |
| $_{1,3}$         | 319            | 43,6           | 316.6            | 0,71             | 85               |                  | 5,0              | 1145         | 57,0         | 330          | 0,1930              | 85,5         | 6,5        |
| 1,6              | 638            | 68             | 341              | 0,624            | 73,5             | 6,0              | 7,0              | 1715         | 90,8         | 363,8        | 0.1520              | 67           |            |
| $_{2,0}$         | 1062           | 85             | 358              | 0,524            | 62,6             |                  | 9,0              | 2290         | 117,5        | 390,5        | 0,1270              | 56           | 43         |
| 2,6              | 1700           | 109,6          | 382,6            | 0,432            | 51,7             | 4,2              | 11,5             | 3000         | 143,8        | 416,8        | 0,1065              | 47           |            |
| 3,2              | 2340           | 132,3          | 409,3            | 0,374            | 44,6             |                  | 14,5             | 3860         | 170          | 443          | 0.0894              | 39,5         | 3,0        |
| 4,1              | 3300           | 163,5          |                  | 436,5 0,312      | 37,2             | 3,0              |                  |              |              |              |                     |              |            |
|                  |                |                | III. Stufe       |                  |                  |                  | IV. Stufe        |              |              |              |                     |              |            |
| 13               | 1050           | 35             | 308              | 0,0693           | 103              | 8,0              | 45               | 1060         | 25,0         | 298          | 0.0194              | 103          | 9,5        |
| 19               | 1540           | 68,4           | 341.4            | 0,0526           | 78,3             | 6,0              | 60               | 1420         | 48,4         | 321,4        | 0,0157              | 83,2         |            |
| 25               | 2050           | 98,0           | 371,0            | 0,0434           | 64,5             | 5,0              | 75               | 1780         | 65,0         | 338,0        | 0,0132              | 70,0         | 6,5        |
| 32,5             | 2700           | 125,5          | 398,5            | 0,0358           | 53,2             | 4,1              | 90               | 2140         | 80,7         | 353,7        | 0,0115              | 61,0         |            |
| 40               | 3340           | 147,5          | 420,5            | 0,0307           | 45,6             |                  | 120              | 2860         | 106,0        | 379,0        | 0.00925             | 49,0         | 4,5        |
| 50               | 4200           | 170,5          | 443,5            | 0,0259           | 38,5             | 3,0              | 160              | 3820         | 129.4        | 402.4        | 0,00736             | 39,2         |            |
|                  |                |                |                  |                  |                  |                  | 200              | 4770         | 146,0        | 419,0        | 0,00613             | 32.5         | 3,0        |

Zahlentafel 12.

# 37. Antrieb der Kolbenkompressoren durch Abdampfmaschinen.

In den Hüttenwerken wird häufig der Abdampf von Fördermaschinen und von Walzwerkmaschinen zum Antrieb von Kolbenkompressoren verwendet. Dampfzylinder und Luftzylinder liegen sowohl für Niederdruck als auch für Hochdruck hintereinander.

Das Hauptmerkmal einer solchen Gruppe besteht in der unbeschränkten Anpassung der Drehzahl an die vorhandene Dampfmenge, ohne daß der Enddruck der Verdichtung sich ändert. Daher kann der Kolbenkompressor bei entsprechender Bemessung der Antriebsdampfmaschine und ihrer Steuerung sich vollkommen selbst überlassen werden.

Ist viel Abdampf verfügbar, so läuft die Maschine mit größter Drehzahl und liefert die größte Luftmenge; mit abnehmender Dampfmenge sinkt auch die Drehzahl und damit die Liefermenge. Die Maschine bleibt stehen, wenn der Abdampf ausbleibt, und springt wieder an, wenn der Dampf von neuem zuströmt.

Die Dampfausniitzung ist sehr befriedigend und unterscheidet sich unter gewissen Umstanden nicht wesentlich von derjenigen eines Turbokompressors mit Dampfturbinenantrieb.

34. Beispiel: Nach Versuchen des Oberschlesischen Dampfkessel-Dberwachungsvereins hat ein großer Kolbenkompressor für Abdampfbetrieb folgende Hauptergebnisse gezeigt:

Normale Liefermenge (angesaugt)  $V = 12000$  cbm/h. Druckerhohung von 1 auf 7 Atm. abs., Drehzahl/min 91. Dampfverbrauch für 1 cbm angesaugter Luft 1,176 kg. Dampfdruck: Eintritt 1,0 Atm. abs., Austritt 0,09 Atm. abs.

Trägt man in die JS-Tafel für Wasserdampf (Mollier) den Anfangszustand des Dampfes  $(p=1,0 \text{ Atm.})$  unter Annahme von 2 v. H. Feuchtigkeit (spezifische Dampfmenge  $x = 0.98$ ) ein und zieht die Senkrechte bis zur Drucklinie  $p = 0.09$  Atm., so gibt die Länge dieser Strecke das theoretische Wärmegefälle  $H_0 = 84$  kcal/kg bei adiabatischer Expansion. Da 1 cbm angesaugter Luft eine Dampfmenge von 1,176 kg verlangt, betragt das theoretische WarmegefiiJle bezogen auf 1 cbm Luft

$$
H_0' = 84 \cdot 1{,}176 = 98{,}6 \text{ kcal/bm}.
$$

Nun bestimmen wir mit der JS-Tafel für Luft die Arbeit bei isothermischer Kompression von 1 kg Luft auf der Linie  $t = 20^{\circ}$  als Entropieunterschied zwischen den *p-*Linien und 7 Atm. und finden

$$
A L_{is} = 293 \cdot 0,1335 = 39,1 \text{ kcal/kg}.
$$

Das spezifische Volumen der Luft im Ansaugezustand betragt

$$
v = 0.86 \text{ chm/kg},
$$

folglich erreicht die Arbeit der isothermischen Kompression bezogen auf 1 cbm Luft den Wert

$$
A L'_{is} = \frac{39,1}{0,86} = 45,5 \text{ kcal/bm},
$$

damit ergibt sich als Gesamtwirkungsgrad der Anlage

$$
\eta = \frac{45,5}{0,86} = 0,46.
$$

Hierbei ist ausdriicklich zu betonen, daB sich dieser Wert auf isothermische Verdichtung der Luft und adiabatisches Warmegefalle des Dampfes bezieht. Der erwahnte Kompressor entstammt der Frankfurter Maschinenbau -A.-G. vorm. Pokorny & Wittekind.

# B. Die Steuerungen der Kolbenkompressoren.

# 38. Ventilsteuerungen.

Als Steuerorgan der Kolbenkompressoren wird am hiiufigsten das selbsttatige Ventil benützt, dessen Schluß auf den Sitz durch Federbelastung bewirkt wird. Es la13t sich meistens als Saug- und als Druckventil in den gleichen Abmessungen verwenden und zwar fiir groBere Maschinen in Gruppenanordnung; man kann daher zur Erreichung groBer DurchfluBquerschnitte die Zahl der Ventile entsprechend groB wahlen.

Da die durchflieBenden Gase weit kleinere Krafte auf den Ventilteller entwickeln können, als dies bei Wasser möglich ist, muß die Masse des Ventiltellers auf das kleinste Maß beschränkt werden, ferner ist der Ventilhub unter allen Umständen ganz klein zu halten. Um trotzdem eine genügende Durchflußmantelflache fiir das Ventil in geofinetem Zustand zu erhalten, werden Ringventile gebaut. Die im Sitz befindlichen ringformigen Spalten werden durch einen Stahlring von etwa 2 mm Dicke abgedeckt, der somit die Rolle eines Ventiltellers iibernimmt. Der Ventilhub beträgt selten mehr als 4 mm.

Das Gewicht dieser Ringe ist gegeniiber den sie belastenden Federn so klein, daB der Ventilsatz in jeder beliebigen Lage in den Kompressorzylinder eingebaut werden kann, die Hubbewegung darf sogar in wagrechter Richtung erfolgen.

Die Federbelastung hat die Ventilbewegung derart zu beeinflussen, daB sich die letztere genau der Kolbenbewegung anpaBt. Es ist einzig Sache des Versuches, diejenige kleinste Ventilbelastung zu findeu, die eine rechtzeitige Einleitung des Ventilschlusses hervorbringt. Ist die Feder zu hart, so sind die Widerstände zum selbsttatigen Offnen zu groB; ist sie zu weich, so entsteht das sogenannte Flattern der diinnen Stahlplatten.

Der schädliche Raum beeinflußt die Ventilbewegung in günstigem Sinne; namentlich bewirkt die Expansion ein allmähliches Nachlassen des Druckes auf das Saugventil und dadurch ein sanftes Anheben der Teller.

Diese Steuerorgane verlangen eine sorgsame Überwachung, sie müssen daher leicht zugänglich gemacht werden.

Die Berechnung der Durchflußquerschnitte geschieht nach der Kontinuitätsgleichung

$$
f = F\frac{c}{w}.
$$

Für die mittlere Geschwindigkeit des Gases in den Ventilen wählt man gewöhnlich  $w = 20$  bis  $25$  m/sek bis  $30$  m/sek.

Bei rasch laufenden Kompressoren ist die untere Grenze einzuhalten, bei groBen langsam laufenden Kolbengeblasen die obere, doch sollte eine Geschwindigkeit von 30 m/sek nur ausnahmsweise iiberschritten werden.

In der Gleichung bedeutet ferner *F* die Kolbenflache und *c* die Kolben· geschwindigkeit. Als solche kann für Saugventile die mittlere Kolbengeschwindigkeit  $c_m = \frac{S \cdot n}{30}$  eingesetzt werden, da diese Organe während eines ganzen Hubes in Tatigkeit sind.

Die Druckventile zeigen in ihrer Bewegung ein abweichendes Verhalten; sie werden am Ende der Kompression p16tzlich aufgestoBen, wenn der Kolben eine betrachtliche Geschwindigkeit besitzt. Das wahrend des Ventilhubes auszustoBende Gasvolumen ist wohl kleiner als das Ansaugevolumen, es muB aber in viel kiirzerer Zeit aus dem Zylinder gestoßen werden. Für die Berechnung des Druckventilquerschnittes fist daher diejenige mittIere Kolbengeschwindigkeit einzusetzen, die sich aus der Bewegung des Kolbens wahrend der AusstoBperiode ergibt. Man erhalt sie am einfachsten durch Auftragen der Kolbengeschwindigkeiten vom Ende der Kompression bis zum Totpunkt in Funktion des Drehwinkels der Kurbel oder der Zeit. Die mittlere Ordinate der Kurve ist die gesuchte mittlere Kolbengeschwindigkeit wahrend des AusstoBens des Druckgases. Man erhiilt damit fiir die Druckventile meistens einen kleineren Gesamtquerschnitt als für die Saugventile; im übrigen hängt das Ergebnis vom Druckverhältnis ab.

1m folgenden seien einige neuere Ventilkonstruktionen zur Darstellung gebracht.

Die Firma A. Borsig in Tegel-Berlin verwendet fiir ihre Kompressoren ausschließlich selbsttätige Ringventile nach Patent Lindemann, die in den Abbildungen 41 bis 44 dargestellt sind. Der AbschluB des Ventilsitzes *a* wird bewirkt durch eine ringförmige Stahlplatte  $b$  von  $\frac{3}{4}$  bis 2 mm Stärke, die an zwei federnden Armen reibungslos geführt wird. Die zylindrische Stahldrahtfeder d legt sich zwischen Ventilplatte *b* und Hubfänger *c*. Saug- und Druckventile lassen sich gegeneinander verwechseln, da sie v611ig gleichgestaltet sind. Man braucht also weniger Ersatzstiicke.

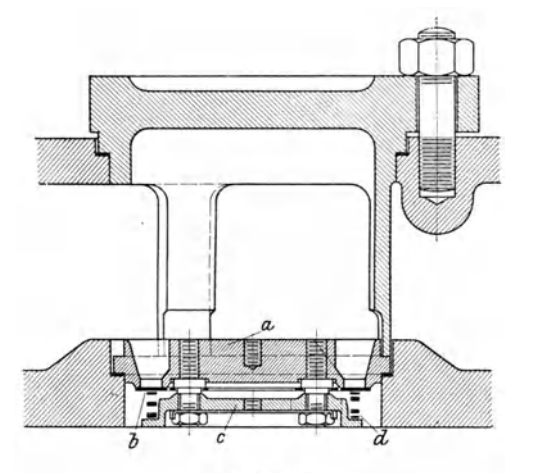

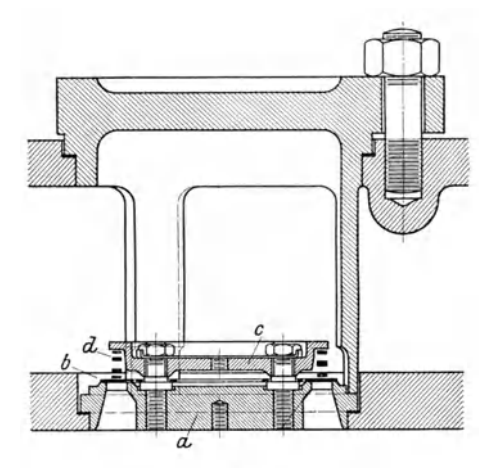

Abb. 41. **Abb. 42.** 

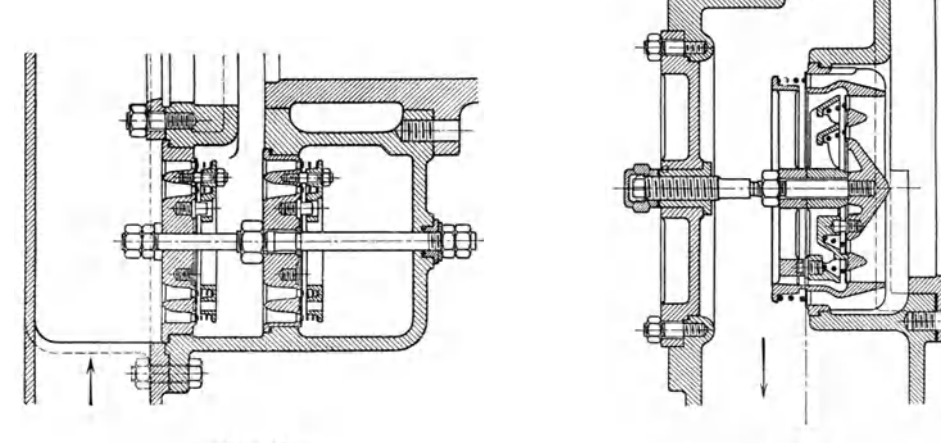

Abb. 43. Abb.44.

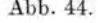

An einem Gebläsezylinder von 1630 mm Durchm. und 1200 mm Hub bei 80 Uml.jmin hat A. Borsig 11 Saugventile und 7 Druckventile verwendet. Jedes derselben besitzt eine freie Durchgangsfläche von  $f = 340$  qcm, somit wird eine Durchflußgeschwindigkeit für das Ansaugen von  $w = 18$  m/sek erreicht, wenn von einer Kontraktion abgesehen wird. Die Ventile haben bei 90 Uml./min ruhig gearbeitet. In den Abb. 43 und 44 sind zwei Ventile mit Durchgangsquerschnitten von 100 und 400 qcm gezeichnet, wobei der Einbau in den Geblasezylinder ersichtlich ist. Ein ähnliches Ventil zeigt Abb. 45.

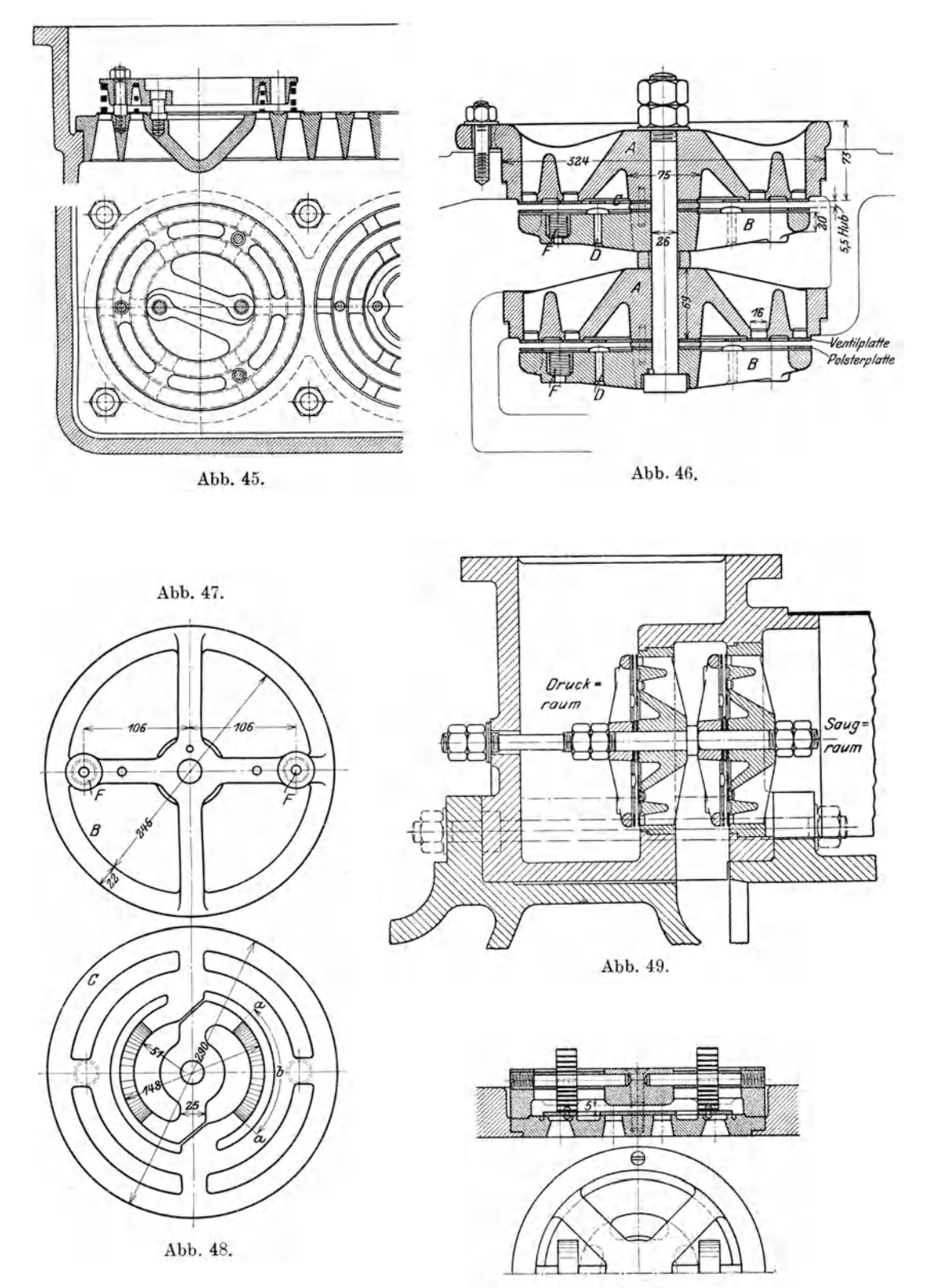

Abb. 50.

Hoerbiger-Ventil, gebaut von der Märkischen Maschinenbauanstalt Ludwig Stuckenholz A.-G., Wetter-Ruhr. In Abb. 46 ist ein Saug- und Druckventil im Schnitt dargestellt. Zwischen dem Ventilsitz *A* und dem Fanger *B* liegt die Ventilplatte 0, deren GrundriB Abb.48 zeigt. Diese Stahlplatte von 2 mm Dicke ist in der Mitte zwischen Ventilsitz *A* und Fanger *B* auf der Spindel eingeklemmt, besitzt aber in den bogenformigen Stegen erhohte Elastizitat, da auf dem Bogen von *a-a* die Dicke von 2 auf 1 mm ausgeschliffen ist. Beim selbsttatigen Heben der auBeren Plattenringe schlagen diese diinner geschliffenen Teile gegen die Kopfe von Kupfernieten *D,* bevor der Hub der eigentlichen Plattenringe seinen größten Betrag erreicht hat, und bewirken damit ein gleichmäßiges Durchbiegen der Plattenringe.

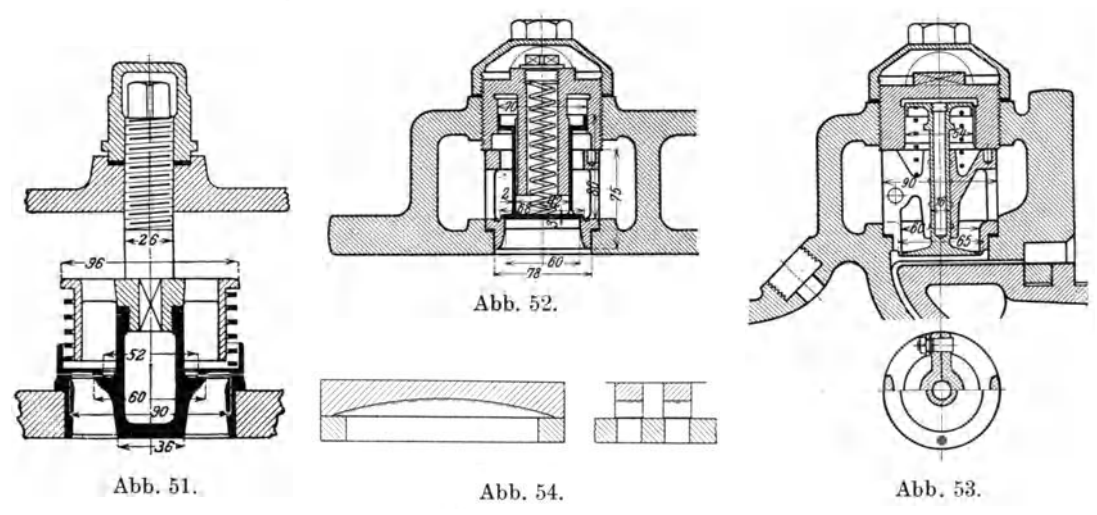

Vor dem rostformigen Ventilfanger *B* (GrundriB A bb. 47) liegt eine Polsterplatte Emit 0,5 mm Spiel gegeniiber der Begrenzungsebene des Fangers, die als Puffer dient und das Gerausch des Ventilspieles herabmindert. Als weiteres Polstermittel sind zwei Spiralfedern *F* in den Fanger *B* eingesetzt. Die Sorgfalt bei der Dämpfung der Ventilbewegung bezweckt die Verwendung an Maschinen mit größeren Umlaufzahlen.

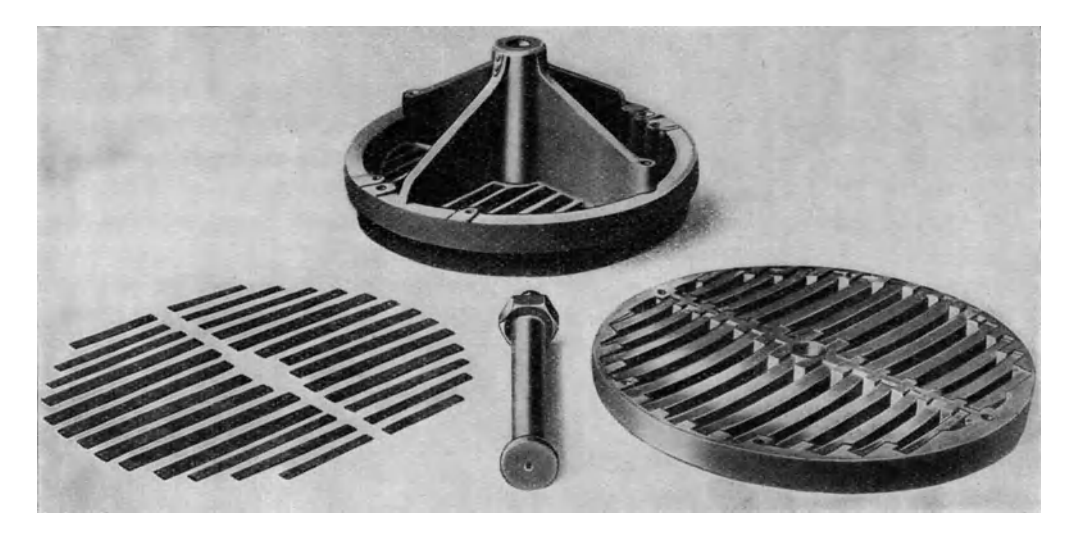

Den Einbau solcher Ventile in den Gebläsezylinder zeigt Abb. 49. Jeder Satz ist mit gemeinsamer Spindel im Ringkasten befestigt, so daB ein Auswechseln leicht möglich ist. Eine wirksame Versteifung

des Ringkastens besorgen die durchgehenden Deckelschrauben.

Von der Maschinenfabrik EBlingen wird ein Ventil verwendet(Abb. 50), dasgedrängte Bauart zeigt. Der aus Stahlblech von 2 mm Dicke bestehende Ventilteller erhiilt seine Belastung durch zwei spiralförmig aufgewundene Biegungsfedern, die im Deckel durch radial gehaltene Stifte gehalten sind. Das gleiche Modell ist für Saug- und Druckventil beniitzbar, der Hub betragt 5 mm.

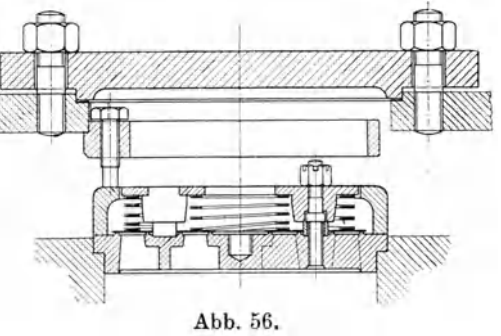

Ein einfaches Ventil mit Federbelastung (Abb. 51) entstammt der Maschinenbau A.-G. Balcke, Bochum, bei dem Ventilsitz und Fanger aus RotguB und der Teller aus Duranametall bestehen.

Fur kleinere Hochdruckkompressoren verwendet man einfache Tellerventile mit groBem Hub, die aber besonders sorgfaltige Ausfiihrung verlangen. Ein Satz solcher Ventile ist in den Abb. 52 u. 53 gezeichnet und gehört zu der in Abschnitt 45

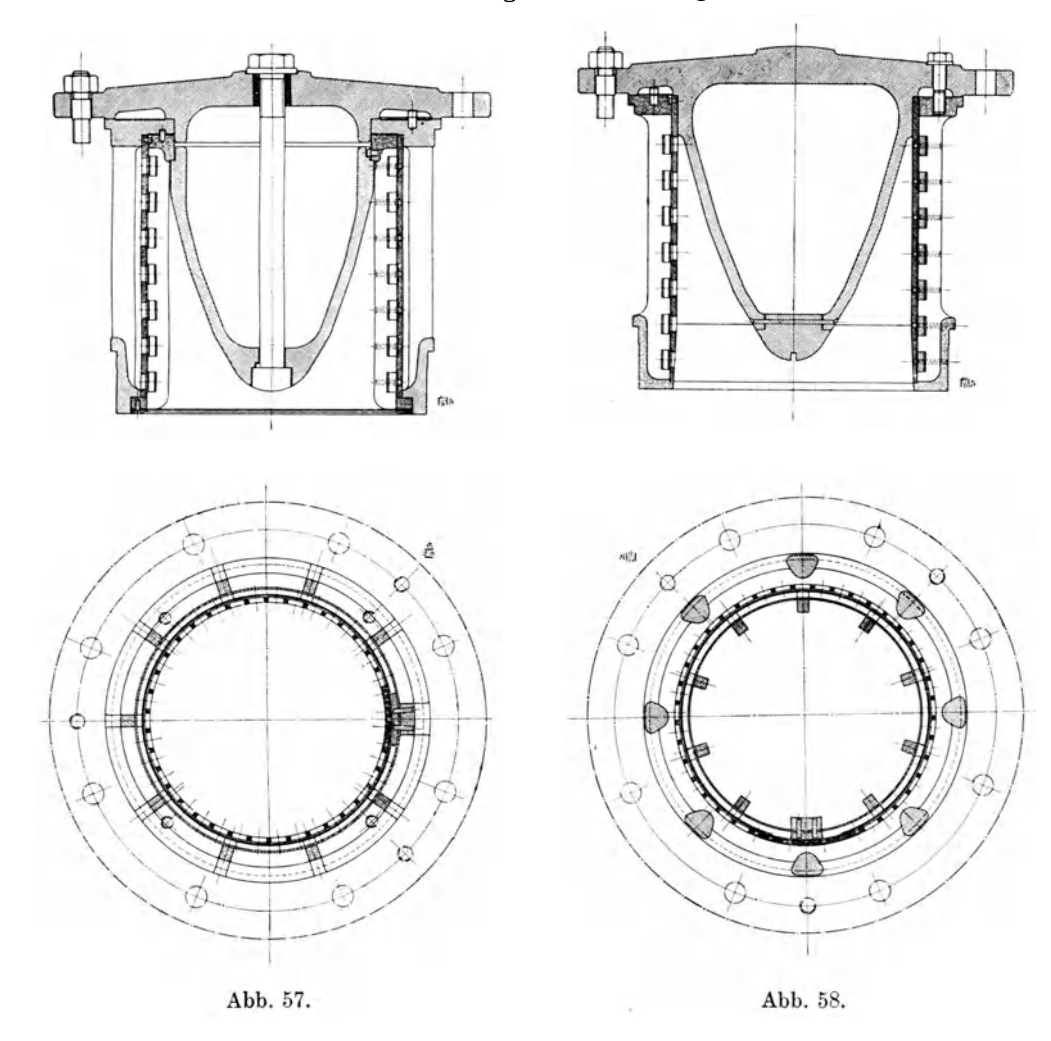

beschriebenen Maschine der Firma Breitfeld, Danek & Cie. in Prag. Die Teller des Saug- und Druckventiles sind aus Nickelstahl herausgearbeitet und moglichst leicht gehalten. Um das Aufschlagen zu mildern, zeigen die Teller Führungskolben, die zugleich als Luftpufier wirken. Da Kolben und Teller aus einem Stiick bestehen, muB der Sitz des Saugventils in der Langsachse geteilt werden.' Bei GO mm lichter Weite betragt der Ventilhub der Regel entsprechend 15 mm.

Fiir die ersten Stufen der Hochdruckkompressoren verwendet die Deutsche Maschinenfabrik Duisburg (Demag) Blattfederventile; den AbschluB bilden diinne Stahlblechstreifen, die fast masselos sind und sich beim DurchfluB der Luft zufolge ihrer Elastizitat an die Bogenform des Plattenfangers (Abb. 54 und 55) anschmiegen. Das Ringventil derselben Firma Fig. 56 ist mit zwei unabhangig voneinander arbeitenden Stahlblechringen gedeckt, jede derselben ist mit besonderer Feder belastet.

Eine eigenartige Lösung hat die Maschinenfabrik Hohenzollern A.-G., Düsseldorf-Grafenberg, gefunden (Abb.57 und Abb. 58). Als Sitz dient ein zylindrischer Rohrmantel, der mit Löchern versehen ist. Statt der ebenen Blechstreifen besorgen selbstfedernde diinne Stahlreifen den AbschluB. Diese zylindrisehen Reifen sind dicht aufgeschliffen, die klaffenden Enden bewegen sich am Saugventil gegeneinander, beim Druckventil zueinander während der Eröffnung der Löcher.

Diese Ventile werden an den Enden der doppeltwirkenden Zylinder seitlich gruppenweise eingesetzt. Zwei der größten Kompressoren mit Dampfmaschinenantrieb zeigen folgende Abmessungen:

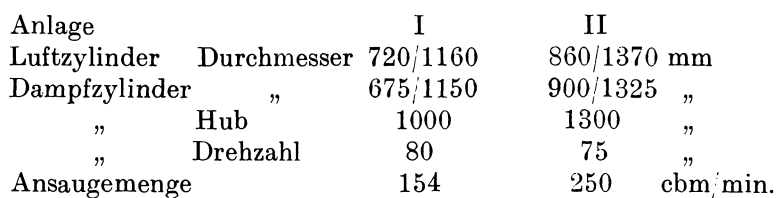

#### 39. **Klappen.**

Die von Prof. M. F. Gutermuth in Darmstadt eingefiihrten Klappen zeigen sowohl in ihrer Einzeldurchbildung, als auch in der Art des Einbaues in den Kompressorzylinder ein eigenartiges Geprage.

Als Abschlußorgan wird ein Stahl- oder Bronzeblech von 1 bis 1,5 mm Dicke benutzt, das nach Art der Spiralfedern auf einen Dorn aufgewickelt wird, in dessen Langsschlitz das eine Blechende eingreift. Das zum VerschluB des Schlitzes im Ventilsitz dienende andere Blechende bleibt eben und zeigt für hohe Drücke zuweilen eine etwas größere Blechstärke. Die innerste Spiralwindung ist etwas breiter gehalten als die iibrigen, damit sich die anderen Windungen an den Wanden oder an den benachbarten Klappen nicht reiben.

Die zur Lagerung der Klappen dienende Spindel ist 1 mm dicker als der Wickeldorn zur Herstellung der Spirale, so daB die Feder fest in der Spindel sitzt und in ihren Langsschlitz eingreift. Eine weitere Befestigung ist fiir die Klappe nicht notig. Die Spindeln werden durch Klammern oder Stellschrauben und dergleichen festgehalten; die Anordnung ist so zu treffen, daB das Drehen und Festklemmen der Spindel eine bequeme und sichere Einstellung der notigen Federspannung ermoglicht. Da der Widerstand der Klappen gegen den durchgehenden Strom sehr gering ist, sind die Kraftwirkungen auf die Spindel klein.

Die aufsitzende Klappe kann trotz der geringen Blechstärke durch Ausbildung von Gittersitzen selbst gegen sehr hohe Pressungen widerstandsfahig gemacht werden. sie hat sich bei Kohlensaurekompressoren mit GO bis 80 Atm. Druck gut bewahrt.

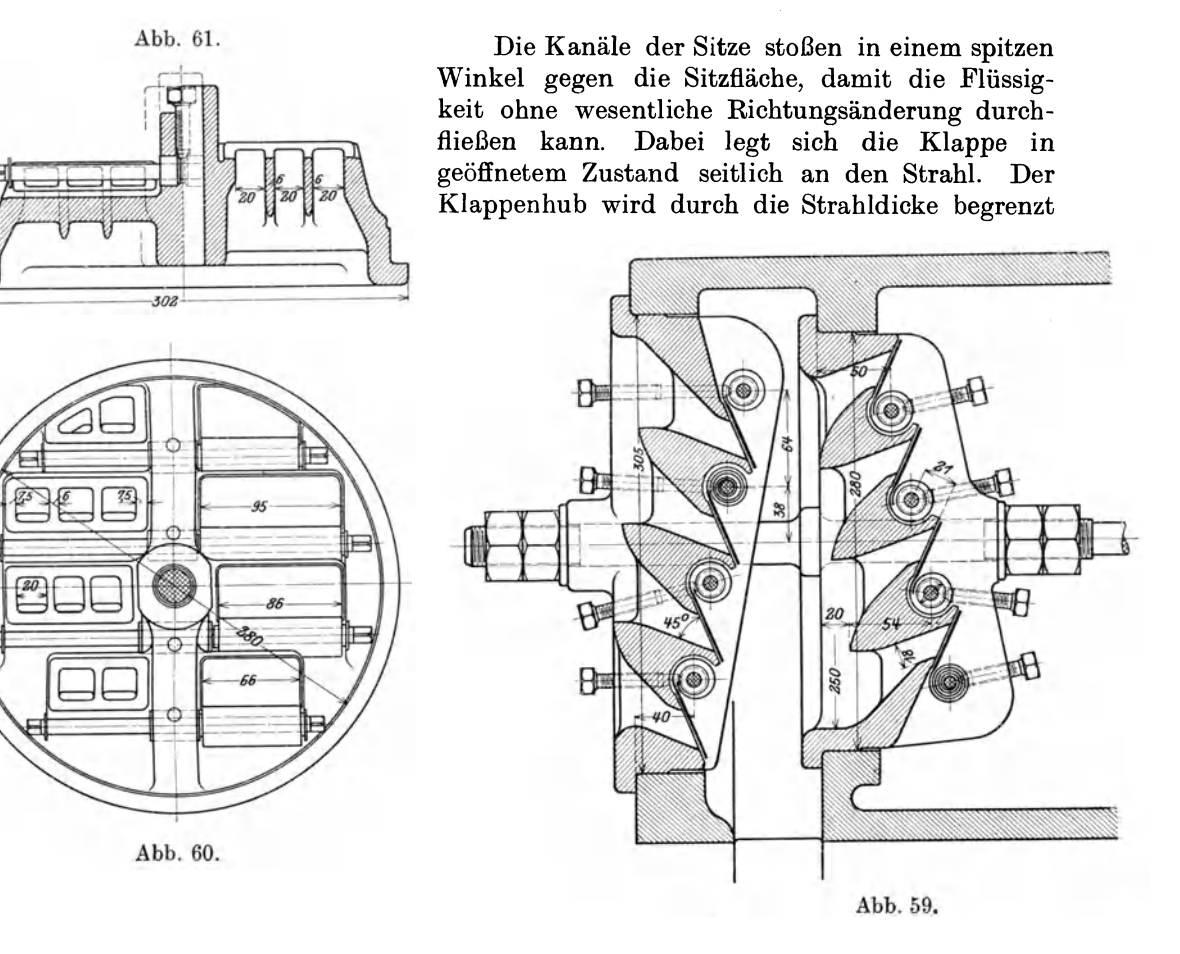

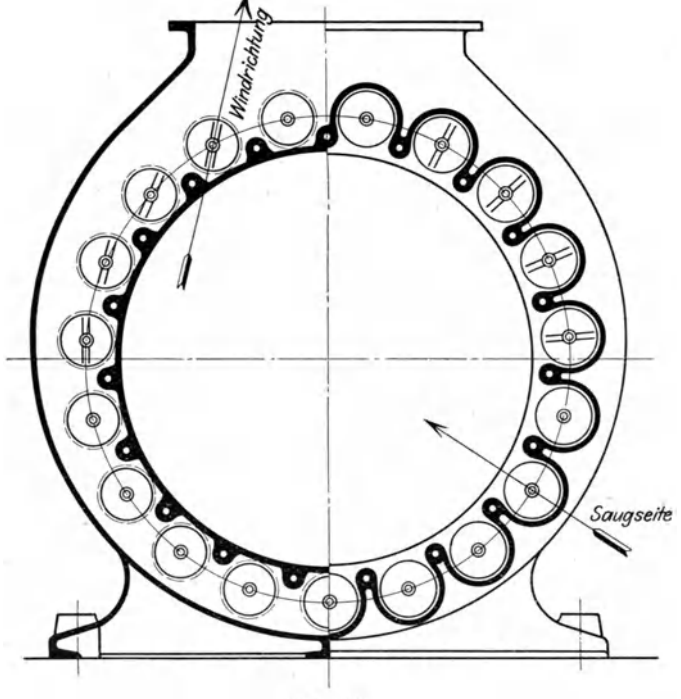

Abb.62.

und nicht durch den Belastungswiderstand. Dadurch kann der Hub groB ausfallen; beim Schließen nimmt die Hubhöhe nach den Windungen zu ab, so daB die Klappe auch bei großer Umlaufzahl der Hauptwelle sehr ruhig und mit kleinen Durchgangswiderstanden arbeitet.

In den Abb. 59 bis 62 ist ein normaler Gebläseventilsatz dargestellt, bestehend aus einem Saug- und einem Druckventil in dem iiblichen Zusammenbau. Auf der Kreisfiache jedes Ventiles sind 8 Klappen angeordnet. Die Kanalrichtung der Saugschlitze ist gegen die Zy-Iindermitte gerichtet; die Richtung der Klappenspindeln ist

für alle Saugventile tangential gestellt, so daß der eintretende Luftstrom seine Richtung möglichst beibehält. Aus dem gleichen Grunde sind an den Druckventilen die Klappenspindeln radial gerichtet, wie dies aus dem Querschnitt durch das Ventilgehäuse Fig. 62 hervorgeht.

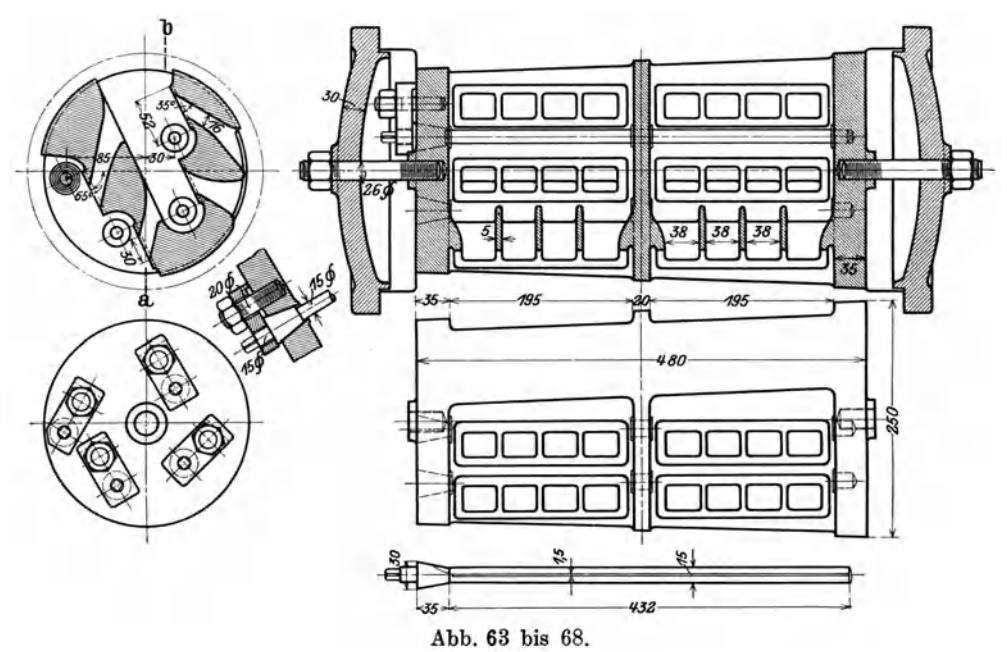

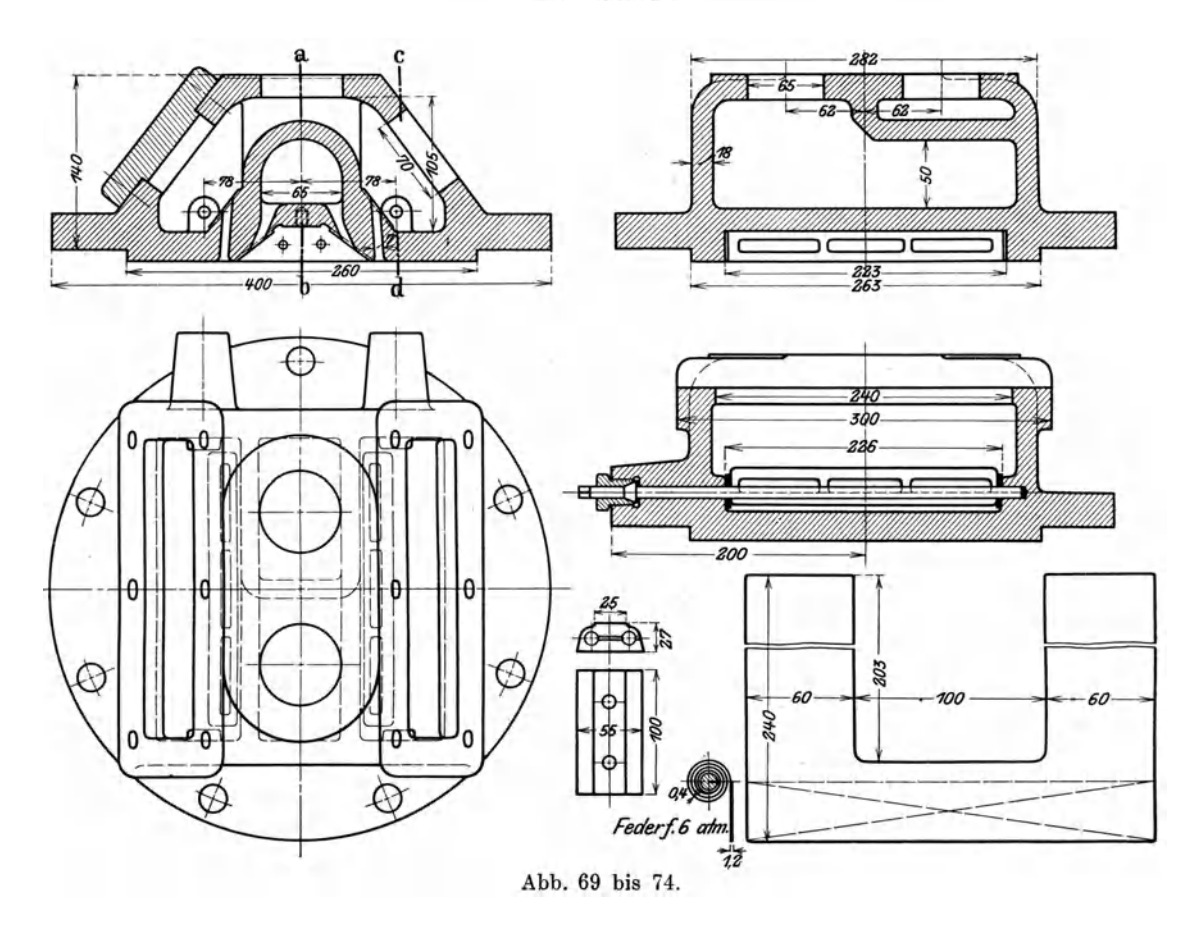

Der Ventilsatz gehört zu einem Gebläse von 2200 mm Durchm., 1500 m Hub und 40 Uml./min.

Ein sehr beque mer Einbau in den Zylinder wird durch den konischen Klappeneinsatz erreicht, der in den Abb. 63 bis 68 abgebildet ist. Aus der ersten Abbildung ist erkenntlich, daB vier Schlitzreihen gebildet sind, von denen zwei flir die Saugwirkung, die andern zwei flir die Druckwirkung dienen. Die beiden Klappen einer Gruppe sitzen auf ein und derselben Spindel (Abb.63) und lassen sich nach Wegnahme des linken Deckels von auBen nachspannen. Die Art des Festklemmens geht aus den Abb.67 und 68 hervor, wahrend Abb. 67 die Spindel zeigt.

Dieser Klappeneinsatz gehört zu einem Niederdruckkompressor von 410 mm Zyl.-Durchm., 600 mm Hub, *160* bis *170* VmI/min, der gegen 6 Atm. arbeitet.

Bei kleineren Maschinen können auch die Klappen ohne besonderen Einsatz im Zylinderdeckel untergebracht werden. Ein derartiges Beispiel ist in den Abb. 69 bis 74 veranschaulicht. Die Spindeln der beiden Druekklappen lassen sieh von außen anspannen (Abb. 72), die Spindeln der Saugklappen werden mit dem Klemmstiick Abb. 73 in der gegen die Zylinderseite zugekehrten Wand befestigt.

Der Deckel gehort zu einer stehenden Maschine von *250* mm Durchm., *300* mm Hub, 170 Uml./min und 6 Atm. Überdruck. Die Klappe selbst in Abb. 74 gezeichnet.

### **40.** Schiebersteuerungen.

Die Wirkungsweise der Sehiebersteuerung besteht im wesentliehen darin, daB der Schieber den Beginn *(I)* und das Ende *(II)* des Saughubes, sowie den AbscbluB des Hinausschiebens der Druekluft *(IV)* aus dem Zylinder regelt, wahrend der Beginn des Hinausschiebens *(III)* durch ein selbsttätiges Ventil eingeleitet wird, das den Schieberraum vom Druckrohr trennt. Dieses Organ iibernimmt den Dienst

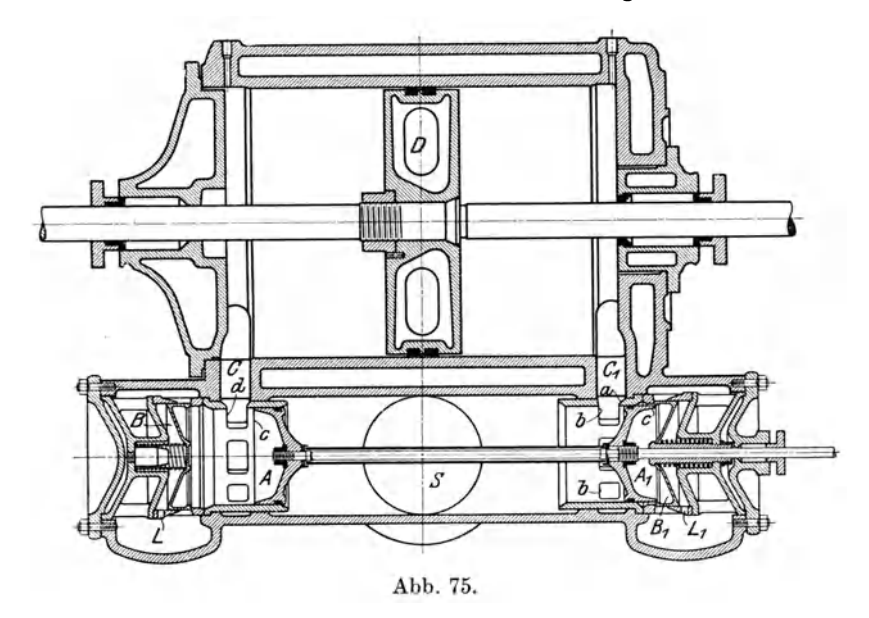

eines Rückschlagventiles; es fängt an sich zu öffnen, sobald der Druck im Zylinder - also vor dem Ventil - etwas über denjenigen hinter ihm gestiegen ist. Da dieses Ventil somit nur für das Öffnen in den Druckraum Bedeutung hat, kann sein natürlicher Hub voll ausgenützt werden und es läßt sich auch bei hoher Umlaufzahl ein geräuschloser Gang erzielen.

Kolbenschieber Patent Köster. Die Firma Pokorny & Wittekind in Frankfurt a. M. baut die Kolbenschiebersteuerung nach Patent Köster, wie sie im Langsschnitt Abb. 75 dargestellt ist. In der gezeichneten Stellung halt der Steuerkolben  $AA_1$  den rechten Kanal  $C_1$  für das Ansaugen aus der Leitung *S* offen. 1st der Hauptkolben an seinen linken Totpunkt gelangt, so schneidet die innere Schieberkante *a* die Kanalkante *b* ab. Bewegt sich der Hauptkolben *D* nach recbts, so offnet der immer noch nach links laufende Kolbenschieber *A1* mit seiner äußeren Kante c den Kanal, so daß die Luft vom Kolben gegen das Rückschlagventil *B<sub>1</sub>* gedrückt wird und das Öffnen selbsttätig bewirkt, wenn der Druck im Zylinder geniigend hoch gestiegen ist. 1st der Hauptkolben in den rechten Totpunkt gelangt, so hat der Schieber  $A_1$  von links kommend den Kanal  $C_1$  eben geschlossen und öffnet ihn mit der inneren Kante für das Ansaugen erst, wenn die Expansion aus dem schadlichen Raum den Atmospharendruck angenommen hat.

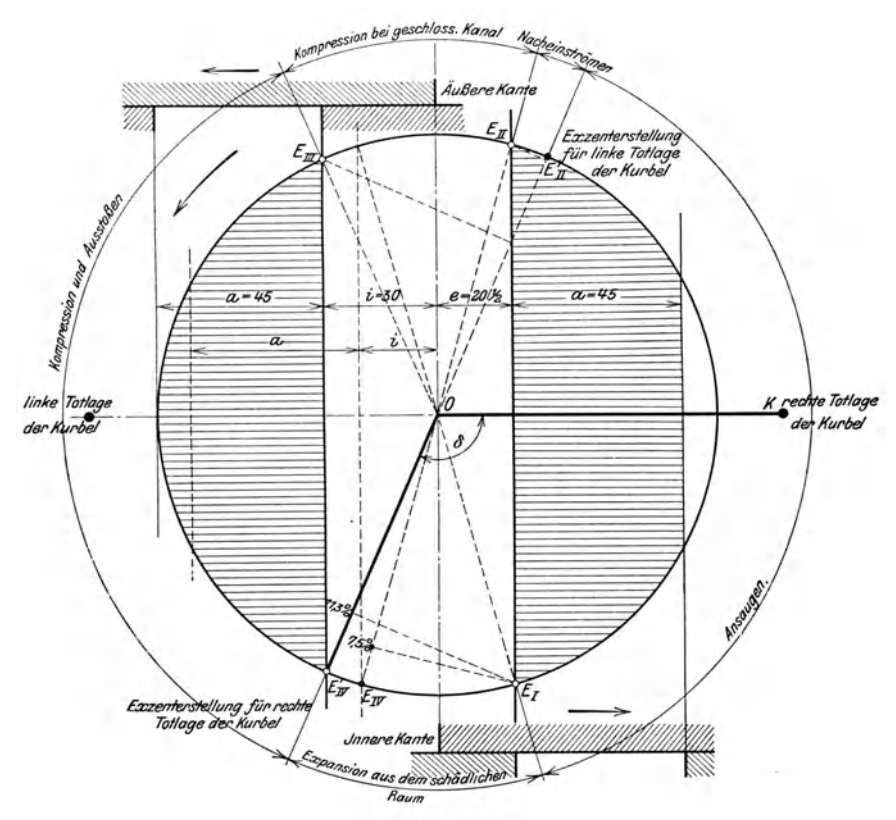

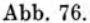

Diese Verhaltnisse konnen in einem Steuerdiagramm sichtbar gemacht werden in ähnlicher Weise, wie dies für die Steuerungen an Dampfmaschinen üblich ist. Ein solches ist in Abb. 76 fur die rechte Zylinderseite gezeichnet. Werden die Überdeckungen  $e$  und  $i$  des Schiebers in der Mittellage gleich groß ausgeführt, so ist  $OE_{IF}$  die Exzenterstellung für die Kurbelstellung  $OK$ . In der Stellung  $OE_I$ ist die Expansion aus dem schadlichen Raum beendet und das Eroffnen des Kanales  $C_1$  durch die innere Schieberkante beginnt. In  $E_{II}$  gegenüber  $E_{II'}$  steht der Kolben im rechten Totpunkt und der Schieber schlieBt das Ansaugen ab, so daB die Kompression beginnt.  $E_{III}$  gibt die Exzenterstellung im Augenblick des Eröffnens des Druckraumes vor dem Rückschlagventil zwischen  $A_1$  und  $B_1$ .

Zweckmäßig ist es, den Winkel zwischen Kurbel und Exzenter etwas größer zu halten als eben angegeben und die Dberdeckungen ungleich auszufiihren. 1st der Nacheilwinkel *KOE'<sub>IV</sub>* größer als *KOE<sub>II</sub>*, so fällt die Expansion etwas größer aus als notig, und es entsteht im Zylinder vor Beginn des Ansaugens ein kleines Vakuum; dadurch wird die Beschleunigung der Luftmassen befordert, sobald das Einstromen beginnt. Steht aber der Kolben im rechten Totpunkt (Exzenterstellung  $E'_{II}$ , so hat der Schieber den Kanal für das Einströmen noch etwas offen und die beschleunigte Luftmasse kann in den Zylinder nachströmen. Der Liefergrad wird dadurch auf einfache Weise erhoht, ohne daB wesentliche Energieverluste stattfinden.

Nun iibt aber der Steuerschieber selbst eine Verdrangerwirkung aus, die man erkennt, wenn die Schieberbewegung noch weiter als die eine bis jetzt betrachtete Umdrehung hinaus verfolgt wird. Dreht sich das Exzenter von  $E'_{IV}$  nämlich weiter, so wird die zwischen  $A_1$  und dem Ventil  $B_1$  befindliche Druckluft in den Druckstutz en gefordert, bis der Schieber in seine rechte Totlage *Eo* 

gekommen ist. Die in dieser Stellung zwischen  $A_1$  und  $B_1$  eingeschlossene Restluft (scbadlicher Raum des Steuerkolbens) dehnt sich beim Rückgang des Schiebers nach links aus, bis in  $E_{III}$   $\varepsilon_{\varepsilon}$ die Verbindung mit dem Zylinder durch die auBere Schieberkante hergestellt wird und alsdann der Raum zwischen  $A_1$  und  $B_1$  durch die Kompression mit Druckluft angefüllt wird. Wird endlich das Ventil *B<sub>1</sub>* geöffnet, so beginnt die Förderung, die in *Elv* beendet ist.

Diese Kompressorwirkung des Steuerkolbens läßt sich am Indikatordiagramm in Verbindung mit dem Steuerdiagramm erkennen (Abb. 77), von denen das erstere im Raume zwischen  $r \sim \mathbb{Z}$ Schieber und Ventil abzunehmen ist. *OlIi* ist die Riickexpansion, *III V* die Kompression; *VIVO* das Fortdriicken, wobei *IV* 0 allein das Fortdriicken aus dem Steuerkolbenraum bedeutet.

Die aus dieser Diagrammflache sich ergebende Arbeit ist zur indizierten Leistung des Hauptzylinders zu addieren. Aus Versuchen hat sich diese Arbeit des Steuerkolbens zu etwa 2,5 v. H. suchen hat sich diese Arbeit des Steuerkonbens zu etwa  $2,0$  v. 11.  $\Delta$ bb. 77.  $\Delta$ der indizierten Hauptarbeit ergeben.

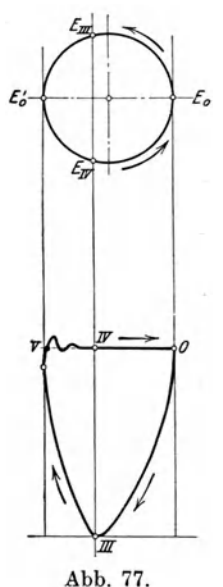

Das bereits mehrfach erwahnte Riickschlagventil wird bei der Steuerung von Köster aus einem geschmiedeten Stahlblock ausgedreht und kann in seinen Abmessungen sehr leicht gehalten werden. Damit es beim Offnen nicht gegen seine Hubbegrenzung geschlagen wird, sind Öffnungen *L* und *L*<sub>1</sub> angeordnet (Abb. 75), durch die während des Anhebens die zwischen Ventil und Hubbegrenzung befindliche Luft hinausgedrückt wird. Sobald aber das Ventil diese Öffnungen L abdeckt, bildet sich ein Luftpuffer, der ein Anschlagen gegen die Ventilbegrenzung verhindert.

Aus der Abb. 76 ersieht man, daß nach Abschluß des Kanales  $C_1$  durch die äußere Schieberkante (Exzenterstellung  $E'_{IV}$ , Schieberstellung IV) der Kolbenschieber die Verdrangerwirkung ausiibt, bis er im rechten Totpunkt angelangt ist (Strecke IVO). Da aber diese Luftmenge nur etwa 1:40 des Hubvolumens des Hauptkolbens betragt, so verringert sich der Hub des Ventils nach AbschluB des Kanales  $C_1$  auf etwa  $\frac{1}{30}$  bis  $\frac{1}{40}$  des normalen Betrages; das Ventil ist also seinem Sitz bereits sehr nahe und hat in der Totlage (Exzenterstellung  $E_0$ ) des Schiebers sicher geschlossen. Dadurch wird ein ganz allmähliches Schließen des Ventils bewirkt, wozu die Zeit eines ganzen Kolbenhubes zur Verfiigung steht; es reicht folglich eine schwache Federbelastung (etwa 0,008 bis 0,01 kg auf 1 qcm Ventilfläche) aus.

Bei der Bemessung der Kanalquerschnitte soll eine mittlere Luftgeschwindigkeit von 35 m/sek nicht iiberschritten werden.

Ostertag, Kompressoren. 3. Aufl. 77

Um Steuerungsteile auf ihre Dichtheit zu priifen, verwendet die Firma Pokorny & Wittekind die Vorrichtung Abb.78. In einem guBeisernen GefaB *G*  ist beispielsweise das Riickschlagventil *V* mit seinem Sitz *S* untergebracht. Wird das GefaB unter Luftdruck gesetzt, 80 kann die durch Undichtheiten der Ventilsitzfläche entweichende Luft nur durch das Röhrchen  $R_1$  gehen und in das Glas-

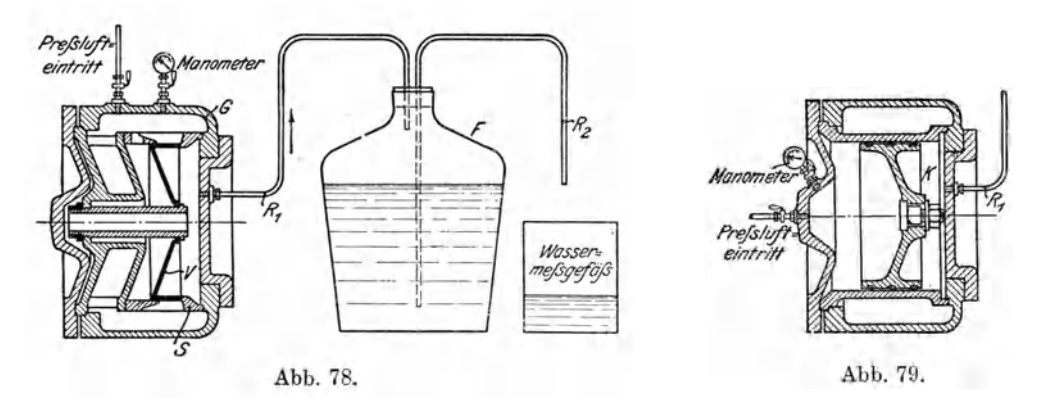

gefaB *F* treten, aus dem eine dem Luftvolumen entsprechende Wassermenge durch das Steigrohr  $R_2$  verdrängt wird. Diese wird aufgefangen und abgewogen. Auf diese Weise können auch Steuerschieber *K* auf ihre Dichtheit geprüft werden, wie dies Abb. 79 zeigt.

Kolbenschieber Patent Icken (gebaut von G. A. Schütz in Wurzen i. S.). An jedem Zylinderende laufen quer zur Maschinenachse zwei Kolbenschieber (Abb. 80 und 81), die durch zwei Stangen miteinander starr verbunden sind und zwangsläufig von einem Exzenterantrieb hin und her geschoben werden.

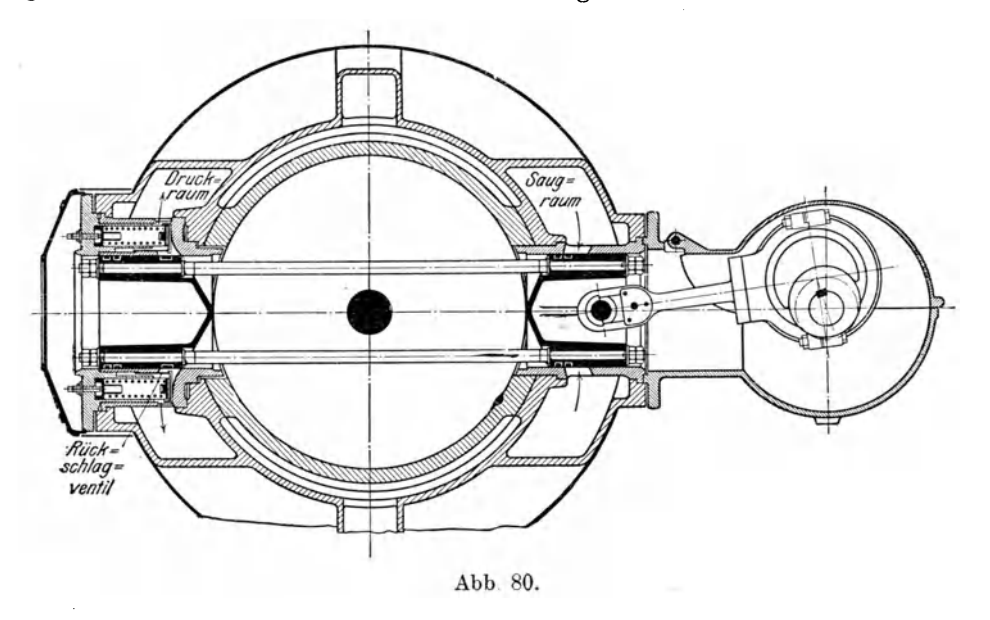

Der eine Kolben öffnet für das Saugen, der andere für das Drücken; konzentrisch um den Drucksteuer kolben ist das federbelastete Ringventil angeordnet.

Da der Antrieb der Exzenter eine Steuerwelle benötigt, so läßt sich diese Anordnung besonders zweckmaBig fiir Dampfmaschinenantrieb mit Ventilsteuerung verwenden.

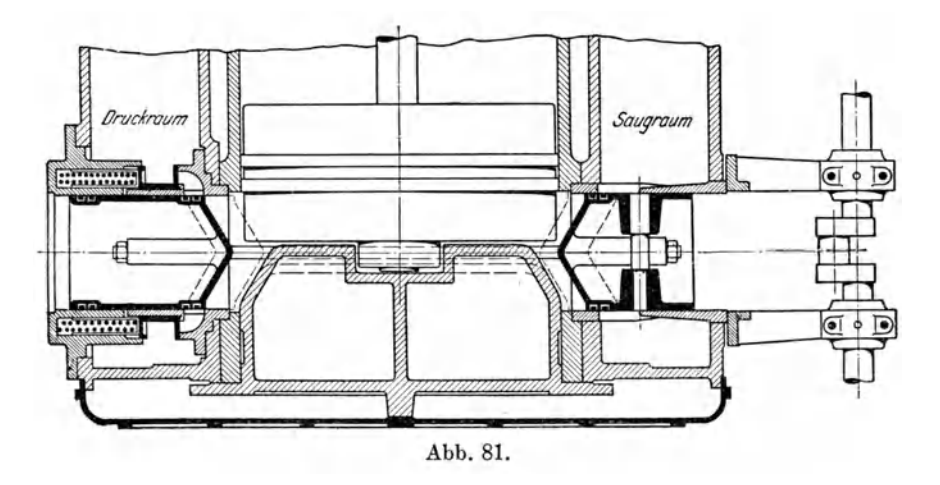

Die dargestellte Anordnung zeigt wie bei den Steuerungen mit Luftventilen getrennte Wege für die Saug- und die Druckluft; ein Anwärmen der Saugluft ist also weniger zu erwarten, als wenn dieselben Kanalwandungen auch von der

heiBen Druckluft bestrichen wiirden. Die Kanale konnen kurz und weit gehalten werden, der Schieberweg wird klein, ebenso der schadliche Raum (4 v. H. zwischen Hauptkolben und Schiebern, 0,4 v. H. zwischen Druckschieber und Rückschlagventil). Für den Exzenterantrieb genügen kleine Abmessungen, da der Kolbenschieber vollkommen entlastet ist und keine Luftverdrangung bewirkt; aus demselben Grunde ist auch die Eigenreibung klein.

Die Rückschlagventile können bei dem angewendeten groBen Umfang mit kleinem Hub auskommen, sie sind von auBen durch Abnehmen eines Deckels zugänglich.

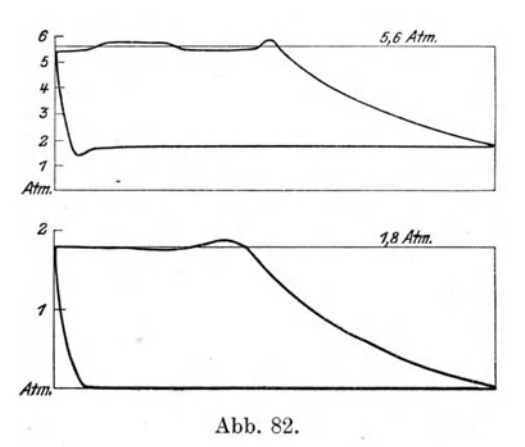

In Abb. 82 sind Indikatordiagramme abgebildet, deren Saug- und Drucklinien regelmaBigen Verlauf aufweisen. Sie entstammen einem doppeltwirkenden zweistufigen Kompressor, der bei 110 Uml./min eine stündliche Menge von 6000 bis 7000 cbm Luft ansaugt.

## 41. Schiebersteuerung mit Druckausgleich.

Um den volumetrischen Wirkungsgrad zu erhöhen, ist der Vorschlag entstanden, eine Überströmung von der Druck- nach der Saugseite in der Kolbentotlage herbeizufiihren. Dies kann in einfacher Weise durch einen im Schieber eingegossenen Überströmkanal geschehen.

Dadurch fallt slatt der Expansionslinie der Druck sofort steil ab und nimmt zu beiden Seiten des Kolbens denselben Wert an, der infolge der Mischung über dem Atmospharendruck liegt.

Die Expansionsarbeit der Restluft wird in diesem Fall nicht zuriickgewonnen. Der Energiebedarf ist deshalb größer als bei Maschinen gleicher Luftleistung ohne Druckausgleich.

Ein zweiter Nachteil besteht in der ungünstigen Wirkung der Kolbenkräfte, da die günstige Wirkung der Expansion fehlt. (Siehe Abschnitt 36.)

Nach beendigtem Druckhub bleibt Gas von hoher Spannung zwischen Schieberspiegel und Riickschlagventil eingeschlossen und stromt beim Offnen des Druckkanales zu Beginn der nächsten Verdichtung in den Zylinder zurück, vergrößert damit den Druck nochmals.

Diese Nachteile hängen ab von der Größe des schädlichen Raumes, von der GroBe des Raumes zwischen Schieber und Riickschlagventil und vom Druckverhaltnis.

Trotzdem finden sich kleinere Schiebermaschinen vielfach in Verwendung namentlich in chemischen Betrieben, wo sie ihrer Einfachheit und Betriebssicherheit wegen beliebt sind.

Fiir Maschinen zur Erzeugung von luftverdiinnten Raumen (Vakuum-Pumpen) ist dagegen der Druckausgleich von grundlegender Bedeutung; es soll hierauf in einem besonderen Abschnitt eingetreten werden.

# C. Die Regelung der Kolbenkompressoren.

Die Kolbenkompressoren haben meistens gegen einen unveränderlichen Druck im Windkessel oder Drucknetz zu arbeiten, wobei die Liefermenge dem Bedarf entsprechend innerhalb gewisser Grenzen verandert werden solI.

Bei Kolbengeblasen fiir Hochofen- oder Kuppelofenbetrieb wird umgekehrt gleichbleibende Windmenge verlangt, wahrend die Widerstandshohe stark veranderlich ist, gegen die der Kompressor anzukampfen hat.

Die Regelung der Liefermenge richtet sich nach der Art der Antriebsmaschine, und zwar lassen sich die Vorrichtungen in zwei Gruppen einteilen, je nachdem es moglich ist, die Antriebsmaschine mit verstellbarer Umlaufzahl zu versehen oder nicht.

## 42. Regelung der Liefermenge durch Anderung der Umlaufzahl.

Die natiirliche Anpassung der Liefermenge an den Bedarf geschieht, wie bei den Wasserpumpen, durch Veränderung der Umlaufzahl, da diese beiden Größen einander proportional sind.

Ais Antriebsmaschine kommt hauptsachlich die Dampfmaschine in Betracht, die sich fiir Kolbenkompressoren in vorziiglicher Weise eignet, namentlich in der Tandemanordnung für Luft- und Dampfzylinder. Die Umlaufzahl der Dampfmaschine läßt sich in weiten Grenzen verstellen, und zwar kann dies auf drei Arten geschehen, entweder von Hand oder mit Hilfe des Fliehkraftreglers oder endlich durch Einwirkung der Druckluft auf die Regelung der Dampfmaschine.

Die Einstellung von Hand ist deshalb moglich, weil der Kompressor mit Dampfbetrieb in gewissen Grenzen eine Selbstregelung zeigt. Wird namlich der Dampfzylinder von Hand auf eine bestimmte FiiIlung eingestellt, so erzeugt der Kompressor einen gewissen Enddruck und paBt seine Luftmenge von selbst dem schwankenden Bedarf an; er lauft schneller, wenn mehr Luft gebraucht wird, wobei allerdings der Luftdruck infolge der größeren Widerstände etwas sinkt; die Maschine lauft langsamer, wenn weniger Luft gebraucht wird, wobei der Luftdruck etwas steigt.

Diese Selbstregelung des Kompressors ist bei gleichbleibendem Dampfdruck meistens ausreichend. Der Fliehkraftregler hat danu nur die Aufgabe, ein Durchgehen der Mascbine bei Robrbruch u. dgl. zu verhiiten.

Bei schwankendem Dampfdruck wird die Fiillung etwas iiber den notigen Betrag erhöht und der Druck von Hand entsprechend gedrosselt.

SoIl die Luftleistung mit Hilfe des Fliehkraftreglers eingestellt werden, so hat der Maschinist die Umlaufzahl durch Veranderung der Muffenbelastung dem Bedarf entsprecbend einzusteIlen; eine Selbstregelung ist dabei nicht moglich.

Als Beispiel der dritten Regelungsart sei die selbsttatige Regelung auf gleichbleibenden Luftdruck beschrieben, ausgeführt von der Maschinenfabrik G.A. Schütz, Wurzen i. S. Die Anordnung benützt kleine zulässige Druckschwankungen, um die Dampfeinströmventile zu beeinflussen (Abb. 83). Der erzeugte Luftdruck wirkt auf den Boden *B* des beweglichen Zylinders Z, der den feststehenden Tauchkolben P umschließt. Steigt der Luftdruck bei vermindertem Luftbedarf etwas, so wird der Zylinder *Z* nach unten getrieben und nimmt durch die Stange *S* den Lenker *L* mit, so daß das Rollenstück *R* den Ventilhebel *H* am längern Hebelarm apfaBt und dadurch die Fiillung verkleinert. Die Umlaufzahl nimmt daher der verminderten Leistung entsprechend ab. Mit der

Schraube 8 kann das Nadelventil derart eingestellt werden, daB eine kleinste Fiillung nicht untersehritten wird, die für den Leerlauf der Maschine nötig ist.

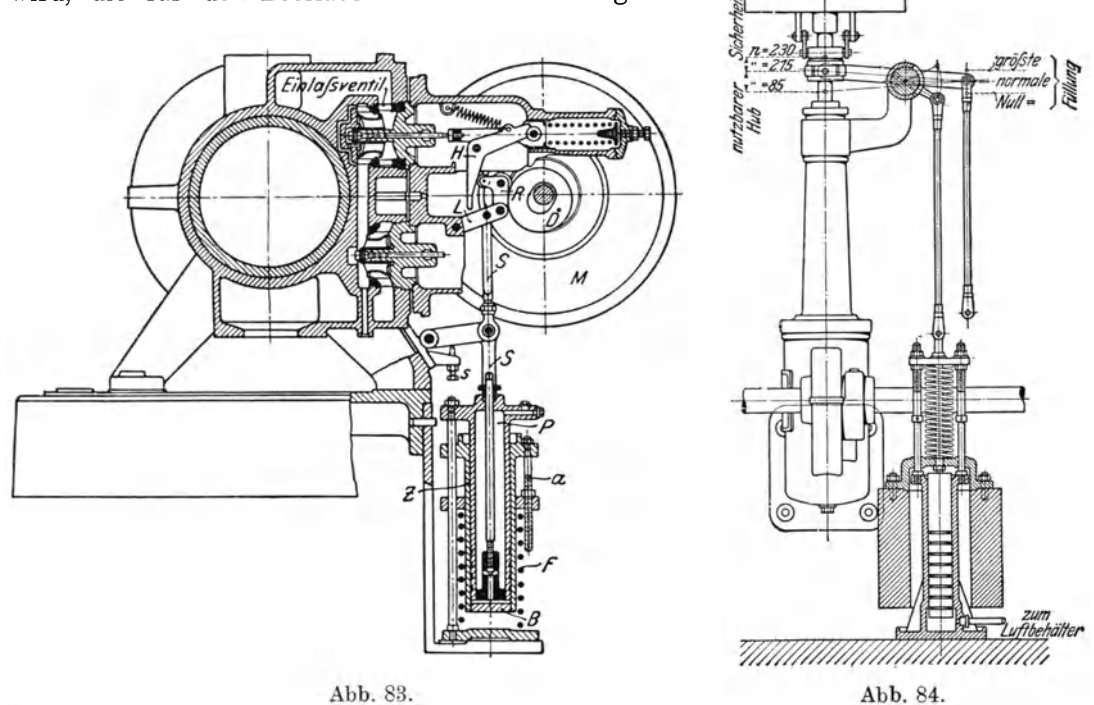

Diese Verstellung der Füllung tritt erst ein, wenn der Luftdruck sich so viel geandert hat, daB der Reibungswiderstand des Reglerkolbens iiberwunden wird. Innerhalb dieser Druckschwankung zeigt der Kompressor die oben besprochene Selbstregulierung bei unveranderter Fiillung. Erst wenn die Reibung des Getriebes iiberwunden ist, bewirkt eine weitere Drucksteigerung sofort eine Abnahme der Füllung, so daß der Kompressor schneller die der kleineren Leistung entsprechende niedrigere U mlaufzahl erreicht, als dies bei Selbstregulierung moglich ist.

In gleicher Weise beeinflußt der Regler die Füllung bei Änderung des Dampfdruckes. Steigt der Dampfdruck, so fängt der Kompressor an, schneller zu laufen, daher steigt auch der Luftdruck, bis durch die Einwirkung des Reglerkolbens die Fiillung verkleinert wird und die Umlaufzahl wieder abnimmt.

In Abb. 84 ist eine selbsttiitige Druckregelung dargestellt, die von J. C. Breinl in Prag-Smichow vorgeschlagen wird.

Der Drehpunkt des Reglerhebels wird bei zunehmendem Luftdruck derart verstellt, daB die Fiillung abnimmt. Zu diesem Zweck wird ein Leistungsregler mit stark statischer Wirkung verwendet. Die Druckluft wird in den Reglerzylinder

gefiihrt, der mit 01 angefiillt ist, sein Kolben wird zum groBern Teil mit Gewicbten und außerdem mit einer Feder belastet.

Die besprochenen Verhältnisse gelten bei einzeln arbeitenden Kompressoren. Sind zwei Maschinen parallel geschaltet, so andern sich die Verhaltnisse. In diesem Fall können die beiden Kompressoren nicht mit fester Füllung sich selbst iiberlassen bleiben, da in jedem derselben eine Schwankung im Luft- oder im Dampfdruck sich etwas anders auBert, wodurch sicb die Arbeitsverteilung stark andern wiirde.

Derartige Kompressoren werden daher meistens mit Leistungsreglern ausgeriistet, mit denen man die Verteilung der Arbeit einstellt.

Geschieht der Antrieb durch eine Gasmaschine, so kann auch hier die Umlaufzahl verstellt werden, wozu eine einfache Handregelung geniigt. Allerdings sind die Grenzen enger als bei der Dampfmaschine, da bei Verwendung von Druckgas sich das Mischungsverhältnis von Luft zu Gas verkleinert, bei Sauggas vergrößert, sobald die Umlaufzahl abnimmt. In beiden Fallen erfolgt die Verbrennung nicht mebr unter den giinstigsten Bedingungen, und kann sogar ganz versagen.

# 43. Regelung der Liefermenge bei gleichbleibender Umlaufzahl.

Die Umlaufzahl des Kolbenkompressors kann nicht oder nur in engen Grenzen verstellt werden, wenn der Antrieb durch Riemen geschieht; eine solche Anderung ist auch haufig unerwiinscht, wenn der Kompressor mittels Gasmaschine oder Elektromotor angetrieben wird. .

Bei derartigen Verhältnissen ist der Kompressor für die größte Liefermenge zu bemessen, die bei der konstant bleibenden Umlaufzahl gewiinscht wird. Nimmt der Verbrauch ab, so hat der steigende Luftdruck im Sammelbehalter dafiir zu sorgen, daB auch die Liefermenge abnimmt.

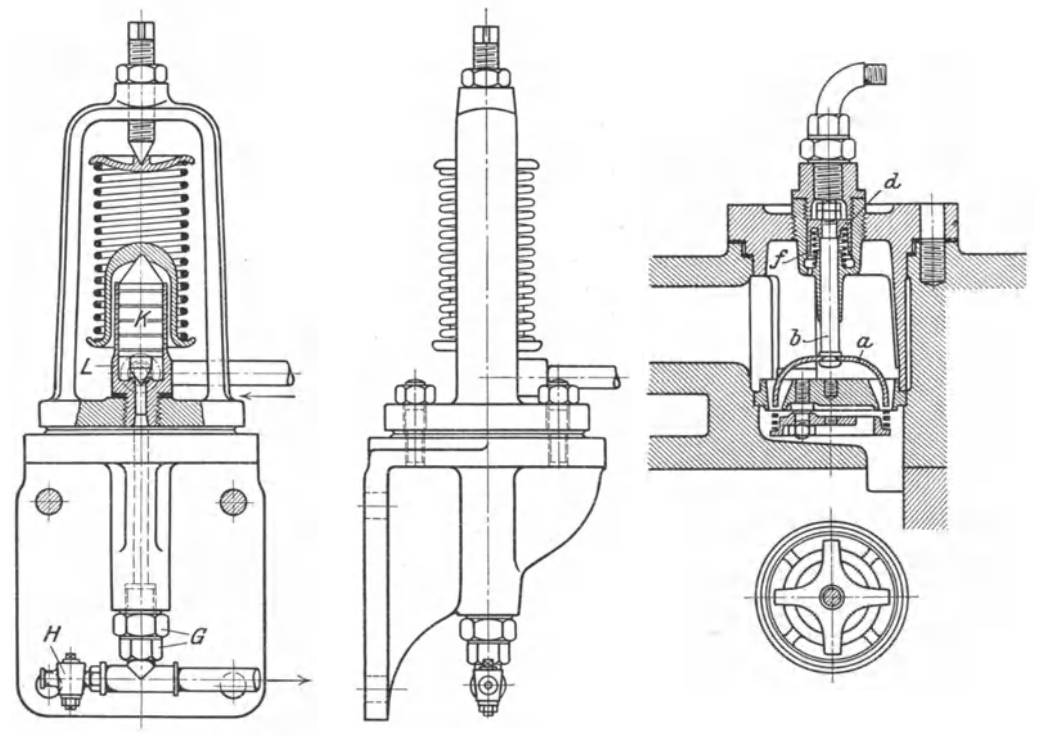

Abb. 85 bis 88.
Die gebräuchlichsten Anordnungen der hierbei zur Verwendung gelangenden Reglervorrichtungen sind folgende:

a) Regelung durch Aussetzer. Sobald der Druck seinen zulässigen Höchstwert überschreitet, werden durch ihn die Saugventile selbsttätig gehoben, damit die angesaugte Gasmenge wieder in den Saugraum zuriickgeschoben wird. Sinkt der Druck im Behalter, so werden die Saugventile wieder freigegeben.

Der Arbeitsbedarf andert sich dabei allerdings etwas stoBweise, doch kann bei doppeltwirkenden Maschinen zuerst nur auf einer Zylinderseite ein Aussetzer hervorgerufen werden und erst bei weiter steigendem Druck auf beiden Seiten.

Bei Stufenkompressoren muS sowohl am Niederdruck- als auch am Hochdruckzylinder die Vernichtung der Kompressionswirkung erfolgen.

Ais Ausfiihrungsbeispiel einer solchen Aussetzerregelung ist die Anordnung der Firma A. Borsig in Tegel-Berlin in den Abb. 85 bis 88 dargestellt. Die erste Abbildung zeigt den

federbelasteten Kolben *K*  mit dem Nadelventil *L;*  der dazwischen abgeschlossene Zylinderraum ist mit dem Druckwindkessel verbunden.

Bei normalem Enddruck wird die Federbelastung im Gleichgewicht gehalten; sobald aber der Druck merklich steigt, offnet sich das Nadelventil· infolge des Hebens des Kolbens *K* und die Druckluft strömt durch die Leitung *G* nach der Greiferstellung des Ventils (Abb. 87). Dort wird das Kölbchen *d* mit dem Greifer *a b*  gegen das Ventil geschoben und halt die Ventilplatte offen, bis der Druck im Windkessel wieder gesunken ist. Dadurch schlieBt sich dasNadelventil wieder

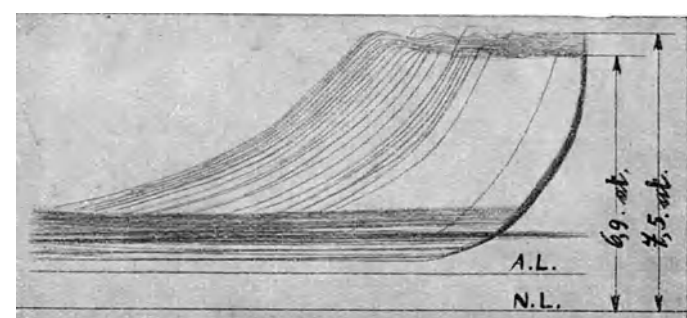

Abb.89.

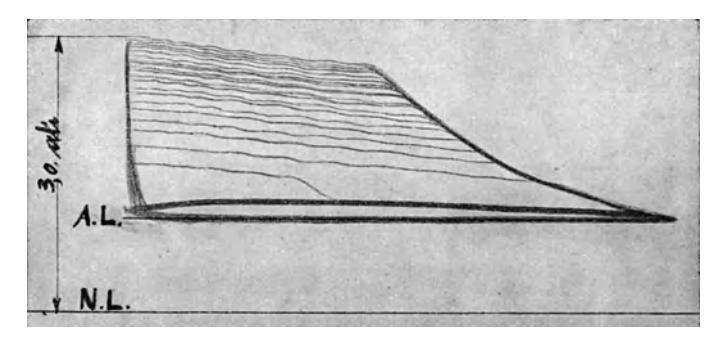

Abb.90.

und die in der Leitung befindliche Luft entweicht allmahlich durch die Undichtheiten des Greiferkolbens, so daB ein Heben des Greifers durch die Hilfsfeder *f* stoBlos erfolgt. Diese Ruckfuhrung kann auBerdem durch Einstellen des Hahnes *H* mehr oder weniger beschleunigt werden. ZweckmaBig ist es, die Zuleitung vom Windkessel mit der Verbindungsleitung zwischen Reglerkolben und Ventilen durch eine Umlaufleitung mit Hahn zu verbinden, damit sich die Maschine auch von Hand auf Leerlauf schalten läßt. Dadurch kann der Kompressor unbelastet anlaufen.

Die wahrend der Regelperiode auftretenden Druckverhaltnisse im Innern des Kompressors sind durch die Diagramme Abh. 89 und 90 veranschaulicht, die an einem Verbundkompressor mit Riemenantrieb (250 mm Hub und 200 Umi./min) abgenommen worden sind.

Das stark geschriebene Niederdruckdiagramm gilt fur Leerlauf und zeigt daher nur geringe Höhe, das zugehörige Hochdruckdiagramm ist eine der atmosphärischen

#### 104 Kolbenkompressoren.

Linie parallele Gerade. Der Arbeitsbedarf bei Leerlauf kann nicht bedeutend sein, er beträgt nach Angaben der Fabrik 8 bis 15 v. H. der normalen Verdichtungsarbeit.

1m ferneren zeigen die Diagramme, daB die Belastung der Maschine nach Ausschaltung der Aussetzer nicht plötzlich, sondern allmählich auf den vollen Wert wachst.

Bei doppeltwirkenden Maschinen läßt sich die Belastungsänderung dadurch mildern, daß zuerst auf einer Seite ein Aussetzer hervorgerufen wird und erst bei weiterem Steigen des Druckes auf beiden Seiten. Dazu konnen zwei Kolbenventile dienen, die mit verschieden groBen Gewichten belastet sind.

Gegeniiber der Federbelastung des Reglerkolbens hat die Gewichtsbelastung den Vorteil, daB der Kolbenbub geniigend groB gemacht werden kann, ohne daB die Belastung zunimmt, wie dies bei Verwendung von Federn der Fall ist.

Allerdings bietet die gewohnliche Gewicbtsbelastung bei schwankendem Druck im Kessel nicht immer volle Gewahr, daB der sich hebende Kolben diese Bewegung auch bis zum Ende durchfiihrt. Dies ist erst der Fall, wenn die Gewichtsbelastung wahrend des Steigens des Kolbens abnehmen kann, um beim Sinken wieder zu wachsen.

Stahlwerksgebläse verlangen eine rasche Abstellbarkeit des Windes ohne den Motor zum Stillstand zu bringen, und zwar soll dieser Vorgang höchstens 10 Sekunden benötigen.

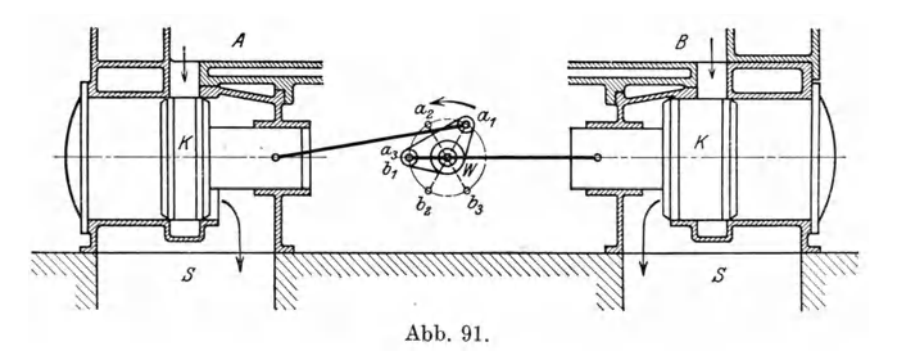

Solche doppeltwirkende Zwillingsgeblase besitzen eine Regelung der vier Abstufungen, wobei nacheinander 1, 2, 3 oder 4 Zylinderseiten ausgeschaltet werden konnen. In den Ansaugestutzen der Ventilkasten sind Kolbenschieber *K* (Abb.91) so eingebaut, daß der Wind in den Saugraum *S* zurückgedrückt wird, wenn eine Entlastung erfolgen soIl. Die Breiten der Schieber, sowie die Anordnung ihres Antriebs von der Steuerwelle *w* aus sind derart bemessen, wie Abb.91 fiir einen ZyIinder zeigt.

Bei voller Leistung halten beide Schieber eines Zylinders den Riicklaufkanal geschlossen - Stellung  $a_1 b_1$  der Kurbel. Nach Drehung um  $60^{\degree} (a_2 b_2)$  ist Zylinderseite *A* offen und *B* noch geschlossen: eine weitere Drehung  $(a_3, b_3)$  öffnet beide Zylinderseiten. Die andere Halfte der Drehung steuert in gleicher Weise den zweiten Zylinder.

Fiir das Stahlwerk des Peiner Walzwerkes hat die Siegener Maschinenbau-A.-G. vorm. A. & H. Oechelhäuser eine derartige Aussetzerregelung gebaut. Das doppeltwirkende liegende Zwillingsgeblase hat 1500 mm Zylinder-Durchm., 1500 Hub und saugt bei 80 UmL/min 800 cbm/min Luft an, die auf 2 Atm. verdichtet wird. Als normale Steuerorgane wirken selbsttatige Doppelsitzventile mit sehr geringem Eigengewicht des Ventiltellers, in jedem Saugraum sind 40, in jedem Druckraum 28 sog. Schirmventile angeordnet.

Zum Abstellen des Windes in den Arbeitspausen ist in jeder Saugkammer ein Rundschieber angebracht, der beim Offnen die Luft wieder in den Saugraum zuriickflieBen laBt. Diese vier Hahne werden vom Fiihrerstand aus von Hand eingestellt,

wozu ein Servomotor mit Druckwasser von 30 Atm. zur Verfiigung steht. In der Anfangsstellung des Steuerhebels sind aIle Zylinderseiten offen, in der mittleren Stellung nur die beiden vorderen Zylinderseiten des Zwillingsgeblases, und in der Endstellung sind aIle Hahne geschlossen. Bei geniigendem Durchgangsquerschnitt der Rundschieber treten wesentliche Verluste im Leerlauf nicht auf.

Eine Aussetzerregelung ergibt sich auch dadurch, daB die Saugleitung selbsttätig abgesperrt wird, sobald der Druck seinen Hochstwert erreicht. Dadurch entsteht im Zylinder eine Luftleere beim Hingang des Kolbens, die beim Riickgang wieder verschwindet. Allerdings verursacht diese Regelung nur dann keine wesentlichen Arbeitsverluste, wenn die Druckventile absolut dicht halten. Man ordnet daher eine Umlaufleitung zwischen beiden Zylinderseiten an, die gleichzeitig mit dem Absperren der Saugleitung geoffnet wird.

Ein solches Ahsperrventil in der Saugleitung ist in Abb.92 in der Bauart der Firma Pokorny & Wittekind

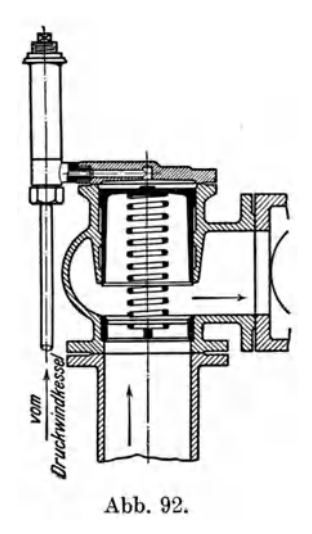

in Frankfurt a. M. abgebildet. Es halt unter dem EinfluB einer Feder den vollen Querschnitt offen, solange der Enddruck nicht iiberschritten wird. 1st aber der Bedarf geringer als die Luftlieferung, so steigt der Druck im Behalter und verstellt die Steuerung fiir das Kolbenventil derart, daB Druckluft auf die obere Seite

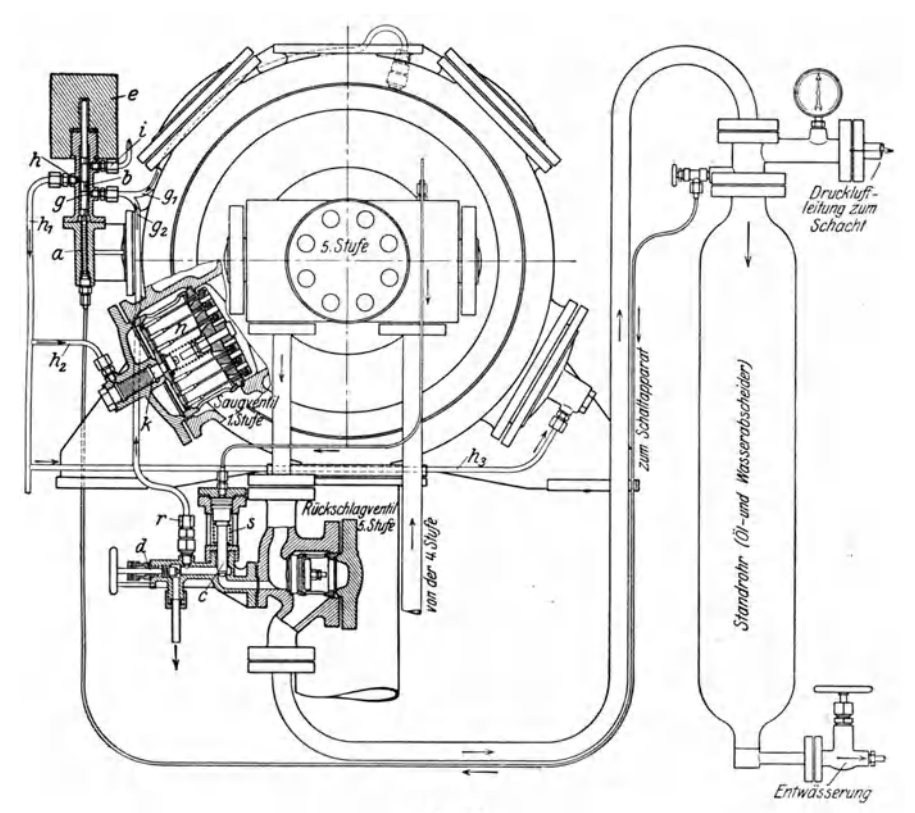

Abb. 93.

des Ventils eintreten kann und das SchlieBen besorgt. 1st der Druck wieder gesunken, so unterbricht die Steuerung die Verbindung, die Luft hinter dem Kolbenventi! entweicht und es kann sich wieder offnen. Fiir kleine Maschinen ist diese Anordnung zweckmäßig.

Die Berliner Maschinenbau A.-G. vorm. L. Schwartzkopff hat fiir ihre Hochdruck-Kompressoren mit elektrischem Antrieb die in Abb. 93 enthaltene Regelungsvorrichtung geschaffen. Sobald der Enddruck im Standrohr den zulässigen Betrag iiberschreitet, hebt die Druckluft die Steuerkolben *a* und *b,* bis die Verbindung zwischen den Offnungen *g* und *h* hergestellt sind; dadurch kann die Druckluft der II. Stufe aus der Leitung  $g_1$  nach  $h_1, h_2, h_3$  gelangen und auf die Kolben  $k$ wirken, die mit Greiferstiften *n* die Saugventilplatten der I. und II. Stufe offen halten. Nun fallen die Drücke in allen Stufen und das Ausblaseventil  $c$  öffnet sich selbsttatig unter der Wirkung der Feder 8, so daB die Druckluft ins Freie entweicht. Als Ausgleich für die unvermeidlichen Undichtheiten an den Kolben k ist noch eine weitere Luftquelle fur den Steuerkolben *b* vorgesehen; die aus c stromende Luft wird nämlich vor ihrem Austritt durch Ventil d auf 2 Atm. gedrosselt und durch

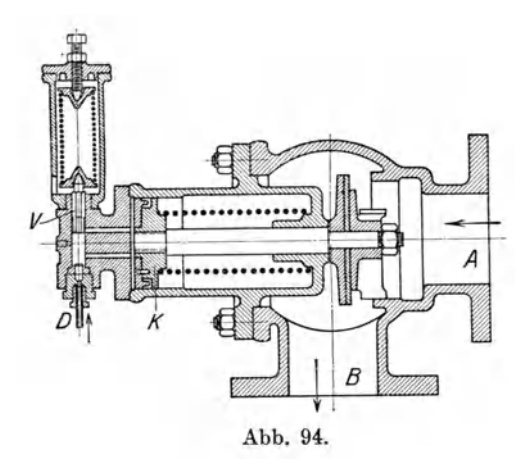

Leitung  $g_2$  mit eingeschaltetem Rückschlagventil *r* dem Steuerkolben *b* zugeführt. Ist der Enddruck im Standrohr um 8 bis 10 Atm. gefallen, so drückt das Gewicht e den Steuerkolben *b* in seine ursprüngliche Lage, die Verbindung von *g* nach *h* wird unterbrochen und von *h* nach i hergestellt, so daB die Luft aus *k* ins Freie stromen kann. Nun hebt die Feder *0* die Stifte *n*  wieder ab und die Saugventile beginnen zu spielen. Das Ausblaseventil bleibt aber noch offen, bis in der IV. Stufe ein bestimmter Druck erreicht ist, so daß der Kompressor nicht sofort gegen den vollen Druck arbeiten muB.

Die Maschinenbauanstalt Balcke A.-G. in Bochum baut eine Aussetzerregelung, die den Abschluß der Saugleitung besorgt (Abb. 94). Sobald der Luftdruck über seinen normalen Betrag steigt, wird das Vorsteuerkölbchen aufwärts bewegt, indem es zugleich die Gegenfeder zusammendrückt. Dadurch kann Druckluft auf den Kolben *k* wirken und das Ventil zum SchlieBen bringen.

Eine andere Aussetzerregelung erfolgt durch Absperren der Druckleitung und gleichzeitige Verbindung des Druckventilkastens mit der Saugleitung. Dabei wird die angesaugte Luft durch die Druckventile ausgestoBen und gelangt in den Saugraum zurück. Dieser Weg bedingt vermehrte Widerstände, besonders bei Verbundkompressoren, bei denen die Luft durch den Zwischenkuhler hindurchgepreBt werden muB.

b) Regelung der Ansaugemenge innerhalb eines Kolbenhubes. Der Zylinder wird nach Vollendung des Ansaugens auf dem ersten Teil des Kolbenrückganges gegen den Saugraum offen gelassen, so daB die Kompression erst beginnt, nachdem ein Teil des Ansaugevolumens wieder ausgestoBen ist.

Die Firma Pokorny & Wittekind A.-G. in Frankfurt a. M. fuhrt diese Aufgabe in der Weise aus, daß der Kompressor einen Hilfsschieber erhält, der die angesaugte Luftmenge wahrend eines groBeren oder kleineren, von Hand eimitellbaren Teiles des Druckhubes wieder in den Saugraum entläßt.

Diese Füllungsregelung wird durch das Diagramm eines Verbundkompressors (Abb. 95) veranschaulicht, dessen Leistung von 8000 auf 4000 cbm/h herabgesetzt werden kann.

Die Regelung der Kolbenkompressoren. 107

Bei Kompressoren mit selbsttatigen Ventilsteuerungen laBt sich dieses Verfahren dadurch anwenden, daB ein Schieber zwischen Zylinder und Saugraum eingebaut wird, der in Riicksicht auf die Raumverhältnisse <sub>3</sub> meist nach Art der<br>Corliß-Rundschieber ausgeführt ist. Seine Be- <sup>2</sup> | *Niederdruck* wegung erfolgt durch<br>eine Kulisse, um die Eröffnung des Hahnes dert zu erhalten, wäh-

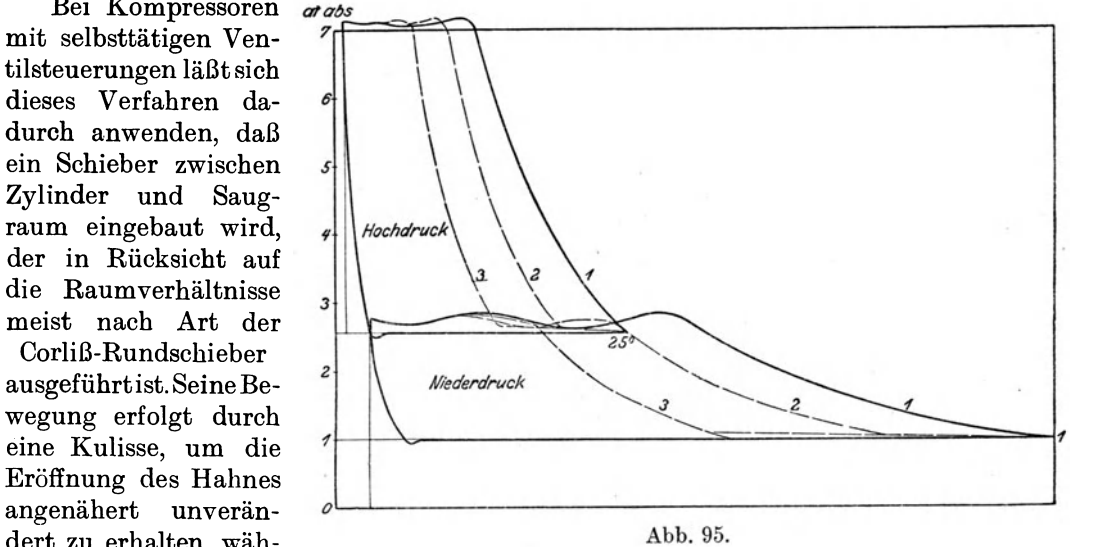

rend der SchluB von Hand oder durch den EinfiuB der Druckluft hinter den Totpunkt verlegt werden kann.

Statt der Beeinfiussung der Steuerung von Hand kann hierzu ein Hilfsmotor beniitzt werden, der durch Druckwasser betatigt wird. Bei Hochofengeblasen steigt

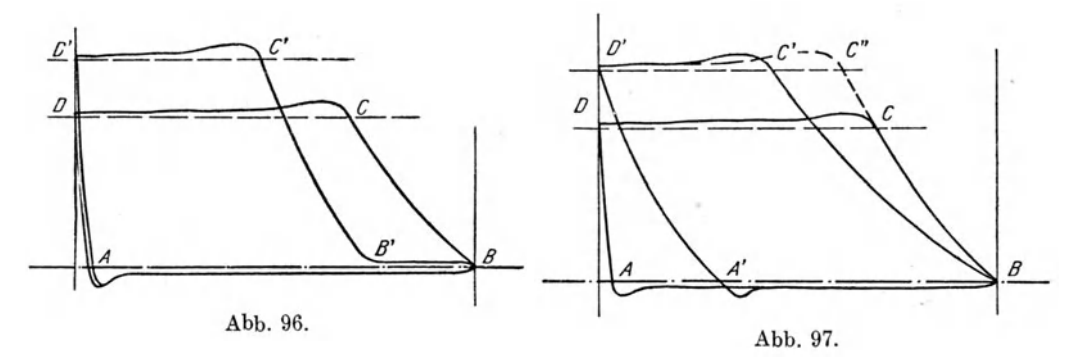

zuweilen die Widerstandshohe bedeutend liber den normalen Betrag. Geschieht der Antrieb mittels Gasmaschine, so laBt sich die indizierte Leistung nur in beschranktem MaBe erhohen. Das Geblase muB daher so eingerichtet werden, daB die Windmenge abnimmt mit dem Wachsen des Wind-

drucks, dam it die Verdichtungsarbeit annahernd dieselbe bleibt. In diesem Fall laBt sich ebenfalls die Fiillungsregelung mit Vorteil anwenden.

In Abb. 96 ist ein normales Diagramm gezeichnet, sowie ein flächengleiches Diagramm für höheren Enddruck und kleinere Liefermenge. Die Kompressionslinie beginnt erst, nachdem der Kolben ein Stiick seines Weges *(B B')* wieder zuriickgegangen ist.

c) Vergrößerung der schädlichen Räume. Diese Regelung besteht darin, daB die schadlichen Raume künstlich vergrößert werden, so daß die Expansion aus denselben mehr oder weniger steil verlauft und dadurch die Liefermenge größer oder kleiner verläuft. Der volumetrische Wirkungsgrad wird also veränderlich. Abb. 98.

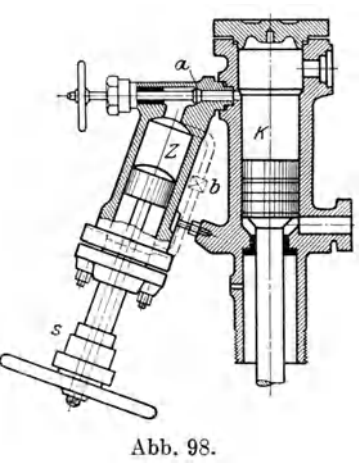

Auch diese Regelung kann bei Hochofengebläsen für unveränderliche Verdichtungsarbeit beniitzt werden, indem bei steigendem Druck der schiidliche Raum vergr6Bert wird (Abb. 97).

Die Ausführung dieser Regelung geschieht dadurch, daß Räume angeordnet sind, die durch Absperrorgane mit dem Zylinderinnern verbunden werden können.

Die Firma L. A. Riedinger in Augsburg setzt an den Kompressorzylinder *K*  (Abb. 98) einen Reglerzylinder *Z,* der durch Zuschaltventil *a* mit dem Arbeitszylinder verbunden werden kann. 1st die Umlaufleitung *b* ge6ffnet, so vergr6Bern beide Seiten des Zylinders *Z* den schiidlichen Raum, wobei der Reglerkolben durch die Spindel 8 in der gewiinschten Lage gehalten wird und der Leistung entsprechend genau eingestellt werden kann.

# D. Ausgefiihrte Kolbenkompressoren.

## 44. Einstufige Kompressoren.

Zur Erzeugung mäßiger Enddrücke hat sich die doppeltwirkende Maschine allgemein eingebürgert. Die großen Kolbengebläse für Hüttenbetriebe (Hochofen oder Stahlwerke) zeigen die liegende Bauart; sie besitzen Gruppenventile, die sich in großer Zahl konzentrisch um den Zylindermantel lagern. Im Abschnitt 38 ist diese Anordnung bei Besprechung der Ventile erwähnt worden.

Urn die gewaltigen Abmessungen solcher Maschinen zu erkennen, sind in Zahlentafel 13 die Hauptwerte zweier Ausführungen mitgeteilt; sie entstammen der Märkischen Maschinenbauanstalt Ludwig Stuckenholz A.-G. in Wetter-Ruhr.

| Hüttenwerk (Besteller)                                     | Aachen               | Dillingen            |  |
|------------------------------------------------------------|----------------------|----------------------|--|
| Durchmesser des Hochdruck-Dampfzylinders<br>mm             | 1500                 | 1200                 |  |
| Durchmesser des Niederdruck-Dampfzylinders<br>$12 -$       | 2300                 | 1800                 |  |
| Durchmesser der beiden Gebläsezylinder<br>$\boldsymbol{v}$ | 2000                 | 1600                 |  |
| Gemeinsamer Kolbenhub<br>$\mathbf{r}$                      | 1800                 | 1600                 |  |
| Höchste Drehzahl pro Minute                                | -60                  | 80                   |  |
| Mittlere Kolbengeschwindigkeit<br>m/sek                    | 3,6                  | 4,27                 |  |
| Windpressung, Überdruck<br>Atm.                            | 2,5                  | 2,0                  |  |
| Dampfspannung im Kessel<br>$\overline{\mathbf{v}}$         | 10                   |                      |  |
| Gesamtzahl der Windventile                                 | $8\!\times\!20$      | $8\!\times\!18$      |  |
| Abmessungen der Hauptlager.<br>mm                          | $630\! \times\! 850$ | $580 \times 760$     |  |
| Abmessungen der Kurbelzapfen<br>$\mathbf{H}$               | $400\!\times\!400$   | $360\! \times\! 360$ |  |
| Abmessungen des Kreuzkopfes                                | $340\! \times\! 400$ | $270\!\times\!360$   |  |
| Durchmesser der Kolbenstange<br>$22 -$                     | 250                  | 210                  |  |
| Tons                                                       | 465                  | 340                  |  |

Zahlentafel 13.

Fiir eigentliche Kompressoren lassen sich einstufige doppeltwirkende Zylinder anwenden; wenn die Endspannung nicht iiber 5 Atm. Dberdruck verlangt wird. Unter Umständen kann man allerdings auch höhere Pressungen in einem Zylinder erzeugen, wenn Mantel und Deckel ausgiebige Kiihlung erhalten und wenn die Ventile mit besonderer Sorgfalt ausgeführt sind.

Die liegenden Maschinen der Firma A. Borsig in Berlin-Tegel sind in den Abb. 99 und 100 ersichtlich, ihre Hauptabmessungen betragen:

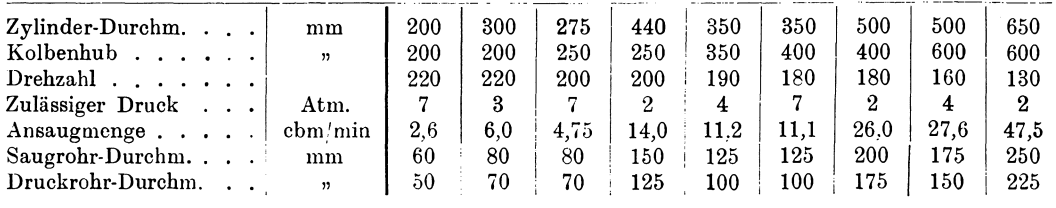

Ausgefiihrte Kolbenkompressoren. 109

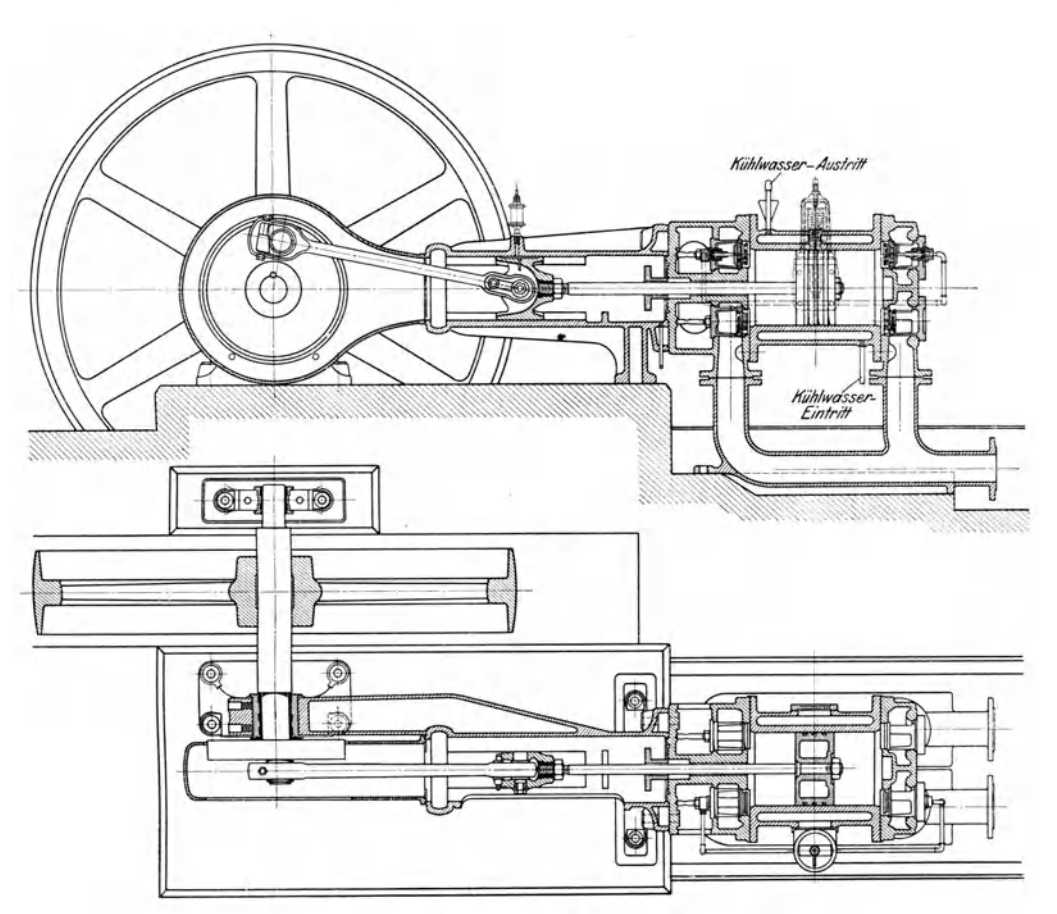

Abb. 99 u. 100.

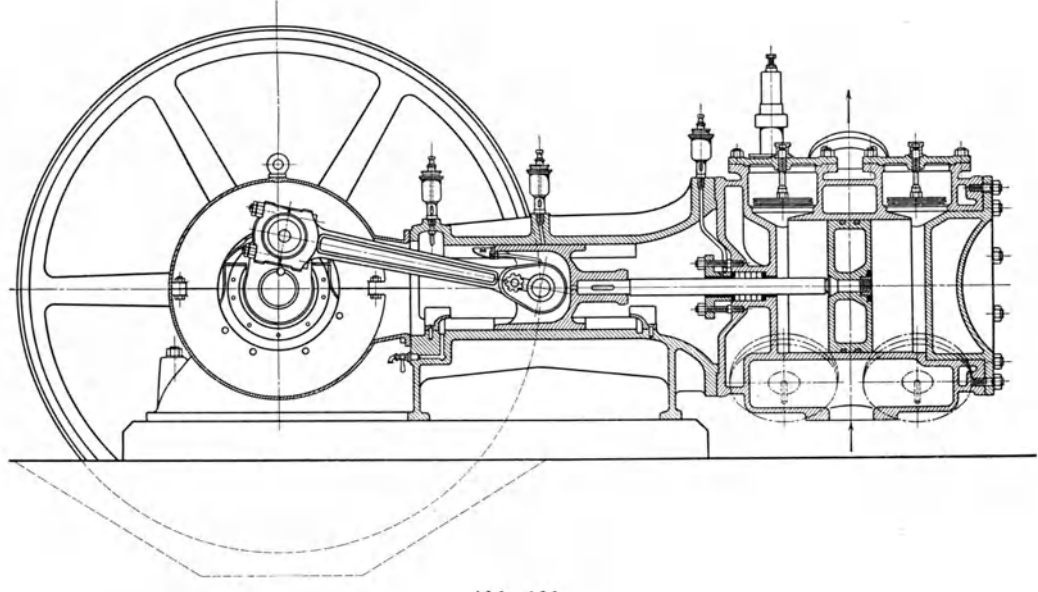

Abb. **101.** 

110 Kolbenkompressoren.

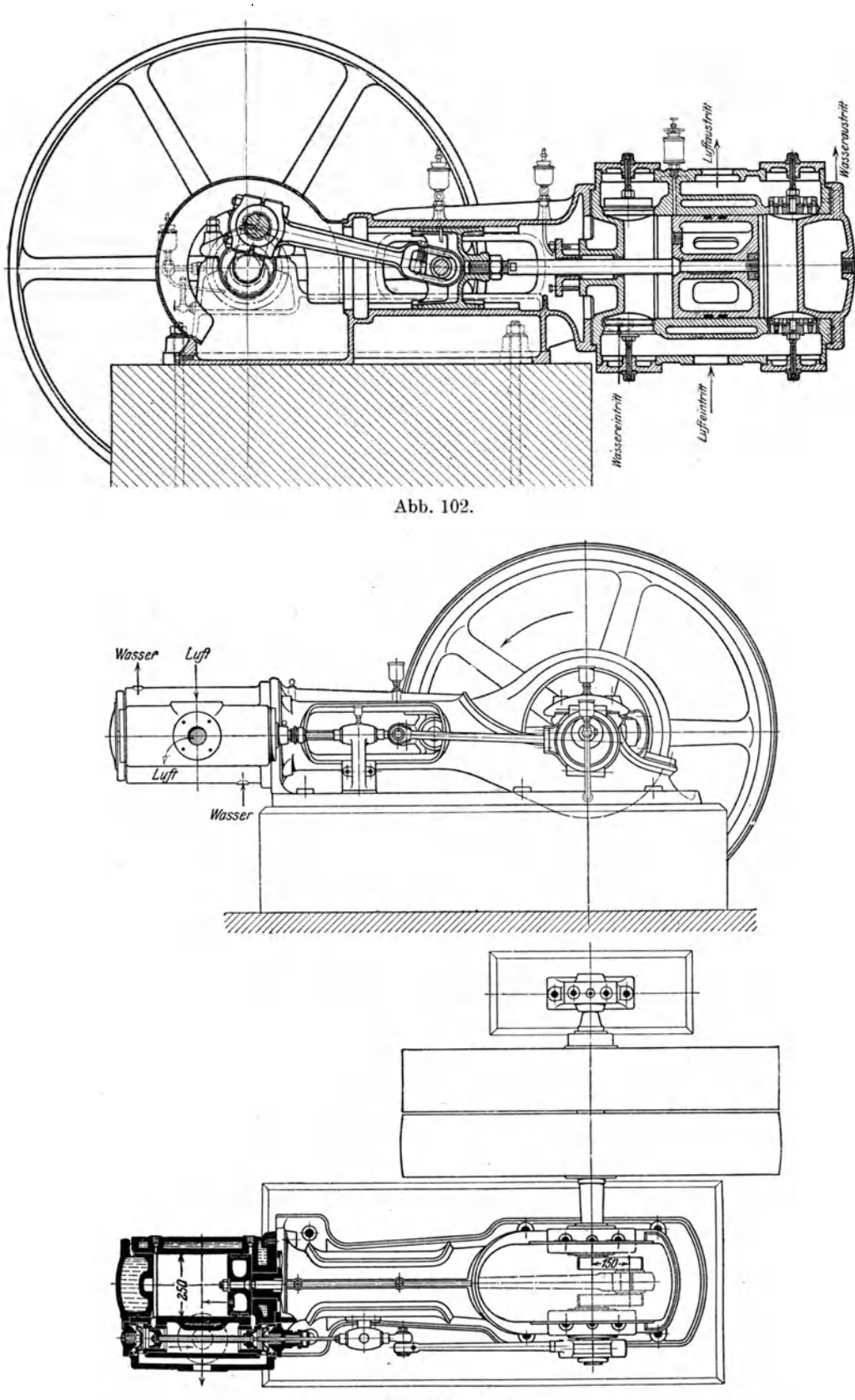

Abb. 103 u. 104

Jede Stirnseite des Zylinders enthalt zwei Saug- und zwei Druckventile in den hohlen Deckeln. Auf der Riickseite sind die Ventile leicht zuganglich, auf der Kurbelseite muB die Zuganglichkeit durch eine laternenartige Verlangerung des Deckels hergestellt werden. Die Gabelrohre zur Saug- und Druckleitung bilden zugleich die Stützen für den Zylinder.

Eine gedrangte Bauart und gute Zuganglichkeit erzielt man dadurch, daB die Ventile seitlich im Mantel eingesetzt sind. Auf diese Weise ist es mogIich, den Deckel ausgiebig zu kiihlen (Abb. 101, Kompressor der Sachsischen Maschinenfabrik vorm. Rich. Hartmann in Chemnitz, Durchm. 370 mm, Hub 300 mm).

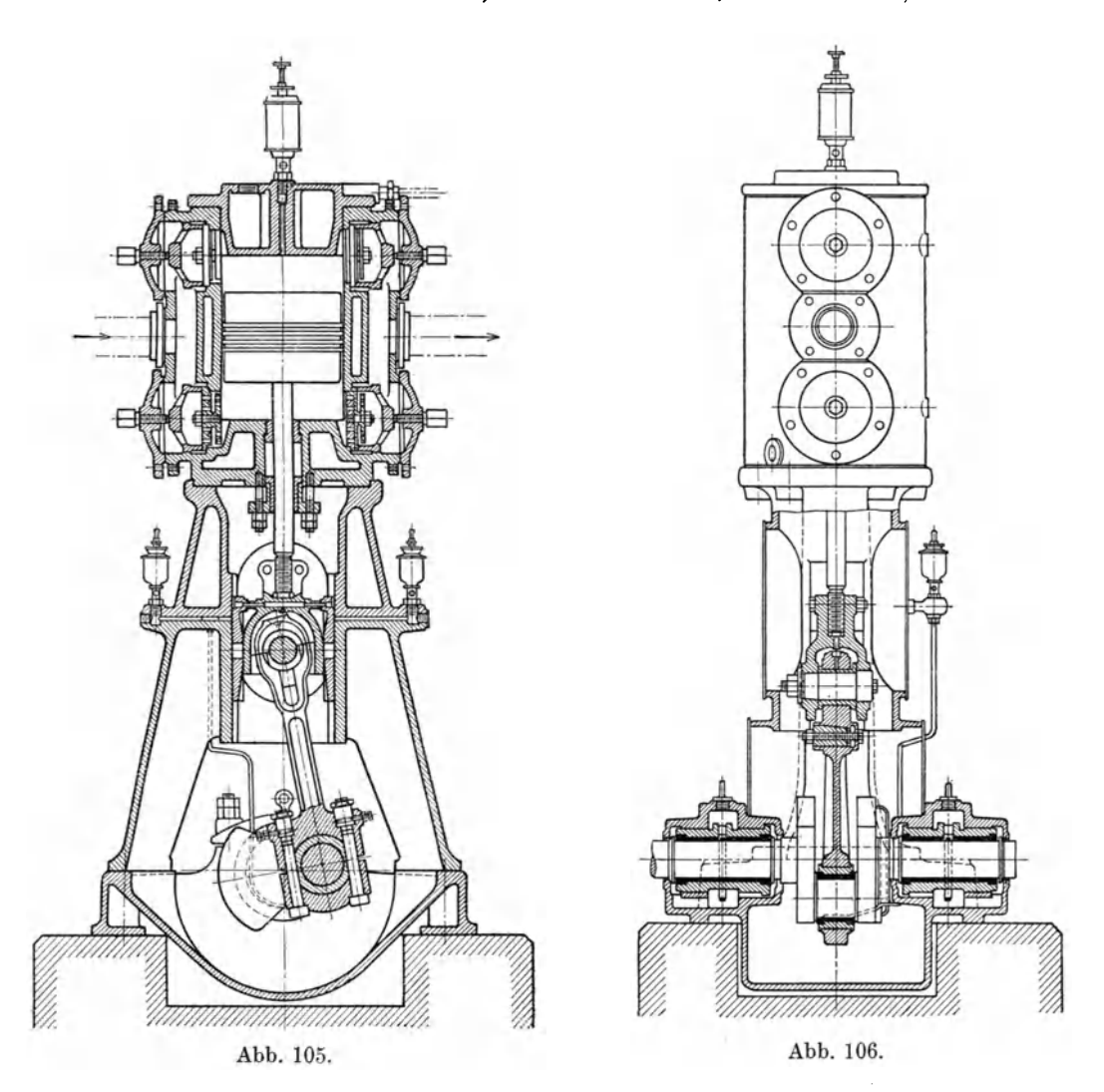

Eine gute Kiihlung von Mantel und Deckel zeigt die Bauart Abb. 102 (Zwickauer Maschinenfabrik A.-G.).

Die Verwendung der in Abschnitt 40 behandelten Kolbenschieber, Bauart Köster, ist der Firma Pokorny & Wittekind in Frankfurt a. M. iibertragen. Die Hauptabmessungen der doppeltwirkenden Maschinen (Abb. 103 u. 104) betragen:

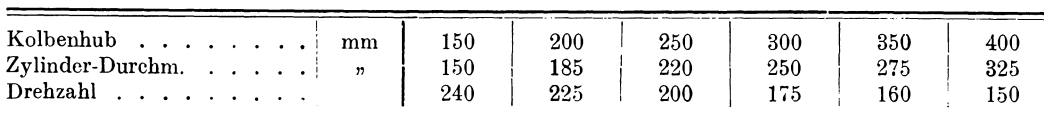

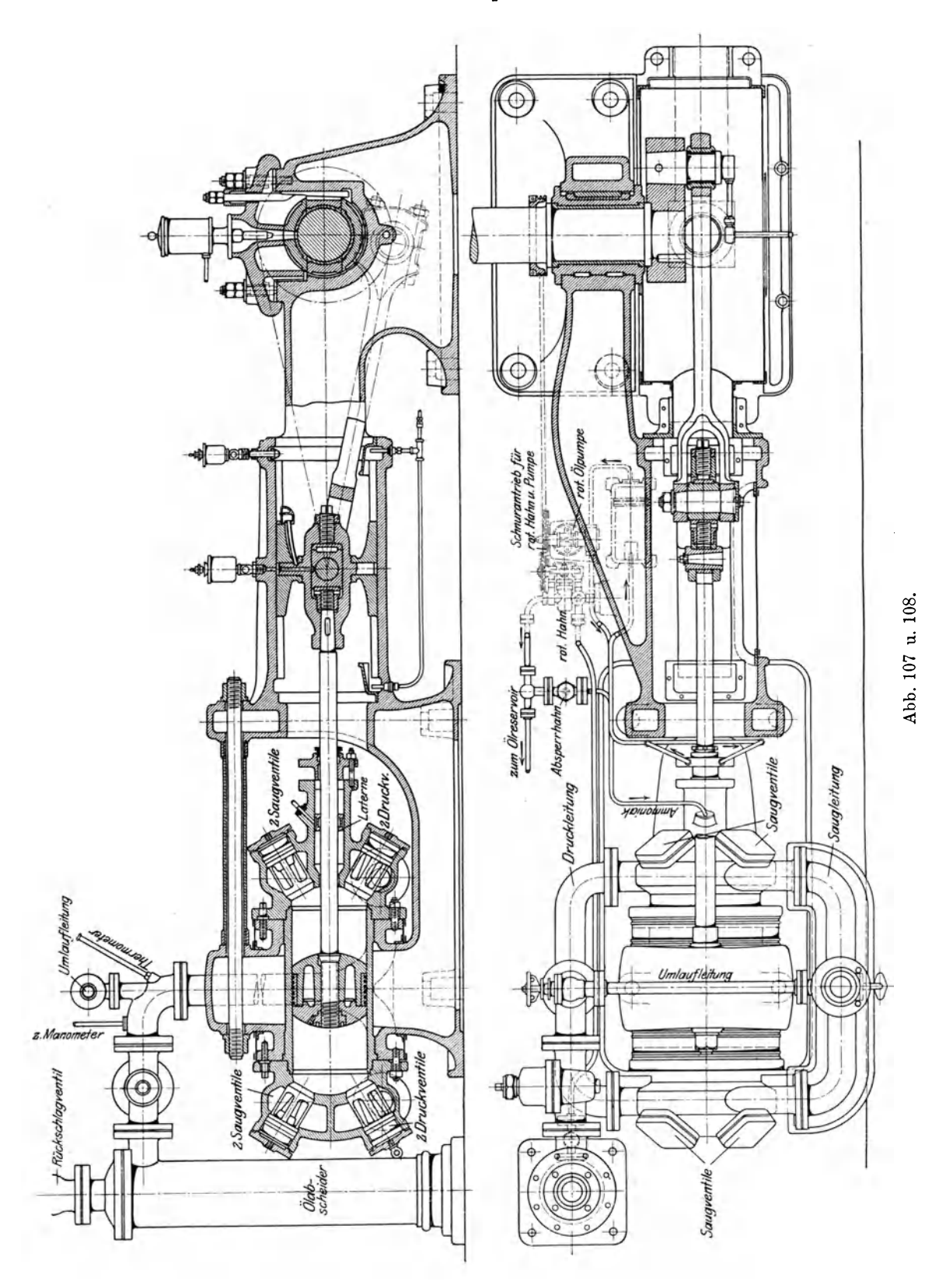

Einer steigenden Verwendung erfreuen sich die stehenden Maschinen, die wenig Grundfläche und kleine Fundamente benötigen. Da das Gewicht des Kolbens von der Stange aufgenommen wird, verlangt der Zylinder weniger Schmierol als bei liegender Anordnung und wird weniger rasch undicht. Aus diesen Gründen kann mit der Drehzahl recht hoch gegangen werden.

Die Maschinenfabrik Burckhardt A.-G. in Basel baut die in Abb.105 u.106 dargestellten Maschinen bis zu 6 Atm. Überdruck; sie zeigen folgende Größen:

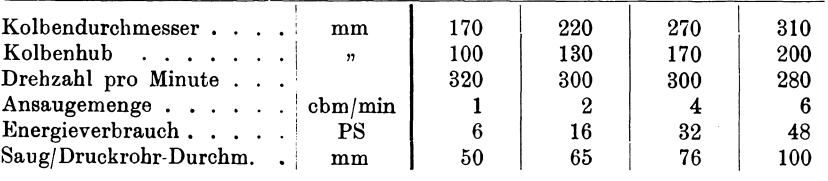

Die beweglichen Teile sind eingekapselt. Mantel- und Deckelkühlung sind hier besonders wirksam, da die Bewegung des Kuhlwassers von unten nach oben eine allseitige Umspülung ermöglicht, ohne daß Räume von der Wasserströmung abgeschnitten werden.

Zu den einstufigen Kompressoren können die für normale Kälteanlagen gebrauchlichen Maschinen gezahlt werden. Sie unterliegen denselben Konstruktionsbedingungen wie andere Gaskompressoren und sind nach denselben Grundsatzen zu berechnen.

Ais Beispiel ist der in Abb. 107 und 108 dargestellte Ammoniakkompressor gewiihlt, wie er von Gebriider Sulzer A.-G. in Winterthur gebaut wird. Die Kreuzkopffuhrung endigt nach vorn im Hauptlager, nach hinten in einem hohlen Gestell, das den Zylinder umfaBt. Die gewolbten Deckel passen sich dem Kolben eng an, wodurch der schädliche Raum sehr klein ausfällt. Jeder Deckel trägt auf der oberen Halfte zwei Saugventile und auf der unteren zwei Druckventile, die leicht zuganglich sind. Durch eine im GrundriB gezeichnete Umlaufleitung kann ein teilweiser oder vollstandiger Leerlauf erzielt werden. Die verdichteten Gase werden in einen Olabscheider gefiihrt, aus dem sie nach oben durch ein Riickschlagventil abfließen. Letzteres ist im Betrieb offen und schließt sich selbsttätig, wenn der Gang durch Entfernen eines Ventils oder eines anderen Teiles unterbrochen wird.

Die am Boden sich ansammelnden Olteile werden mit Hilfe eines rotierenden Hahnes in einen Ölbehälter gedrückt. Von dieser Leitung führt ein Zweigrohr zur Laterne in der Stopfbüchse und versorgt sie mit Schmieröl, führt aber zugleich die zur Laterne eingedrungenen Ammoniakgase in die Saugleitung zuruck, wobei der Hahn als Steuerorgan dient. In der Laterne herrscht demnach nur der Druck der Saugleitung, wodurch die Abdichtung erleichtert wird. Die StopfbuchsenbriIle erhalt eine Schmierölzufuhr durch eine gesonderte Leitung, und zwar erzeugt eine umlaufende Ölpumpe den durch Pfeile angedeuteten Kreislauf.

## 45. Mehrstufige Kompressoren mit abgesetztem Kolben.

Soll Luft auf 8 Atm. und höher verdichtet werden, so ist die Zustandsänderung in zwei Räumen zu vollziehen und eine Kühlung dazwischenzuschalten. Für kleinere und mittlere Liefermengen gibt die Anwendung eines einzigen abgesetzten Kolbens eine äußerst gedrängte Bauart; die Niederdruckstufe benützt den vollen Querschnitt auf der Deckelseite, die Hochdruckstufe befindet sich im Ringraum gegen die Kurbelseite zu (Abb. 109 bis 111); Bauart Königin Marien-Hütte Cainsdorf i. S. (Durchm. 450/360 mm, Hub 300). Allerdings mui3 nun der hohe Enddruek durch

Ostertag, Kompressoren. 3. Aufl.

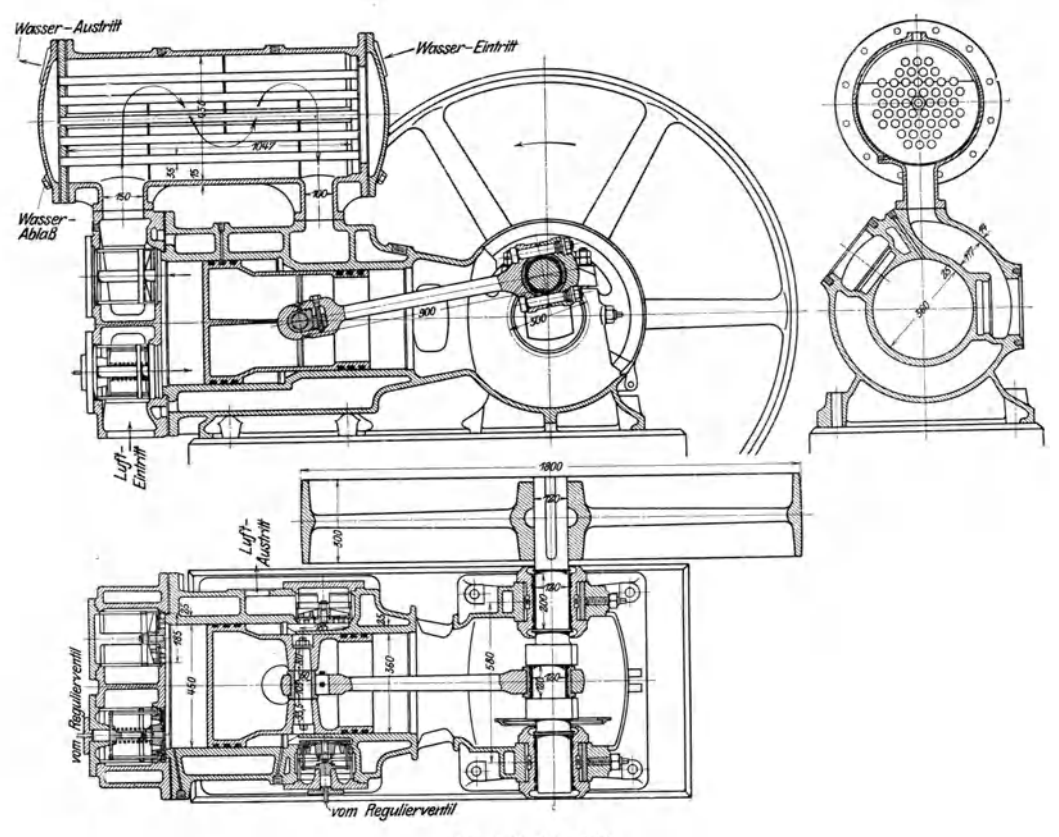

Abb. 109 bis 111.

Kolbenringe nach auGen abgedichtet werden, was durch die Wirkung des Tauchkolbens als Kreuzkopf erschwert wird. Bei größeren Maschinen ergibt sich für den Kolben ein recht bedeutendes Gewicht, das bei liegender Ausfiihrung den Druck auf die unteren Gleitflächen vergrößert; der Zylinder kann daher nur durch reichliche Schmierung vor Anfressen geschiitzt werden.

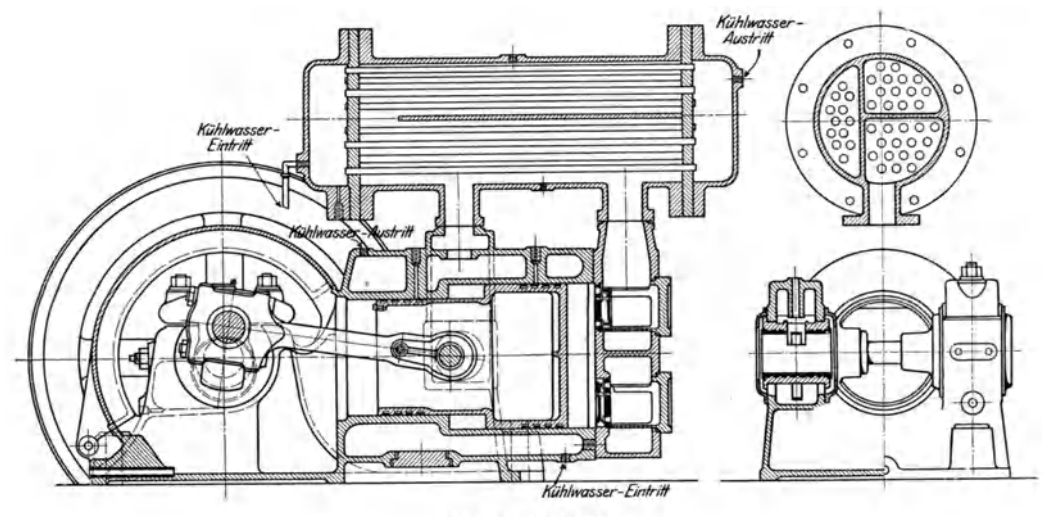

Ahb. 112 bis 114.

Die Ventile der ersten Stufe lassen sich bequem in den Deckel einbauen, fiir die zweite Stufe sind sie seitlich anzubringen. Der Zwischenkiihler findet seine Aufstellung meistens iiber der Maschine; die Luft umspiilt die Messingrohre und wird gezwungen, senkrecht auf die Kiihlflachen zu treffen. Zur Reinigung solI das Rohrbiindel mit denbeiden Einsatzplatten nach Lösen der Deckel aus dem Gehause Abb. ll5. herausgezogen werden können.

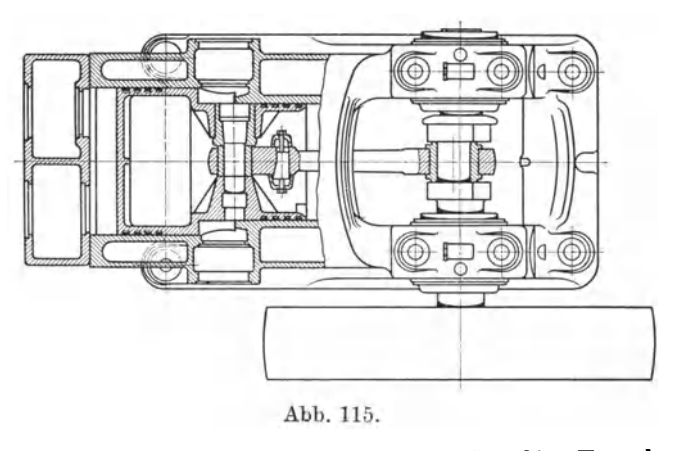

Eine ahnliche Bauart zeigt. der Kompressor von A. Borsig, Berlin-Tegel (Abb. 112 bis 115); hier ist der Zwischenkiihler durch Langswande unterteilt, um die Luft den drei Rohrgruppen entlang zu fiihren. In der ersten und dritten Rohrgruppe bewegen sich Luft und Wasser im Gegenstrom, um den Temperaturunterschied beider Stoffe moglichst groB zu halten.

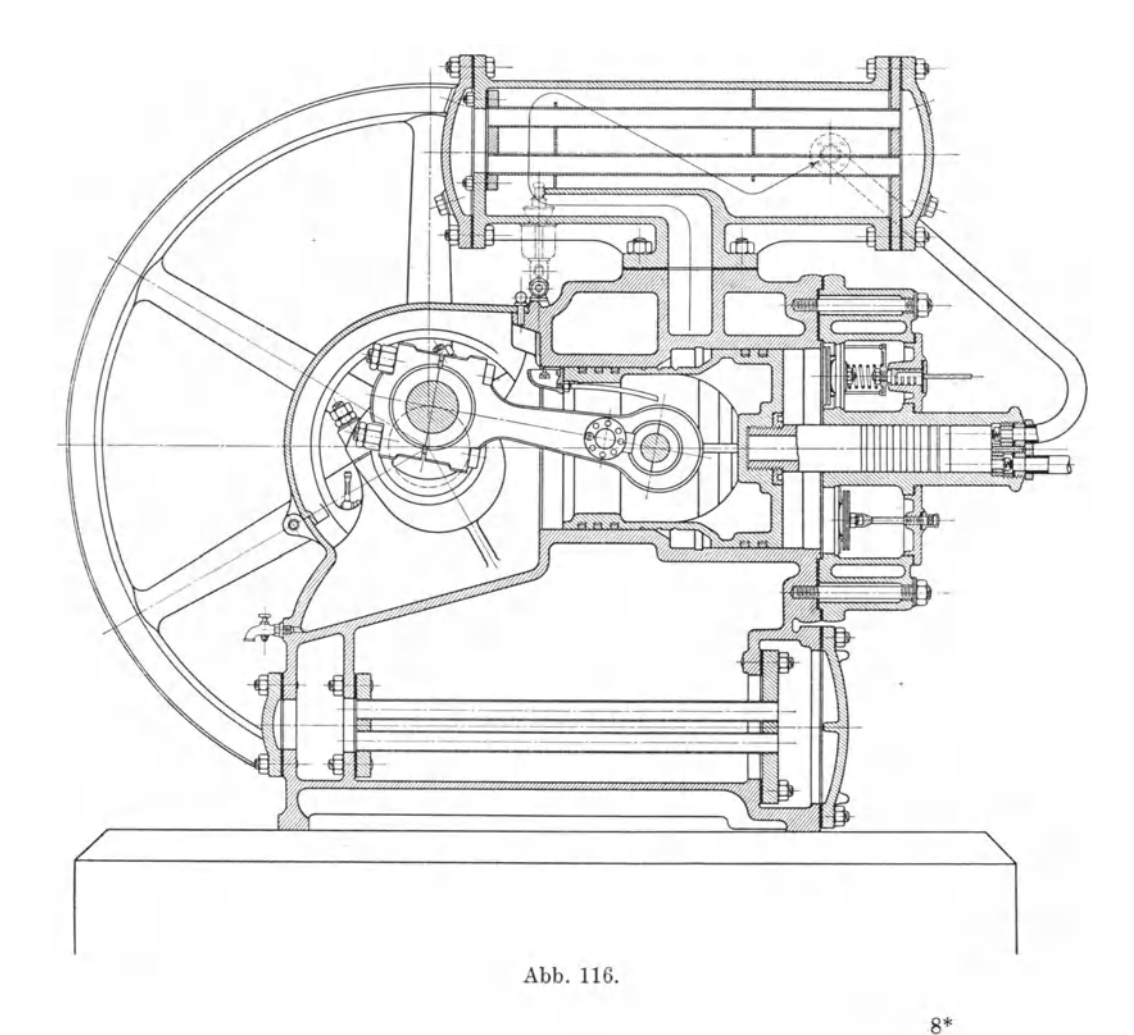

115

| $Zv$ linder-Dmtr.                                     | mm             | 450/360 | 500/400 | 550/440 | 600/480 | 650/520 | 735/570 |
|-------------------------------------------------------|----------------|---------|---------|---------|---------|---------|---------|
| $Hub \dots \dots$                                     | $\mathbf{H}$   | 250     | 300     | 350     | 400     | 450     | 500     |
| Drehzahl<br>$\sim$ $\sim$ $\sim$ $\sim$ $\sim$ $\sim$ |                | 210     | 200     | 190     | 170     | 160     | 150     |
| Ansaugemenge                                          | cbm/min        | 7,8     | 11,2    | 15.0    | 18,4    | 22,9    | 30,0    |
| Enddruck                                              | Atm. Überdr. I | 8       |         | 8       |         |         |         |
| Saugrohr-Dmtr. $\ldots$                               | mm             | 150     | 175     | 200     | 225     | 250     | 275     |
| $Druckrohr-Dmtr.$                                     | $\mathbf{v}$   | 80      | 90      | 100     | 125     | 125     | 150     |
|                                                       |                |         |         |         |         |         |         |

Die Hauptgrößen der gebräuchlichen Modelle enthalten folgende Werte:

Haufig beniitzt man den FuB des Maschinengestelles als Zwischenkiihler, wie dies Abb. 116 zeigt (Rich. Hartmann A.-G., Chemnitz). Zylinder-Dmtr. 520/420 mm, Hub 220 mm.

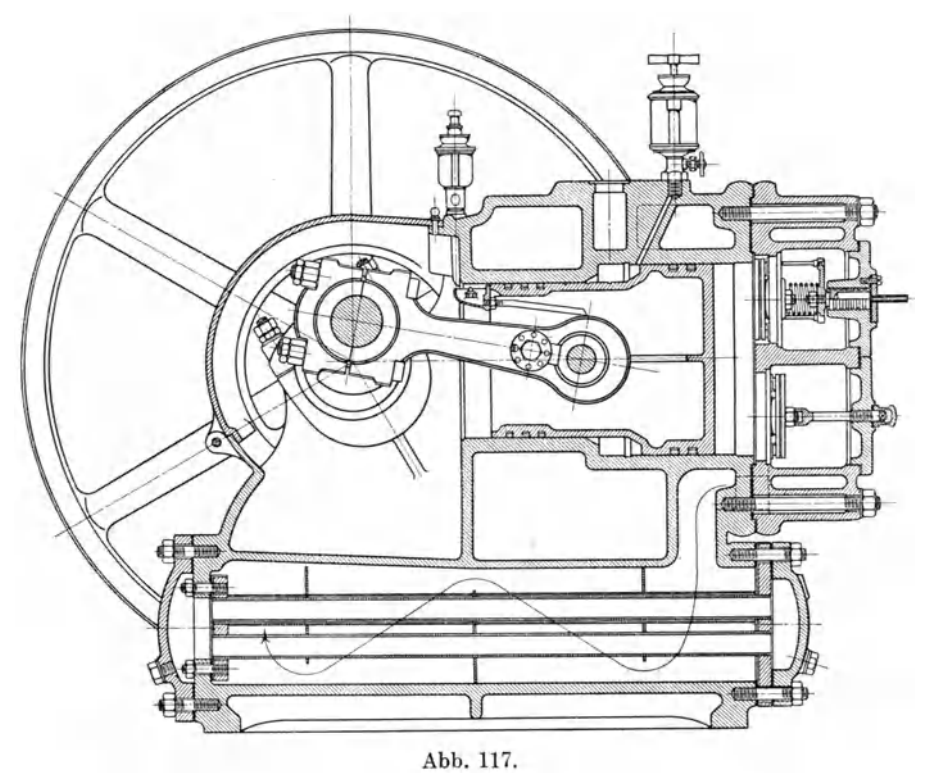

Ais Beispiel eines dreistufigen Kompressors mit dreifach abgesetztem Kolben gilt Abb. 117 (Rich. Hartmann A.-G.). Der Hub dieser Ausfiihrung betriigt nur 125 mm, die Durchmesser des Kolbens 540, 440 und 125 mm, was ein Querschnittsverhaltnis von 1: 2,82 : 6,2 ergibt. Zur Erzeugung von 100 Atm. Enddruck hat die erste Stufe auf 2,82 Atm. und die zweite auf 17,6 Atm. zu verdichten.

Von der Firma Pokorny & Wittekind, Frankfurt a. M., werden Stufenkompressoren mit einem Kolbenschieber gebaut (Abb. 118 und 119) mit folgenden HauptmaBen:

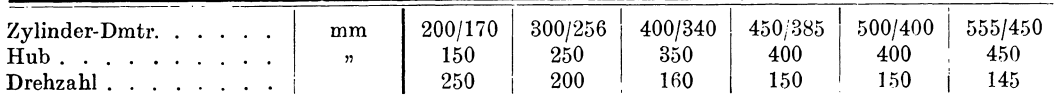

Die zweistufigen Kompressoren der Dinglerschen Maschinenfabrik Zweibriicken zeigen als besonderes Merkmal die seitliche Anordnung der VentiIe, wie dies aus dem Grundriß Abb. 121 ersichtlich ist. Die schädlichen Räume fallen

dadurch wohl etwas groG aus, dagegen kann der Deckel gut gekuhlt werden. Bei der in Abb. 120 bis 123 dargestellten Maschine (Zylinder-Dmtr. 450/360 mm, Hub 400 mm, Drehzahl 150) besitzt der aus zwei Stucken zusammengesetzte Kolben ein betrachtliches Gewicht; die Gegengewichte an der gekröpften Welle zur Verminderung der Massenwirkung haben deshalb volle Berechtigung. Wie der Querschnitt Abb. 120 zeigt, finden sich entweder unten oder oben zwei Anschlüsse für das Saugrohr; die verdichtete Luft wird nach aufwarts abgeleitet. Dber dem Zylinder sitzt der Kühler mit 7,7 qm Kühlfläche (80 Rohre 25/29 mm Dmtr.), das Rohrbündel kann nach Lösen der Schrauben herausgezogen werden.

Dreistufige Kompressoren für größere Liefermengen zeigt die Bauart der Maschinenfabrik Burckhardt A.-G., Basel (Abb. 124 u.125). Die Niederdruckstufe ist doppeltwirkend. Bei der gezeichneten Ausfiihrung besitzt der dreifach abgesetzte Kolben 500, 360 und 175 mm Dmtr. und 500 mm Hub, die nach auGen tretende Kolbenstange hat 80 mm Dicke. Die Maschine saugt bei 132 Uml./min

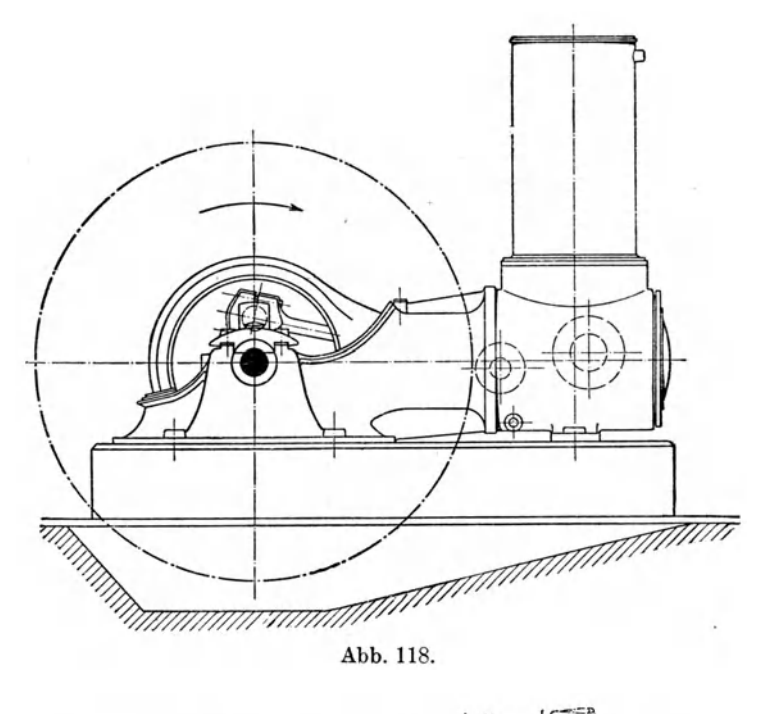

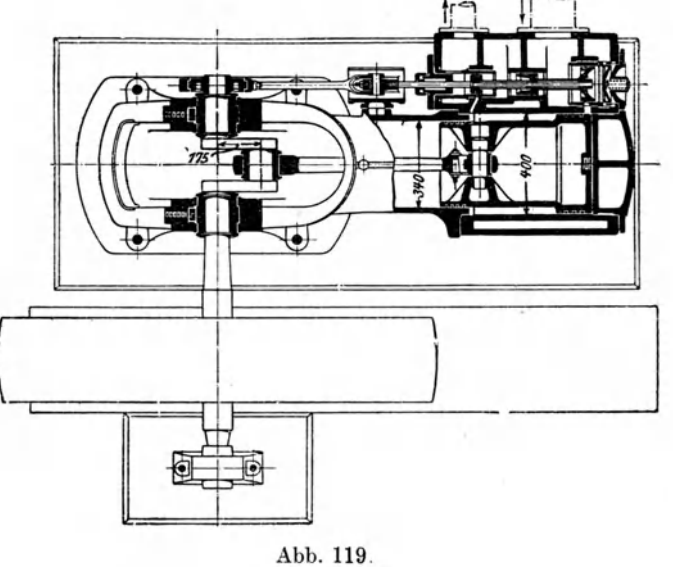

eine Luftmenge von 800 cbm/h an und preßt sie auf einen Enddruck von 40 Atm. Als wirksame Kolbenflächen stehen demnach zur Verfügung

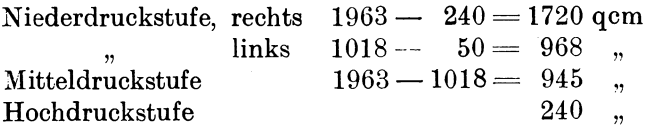

Die gewahlte Anordnung gibt eine gute Verteilung der Kolbenkrafte auf Hinund Hergang; die Abdichtung nach auGen ist nur an der Kolbenstange vorzunehmen, was mit aller Sicherheit durch eine Metall packung geschieht, der eine Weichpackung vorgelagert ist, um die Abdichtung des Gases auch im Stillstand

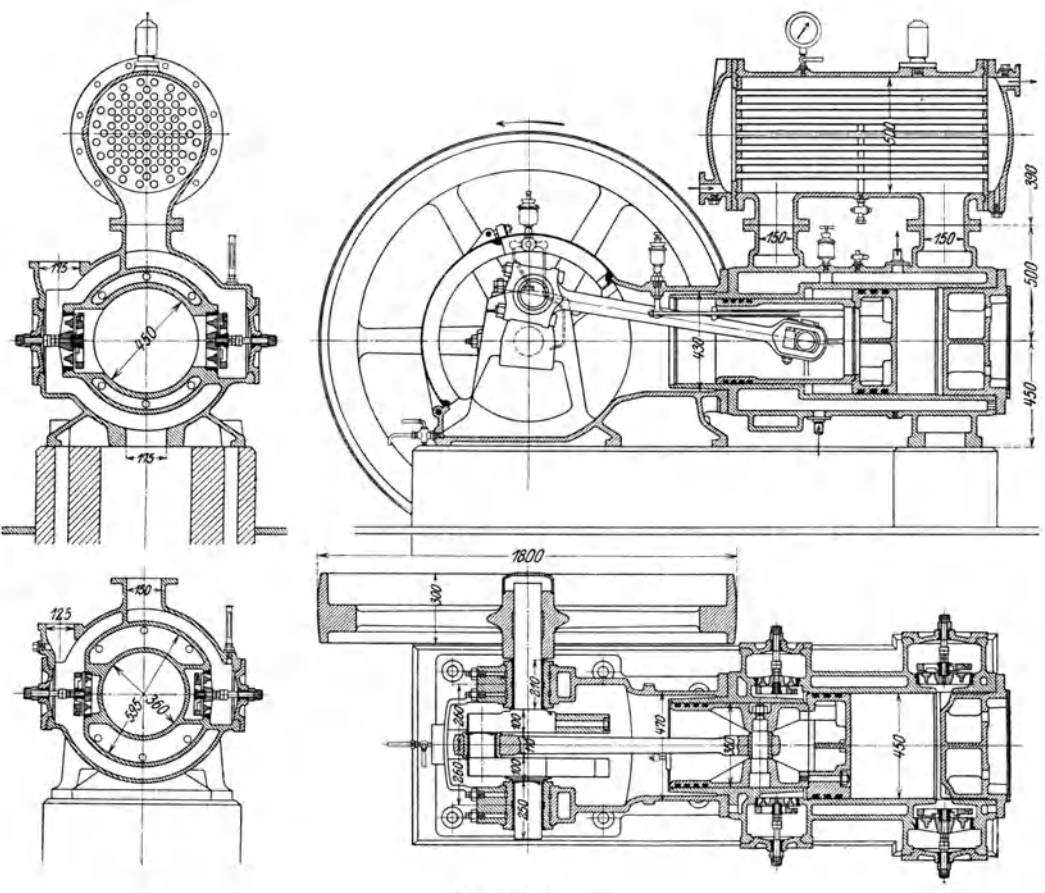

Abb. 120 bis 123.

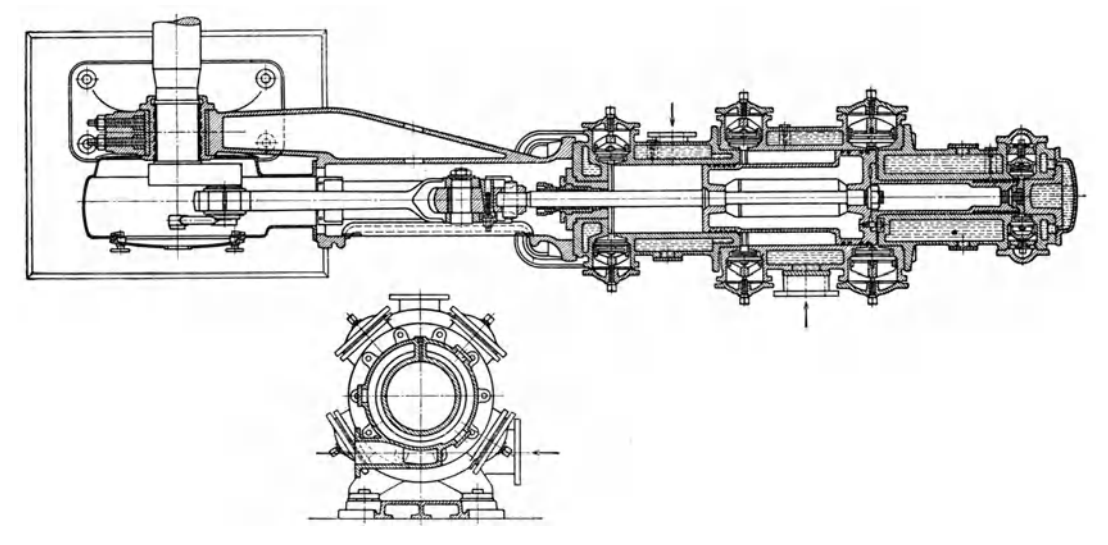

Abb. 124 u. 125.

der Maschine sicherzustellen. In Abb. 126 ist das Schema eines stehenden zweistufigen Kompressors dieser Firma abgebildet, Abb. 127 gibt die konstruktive Durchfiihrung.

Eine eigenartige Bauart zeigt der Kompressor System Castelaine der Maschinenbau-A.-G. Breitfeld, Daneck & Cie., Prag (Abb.128 und 129). Der Kolben besitzt drei verschiedene Durchmesser; die erste Verdichtung vollzieht sich im großen Ringraum an der Deckelseite. Das Gehäuse bildet dort einen Hohlwulst, der zur Aufnahme der Saug- und Druckventile dient, sie können in größerer Anzahl mit radial gerichteter Achse eingesetzt werden. Der zweite Ringraum auf der Kurbelseite ist mit dem Zwischenkiihler verbunden ohne Beniitzung von Ventilen. Für die Hochdruckstufe dient der dritte Raum mit vollem Querschnitt im Deckelgehäuse.

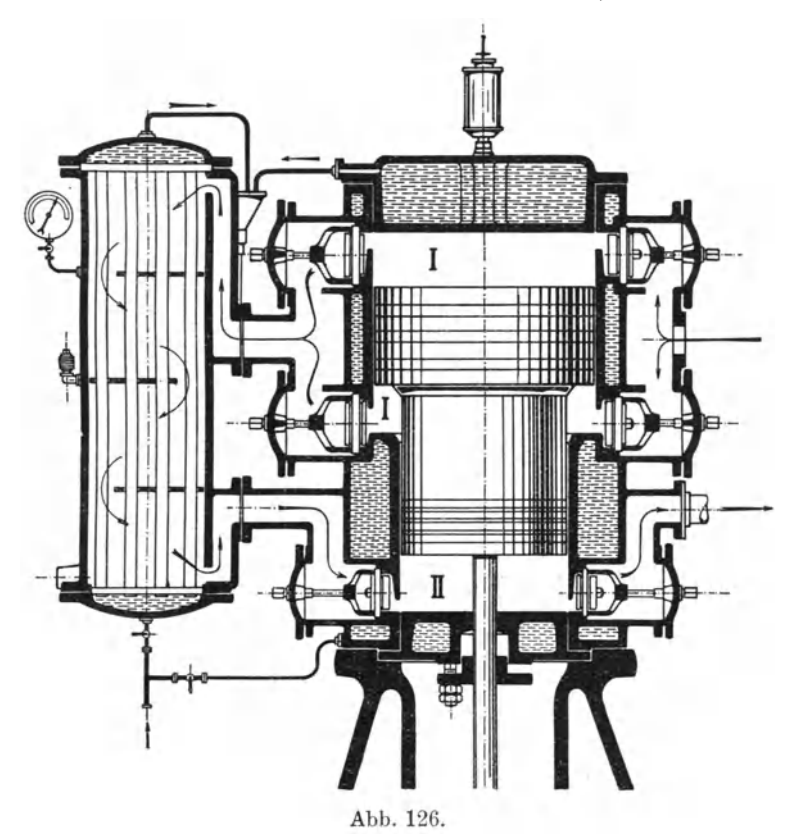

Durch die beschriebene Anordnung erhalt man eine giinstige Verteilung der Kolbenkrafte und eine Verdichterwirkung im zweiten Raum trotz des Fehlens der Ventile.

In Abb. 130 kann die Arbeitsweise an Hand des Druckdiagramms verfolgt werden. Geht der Kolben von links nach rechts, so findet im Raum I Ansaugen von außen statt  $(a-b)$ , im Raum II Verdrängung in den Kühler und Druckzunahme *(a-c),* ein Teil dieser Menge findet Aufnahme im Raum III. Kehrt der Kolben zurück, so erfolgt Verdichtung im Raum I (b-e), gleichzeitig Expansion im Raum II *(c-e)* , bis in beiden Raumen Druckausgleich erreicht ist und das Druckventil im Raum I aufgestoßen wird. Nun herrscht in I und II derselbe Druck *(e-a),* bis die Anfangsstellung des Kolbens wieder erreicht ist. 1m Raum III erfolgt während dieser Rückbewegung Verdichtung  $(c-d)$  und Ausstoßen in den Behalter. Wahrend des Prozesses durchstromt die Luft den Kiihler zwcimal *(a-* c und  $c-e$ ) und wird dadurch kräftig gekühlt.

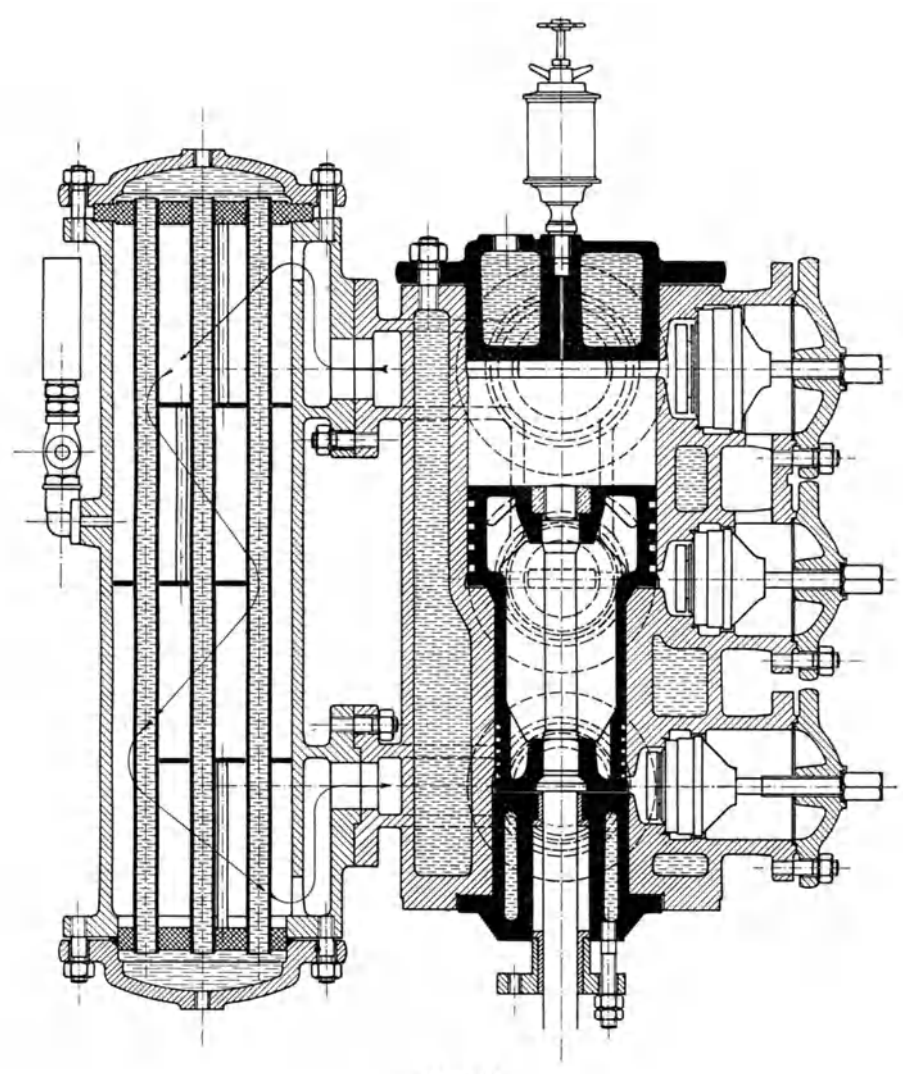

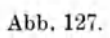

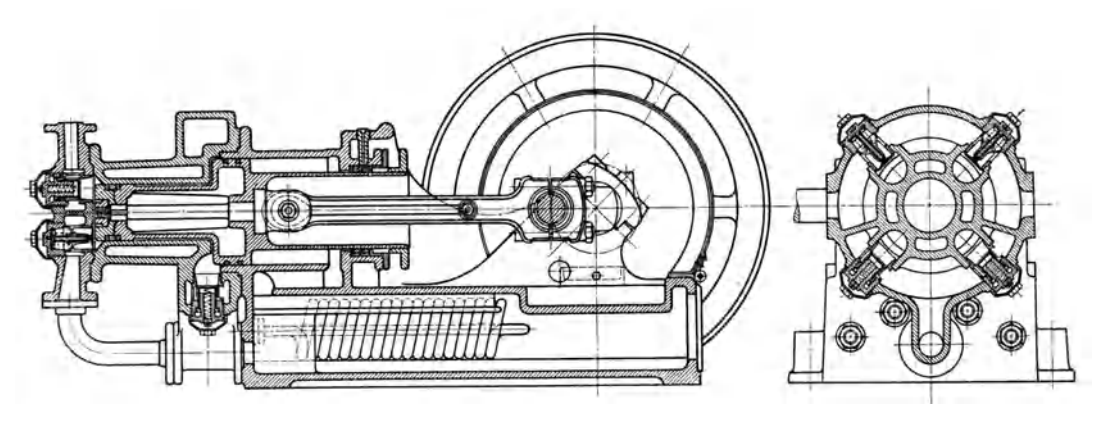

Abb. 128 u. 129

Der in Abb. 128 gezeichnete Kompressor besitzt einen Kolben mit 300, 220 und 150 mm Durchmesser, 250 mm Hub, er liiuft mit 175 Uml./min und saugt

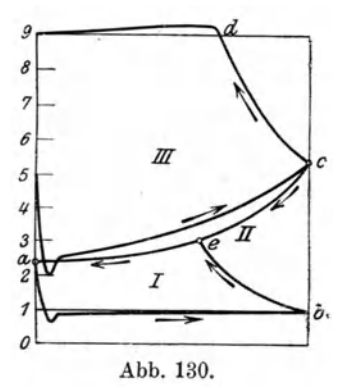

130 cbm/h an. Die nutzbaren Querschnitte betragen demnach 529, 325 und 176 qcm.

Die Wirkungsweise der drei Räume istdurch die Indikatordiagramme (Abb. 131) erkenntlich, die einer Maschine mit 500/240 Zylinder-Dmtr., 350 mm Hub und 125 1. Uml./min entnommen sind.<br>
Der Raum II ist als zweite<br>
Abb. 130. Stufe mit sehr großem schäd-Stufe mit sehr großem schädlichen Raum aufzufassen.

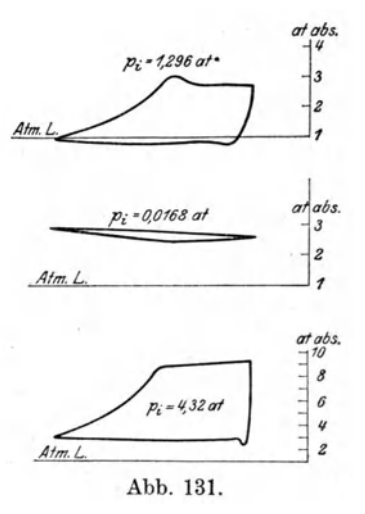

Die Fabrik baut diese Typen nach folgenden Modellen:

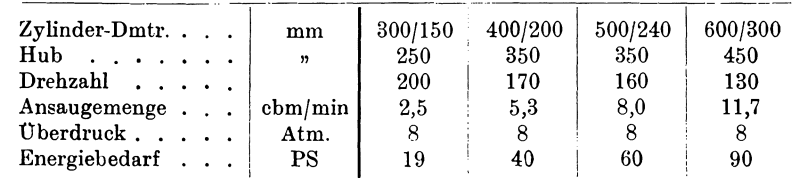

Die stehende Bauart flir mittlere Pressungen bis 12 Atm. zeigen die Kompressoren der Maschinenbau-A.-G. Balcke, Frankenthal (Abb. 132). Der Kühler ist im Maschinensockel untergebracht; für die Niederdruckstufe liegen die Ventile im Deckel, für die Hochdruckstufe in einem seitlich angeschlossenen Ventilkasten. Die Ausflihrungen zeigen folgende Verhaltnisse: ---\_. ---\_.-- - ---.--- -\_. --\_ ... --"'---- --\_ .. \_-----

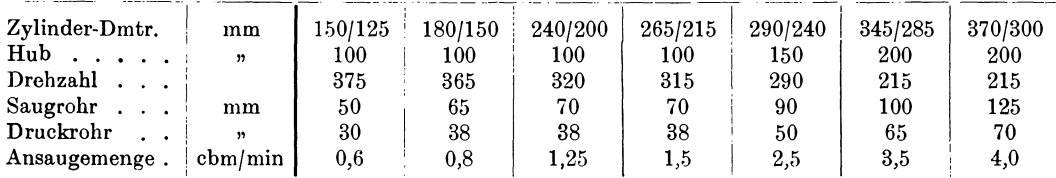

Flir hahere Pressungen bis zu 60 Atm. baut dieselbe Firma den in Abb. 133 erkennbaren Kompressor mit der umgekehrten Stufenanordnung. Hierbei ist der auf die Kolbenstange wirkende Widerstand stets abwarts gerichtet, so daB der schadliche Raum sehr klein gehalten werden kann. In der ersten Stufe fehlen die Saugventile, die Luft tritt durch Schlitze in den Zylinder, die vom Kolben geöffnet werden, nachdem beim Abwärtsgang ein luftverdünnter Raum entstanden ist. Die kleinen Typen erhalten ihre Zwischenkühlung im Ringraum, der sich um den Wassermantel der Hochdruckstufe legt. Bei größeren Modellen steht ein besonderer Kühler neben der Maschine. Die Hauptabmessungen betragen:

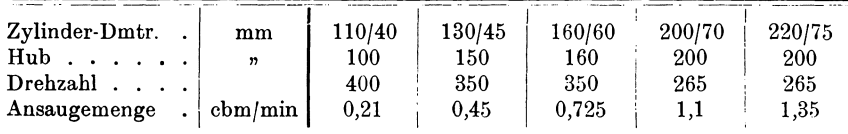

Einen liegenden Stufenkompressor besonderer Art baut die Oxhydric-A.-G. Sürth bei Köln (Abb. 134 u. 135), dessen Niederdruckteil doppeltwirkend ausgefuhrt ist. Ferner sind drei Kuhler vorgesehen, die im Maschinensockel in leicht zugänglicher Weise Aufnahme gefunden haben.

Das Gas tritt aus Leitung *A* durch die Saugventile *B* in den Niederdruckzylinder *O-G,* flieflt alsdann durch Leitung *E* und Kuhler *F* in den Mitteldruckteil H, von da zum Kühler K und in den Hochdruckzylinder, wo der Enddruck

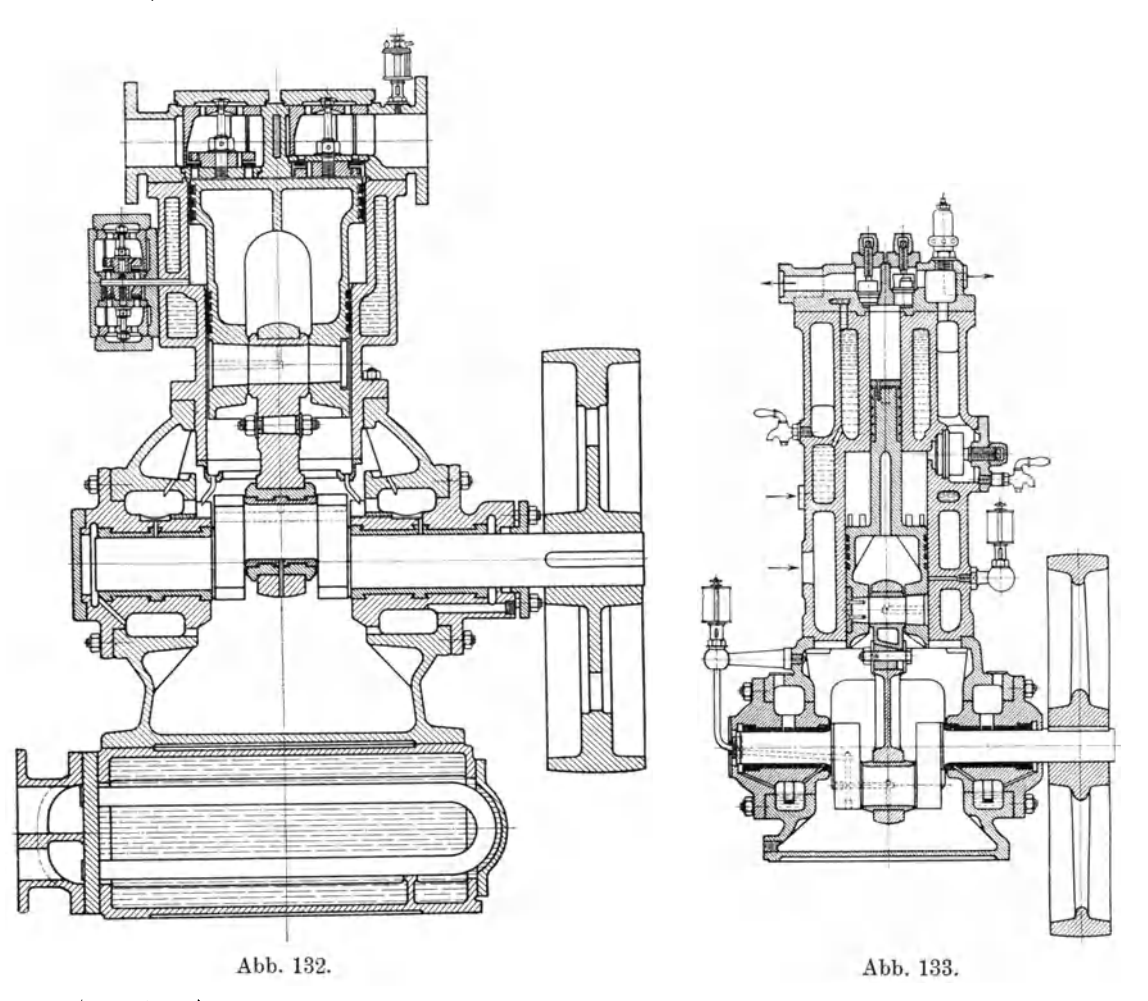

(220 Atm.) erreicht wird. Das fertige Gas kühlt sich vor der Verwendung in der Schlange *R* ab. Nach außen muß nur die aus dem Mitteldruckteil *H* tretende Kolbenstange abgedichtet werden, was durch Metallstopfbüchsen in zuverlässiger Weise geschehen kann. Zufolge der gewahlten Anordnung gestalten sich die Kraftverhaltnisse im Triebwerk giinstig.

Diese Maschinen werden gebaut fiir

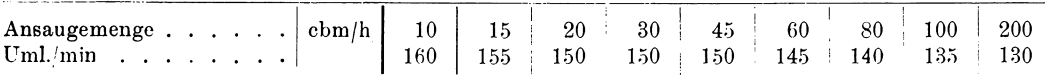

# 46. Verdichtung in getrennten Zylindern.

Die bedeutenden Industriebetriebe der Neuzeit verlangen große Kompressorenanlagen, die zweistufig gebaut werden, sobald der Enddruck auf 6 Atm. oder höher steigen solI. Zur vollen Ausnutzung von Platz und Material erhalt jede Stufe einen besonderen doppeltwirkenden Zylinder.

Als Antrieb eignet sich die Kolbendampfmaschine vorzuglich, da sie sowohl nach Bauart als in Rucksicht auf die Drehzahl eine vollkommene Dbereinstimmung der Bedingungen zeigt. Beide Maschinen durfen mit derjenigen Kolbengeschwindigkeit laufen, die eine gunstige Ausnutzung des Triebwerks ermoglicht.

Genügt zum Antrieb eine Einzylinder-Dampfmaschine, so überträgt sie ihre Energie auf die Hauptwelle und von da auf die beiden hintereinander liegenden Zylinder des Kompressors; bei stehender Anordnung sind die drei Zylinder nebeneinander.

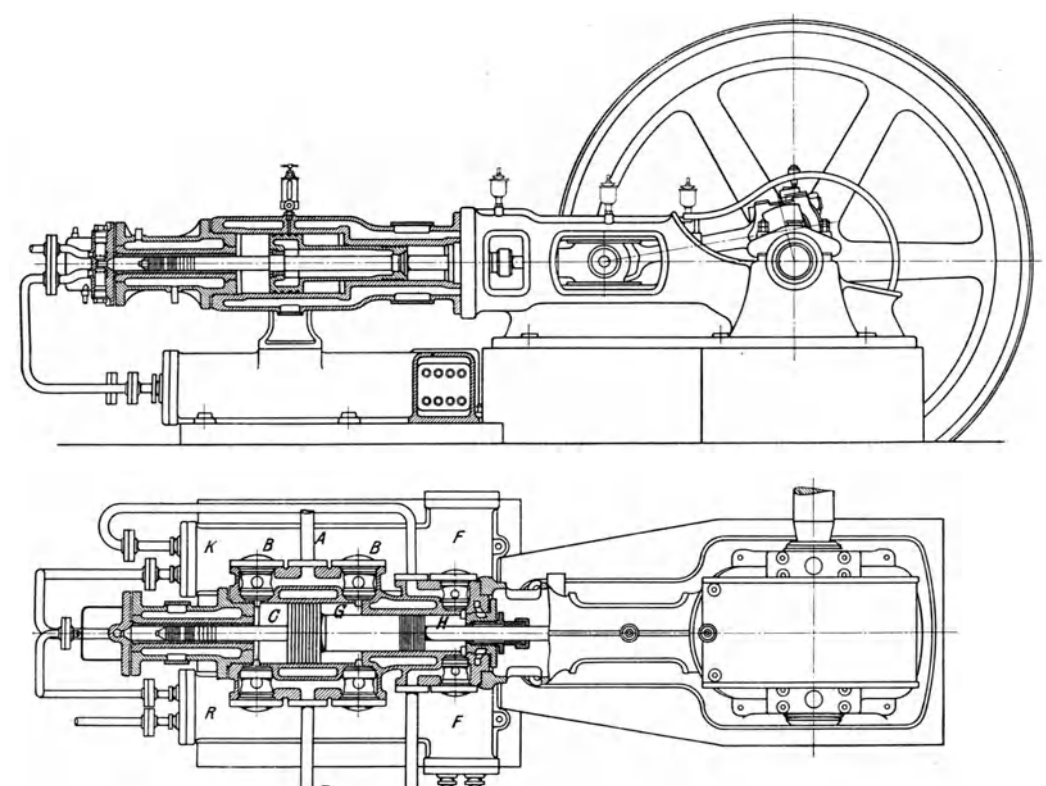

Abb. 134 u. 135.

Fur Liefermengen uber 50 cbm/min sind Dampfmaschinen mit zweifacher Expansion zu empfehlen. Dadurch entstehen vier Zylinder, so daB man die Niederdruckzylinder für Dampf und Luft hintereinander legen kann, ebenso die Hochdruckzylinder. Zwischen beide Paare kommt der Kühler für die Luft und der Aufnehmer für den Dampf unter den Maschinenboden.

Eine derartige Anordnung zeigt die Anlage von Pokorny & Wittekind, Frankfurt a. M. (Abb. 136) im Grundriß. Die Dampfzylinder befinden sich hinten, urn der thermischen Ausdehnung Rechnung zu tragen; sie sind mit den Luftzylindern starr verbunden, können aber auf dem Fundamentrahmen gleiten. Als Steuerung erhalten die Luftzylinder Kolbenschieber mit Exzenterantrieb, die Dampfzylinder Ventile.

Bei den Kompressoren von G. A. Schütz, Wurzen können die querliegenden Schieber (s. Abb. 80) .durch dieselbe Steuerwelle angetrieben werden, die zur Betatigung der Ventile an der Dampfmaschine dient. Dadurch erhalten diese Maschinen einen einheitlichen Aufbau.

Denselben Vorteil besitzt der von Gebrüder Sulzer A.-G., Winterthur gebaute zweistufige Kompressor, dessen Einzelteile die bewährten Sonderheiten der Sulzerschen Ventilmaschinen aufweisen. An den beiden doppeltwirkenden Luftzylindern (Zylinder-Dmtr. 575/375 mm, Hub 800 mm) befinden sich die Saugventile unten, die Druckventile oben. Sie erhalten ihre gesteuerte Hubbewegung durch unrunde Scheiben, die auf der gemeinsamen Steuerwelle für Luft und Dampf sitzen, unter Vermittlung von Stangen und Hebeln an den Ventilhauben.

Das Saugventil zeigt die normale Bauart der Sulzersteuerung mit Doppelsitz, eine Stange ist mit dem Steuerhebel nicht starr verbunden, damit die Feder die kraftschliissige Verbindung in allen Lagen herstellen kann. Diese Steuerung erlaubt einen großen Ventilhub zu verwenden, der im vorliegenden Fall 24 bzw. 30 mm betragt.

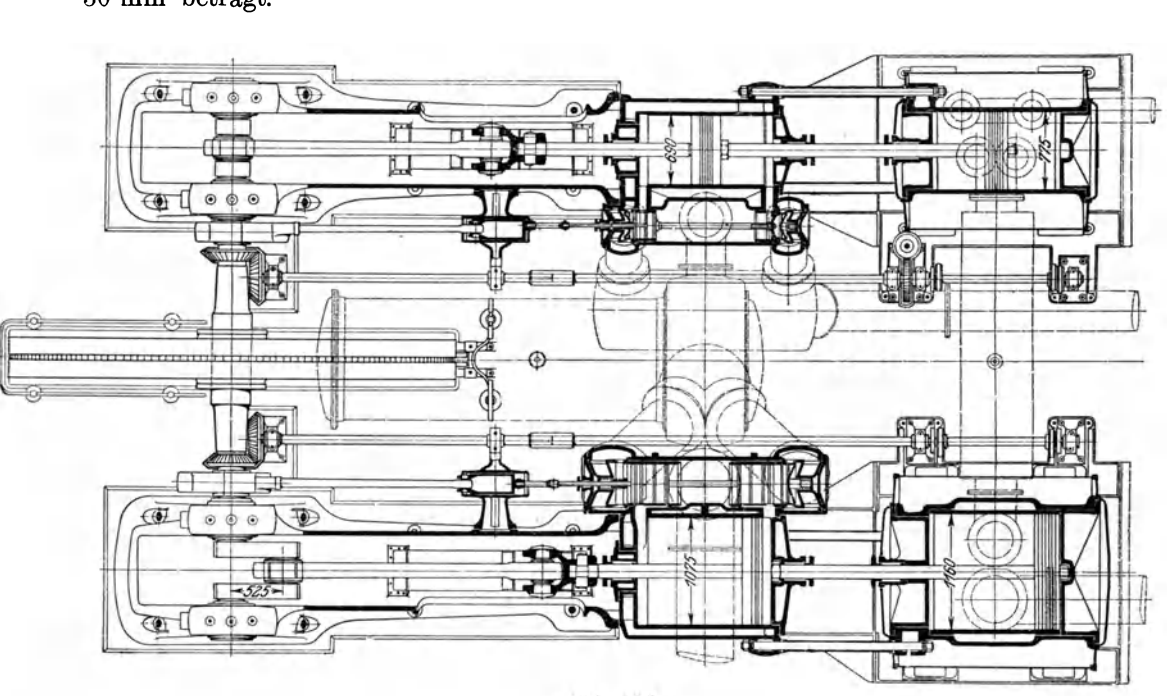

Abb. 136.

Das Druckventil hat ringförmige Durchgangsfläche und hebt sich bis auf 24 mm; auch hier kann beim Öffnen die Erhebung nur in dem Maße zunehmen, als der gesteuerte Ventilhehel dies zulaBt. Das SehlieBen erfolgt unter dem EinfluB einer Feder und wird gemildert durch den Luftpuffer, in dessen Zylinderraum beim Fallen eine Luftleere entsteht. Zufolge der großen Hübe ergeben sich verhältnismäßig kleine Durchgangsquerschnitte; sie betragen auf der Niederdruckseite für das Saugventil 240 qem, fiir das Druckventil 210 qem. In den Abb. 137 bis 141 ist der Hochdruckzylinder dargestellt. Die Luftzylinder liegen hinter den Dampfzylindern; um die Längenausdehnung des letzteren zu ermöglichen, hat der Luftzylinder eine starre Verbindung mit dem Fiihrungsrahmen durch Stangen erhalten.

Mehrstufige Kompressoren mit getrennten Zylindern baut man auch fiir kleinere Liefermengen, wenn es sich darum handelt, Gase mit möglichst geringen Undichtheitsverlusten auf hohen Druck zu bringen. Wie die Erfahrungen an Kaltemasehinen bestatigen, laBt sieh eine Kolbenstange mit sorgfaltig ausgefiihrten Metallstopfbiichsen nach auBen zuverlassig abdichten, was bei der Abdichtung von Kolben mit federnden Ringen nieht in gleiehem MaB der Fall ist.

Ein stehender Hochdruckkompressor der Deutschen Oxhydric-A.-G. Siirth bei K61n ist nach diesen Gesichtspunkten gebaut (Abb. 142 u. 143). Da Sauerstoff verdichtet werden solI, darf GuBeisen nicht in Beriihrung mit dem Gas kommen; deshalb bestehen die Kolben und Ventile aus RotguB, die Leitungen aus Kupfer und die Zylinder erhalten RotguBfutter. Bei allen drei Zylindern findet die Ver-

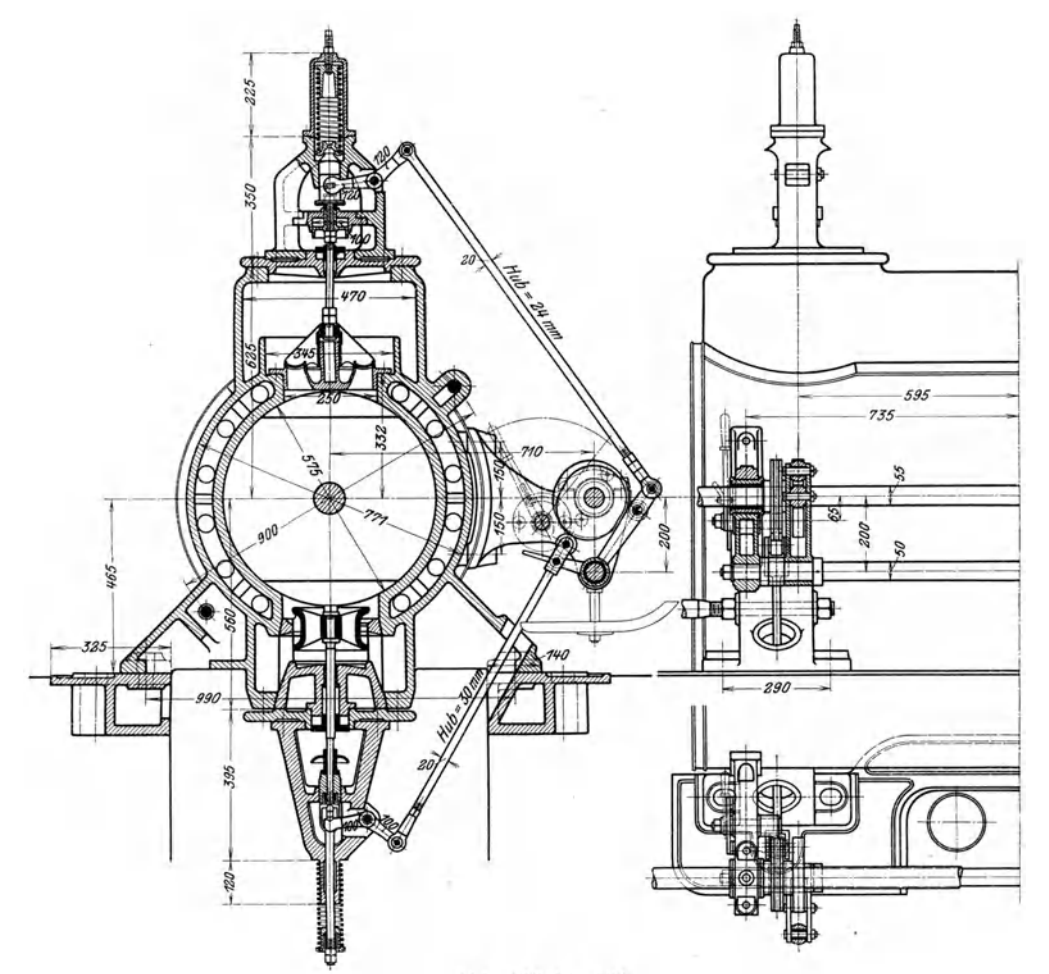

Abb. 137 bis 139.

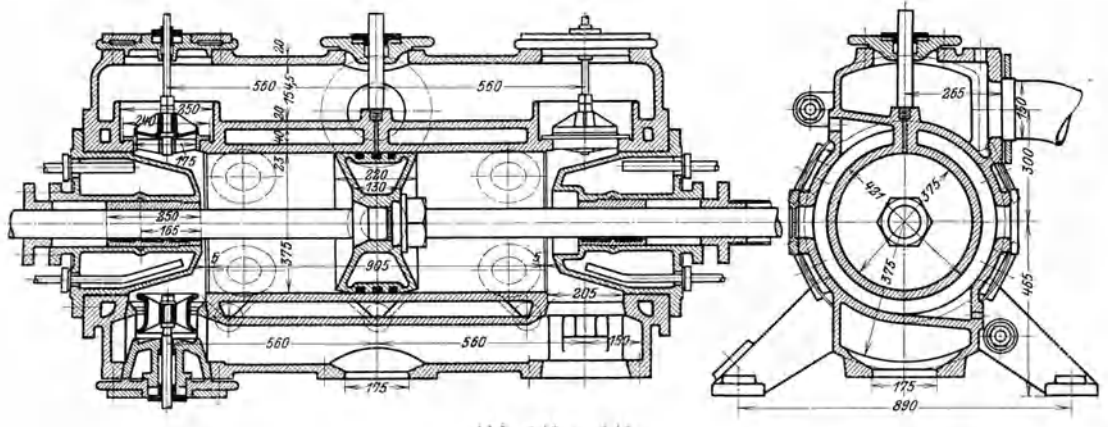

Abb. 140 u. 141.

dichtung nur auf der oberen Seite statt; die untere Seite des Niederdruckzylinders ist mit dem Saugraum standig verbunden, so daB die Kolbenstange nur gegen den Druck in diesem Raum abzudichten hat.

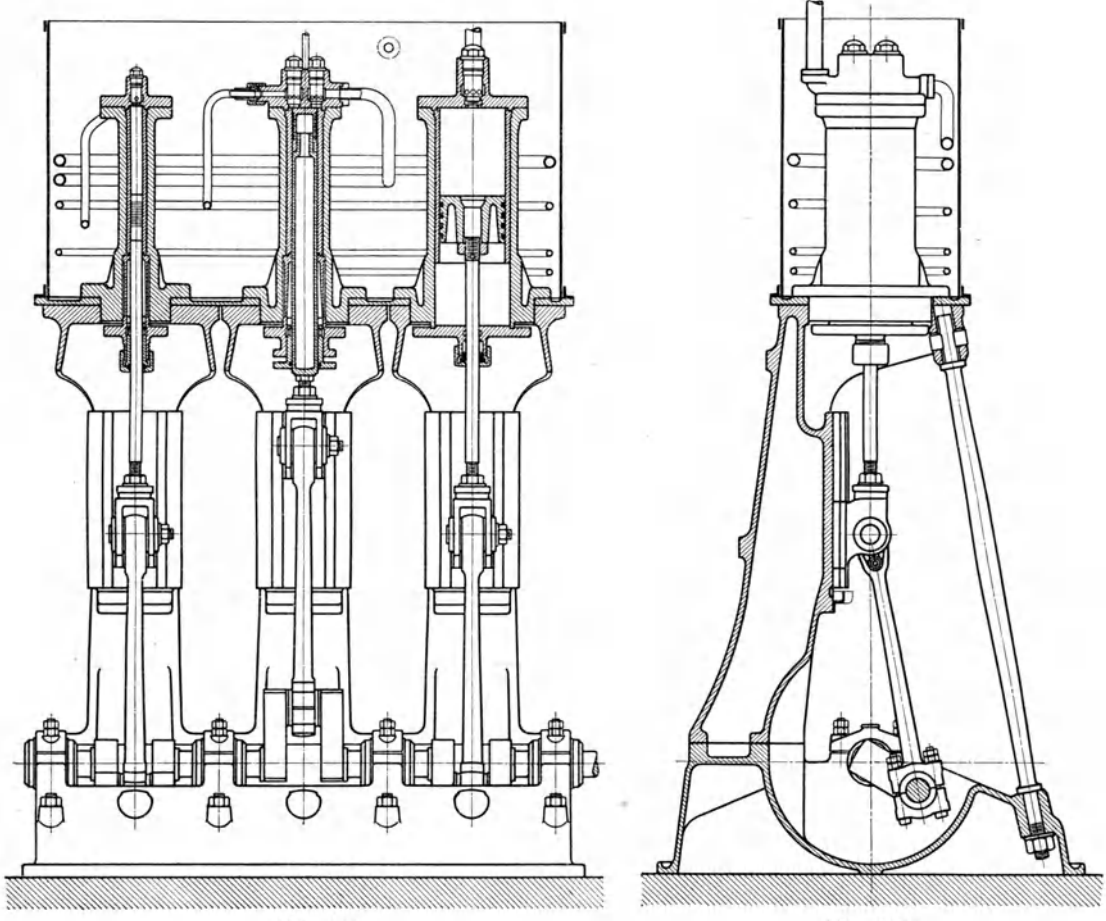

Abb. 142. **Abb. 143.** 

Die Kiihlung der Zylinder geschieht durch Verwendung eines gemeinsamen, oben offenen Wasserkastens, in den auch die Rohrschlangen fiir die Zwischenkiihlung untergebracht sind. In jedem Ventilkopf befindet sich ein Sicherheitsventil, das beim Überschreiten des Höchstdruckes abbläst und das Gas in die Saugleitung zurückführt. Da sich Öl entzünden könnte, erfolgt die Schmierung mit Wasser, dem ein geringer Zusatz von Glyzerin beigemengt wird, ein Olabscheider entzieht dem verdichteten Gas das Schmiermittel wieder.

## 47. Erzeugung der Einblaseluft für Rohölmotoren.

Zur Zerstäubung des flüssigen Brennstoffs im Arbeitszylinder des Dieselmotors verwendet man Druckluft, die auf 60 bis 70 Atm. verdichtet und in Stahlflaschen aufbewahrt wird. Die hierzu nötige Hilfsmaschine erhält ihren Antrieb unmittelbar vom Verbrennungsmotor durch eine Kurbel am Ende der Hauptwelle oder durch einen Schwinghebel von der Schubstange des Motors aus.

Da die erzeugte Druckluft gleichzeitig zum Anlassen des Motors dient, richtet sich die Größe des Kompressors hauptsächlich nach der Häufigkeit des Anlassens. Man rechnet für ortfeste Viertaktmotoren ein Ansaugevolumen von 8 bis 10 l/min auf eine Motorenleistung von 1 PS<sub>c</sub>; häufig wird das Hubvolumen des Kompressors mit demjenigen des Motors verglichen, dieses Verhältnis stellt sich etwa auf <sup>1</sup>/<sub>18</sub> bis  $\frac{1}{20}$ . Schiffsmaschinen erhalten größere Kompressoren, da das Umsteuern viel Druckluft verlangt. Bei Zweitaktmotoren sind diese Zahlen zu verdoppeln.

Fast ausschließlich bevorzugt man wegen Platzersparnis die stehende Anordnung, die sich der stehenden Bauart der Motoren gut anpa/3t. Bei kleineren Anlagen wird der Enddruck in zwei Stufen erreicht, größere erhalten drei Zylinderräume; in beiden Fällen muß auch die abfließende Luft gekühlt werden, bevor sie die Druckflasche aufnimmt.

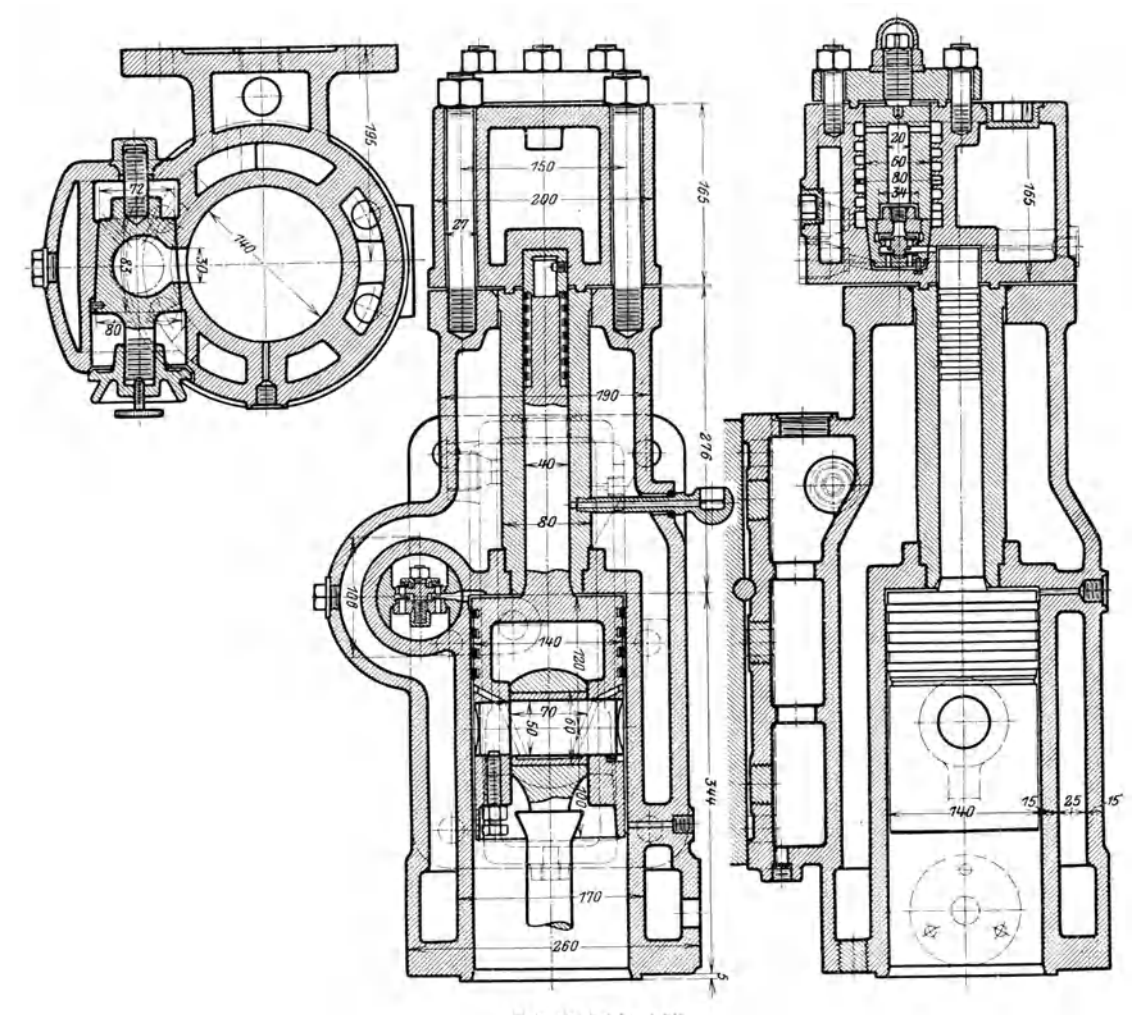

Abb. 144 bis 146.

Einen kleinen zweistufigen Kompressor der Firma Gebruder Sulzer A.-G. in Wi nterth ur zeigen die Abb. 144 bis 146 (Zyl.·Dmtr. 140/40 mm, Hub 180 mm). Er ist seitlich am Gestell des Motors befestigt und erhiilt seinen Antrieb durch Schwinghebel von der Schubstange aus.

Die Ventile bestehen aus einfachen Stahlpliittchen; ein Satz derselben ist in einem konischen Stück untergebracht und mit ihm leicht auswechselbar, für die erste Stufe befindet sich dieses Stiick seitlich, fur die zweite Stufe im Zylinderdeckel angeordnet. Der hohle FuB ist als Zwischenkiihler ausgebildet und erhiilt eine Rohrschlange; die fertige Druckluft kühlt sich im Deckel ab, indem sie den Ventilkonus in einem spiralförmigen Kanal umfließt.

Da die Niederdruckstufe durch den Ringraum gebildet wird, findet die Verdich· tung in beiden Stufen gleichzeitig beim Aufwartsgang statt. Die Kolbenkrafte sind dadurch ungleich verteilt, wirken aber stets abwarts. Man darf deshalb den Spielraum

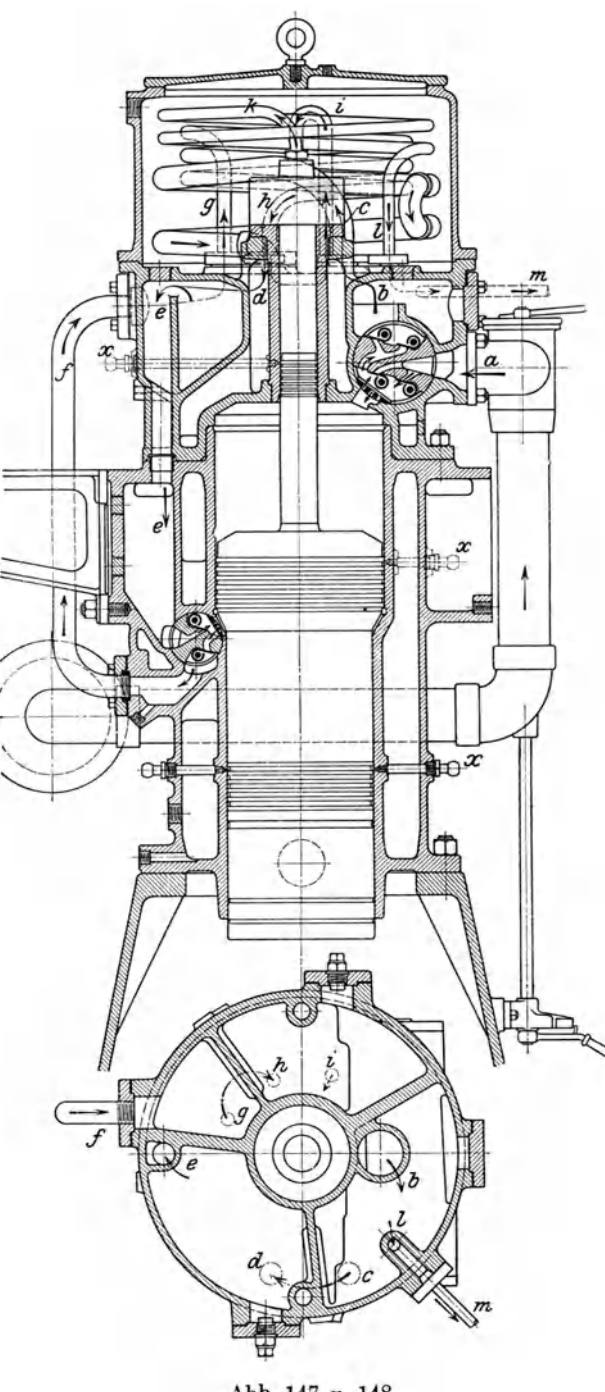

zwischen Kolben und Deckel im Totpunkt ganz klein halten (unter 0,5 mm) ohne ein AnstoBen befiirchten zu miissen, eine Abniitzung in den Schubstangenlagern vergrößert diesen Spielraum.

Die schweizerische Lokomotiv- und Maschinenfabrik Winterthur baut für ihre grö-Beren Dieselmotoren dreistufige Kompressoren (Abb. 147 u. 148), die bemerkenswerte Neuerungen aufweisen. Die beiden ersten Stufen sind durch federnde Klappen (Gutermuth) gesteuert, die in koniscben Einsatzen eingebettet sind. Zwischen den Saugklappen und dem Zylinderraum befinden sicb Gitter, damit beirn Bruch einer Feder kein Blechstiick in das Innere fallen kann.

Die Luft tritt durch die einstell bare Saugleitung bei *a* in die erste Stufe und nach der Verdichtung in den segmentartigen Raum *b,* von dem die erste Kiiblscblange zum sackartigen Bebalter führt  $(c-d)$ . Um zum Saugventil der zweiten Stufe zu gelangen, muB die Luft durch den senkrecbten Kanal *e* abfallen, der ZwischenbebaIter *d* wirkt somit als Wasserabscheider der abgekühlten Druckluft, deren Taupunkt überschritten ist. Dadurch ist die Gefahr des Wasserschlages und des Einrostens im Innern des Mitteldruckzylinders vermieden, was besonders bei Aufstellung der Maschine in beiBen Gegenden wichtig ist.

Diese Einrichtung wiederholt sich zwischen der zweiten und dritten Stufe, die Druckluft strömt durch die Leitung *f* in den Seg-Abb. 147 u. 148. mentraum *g*, von da durch die zweite engere Schlange nach *h* 

und durch das senkrecht ansteigende Robr in den Hochdruckzylinder. 1m gleichen Raum ist die dritte Schlange k-l untergebracht, die zur Kühlung der fertigen Druckluft dient, bevor sie durch *m* in die Flaschen abfließt.

Ausgeführte Kolbenkompressoren. 129

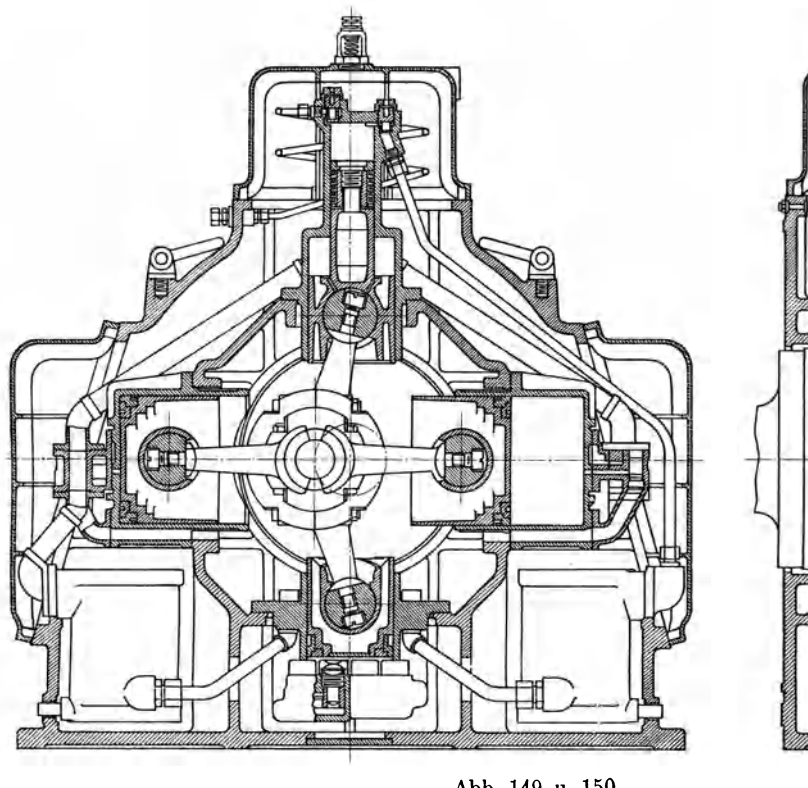

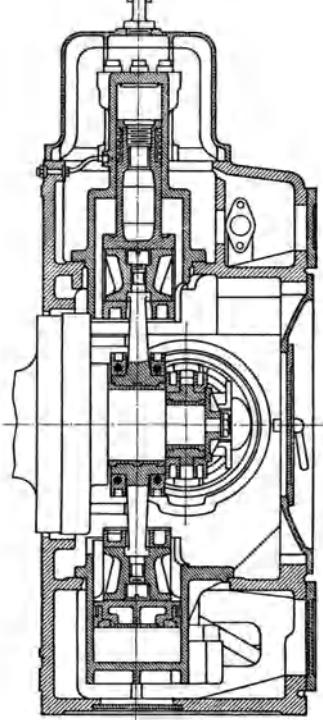

Abb. 149 u. 150.

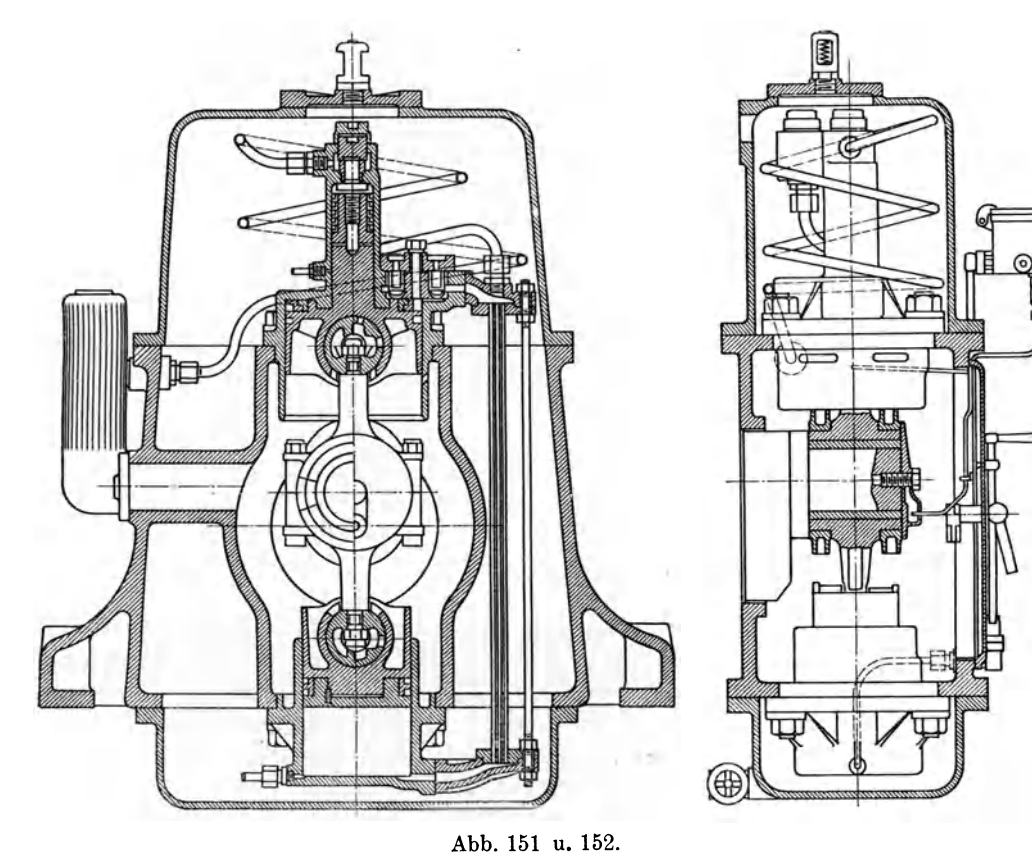

Ostertag, Kompressoren. 3. Aufl. 9

Zu den bekannten Kompressoren für Dieselmotoren gehört die Bauart Reavell (Abb. 149 u. 150), die namentlich auf Schiffen wegen der gedrangten Form gebrauchlich ist. Die Niederdruckstufe ist geteilt und wird von beiden wagrecht hin und her gehenden Kolben beschrieben, der Mitteldruckzylinder ist unten, der Hochdruckzylinder oben. Das ganze Gehause ist mit Wasser gefiillt, daher werden die Verbindungsrohre aus Kupfer ausgiebig gekiihlt.

Eine hiiufig verwendete Anordnung derselben Firma ist in den Abb. 151 u.152 erkennbar, die erste und dritte Stufe wird durch den oberen Kolben gebildet; der Mitteldruckzylinder befindet sich unten und hat keine Ventile.

Beim Aufgang der Kurbel st6Bt der Niederdruckkolben die Luft durch das Druckventil in das Rohrbiindel und in den unteren Zylinder. Beim Niedergang der

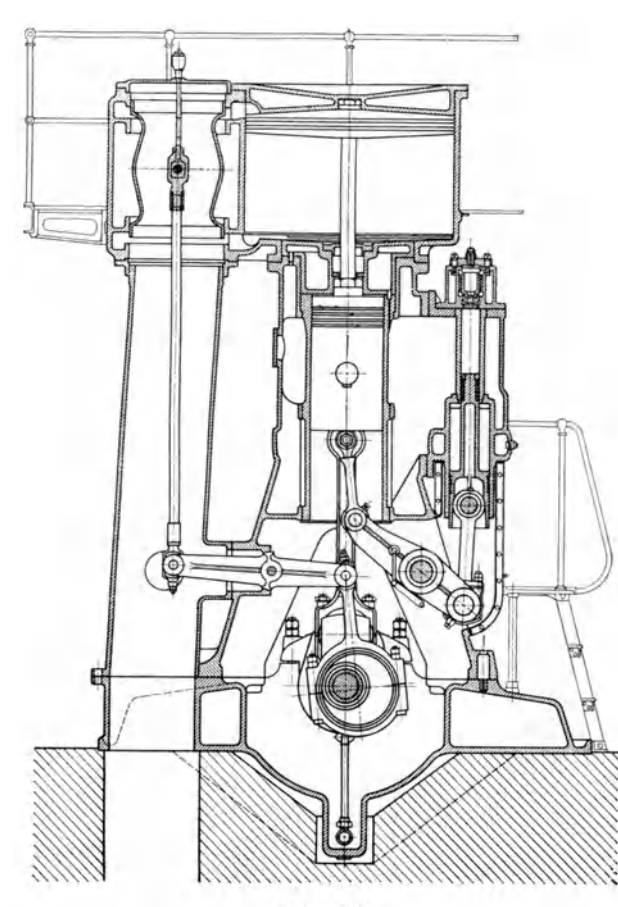

Abb. 153.

Kurbel wird die Luft vom zweiten Zylinder durch das Rohrbiindel und zum Hochdruckzylinder gestoBen. Gleichzeitig saugt der Niederdruckkolben Luft durch Schlitze im Kolbenzapfen ein. Die Anordnung gleicht der Bauart Abb. 128, sie gibt eine gleichmaBige Verteilung der Kolbenkrafte, und zwar erzeugt in der Totlage die Summe der ersten und dritten Stufe die gleiche Kraft, wie die zweiteStufe nach Abzug der Massenwirkung.

Allerdings sind die schadlichen Räume groß (Mitteldruckteil 25 bis 50 v. H., Hochdruckteil 10 v. H.); will man nun eine Druckverteilung von 4, 16 und 64 Atm. erhalten, so sind die Zylinderquerschnitte im Verhältnis  $10:7:1$  auszuführen. Zur Erhöhung der Kühlwirkung im Rohrbiindel werden wenige enge Rohre gewahlt, so daB die Luft mit einer mittleren Geschwindigkeit von etwa 100 m/sek durchströmt, damit wird gleichzeitig an schädlichem Raum gespart.

Die in Abb. 151 gezeichnete Ausführung zeigt Kolbendurchmesser von 254 mm, 203 mm und

78 mm, Hub 127 mm; die Drehzahl liegt zwischen 450 und 325. Fiir die Querschnitte ergeben sich somit 454 qcm, 323 qcm und 47,5, sie stehen im Verhaltnis  $9,5:6,8:1.$ 

Die Zweitakt-Dieselmotoren verlangen auBer der Einblaseluft eine bedeutende Menge Spiilluft, um die Verbrennungsgase aus den Arbeitszylindern auszutreiben und sie gleichzeitig mit Frischluft zu laden. Dieses Gebläse hat nur eine kleine Druckerhöhung hervorzubringen (etwa 0,3 Atm.), aber in einer Menge, die um 40 bis 100 v. H. gr6Ber ist als das Hubvolumen der Arbeitszylinder.

Ein solches doppeltwirkendes KolbengebHise in zweckentsprechender Verbindung mit dem Hochdruckkompressor zeigt die Anordnung der Firma Gebriider Sulzer A.-G in Winterthur (Abb.153). Der stehende Spiilluftzylinder erhalt seinen Antrieb von der gekröpften Hauptwelle des Dieselmotors und wird gesteuert durch einen Kolbenschieber, dessen Bewegung von einem Exzenter erfolgt unter Vermittlung einer Schwinge. Dieser Schwinghebel ragt in die Saugleitung, wobei seine Nabe den AbschluB gegen auBen besorgt.

Der Kreuzkopf der Spiilluftpumpe ist als Kolben ausgebildet, damit auf seiner oberen Seite der Niederdruckraum des dreistufigen Kompressors entsteht. Die zweite und dritte Stufe wird gebildet durch den seitlich angehangten Zylinder mit Antrieb von der Schubstange der Spiilluftpumpe aus. Durch diese Anordnung ergibt sich ein guter Ausgleich der bewegten Massen.

Die gezeichnete Spiilluftpumpe (Zyl.-Dmtr. 1100 mm, Hub 540 mm, Kolbenstange 80 mm) lauft mit 150 bis 167 Umdrehungen in der Minute, ihr Hubvolumen beträgt beinahe das Doppelte der Arbeitszylinder. Der Niederdruckzylinder des Kompressors (Zyl.-Dmtr. 380 mm, Hub 540 mm) zeigt etwa  $\frac{1}{10}$ des Volumens der Arbeitszylinder; verglichen mit der Nutzleistung des Motors beträgt das Ansaugevolumen 19 Liter/min auf 1 PS. Mitteldruck- und Hochdruckzylinder haben 210 und 95 mm Bohrung bei 350 mm Hub; das Volumverhältnis beträgt somit  $6: 3,875: 23,6$ .

#### 48. Hochdruck-Kompressoren.

Durch die Entwicklung der chemischen Industrie ist der Bau von Hochdruck-Kompressoren in bisher nicht geahnter Weise gefördert worden, eine Reihe neuer Verfahren verlangen die Verdichtung von Luft und anderen Gasen auf 200 bis 300 at in bedeutenden . Mengen. Die Druckluft- Lokomotiven qer Grubenbahnen und der Tunnelbauten arbeiten mit 150 bis 175 at. Ais Hilfsmaschinen sind

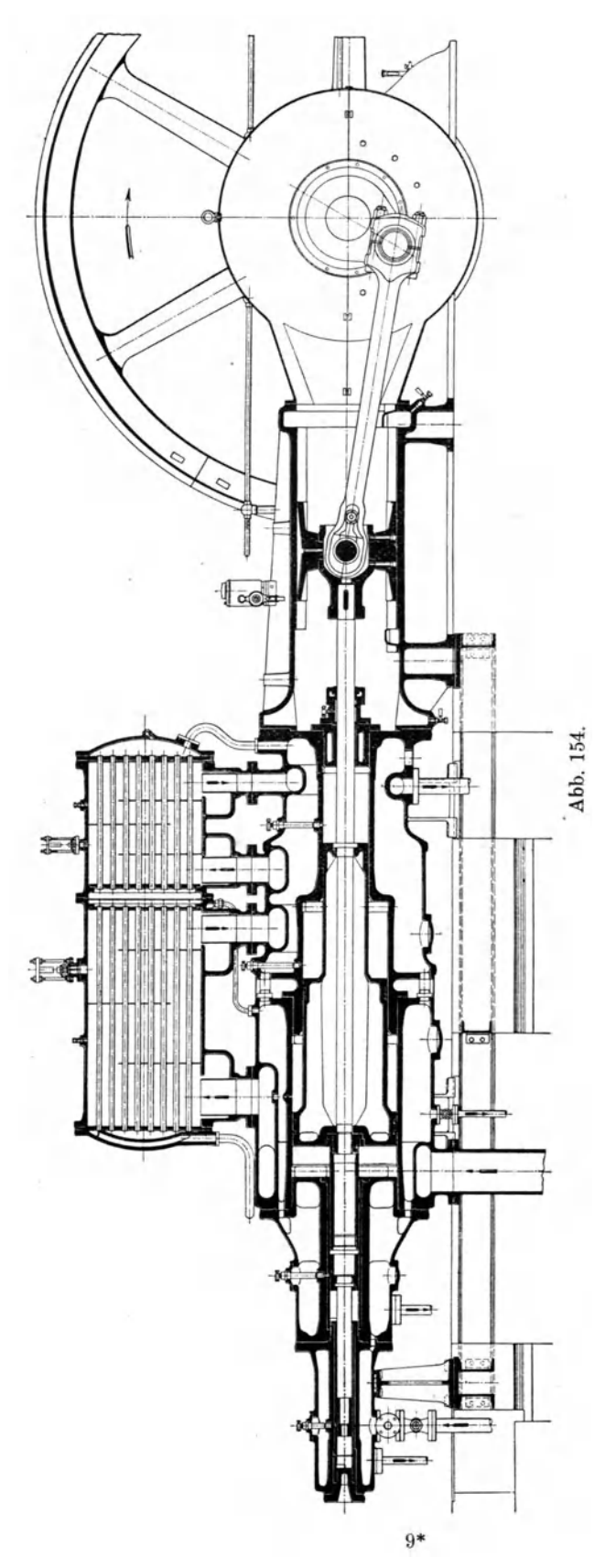

Kompressoren zur Lieferung der Einblaseluft für Rohölmotoren nötig, die 60 bis 70 at herstellen.

Fur die Wahl der Stufenzahl sind die gleichen Gesichtspunkte maBgebend, wie bei Zweistufen-Kompressoren: nicht zu starkes Anwachsen des Energiebedarfes und der Endtemperaturen, nicht zu groBe Verminderung des Liefergrades. Da diese

**Sas** Kühlwasser- $A<sub>ust</sub>$ Gas

Abb. 155.

mehrstufigen Maschinen meistens groBe BauHinge erhalten, muB Rucksicht genommen werden auf die Ausdehnung in axialer Richtung zufolge der Temperaturunterschiede.

Neuzeitliche Ausführungen seien durch einige Beispiele zur Darstellung gebracht.

Die Berliner Maschinenfabrik vorm. L. Schwartzkopff baut ausschlieBlich derartige Kompressoren, von welchen Abb.154 eine Ausfiihrung zeigt (20 cbm/min auf 200 at). AIle funf Stufen Hegen in derselben Achse, die erste Stufe ist doppeltwirkend, die II und III vor der ersten, die IV und V hinter ihr. Die Maschine wird also lang und schmal, besitzt aber nach auBen zu nur eine Stopfbüchse in der III. Stufe. Die *fftllTlwu.s.ser-* Kuhler der beiden ersten Stufen sind aneinander Eintritt gesetzt und liegen über dem Zylinder, die Kühler der Hochdruckstufen werden als Stahlrohre gewunden und mehrere Windungen parallel geschaltet. Fur Wasser- und Olabscheidung ist an den Ein- und Austrittsstutzen der Kuhler gesorgt.

In Riicksicht auf die Raumverhaltnisse werden häufig stehend Kühler verwendet, die sich gut bewahren (Abb.155). Bei der von Sch wartzkopff gebauten Anordnung (Abb. 155) fiieBt das Gas

durch die engen Rohre von oben im Gegenstrom zum Wasser, wobei der untere Raum als Abscheider dient.

Die Abdichtung der Kolben geschieht in bekannter Weise durch federnde Ringe aus dichtem Gußeisen. Sie können auch für die nach außen tretende Kolbenstange verwendet werden. Statt solchen Ringen benutzt die Firma Schwartzkopff die in Abb. 156 dargestellte Abdichtung, bestehende aus U-formigen Stulpen *a* aus

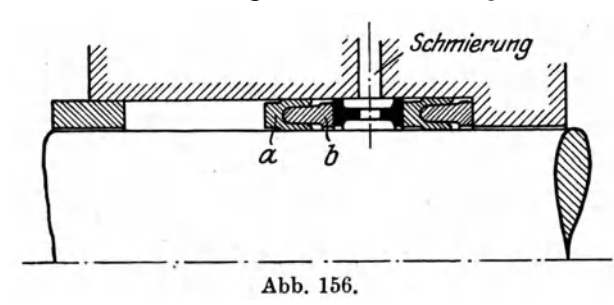

Weißmetall; ihre Hohlräume werden durch eine elastische Masse *b*  ausgefüllt, die fest genug ist, um den axialen Druck aufzunehmen und zugleich die Stulpenschenkel leicht anpreßt. Zweckmäßig ist der Einbau dieser Ringe in ein Gehäuse, das radial und kugelig bewegIich ist und der Kolbenstange in jeder Richtung folgen kann.

Bei knappen Raumverhaltnissen wird stehende Bauart gewiinscht. Einen solchen vierstufigen Kompressor von Schwartzkopff zeigt Abb. 157 (11 cbm/min auf 220 at). Sein Niederdruck-Zylinder besitzt einen Stufenkolben, im Hochdruck-ZyIinder ist unter dem Kolben der III. Stufe der Ausgleichsraum, der gegen den Kuhler der II. Stufe zu offen steht. Beide Kolben (Hub 400 mm) sind durch besondere Kreuzkopf-Fuhrungen von Seitenkraften befreit.

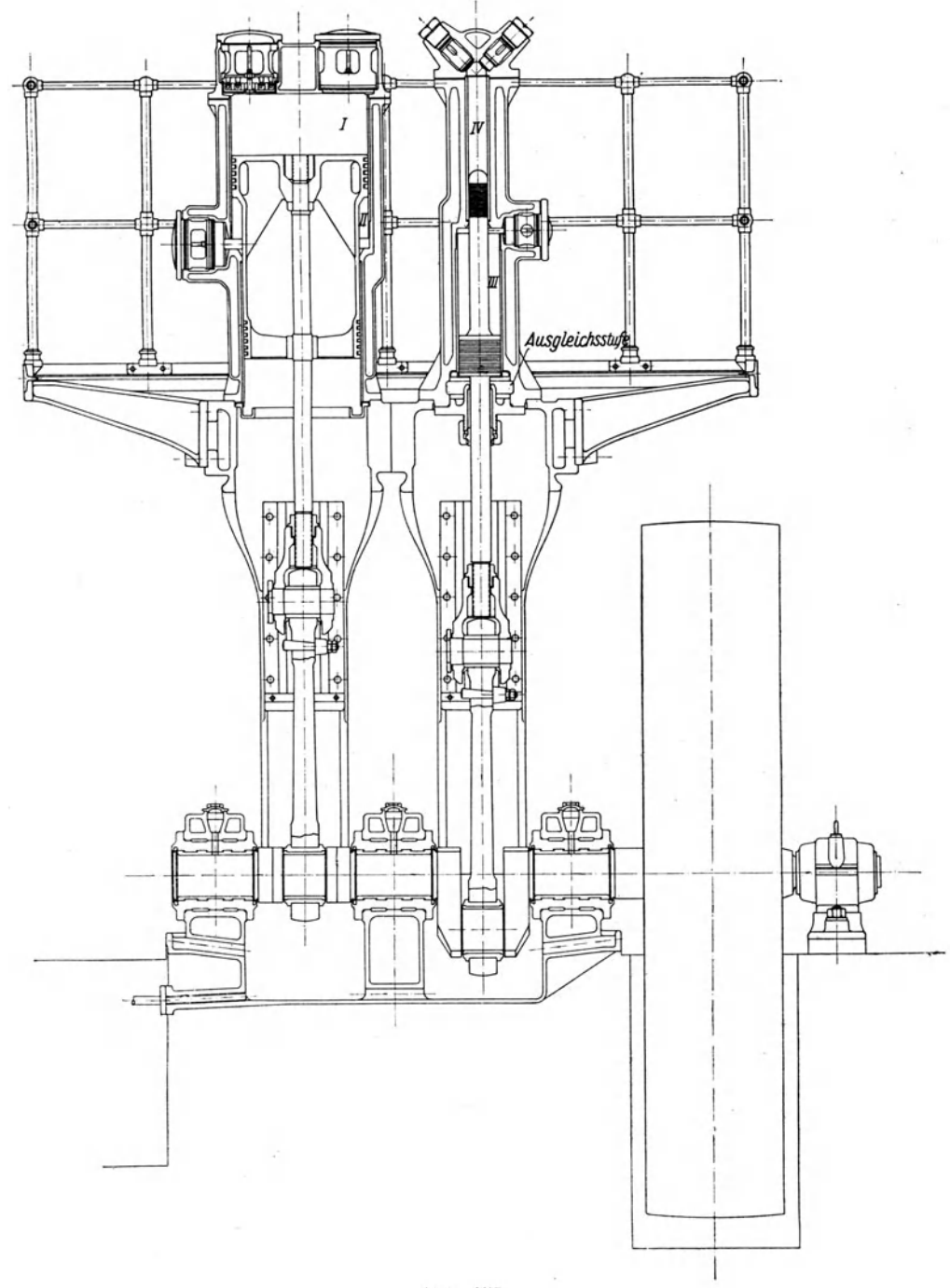

Abb. 157.

Der vierstufige Kompressor von A. Borsig, Berlin-Tegel (Abb. 158 bis 160) hat nur die beiden ersten Stufen in einem Zylinder vereinigt, die III. und die IV. Stufe besitzen einfache Plungerkolben, wodurch eine sichere Abdichtung durch Metallpackungen anwendbar ist (6 cbm/min auf 200 at, 300 Uml./min). AIle Zylinder sind von einem oben offenem Blechmantel umgeben, dessen Innenraum das Kiihlwasser enthält. Dadurch ergeben sich sehr einfache Zylindermodelle und der

## 134 Kolbenkompressoren.

Wasserraum bietet genügend Platz, um die Schlangen der drei Zwischenkühler aufzunehmen.

Fur groBe Liefermengen baut A. Borsig fiinfstufige, liegende Kompressoren nach Abb. 161 u. 162 (30 cbm/min auf 200 at, 750 mm Hub). Der eine Zylinder enthiilt die 1. (doppeltwirkend) und II. Stufe, sowie am hinteren Deckel angeschlossen

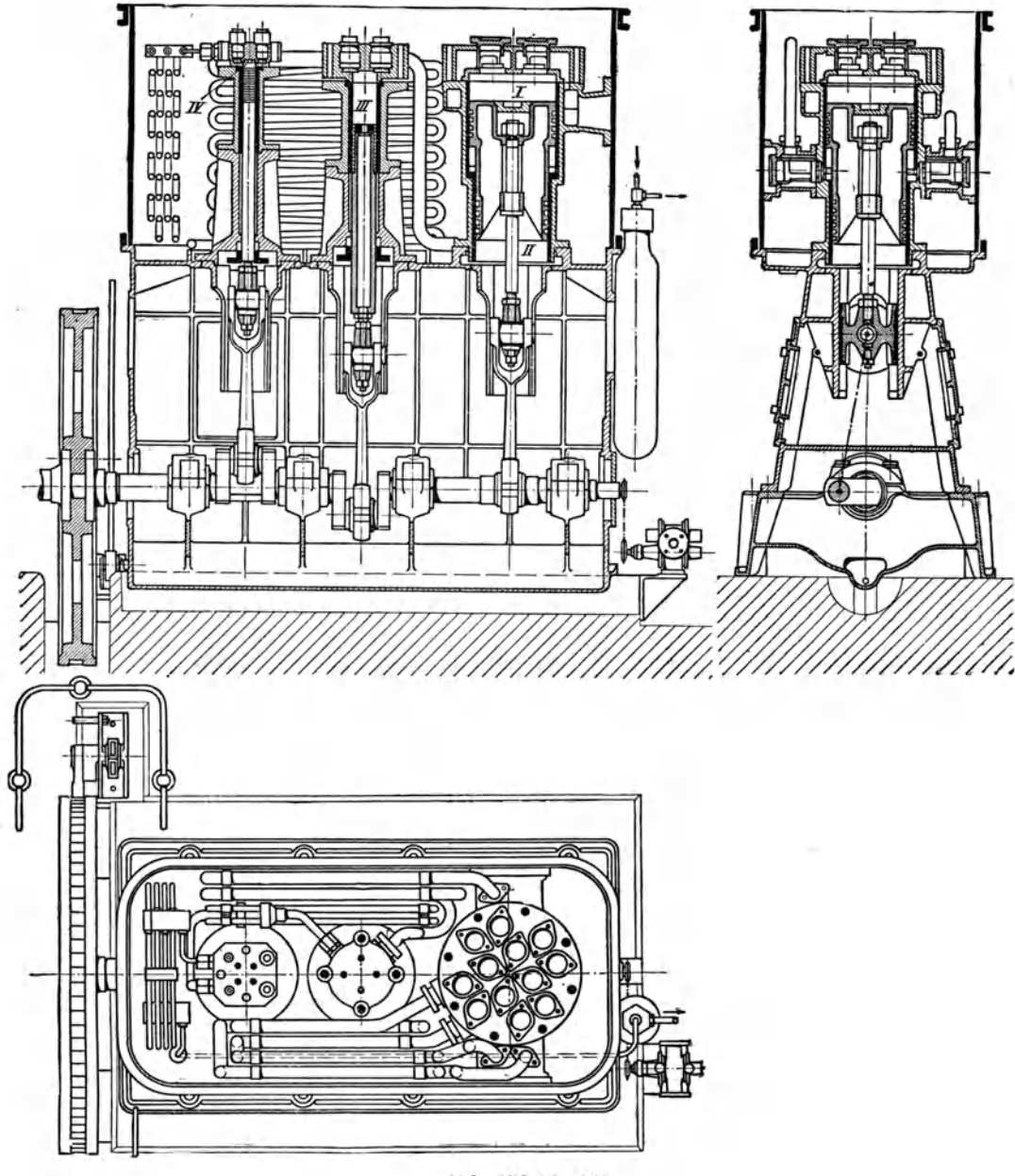

### Abb. 158 bis 160.

die IV., im zweiten Zylinder folgen sich von vorn nach hinten die III. Stufe, der Ausgleichsraum *a* und die V. Stufe. Den Antrieb besorgt eine Zwillingsdampfmaschine mit versetzten Kurbeln. AIle Zwischenkiihler und der Nachkiihler sind als Rohrschlangen ausgebildet und liegen in offenen Wasserkästen über den beiden

Zylindern. staltet sich der Aufbau Dadurch geiibersichtlich, auBenliegende Rohrleitungen können fast ganz vermieden werden. In Abb. 162 ist *b* der Saugstutzen, *c* Druckleitung, *d* Zwischenkiihler vor der V. Stufe, e Zwischenkühler vor der III. Stufe, f KühlwasserzufluB, *g* KiihlwasserabfluB.

In Abb. 163 ist das Schema einer kombinierten Hoch- und Niederdruckanlage dargestellt, die Schwartzkopff für die Gewinnung von Sauerstoff nach dem Linde-Verfahren ausgefuhrt hat. 1m normalen Betrieb, d. h. wenn der Linde-Apparat bereitsSauerstoff erzeugt, saugen beide Seiten 1 *N* und 1 *H* des zweiachsigen Kompressors Frischluft an. Die Niederdruckseite *(535/415* mm Durchm., 500 mm Hub, 126 Uml./min) preBt ihre Luft auf 5 bis6 at (11,25 cbm/min.) und bringt diese Luft zum Laugetopf. Die Hochdruckseite *(375/313,'112/56* mm Durchm.) drückt die aus dem Laugetopf kommende Luft  $(5 \text{ cbm/min})$  in den Stufen *IH* bis *4H* auf 200 at.

In der Anlaufperiode muB der Linde-Apparat die tiefe Temperatur durch fortgesetzte Drosselung erzeugen, dabei wird der Kompressor so geschaltet, daB die von 1 *N* angesaugte Luft (11,25 cbm/min) in den Stufen I bis V auf 200 at gepreBt wird. Wahrend dieser Arbeitsperiode ist die erste Stufe 1 *H* durch Offenhalten des Saugventils ausgeschaltet, was durch Einwarts $schrauben der Greifer c$  Abb. 161 u. 162.

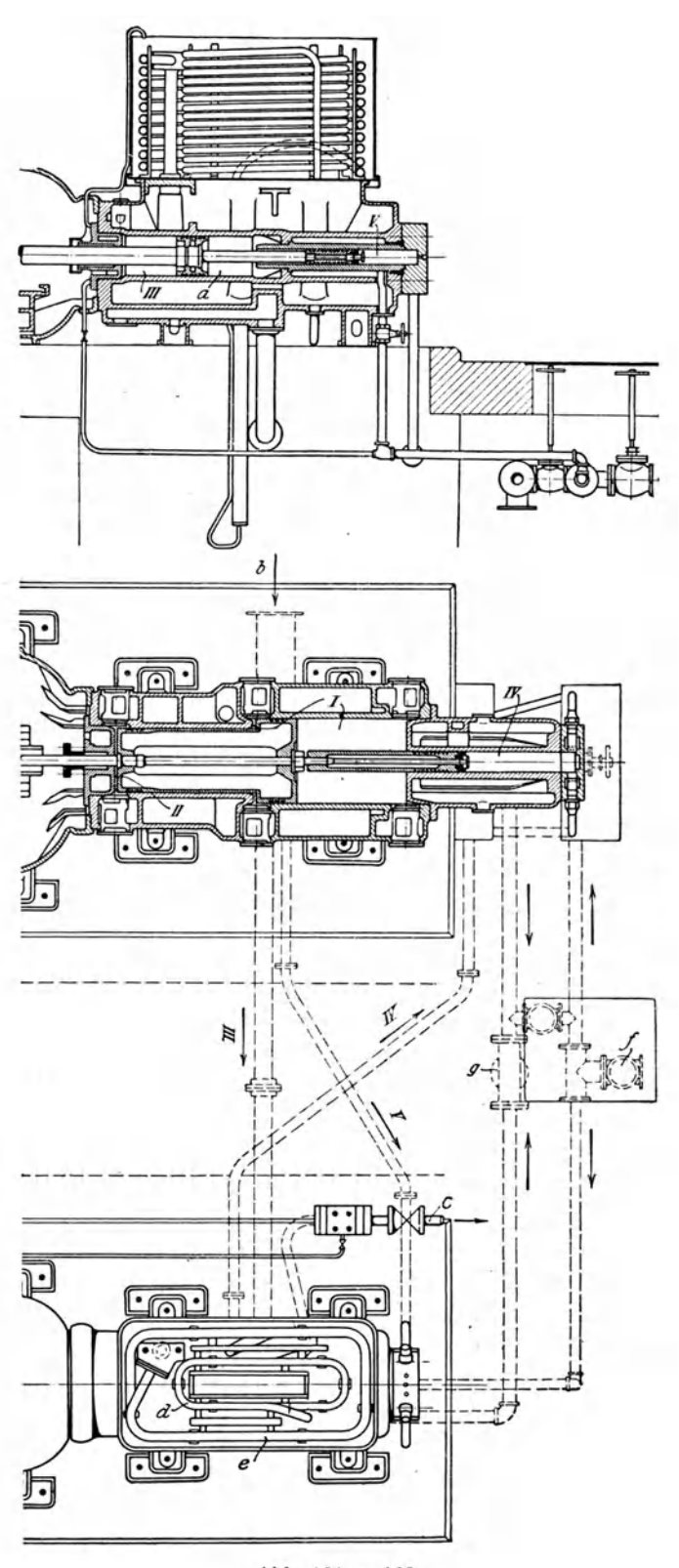

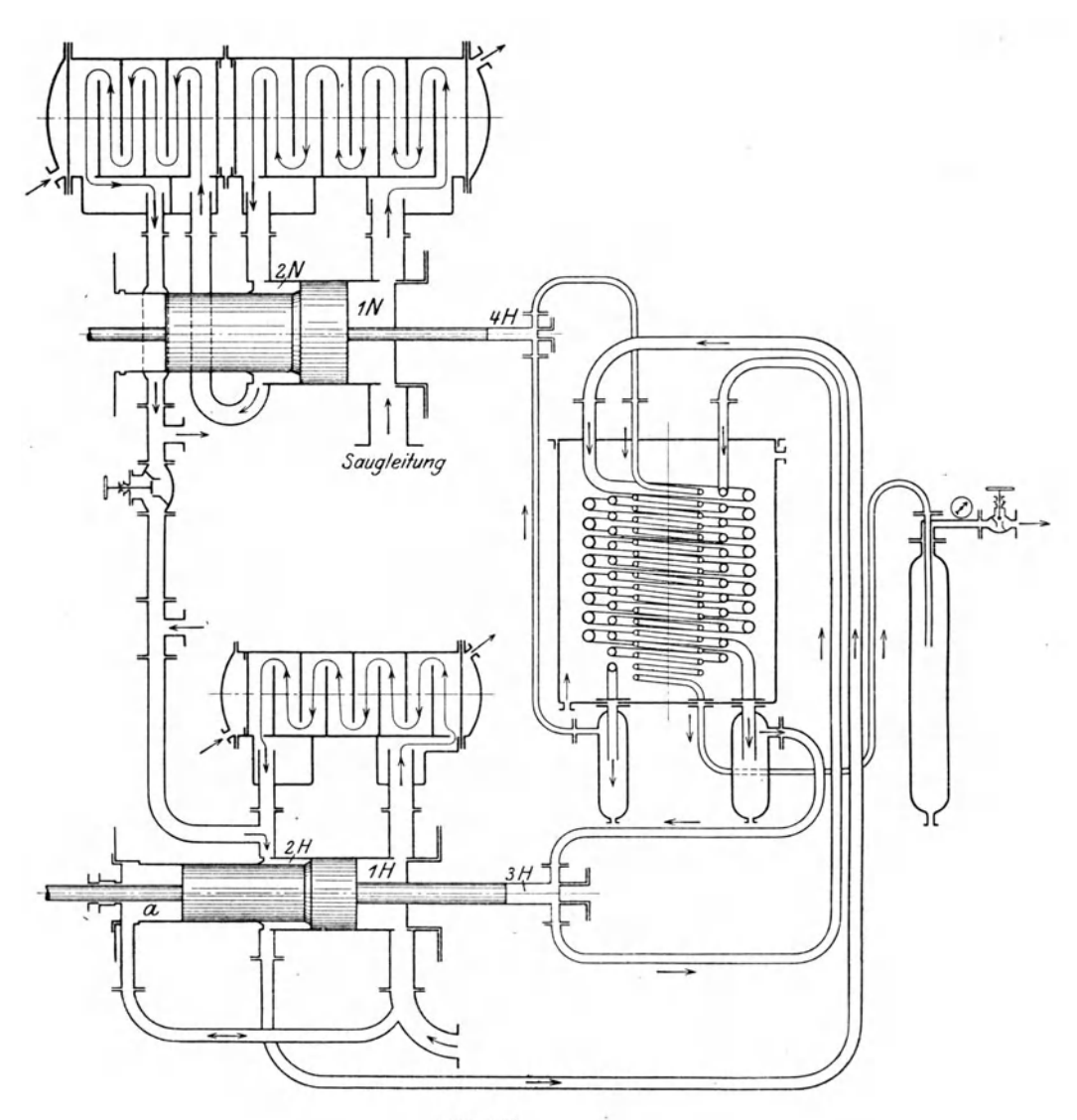

Abb. 163.

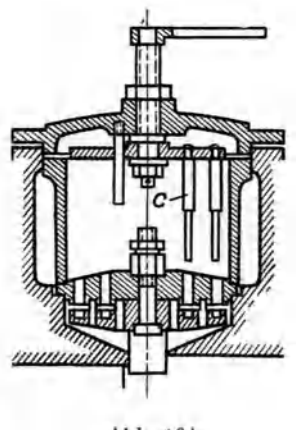

(Abb. 164) gegen die Ventilplatten geschieht. Das Schema gibt die Kuhler und die in jeder Druckleitung eingesetzten 01- und Wasserabscheider an.

Einen eigenartigen Zusammenbau zeigt der vierstufige Kompressor der Maschinenfabrik Burkhardt in Basel (Abb. 165). Die erste Stufe vollzieht sich in einem normalen doppeltwirkenden Zylinder mit Scheibenkolben; auch die zweite Stufe wirkt auf beiden Seiten des abgestuften Kolbens, an den vorn die III. und hinten die IV. Stufe angesetzt ist.

Die Maschinenfabrik Eßlingen stellt Kompressoren fur 200 at Enddruck her (Abb. 166), deren III. und IV. Stufe am Deckel des Niederdruck-Zylinders angebracht sind.

Zu den größten Hochdruck-Kompressoren (50 cbm/min auf 175 at) gehort der von der deutschen

Maschinenfabrik Duisburg (Demag) gebaute Maschine (Abb. 167). Auf der einen Seite befinden sich die drei ersten Druckstufen und der Niederdruck-Dampfzylinder, auf der andern Seite die IV. und die V. Stufe mit dem Hochdruck-Dampfzylinder und dem Ausgleichsraum, dessen Anordnung der Firma durch Patent geschützt ist.

Die Hauptabmessungen dieser Maschinen sind

## Hub 1000 mm, Drehzahl 81

Durchm. I.Stufe *815j595* und 815/340, II.Stufe 595/150 mm

III. Stufe 340, IV. Stufe 235/120, V. Stufe 120 mm " Dampfzylinder . . 760/1350 mm Dampfdruck . . . 9 bis 10 at.

Die an der Anlage vorgenommenen Abnahmeversuche haben zu folgenden Ergebnissen gefiihrt:

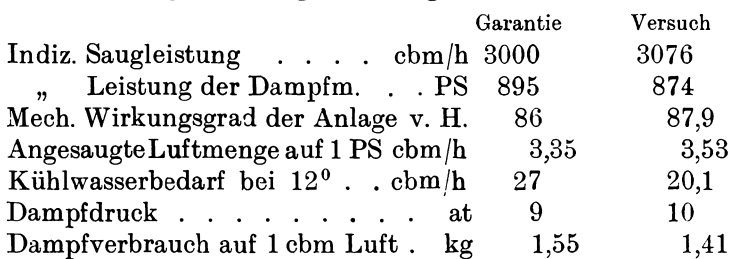

## E. Kompressoren mit rotierenden Zellen.

### 49. Allgemeines.

Dem unmittelbaren Antrieb der Kolbenkompressoren durch raschlaufende Elektromotoren steht der Umstand hindernd entgegen, daB die Drehzahl des Kompressors in mäßigen Grenzen gehalten werden muß, um nicht unzulässig hohe Kolbengeschwindigkeit zu erhalten. Allerdings sind Schnellaufer gebaut worden mit 600 bis 1000 Uml./min, sie besitzen aber zufolge der kleinen Abmessungen nur eine beschrankte Leistungsfahigkeit und sind starker Abniitzung unterworfen.

Bei den Turbokompressoren ist die unmittelbare Kupplung mit dem raschlaufenden Antriebsmotor möglich und allgemein verwendet; diese Maschinen sind aber fur Endpressungen von 6 bis 8 at nur dann ausfuhrbar, wenn auch eine groBe Liefermenge verlangt wird.

Fur kleinere Liefermengen tritt nun der Kompressor mit umlaufenden Zellen in die Lücke. In seinem zylindrischen Gehäuse ist ein walzenförmiger Körper aus Gußeisen exzentrisch gelagert. Dadurch entsteht ein sichelformiger Arbeitsraum, der durch eine Anzahl radial gerichteter Schieber aus Stahlblech in Zellen eingeteilt wird. Die Schieber können sich in ihren Schlitzen leicht passend bewegen und schmiegen sich in allen Stellungen stets an die innere Mantelfläche des Zylinders an. Bei der Drehung

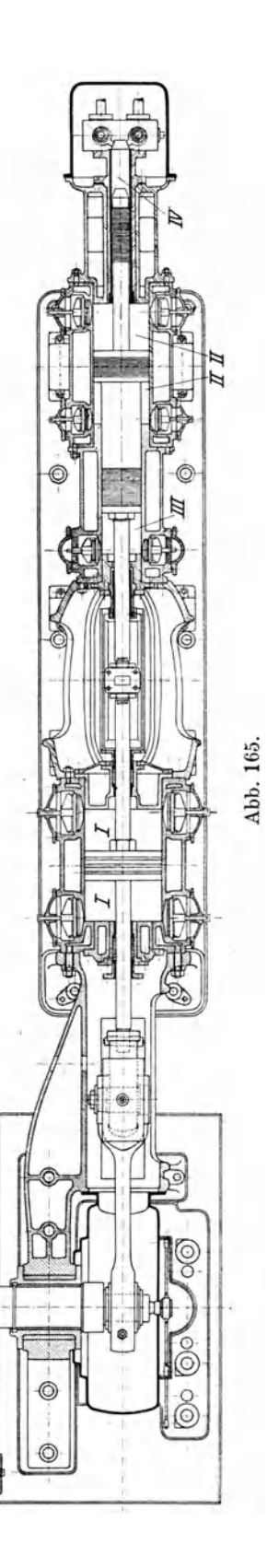

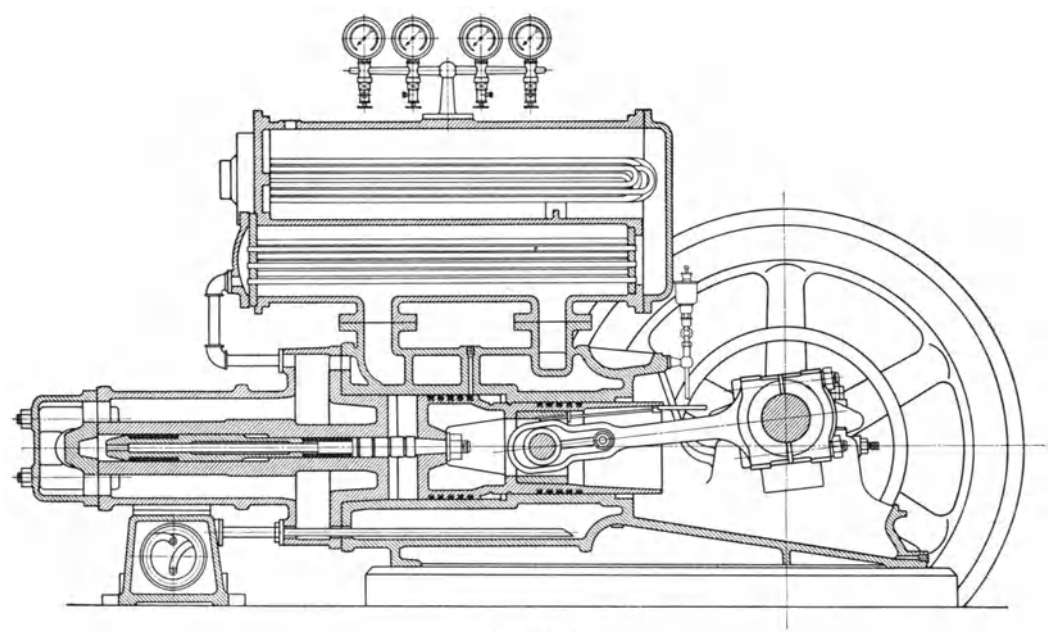

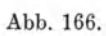

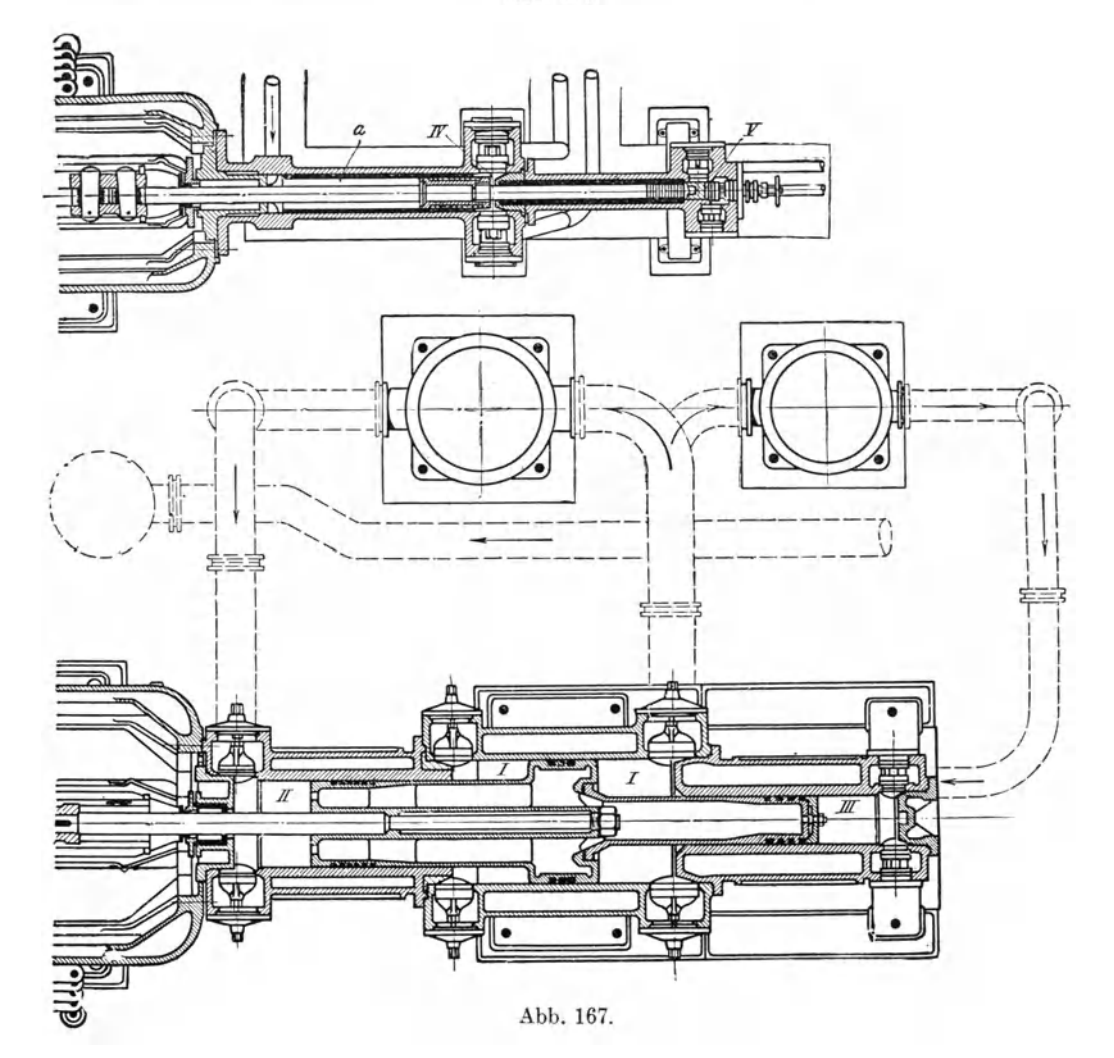
nehmen zunachst die Zellen an Volumen zu, wodurch ein Ansaugen oder Einfiillen erfolgt, solange die betreffenden Zellen mit dem Saugraum verbunden sind. Sobald die Schieber diese Verbindung aufheben, verkleinern sich die Zellen und die Verdichtung setzt ein bis zu dem Augenblick, wo die Eroffnung gegen den Druckstutzen zu heginnt.

Dem Prinzip nach vollzieht sich der Verdichtungsvorgang in gleicher Weise, wie bei den Kompressoren mit hin und her gehendem Kolben. Die doppelte Exzentrizität  $2m$  ist als Hub und die nutzbare Mantelfläche an Stelle des Kolbenquerschnittes zu setzen; mit D als innerer Zylinderdurchmesser und *l* als Länge ergibt sich die theoretische Ansaugemenge

$$
v = l(\pi D - sz) 2mn \text{ ebm/min} \dots \dots \dots \dots \tag{19}
$$

worin *s* die Dicke eines Schiebers und *z* die Anzahl bedeutet. Man kann auch die theoretische Ansaugemenge dadurch bestimmen, daf3 man einen Schieber gerade zum Abschneiden der Zelle an die Gehausewand (oben Abb. 169) bringt; der Inhalt der jetzt vom Ansaugen abgeschnittenen Zelle ist ihr Ansaugevolumen fiir eine Umdrehung. Stellt man einen Schieber gerade vor das Eroffnen der entsprechenden Gehausekante am Auslaf3, so gibt der noch eingeschlossene Zelleninhalt vor diesem Schieber das Endvolumen; aus diesen beiden Volumen am Anfang und am Ende der Verdichtung berechnet sich das erreichbare Druckverhältnis.

Als besonderer Vorteil dieser rotierenden Kompressoren ist hervorzuheben, daß mit Ausnahme der Regelungsorgane eigentliche Steuerventile fehlen und die Förderung stoßfrei erfolgt, wodurch Windkessel überflüssig werden.

## 50. Ausführungen.

### a) Rotierender Kompressor, System Wittig.

In den Abb. 168 u. 169 ist der nach Patent Wittig (Zell, Baden) ausgefiihrte Kompressor mit rotierenden Zellen dargestellt, er zeigt die Bauart der schweizerischen Lokomotiv- und Maschinenfabrik Winterthur, die zur Herstellung berechtigt ist.

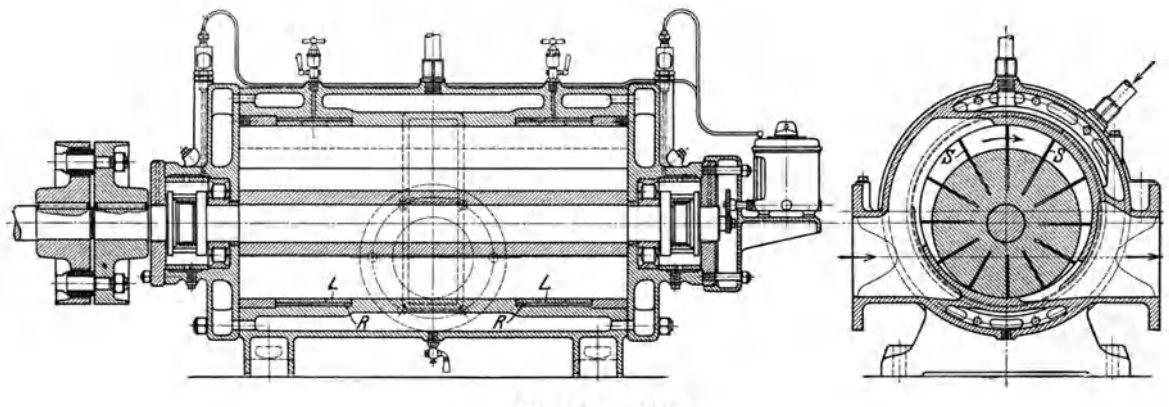

Abb. 168 u. 169.

Das zylindrische Gehäuse ist mit Mantelkühlung versehen, auch die Stirnwände sind zu diesem Zweck hohl ausgefiihrt. Die Zahl der radial beweglichen Schieber *s*  ist verhältnismäßig groß gewählt, um kleine Druckunterschiede zwischen je zwei Zellen zu erhalten. Damit bleibt die Belastung auf die Schieber in zulässigen Grenzen und die Abdichtung des Schiebers ist gesichert. Zur Vermeidung großer

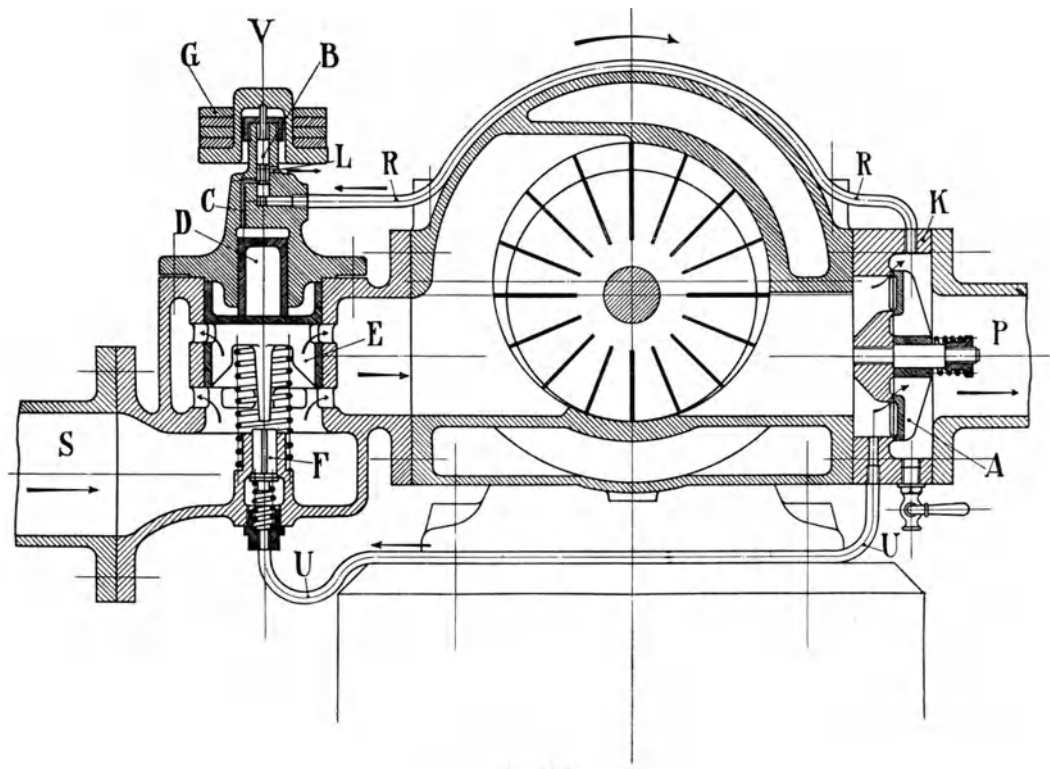

Abb. 170.

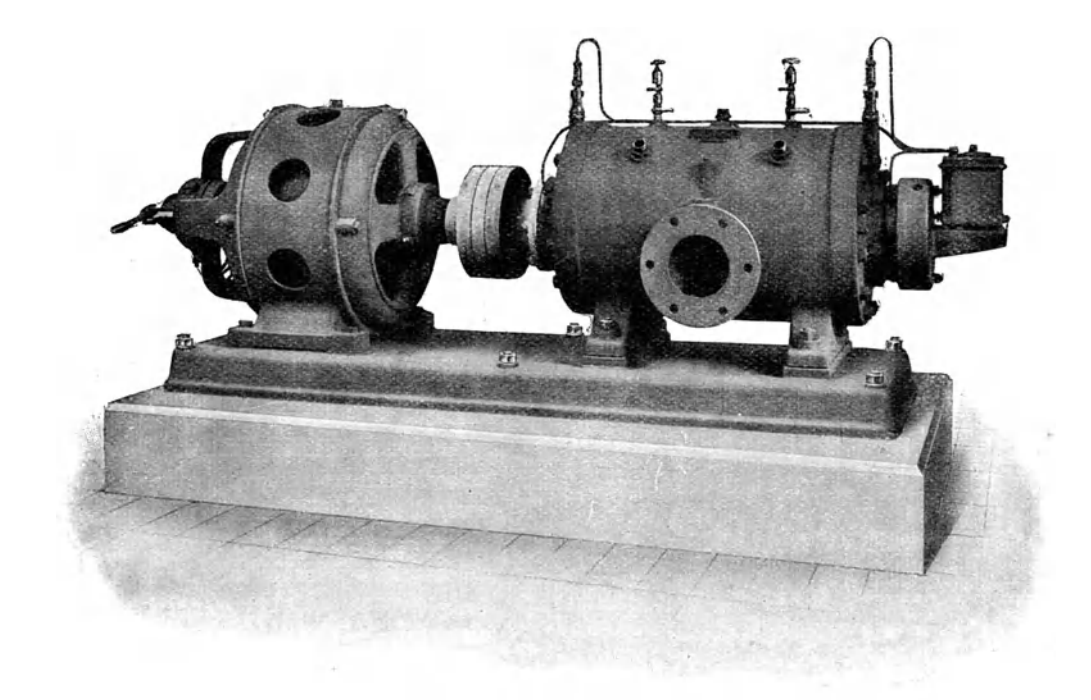

Abb. 171.

Fliehkräfte sind die Stahlschieber dünn gehalten  $(1-3 \text{ mm})$ . Trotzdem hat es sich als zweckmaBig gezeigt, die auftretenden Fliehkrafte zum groBten Teil durch Laufringe *L* abzubinden, die tiber die Schieber gelegt sind und mitlaufen. Dabei besteht das Bestreben, einen Restteil der Fliehkrafte zum Anpressen der Schieber an die Gehäusewand zu benützen, um die Abdichtung an jenen Stellen zu gewährleisten. Diese Laufringe besitzen gegen die Gehausewand zu radiales Spiel; der dadurch gebildete Ringraum *R* wird durch kleine Schieber in Kammern unterteilt,

die durch Bohrungen in den Laufringen mit den Zellen des Arbeitsraumes in Verbindung stehen, damit an jeder Stelle des Laufringes innen und auBen derselbe Druck herrscht. Diese feinen Schieberplättchen stecken leicht beweglich in radialen Schlitzen der Laufringe.

Der Rotor wird getragen durch Rollen- oder Kugellager, federnd gelagerte Linsen nehmen allfallige Seitendrücke auf und besorgen Abb. 172. die Wellenabdichtung. Eine

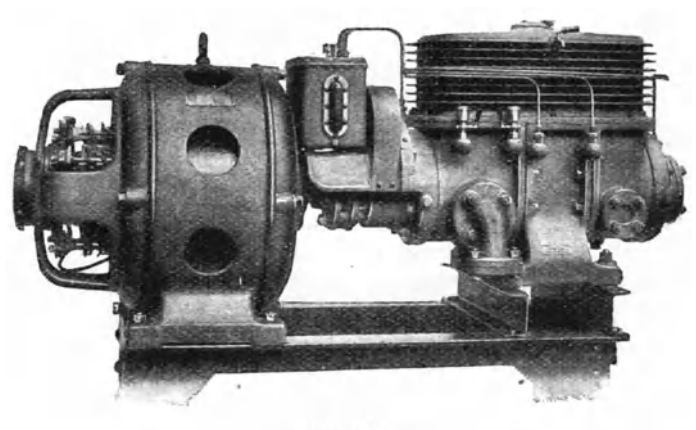

Schmierpumpe preBt das 01 durch die Lagerkammern und von dort langs den Stirnflachen des Rotors in das Innere, wo es durch die Luft fein verteilt wird. Der Olverbrauch ist geringer als bei gewohnlichen Kolbenkompressoren. Der Rotor läuft meistens mit Umfangsgeschwindigkeiten von 11 bis 12 m/sek.

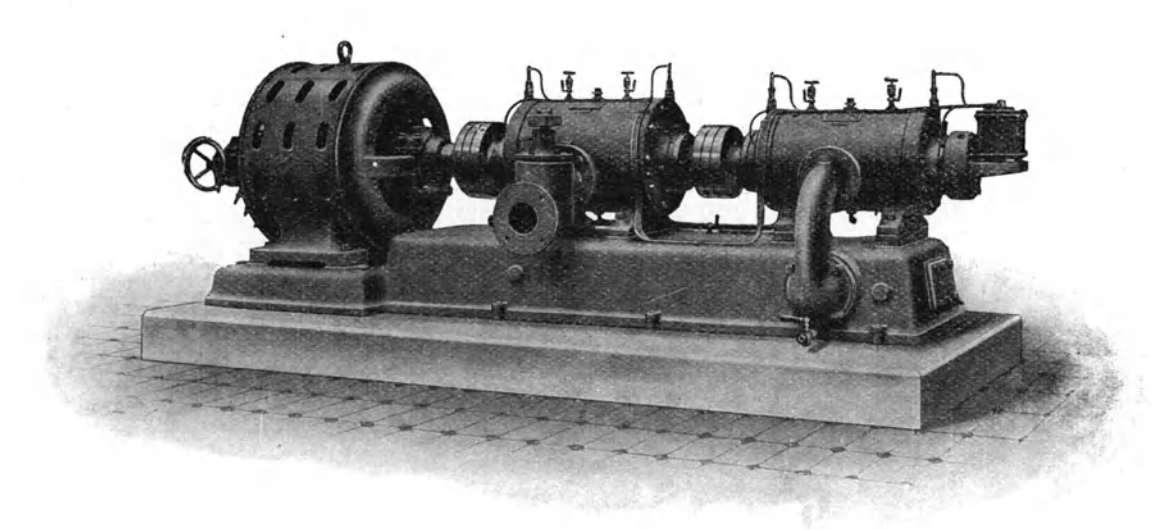

#### Abb.173.

Die Herstellung der Maschine verlangt sehr genaue Arbeit; Zylinder und Rotor werden geschliffen und in ihrer gegenseitigen Hinge derart bemessen, daB die im Betrieb auftretenden Wärmeausdehnungen keine schädlichen Einflüsse ausüben können. Das Einfräsen der Schlitze geschieht auf besonderen Maschinen und verlangt für den Rotor eine geeignete Legierung des Gußeisens.

### 142 Kolbenkompressoren.

Eine Aussetzer-Regelung kommt selbsttatig zur Wirkung, wenn der Enddruck den gewiinschten Betrag iiberschreitet (Abb. 170). In diesem Fall pflanzt sich der Druck durch die Leitung R auf die Unterseite des Kölbchens B fort, das mit seinem Gewicht *G* steigt; damit wird der Umlaufkanal *0* abgedeckt und die Druckluft kann den Kolben *D* abwarts bewegen, so daB der Schieber *E* die Saugleitung schlieBt. Gleichzeitig wird das Ventil *F* geofinet, um die in der Maschine noch befindliche Druckluft durch die Leitung *U* zur Saugleitung zu fiihren. Zufolge des entstehenden Druckunterschiedes schlieBt sich nun auch die Riickschlagklappe und der Kompressor läuft leer bis der Druck in der Leitung  $P$  so weit gesunken ist, daB das KOlbchen *B* wieder abwarts geht und den Umlaufkanal *0* mit der ins Freie fiihrenden Ofinung *L* verbindet. Nun kann die Druckluft iiber dem Kolben *D*  entweichen und die Feder vermag den Schieber *E* zu ofinen, *F* schlieBt sich und der Betrieb ist wieder hergestellt.

Einen einstufigen Kompressor mit Antrieb durch Elektromotor zeigt Abb. 171. Um hohe Endtemperaturen und Spaltverluste zu vermeiden, empfiehlt es sich, das Druckverhaltnis in einem ZyIinder nicht iiber 5 ansteigen zu lassen. Größere Druckverhältnisse (6 bis 11) werden durch Hintereinanderschalten von zwei Zylindern erreicht (Abb. 172), wobei die Grundplatte den Zwischenkiihler aufnimmt.

Die schweizerische Lokomotiv- und Maschinenfabrik Winterthur baut ihre Kompressoren nach den in Zahlentafel 14 angegebenen Größen.

Mit Vorteil: werden die rotierenden Kompressoren auf elektrischen Lokomotiven der Vollbahnen verwendet, um PreBluft zur Betatigung der Bremsen und der pneumatischen Steuerungen zu liefern. Eine derartige Type zeigt Abb. 173, sie zeichnet sich durch kleinen Platzbedarf und erschiitterungsfreien Gang aus.

Die gleichen Modelle können als Vakuumpumpen laufen, in einer Stufe kommt eine Luftleere von 95 V. H. zustande, mit zwei Stufen entsteht ein Druck von nur 2 mm Quecksilbersäule.

|                                     |                     |                   |                   | Einstufige Kompressoren. |                    |                |                      |                |                |                 |                           |                   |                   |
|-------------------------------------|---------------------|-------------------|-------------------|--------------------------|--------------------|----------------|----------------------|----------------|----------------|-----------------|---------------------------|-------------------|-------------------|
| $D$ rehzahl $(max)$                 |                     | 2850              | 2850              | 1450                     | 980                | 980            | 725                  | 725            | 580            | 485             | 485                       | 485               | 485               |
| Ansaugemenge cbm/h<br>bei Überdruck | 2at<br>4 at         | 31<br>20          | 39<br>27          | 182<br>145               | 255<br>215         | 365<br>310     | 475<br>405           | 615<br>530     | 695<br>595     | 1125<br>1000    | 1600<br>1420 <sub>1</sub> | 2010<br>1770      | 2405<br>2120      |
| Leistungsbedarf PS<br>bei Überdruck | 2at<br>3 at<br>4 at | 3,4<br>4,1<br>4.6 | 3,9<br>4.8<br>5,6 | 14,5<br>17,5<br>20       | 19<br>23.5<br>27,5 | 26<br>33<br>38 | 33,5<br>41,5<br>48,5 | 42<br>52<br>62 | 47<br>59<br>69 | 77<br>95<br>114 | 103<br>129<br>155         | 128<br>161<br>195 | 159<br>200<br>243 |

Zahlentafel 14.

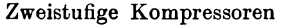

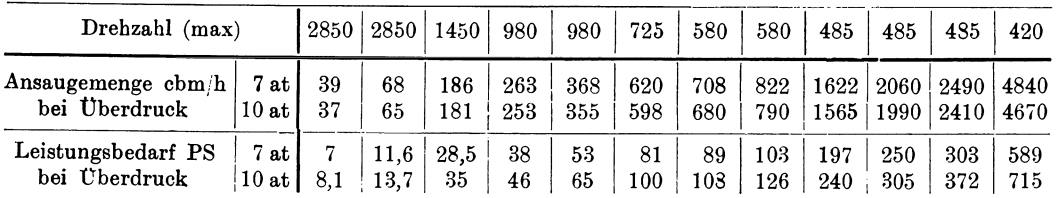

In Zahlentafel15 sind Versuchsergebnisse mitgeteilt, die am rotierenden Kompressor (580 Uml./min) bei einem Barometerstand 725 mm QS vorgenommen wurden. Das spezifische Gewicht der Außenluft betrug 1,14 kg/cbm.

# Zahlentafel 15.

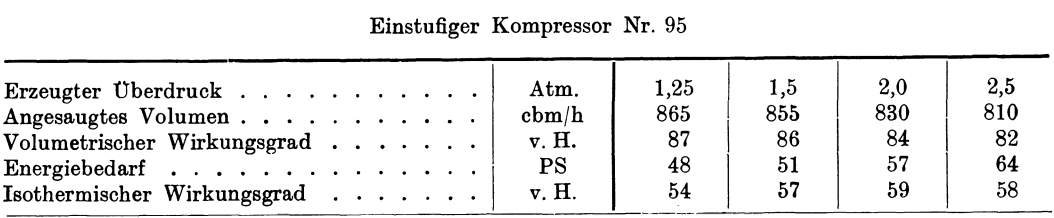

#### Vakuumpumpe Nr. 80

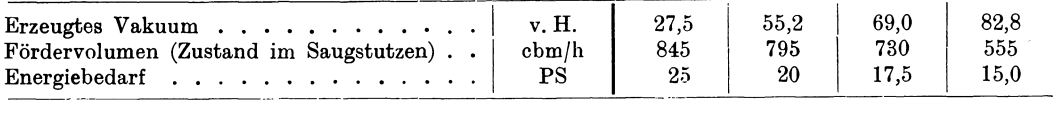

Zweistufiger Kompressor Nr. 80/55

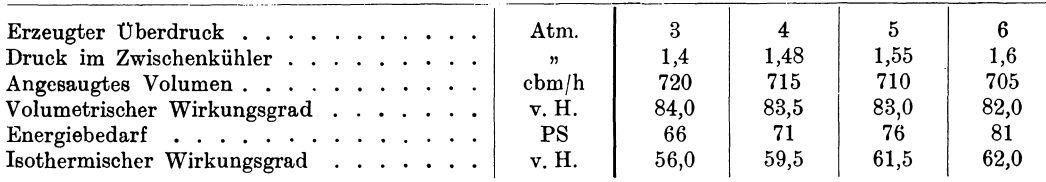

# b) Rotierender Kompressor der Reavel Co. Ipswich.

Eine einfache Bauart zeigt der rotierende Kompressor Abb. 174 u. 175. Die Fliehkrafte der radial gerichteten Schieberplatten werden aufgenommen von einer zylindrischen Biichse, die den festen Zylinder einhiillt und durch Kugellager leicht getragen ist. Zufolge des Anpressungsdruckes der Schieber wird die Büchse mitgenommen und

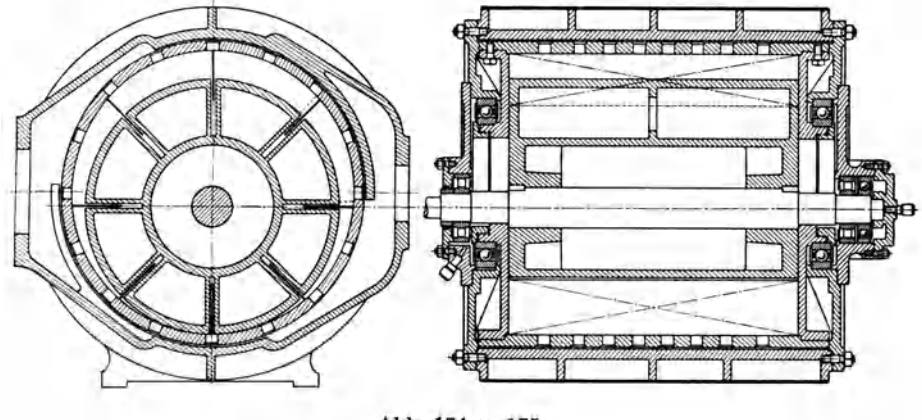

Abb. 174 u. 175.

dreht sich, ohne Reibung zu verursachen. Zahlreiche Löcher befinden sich an der Mantelflache nach Schraubenlinien versetzt und ermoglichen das Ein- und Austreten der Luft. Die Maschine läuft mit hoher Drehzahl (bis 2500 Uml./min) und liefert Luft von 0,9 Atm. Druckerhöhung.

# F. Forderung von Gasen aus Raumen mit Unterdruck. (Vakuumpumpen.)

# 51. Arbeitsvorgang der Kolbenpumpen ohne Druckausgleich.

SoIl ein Raum dauernd unter einem Druck gehalten werden, der kleiner ist als der äußere Luftdruck, so ist aus diesem Raume die ihm zufließende Gasmenge fortwährend abzusaugen und in die freie Atmosphäre auszustoßen. Da bei diesem Vorgang in den meisten Anwendungsfällen Luft als Fördermittel auftritt, findet sich für diese Maschinengattung häufig die Bezeichnung Luftpumpen oder Vakuumpumpen. Die in den Raum einfallende Liefermenge kann sich zusammensetzen aus der absichtlich zugefuhrten Gasmenge und aus der durch Undichtheiten eintretenden Luft.

Die Vakuumpumpe läßt sich demnach als ein Kompressor auffassen, dessen Aufgabe darin besteht, eine unter kleinem Druck befindliche sich stets gleichbleibende Liefermenge auf den Druck der äußeren Atmosphäre zu fördern. Bei den vorerst zu betrachtenden Kolbenpumpen dieser Art ist der im Zylinder hergestellte Ausstoßdruck tatsächlich noch etwas größer als der äußere Luftdruck, da die Widerstände in den Steuerorganen beim Ausfließen aus dem Zylinder zu überwinden sind.

Die Gleichartigkeit der Arbeitsverhältnisse ist aber noch augenfälliger, wenn daran erinnert wird, daß für den Kompressionsvorgang das Druckverhältnis mal3gebend ist. Nun bleibt aber dieses Verhiiltnis gleich groB, ob z. B. die Forderung von 1 Atm. auf 10 Atm. abs. erfolgt, oder von 0,1 Atm. auf 1 Atm. abs. 1m ersteren FaIle erhalt man Druckluft, im zweiten Fall zeigt sich im Saugraum eine Luftleere 90 v. H. Zur Förderung von 1 kg Luft ist in beiden Fällen dieselbe Arbeit notig unter Annahme derselben Zustandsanderung. Daher lassen sich die Formeln zur Berechnung der adiabatischen oder polytropischen Kompressionsarbeit ohne weiteres auf die Vakuumpumpen anwenden.

1m Ausdruck für die Entropie

$$
S_2-S_1=c_p(T_2-T_1)-A\,R\,\ln\frac{p_2}{p_1}
$$

bedeutet das zweite Glied den wagrechten Abstand zweier *p* -Linien, der somit einzig vom Druckverhaltnis abhangt. Man kann daher den Kompressionsvorgang vom tiefen Druck auf Außendruck mit derselben Klarheit im Entropiediagramm verfolgen und sichtbar machen, wie dies bei der Verdichtung vom Aul3endruck aufwarts der Fall ist. Eine neue Entropietafel ist nicht notig zu entwerfen, sondern es genügt, die Bezeichnung der  $p$ - und v-Linien entsprechend zu ändern.

Man bestimmt zu diesem Zweck eine in der Tafel ziemlich links liegende  $p$ -Linie als die für 1 Atm. gültige, wozu sich z. B. die in der Tafel mit  $p = 10$  Atm. bezeichnete Linie eignet. Von ihr aus sind nach rechts laufend die eingeschriebenen Zahlenwerte aller p-Linien mit 0,1 und aller v-Linien mit 10 multipliziert zu denken. Damit erhalt z. B. die mit 1 Atm. bezeichnete p-Linie die Bedeutung von 0,1 Atm. und die mit 0,1 Atm. bezeichnete p-Linie die Bedeutung von 0,01 Atm.

Genau genommen ist diese Verschiebung nur richtig bei konstantem Wert  $c_n$ ; seine Veränderlichkeit zwischen 10 und 1 Atm. ist aber so gering, daß daraus kein nennenswerter Fehler entsteht.

Auf die Darstellung des Kompressionsvorganges mit Verdichtung nach der Adiabate oder nach einer anders verlanfenden Kurve hat diese Anderung der Bezeichnung keinen Einfluß. Die Bestimmung des Arbeitsbedarfes für 1 kg Gas ist demnach genau dieselbe, wie dies für die Kompressoren gezeigt worden ist. Dagegen fällt der Energiebedarf, bezogen auf die Zeiteinheit (PS), meistens doch viel kleiner aus. Der Grund liegt darin, daß die eingesaugte Menge zufolge des kleinen Druckes ein großes spezifisches Volumen aufweist, so daß das bei jedem Hub geförderte Gewicht, trotz großer Zylinderabmessungen, recht klein ist.

Wird die Maschine als sog. Luftpumpe bei Kondensationseinrichtungen benützt, so hat sie ein Gemisch von Luft und trocken gesättigtem Dampf anzusaugen; der letztere wird im Verlauf der Kompression überhitzt. In diesem Fall läßt sich

der Einfluß des Wasserdampfes mit genügender Genauigkeit dadurch berücksichtigen, daß statt der Adiabate eine Polytrope mit dem Exponenten  $m = 1.3$  gewählt wird.<br>Mit diesem Wert kann man mit genügender Genauigkeit eine geradlinige Polytrope in das Entropiediagramm einzeichnen, die schräg nach links aufsteigt.

Der Arbeitsbedarf für 1 kg des und ausgestoßenen angesaugten Gasgewichts ist um so größer, je größer der herzustellende Unterdruck ist. Für eine Kompressoranlage von bestimmten Abmessungen ist aber nicht das in der Zeiteinheit zu hebende Gewicht maßgebend, sondern das Ansaugevolumen, dessen Größe selbst wieder vom Unterdruck abhängig ist. Deshalb ist der Arbeitsbedarf auf 1 cbm der Ansaugemenge zu berechnen Man kann sich darunter diejenige Arbeit vorstellen, die ein Zylinder mit dem Hubvolumen von 1 cbm benötigt. Dabei ist es gleichgültig den Zylinder klein oder groß, einfachoder doppeltwirkend anzunehmen; die Arbeit gilt dann für diejenige Zeit, welche der Kolben braucht, um das Volumen von 1 cbm zu beschreiben.

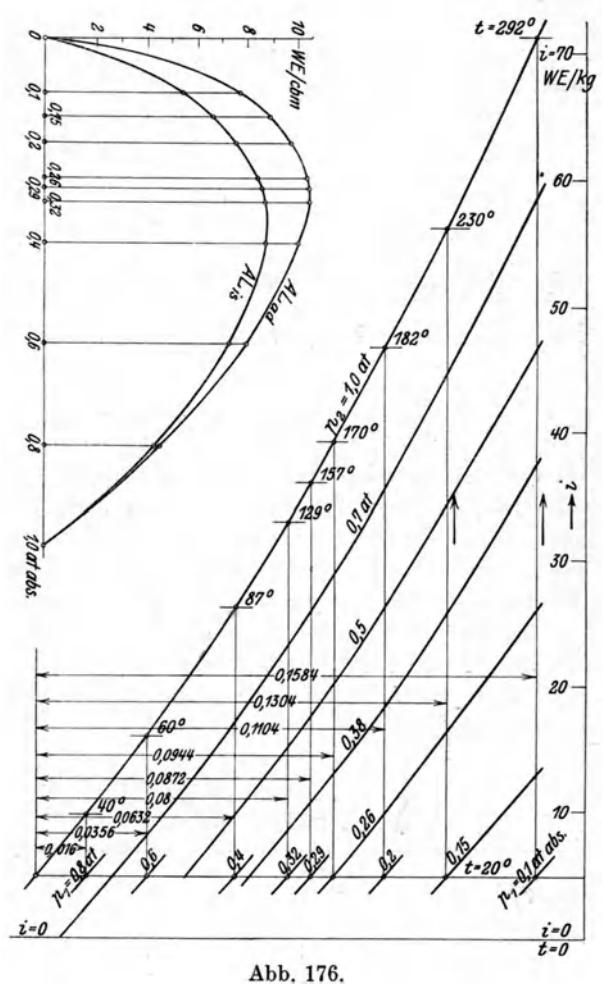

Nehmen wir zur Berechnung dieser Arbeit adiabatische Kompression an, deren Arbeit im Wärmemaß

$$
AL = c_p(T_2 - T_1) \ldots \ldots \ldots \ldots \ldots \ldots (20)
$$

auf 1 kg beträgt, so findet sich der entsprechende Wert für 1 cbm des Ansaugevolumens. wenn der genannte Betrag durch das spezifische Volumen  $v_i$  geteilt wird. Es ist daher

Diese Arbeit ist für verschiedene Unterdrücke zu bestimmen, und zwar nicht nur deshalb, weil eine solche Maschine bei verschieden großen Druckverhältnissen laufen Ostertag, Kompressoren. 3. Aufl.  $10$ 

soll, sondern weil sich beim Anlaufen der Unterdruck allmählich einstellt und vorher alle Werte von Null an durchläuft.

Die Ermittlung dieser Gr6Ben erfolgt vorteilhaft unter Verwendung der Entropietafel statt der umständlichen Rechnung mit gebrochenen Exponenten. Man erhiilt aus der Tafel zu dem vorgeschriebenen Anfangsdruck und dem Enddruck (1 Atm. oder etwas höher) die Temperatur  $T_2$  am Ende der adiabatischen Kompression (Abb. 176). Das spezifische Volumen  $v<sub>1</sub>$  kann aus der Tafel ebenfalls abgelesen werden, wenn man nicht vorzieht, diesen Wert aus der Zustandsgleichung zu rechnen. Mit

$$
p_1v_1 = RT_1 \quad \text{und} \quad c_p = AR\frac{k}{k-1}
$$

wird

$$
A L' \! = \! \frac{c_p}{R} \frac{p_1}{T_1} (T_2 - T_1)
$$

oder

$$
L' = \frac{k}{k-1} p_1 \left( \frac{T_2}{T_1} - 1 \right) \cdot \cdot \cdot \cdot \cdot \cdot \cdot \cdot \cdot \cdot \cdot \cdot (22)
$$

Diese Gleichung zeigt, daB die Arbeit bezogen auf 1 cbm unabhangig von der Natur des Gases ist, falls sich das Verhältnis  $k = \frac{c_p}{c_v}$  nicht ändert.

Man erkennt ferner, daB

 $L' = 0$  für  $p_2 = p_1$  und für  $p_1 = 0$ ,

im ersteren Fall ist noch kein Unterdruck vorhanden, der andere Fall gilt fur absolute Luftleere, bei der eine Förderung aufhört. Zwischen diesen Werten von  $p_1$  liegt ein solcher, der L' zu einem Höchstwert ansteigen läßt; durch Ausrechnen einzelner Werte ergibt sich die in Abb. 17G dargestellte Kurve, deren Abszissen die Saugdrücke und deren Ordinaten die zugehörigen Arbeiten AL' bedeuten.

In der Zahlentafel 16 sind die aus der Entropietafel abgelesenen Werte und die aus G1. 20 berechnete Arbeit aufgefiihrt, mit Annahme einer Temperatur im Saugraum von  $t_1 = 20^{\circ}$  C und eines Enddruckes von  $p_2 = 1$  Atm. abs. unter Berücksichtigung der veränderlichen spezifischen Wärme.

Zahlentafel 16.

Anfangstemperatur  $t_1 = 20^{\circ}$ C, Enddruck  $p_2 = 1$  Atm.

| $p_{1}$ | $T_{2}-T_{1}$ | $v_{1}$ | $A$ $La$ $d$ $=$ $i_2$ $ i_1$ | $A L'_{ad}$  | $AL_{is}$      | $AL'_{is}$   |
|---------|---------------|---------|-------------------------------|--------------|----------------|--------------|
| kg/qcm  | $\circ$ C     | cbm/kg  | kcal/kg                       | kcal/cbm     | kcal/kg        | kcal/cbm     |
| 1,0     | $\mathbf{0}$  | 0,86    | $\mathbf{0}$                  | $\mathbf{0}$ | $\mathbf 0$    | $\mathbf{0}$ |
| 0,8     | 20            | 1,07    | 4,8                           | 4,49         | 4,69           | 4,38         |
| 0,6     | 40            | 1,43    | 11,4                          | 7,99         | 10,40          | 7,27         |
| 0,4     | 67            | 2,14    | 21,4                          | 10,0         | 18,50          | 8,65         |
| 0,32    | 109           | 2,68    | 28,0                          | 10,46        | 23,4           | 8,74         |
| 0,29    | 137           | 2,96    | 31,1                          | 10,51        | 23,5           | 8,62         |
| 0,26    | 150           | 3,31    | 34,2                          | 10,32        | 27,6           | 8,35         |
| 0,20    | 162           | 4,30    | 41,8                          | 9,71         | 32,3           | 7,50         |
| 0,15    | 210           | 5,72    | 51,4                          | 9,0          | 38,2           | 6,68         |
| 0,10    | 292           | 8,58    | 66,4                          | 7,47         | 46,4           | 5,40         |
| 0,00    |               |         | $\bf{0}$                      | 0            | $\mathbf{0}$ . | $\bf{0}$     |
| --      | $\sim$ $\sim$ |         |                               |              |                |              |

Die Zahlentafel zeigt das rasche Ansteigen des spezifischen Volumens mit abnehmendem Druck; besonders zu betonen ist der Umstand, daB der H6chstwert des Arbeitsbedarfs nicht bei hoher Luftleere auftritt, sondern bei einem ganz bestimmten Wert, der fiir vorliegende Annahmen etwa bei 0,3 kg/qcm liegt. Die Wahl des Motors hat demnach in Rücksicht auf diese Höchstleistung zu geschehen und nicht in Riicksicht auf den verlangten Betriebszustand.

Fiir die Berechnung der Energiezufuhr gilt hier

$$
Ne = \frac{V(AL') 427}{3600.75 \cdot \eta_m} = \frac{V(AL')}{632 \cdot \eta_m},
$$

wobei *V* das in der Stunde wirklich angesaugte Volumen und  $\eta_m$  den mechanischen Wirkungsgrad bedeutet.

Die aus Gl. 21 bestimmte Arbeit L' darf auch bei gekühltem Zylinder mit hinreichender Genauigkeit aus der adiabatischen Kompressionslinie ermittelt werden. Die Riickexpansion des Restes aus dem schadlichen Raum kann hierbei unberiicksichtigt bleiben.

Dagegen beeinflußt der schädliche Raum das Liefervolumen in weit höherem MaBe, als bei den normalen Kompressoren, da die Vakuumpumpen. gewohnlich mit einem bedeutend größeren Druckverhältnis arbeiten.

Setzt man für die Expansion der Restluft dieselbe Zustandsänderung im umgekehrten Sinne voraus, wie fiir die Kompression, so findet sich der volumetrische Wirkungsgrad aus

$$
\lambda_{0}=1-{\epsilon_{0}}\Big(\frac{v_{1}}{v_{2}}-1\Big).
$$

Beträgt z. B. der schädliche Raum 5 v. H. und  $v_2 = 0.86$  cbm/kg, so ist bei einem absoluten Druck von  $p_1 = 0.1$  kg/qcm das spezifische Volumen  $v_1 = 8.6$ ; damit ist

$$
\lambda_0 = 1 - 0.05 \left( \frac{8.6}{0.86} - 1 \right) = 0.55 \, .
$$

Die Lieferung der Pumpe ist also bereits stark vermindert und hort ganz auf, wenn

$$
\lambda_0 = 1 - 0.05 \left( \frac{v_1}{v_2} - 1 \right) = 0 \,,
$$

woraus  $v_1 = 18,06$  cbm/kg entsprechend einem Druck von  $p_1 = 0,0475$  kg/qcm.

Die in Zahlentafel 16 enthaltenen Ergebnisse sind demnach dahin zu verbessern, daß unter Berücksichtigung des schädlichen Raumes eine Förderung schon vor  $p_i = 0$  Atm. aufhört. Die Liefermenge einer Vakuumpumpe ist keineswegs konstant, sondern sinkt mit abnehmendem Saugdruck. In den Preislisten solIte daher mit der Ansaugemenge zugleich der Unterdruck angegeben werden, fiir den die gewahrleistete Lieferung gilt.

Wichtig ist es bei dem Entwurf einer solchen Maschine, den schadlichen Raum recht klein zu halten, falls sein EinfluB nicht durch besondere MaBnahmen unwirksam gemacht wird.

35. Beispiel: Eine doppeltwirkende VentiI-Vakuumpumpe mit 370 mm Zylinderbohrung und 310 mm Hub hat auf einer Kolbenseite eine dicke Stange *·von*  100 mm Durchmesser, um Spannringe zum Abdichten verwenden zu können (Metallstopfbüchse).

Das yom Kolben beschriebene Volumen betragt bei 180 Uml./min, wenn *F'*  und F" die wirksamen Kolbenflächen bedeuten:

$$
V_n = (F' + F'') Sn = 0,2075 \cdot 0,31 \cdot 180 = 11,58 \text{ chm/min}.
$$

Die Pumpe soIl bei einem schadlichen Raum von 2 v. H. ein Vakuum von 90 v. H. dauernd herstellen.

#### 148 Kolbenkompressoren.

Setzt man wieder eine Temperatur von  $t_1 = 20$ <sup>0</sup> C im Saugraum und einen Enddruck von  $p_2 = 1$  kg/qcm voraus, so ist

$$
\lambda_0 = 1 - 0.02 \left( \frac{8.6}{0.86} - 1 \right) = 0.82 \, .
$$

Damit ergibt sich das Ansaugevolumen

 $V = \lambda_0 V_h = 0.82 \cdot 11.58 = 9.5 \text{ cbm/min}.$ 

Schätzt man  $\eta_m = 0.9$ , so beträgt der Energiebedarf bei dem verlangten Druck von  $p_i = 0,1$  kg/qcm

$$
Ne = \frac{9,5 \cdot 7,1 \cdot 427}{60 \cdot 75 \cdot 0,9} = 7,1 \text{ PS}.
$$

Der Höchstbetrag tritt aber bei  $p_1 = 0.3$  kg/qcm auf mit

$$
Ne = \frac{9,5 \cdot 9,79 \cdot 427}{60 \cdot 75 \cdot 0,9} = \sim 10 \text{ PS}.
$$

Das Ansaugevolumen und das Fördergewicht bezogen auf die Minute zeigen für verschiedene Drücke folgende Werte:

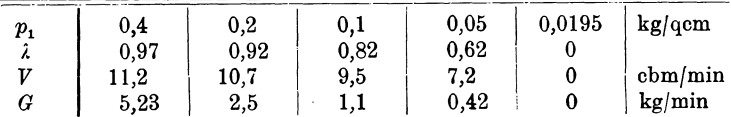

Mit abnehmendem Saugdruck nimmt das Fördergewicht nicht nur wegen des sinkenden volumetrischen 'Virkungsgrades ab, sondern besonders wegen des stark zunehmenden spezifischen Volumens.

### 52. Der Druckausgleich für Vakuumpumpen mit Schiebersteuerung.

Ein wirksames Mittel zur Vergr613erung des Ansaugevolumens, d. h. des volumetrischen Wirkungsgrades ist der sog. Druckausgleich. Durch diese Ma13nahme kann eine befriedigende Leistung trotz großem Druckverhältnis und großem schädlichen Raum erzielt werden.

Wird am Schlusse des Druckhubes die im schädlichen Raum zusammengepreßte Restluft rasch auf die andere Kolbenseite geleitet, wo der kleine Saugdruck herrscht, so gleichen sich die beiden Spannungen aus. Der neue Druck ist nur wenig höher als der Unterdruck im Saugraum, daher braucht sich die im schädlichen Raum noch verbleibende Restluft nur noch von dieser Ausgleichspannung

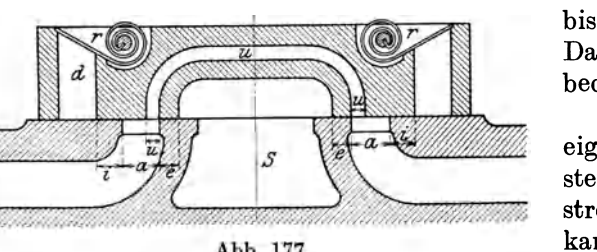

auf die Saugspannung auszudehnen, bis das Ansaugen beginnen kann. Dadurch vergrößert sich der Nutzhub bedeutend.

Fur die Ausfiihrung dieses Mittels eignet sich besonders die Schiebersteuerung, da im Schieber ein Überströmkanal leicht eingegossen werden Abb. 177. kann. Dagegen ist die Einrichtung bei Ventilsteuerungen nicht so einfach

anzubringen. Für die Verwendung von Schiebern ergibt sich der weitere Vorteil, daB der Zeitpunkt des Druckausgleiches genau eingestellt werden kann, was bei der Ventilbewegung nicht so gut möglich ist.

Die meisten Vakuumpumpen zeigen dem Wesen nach die von F. Weiß in Basel eingefiihrte Konstruktion Abb. 177. Der muschelformige Schieber schlieBt

mit seinem Rohlraum die mittlere Zylinderhohlung *S* ab, die ihrerseits den Saugstutzen enthalt. Die beiden Kanale *a-a* fiihren zu den beiden Zylinderseiten und sind bei der gezeichneten Mittelstellung des Schiebers zu beiden Seiten iiberdeckt, innen um e, außen um *i*. Zur Förderung der verdichteten Luft in den Schieberkasten dienen die Druckkanale *d-d* im Schieber; sie sind abgedeckt durch federbelastete Rückschlagklappen  $r-r$ , die sich nach außen öffnen.

Diese Klappen stellen selbsttatig die Verbindung mit der AuBenluft her, wenn die Kompression im Zylinder den atmospharischen Druck iiberschritten hat, die Klappen werden um so später geöffnet, je größer der Unterdruck im Zylinder ist. Würden diese Organe fehlen oder undicht sein, so könnte während der Kompression Luft von außen in den Zylinder treten und den Gegendruck unnötigerweise erhohen, ohne im iibrigen den Unterdruck im Saugraum zu beeinflussen. Die Klappen oder Ventile haben demnach die Aufgabe, den Arbeitsaufwand moglichst klein zu halten.

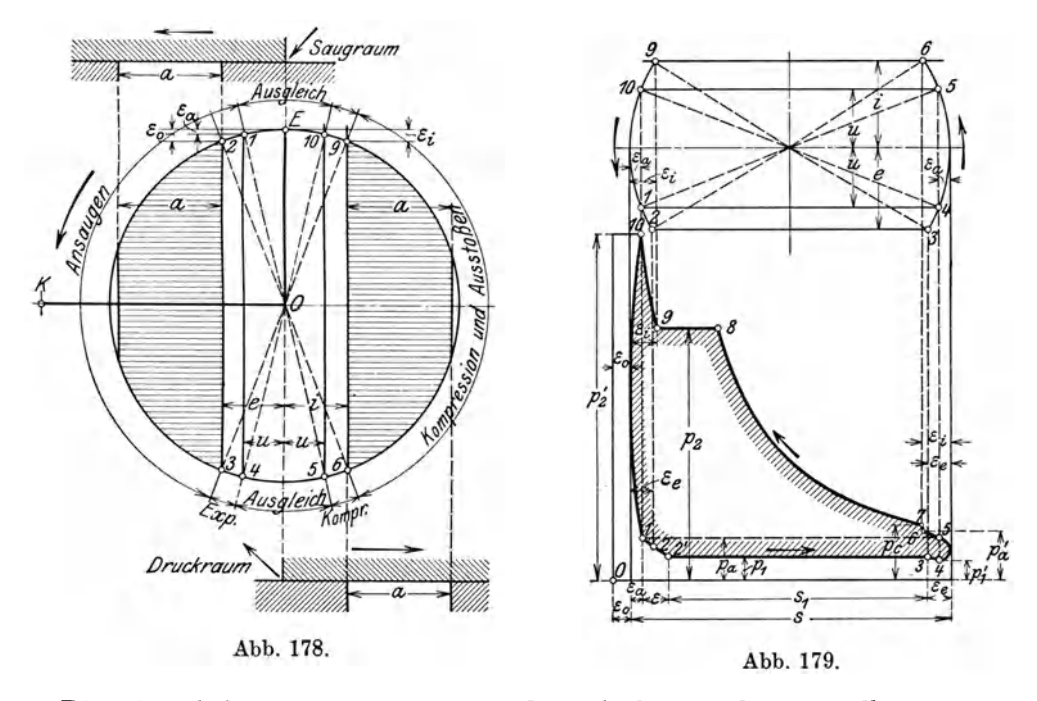

Die eigentliche Verteilung besorgt der Schieber, und zwar soIl er auf jeder Zylinderseite abwechselnd den Saugkanal etwas nach Beginn des Rubes offnen und etwas vor Ende des Rubes schlieBen. Der Druckkanal *d* im Schieber wird gegen den Zylinderkanal *a* zu geschlossen, bevor das Ende des Druckhubes erreicht ist, und wahrend des Saugens nicht mehr geoffnet, so daB die Riickschlagklappe *<sup>T</sup>* entlastet ist.

Zur Herstellung des Druckausgleichs in der Nähe des toten Punktes dient der Dberstromkanal *u,* dessen Breite etwas kleiner als die Dberdeckung *e* oder *i*  gehalten wird. Vom Beginn des Dberstromens bis zum SchluB beschreibt der Kolben einen zusätzlichen Raum  $\varepsilon_a$ , der eine schädliche Wirkung besitzt, denn er füllt sich mit Gas von Ausgleichsspannung. Je größer dieser Raum, desto größer ist der vom Kolben zuriickzulegende Weg, um den Saugdruck zu erreichen, von dem aus erst ein neues Ansaugen erfolgen kann. Dieser wahrend des Dberströmens durchlaufene Raum wird - wie Köster zuerst gezeigt hat<sup>1</sup>) - am kleinsten,

<sup>&#</sup>x27;) Zeitschr. d. V. d. Ing. 1895, S. 1085.

wenn das Exzenter *EO* für die Schieberbewegung rechtwinklig zur Kurbel OK steht; dann ist während der Überströmung die Schiebergeschwindigkeit am größten und die Zeit zum Druckausgleich klein. Unter dieser Voraussetzung ist das in Abb. 178 dargestellte Schieberdiagramm entworfen; mit ihm IaBt sich der Vorgang deutlich überblicken und das  $pv$ -Diagramm Abb. 179 entwerfen. Die gezeichnete Figur gilt für die Deckelseite des Zylinders, dessen Lage auf der linken Seite der Hauptwelle 0 zu denken ist.

1m linken Totpunkt der Kurbel 0 *K* steht das Exzenter 0 *E* und der Schieber in der Mittellage, wie er in Abb. 178 gezeichnet ist. Der Überströmkanal ist alsdann links und rechts voll er6ffnet, so daB der Ausgleich von der Deckelseite auf die andere Seite stattfindet und sich der Ausgleichsdruck *Pa* bildet. Beim Drehen aus dem Totpunkt wird zunächst der Kanal u abgeschnitten (Punkt 1);

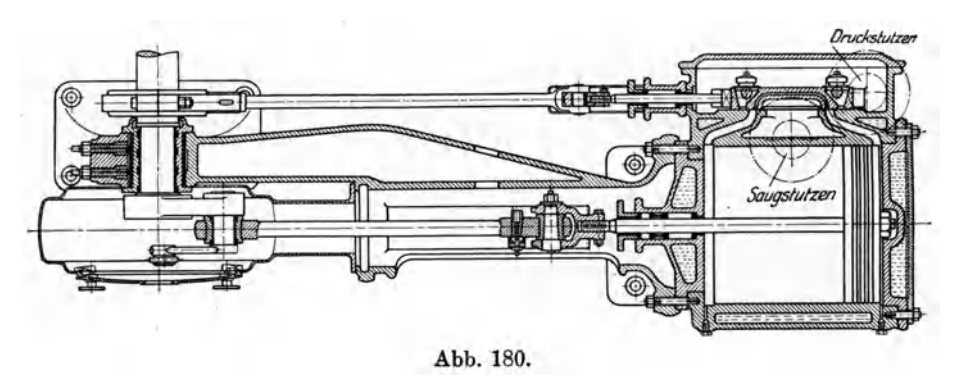

es erfolgt eine kurze Expansion der im schädlichen Raum  $\epsilon_0$  und im Zylinderraum *Ea* zuriickgebliebenen Luft von *Pa* auf *<sup>17</sup><sup>1</sup> ;* im Verlaufe derselben 6ffnet der Schieber in Punkt 2 die Saugseite. Nun ist die Verbindung des Zylinders mit der Muschel hergestellt; wird sie durch den zuriickkehrenden Schieber wieder unterbrochen (3), so ist die Saugperiode zu Ende. Daran schlieBt sich eine ganz kurze Expansion bis zu Punkt 4, hervorgerufen durch den Unterschied der beiden Strecken *e* und *u.* Zwischen 4 und 5 erfolgt der

Ausgleich von der Kurbelseite her im Sinne einer Druckerhöhung für die betrachtete Deckelseite,

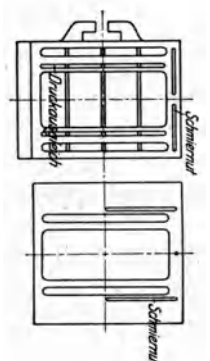

dabei iiberschreitet der Schieber seine Mittellage und der Kolben den rechten Totpunkt. Da i größer als *u* ist, ergibt sich weiter eine kleine Kompression 5-6, bevor in 6 der Druckkanal *d* des Schiebers mit dem Zylinder verbunden wird. Da in diesem Raum *d* vom vorangehenden Spiel der AuBendruck herrscht, findet ein zweiter Ausgleich statt mit Druckerhöhung, wodurch der Anfangspunkt 7 der Kompression etwas höher zu liegen

Abb.181 u. 182. kommt. 1st in 8 der AuBendruck

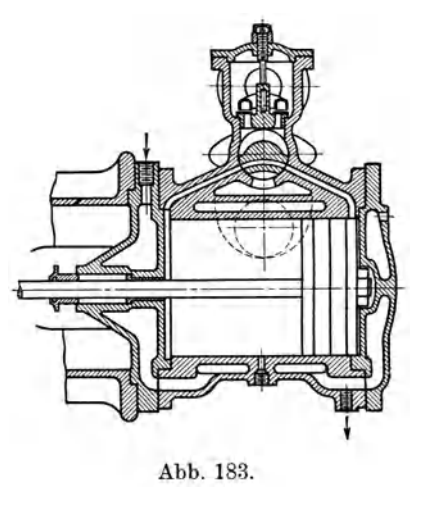

etwas iiberschritten, so wird die Riickschlagklappe aufgestoBen, wobei der Kanal 8 vom Schieber noch offen gehalten wird; er schlieBt erst bei Punkt 9. Bis zum Beginn des Ausgleichs (10) für das neue Spiel erfolgt eine kleine Kompression der im Zylinder eingeschlossenen Menge  $(9-10)$ .

Die Ausfiihrung einer solchen Vakuumpumpe zeigt Abb. 180 in der Bauart der Maschinenfabrik Burckhardt *A:.-G.,* Basel. Yom Schieber mit dem Ausgleichskanal und den beiden federnden Ruckschlagventilen ist die Ansicht der Gleitflache in Abb. 181 gezeichnet, ferner die Ansicht des Schieberspiegels Abb.182.

Eine einfache Steuerung mit gleicher Wirkung erhält man mit dem häufig verwendeten Drehschieber Abb. 183 (G. A. Schütz, Wurzen i. S.). Der Überströmkanal ist hier sehr kurz und sein EinfluB auf das Diagramm ganz unbedeutend; dafiir faUt der schadliche Raum zufolge der langen Kanale recht groB aus. Ais Antrieb des Schiebers genügt ein Exzenter mit Stange und Schwinge. Aus dem Saugstutzen geht das Gas durch die Muschel in den Zylinder; nach der Verdichtung durchströmt das Gas das Ringventil, bevor der Austritt in das Druckrohr erfolgt.

# 53. Der volumetrische Wirkungsgrad der Schieberluftpumpen mit Druckausgleich.

Wie fruher erwahnt, ist der volumetrische Wirkungsgrad das Verhaltnis des aus dem pv-Diagramm ermittelten Ansaugevolumens zum Hubvolumen. Dieser Wert laBt sich aus dem Indikatordiagramm abstechen

$$
\lambda_0=\frac{s_1}{s}.
$$

Da er hauptsachlich vom Ausgleichsdruck abhangt, *muB* zunachst dieser Druck berechnet werden. Wir fiihren zu diesem Zweck folgende Verhaltnisse zwischen den in Frage kommenden Volumen zum Hubvolumen ein:

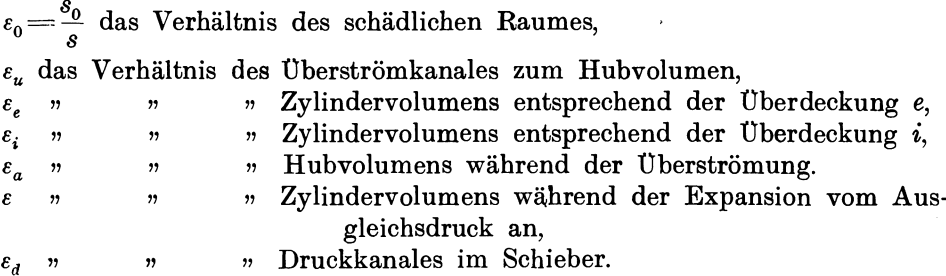

Bei dieser Rechnung ist zu beachten, daB der Ausgleichskanal auf zweierlei Arten angeordnet werden kann, entweder in der Weise, daB der Kanal bei Mittelstellung des Schiebers sich links und rechts an die innere Zylinderkanalkante anlehnt, oder aber an die auBere Kante des Kanals im Schieberspiegel.

Da das Volumen des Ausgleichskanals auf die Ergebnisse von EinfluB ist, mussen beide FaIle gesondert behandelt werden.

a) Der Ausgleichskanal lehnt sich bei Mittelstellung des Schiebers links und rechts an die innere Kanalkante an, wie dies Abb. 184 zeigt. Abb. 184 zeigt.

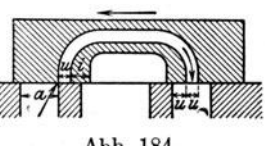

In diesem Fall ist der Ausgleichskanal vor seiner Eroffnung mit der Saugseite des Pumpenzylinders verbunden, wobei selbstredend die Dberdeckung e kleiner als die Kanalbreite *a* vorausgesetzt ist.

Um zum Ausgleichsdruck  $p_a$  zu gelangen, muß der Enddruck  $p_1'$  der kleinen Expansion von 3 nach 4 und der Enddruck  $p'_2$  der kleinen Kompression von 9 nach 10 berechnet werden (Abb.179), da vom Punkt 4 auf der einen Seite und vom Punkt 10 auf der anderen Seite der Ausgleich beginnt. Beide Zustandsanderungen diirfen der Einfachheit halber isothermisch angenommen werden.

#### 152 Kolbenkompressoren.

Bei Beginn der Expansion in 3 beträgt das Volumen  $1 + \epsilon_0 - \epsilon_e + \epsilon_u$  und der Druck  $p_i$ ; am Ende ist das Volumen  $1 + \epsilon_0 - \epsilon_a + \epsilon_u$  und der Druck  $p_i'$ , daher ist

PI' = PI ~ t Co - Ce t c" ......... (23) C -c C o *a u* 

Für den Enddruck der Kompression von 9 nach 10 ist

$$
p_{\mathbf{2}}' = p_{\mathbf{2}} \frac{\varepsilon_{0} + \varepsilon_{i}}{\varepsilon_{0} + \varepsilon_{a}} \ldots \ldots \ldots \ldots \ldots \ldots (24)
$$

Zwischen 4 und 5 einerseits und zwischen 10 und 1 andererseits findet der Druckausgleich statt, wofiir die Mischungsgleichung gilt

$$
p_{2}^{\prime}(\epsilon_{0}+\epsilon_{a})+(1+\epsilon_{0}-\epsilon_{a}+\epsilon_{u})p_{1}^{\prime}=(1+2\epsilon_{0}+\epsilon_{u})p_{a}.
$$

Setzt man für  $p_1'$  und  $p_2'$  die Werte ein, so folgt

$$
\mathbf{p}_a = \frac{p_1(1+\varepsilon_0+\varepsilon_u-\varepsilon_e)+p_2(\varepsilon_0+\varepsilon_i)}{1+2\varepsilon_0+\varepsilon_u} \quad \dots \quad \dots \quad . \quad . \tag{25}
$$

Nach vollendetem Ausgleich dehnt sich das Volumen  $\varepsilon_0 + \varepsilon_4 + \varepsilon_5$  vom Druck  $p_a$  auf  $p_1$  aus, und zwar ist

woraus

$$
p_a(\varepsilon_0 + \varepsilon_u + \varepsilon_a) = p_1(\varepsilon_0 + \varepsilon_u + \varepsilon_a + \varepsilon),
$$
  

$$
\varepsilon = \left(\frac{p_a}{p_1} - 1\right)(\varepsilon_0 + \varepsilon_u + \varepsilon_a) \quad \dots \quad \dots \quad \dots \quad . \tag{26}
$$

Genau genommen fallt der Druck von der Stellung 2 an (Abb. 178) weniger rasch auf den Wert  $p_1$ , da in 2 der Saugraum geöffnet wird, doch darf die Isotherme unbedenklich von 1 über 2 nach 2' verlängert gedacht werden.

Damit findet sich endlich der gesuchte volumetrische Wirkungsgrad 20=~!.=1-(c+ca+c) .......... (27) 8

Um das pv-Diagramm endgültig zeichnen zu können, sind nur noch die Punkte 6 und 7 Abb. 179 einzutragen. Von 5 bis 6 erhoht sich der Druck durch Kompression auf *Pa',* und zwar ist

*Pa(l +co-ca )=Pa'(l* +co~cJ. . .... r28J

In 6 ofInet sich der Druckkanal *d* im Schieber gegen den Zylinderkanal *a,* daher findet zwischen dem Zylindervolumen und demjenigen in *d* ein Ausgleich mit Druckerhöhung auf  $p_c$  statt und es ist

. . (29)

Damit ist der Anfangspunkt der eigentlichen Kompressionslinie 7-8 bestimmt und das Diagramm geschlossen.

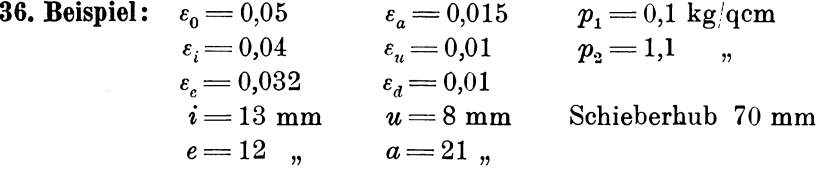

Mit diesen aus den Abmessungen des Schiebers und aus dem Steuerungsdiagramm ermittelten Werten folgt:

Förderung von Gasen aus Räumen mit Unterdruck. (Vakuumpumpen.) 153

$$
p_{1}' = p_{1} \frac{1 + \epsilon_{0} - \epsilon_{e} + \epsilon_{u}}{1 + \epsilon_{0} - \epsilon_{a} + \epsilon_{u}} = 0,1 \frac{1,028}{1,045} = 0,0984 \text{ kg/qcm}
$$
\n
$$
p_{2}' = p_{2} \frac{\epsilon_{0} + \epsilon_{i}}{\epsilon_{0} + \epsilon_{a}} = 1,1 \frac{0,09}{0,065} = 0,152 \text{ kg/qcm}
$$
\n
$$
p_{a} = \frac{p_{1} (1 + \epsilon_{0} + \epsilon_{u} - \epsilon_{e}) + p_{2} (\epsilon_{0} + \epsilon_{i})}{1 + 2 \epsilon_{0} + \epsilon_{u}} = \frac{0,1 \cdot 1,028 + 1,1 \cdot 0,09}{1,11} = 0,182 \text{ kg/qcm}
$$
\n
$$
p_{a}' = p_{a} \frac{1 + \epsilon_{0} - \epsilon_{a}}{1 + \epsilon_{0} - \epsilon_{e}} = 0,182 \frac{1,035}{1,018} = 0,185 \text{ kg/qcm}
$$
\n
$$
p_{c} = \frac{p_{a}' (1 + \epsilon_{0} - \epsilon_{e}) + p_{2} \epsilon_{a}}{1 + \epsilon_{0} - \epsilon_{e} + \epsilon_{a}} = \frac{1,085 \cdot 1,018 + 1,1 \cdot 0,01}{1,028} = 0,194 \text{ kg/qcm}
$$
\n
$$
\epsilon = \left(\frac{p_{a}}{p_{1}} - 1\right) (\epsilon_{0} + \epsilon_{u} + \epsilon_{a}) = \left(\frac{0,182}{0,1} - 1\right) 0,075 = 0,0615 \text{ kg/qcm}
$$
\n
$$
\lambda_{0} = 1 - (\epsilon + \epsilon_{a} + \epsilon_{c}) = 1 - 0,1085 = 0,8915 \text{ kg/qcm}
$$

Der volumetrische Wirkungsgrad  $\lambda_0$  würde bei etwas kleineren Werten von  $e, i$ und *u* noch giinstiger ausgefallen sein.

b) Der Ausgleichskanal lehnt sich bei Mittelstellung des Schiebers links und rechts an die auBere Kanalkante an.

In diesem Fall ist der Ausgleichskanal vor Beginn des Uberströmens mit dem Druckraum verbunden, wie dies in Abb. 185 dargestellt ist. Der Raum  $\varepsilon_u$  hat demnach für die Saugseite keinen EinfluB.

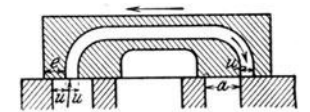

Man erhält unter Benützung derselben Zeichnungen Abb. 185.

$$
\begin{aligned} &p_1' = p_1 \frac{1+\varepsilon_0-\varepsilon_\varepsilon}{1+\varepsilon_0-\varepsilon_a}\\ &p_2' = p_2 \frac{\varepsilon_0+\varepsilon_i+\varepsilon_u}{\varepsilon_0+\varepsilon_a+\varepsilon_u}\\ &p_a = \frac{p_1'(1+\varepsilon_0-\varepsilon_a)+p_2'(\varepsilon_0+\varepsilon_a+\varepsilon_u)}{1+2\,\varepsilon_0+\varepsilon_u} = \frac{p_1(1+\varepsilon_0-\varepsilon_\varepsilon)+p_2(\varepsilon_0+\varepsilon_i+\varepsilon_u)}{1+2\,\varepsilon_0+\varepsilon_u}\\ &\varepsilon = \left(\frac{p_a}{p_1}-1\right)(\varepsilon_0+\varepsilon_a)\\ &\dot{\iota}_0 = 1-(\varepsilon+\varepsilon_a+\varepsilon_\varepsilon).\end{aligned}
$$

37. Beispiel: Mit diesen Gleichungen und den Zahlenwerten des vorigen Beispiels folgen die Ergebnisse:

$$
p_1' = 0,1 \frac{1,018}{1,035} = 0,0983 \text{ kg/qcm},
$$
  
\n
$$
p_2' = 1,1 \frac{0,10}{0,075} = 1,466 \qquad ,
$$
  
\n
$$
p_a = \frac{0,1 \cdot 1,035 + 1,1 \cdot 0,075}{1,11} = 0,168 \text{ kg/qcm},
$$
  
\n
$$
\epsilon = \left(\frac{0,168}{0,1} - 1\right)0,065 = 0,044
$$
  
\n
$$
\lambda_0 = 1 - (0,044 + 0,015 + 0,032) = 0,909.
$$

# 54:. Energiebedarf der Schieberpumpen mit Druckausgleich.

Die Berechnung des volumetrischen Wirkungsgrades aus dem Steuerungsdiagramm hat im vorigen Abschnitt zur Bestimmung der Eckpunkte für das  $pv$ -Diagramm geführt, wie es in Abb. 179 dargestellt ist. Mit der erhaltenen Fläche ist der indizierte Arbeitsbedarf gefunden.

Nun sind aber die Überdeckungen e und i gegenüber der Breite u des Überströmkanals viel weniger verschieden, als in Abb. 178 der Deutlichkeit halber an-

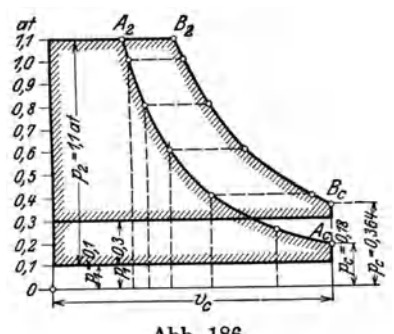

genommen worden ist, so daB die.Berechnung der Betriebsarbeit vereinfacht werden kann. Insbesondere ist die Annahme gestattet, die kleine Expansion (3-4) und die kleinen Kompressionen  $(5-6)$  und  $(9-10)$  seien zu vernachlässigen; ferner soll sich der Ausgleich augenblicklich an den toten Punkten vollziehen; endlich ist der Arbeitsgewinn durch Expansion der Restluft yom Ausgleichsdruck  $p_a$  auf  $p_1$  so gering, daß er für die praktische Rechnung nicht in Betracht fiillt.

Abb.186.

Mit diesen Annahmen vereinfacht sich das pv-Diagramm auf die in Abb.186 dargestellte Form.

Fur den ersten Druckausgleich auf *Pa* ist nun das Volumen des schadlichen Raumes  $\epsilon_0$  und dasjenige des Ausgleichskanals  $\epsilon_u$  von Einfluß, für den zweiten Druckausgleich auf *Pc* das Volumen des Kanales *d* im Schieber. Dabei konnen auch wieder zwei Falle unterschieden werden:

a) Der Überströmkanal lehne sich bei Mittelstellung des Schiebers links und rechts an die innere Kanalkante im Schieberspiegel an (Abb. 184), vor Beginn des Dberstromens ist daher der Ausgleichskanal mit derjenigen Zylinderseite verbunden, in der angesaugt wird. Daher ist

. . . . . . . . (30)

Der zweite Druckausgleich findet statt, wenn der Druckkanal *d* mit dem Zylinderkanal *a* verbunden ist. Da im ersteren Raum der äußere Druck  $p<sub>2</sub>$  vom vorangegangenen Spiel vorhanden ist, während der Raum  $1 + \epsilon_0$  den Druck  $p_a$ aufweist, folgt

$$
p_c = \frac{p_a(1+\epsilon_0)+p_a\epsilon_d}{1+\epsilon_0+\epsilon_d} \ . \ . \ (31)
$$

Nun ist der Anfangszustand der eigentlichen Kompreesion bestimmt und der mittlere Druck des pv-Diagramms kann berechnet werden.

Einfacher fällt die Bestimmung der Arbeit aus durch Benutzung der Entropietafel. Zur Darstellung des Vorganges sind vorerst die beiden Mischtemperaturen zu berechnen, die sich nach dem Druckausgleich bilden.

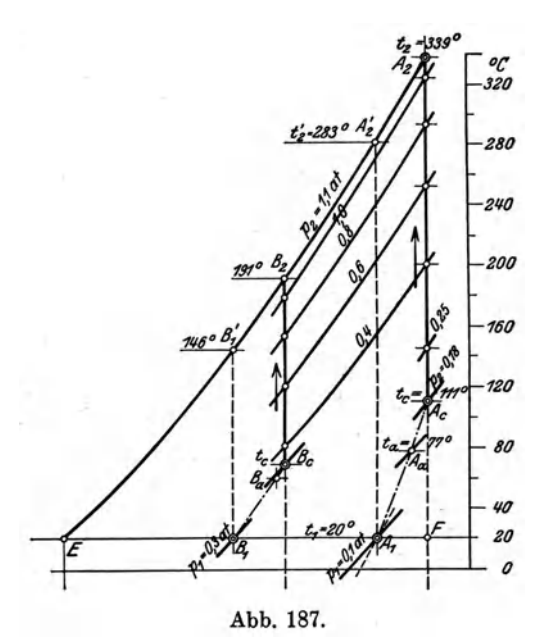

Die Ansaugemenge vom Druck  $p_1$  hat die Außentemperatur  $T_1$  (Punkt  $A_1$ , Abb. 187); die im schadlichen Raum zum Ausgleich gelangende Restluft vom Druck  $p_2$  hat eine Temperatur  $T_2$ , die etwas tiefer liegt als die Temperatur  $T_2$ am Ende der Kompression. Der Grund dieser Senkung besteht in der geringfügigen Abkühlung während der Ausstoßperiode. Man findet  $T_2'$  mit genügender Genauigkeit aus der Entropietafel als Endtemperatur der Kompressionslinie  $A_1 - A_2$ .

Nun ist die Temperatur nach der Mischung

$$
T_a = \frac{p_1(1+\varepsilon_0+\varepsilon_u)+p_2 \varepsilon_0}{\frac{p_1(1+\varepsilon_0+\varepsilon_u)}{T_1}+\frac{p_2 \varepsilon_0}{T_2}} \qquad \qquad (32)
$$

Durch Eintragen von *Pa* und *Ta* erhalt man den Zustandspunkt *Aa* nach dem ersten Druckausgleich.

Am Ende des zweiten Ausgleichs entsteht die Temperatur
$$
T_c = \frac{p_a(1+\epsilon_0)+p_2\,\epsilon_d}{\frac{p_a(1+\epsilon_0)}{T_a}+\frac{p_2\,\epsilon_d}{T_2}}\cdot\cdot\cdot\cdot\cdot\cdot\cdot\cdot\cdot\cdot\cdot(33)
$$

Mit  $p_c$  und  $T_c$  ist der Anfangspunkt  $A_c$  der Kompressionslinie  $A_cA_2$  in Abb. 187 bestimmt.

Bei den verhaltnismaBig kleinen Energiemengen dieser Maschinengattung hat es keinen Zweck, eine andere Kombination als die adiabatische zugrunde zu legen, auch dann, wenn durch Kiihlung des Zylindermantels und der Deckel tatsachlich eine polytropische Zustandsänderung erfolgt. Eine solche könnte übrigens in genau derselben Weise eingezeichnet werden, wie dies friiher fiir die Kompressoren gezeigt worden ist.

Man erkennt aus der Darstellung im Entropiediagramm, daB durch den Druckausgleich nicht nur die Anfangspressung fiir die Kompression, sondern auch die Temperatur wesentlich steigt. Wiirde kein Ausgleich stattfinden, so ware *A1* der Ausgangspunkt und *A2'* der Endpunkt der Kompression. Die Flache unter der Strecke *A2'* - *E* stellt die Arbeit auf 1 kg der Fordermenge dar und betragt  $c_p (T_2' - T_1)$ . Nun ist aber infolge des Ausgleichs der Druck auf  $p_c$  und die Temperatur auf  $T_c$  gestiegen. Diese nicht umkehrbare Zustandsänderung kennzeichnet sich durch den Entropiezuwachs des Punktes  $A_1$  gegenüber  $F$ , d. h. um das wagrechte Stück  $A_1 F$ . Man kann daher den Vorgang ersetzt denken durch einen solchen ohne Druckausgleich, wenn statt des Ausgangspunktes  $A_1$  der wagrecht nach rechts verschobene Punkt *F* angenommen wird. Der Arbeitsbedarf auf 1 kg der Liefermenge ist demnach dargestellt durch den ganzen Flachenstreifen unter  $A_2 E$  und beträgt  $c_p (T_2 - T_1)$  im Wärmemaß. Bei dieser einfachen Bestimmung der Arbeit läßt sich die Veränderlichkeit der spezifischen Wärme berücksichtigen.

Urn aus dem gefundenen Wert die Betriebsarbeit zu berechnen, ist zu beachten, daß am Ende des Saughubes Gas vom Druck  $p_c$ , der Temperatur  $T_c$  und dem zugehörigen spezifischen Volumen  $v_c$  für die Kompression zur Verfügung steht. Auf welche Weise dieser Zustand erreicht wurde, ist für die Größe der Arbeit gleichgiiltig; man kann daher den Zustand in *Ac* dadurch hervorgebracht denken, daB Gas vom spezifischen Volumen *Vc* angesaugt worden ist. Daher betragt die Arbeit auf 1 cbm des wirklichen Ansaugevolumens

$$
\begin{aligned} A \, L' & = \frac{c_p \, (T_{\scriptscriptstyle 2} - T_{\scriptscriptstyle 1})}{v_{\scriptscriptstyle c}} \\ N_{\scriptscriptstyle c} & = \frac{A \, L' \cdot V}{632 \cdot \eta_m}, \end{aligned}
$$

und der Energiebedarf

#### 156 Kolbenkompressoren.

worin  $\eta_m$  den mechanischen Wirkungsgrad und  $V$  das stündliche Ansaugevolumen bedeutet.

Der Liefergrad *A* kann in diesem Fall mit dem volumetrischen Wirkungsgrad gleichgesetzt werden; ferner ist das Fördergewicht wie früher

$$
G=\frac{V}{v_1}=\frac{V_h\cdot\lambda}{v_1}.
$$

b) Der Ausgleichskanal lehnt sich bei Mittelstellung des Schiebers links und rechts an die äußere Kanalkante (Abb. 185). Vor Beginn des Überströmens ist der Ausgleichskanal mit demjenigen Zylinderraum verbunden, in welchem die Druckund AusstoBperiode stattfindet. Man erhiilt daher

$$
\begin{aligned} p_a = & \frac{p_1\left(1+\epsilon_0\right)+p_2\left(\epsilon_0+\epsilon_u\right)}{1+2\,\epsilon_0+\epsilon_u} \\ T_a = & \frac{p_1\left(1+\epsilon_0\right)+p_2\left(\epsilon_0+\epsilon_u\right)}{p_1\left(1+\epsilon_0\right)}+ \frac{p_2\left(\epsilon_0+\epsilon_u\right)}{T_2} \end{aligned}
$$

Die übrigen Werte und die Bestimmung der Arbeit erleiden keine Änderung gegeniiber Fall a).

38. Beispiel: Eine Vakuumpumpe mit Druckausgleich nach Fall a) habe einen verhältnismäßig großen schädlichen Raum von  $\epsilon_0 = 0.05$  und einen großen Druckraum zwischen Schieberspiegel und Rückschlagventil  $\varepsilon_d = 0.04$ .

Die Pumpe soll  $V = 2000$  cbm/st von 0,1 auf 1,1 Atm. abs. fördern. Es ist der Arbeitsbedarf bei diesem verlangten Unterdruck sowie der Höchstwert zu berechnen.

Nimmt man unter Benützung der Verhältnisse des vorigen Abschnittes  $\lambda = 0.89$ , so ist das vom Kolben zu beschreibende Volumen  $V_h = \frac{2000}{0.89} = 2250$  cbm/st, was einen Zylinder von 600 mm Hub und 600 mm Bohrung bei 110 Uml./min erfordert. Aus  $p_1 = 0,1$  Atm. und  $t = 20^{\circ}$  C ist  $A_1$  (Abb. 187) bestimmt, ferner  $A_2$ ' mit

$$
t_2' = 283^{\circ} \cdot \vec{C}; \text{ daher folgt mit } \epsilon_0 = 0.05, \ \epsilon_u = 0.01, \ \epsilon_d = 0.04
$$
\n
$$
p_a = \frac{1000 \cdot 1.06 + 11000 \cdot 0.05}{1.11} = 1450 \text{ kg/qm} \quad (0.145 \text{ Atm.})
$$
\n
$$
T_a = \frac{1000 \cdot 1.06 + 11000 \cdot 0.05}{1000 \cdot 1.06} = 350^{\circ}, \ \ t_a = 77^{\circ} \text{ C}
$$
\n
$$
p_c = \frac{1450 \cdot 1.05 + 11000 \cdot 0.04}{1.09} = 1800 \text{ kg/qm} \quad (0.18 \text{ Atm.})
$$
\n
$$
T_c = \frac{1450 \cdot 1.05 + 11000 \cdot 0.04}{1450 \cdot 1.05} = 384^{\circ}, \ \ t_c = 111^{\circ} \text{ C}
$$
\n
$$
v_c = \frac{29.27 \cdot 384}{1800} = 6.25 \text{ cbm/kg}.
$$

Damit läßt sich der Anfangspunkt  $A<sub>c</sub>$  der eigentlichen Kompression in das Entropiediagramm eintragen (Abb. 187). Der Endpunkt  $A_2$  liegt bei adiabatischer Zustandsänderung senkrecht darüber mit  $t_2 = 339^{\circ}$  C; für die Arbeit folgt

$$
A L = 0.241 \cdot (339 - 20) = 67.1 \text{ kcal/kg}
$$

oder auf 1 cbm

$$
A L' = \frac{67,1}{6,25} = 12,3
$$
 kcal/bm.

Nimmt man für den mechanischen Wirkungsgrad  $\eta_m = 0.9$ , so ist der Energiebedarf

$$
N_e = \frac{AL' \cdot V \cdot 428}{3600 \cdot 75 \cdot \eta_m} = \frac{1233 \cdot 2000}{632 \cdot 0.9} = 43.2 \text{ PS}
$$

und das Fördergewicht

$$
G\!=\!\frac{2000}{0.86}\!=\!2330~\rm kg/h.
$$

Wiederholt man die Rechnung für den Saugdruck $p_i = 0.3$  Atm. abs., bei dem der Arbeitsbedarf ungefähr am größten ist, so folgt aus dem Entropiediagramm Abb. 187

$$
p_a = \frac{3000 \cdot 1,06 + 11000 \cdot 0,05}{1,11} = 3360 \text{ kg/qm} \quad (0,336 \text{ Atm.})
$$
  
\n
$$
T_a = \frac{3000 \cdot 1,06 + 11000 \cdot 0,05}{3000 \cdot 1,06} + \frac{11000 \cdot 0,05}{419} = 333^{\circ}, \quad t_a = 60^{\circ} \text{ C}
$$
  
\n
$$
p_c = \frac{3360 \cdot 1,05 + 11000 \cdot 0,04}{1,09} = 3640 \text{ kg/qm} \quad (0,364 \text{ Atm.})
$$
  
\n
$$
T_c = \frac{3360 \cdot 1,05 + 11000 \cdot 0,04}{3360 \cdot 1,05} = \frac{11000 \cdot 0,04}{419} = 341^{\circ}, \quad t_c = 68^{\circ} \text{ C}
$$
  
\n
$$
v_c = \frac{29,27 \cdot 341}{3640} = 2,75 \text{ cbm/kg.}
$$

Für den Endpunkt der Adiabate  $B_c B_2$  ist  $t_2 = 191^{\circ}$  C, daher

$$
A L = 0,24 (191 - 20) = 41 \text{ kcal/kg}
$$

$$
A L' = \frac{41}{2,75} = 14,9 \text{ kcal/bm}.
$$

Infolge des kleineren Vakuums steigt der Liefergrad auf etwa  $\lambda = 0.93$ , somit beträgt das Ansaugevolumen

$$
V\!=\!0,\!93\!\cdot\!2250\!=\!\boldsymbol{\sim}2100\;\mathrm{cbm/h}
$$

und der größte Energiebedarf

$$
N_e = \frac{14,9.2100}{632.09} = 55
$$
 PS.

Würde der Liefergrad von  $\lambda = 0.89$  ohne Druckausgleich erreicht werden können, so würde sich der größte Energiebedarf entsprechend der Kompression  $B_1B_2$ ' ermäßigen auf

$$
N_e = \frac{0.24 \cdot (146 - 20) \cdot 200}{632 \cdot 0.9 \cdot 2.86} = 37,1 \text{ PS.}
$$

Man erkennt den Mehraufwand an Energie zufolge des Druckausgleichs. Liest man für einige gewählte Zwischenpressungen die Ordinaten der entsprechenden Punkte der Kompressionslinie ab und berechnet mit ihnen aus der Zustandsgleichung die spezifischen Volumen v, so erhält man aus dem Diagramm Abb. 187 folgende Werte (Zahlentafel 17).

#### 158 Kolbenkompressoren.

Mit diesen Beträgen läßt sich das  $pv$ -Diagramm darstellen, wie dies in Abb. 186 geschehen ist.

Das Diagramm mit dem Ansaugedruck 0,1 Atm. kann nach Wahl der beiden Ma13Btabe unmittelbar aufgezeichnet werden; fiir das andere Diagramm mit 0,3 Atm. Ansaugedruck sind vorerst die Abszissen auf dieselbe DiagrammHinge zu beziehen, um den Vergleich zu ermöglichen. Die größere Arbeitsfläche im zweiten Fall ist deutlich ersichtlich.

| Ansaugedruck 0.1 Atm.                       |                                   |                                        |                                        |                                              | Ansaugedruck 0,3 Atm.      |                               |                                 |                                      |
|---------------------------------------------|-----------------------------------|----------------------------------------|----------------------------------------|----------------------------------------------|----------------------------|-------------------------------|---------------------------------|--------------------------------------|
| Punkt                                       | Druck<br>$\boldsymbol{p}$         |                                        | Temperaturen<br>Т                      | Spez. Vol.<br>$\boldsymbol{\eta}$            | Druck<br>p                 |                               | Temperaturen<br>Т               | Spez. Vol.<br>$\boldsymbol{v}$       |
| $A_c$<br>$\overline{2}$<br>3<br>4<br>5<br>6 | 0,18<br>0.25<br>0,4<br>0,6<br>0,8 | 111<br>146<br>202<br>253<br>293<br>325 | 384<br>419<br>475<br>526<br>566<br>598 | 6,29<br>4,9.<br>3,48<br>2,56<br>2,07<br>1,75 | 0.364<br>0,4<br>0,6<br>0,8 | 68<br>81<br>122<br>153<br>179 | 341<br>354<br>395<br>426<br>452 | 2,75<br>2,59<br>1,93<br>1,56<br>1,32 |
| $A_2$                                       | 1,0<br>1,1                        | 339                                    | 612                                    | 1,6                                          | 1,0<br>1,1                 | 191                           | 464                             | 1,24                                 |

Zahlentafel 17.

Zur Erzeugung eines hohen Vakuums empfiehlt es sich, die Verdichtung in zwei Stufen zu vollziehen. Dabei ist die Hauptarbeit dem Hochdruckzylinder vorbehalten, der einzig mit einem Kiihlwassermantel versehen ist. Die durch Undichtheiten einfallenden kleinen Luftmengen werden yom Niederdruckzylinder gesammelt und etwas verdichtet; bei der kleinen Leistungsfahigkeit der dunnen Luft hiitte eine Kiihlung keine Wirkung.

Eine derartige Ausfiihrung der Maschinenfabrik Burckhardt, Basel, zeigt zwei gleich groBe, doppeltwirkende Zylinder (375 mm Durchm., 200 mm Hub, 160 Uml./min) fiir beide Stufen; sie erzeugt einen absoluten Druck von 1 mm Quecksilbersaule. Die Laterne zwischen beiden Zylindern dient als Olabschlul3 der Stopfbiichsen gegen Luftaustritt. Eine Zwischenkühlung findet nicht statt.

# Dritter Teil.

# **Turbokompressoren.**

## 55. **Einleitung.**

Mit der Bezeichnung Turbokompressor ist ein System von hintereinander geschalteten Schaufelradern zu verstehen, die in einem entsprechend geformten Gehäuse in Drehbewegung versetzt werden, um Luft oder andere Gase auf höheren Druck zu bringen. Zur Erzielung der bei normalen Kolbenkompressoren iiblichen Endpressungen laufen zahlreiche Schaufelrader nach Art der Hochdruck - Kreiselpumpen mit hoher Umfangsgeschwindigkeit, deren obere Grenze nur durch die Festigkeit der Rader gegeniiber der Fliehkraft ihrer eigenen Masse bedingt ist.

Diese Maschine eignet sich besonders vorteilhaft für mäßige Pressungen und grol3e Liefermengen, wie sie der Hiittenbetrieb verlangt. Sie wird in diesem Fall als Turbogeblase bezeichnet und tritt an Stelle der groBen Kolbengeblase. Gegeniiber den Turbokompressoren besteht ein Unterschied nur in der Verwendung einer beschrankten Stufenzahl und dem Fehlen einer Kiihlung wahrend der Verdichtung. Bei geniigend hoher Umfangsgeschwindigkeit kann haufig ein einziges Rad den gewiinschten Druck zustande bringen.

Ihrer Wirkung nach gehören auch die Ventilatoren zu dieser Maschinengattung. Man verlangt von diesen einstufigen Schaufelradern eine verhaltnismaBig geringe Drucksteigerung der in Bewegung gesetzten Luftmasse und kommt daher mit mal3igen Umfangsgeschwindigkeiten aus (30 bis 50 m/sec).

Da die genannte Einteilung nur durch die Zahlenwerte von Pressung und Liefermenge bedingt ist, besteht kein grundsätzlicher Unterschied und keine scharfe Grenze zwischen den drei Gruppen. Dagegen verlangt die Ausbildung der Einzelteile besondere Maßnahmen und eine um so sorgfältigere Werkstattausführung, je größer die Geschwindigkeit der Räder ist. Hierin haben sich die Erfahrungen des Dampfturbinenbaues fruchtbar erwiesen und können sinngemäß übertragen werden.

Vergleicht man die Turbokompressoren mit den Kolbenkompressoren, so zeigen sich ähnliche Unterschiede im Aufbau und in der Verwendung, wie zwischen Kreiselpumpen und Kolbenpumpen; in gewissen Beziehungen lassen sich selbst Vergleiche anstellen wie mit Dampfturbinen und Kolbendampfmaschinen.

Die einfache Bauart und der daraus folgende sichere Betrieb, die geringe Wartung, der unmittelbare Antrieb mittels Elektromotor oder Dampfturbine sicbern dem Turbokompressor zunehmende Bedeutung. Dazu kommen als weitere Vorteile die Erzeugung eines v6llig gleichmal3ig austretenden Gasstromes, der frei von Schmier6lbeimengungen ist, ferner seine Regulierfahigkeit, namentlich beim Antrieb durch Dampfturbinen.

Bedeutend ist die Platzersparnis, die sich auch bei der rasch laufenden Antriebsmaschine in hohem Maße geltend macht, damit verbunden ist die große Übersichtlichkeit der Anlage, die wenig Bedienungsmannschaft erfordert.

In bezug auf den Wirkungsgrad des Prozesses ist auf die Versuchsergebnisse zu verweisen; bei großen Einheiten kommt der Wirkungsgrad demjenigen der Kolbenkompressoren nahe. Fur solche Vergleiche muB als Bedingung gelten, daB die MeBmethoden für beide Arten auf gleichen Grundlagen aufgebaut sind und mit gleichen Mitteln ausgeführt werden.

Fiir die Bewertung eines Maschinensystems darf aber der Wirkungsgrad nicht als einzig maBgebend zum Vergleich herangezogen werden. Die Bedeutung der Turbokompressoren wird hauptsachlich bedingt durch die Moglichkeit des Antriebes mittels Dampfturbinen oder rasch laufenden Elektromotoren. Dadurch kommen aIle genannten Vorteile auch fiir die Antriebsmaschine zur Geltung; die ganze Anlage ist unübertroffen in ihrer Einfachheit und läßt sich in Größenverhältnissen ausführen, die bei Kolbenmaschinen unbekannt sind.

Sehr deutlich treten diese Verhaltnisse beispielsweise im besonderen Fall der Verwertung der Gichtgase hervor. Will man diese brennbaren Gase mit größtem Wirkungsgrad zur Erzeugung von Geblaseluft beniitzen, so geschieht dies in der GroBgasmaschine, an die unmittelbar ein Kolbengeblase angeschlossen ist. Die Erstellungskosten einer solchen Anlage sind aber sehr groB, ebenso die Kosten fiir Ersatzteile, Schmieröl und Wartung. Eine viel einfachere und billigere Anlage entsteht, wenn die Gichtgase unter Dampfkessel zur Verbrennung gelangen und der Dampf zum Betrieb einer Dampfturbine mit angekuppeltem Turbokompressor dient. Obschon sich in diesem Fall der Wirkungsgrad der ganzen Umsetzung kleiner ergibt, kann es leicht moglich sein, daB diese Anlage wirtschaftlich und betriebstechnisch im Vorteil ist gegeniiber der Kolbenmaschine.

Durch Steigerung der Drehzahl lassen sich die Herstellungskosten der umlaufenden Maschinen stark vermindern. Diesem Bediirfnis paBt sich der Dampfturbinenantrieb in vorzüglicher Weise an. Bei Elektromotoren ist in gewissen Fällen die ubliche Drehzahl schon zu klein, dann schaltet man Zahnradvorgelege ein.

Bezüglich der Größe der einzelnen Stufen besteht eine untere Grenze für die Liefermenge, die durch die Ausfiihrbarkeit der Laufradabmessungen gegeben ist. Namentlich kann die Breite der Schaufeln nicht unter ein gewisses Maß vermindert werden (8 bis 10 mm).

Eine obere Grenze besteht in Riicksicht auf die in jedem Rad zu erzeugende Druckhohe, d. h. beziiglich der zulassigen Umfangsgeschwindigkeit. Man wendet zur Zeit Umfangsgeschwindigkeiten von 120 bis 200 m/sek an; bei besonders sorgfältig ausgeführten Rädern ist man sogar schon bis zu 240 m/sek gekommen. Auf aIle FaIle ist man bestrebt, moglichst hohe Drehzahlen zuzulassen, damit die Durchmesser der Rader nicht sehr groB ausfallen. Dadurch wird dem groBen Verlust der Radscheibenreibung gesteuert.

# A. Der Energieumsatz im Turbokompressor.

# 56. Spaltiiberdruck.

Von der Welle aus wird dem Kreiselrad Energie zugefiihrt und an die Fliissigkeit iibertragen; deshalb besitzt das Gas beim Austritt aus dem Rad einen Dberdruck gegeniiber seinem Zustand am Eintritt. Man erhalt eine einfache Bestimmung dieses Überdruckes, wenn man ihn auffaßt als hervorgegangen durch den EinfluB der Fliehkraft auf die umlaufende Fliissigkeit und durch die Anderung der Geschwindigkeit in den Kanalen des Schaufelrades.

Um sich die Wirkungsweise der Fliehkraft auf einfache Art zu erklären, denke man sich zunachst ein radial gerichtetes Rohrstiick (Abb. 188) in gleichformige Drehbewegung versetzt. Dieses Rohr sei mit Fliissigkeit gefiiIlt und am innern sowie am äußern Endquerschnitt mit reibungslosen Kolben abgeschlossen.

Im folgenden wird vorausgesetzt, daß der Einfluß der Schwerkraft auf die Flüssigkeit nicht vorhanden sei; ferner, daß das spezifische Gewicht der Flüssigkeit sich vom innern zum äußern Querschnitt nicht ändere. Die erstere Voraussetzung gilt genau bei wagrechter Lage des Rohres, die andere bei tropfbaren Flüssigkeiten. Für Gase sind die praktisch auftretenden Druckunterschiede innerhalb eines Rades so klein, daß mit einem mittleren spezifischen Gewicht gerechnet werden darf.

Halten sich die beiden von außen auf die Kolben wirkenden Kräfte  $fp_1$  und  $fp_2$  das Gleichgewicht, wobei die auf dem inneren Kolben lastende Kraft fp1 in beliebiger Größe gedacht sei, so hat die andere nicht nur  $fp_1$  aufzuheben, sondern außerdem die Fliehkraft der Flüssigkeit aufzunehmen.

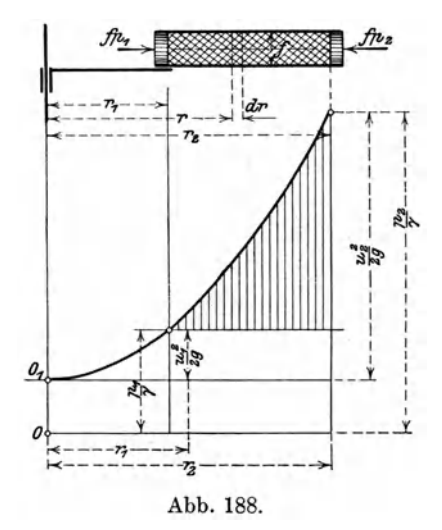

Ein Massenelement vom Querschnitt f und der Höhe dr hat den Wert

$$
m = f \frac{\gamma}{g} dr,
$$

wenn  $\gamma$  das spezifische Gewicht (Gewicht der Volumeneinheit) der betreffenden Flüssigkeit ist.

Dieses Element entwickelt die Fliehkraft

$$
dC = m \omega^2 r = \frac{f \gamma \omega^2}{g} r dr.
$$

Daher lautet die Gleichgewichtsbedingung

$$
(p_2 - p_1) f = \int_{r_1}^{r_2} dC = f \frac{\gamma}{g} \omega^2 \cdot \frac{r_2^2 - r_1^2}{2},
$$

woraus

$$
\frac{p_3-p_1}{\gamma} = \frac{{u_3}^2-{u_1}^2}{2g} \qquad \qquad \ldots \qquad \ldots \qquad (1)
$$

Der Einfluß der Fliehkraft besteht demnach darin, daß der Flüssigkeitsdruck nach außen zu wächst, und zwar im geraden Verhältnis mit dem Quadrat der Umfangsgeschwindigkeit.

Diese Zunahme der Druckhöhe wird durch eine Parabel (Abb. 188) dargestellt, deren Achse mit der Drehachse zusammenfällt. Ihre Ordinaten haben im Abstand  $r_1$ <br>den Wert  $\frac{u_1^2}{2g}$ , im Abstand  $r_2$  den Wert  $\frac{u_2^2}{2g}$ . Der Unterschied beider Ordinaten ist die Zunahme der Druckhöhe (senkrecht schraffiert).

Der senkrecht unter dem inneren Kolben nach abwärts eingetragene Anfangsdruck  $p_1$ :  $\gamma$  gibt die Nullinie durch O, von der aus die absoluten Pressungen zu zählen sind.

Aus Gl. 1 ist ersichtlich, daß am Ergebnis nichts geändert wird, wenn die Rohrachse nicht geradlinig, sondern in der Drehebene abgebogen gedacht wird. Auch verschieden große Querschnitte des Rohres sind ohne Einfluß, da nicht Kräfte, sondern Druckhöhen in Betracht fallen. Man kann daher Abb. 188 als Meridianschnitt eines Schaufelrades auffassen, gefüllt mit Flüssigkeit, mit verschlossenem Eintritt und Austritt. Die Gl. 1 gilt somit für kreisende Kanäle, wie sie bei Schaufelrädern auftreten, falls das Druckrohr abgesperrt ist.

Ostertag, Kompressoren. 3. Aufl.

#### 162 Turbokompressoren.

Das Ergebnis der G1. 1 bleibt bestehen, wenn der Stoff relativ zum Rohr in Bewegung ist, solange der Rohrquerschnitt unverandert bleibt. Statt der Kolbenkrafte sind die Fliissigkeitspressungen Pi und *P2* zu denken. Der DurchfluB durch den Kanal kann nun so betrachtet werden, als ob das Rohr stillstehen und der Stoff wahrend seinem DurchfluB cinem Druck ausgesetzt wiirde, der nach der Parabel zunimmt. Meistens erweitern sich aber die Kanale nach auBen zu; die Durchflußgeschwindigkeit nimmt deshalb von einem Anfangswert  $w_i$  auf einen Endwert  $w_2$  ab, d. h. es wird Geschwindigkeit in Druck umgesetzt. Abgesehen von irgendwelchen Verlusten beträgt die Zunahme der Druckhöhe  $\frac{w_1^2 - w_2^2}{2\sigma}$ , so daB sich G1. 1 erweitert auf

$$
H' = \frac{p_2 - p_1}{\gamma} = \frac{{u_2}^2 - {u_1}^2}{2g} + \frac{{w_1}^2 - {w_2}^2}{2g}.
$$
 (2)

tragen worden ist.

ist die Zunahme des Warmeinhaltes, die im Laufrad an das Gas iiber-

Die in G1. 2 genannten Geschwindigkeiten  $w_1$  und  $w_2$  beziehen sich auf die Bewegung im Kanal, sind also die relativen Geschwindigkeiten am Ein- und Austritt. Setzt man sie mit den zugehörigen Umfangsgeschwindigkeiten zusammen, so ergeben sich die absoluten Geschwindigkeiten  $c_1$  und  $c_2$  am Ein- und Austritt (Abb. 189).

Soll der Eintritt ohne StoB erfolgen, so muB die Richtung von Wi zusammenfallen mit der Richtung der innersten Tangente an die Bahn. Die Richtung von  $w_2$  ist diejenige der äußersten Tangente an

Ais Bahn ist der Weg eines mittleren Fliissigkeitsfadens gedacht; dabei sind die Kanäle so eng vorauszusetzen (oder die Schaufelzahl

Man nennt diese GroBe den Spaltiiberdruck oder die im Laufrad erzeugte statische Druckhohe *H'.* Sie liiBt sich aber auch auffassen als die von einem Kilogramm des Stoffes aufgenommene Energie (mkg). Die gleichwertige Warme *H'A* 

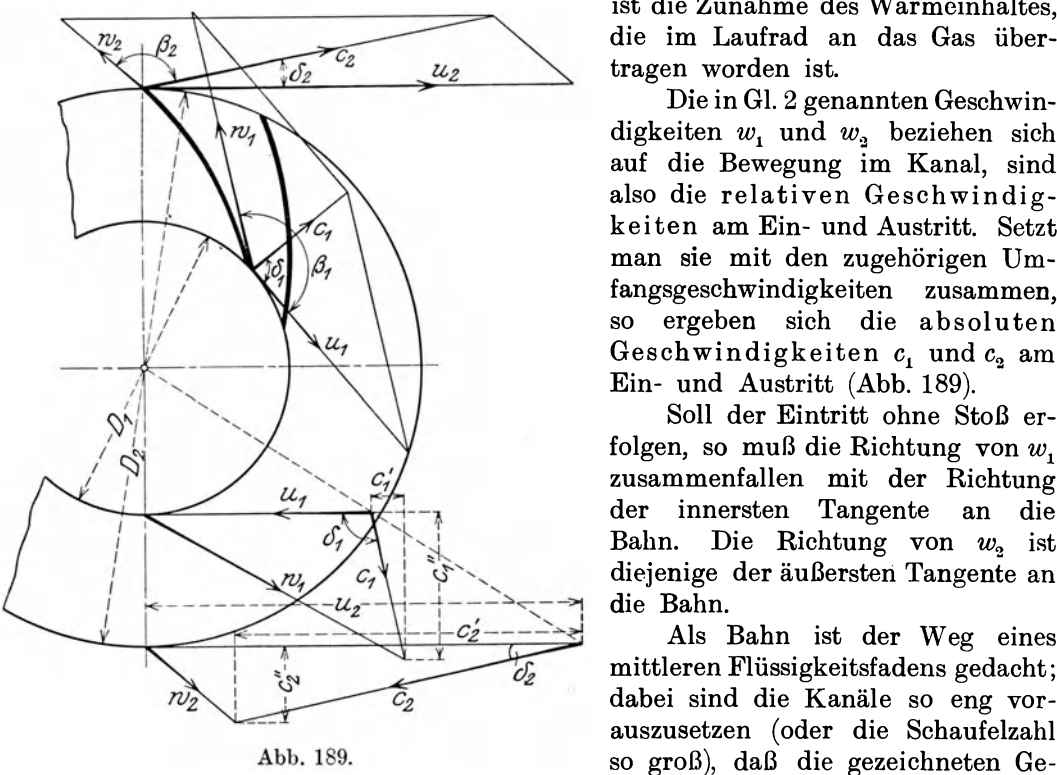

schwindigkeitsdreiecke iiber den ganzen Kanalquerschnitt ihre Richtigkeit mit geniigender Annaherung beibehalten.

Bezeichnet man den Winkel zwischen der positiven Richtung der Umfangsgeschwindigkeit *u* (im Sinne der Drehbewegung) und der absoluten Geschwindigkeit c mit  $\delta$  (am Eintritt  $\delta_1$ , am Austritt  $\delta_2$ ) und den Winkel zwischen *u* und *w* mit  $\beta$  (am Eintritt  $\beta_1$ , am Austritt  $\beta_2$ ), so ergeben sich aus Abb. 189 die Beziehungen:

$$
w^2 = u^2 + c^2 - 2 u c \cos \delta \quad . \quad . \quad . \quad . \quad . \quad . \quad . \quad . \quad (3)
$$

die Bahn.

$$
c^2 = u^2 + w^2 + 2 u w \cos \beta \qquad \qquad \ldots \qquad (4)
$$

Zerlegt man c in die Richtung des Umfanges und in die Richtung des Radius, so sind die Komponenten

$$
c' = c \cos \delta
$$
  
\n
$$
c' = u - c'' \cot(180 - \beta) = u + c'' \cot \beta \dots \dots \dots \dots \tag{5}
$$
  
\n
$$
c' = u - w \cos(180 - \beta) = u + w \cos \beta \dots \dots \dots \dots \dots \tag{6}
$$

#### 57. Theoretische Druckhohe, Arbeitsbedarf.

Vergleichen wir den Zustand der F6rdermenge in der Zuleitung unmittelbar vor dem Eintritt in das Laufrad mit dem Zustand hinter dem Rad, so ist nicht nur der berechnete Pressungsunterschied maBgebend, sondern die Vergr6Berung der Geschwindigkeit  $c_2$  hinter dem Rad gegenüber dem Wert  $c_1$  vor dem Eintritt. Hier besitzt 1 kg Gas die Energie  $\frac{p_1}{\gamma} + \frac{c_1^2}{2g}$ , hinter dem Rad  $\frac{p_2}{\gamma} + \frac{c_3^2}{2g}$ . Jedes Kilogramm der DurchfluBmenge hat demnach an Energie empfangen.

$$
H = \left(\frac{p_3}{\gamma} + \frac{c_3^2}{2g}\right) - \left(\frac{p_1}{\gamma} + \frac{c_1^2}{2g}\right)
$$
  

$$
H = \frac{p_2 - p_1}{\gamma} + \frac{c_3^2 - c_1^2}{2g} \dots \dots \dots \dots \dots \tag{7}
$$

oder

Diese Arbeit ist von auBen aufzuwenden, um das Rad in Bewegung zu halten. In diesem Ausdruck sind bereits die Verluste der Arbeitsiibertragung enthalten mit Ausnahme der mechanischen Verluste, hervorgerufen durch Reibung der umlaufenden Scheibe, der Lager und Stopfbiichsen.

Der in Gl. 7 dargestellte Wert kann aber auch als Druckhöhe aufgefaßt werden, bestehend aus dem statischen Anteil *H'* und dem dynamischen Anteil *H".* Man erkennt, daß die Umsetzung der Geschwindigkeit (von c<sub>2</sub> auf c<sub>1</sub>) in Druck im feststehenden Leitkanal vor sich geht, der den Austritt des Laufrades mit dem Eintritt des nächstfolgenden Rades verbindet. Diese Druckhöhe *H* ist nur im Idealfall erreich bar , wenn keine inneren Verluste durch StoB und Reibung der Fliissigkeit auftreten, sie muB daher als theoretische Druckh6he bezeichnet werden. Die erreichbare Druckhöhe ist kleiner.

Mit GL 2 ergibt sich aus Gl. 7 die Hauptgleichung

$$
H = \frac{{u_2}^2 - {u_1}^2}{2g} + \frac{{w_1}^2 - {w_2}^2}{2g} + \frac{{c_2}^2 - {c_1}^2}{2g} \dots \dots \dots \dots \tag{8}
$$

Eine andere Form entsteht unter Beniitzung der Gl. 3 durch Ausscheiden von  $w_1$  und  $w_2$ , nämlich

$$
H = \frac{1}{g} (u_2 c_2' - u_1 c_1') \ldots \ldots \ldots \ldots \ldots \ldots (9)
$$

(Leonhard Euler, 1754).

Benützt man dagegen Gl. 5 und führt die Durchmesser  $D_1$  und  $D_2$  sowie die freien Mantelflächen  $\overline{F}_1$  und  $\overline{F}_2$  am Eintritt bzw. am Austritt ein, so läßt sich bei Verwendung der Stetigkeitsgleichung

$$
F_1 c_1''\!=\!F_2 c_2''
$$

die Gl. 5 schreiben

$$
c_2' = u_2 + c_2'' \cot \beta_2
$$
  
\n
$$
c_1' = u_1 + c_1'' \cot \beta_1 = u_2 \frac{D_1}{D_2} + c_2'' \frac{F_2}{F_1} \cot \beta_1.
$$
  
\n11\*

Turbokompressoren.

In Gl. 9 eingesetzt

 $\sim$ 

$$
H = \frac{u_2^2}{g} \left[ 1 - \left( \frac{D_1}{D_2} \right)^2 \right] + \frac{u_2}{g} c_3'' \left[ \cot \beta_2 - \frac{D_1}{D_2} \frac{F_2}{F_1} \cot \beta_1 \right] \cdot \cdot \cdot \cdot (10)
$$

In dieser Form eignet sich die Gleichung zur Berechnung von  $H$ , wenn das Schaufelrad in seinen Abmessungen durch die Zeichnung gegeben oder wenn es vorhanden ist.

Die Radialkomponente  $c_2$ " steht im geraden Verhältnis zum Ansaugevolumen V. Ist  $v_0$  das spezifische Volumen des Gases vor dem Schaufelrad und G das in jeder Sekunde zu fördernde Gasgewicht, so folgt

 $V = G \cdot v_{\alpha}$ .

Das Gewicht G nimmt in der Mantelfläche  $F_2$  (Spalt) das spezifische Volumen  $v_2$ an und damit das Gesamtvolumen  $G \cdot v_2$ , daher ist

$$
c_2'' = \frac{G \cdot v_2}{F_2} = \frac{V \cdot v_2}{F_2 v_0} \quad \dots \quad \dots \quad \dots \quad (11)
$$

und

$$
c_1^{\;\;\prime\prime} \!=\! \frac{F_{_2}}{F_{_1}}\,c_2^{\;\prime\prime}.
$$

Für das Querschnittsverhältnis kann gesetzt werden

$$
\frac{F_2}{F_1} = \frac{D_2 b_2 \mu_2 \mu_{02}}{D_1 b_1 \mu_1 \mu_{01}}, \quad \ldots \quad \ldots \quad \ldots \quad \ldots \quad (12)
$$

worin  $\mu_1$  und  $\mu_2$  Vorzahlen bedeuten, um die Verengung der Mantelflächen durch die Schaufeldicken $s_1$ bzw. $s_2$ zu berücksichtigen; ferner stellen die Zahlen  $\mu_{01}$ und  $\mu_{02}$  den Einfluß der Kontraktion dar, da die Flüssigkeit weder am Eintritt in die Laufradkanäle, noch am Austritt in allen Teilen parallele Bewegungsrichtungen aufweist. Ist  $z_2$  die Schaufelzahl am äußeren Umfang und  $b_2$  die Schaufelbreite, so folgt

$$
F_{2}\!=\!\left(\!\pi\,D_{2}\!-\!\frac{z_{3}s_{2}}{\sin\beta_{2}}\!\right)\!b_{2}\mu_{02}\,,
$$

$$
\mu_{2} = 1 - \frac{z_{2} s_{3}}{\pi D_{2} \sin \beta_{2}} \cdot \cdot \cdot \cdot \cdot \cdot \cdot \cdot \cdot \cdot (13)
$$

Dieser Wert liegt meistens zwischen 0,95 und 0,85. In gleicher Weise folgt für den Eintritt

$$
\mu_1 = 1 - \frac{z_1 s_1}{\pi D_1 \sin \beta_1} \cdot \cdot \cdot \cdot \cdot \cdot \cdot \cdot \cdot \cdot \cdot (14)
$$

Dieser Wert ist meistens etwas kleiner als  $\mu_{2}$ . Gewöhnlich erstrecken sich alle Schaufeln vom äußern zum inneren Umfang, so daß  $z_1 = z_2$ .

Setzt man Gl. 11 in Gl. 10 ein, so erhält die Hauptgleichung die Form

$$
H = C_1 \frac{u_2^2}{g} + C_2 \frac{u_2}{g} V \ldots \ldots \ldots \ldots \ldots \ldots (15)
$$

Hierin ist

$$
C_1 = 1 - \left(\frac{D_1}{D_2}\right)^2 \quad \dots \quad \dots \quad \dots \quad \dots \quad \dots \quad (16)
$$

$$
C_2 = \frac{v_2}{v_0} \frac{1}{F_2} \left( \cot \beta_2 - \frac{D_1}{D_2} \frac{F_2}{F_1} \cot \beta_1 \right) \cdot \cdot \cdot \cdot \cdot \cdot \cdot \cdot (17)
$$

daher

164

Für ein bestimmtes Rad können  $C_1$  und  $C_2$  als konstant angesehen werden, da  $\frac{v_{\scriptscriptstyle 2}}{v_{\scriptscriptstyle 0}}$  sehr nahe an 1 liegt und sich bei verschiedenen Betriebsbedingungen nur wenig andert.

Aus Gl. 15 folgt, daB sich *H* bei Verwendung einer bestimmten Umfangsgeschwindigkeit nur mit *V* andert. Tragt man die Fordervolumen *V* als Abszissen, *H* als Ordinaten ab, so erhalt man als Bild der Abhangigkeit eine Gerade. Das erste Glied in Gl. 15 bedeutet den Abschnitt der Geraden auf der Ordinatenachse, d. h. die theoretische Druckhohe bei geschlossenem Druckrohr.

Die Gerade kann steigen, in gleicher Hohe verlaufen oder fallen, je nachdem die Vorzahl  $C_2 \geq 0$  ist.

Da der Zähler von  $C_2$  eine Differenz enthält, können alle drei Fälle eintreten, je nach Wahl der Winkel und der Größe von  $\frac{D_1F_3}{D_2F_1}$ .

 $\text{Im} \text{ besonderen ist } C_2 = 0, \text{ wenn } \cot \beta_2 = \frac{D_1}{D_2} \frac{F_2}{F_1} \cot \beta_1.$ 

oder

$$
\frac{\cot \beta_2}{\cot \beta_1} = \frac{b_2 \mu_2}{b_1 \mu_1} \quad \dots \quad \dots \quad \dots \quad \dots \quad (18)
$$

Für eine bestimmte Fördermenge ist  $c_2$ " proportional mit  $u_2$ . Die Druckhöhe *H* ist dann nur von  $\frac{u_3}{g}$  abhängig. In diesem Falle läßt sich schreiben

$$
H=\varphi_1\frac{u_2^2}{g},\quad \ldots\quad \ldots\quad \ldots\quad \ldots\quad (19)
$$

worin die Vorzahl  $\varphi_1$  nur von den Hauptabmessungen des Rades bedingt ist.

Wie die Gleichungen für die theoretische Druckhöhe *H* zeigen, sind in ihnen keine Größen enthalten, die sich auf die Natur der zu fördernden Flüssigkeit beziehen. Die Druckhohe *H* ist also unabhiingig von der Art der Fliissigkeit, ferner unabhangig von der Eintrittstemperatur. Dabei ist aber wohl zu unterscheiden zwischen der Druckhöhe *H*, gemessen in Meter der betreffenden Flüssigkeitssäule (Luft, Kohlensäure, Wasserstoff) und dem Druck  $H_p$ , gemessen in kg/qm (oder in Millimeter Wassersaule). Erst bei der Umrechnung

$$
H_p\!=\!H\!\cdot\! \gamma\!=\!\frac{H}{v}
$$

tritt das spezifische Gewicht als Faktor auf, das von der Natur der Flüssigkeit und von der Temperatur derselben abhängt, bei Gasen außerdem noch vom absoluten Druck am Eintritt in das Rad.

39. Beispiel: Das vorhandene Laufrad eines Turbogebläses zeige folgende Hau ptabmessungen:

Eintritt:  $D_1 = 320$  mm, Austritt:  $D<sub>2</sub> = 750$  mm,  $b_1 = 55$  mm,  $b<sub>2</sub> = 40$  mm,  $\beta_1 = 146^{\circ}$ ,  $\beta_2 = 122^{\circ}$ ,  $z_1 = 9, \quad s_1 = 5 \text{ mm}$  $z_2 = 18$ ,  $s_2 = 5$  mm.

Es solI der Energiebedarf berechnet werden flir verschiedene Liefermengen bei einer Umlaufzahl von  $n = 2900$  in der Minute.

Wegen Kontraktion am Eintritt und am Austritt seien die DurchfluBziffern nach Erfahrung gewahlt zu

$$
\mu_{01} = 0.85 \qquad \mu_{02} = 0.92.
$$

Mit den gegebenen Zahlen finden sich folgende Werte:

$$
\mu_1 = 1 - \frac{9 \cdot 5}{0,56 \cdot 3,14 \cdot 320} = 0,920 \qquad \mu_2 = 1 - \frac{18 \cdot 5}{0,85 \cdot 3,14 \cdot 750} = 0,955
$$
\n
$$
F_1 = 3.14 \cdot 0,32 \cdot 0,055 \cdot 0,92 \cdot 0,85 = 0,0435 \text{ qm}
$$
\n
$$
F_2 = 3,14 \cdot 0,75 \cdot 0,04 \cdot 0,955 \cdot 0,92 = 0,0825 \quad ,
$$
\n
$$
\frac{D_2}{D_1} = 2,344, \quad \frac{b_2}{b_1} = 0,73, \quad \frac{F_2}{F_1} = 1,9, \quad u_1 = 48,6 \text{ m/sec}, \quad u_2 = 114 \text{ m/sec}
$$
\n
$$
\cot \beta_2 - \frac{D_1 F_2}{D_2 F_1} \cot \beta_1 = -0,625 + \frac{1,9}{2,344} \cdot 1,48 = 0,575.
$$

Damit folgt für den Arbeitsbedarf auf 1 kg Fördermenge (theoretische Druckhöhe)

$$
H = 0.818 \frac{u_2^2}{g} + 0.575 \frac{u_3}{g} c_2^{\prime\prime}.
$$

Nimmt man

$$
\frac{v_{\rm a}}{v_{\rm o}} = \frac{0.83}{0.86} = 0.966,
$$

so wird

$$
c_2'' = \frac{G v_2}{60 \cdot F_2} = \frac{V \cdot v_2}{60 \cdot v_0 F_2} = 0,196 V
$$

und

$$
H = 1084 + 1{,}31 V
$$
 (m Luftsäule).

Das Bild des Verlaufs von  $H$  gegenüber  $V$  ist eine schwach ansteigende Gerade. Der Energiebedarf, abgesehen von der Reibung der Radscheibe und der Lager sowie der Spaltverluste, berechnet sich aus

$$
N=\frac{H\cdot G}{60\cdot 75}.
$$

Mit jedem gewählten Wert des Ansaugevolumens können die Radialgeschwindig-keiten  $c_1''$  und  $c_2''$  berechnet werden, worauf sich die Geschwindigkeitsdreiecke zeichnen lassen. Die Zahlentafel 18 gibt eine Übersicht dieser

Zahlentafel 18.

 $\ddot{\phantom{0}}$ 

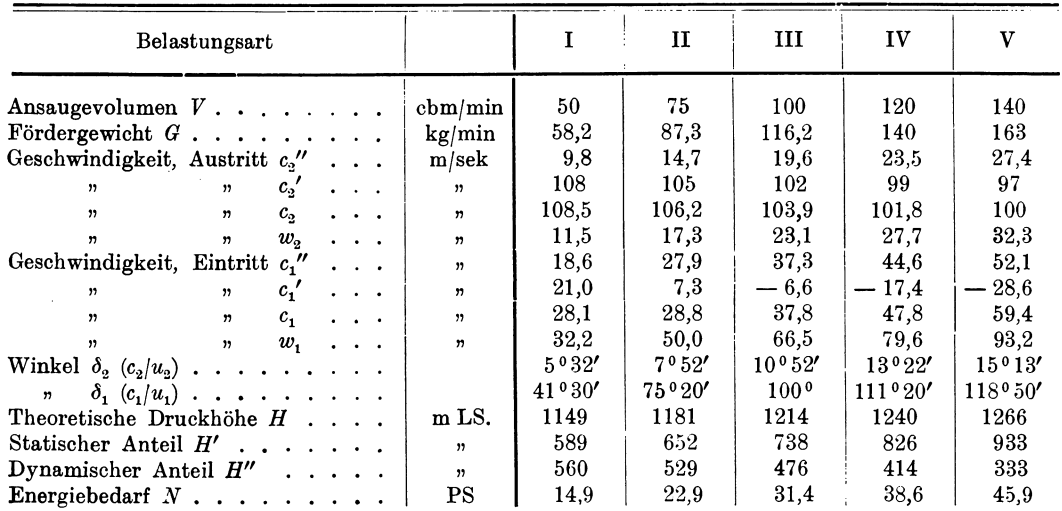

166

Man erkennt aus der Zahlentafel 18 und aus den Geschwindigkeitsdreiecken (Abb. 190), daB zwischen der Lieferung 75 und 100 cbm/min die absolute Eintritts-

geschwindigkeitsenkrecht zum Umfang gerichtet ist. Bei kleinen Belastungen ist der Winkel  $\delta_{\alpha}$  der absoluten Austrittsgesehwindigkeit so klein, daß die geforderte Luft Gefahr läuft, in den Spalt und das Laufrad zuriickgetrieben zu werden. Die theoretische Druckhöhe ist nach Gl. 10 berecbnet und in ibre beiden Bestandteile naeh Gl. 7 zer-

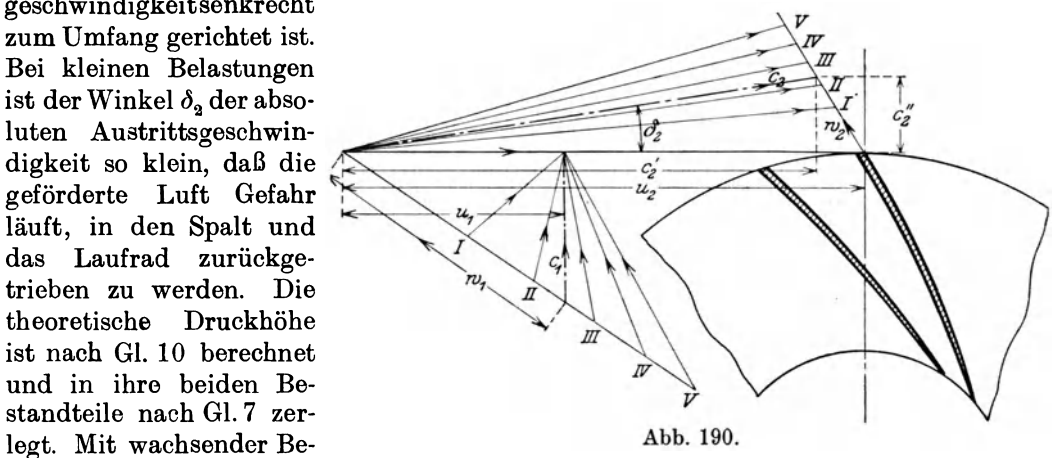

lastung nimmt der statische Teil zu, der dynamische ab, die Umsetzung im Diffusor vermindert sicb demnacb. Der Energiebedarf gilt obne Beriicksichtigung der Radscheibenreibung in der mit Luft gefiillten Kammer und ohne die mecbaniscben Verluste.

#### 58. Theoretische Druckhöhe für radialen Eintritt.

Von einem Kompressor wird je nach Bedarf innerhalb gewisser Grenzen eine verscbieden groBe Liefermenge verlangt. In demselben Verhaltnis wie die Liefermenge andern sieh die Radialkomponenten der absoluten Geschwindigkeiten. SoIl nun die telative Geschwindigkeit am Eintritt ibre Richtung, d. h. die Richtung der Scbaufeltangente beibebalten, so ist dies nur moglicb, wenn sich die Ricbtung der absoluten Eintrittsgescbwindigkeit andern kann.

Nun ist aber die radiale Richtung dieser Geschwindigkeit die natiirliche Fortsetzung der Bewegung vom Saugrohrkriimmer zur Eintrittsmantelfiache des Scbaufelrades, falls nicht besondere Leitschaufeln die Eintrittsrichtung beeinfiussen. Dieser radiale Eintritt ist nur bei einer einzigen Liefermenge derart beschaffen, daß die zugehörige relative Geschwindigkeit mit der Schaufeltangente zusammenfällt.

Fur aIle andern Liefermengen ist dies nicht mehr moglich, der Eintritt erfolgt dann unter Stoß. Diejenige Liefermenge, die bei radialem Eintritt gefördert wird, bedingt unter sonst gleichen Verhaltnissen den giinstigsten Gang der Maschine und wird als die "normale" bezeichnet. Für diesen Fall ist das Geschwindigkeitsdreieck am Eintritt rechtwinkIig, daher

$$
\delta_{1} = 90^{\circ} \qquad c_{1}' = 0.
$$

Deshalb vereinfacbt sich die G1. 9 auf

$$
H = \frac{u_{3}c_{2}'}{g} = \frac{u_{3}c_{3}\cos\delta_{3}}{g} \quad . \quad . \quad . \quad . \quad . \quad . \quad . \quad . \quad . \quad (20)
$$

Setzt man nacb Gl. 5

$$
{c_3}'\!=\!u_{\scriptscriptstyle 2}\!+\!c_{\scriptscriptstyle 2}''\cot\beta_{\scriptscriptstyle 2}
$$

in Gl. 20 ein, so ist

$$
H = \frac{u_2^2}{g} + \frac{u_2}{g} c_2'' \cot \beta_2 \ldots \ldots \ldots \ldots \ldots \quad (21)
$$

Man erkennt, daß die Größe des zweiten Gliedes bei bestimmter Fördermenge, also bestimmtem  $c_2$ " und gegebenem  $u_2$  nur noch von  $\beta_2$  abhängig ist.

#### Turbokompressoren.

Hierbei lassen sich drei Fälle unterscheiden:

a) 
$$
\beta_2 < 90^\circ
$$
  $H > \frac{u_2^2}{g}$  (vorwärts gekrümmte Schaufelenden)  
\nb)  $\beta_2 = 90^\circ$   $H = \frac{u_2^2}{g}$  (radial gerichtete Schaufelenden)  
\nc)  $\beta_2 > 90^\circ$   $H < \frac{u_2^2}{g}$  (rickwärts gekrümmte Schaulelenden).

Trotzdem vorwärts gekrümmte Schaufeln eine größere theoretische Druckhöhe ergeben, werden für Gebläse und Turbokompressoren radial oder noch besser nach rückwärts gekrümmte Schaufeln vorgezogen. Es ist zweckmäßiger, den Druck zu einem möglichst großen Teil im Laufrad zu erzeugen, da die Umsetzung von Geschwindigkeit in Druck außerhalb des Laufrades (im Diffusor) größere Verluste mit sich bringt.

Stark rückwärts gekrümmte Schaufeln eignen sich aus Festigkeitsgründen wenig für hohe Umfangsgeschwindigkeiten.

Ist das Laufrad in seinen Hauptabmessungen bekannt, so läßt sich aus ihm  $H$  auf folgende Weise berechnen: Es ist

$$
{c_1}''\!=\!{c_{\rm{1}}}\!=\!{u_{\rm{1}}}\,{\rm{tg}}\,(180-\beta_{\rm{1}})\!=\!-\frac{D_{\rm{1}}}{D_{\rm{2}}}\,{u_{\rm{2}}}\,{\rm{tg}}\,\beta_{\rm{1}}\,,
$$

damit ergibt Gl. 5

in Gl. 20 eingesetzt

$$
c_2' = u_2 + \frac{F_1}{F_2} c_1'' \cot \beta_2 = u_2 - u_2 \frac{F_1}{F_2} \frac{D_1}{D_2} \cdot \frac{\text{tg}\,\beta_1}{\text{tg}\,\beta_2},
$$
  

$$
H = \frac{u_2^2}{g} \Big[ 1 - \frac{F_1}{F_2} \frac{D_1}{D_2} \frac{\text{tg}\,\beta_1}{\text{tg}\,\beta_2} \Big] \qquad \qquad \dots \qquad \dots \qquad \dots \qquad (22)
$$

Wird das Laufrad von einem Leitschaufelkranz umgeben, so müssen die Schaufeltangenten mit dem Umfang dieselben Winkel  $\delta_2$  einschließen, die die absolute Austrittsgeschwindigkeit mit dem Umfang bildet, falls der Übertritt vom Laufrad zum feststehenden Leitrad ohne Stoß erfolgen soll.

Mit dieser Voraussetzung wird unter Benützung von Gl. 20

$$
c_{\scriptscriptstyle 2}{\hspace{0.3mm}}^{\prime\prime}\!=\!c_{\scriptscriptstyle 2}{\hspace{0.3mm}}^{\prime}\mathop{\rm tg}\nolimits\delta_{\scriptscriptstyle 2}\!=\!\frac{g\,H}{u_{\scriptscriptstyle 2}}\mathop{\rm tg}\nolimits\delta_{\scriptscriptstyle 2}
$$

Ferner nach Gl. 5

$$
c_{\scriptscriptstyle 2}{\phantom{^{\prime}}} = u_{\scriptscriptstyle 2}{\phantom{^{\prime}}} + c_{\scriptscriptstyle 2}{\phantom{^{\prime}}}^\prime \cot\beta_{\scriptscriptstyle 2}{\phantom{^{\prime}}} = u_{\scriptscriptstyle 2}{\phantom{^{\prime}}} + \frac{g H}{u_{\scriptscriptstyle 2}}\frac{{\rm tg}\,\delta_{\scriptscriptstyle 2}}{{\rm tg}\,\beta_{\scriptscriptstyle 2}}
$$

in Gl. 20 eingeschaltet

$$
H = \frac{{u_3}^2}{g} \frac{\text{tg}\,\beta_2}{\text{tg}\,\beta_2 - \text{tg}\,\delta_2} \cdot \cdot \cdot \cdot \cdot \cdot \cdot \cdot \cdot \cdot \cdot \cdot \cdot \cdot (23)
$$

Wie aus Gl. 22 und Gl. 23 ersichtlich, läßt sich  $H$  stets auf die Form

$$
H=\varphi_1\frac{{u_{_2}}^2}{g}
$$

bringen, wobei die Vorzahl  $\varphi_1$  nur von den Abmessungen, in Gl. 23 nur von Winkeln abhängig ist.

Meistens ist  $\varphi_1$  etwas kleiner als 1 und ändert für die in Betracht kommenden Ausführungen seinen Wert nur wenig.

Die Zahlentafel 19 gibt für die gebräuchlichen Winkel  $\beta_2$  und  $\delta_3$  die zugehörigen Werte der Winkelfunktion

$$
\varphi_1 = \frac{\operatorname{tg} \beta_2}{\operatorname{tg} \beta_2 - \operatorname{tg} \delta_2} \cdot \cdot \cdot \cdot \cdot \cdot \cdot \cdot \cdot \cdot \cdot (24)
$$

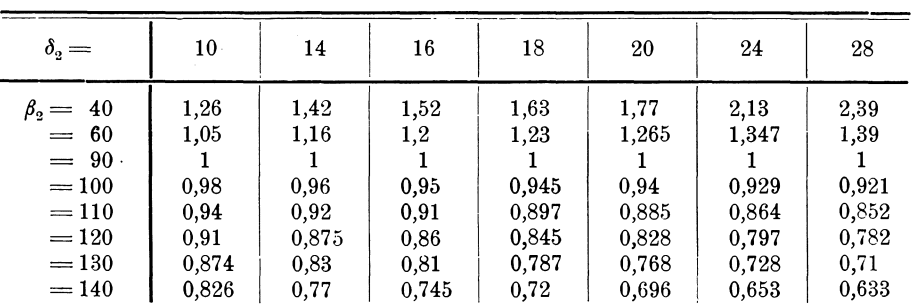

|  | Zahlentafel 19. |  |
|--|-----------------|--|
|  |                 |  |

Werte der Winkelfunktion  $\varphi_1$ .

40. Beispiel: Es soll der Arbeitsbedarf und die Liefermenge des in Beispiel 39 behandelten Laufrades berechnet werden unter der Voraussetzung des radialen Eintritts der Luft.

Da das Geschwindigkeitsdreieck am Eintritt rechtwinklig ist, ergibt sich für die Umlaufzahl von  $n = 2900$ 

$$
c_{\rm i} = c_{\rm i}{\prime\!\!\!~'} = u_{\rm i}\tg\,(180-\beta_{\rm i}) = 48{,}6\cdot\tig\,34 = 32{,}7\ {\rm m/sek}\,,
$$
daher ist

$$
c_2'' = \frac{F_1}{F_2} c_1'' = \frac{32.7}{1.9} = 17.2 \text{ m/sek}
$$

$$
H = \frac{u_2^2}{g} + \frac{u_2}{g} c_2'' \cot \beta_2 = 1324 - \frac{114 \cdot 17.2 \cdot 0.625}{9.81} = 1199 \text{ m LS.}
$$

und das Verhältnis

$$
\varphi_1 = \frac{1199}{1324} = 0.905
$$

Ferner ist

$$
\begin{array}{l} c_2' = u_2 - c_2'' \cot{(180-\beta_2)} = 114-17,2\cdot 0,625=103,2 \textrm{ m/sek} \\ c_2 = V\overline{17,2^2+103,2^2}=104,9 \textrm{ m/sek} \\ w_2 = \frac{c_2}{\sin\beta_2} = \frac{17,2}{0,848} = 20,3 \textrm{ m/sek}. \end{array}
$$

Für die Liefermenge kann benützt werden

$$
V = 60 \cdot c_2'' F_2 \frac{v_0}{v_2} = \frac{17.2}{0.196} = 88.2 \text{ cbm/min}
$$
  

$$
G = \frac{88.2}{0.86} = 102.5 \text{ kg/min},
$$

endlich folgt für den Energiebedarf

$$
N = \frac{H \cdot G}{60 \cdot 75} = \frac{1199 \cdot 102.5}{60 \cdot 75} = 27.1 \text{ PS.}
$$

# 59. Wirkliche Druckhöhe im einstufigen Turbogebläse.

Die im einstufigen Turbogebläse wirklich erreichbare Druckhöhe  $h$  ist um die Summe der Verlusthöhen kleiner als die theoretische Druckhöhe H. Das Verhältnis  $\eta_p = \frac{h}{H}$  nennt man bei den Kreiselpumpen den "hydraulischen" oder "Druck"-Wirkungsgrad. Er kann als Vorzahl zur Korrektur des theoretischen Druckes auf den wirklichen Meßwert angesehen werden.

Turbokompressoren.

Da bei der Förderung von Gasen die Ursachen der Verluste der Hauptsache nach dieselben sind, kann die Bezeichnung beibehalten werden. Diese Ursachen bestehen in der Reibung des Fördermittels in den Kanälen des Lauf- und Leitrades, ferner in Stoß und Wirbel beim Ein- und Austritt, namentlich bei der Umsetzung von Strömungsenergie in Druck im Diffusor oder Leitrad.

Eine Bestimmung dieser Einflüsse in ihrer Gesamtheit geschieht durch unmittelbare Messung der nutzbaren Druckhöhe h, womit der Druckwirkungsgrad zu berechnen ist. Dagegen ist eine Aufteilung der Verluste in ihre Bestandteile nicht sicher durchführbar.

Nach dem Vorgehen bei der Berechnung der Dampfturbinen lassen sich die Verluste in zwei Gruppen ausscheiden; der eine Verlust bezieht sich auf das Laufrad, und zwar bringt er eine Verminderung der dort erzeugten statischen Druckhöhe h' hervor. Man kann in bezug auf die entwickelte Hauptgleichung setzen

$$
h' = \frac{{u_2}^2 - {u_1}^2}{2g} + \frac{{w_1}^2 - {w_2}^2}{2g} - \zeta_1 \frac{{w_2}^2}{2g}, \ldots \ldots \ldots \ldots \tag{25}
$$

wobei das Glied  $\zeta_1 \frac{w_2^2}{2q}$  die Summe der Druckhöhenverluste vom Eintritt in das Laufrad bis zum Austritt bedeutet. Bei verlustloser Maschine würde demnach unter sonst gleichen Verhältnissen eine größere Endgeschwindigkeit  $w_{20}$  erreichbar sein, als dies tatsächlich der Fall ist, und zwar wäre

$$
\frac{w_{30}^3}{2g} = \frac{w_3^3}{2g} + \zeta_1 \frac{w_2^3}{2g}
$$
  

$$
w_{30} = w_2 \sqrt{1 + \zeta_1} \dots \dots \dots \dots \dots \dots \tag{26}
$$

oder

Die zweite Verlustgruppe gibt eine Verminderung des dynamischen Anteils h'' der theoretischen Druckhöhe, die sich außerhalb des Laufrades im Diffusor bildet:

$$
h'' = \frac{c_3^2 - c_1^2}{2g} - \zeta_2 \frac{c_3^2}{2g} \cdots \cdots \cdots \cdots \qquad (27)
$$

Diese dynamische Druckhöhe könnte bei verlustloser Maschine durch eine kleinere Geschwindigkeit  $c_{02}$  erreicht werden, und zwar wäre

$$
\frac{c_{02}^2}{2g} = \frac{c_2^2}{2g} - \zeta_2 \frac{c_2^2}{2g}
$$
  

$$
c_{20} = c_2 \sqrt{1 - \zeta_2} \dots \dots \dots \dots \dots \dots \tag{28}
$$

oder

Die ganze erreichbare Druckhöhe einer Stufe schreibt sich nun

$$
h = H - \left(\zeta_1 \frac{w_3^2}{2g} + \zeta_2 \frac{c_3^2}{2g}\right) \cdot \cdot \cdot \cdot \cdot \cdot \cdot \cdot \cdot \cdot (29)
$$

Vergleicht man diesen Wert mit der theoretischen Höhe  $H$  (Gl. 8), so findet sich der Druckwirkungsgrad

$$
\eta_p = \frac{h}{H} = 1 - \frac{\zeta_1 w_1^2 + \zeta_2 c_2^2}{2gH} \dots \dots \dots \dots \tag{30}
$$

Nun sind allerdings die Ziffern  $\zeta_1$  und  $\zeta_2$  noch nicht mit genügender Sicherheit bekannt, allein es läßt sich doch der Einfluß der Schaufelform auf den Wirkungsgrad feststellen.

Eine einfache Form der Gleichung ergibt sich, wenn der günstigste Gang der Maschine vorausgesetzt wird, d. h. radialer Eintritt. In diesem Fall ist

$$
H=\frac{u_{\text{\tiny 2}}\,c_{\text{\tiny 2}}\cos\delta_{\text{\tiny 2}}}{g}
$$

Der Energieumsatz im Turbokompressor.

Ferner

$$
\begin{array}{l} {w_{\rm{2}}}^2 = {c_{\rm{2}}}^2 + {u_{\rm{2}}}^2 - 2\,c_{\rm{2}}\,u_{\rm{2}}\cos \delta_{\rm{2}}\\ \frac{{c_{\rm{2}}}}{u_{\rm{2}}} = \frac{\sin \beta_{\rm{2}}}{\sin \left(\beta_{\rm{2}}-\delta_{\rm{2}}\right)} \end{array}
$$

eingesetzt, gibt

$$
\eta_p = 1 - \left[ \frac{\left(\zeta_1 + \zeta_2\right) \sin \beta_2}{2 \sin \left(\beta_2 - \delta_2\right) \cos \delta_2} + \frac{\zeta_1 \sin \left(\beta_2 - \delta_2\right)}{2 \sin \beta_2 \cos \delta_2} - \zeta_1 \right] \quad . \quad . \quad . \quad (31)
$$

Der Wirkungsgrad ist demnach wesentlich abhängig von den Winkeln  $\beta_2$ und  $\delta_2$ , wie dies Zahlentafel 20 zeigt, die für  $\zeta_1 = 0.4$  und  $\zeta_2 = 0.36$  berechnet ist. Vorwärts gekrümmte Schaufeln ergeben wohl große Druckhöhen, aber kleineren Wirkungsgrad. Für Turbokompressoren sind häufig benützte Winkel

$$
\beta_2 = 120^{\circ}
$$
 bis 140<sup>°</sup>  $\delta_3 = 14^{\circ}$  bis 18'

Die berechneten Wirkungsgrade erscheinen mit den gewählten Zahlen  $\zeta_1$  und  $\zeta_2$ etwas hoch, doch sind solche Werte bei guten Ausführungen von Kreiselpumpen wiederholt gemessen worden. Es liegt kein Grund zur Annahme vor, daß die Förderung von Gasen unter ungünstigeren Bedingungen vor sich gehen sollte. Allerdings hängen die Verluste auch von den Abmessungen der Räder, d. h. vom Fördervolumen gegenüber der Druckhöhe ab; die günstigsten Verhältnisse sind deshalb an Versuchsrädern herauszufinden, um sie für neue Entwürfe zu verwerten.

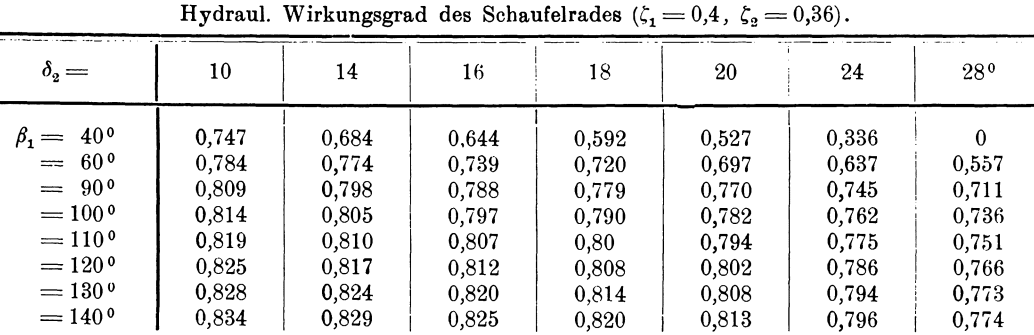

Zahlentafel 20. nd des Sehenfelvedes (\*

Im ungekühlten Kompressor ist die verlustfreie Verdichtung als adiabatische Zustandsänderung anzusehen, die sich im Entropiediagramm (Abb. 191) als Senkrechte  $A_1 A_2$  kennzeichnet zwischen dem Anfangsdruck  $p_1$  und dem Enddruck p. Tatsächlich muß aber mehr Energie zugeführt werden, als zur adiabatischen Verdichtung nötig ist. Der Unterschied zwischen der theoretischen und der erreichten Druckhöhe kann als Energieverlust aufgefaßt werden, der sich in Wärme umsetzt; hierzu kommen noch Spaltverluste und die Reibung der Radscheibe.

Alle diese zusätzlichen Arbeiten verwandeln sich in Wärme; der tatsächliche Verlauf der Verdichtung geht demnach gerade so vor sich, als ob die Maschine von außen geheizt würde. Diese Wärme wird allerdings in Form von Arbeit zugeführt,

Die Verdichtung mit Wärme-

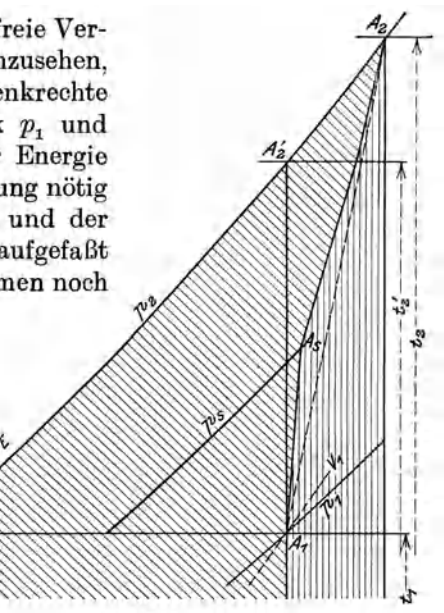

Abb. 191.

zufuhr zeichnet sich in der *T S* -Tafel als eine vom Anfangspunkt *Al* schrag nach rechts aufsteigende Linie  $A_1 A_2$ , da aus den angeführten Gründen die Temperatur  $t_2$ am Ende des Vorganges größer ist als die Temperatur  $t_2$ ' am Ende der Adiabate.

1st man imstande, Druck und Temperatur  $(p_s, t_s)$  im Spalt zwischen Laufrad und Leitrad zu messen, so wird man allerdings finden, daB der entsprechende Zustandspunkt  $A_s$  nicht auf der Geraden  $A_1A_2$  liegt, sondern links von ihr (Abb. 191). Der Grund besteht darin, daß die Verluste im Laufrad kleiner sind als bei der Umsetzung der Strömungsenergie in Druck im Leitrad. Die Zustandslinie  $A_1 A_s$  bezieht sich auf das Laufrad und weicht wenig von der Adiabate ab; das Stück  $A_{1}A_{2}$ bedeutet den Vorgang im Leitrad und neigt sich zufolge der StoB- und Wirbelverluste mehr nach rechts als das untere Teilstuck.

Bei den auftretenden kleinen Druckunterschieden einer Stufe ist aber die Streke A, A<sub>2</sub> kurz, so daß es für die Anwendungen zulässig ist, die ganze Zustandslinie nach der Geraden  $A_1 A_2$  zu zeichnen. Für die Berechnung der Betriebsarbeit ist dieser Umstand ohne EinfiuB.

Die Verlustwarme des Prozesses zeigt sich im Entropiediagramm als FHichenstreifen unter  $A_1 A_2$  (senkrecht gestrichelt); der Arbeitswert dieser Wärme wird zur Uberwindung der Widerstände aufgezehrt. Teilt man nämlich die Fläche in schmale, senkrechte Streifen ein, so schneiden die einzelnen Ordinaten auf  $A_1 A_2$  eine Punktreihe ab, und es laBt sich jeder Dbergang von einem zum benachbarten Punkt als Summe einer adiabatischen Verdichtung und einer isothermischen Ausdehnung auffassen. Die dazu notige Warmezufuhr wird durch den Streifen zwischen zwei Punkten dargestellt, die ganze Fläche unter  $A_1 A_2$  stellt also in der Tat die Verlustwarme dar. Durch sie ist die Entropie um die Breite des Flachenstreifens gewachsen.

Die Abweichung der wirklichen Kompression nach  $A_1 A_9$  von der verlustfreien adiabatischen kennzeichnet sich durch das Verhaltnis der Warmezunahmen beider Prozesse. Man führt deshalb den Wirkungsgrad  $\eta_{ad}$  gegenüber der adiabatischen  $V$ erdichtung ein:

$$
\eta_{ad} = \frac{c_p(t_2'-t_1)}{c_p(t_2-t_1)} = \frac{t_2'-t_1}{t_2-t_1} \quad \dots \quad \dots \quad . \quad (32)
$$

 $D$ ieser adiabatische Wirkungsgrad kann durch Messung der Temperaturen  $t_1$  und  $t_2$ an der laufenden Maschine bestimmt werden; die Temperatur  $t_2$  ist aus der *T S* -Tafel abzustechen. In diesem adiabatischen Wirkungsgrad sind aIle Verluste zum Ausdruck gebracht. Er ist kleiner als der Druckwirkungsgrad und kann höchstens in die Nähe desselben gelangen.

Die ganze Zunahme des Warmeinhaltes vom Anfangs- zum Endwert ist durch Arbeit erzeugt worden und betragt

$$
AL = c_p(t_2 - t_1) \text{ kcal/kg} \dots \dots \dots \dots \dots \tag{33}
$$

Würden im Turbokompressor nur Strömungsverluste bei der Förderung des Gases auftreten, so ware  $L = H$ ,

da die fruher berechnete theoretische Druckhohe zugleich den Arbeitsaufwand auf 1 kg Gas bedeutet. Nun wurde aber bei der Betrachtung des Arbeitsbedarfes H die Reibung der umlaufenden Radscheibe auBer Betracht gelassen; diese zusatz-Iiche Arbeit wird ebenfalls in Warme umgesetzt und an das Gas abgegeben; dazu kommen Druckverluste im Spalt durch zuruckfiieBendes Gas, das von neuem verdichtet werden muB. Die gesamte Betriebsarbeit ist demnach

$$
L > H.
$$

Derselbe Unterschied besteht zwischen dem Druckwirkungsgrad, der sich auf *H*  bezieht, und dem adiabatischen Wirkungsgrad, der das Güteverhältnis für die ganze Umsetzung darstellt. Daher ist stets

$$
^{172}
$$

$$
\eta_{\textit{ad}} < \eta_{\textit{v}}.
$$

Fur den Energiebedarf ergibt sich wie bei Kolbenkompressoren

$$
N_e = \frac{A L \cdot 427 \cdot G}{75 \cdot \eta_m}, \qquad \dots \qquad (34)
$$

worin *G* das in der Sekunde geförderte Gasgewicht und  $\eta_m$  den mechanischen Wirkungsgrad bedeutet. Da für letzteren nur die Lagerreibung in Betracht fällt, kann gesetzt werden

$$
\eta_m = 0.97
$$
 bis 0.98.

Es empfiehlt sicb, bei jeder Berechnung den Warmewert *AL* der Kompressionsarbeit für 1 kg gesondert zu ermitteln, da die Zahlenwerte zu Vergleichen Veranlassung geben. Ferner ist es zweckmaBig, aus der gegebenen oder gemessenen Liefermenge in cbm stets das in der Sekunde zu fordernde Gewicht *G* zu berechnen, das beim Durchfließen durch alle Querschnitte des Kompressors seinen Wert beibehält.

SolI ein Geblase entworfen werden, so ist nach fruherem durch Annahme der Umfangsgeschwindigkeit u<sub>2</sub> und der Schaufelform (Zahlentafel 19) die theoretische Druckhohe einer Stufe bestimmt. Entnimmt man aus Zahlentafel 20 den zugehörigen Druckwirkungsgrad, so erhält man die erreichbare Druckhöhe h. Nun muß dieser Wert durch die mittleren spezifischen Volumen wahrend der Verdichtung dividiert werden, um die Druckzunahme in kg/qm oder mm Wassersäule zu erhalten.

#### 60. Diffusor und Leitrad.

Betrachtet man die Bowegung des Gases vom Austritt aus dem Laufrad bis zum Druckstutzen oder bis zum Eintritt in das nächstfolgende Laufrad, so sind zwei Gruppen von Ausführungsformen zu unterscheiden; bei der einen wird ein sog. Diffusor angewendet, bei der anderen ein das Laufrad umschlieBendes Leitrad.

a) Diffusor. Dieser durch die Gehausewandung seitlich begrenzte Ringraum umfaBt das Laufrad und nimmt das aus ihm austretende Gas auf, das bei der Strömung nach außen größeren Querschnitt findet und dadurch Geschwindigkeit in Druck umsetzt. Bei einstufigem Geblase schlieBt an den Diffusor haufig das Spiralgehause an; die neueren Ausfiihrungen vermeiden ein solches und setzen den Druckstutzen an den ringförmigen Kanalwulst, in den der Diffusor ausmündet.

Das Gas hat am Eintritt  $A<sub>2</sub>$  (Abb. 192) in den Diffusor eine Geschwindigkeit, die nach Größe und Richtung mit der absoluten Antrittsgeschwindigkeit  $c_2$  übereinstimmt. Am Austritt  $A_3$  ist diese Geschwindigkeit auf den wesentlich kleineren Betrag  $c_3$  gesunken, der zur Fortbewegung des Fördermittels dient. Dafür ist der Druck im Diffusor

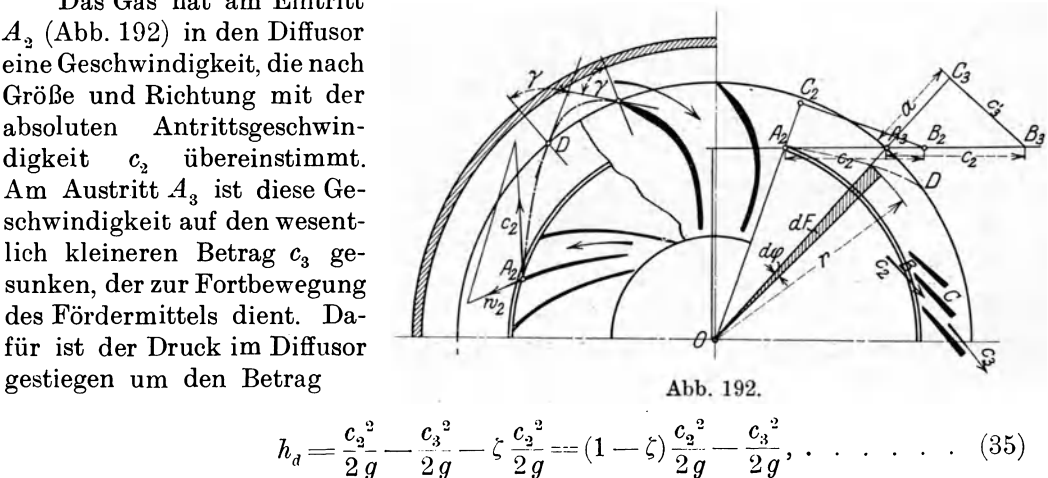

worin das Glied  $\zeta \frac{c_2^2}{2g}$  die bei der Umsetzung verlorene Druckhöhe bedeutet.

#### 174 Turbokompressoren.

Ist  $c_3$ ' die tangentiale,  $c_3$ " die radiale Komponente von  $c_3$ , so folgt mit

$$
c_3^2 = c_3^2 + c_3^2
$$
  
\n
$$
h_d = \frac{1}{2g} [(1-\zeta)c_2^2 - c_3^2 - c_3^2] \ldots \ldots \ldots \ldots (36)
$$

Der nach auBen zu wachsende DurchfluBquerschnitt des Diffusors besteht aus einer Reihe von konzentrischen Zylindermantelflachen, die sich in Abb. 192 als Kreise um den Mittelpunkt O zeichnen lassen. Diese Mantelflächen werden von der Flussigkeit schrag durchlaufen; fur die Umsetzung von Geschwindigkeit in Druck ist aber nur die radiale Richtung maBgebend, denn eine Drucksteigerung in der Umfangsrichtung kann nicht stattfinden, sie würde nur zu Unregelmäßigkeiten führen. Die Kreise sind daher für den Diffusor sog. Niveaulinien; auf die Flüssigkeitselemente können deshalb nur Kräfte einwirken, die durch den Mittelpunkt O gehen. Ein solches Element besitzt somit eine Zentralbewegung, bei der die wahrend der Zeit *dt* beschriebene Flache *dF* proportional diesor Zeit ist. Der Ausdruck  $\frac{dF}{dt}$  ist demnach konstant. Nun ist diese Fläche als ein Dreieck anzusehen (Abb. 192)

$$
dF=\frac{r}{2}\,r\!\cdot\!d\,\varphi
$$

oder

$$
\frac{r}{2} \cdot r \frac{d\varphi}{dt} = \frac{dF}{dt} =
$$
Konst.

Mit

$$
r \cdot \frac{d\varphi}{dt} = c'
$$
 ist  $rc' =$ Konst. (Flächensatz),  

$$
c_3' = c_2' \frac{r_3}{r_3}, \ldots \ldots \ldots \ldots \ldots \ldots \ldots \ldots (37)
$$

daher

d. h. die tangentiale Komponente der Geschwindigkeit im Diffusor nimmt nur mit zunehmendem Radius ab, die Querschnittsform hat weiter keinen EinfluB auf diese Abnahme.

Man erbalt dieses Ergebnis auch unmittelbar aus der Hauptgleichung (9); sie gilt für den Diffusor ebenfalls, da hier die Flüssigkeit eine Radialgeschwindigkeit und eine Geschwindigkeit in der Richtung des Umfanges besitzt, wie dies im Laufrad der Fall ist. Der Unterschied besteht aber darin, daB die Flussigkeit völlig frei durch den Diffusor strömt, eine Arbeitsübertragung demnach nicht stattfindet. Die Druckhöhe *H* in der Gleichung (9) kann als Arbeitsübertragung auf 1 kg der Flussigkeit im Laufrad betrachtet werden, daher heiBt die Bewegungsgleichung für den Diffusor

$$
H = -\frac{\omega}{g}(r_{2}c_{2} - r_{1}c_{1}) = 0,
$$

woraus wie früher

$$
r_{2}c_{2}' = r_{1}c_{1}' = r c' =
$$
konst.

Die Radialkomponente folgt aus der Stetigkeitsgleichung, und zwar ist am äußeren Umfang

$$
c_3'' = \frac{G v_3}{F_3} = \frac{G v_3}{2 \pi r_3 b_3} \quad \dots \quad \dots \quad \dots \quad (38)
$$

oder für irgendeine Stelle im Diffusor mit dem Radius r

$$
c'' = \frac{G v}{2 \pi r b}.
$$
N ehmen wir unveranderliche Kanalbreite an und vernachlassigen die unbedeutende Veranderlichkeit des spezifischen Volumens, so gilt auch hier

$$
r c'' = \text{kons.}
$$

Die Tangente der absoluten Bahn hat einen Neigungswinkel  $\alpha$  mit der Umfangsrichtung

$$
\mathop{\rm tg}\nolimits a=\frac{c''}{c'}.
$$

Mit der Voraussetzung einer unveränderlichen Breite ist für verlustreie Strömung 
$$
tg \alpha = \frac{r c'}{r c'} = \text{konst.}, \ldots, \ldots, \ldots, \ldots, (39)
$$

d. h. die Fliissigkeitsbahn schneidet aUe Zylinderschnitte unter dem gleichen Winkel; die Bahn im schauffeUosen Diffusor ist demnach eine logarithmische Spirale.

Nimmt die Breite nach außen etwas zu, was die meisten Ausführungen zeigen, so nimmt c'' rascher ab, die Kurve verläuft also flacher als die logarithmische Spirale. Die gegenteilige Wirkung hat die Reibung, sie vermindert *c'* in starkerem MaB als *c";* die tatsachliche Fliissigkeitsbahn kann daher bei maBiger Verbreiterung des Kanals nioht stark von der logarithmischen Spirale abweichen.

Mit dem gefundenen Wert für  $c_3$ ' ergibt sich für die Druckhöhe

$$
h_{d}=\frac{1}{2\,g}\Big[\big(1-\zeta\big)\,c_{\mathrm{a}}^{\;\;\bar{\mathrm{a}}}-\Big(c_{\mathrm{a}}^{\;\;\bar{\mathrm{r}}}_{\;\bar{\mathrm{r}}_{\mathrm{a}}} \Big)^{2}-c_{\mathrm{a}}^{\;\;\bar{\mathrm{r}}\, \bar{\mathrm{a}}} \Big]\,.
$$

Wird die Radialkomponente  $c_3$ " vernachlässigt, ebenso die Verlusthöhe, so ist die theoretisch nutzbare Druckhöhe im günstigsten Fall

$$
h_{a}' = \frac{1}{2 g} \left[ c_{2}^{2} - \left( c_{2}^{\prime} \frac{r_{2}}{r_{3}} \right)^{2} \right] \cdot \cdot \cdot \cdot \cdot \cdot \cdot \cdot \cdot (40)
$$

Fiir diesen Wert kann eine einfache Konstruktion gefunden werden, wenn man sich die Umsetzung der Geschwindigkeit  $c<sub>2</sub>$  statt allmählich am äußeren Umfang des Diffusors auf einmal durchgeführt denkt. Trägt man  $c_2$  von  $A_3$  an in der angenommenen Richtung ab und zerlegt  $c_2 = A_3 B_3$  nach  $A_3 C_3$  und  $B_3 C_3$ , zieht man ferner  $OE = r_0$  senkrecht zu  $A_2 A_3$ , so ist

$$
A A3 B3 C3 \sim A E O A3, \quad \text{daher} \quad B3 C3 = \frac{c_2 \cdot r_0}{r_3},
$$
  

$$
A A2 B2 C2 \sim A E O A2, \quad \text{daher} \quad c_2' = c_2 \cdot \frac{r_0}{r_2},
$$

damit ist

$$
B_3 C_3 = c_2' \frac{r_3}{r_3} = c_3'.
$$

Setzt man die radiale Komponente  $A_3 C_3 = a$ , so folgt

$$
h_{\scriptscriptstyle d}'\!=\!\frac{{c_{\scriptscriptstyle 3}}^2}{2\,g}\!-\!\frac{{c_{\scriptscriptstyle 3}}^{\prime\,2}}{2\,g}\!=\!\frac{a^2}{2\,g},
$$

d. h. im Diffusor kann theoretisch nur diejenige Radialkomponente *a* in Druck umgesetzt werden, die  $c_2$  unter Annahme unveränderter Größe und Richtung beim Verlassen des Diffusors haben würde. Die Tangentialkomponente  $c_2$ ' der Geschwindigkeit wird selbst im giinstigsten Fall nicht in Druck umgesetzt.

Dieser nicht umsetzbare Teil laBt sich nur verkleinern durch Verminderung des Wertes  $r_2: r_3$ , denn der andere Faktor  $c_2'$  ist nicht viel kleiner als  $c_2$ .

Die Bedingung für eine günstige Diffusorwirkung besteht somit darin, den äußeren Durchmesser möglichst groß auszuführen.

Da am äußeren Umfang des Diffusors die Tangentialkomponente c<sub>3</sub>' noch verhaltnismaBig groB ist, *Ca"* dagegen infolge der bedeutenden Querschnittszunahme stark abgenommen hat, so verlauft die Bewegung eines jeden Fliissigkeitselementes nach einer Kurve *A2D,* Abb. 192, die im Sinne der Drehbewegung nach vorwarts geneigt ist.

Die Bewegung ist geradlinig, wenn kein Umsatz von Geschwindigkeit in Druck stattfindet. Ferner ergibt sich auch bei Umsetzung von Geschwindigkeit in Druck eine geradlinige Bewegung durch den Diffusor, wenn die absolute Austrittsgeschwindigkeit  $c_2$  aus dem Laufrad radial gerichtet ist. Beide Fälle kommen daher für die Anwendungen nicht in Betracht.

Die Ausflußgeschwindigkeit  $c_3$  aus dem Diffusor kann im Spiralgehäuse bis zum Eintritt in das Druckrohr beibehalten werden. Bei Gebläsen wird der Anfang des Druckrohres konisch erweitert, so daB eine weitere teilweise Umsetzung der Geschwindigkeit  $c<sub>3</sub>$  in Druck erfolgen kann. Bei mehrstufigen Turbokompressoren biegen die Gase am äußeren Umfang des Diffusors um und können mit der Geschwindigkeit c<sub>3</sub> gegen die Achse zum nächsten Laufrad geleitet werden.

Zur Herabminderung der Bewegungswiderstande im Diffusor empfiehlt es sich, beide Seitenwandungen glatt abzudrehen, was durch geeignete Trennung des Gehäuses in Ebenen senkrecht zur Drehachse ermöglicht wird.

Verfolgt man die Bewegung der Fliissigkeit am Diffusor einer Stufe bis zum Eintritt in das nachfolgende Laufrad, so erkennt man bei allen mehrstufigen Geblasen am auBeren Ende des Diffusorraumes einen Ringwulst, der von der Fliissigkeit überschritten wird, um in die Rücklaufkanäle zu gelangen. Die Bewegung iiber diesen Wulst geschieht schraubenartig und bringt eine Richtungsanderung im Meridianschnitt um 180<sup>0</sup> hervor. Nun fließt die Flüssigkeit den Rückleitschaufeln entlang gegen die Achse zu. Durch die Formgebung dieser Schaufeln sollen auch bei dieser Bewegung moglichst allmahliche Querschnittsanderungen angestrebt werden, damit sich die Steigerung der Geschwindigkeit bis zur Nabe des folgenden Rades stetig vollzieht.

Am Eintritt in diese Kanäle wird der Winkel  $\gamma$  beibehalten (Abb. 192), mit dem die Fliissigkeit den Diffusor verlassen hat. Am Ende der Riickleitkanale kann die Richtung der Schaufeltangente mit der Richtung der absoluten Eintrittsgeschwindigkeit *c1* zusammenfallen; vor dem Eintritt in das folgende Rad ist im Meridianschnitt eine Umkehr um 180<sup>0</sup> zu vollziehen, bis die Flüssigkeit von neuem radial auswarts flieBen kann.

Kleine Abweichungen von diesen Winkeln können keinen schädlichen Einfluß ausiiben, denn am Eintritt in die Riickleitkanale ist die Geschwindigkeit recht klein und beim Verlassen dieser Kanäle bis zum Übertritt in das folgende Rad hat die Fliissigkeit bereits eine kleine kreisende Bewegung angenommen und wird vom Laufrad zu einem richtigen Eintritt gezwungen, der ohne nennenswerten StoB vor sich geht.

Aus diesem Grunde empfiehlt es sich, die Enden der Riickleitschaufeln nicht ganz zum Wellenumfang zu fiihren, damit sich dort im schaufellosen Teil die Bewegungsrichtung für stoßfreien Eintritt von selbst einstellen kann, auch dann, wenn die Riickleitschaufeln nicht in der Lage sind, dem Druckmittel diese Richtung von sich aus zu erteilen.

b) Leitrad. Das Laufrad wird auf seiner auBeren Mantelflache von einem feststehenden Leitradkranz umgeben; der unter a) besprochene Ringraum ist ebenfalls vorhanden, enthalt aber Leitschaufeln (Abb. 192 links). Damit das Gas moglichst stoBfrei in die festen Leitkanale gleitet, gibt man der mittleren Bahn die Richtung der absoluten Austrittsgeschwindigkeit  $c_2$  aus dem Laufrad.

Sind die Schaufeln aus glattem Stahlblech hergestellt und in die Seitenwandungen des Diffusors eingegossen, so werden sie eben ausgefiihrt und bilden demnach eine Art Druckrohre mit allmahlich zunehmenden, rechtwinkligen Querschnitten, in denen die Umsetzung von Geschwindigkeit in Druck vollkommener vollzogen wird, als dies im gewohnlichenDiffusor (ohne Leitschaufeln) geschehen kann.

Eine einfache Herstellung geben Schaufeln aus GuBeisen oder StahlguB, die mit den beiden Seitenwanden zu einem Kranz vereinigt sind. Da die Gehause doch stets in der wagrechton Mittelebene geteilt werden miissen, lassen sich die beiden Kranzhalften leicht in das Gehause einsetzen. Allerdings sind groBere Reibungswiderstande zu erwarten, da die Kanalwande nicht so glatt sind als bei StahIschaufeln, dafiir ist aber die Verbindung mit den Seitenwanden besser.

Am Eintritt entstehen Wirbel, da dort den Gasteilchen eine richtige Fiihrung fehlt. Die unmittelbar vor der Schaufelkante *B* (Abb. 192) in den Kanal geschleuderten Gasteile finden noch ihre Führung im Kanal, die in der Nähe von A einflieBenden werden aber zuriickzudrangen gesucht, so daB im Bereich des Dreieckes *ABC* Wirbel entstehen, verbunden mit starkem pfeifenden Gerausch.

Zur Einschränkung dieses Übelstandes sind die Kanäle ziemlich eng zu halten, eine groBe Schaufelzahl ist vorteilhaft. Ferner hat sich zur Vermeidung des Larmes als sehr wirksam erwiesen, wenn der radiale Abstand zwischen Lauf- und Leitschaufeln recht groB ausgefiihrt wird. Gute Erfahrungen sind gemacht worden mit Abstanden von 50 bis 80 mm. Selbstverstandlich ist der radiale Spalt zwischen laufenden und feststehenden Seitenwanden so klein als irgend angangig zu halten. Durch den freien Zwischenraum zwischen Lauf- und Leitschaufeln verwischt sich der EinfluB der Schaufeldicken, es entsteht ein geschlossener Gasstrom, der nun ohne Wirbel und ohne starkes Gerausch in die Leitkanale eintritt.

Dort ist die erreichbare Druckhöhe

$$
h_d = \frac{(1-\zeta)c_2^2}{2g} - \frac{c_3^2}{2g} \ldots \ldots \ldots \ldots \ldots \ldots (41)
$$

Hierin ist *c3* die Geschwindigkeit am Austritt aus dem Leitrad; bei einstufigen Maschinen tritt  $c_3$  auch im wulstförmigen Ringraum und im Druckstutzen auf. Es ist zweckmäßig,  $c_3$  niedrig zu halten, um eine große Druckhöhe zu erzielen  $(30 \text{ bis } 50 \text{ m/sek}).$ 

Bei mehrstufigen Gebläsen findet in den Rückführkanälen, die von den Leitradkränzen zu den Naben der nachfolgenden Räder führen, eine Rückbildung von Druck in Geschwindigkeit statt, falls die Geschwindigkeit *c3* am Anfang des Kanals kleiner ist als  $c_1$  am Eintritt in das folgende Rad. Dadurch steigt auch die erreichbare Druckhöhe weniger hoch, da in Gl. 41 statt  $c_3$  der größere Wert  $c_1$  einzusetzen ist. In diesem Fall stimmt  $h_d$  der Form nach völlig überein mit dem in Abschnitt 59 behandelten dynamischen Anteil der erreichbaren Druckhöhe h".

Uber die Größe der Verlustziffer liegen wenige Versuche vor, die an konisch sich erweiternden Rohren mit rechtwinkligem Querschnitt vorgenommen worden sind<sup>1</sup>). Diese Verluste sind um so kleiner, je mehr sich der Rechteckquerschnitt an jeder Stelle dem Quadrat nähert. Daher sollte die Erweiterung nach beiden Seiten hin moglichst gleichmaBig verteilt werden. Diese Bedingung verlangt Seitenwande des Leitradkranzes, die nicht parallel laufen, sondern nach auBen etwas auseinandergehen<sup>2</sup>). Gegenüber der theoretischen Druckhöhe

$$
h_{\it d}^{\;\prime} \! = \! \frac{{c_{\rm a}}^2 \! - \! {c_{\rm a}}^2}{2 \, g}
$$

<sup>&#</sup>x27;) Andres, Forschungsarbeiten 1909, Heft 76.

<sup>&</sup>quot;) Riffart, Zeitschr. d. Ver. d. lng. 1921, S. 918.

Ostertag, Kompressoren. 3. Aufl. 12

ergibt sich ein Wirkungsgrad der Umsetzung von

$$
\eta_a = 1 - \frac{\zeta}{1 - \left(\frac{c_3}{c_2}\right)^2} = 1 - \frac{\zeta}{1 - \left(\frac{f_2}{f_3}\right)^2} \cdot \dots \cdot \cdot \cdot (42)
$$

Die Umsetzung stellt sich um so günstiger, je kleiner  $c_3$  gegenüber  $c_2$  oder je starker die Querschnittszunahme ist.

Bei mehrstufigen Kompressoren ist  $c_3 = c_1$  zu setzen.

Andres fand an einem Rohr von 205 mm Länge, das sich bei quadratischem Querschnitt von  $13.2 \times 13.2$  mm auf  $38 \times 38$  mm erweiterte, einen Wirkungsgrad von 77 v. H., was einem Wert  $\zeta = 0.225$  entspricht. Bei rechteckigem Querschnitt wird diese Zahl größer ausfallen, ganz abgesehen von Wirbel- und Stoßverlusten.

1st z. B. für ein Gebläse  $c_1 = 40$  m/sek,  $c_2 = 88$  m/sek und  $\zeta = 0.3$ , so ergibt sich

$$
\eta_d = 1 - \frac{0.3}{0.794} = 0.622.
$$

Dieser Wirkungsgrad gilt aber nur für die eigentliche Umsetzung im Leitrad aIle in. Bei dem vollstandigen Geblase hat man nun noch die StoB- und Wirbelverluste beim Dbertritt und die Verluste in den Riicklaufkanalen mit ihren Umbiegungen in Rechnung zu setzen, was am einfachsten dadurch geschieht, daB die Verlustziffer  $\zeta$  eine entsprechende Erhöhung erfährt. Damit geht die Verlustziffer  $\zeta$ des eigentlichen Leitrades über in die bereits in Abschnitt 59 eingeführte Ziffer  $\zeta_3$ . Sie ist in Zahlentafel 20 mit  $\zeta_2 = 0.36$  eingeführt, kann aber noch größer ausfallen, wie nachfolgende Beispiele zeigen werden, die neueste Versuche behandeln.

### **61. l\Iehrstufige TurbogebHise ohne Kiihlung.**

Zur Verdichtung groBer Luftmengen auf maBig groBen Dberdruck, wie er flir Hiittenbetrieb verlangt wird, schaltet man zwei bis drei Schaufelrader hintereinander, ohne Wasserkiihlung anzuwenden. **In** Abb. 193 ist das Entropiediagramm eines drei-

> stufigen Geblases entwor£en, das Luft vom Anfangs-  $\frac{I_1}{I_2}$  zustand  $A_0$  auf den Enddruck  $p_3$  zu bringen hat.

Laufen die Rader auf derselben WeUe mit der gleichen U mfangsgeschwindigkeit und besitzen sie gleiche Schaufelformen, so darf innerhalb der vorausgesetzten mäßigen Druckerhöhung angenommen werden, der Wirkungsgrad der Druckumsetzung ändere sich in den einzelnen Rädern nicht. Jedes Rad erzeugt daher dieselbe nutzbare Druckhöhe

$$
h = \varphi \, \eta_p \, \frac{u^2}{g} = m \, \frac{u^2}{2g} \, , \quad . \quad . \quad . (43)
$$

wenn zur Abkürzung  $m = 2\varphi \eta_p$  als Druckhöhenziffer eingeführt wird. Trotzdem sind im Gegensatz zu den Kreiselrädern für Wasser die erzeugten Druckerhöhungen nicht die gleichen, sondern nehmen von Stufe zu Stufe ab. Der Grund liegt in der Abnahme des spezifischen Volumens im Verlaufe der Verdichtung.

Eine einfache Lösung mit genügender Genauigkeit gibt die Annahme, das spezifische

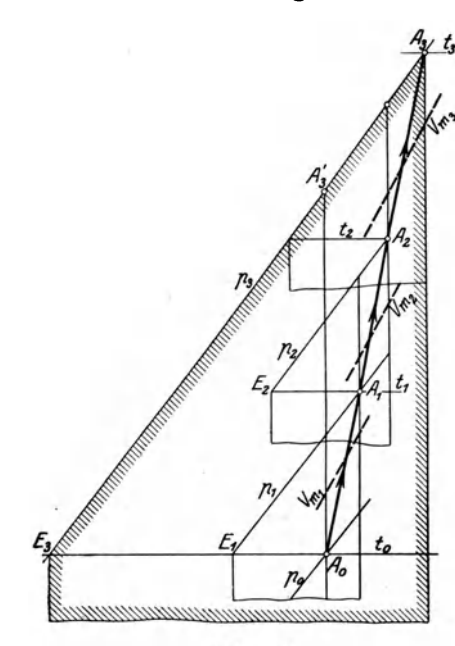

Abb.193.

Volumen andere sich innerhalb einer Stufe nicht. Dies ist zulassig, wenn man zur Umrechnung der Höhe *h* in Druck den jeweiligen Mittelwert aus dem spezifischen Volumen des Anfangs- und des Endzustandes einsetzt. Nun ist aber vorerst nur der Anfangszustand *(Po, to, vo)* bekannt, es laBt sich aber leicht in erster Annäherung ein Mittelwert  $v_{m1} < v_0$  abschätzen, wenn man die TS-Tafel zu Hilfe zieht (Abb. 193). Dann ist

$$
p_1 = p_0 + \frac{h}{v_{m1}} \quad \ldots \quad \ldots \quad \ldots \quad \ldots \quad (44)
$$

Zeichnet man zu diesem Enddruck die entsprechende p-Linie in die Tafel und bestimmt mit Hilfe des angenommenen Wirkungsgrades den Endpunkt  $A_1$  der Zustandsänderung, so zeigt sich, ob die erste Schätzung des Mittelwertes  $v_{m1}$  als  $v$ -Linie ungefähr in der Mitte zwischen  $A_0$  und  $A_1$  läuft. Wäre dies nicht der Fall, so müßte  $p_1$  mit einem zweiten, besser gewählten Wert  $v_{m1}$  nochmals ermittelt werden. Auf gleiche Weise erhalt man die weiteren Driicke

$$
p_{2} = p_{1} + \frac{h}{v_{m2}},
$$
  

$$
p_{3} = p_{2} + \frac{h}{v_{m2}}.
$$

Wiirde die dritte Stufe mit kleinerer Umfangsgeschwindigkeit und etwas höherem Wirkungsgrad laufen, so wäre für *h* ein anderer Wert zu berechnen.

Die Betriebsarbeit setzt sich als Summe der Arbeiten jeder einzelnen Stufe zusammen

$$
AL = c_p(t_1 - t_0) + c_p(t_2 - t_1) + c_p(t_3 - t_2)
$$
  
=  $c_p(t_3 - t_0)$  ... ... ... ... (45)

Dieser Warmewert der Arbcit ist in der Darstellung Abb. 193 als ganzer schraffierter Flächenstreifen vorhanden, der von der Linie  $A_3E_3$  abwärts läuft. Die Wirkung der drei Stufen ist demnach die gleiche, als ob die ganze Druckerhöhung von  $p_0$ nach  $p<sub>3</sub>$  in einem einzigen Schaufelrad bewältigt würde.

Die unter der Zustandslinie  $A_0A_3$  liegende Fläche stellt die Reibungsarbeit dar, die zufolge Radreibung und WirbelverIuste von auBen zugefiihrt werden muB und die im Verlauf der Kompression in Wärme umgesetzt wird. Außer dieser Reibungsarbeit kommt zur Arbeit der Adiabate das Dreieck *AoA3A3';* diese Vergrößerung ergibt sich wegen der durch die Reibung höher getriebenen Temperatur.

**41. Beispiel:** An einem dreistufigen Geblase ohne Wasserkiihlung der Firma Brown, Boveri & Cie. in Baden hat der Verfasser in mehrstündigem Dauerversuch folgende Werte unter Benutzung sorgfaltig gepriifter Instrumente bestimmt:

Energie, durch die Kuppelung eingefiihrt *N* = 200 PS, Umlaufzahl in der Minute  $n = 3200$ , Barometerstand  $B = 9930$  mm WS, Unterdruck im Saugrohr  $= 160$  mm WS, Druck im Saugrohr  $p_0 = 9770$  mm WS, Temperatur im Saugrohr  $t_0 = 20.2$ <sup>o</sup> C, Uberdruck im Druckrohr  $= 3490$  mm WS, Druck im Druckrohr  $p_3 = 13420$  mm WS, Temperatur im Druckrohr  $t_3 = 59.5$ <sup>o</sup> C, Uberdruck vor Düse  $= 640$  mm WS, Druck vor Düse  $p_d = 10570$  mm WS, Temperatur vor Düse  $t_a = 57.6$ °C, Durchmesser der gut abgerundeten Mündung  $d = 200$  mm.  $12*$ 

Zur Bestimmung der Ausflußmenge trägt man den Zustand  $p_a t_a$  auf der in vergrößertem Maßstab gezeichneten TS-Tafel ein und zieht die Adiabate bis zum Außendruck *B* = 0,993 Atm. Die dort abgelesene Temperatur beträgt 51,6<sup>o</sup> C, so daB die AusfluBgeschwindigkeit den Betrag annimmt (siehe Abschnitt 22)

$$
c=91.5\,\sqrt{\,0.239\,(57.6-51.6)}=109\,\,{\rm m/sec},
$$

folglich ist die Ausflußmenge

$$
V = \mu \cdot f \cdot c = 0.99 \cdot 0.0314 \cdot 109 \cdot 60 = 203 \text{ chm/min}.
$$

In der Mundung hat die Luft das spezifische Volumen

 $v_{ad} = 0.956$  cbm/kg,

somit findet sich das Fördergewicht zu

$$
G = \frac{203}{0,956} = 212 \text{ kg/min}.
$$

Das vom Kompressor angesaugte Volumen beträgt

$$
\bar{V_0} = Gv_0 = 212 \cdot 0.877 = 187 \text{ cbm/min}.
$$

Trägt man Anfangs- und Enddruck  $p_0$  und  $p_3$  in die TS-Tafel, so bestimmt sich die Endtemperatur der adiabatischen Kompression zu

$$
t_3 = 48.4^{\circ} \text{ C}
$$

folglich ist der adiabatische Wirkungsgrad

$$
\eta_{ad} = \frac{t_3'-t_0}{t_3-t_0} = \frac{48.4-20.2}{59.5-20.2} = 0.722.
$$

Setzt man für rückwärtsgekrümmte Schaufeln  $\varphi = 0.85$  und für den Druckwirkungsgrad  $\eta_p = 0.71$ , so ist bei  $u_2 = 125.6$  m/sek (Raddurchmesser 750 mm) die Druckhöhe für jede Stufe

$$
h=\frac{0{,}71\cdot0{,}85\cdot125{,}6^3}{9{,}81}=971\;\mathrm{m}\,\mathrm{LS},
$$

damit ergibt sich folgende Druckverteilung:

I. Stufe: 
$$
p_0 = 9770
$$
  $v_m = 0.84$   $\Delta p = \frac{971}{0.84} = 1158 \text{ kg/qm}$   
\n $p_1 = 9770 + 1158 = 10928 \text{ kg/qm}$ .  
\nII. Stufe:  $p_1 = 10928$   $v_m = 0.80$   $\Delta p = \frac{971}{0.80} = 1214 \text{ kg/qm}$   
\n $p_2 = 10928 + 1214 = 12142 \text{ kg/qm}$ .  
\nIII. Stufe:  $p_2 = 12142$   $v_m = 0.75$   $\Delta p = \frac{971}{0.75} = 1298 \text{ kg/qm}$   
\n $p_3 = 12412 + 1298 = 13440 \text{ kg/qm}$ .

Der berechnete Enddruck stimmt mit dem gemessenen Wert fast genau überein, demnach ist der adiabatische Wirkungsgrad in guter Dbereinstimmung mit den Versuchsergebnissen.

Eine andere Kontrolle uber die Zuverlassigkeit der Messungen folgt mit der Berechnung des Energiebedarfes aus der entstandenen Warme. Man erhalt

$$
AL = 0,239 (59,5 - 20,2) = 9,36 \text{ kcal/kg}
$$

$$
N = \frac{G(A L) 427}{60.75} = \frac{212 \cdot 9,36 \cdot 427}{60.75} = 189 \text{ PS}.
$$

Dieser Betrag ist nur um 11 PS kleiner als der gemessene Arbeitsbedarf. Als Grund dieses Untersohiedes muB die Warme angesehen werden, die von der Oberfläche des Gehäuses an die Umgebung abfließt; ferner ist die Lagerreibung nicht beriioksiohtigt, wodurch der gefundene Unterschied vollig erklart ist.

Die ideale isothermische Verdiohtung verlangt eine Entropieanderung von

$$
\Delta S = 0.0216,
$$

daher ist die Arbeit

$$
AL_{is} = 0,0216 \cdot 293,2 = 6,32 \text{ kcal/kg}
$$

$$
N_{is} = \frac{217 \cdot 6,32 \cdot 427}{60.75} = 127,5 \text{ PS}
$$

 $\begin{array}{ccc} 0.0010 & 0.000 & 0.0001 & 1 \end{array}$ 

und schlieBIich der isothermische Wirkungsgrad

$$
\eta_{is} = \frac{127.5}{200} = 0.637.
$$

### 62. Entwurfsberechnung von Turbogebläsen ohne Kühlung.

Zur raschen Beantwortung der Hauptfragen ist es wertvoll, eine Beziehung zwisohen Druck- und Temperaturverhaltnis zu beniitzen, womit der Zusammenhang zwischen Enddruok, Stufenzahl uud Arbeitsbedarf leioht iibersehen werden kann, namentlich wenn dazu ein Kurvenblatt verwendet wird.

Nach dem Verfahren von Flügel<sup>1</sup>) läßt sich eine einfache Beziehung entwickeln, wenn man sioh die Verdichtung in unendIich vielen, hintereinander geschalteten Stufen vollzogen denkt. Bedeutet  $\varDelta T'$  die bei adiabatischer Kompression entstehende Temperaturerhohung, entsprechend der Druckerhohung *Ap,* so lautet die Gleichung der Adiabate

$$
\frac{T+AT'}{T}\!=\!\Big(\!\frac{p+Ap}{p}\!\Big)^{\!\!\frac{k-1}{k}}\!.
$$

 $\text{Da} \ \frac{A \ p}{p}$  klein ist, darf der binomische Satz angewendet werden $1 + \frac{A \, T'}{T} = {\color{black} \sim 1 + \frac{k-1}{k} \frac{A \, p}{p}}\,.$ 

$$
1+\frac{\varDelta T'}{T} \!=\! \boldsymbol{\sim}\, 1+\frac{k-1}{k}\frac{\varDelta\,p}{p}.
$$

Um die wirkliche Temperaturerhöhung  $\Delta T$  zu erhalten, führen wir den adiabatisohen Wirkungsgrad ein

 $\Delta T' = \eta \cdot \Delta T$ 

und erhalten

$$
\frac{\Delta T}{T} = \frac{k-1}{kn} \frac{\Delta p}{n}.
$$

Gehen wir nun von der endIichen zur unendlich kleinen Stufe, so kann geschrieben werden

$$
\frac{dT}{T} = \frac{k-1}{k\eta} \frac{dp}{p}.
$$

Der Wirkungsgrad ändert sich dabei so wenig, daß er für Entwurfsrechnungen unveränderlich angenommen werden darf.

Die Integration ergibt die bekannte Gleichung der Polytrope

$$
\frac{T}{T_0} = \left(\frac{p}{p_0}\right)^m, \qquad \ldots \qquad (46)
$$

<sup>&#</sup>x27;) Z. d. V. d. Ing. 1918, S. 662.

worin der Exponent

$$
m=\frac{k-1}{k\eta} \cdot \cdot \cdot \cdot \cdot \cdot \cdot \cdot \cdot \cdot \cdot \cdot (47)
$$

Hierin sind  $T_0$ ,  $p_0$  Werte für den Anfangszustand,  $T$ ,  $p$  solche für einen beliebigen andern im Verlauf oder am Ende der Kompression. Da der Arbeitsbedarf den Wert

$$
A L = c_p (T - T_0) = c_p T_0 \left(\frac{T}{T_0} - 1\right)
$$

besitzt, also sich proportional mit  $\left(\frac{T}{T_0}-1\right)$  ändert, läßt er sich aus einer Kurve ablesen, die den Verlauf von  $\frac{T}{T_0}$  in Funktion von  $\frac{p}{p_0}$  darstellt. Das Temperaturverhältnis einer ganzen Gruppe (Abb. 194, Ordinate  $A_3B_3$ ) ist in gleiche Stücke zu unterteilen, um die Werte für jede Stufe zu erhalten.

Jedem adiabatischen Wirkungsgrad entspricht eine besondere Kurve.

42. Beispiel: Es soll ein Turbokompressor für eine Ansaugemenge von 1200 cbm/min entworfen werden, der Luft von 1 Atm. abs. und 15°C auf den Enddruck von 8 Atm. abs. bringt unter Verwendung von drei Zwischenkühlern,

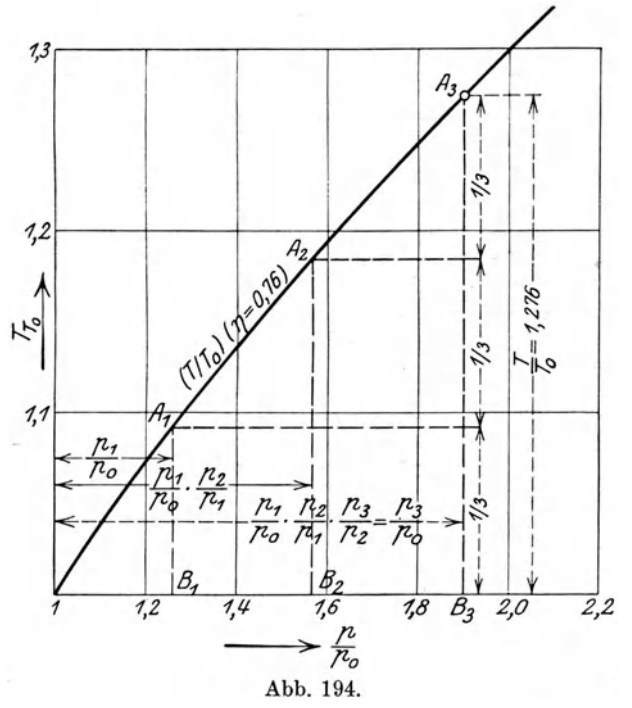

in denen jedesmal die Anfangstemperatur wieder erreicht wird.

Die Maschine ist demnach in vier Gruppen zu unterteilen, deren Druckverhältnisse man zweckmäßigerweise etwas abnehmen läßt, um der kleineren Leistungsfähigkeit der Hochdruckgruppen Rechnung zu tragen. Wir teilen daher das ganze Druckverhältnis auf in

$$
1,9 \cdot 1,8 \cdot 1,7 \cdot 1,4 = 8.13,
$$

wobei ein Überschuß ganz zweckmäßig erscheint, um im Behälter 8 Atm. zu gewährleisten. Nach Wahl des adiabatischen Wirkungsgrades  $\eta = 0.76$  zeichnen wir die Kurve  $\frac{T}{T_0}$  in Funktion von  $\frac{p}{p_0}$ auf und betrachten nun jede Gruppe für sich, da eine Kühlung innerhalb einer Gruppe nicht stattfindet.

Für die I. Gruppe  $\left(\frac{p}{p_0}=1,9\right)$  gibt die Ordinate  $\frac{T}{T_0}=1,276$  somit als Arbeit

$$
A L = 0.239 \cdot 288 \cdot 0.276 = 19.0
$$
 kcal/kg

Wählen wir drei Stufen, so ist die Ordinate  $A<sub>a</sub>B<sub>a</sub>$  (Abb. 194) in drei gleiche Teile zu zerlegen, die Wagrechten durch die Teilpunkte schneiden auf der Kurve Punkte A<sub>2</sub>, A<sub>1</sub> ab, deren Abszissen die Druckverhältnisse der Einzelstufen sind. Man erhält auf diese Weise für alle Gruppen:

182

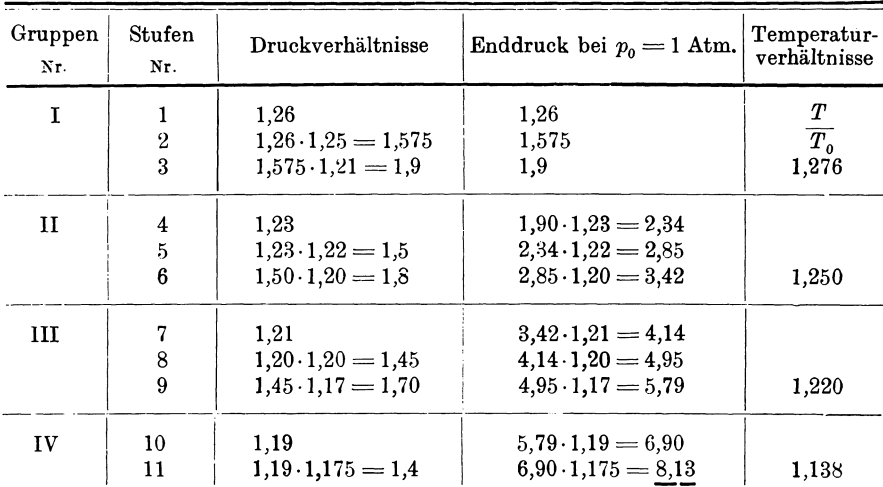

Die Kompressionsarbeit beträgt

$$
AL = 0.239(0.276 + 0.25 + 0.22 + 0.138) \cdot 288 = 60.8 \text{ kcal/kg}.
$$

Bei einer Ansaugemenge von 1200 cbm/min beträgt das Luftgewicht 1200/0,86  $=$  1395 kg/min damit der Energiebedarf

$$
N = \frac{61 \cdot 1395 \cdot 60}{632} = 8100 \text{ PS}
$$

Die Darstellung in Abb. 194 zeigt deutlich die Verteilung der Stufen auf die I. Gruppe; bei der Eintragung der IV. Gruppe wird ersichtlich, daß man mit nur zwei Stufen auskommt, wobei auch dann noch die Einzeldruckverhältnisse etwas kleiner ausfallen, als bei den anderen.

### 63. Einwirkung der Wasserkühlung innerhalb einer Stufe.

Werden die Trennungswände zwischen den einzelnen Radkammern hohl ausgeführt und für kräftigen Wasserumlauf in den gebildeten Räumen gesorgt, so findet ein Wärmeentzug während der Verdichtung statt. Allerdings wird sich diese Wirkung zum größten Teil auf das feststehende Leitrad oder den Diffusorraum beschränken, da das Laufrad durch eine Luftschicht von der gekühlten Seitenwand getrennt ist und deshalb wenig Wärme durchläßt.

Die Zustandsänderung verläuft nun ähnlich wie bei Kolbenkompressoren mit Mantelkühlung nach der gekrümmten Linie  $A_1 A_2$ Abb. 195, die sich nach links von der senkrechten Adiabate entfernt. Ist die Anfangstemperatur in A, nur wenig höher als die Kühlwassertemperatur, so findet im ersten Teile der Verdichtung überhaupt keine Kühlung statt, die Zustandslinie steigt daher zuerst rechts von der Senkrechten und biegt alsdann mit steigender Temperatur allmählich nach links ab, da nun die Kühlung im Leitrad mehr und mehr zur Wirkung gelangt (gestrichelte Linie).

Vergleicht man diesen Vorgang mit demjenigen im a ungekühlten Gebläse, bei dem die Verdichtung nach der schräg rechts ansteigenden Linie  $A, B$  erfolgt, so ist ohne weiteres zu erkennen, daß die Reibung und die sonstigen Energieverluste durch die Kühlung nicht beeinflußt

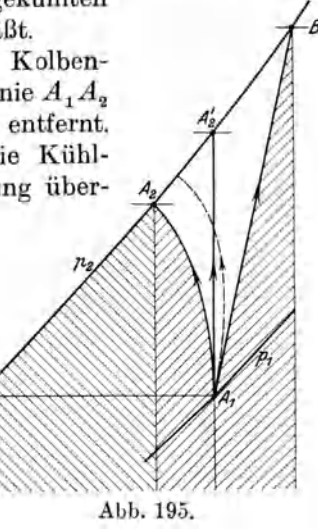

werden; in beiden Fallen ist demnach die Reibungswarme gleich groB und im TS-Diagramm durch den Flächenstreifen unter  $A_1B$  dargestellt. Soll die Zustandsanderung statt nach  $A_1B$  nach  $A_1A_2$  vor sich gehen, so muß nicht nur diese Reibungswarme im Verlaufe der Verdichtung durch Kiihlwasser abgefiihrt werden, sondern auch die unter der Linie  $A_1 A_2$  liegende Wärmefläche, d. h. die Summe der beiden Streifen unter  $A_1B$  und  $A_1A_2$  (*[|||||||*).

In  $A_2$  besitzt das Gas einen Wärmeinhalt, der gegenüber  $A_1$  um die Fläche unter  $A_{\alpha} E$  zugenommen hat. Soll das Gas am Ende der Verdichtung auf die Anfangstemperatur abgekühlt werden (Zustand E), so ist diese Wärme, nämlich die Fläche unter  $A_2\overline{E}$  ( ) auch noch vom Kühlwasser zu entfernen. Entweicht hingegen das Gas mit der Temperatur des Punktes  $A<sub>2</sub>$ , so nimmt das Gas diese Warme mit sich fort. 1m ersteren Fall wird eine weitergehende Abkiihlung nach der Verdichtung dadurch ermoglicht, daB die nach dem Leitrad folgenden Abkiihlungsflachen noch recht groB ausgefiihrt werden, was zu groBen Gehausedurchmessern fiihrt.

Wie Abb. 195 zeigt, bewirkt die Kiihlung innerhalb einer Stufe eine Verminderung der Kompressionsarbeit um das (nicht gestrichelte) Flachenstiick *Al A2B.*  1m Vergleich zur ganzen Arbeitsflache ist dieser Gewinn so klein, daB er in der Berechnung unbedenklich auBer acht gelassen werden kann. Man erhalt damit das Ergebnis, daB die Kiihlung im einstufigen Geblase wenig Wirkung hat, jedenfalls den Energiebedarf nur unmerklich vermindert. Aus diesem Grunde ist es zulassig, wenn bei zwei- und selbst bei dreistufigen Geblasen eine Kiihlung weggelassen wird, was die Maschine vereinfacht.

### 64. Mehrstufiger Turbokompressor mit vollkommener Zwischenkühlung.

Obschon die Warmeableitung innerhalb einer Stufe den Arbeitsbedarf dieser Stufe nur wenig vermindert, besitzt die Kiihlung doch groBe Bedeutung, sobald viele Rader hintereinander geschaltet sind. Man erkennt diese Wirkung am besten, wenn das Entropiediagramm unter der Voraussetzung gezeichnet wird, das Gas vermoge sich zwischen je zwei Stufen bis zur Anfangstemperatur der ersten Stufe abzukiihlen, die im Saugstutzen herrscht. Ob dieser Warmeentzug zum Teil schon innerhalb einer Stufe geschieht, oder ob die ganze entstandene Warme wirklich erst zwischen zwei Stufen abflieBt, ist nach den gegebenen Erklarungen ohne Belang.

Das Bild des Vorganges ist die in Abb. 196 gezeichnete Zickzacklinie. Sind die Durchmesser und damit die Umfangsgeschwindigkeiten aller Rader gleich groB

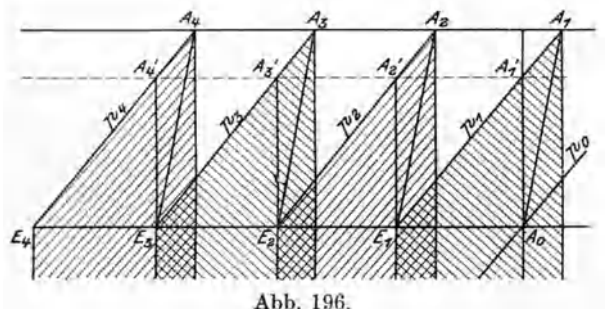

und besitzen aIle dieselben Schaufelformen, so erzeugt jedes Rad dieselbe Druckhöhe *h*, daher ist für die erste Stufe

$$
h = (p_1 - p_0) v_{m1} = \left(\frac{p_1}{p_0} - 1\right) p_0 v_{m1},
$$

für die zweite Stufe

$$
h = (p_2 - p_1) v_{m2} = \left(\frac{p_2}{p_1} - 1\right) p_1 v_{m2},
$$

Abb. 196. worin  $v_{m1}$ ,  $v_{m2}$  usw. die mittleren spezifischen Volumen der einzelnen Stufen bedeuten.

Diese Druckhöhen sind einander gleich, wenn

$$
\frac{p_1}{p_0} = \frac{p_2}{p_1} = \ldots = \frac{v_{m1}}{v_{m2}} = \frac{v_{m2}}{v_{m3}} = \ldots = x.
$$

Die erhaltenen Bedingungen lassen sich nur einhalten, wenn die Temperaturen am Anfang einer jeden Stufe einander gleich sind; ferner ist die wagrecbte Entfernung je zweier p-Linien unverandert zu halten:

$$
A_0 E_1 = E_1 E_2 = E_2 E_3 = \dots
$$

Man hat demnach nur notig, die Gesamtentropie *AoE4* zwischen der ersten und letzten p-Linie in *z* Abschnitte zu teilen, urn das gezeichnete Bild der *z* Stufen zu erhalten.

Durch Rechnung ergibt sich, wenn *x* das Verhaltnis zweier aufeinanderfolgender Driicke bedeutet,

$$
p_1 = x p_0
$$
,  $p_2 = x p_1 = x^2 \cdot p_0$ ,  $p_3 = x^3 p_0$ ,  $p_2 = x^2 p_0$   

$$
x = \left(\frac{p_2}{p_0}\right)^{\frac{1}{z}}
$$
 (64)

oder

Diese Rechnung wird bei Beniitzung der Entropietafel erspart; man erbalt die Einzeldriicke einfach durch Zerlegen der Gesamtentropie in so viel gleicbe Teile, als Stu fen vorgesehen sind. Bei gleichen Reibungswarmen in jedem Rad sind die Wärmestreifen unter den Strecken  $A_0A_1$ ,  $E_1A_2$ ,  $E_2A_3$ ,  $E_3A_4$  gleich groß, diese Geraden haben also dieselbe Neigung und die Endpunkte der Kompression liegen auf gleicher Höhe.

 $\operatorname{Jeder}$  Kühler hat die Wärme  $c_p (T_1 - T_o)$  abzuleiten, damit die Anfangstemperatur wieder erreicht wird. Am Scblul3 der Kompression hat es meistens keinen Zweck mehr, das Gas zu kiihlen, da dies in der Druckleitung und im Behälter ohne weiteres geschieht. Die ganze in das Kühlwasser abzuführende Wärme ist daher um die Wärme der letzten Stufe kleiner als die durch Arbeit erzeugte Gesamtwarme. Da in jedem Rad der gleiche Temperaturunterschied entsteht, betragt die Arbeit bei *z* Stufen

$$
\mathit{AL} \!=\! z c_{_p}(T_{_1} \!-\! T_{_0}\!) \; \mathrm{kcal/kg}
$$

und die im Kühlwasser abzuführende Wärme

$$
Q\!=\!(z-1)\,c_p\,(T_1-T_0).
$$

Wie aus Abb 196 ersichtlich, liegen die Wärmeflächen zum Teil übereinander, und zwar um so mehr, je größer der Entropiewert der Verlustwärme ist.

Fiir die Bewertung der gekiihlten Turbokompressoren ist die isotbermische Verdichtung als Idealvorgang maßgebend. Je größer die Stufenzahl zur Erreichung eines bestimmten Enddruckes gewahlt wird, desto kleiner fallen zufolge der Zwischenkiiblung die einzelnen Zacken des ganzen Linienzuges aus, desto naher schmiegt sich die ganze Zustandsanderung an die Isotherme an. Darin zeigt sich der grol3e Wert der Zwischenkiihlung. Allerdings ist eine bedeutende Stufenzahl mit Schwierigkeiten der Ausfiibrung verbunden, und man ist daher bestrebt, die Stufenzahl in maBigen Grenzen zu halten, was aber nur durch die Annahme groBer Umfangsgeschwindigkeiten moglich ist.

#### 65. Entwurfsberechnung von Turbokompressoren mit Mantelkühlung.

Statt der behandelten Methode ist es in vielen Fällen erwünscht, für das Entwerfen von Kompressoren eine einfache Beziehung zu beniitzen, die den Zusammenhang von Kompressionsverhaltnis, Umfangsgeschwindigkeit und Stufenzahl wenigstens annahernd gibt; es ist dies namentlich dann zweckmaBig, wenn eine Entropietafel nicht zur Verfügung steht und doch ein rascher Einblick in die Verhältnisse gewonnen werden soIl.

Dabei darf man sich bei Kompressoren mit Mantelkühlung die Annäherung erlauben, die Verdichtung geschehe bei einer mittleren konstanten Temperatur T.

Benützen wir wie früher die Gleichung für die wirkliche Druckerhöhung unter Voraussetzung einer unendlich kleinen Stufe, so kann geschrieben werden

$$
dp = \gamma \varphi \eta_p \cdot \frac{d(u^2)}{g} = \frac{m\gamma}{2g} d(u^2)
$$

oder mit  $\gamma = \frac{p}{RT}$   $\qquad \frac{dp}{p} = \frac{m}{2gRT} d(u^2).$ 

Die Integration ergibt auf der linken Seite das Druckverhältnis  $x = \frac{p_2}{p_1}$  zwischen der letzten und ersten Stufe (oder der Gruppe) und auf der rechten Seite die Summe der Quadrate der Umfangsgeschwindigkeiten von der ersten bis zur letzten Stufe, also  $\sum (u^2) = zu^2$ . Man erhält damit die Hauptgleichung

$$
\ln x = \frac{m}{2gRT} z u^2 \quad \dots \quad \dots \quad \dots \quad \dots \quad . \tag{48}
$$

Der Energiebedarf bestimmt sich am raschesten unter Annahme eines isothermischen Wirkungsgrades aus

$$
L = \frac{p_1 V_1}{\eta_{is}} \ln \frac{p_2}{p_1} \ldots \ldots \ldots \ldots \ldots \ldots \ldots (49)
$$

43. Beispiel: Es soll ein Turbokompressor mit Mantelkühlung entworfen werden, der 450 cbm/min von 1 auf 8 Atm. abs. bringt bei 3400 Uml./min.

Wir wählen

 $\varphi$ 

$$
= 0.74, \qquad \eta_p = 0.76, \qquad m = 2 \cdot 0.74 \cdot 0.76 = 1.125
$$

Dann wird mit

$$
T = 320^{\circ} \text{ abs.}, \quad x = \frac{p_2}{p_1} = 8, \quad R = 29,3, \quad \log 8 = 0,904
$$
\n
$$
z \cdot u^2 = \frac{2,303 \cdot 0,904 \cdot 9,81 \cdot 2 \cdot 29,3 \cdot 320}{1,125} = 340\,000.
$$

 $u = 156\,\,\mathrm{m/sec}$ Bei  $z = 14$  Stufen wird  $D\!=\!0,\!875$  m Bei  $z=10$  Stufen  $u\!=\!184\,$  m/sek  $D$   $=$  1.03  $\,\mathrm{m}$  .

Zur Probe kann mit gleicher Annäherung die Druckerhöhung  $\Delta p$  der ersten Stufe berechnet werden aus

$$
\frac{p_1 + \Delta p}{p_1} = \left(\frac{p_2}{p_1}\right)^{\frac{1}{2}} = 8^{\frac{1}{14}} = 1,16,
$$

 $\Delta p = 0.16$  Atm. = 1600 kg/qm.

damit wird

Mit  $\gamma = \frac{1}{0.86}$  ergibt sich aus  $\Delta p = \varphi \eta_p \gamma \frac{u^2}{g}$  $u\!=\!\!\sqrt{\frac{1600\cdot 9{,}81\cdot 0{,}86}{0{,}74\cdot 0{,}76}}\!=\!155\;{\rm m}/{\rm sek}\,,$ 

was bei  $z=14$  mit dem Wert für  $z u^2$  übereinstimmt. Nimmt man für den Entwurf  $\eta_{is} = 0.65$  an, so stellt sich der Energiebedarf auf

$$
N = \frac{450 \cdot 10000 \cdot 2{,}303 \cdot 0{,}904}{60.75 \cdot 0{,}65} = 3200
$$
PS.

#### 66. Unvollkommene Kühlung.

Beim Entwurf eines Kompressors mit Mantelkühlung wird es kaum gelingen, die Kühlfläche und den Wasserumlauf derart auszubilden, daß die in jeder Stufe gebildete Wärme vollständig abgeführt und die Anfangstemperatur jedesmal wieder erreicht wird, auch wenn das Kühlwasser vom Mantel und den hohlen Seitenwänden aus auf die Stufe wirken kann. Der Grund liegt hauptsächlich darin, daß sich der Wärmedurchgang um so kräftiger vollzieht, je größer der Temperaturunterschied des Gases gegenüber dem Kühlwasser ist.

Das anfänglich nur schwach erwärmte Gas kann nur wenig Wärme abgeben, erst wenn die Temperatur auf etwa 40 bis  $50<sup>0</sup>$  gestiegen ist, kommt eine genügende Kühlwirkung zustande. Ferner verbessert die fortwährende Verkleinerung des Gasvolumens den Wärmedurchgang, da die Kühlfläche in jeder Stufe ungefähr gleich

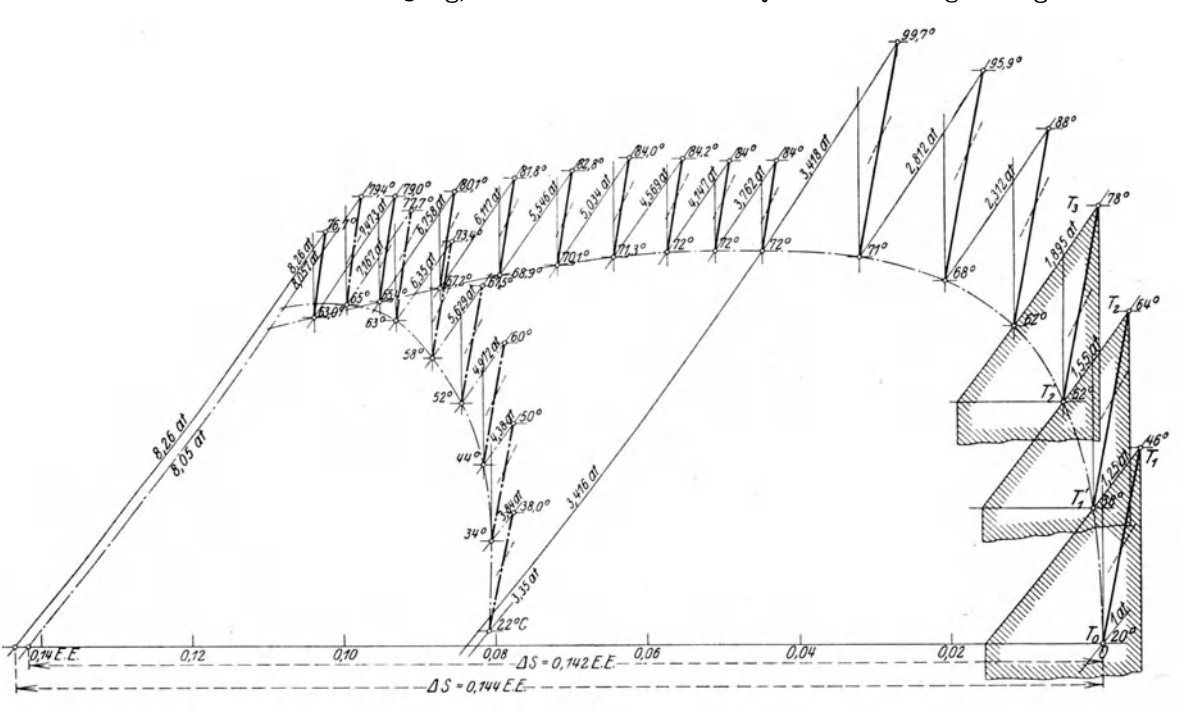

Abb. 197.

groß bleibt, die Kanalbreiten aber nach und nach abnehmen. Im Verlauf der Verdichtung kommen daher immer mehr Gasteilchen mit den Wandungen in Berührung, die Wärmedurchgangsziffer steigt mit zunehmendem Druck.

Diese Verhältnisse machen sich im Entropiediagramm bemerkbar, wenn man die in den einzelnen Stufen gemessenen Temperaturen und Pressungen einträgt. Die Zacken steigen anfänglich steil aufwärts, bis die Kühlung wirksam wird, und biegen dann nach links ab. Die Verbindungslinie der Anfangspunkte für die Einzelverdichtungen (Abb. 197) bleibt nach dem Umbiegen für einige Stufen in gleicher Höhe und senkt sich gegen die letzten Stufen sogar, da die Kühlwirkung ständig wächst.

Der Wärmewert der Betriebsarbeit ist gleich der Summe der Wärmen, die in jeder Stufe durch die Arbeitsumsetzung entstehen. Die einzelnen Wärmeflächen sind anfänglich stark ineinander verschoben, wie dies in Abb. 197 für die ersten drei Stufen gezeigt ist. Man erhält mit den dortigen Bezeichnungen

 $\label{eq:1} AL = c_p (T_1 - T_0) + c_p (T_2 - T_1') + c_p (T_3 - T_2'),$ 

oder durch Umformung

$$
AL = c_p[(T_1 - T_1') + (T_2 - T_2')] + c_p(T_3 - T_0) \dots \dots \dots (50)
$$

fiir den dreistufigen Kompressor.

In dieser Form bedeutet das erste Glied die vom Kiihlwasser aufgenommene Warme, das zweite Glied die im Gas abflieBende Warme. 1m Betrieb lassen sich beide Teile unmittelbar messen und dienen zur Kontrolle der Energiemessung.

In Abb. 197 ist ferner der Verdichtungsvorgang dargestellt, um 1 kg Luft von 1 auf 8 Atm. abs. zu bringen. Dabei ist die Annahme gemacht, in jeder der sechs ersten Stufen werde eine Druckhöhe von  $h = 2000$  m Luftsäule erreicht, in den folgenden je  $h=1000$  m. Mit den aus der Tafel entnommenen mittleren spezifischen Volumen  $v_m$  ergeben sich die Druckzunahmen  $\Delta p = h/v_m$  und zu den gewahlten Anfangstemperaturen die Endtemperaturen unter Annahme eines adiabatischen Wirkungsgrades  $(\eta_{ad} = 0.74)$  für jede Stufe. Die gefundenen Werte sind in Zahlentafel 21 zusammengestellt.

| Stufe                   | $v_m$ | $p_{1}$<br>Atm. | $\Delta p$<br>Atm.                  | $p_{2}$<br>Atm. | $p_{\scriptscriptstyle 2}/p_{\scriptscriptstyle 1}$ | $t_{1}$<br>$^{\circ}$ C | $t_{\rm o}$<br>$^{\circ}$ C | $t_{2} - t_{1}$<br>$^{\circ}$ C |
|-------------------------|-------|-----------------|-------------------------------------|-----------------|-----------------------------------------------------|-------------------------|-----------------------------|---------------------------------|
|                         |       |                 |                                     |                 | I. Gruppe, $h = 2000$ m Luftsäule.                  |                         |                             |                                 |
| 1                       | 0,80  | 1,000           | 0,250                               | 1,250           | 1,250                                               | 20                      | 46                          | 26                              |
| $\sqrt{2}$              | 0.67  | 1,250           | 0,300                               | 1,550           | 1,24                                                | 38                      | 64                          | 26                              |
| $\bf{3}$                | 0.58  | 1,55            | 0,345                               | 1,895           | 1,225                                               | 52                      | 78                          | 26                              |
| $\overline{\mathbf{4}}$ | 0,48  | 1,895           | 0,417                               | 2,312           | 1,219                                               | 62                      | 88                          | 26                              |
| $\bf 5$                 | 0,40  | 2,312           | 0,500                               | 2,812           | 1,219                                               | 68                      | 95,9                        | 27,9                            |
| 6                       | 0.33  | 2,812           | 0,606                               | 3,418           | 1,218                                               | 71                      | 99,7                        | 28,7                            |
|                         |       |                 |                                     |                 |                                                     |                         |                             | 160,6                           |
|                         |       |                 | II. Gruppe, $h = 1000$ m Luftsäule. |                 |                                                     |                         |                             |                                 |
| 7                       | 0,290 | 3,418           | 0,344                               | 3,762           | 1,1                                                 | 72                      | 84                          | 12,0                            |
| $\,$ 8 $\,$             | 0,260 | 3,762           | 0,385                               | 4,147           | 1,1                                                 | 72                      | 84                          | 12,0                            |
| 9                       | 0.237 | 4,147           | 0,422                               | 4.569           | 1,1                                                 | 72                      | 84,2                        | 12,2                            |
| 10                      | 0.215 | 4,569           | 0,465                               | 5,034           | 1,1                                                 | 71,3                    | 84,0                        | 12,7                            |
| 11                      | 0,195 | 5,034           | 0,512                               | 5,546           | 1,1                                                 | 70,1                    | 82,8                        | 12,7                            |
| 12                      | 0,175 | 5,546           | 0,571                               | 6,117           | 1,105                                               | 68,9                    | 81,8                        | 12,9                            |
| 13                      | 0,156 | 6,117           | 0.641                               | 6,758           | 1,106                                               | 67,2                    | 80,1                        | 12,9                            |
| 14                      | 0,140 | 6,758           | 0,715                               | 7,473           | 1,107                                               | 65,4                    | 79,0                        | 13,6                            |
| 15                      | 0,125 | 7.473           | 0,787                               | 8,260           | 1,107                                               | 63,0                    | 76,7                        | 13,7                            |
|                         |       |                 |                                     |                 |                                                     |                         |                             | 114,7                           |
|                         |       |                 | II. Gruppe, $h = 1200$ m Luftsäule. |                 |                                                     |                         |                             |                                 |
| 7                       | 0,245 | 3,350           | 0,490                               | 3,840           | 1,15                                                | 22,0                    | 38,0                        | 16,0                            |
| $\,8\,$                 | 0,222 | 3,840           | 0,540                               | 4,380           | 1,142                                               | 34.0                    | 50                          | 16,0                            |
| 9                       | 0,203 | 4,380           | 0,492                               | 4,972           | 1,137                                               | 44                      | 60                          | 16,0                            |
| 10                      | 0,183 | 4,972           | 0,657                               | 5,629           | 1,132                                               | 52                      | 67,5                        | 15,5                            |
| 11                      | 0,167 | 5,629           | 0,721                               | 6,350           | 1,130                                               | 58                      | 73,4                        | 15,4                            |
| 12                      | 0,147 | 6,350           | 0,817                               | 7,167           | 1,128                                               | 63                      | 77,7                        | 14,7                            |
| 13                      | 0,135 | 7,167           | 0.890                               | 8,057           | 1,125                                               | 65                      | 79,4                        | 14,4                            |
|                         |       |                 |                                     |                 |                                                     |                         |                             | 108,0                           |
|                         |       |                 |                                     |                 |                                                     |                         |                             |                                 |

Zahlentafel 21.

Bei unvollkommener Kiihlung bleibt das Druckverhaltnis der Einzelstufen nicht ganz konstant. Es verkleinert sich für diejenigen Einzelverdichtungen, die in höheren Temperaturgrenzen verlaufen. Jede Temperaturerhöhung  $t_2 - t_1$  ist proportional der Arbeit fiir die betrefIende Stufe, daher ergibt sich aus der Zahlentafel 21 für die gesamte Kompressionsarbeit

 $A L = (160.6 + 114.7) 0.239 = 65.7 \text{ kcal/kg}.$ 

Die Abb. 197 enthalt noch eine Abanderung der Aufgabe, und zwar ist am Ende der 6. Stufe ein Zwischenkühler vorausgesetzt, der die Druckluft auf 22° ab-

kiihlt. Dabei ist der Spannungsabfall beriicksichtigt, den die Luft wahrend des DurchfiieBens erleidet. Ferner ist vorausgesetzt, jedes Rad der zweiten Gruppe vermoge eine Druckhohe von *h* = 1200 m Luftsaule zu erzeugen, womit sieh die in Zahlentafel 21 eingesehriebenen Werte ergeben. Bei der ersten Annahme sind 15 Stufen notig, bei der zweiten 13 Stufen, um den Enddruek von 8 Atm. abs. zu erreiehen. Fiir die zweite Annahme ist

$$
AL = (160.6 + 108.0)0.239 = 64.3
$$
 kcal/kg.

44. Beispiel: Es soll der Einfluß der Kühlung auf ein Turbogebläse untersueht werden, das 400 cbm/min auf 1,2 Atm. Dberdruck bringen solI.

Rechnet man als Druckverlust vom Kompressor zum Behälter 6 v. H., so beträgt das zu erzeugende Kompressionsverhältnis  $2,2+0,13=2,33$ . Mit

$$
\beta_{\mathsf{a}}\!=\!130^{\,\mathsf{0}}\quad\text{und}\quad\delta_{\mathsf{a}}\!=\!14^{\,\mathsf{0}}\quad\text{wind}\quad\varphi_{\mathsf{1}}\!=\!0,\!83\,.
$$

Erfahrungsgemäß beträgt der Druckwirkungsgrad  $\eta_p = 0.77$  im besten Fall, der adiabatische Wirkungsgrad sinkt zufolge der Radreibung auf  $\eta_{ad} = 0.68$ .

Für die Kühlung sollen zwei Annahmen gemacht werden:

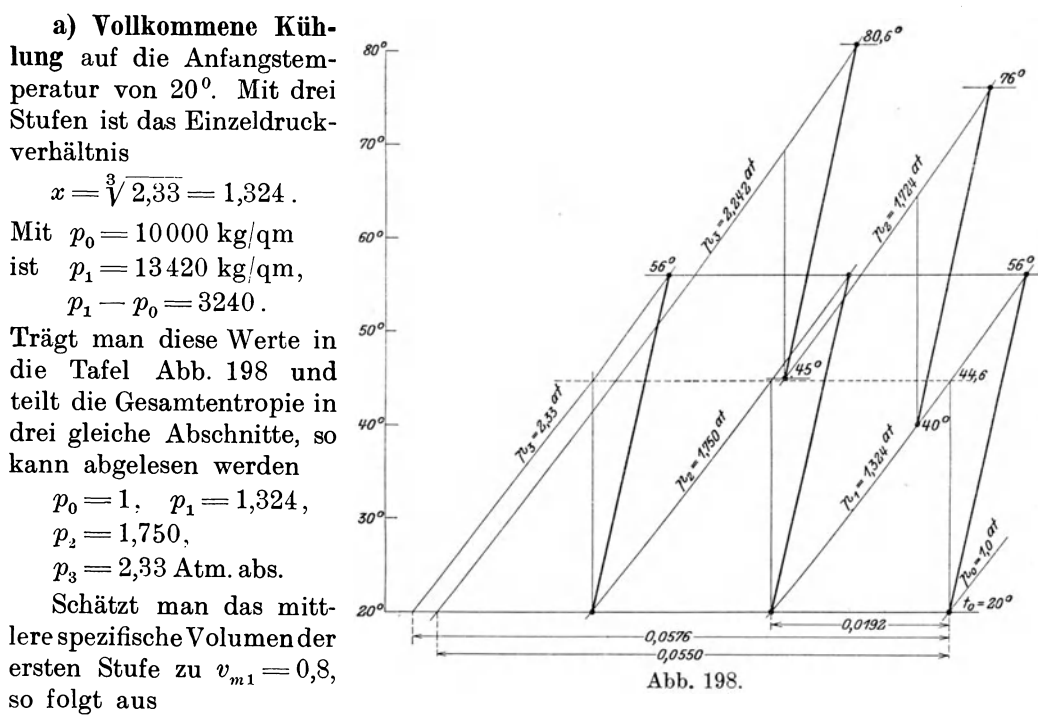

$$
h = (p_1 - p_0) v_{m1} = 3240 \cdot 0.8 = 2592 \text{ m LS},
$$
  

$$
h = \sqrt{a \cdot h} \sqrt{9.81 \cdot 2592}
$$

$$
u_{\rm B} = \sqrt{\frac{g \cdot h}{\varphi \cdot \eta_p}} = \sqrt{\frac{9.81 \cdot 2592}{0.83 \cdot 0.77}} = 200 \text{ m/sec}.
$$

Der Arbeitsbedarf ist

$$
A\,L\!=\!\frac{3\cdot 0,\!239}{0,\!68}(44,\!6-20)\!=\!25,\!9\,\, \rm kcal/kg\,.
$$

Mit dem Fördergewicht  $G = 465$  kg/min und einem mechanischen Wirkungsgrad von  $\eta_m = 0.97$  kommt der Energiebedarf auf

$$
N=\frac{465.60.25,9}{632.0,97}=1180 \text{ PS}.
$$

b) Unvollkommene Kühlung. Nach der ersten Stufe soll die Temperatur auf 40°, nach der zweiten auf 45° sinken.

Die erste Stufe andert sich nicht, ferner bleibt die in jedem Rad erzeugte Druckhöhe  $h = 2592$  m LS dieselbe.

Man findet aus der Entropietafel

II. Stufe: 
$$
v_{m_2} = 0.65
$$
,  $p_3 - p_1 = \frac{2592}{0.65} = 4000$ ,  $p_3 = 17240 \text{ kg/qm}$ ,  
III. Stufe:  $v_{m_3} = 0.50$ ,  $p_3 - p_2 = \frac{2592}{0.50} = 5180$ ,  $p_3 = 22420 \text{ kg/qm}$ .

Die unvollkommene Kiihlung bringt also eine kleinere Endpressung hervor, die Betriebsarbeit ist dagegen fast gleich groB:

I. Stufe: 
$$
AL' = 0,239(56 - 20) = 8,6
$$
 kcal/kg,  
\nII. Stufe:  $AL'' = 0,239(76 - 40) = 8,6$  *?*  
\nIII. Stufe:  $AL''' = 0,239(80,6 - 45) = 8,52$  *n*  
\n $AL = 25,72$  kcal/kg.

#### 67. Reibung der rotierenden Radscheibe.

Jedes Laufrad ist von feststehenden Seitenwanden umgeben, die im Spielraum zwischen Wand und rotierender Scheibe befindliche Gasschicht bringt eine bremsende Wirkung hervor und verursacht einen Arbeitsverlust.

Nach Versuchen von Stodola berechnet sich der Energiebedarf *N,.* zur Uberwindung dieses Widerstandes aus

$$
N_r = \frac{\beta}{10^6} D^2 u^3 \gamma, \qquad \ldots \qquad \ldots \qquad (51)
$$

wo *D* der Durchmesser des Rades in m, *u* die auBerste Umfangsgeschwindigkeit in mjsek und *r* das spezifische Gewicht des Gases bedeutet, das sich im Zwischenraum befindet.

Der Festwert  $\beta$  liegt zwischen  $\beta = 2.0$  und 2.6 und kann im Mittel zu 2.3 veranschlagt werden, falls er nicht durch besondere Versuche bestimmt worden ist.

Wie aus der Gleichung hervorgeht, andert sich die Radreibung proportional dem spezifischen Gewicht des umgebenden Gases. Verandert sich die Leistung eines Gebläses gemäß seiner Kennlinie, so ändert sich mit jedem anderen Betriebspunkt das spezifische Gewicht und damit die Radreibung, sie beeinfluBt also auch den Wirkungsgrad der Umsetzung.

Um die Größe der Reibungsarbeit bewerten zu können, vergleichen wir sie mit der Nutzleistung, d. h. mit dem Produkt aus F6rdergewicht *G* (kg/sek) und der im Rad erzeugten Druckhöhe *h* (m Gassäule). Dieser verhältnismäßige Reibungsverlust beträgt

$$
R = \frac{N_r \cdot 75}{Gh} \quad \dots \quad \dots \quad \dots \quad \dots \quad . \tag{52}
$$

Er ist um so kleiner, je größer G, je größer also die Abmessungen des Gebläses sind. Für kleine Gewichte besteht eine untere Grenze, für die sich der Betrieb nicht mehr lohnt, da die Reibung den gr6Bten Teil der Energie wegfriBt.

Eine groBe Rolle spielt ferner der Durchmesser, was besonders ersichtlich ist, wenn die Gleichung auf die Form gebracht wird

$$
N_r = \left(\frac{\pi n}{60}\right)^2 \frac{\beta}{10^6} D^5 \gamma \qquad \qquad \ldots \qquad \qquad \ldots \qquad \ldots \qquad . \qquad . \qquad (53)
$$

Da bei vielstufigen Maschinen *'Y* im Verlauf der Verdichtung stark zunimmt, ist es zweckmaBig, den Durchmesser der Laufrader gegen das Ende abnehmen zu lassen, damit nicht die Reibungsarbeit zu viel anschwillt, ganz abgesehen davon, daB auch die Radbreite diese MaBnahme erfordert.

Mit der Zustandsgleichung wird

$$
N_r = \frac{\beta}{10^6} D^2 \frac{u^3}{R} \left(\frac{p}{T}\right) \cdot \cdot \cdot \cdot \cdot \cdot \cdot \cdot \cdot \cdot (54)
$$

Da *T* bei gekiihlten Kompresaoren sich nur wenig andert, ist die Radreibung einer Stufe der Hauptsache nach proportional dem absoluten Druck in der betreffenden Radkammer. Die Reibung wachst demnach in gleicher Progression wie der Druck bei Rädern mit gleichem Durchmesser.

45. Beispiel: Der in Beispiel 42 berechnete Turbokompressor hat in seiner I. Stufe das Druckverhältnis 1,26 zu erzeugen  $(t_0 = 15^{\circ}, p_0 = 1 \text{ Atm.}, v_0 = 0.86)$ und der Druckunterschied ist  $p_1 - p_0 = 0.26 \text{ Atm.} = 2600 \text{ kg/qm.}$  Mit dem mittleren spezifischen Volumen der I. Stufe  $v_{m,1} = 0.77$  ergibt sich als Druckhöhe

$$
h = 4 p \cdot v_{m1} = 2600 \cdot 0.77 = 2000 \text{ m LS}, \qquad \gamma = 1.3.
$$

Mit  $\varphi_1 = 0.81, \qquad \eta_n = 0.75, \qquad G = 23.2 \text{ kg/sec}, \qquad \beta = 2.3$ wird

$$
u = \sqrt{\frac{2000 \cdot 981}{0.75 \cdot 0.81}} = 180 \text{ m/Sek}.
$$

Bei *n=2150* wird *D=I,6m* und

 $N_r = 2,3 \cdot 1,6^2 \cdot 1,8^3 \cdot 1,3 = 44,3 \text{ PS}.$ 

Der Verlust im Vergleich zur Nutzleistung betragt

$$
R = \frac{N_r 15}{Gh} = \frac{44.3 \cdot 75}{23.2 \cdot 2000} = 0.0715 \text{ (7,15 v. H.).}
$$

Wiederholen wir diese Rechnung für die 11. Stufe, wo

| $\gamma = 8.5$ , | $p_1 - p_0 = 8.13 - 6.90 = 1.23$ Atm. = 12300 kg/qm,                                        | $v_m = 0.133$ , |
|------------------|---------------------------------------------------------------------------------------------|-----------------|
| $h = 1650$ m LS, | bei $\eta_p = 0.70$ wird\n $u = \sqrt{\frac{1640 \cdot 9.81}{0.7 \cdot 0.81}} = 168$ m/sec. |                 |
| Bei              | $n = 2150$ wird\n $D = 1.5$ m,                                                              |                 |
| damit            | $N_r = 2.3 \cdot 1.5^2 \cdot 1.68^3 \cdot 8.5 = 204$ PS                                     |                 |

oder im Verhaltnis zur Nutzleistung des Rades

$$
R = \frac{204 \cdot 75}{23,2 \cdot 1640} = 0,388 \text{ (38,8 v. H.).}
$$

Rechnet man die Reibungsarbeit für alle 11 Stufen dieses Beispiels, wobei man die Driicke in den Radkammern etwas tiefer schatzt als in den Leitradern, so ergibt sich folgendes Bild:

|               |     | $D=1.6$ m |     |     | $u = 180$ m/sek |     | $D = 1.5$ m |     |     | $u = 168$ m/sek |     |  |
|---------------|-----|-----------|-----|-----|-----------------|-----|-------------|-----|-----|-----------------|-----|--|
| Gruppe        |     |           |     |     |                 |     |             | ш   |     |                 |     |  |
| Stufe         |     |           |     |     | 5               |     |             |     |     | 10              |     |  |
| Temp. abs.    | 310 | 330       | 350 | 310 | 330             | 350 | 310         | 330 | 350 | 310             | 330 |  |
| $p$ Atm. abs. | 1.2 | 1,5       | 1,8 | 2,3 | 2.8             | 3.4 | 4.0         | 4.9 | 5,7 | 6.9             | 8,0 |  |
| $N_r$ PS      | 45  | 53        | 60  | 68  | 99              | 113 | 108         | 125 | 137 | 187             | 204 |  |

Der Kompressor verlangt daher im ganzen 1030 PS zur Dberwindung der Radreibung. Man erkennt, daB die Reibung der letzten Stufen trotz kleinerem Durchmesser stark zugenommen hat.

## 68. Spaltverluste.

Die Laufräder eines Turbokompressors sind an ihrem äußeren Umfang gegen die Wandungen des Diffusors zu nicht besonders abgedichtet, im Gegenteil laBt man einen ziemlich betrachtlichen radialen Spalt zwischen Laufrad und Gehausewand zu. Daher pHanzt sich der Spaltuberdruck vom auBeren Radumfang auf beide Zwischenräume fort, die zur seitlichen Begrenzung der Radkammer dienen.

Gegen die Saugseite zu sucht dieser Druck einen Ausgleich, so daB ein kleiner Teil der im Laufrad verdichteten Luft durch die Labyrinthdichtung am Wulst des Deckbleches in den Raum vor dem Rad zurückströmt und von neuem verdichtet werden muß. An der gegenüberliegenden Wand der Kammer findet das Gegenteil statt, dort tritt Gas von der nachstfolgenden Stufe durch die Dichtung an der Welle in die betrachtete Kammer zurück. Für den Diffusor kommt daher kaum ein nennenswerter Verlust in Frage; denn was ihm von der einen Seite weggenommen wird, erhält er zum größten Teil von der anderen Seite der Zwischenwand ersetzt, falls weitere Stufen nachfolgen.

Die konstruktive Ausführung solcher Dichtungen läßt sich in zwei Arten gliedern, die wegen ihrer verschiedenartigen Wirkung gesondert zu behandeln sind.

a) Labyrinthdichtung mit Nuten im rotierenden und im festen Teil. Das durch Eindrehen der Nuten stehenbleibende Material bildet an beiden Teilen Kamme, die bis auf den kleinen Radialspalt  $s = 0.2$  bis 0,4 mm in die Nuten hineinreichen (siehe Abb. 297 u. 298). In jedem Spalt entsteht eine groBe Geschwindigkeit *w,* die im nachfolgenden ringformigen Hohlraum durch StoB und Wirbel vollstandig vernichtet wird und sich dort wieder in Wärme zurückbildet. Von dieser Erweiterung aus muß sich die Geschwindigkeit w im nächstfolgenden Spalt von neuem bilden. Dadurch entsteht in jedem Spalt die Druckabnahme

$$
\Delta p = \frac{w^2}{2g} \gamma = \frac{w^2}{2gv} \quad \dots \quad \dots \quad \dots \quad \dots \quad . \tag{55}
$$

Mit dem Spaltquerschnitt *fund* dem DurchfluBgewicht *G* ergibt sich die Geschwindigkeit zu

$$
w=\frac{Gv}{\mu f},
$$

wo  $\mu$  die Durchflußziffer bedeutet, die zufolge der Kontraktion  $\leq 1$  ist. Da der ganze Verlauf als Drossel ung aufzufassen ist, gilt fur die Zustandsanderung *pv* = konst., man kann daher für *v* den Mittelwert aus

$$
v\frac{p_1+p_2}{2}=p_1v_1
$$

einsetzen. Fur die ganze Druckabnahme bei *z* Spalten erhiilt man damit

$$
p_1 - p_2 = z \cdot \Delta p = \left(\frac{G}{\mu f}\right)^2 \frac{p_1 v_1}{g (p_1 + p_2)}
$$

und hieraus den Verlust

. . (56)

Benützt man diese Formel zur Berechnung der Verlustmenge auf der Saugseite eines Laufrades, so muß das Ergebnis zum nutzbaren Fördergewicht addiert werden, um das im Laufrad zu verdichtende Gesamtgewicht zu erhalten. Der Energieverlust ist das Produkt des im Laufrad benotigten Teiles der Kompressionsarbeit mit dem Verlustgewicht. Da die Druckunterschiede und damit die Verlustgewichte von Stufe zu Stufe wachsen, vermehrt sich der Verlust an Energie fortwahrend und ist in hoheren Stufen recht fiihlbar.

Die gleiche Formel dient zur Berechnung des zweiten Verlustes an der Wellendichtung. Die in die vorangehende Kammer zuriickflieBende Menge trifft auf die Radscheibe und wird von ihr dem Diffusor zugeschleudert.

Zu den besprochenen Konstruktionen gehören ferner die Abdichtungen beim Austritt der Welle aus dem Gehause. Auf der Saugseite erhalt dieser AbschluB nur dann Bedeutung, wenn im Saugstutzen ein Unterdruck herrscht (Gassauger), oder wenn ein anderes Gas als Luft gefordert werden solI. Auf der Druckseite sind dagegen zahlreiche Labyrinthnuten nötig, um das große Druckgefälle nach

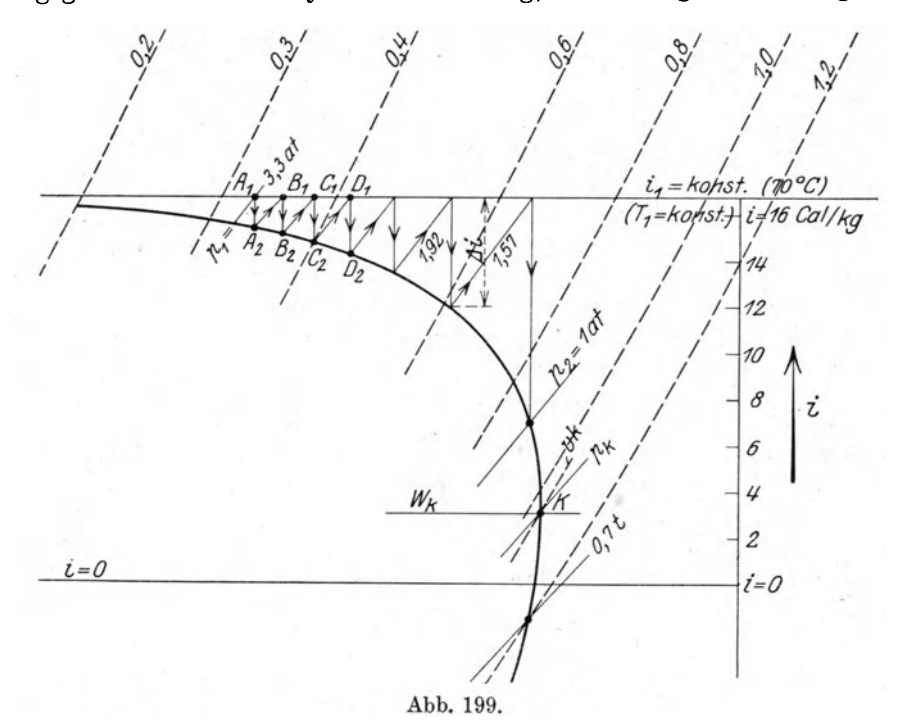

auBen zu unschadlich zu machen. Bei Turbokompressoren finden sich auf der Druckseite meistens Entlastungskolben verwendet, die den Achsdruck zum größten Teil aufheben. Diese Kolben sind sorgfiiltig mit Labyrinthdichtungen auszuriisten.

Die Gl. 55 ist nur bei kleinen Druckunterschieden  $p_1 - p_2$  mit genügender Genauigkeit anzuwenden, wie dies in Abschnitt 22 klargelegt worden ist. 1m Verlauf des Durchflusses nehmen namlich die Geschwindigkeiten von Spalt zu Spalt fortwahrend zu trotz konstanten Querschnitten *f,* und ergeben bei zahlreichen Labyrinthen sehr große Werte, die bis in die Nähe der kritischen Geschwindigkeit gelangen konnen. Man hat daher zu untersuchen, ob dies im letzten Spalt der Fall ist, indem man

$$
v_2 = \frac{p_1 v_1}{p_2} \quad \text{und} \quad w_2 = \frac{G v_2}{\mu f}
$$

ausrechnet.

Erreicht die so bestimmte Geschwindigkeit im letzten Spalt den kritischen Wert (Schallgeschwindigkeit), so geht die ihr entsprechende Gasmenge durch die Dichtung nach außen und eine Vergrößerung der Nutenzahl ist zwecklos.

Ostertag, Kompressoren. 3. Aufl. 13

Diese Verhaltnisse lassen sich genauer auf graphischem Wege verfolgen unter Benützung der Entropietafel, wenn es sich um große Druckunterschiede handelt<sup>1</sup>).

Zu diesem Zwecke berechnet man mit den gegebenen Werten *G* und *f* sowie von *ft* fiir eine groBere Zahl beliebig gewahlter spezifischer Volumen *v* die zugehörigen Geschwindigkeiten aus  $\mu w f = Gv$  und erhält für jede Annahme *v* das entsprechende Warmegefalle

$$
i_1 - i = \Delta i = \frac{w^2}{2g} A = \left(\frac{w}{91.5}\right)^2 \cdot \cdot \cdot \cdot \cdot \cdot \cdot \cdot (57)
$$

Trägt man nun in der Entropietafel von der wagrechten Drossellinie  $i_1 =$  konst. die Warmegefalle senkrecht nach unten zu derart ab, daB die Endpunkte auf den zugehörigen v-Linien liegen, so gibt die Verbindungslinie  $A_2 - B_2 - C_2 - D_2 K$ , Abb. 199 (Kurve von Fanno), die Begrenzung der in Geschwihdigkeit umsetzbaren Warmegefalle. In der *T S* -Tafel ist die gegebene Drossellinie eine wagrechte Gerade  $T_1$  = konst. Vom Anfangszustand  $A_1$  ausgehend (Zustand auf der Innenseite der Dichtung), gibt die Adiabate  $A_1 A_2$  die erste Geschwindigkeitsumsetzung und die *p*-Linie durch  $A<sub>2</sub>$  zeigt den Druck in der ersten Nute an. Dort setzt sich die Strömungsenergie durch StoB und Wirbel in Warme um, und zwar bei gleichbleibendem Druck; deshalb liegt der Anfangspunkt B<sub>1</sub> für die Bildung der Strömung im zweiten Spalt. im Schnittpunkt der p-Linie durch  $A_2$  mit der Drosselkurve  $i_1 =$ konst. Zeichnet man den Verlauf dieser beiden Zustandsanderungen als Zickzacklinie weiter, bis der Außendruck  $p_i$  erreicht ist, so erhält man die dazu nötige Zahl der Spalte und man erkennt, daB das Warmegefalle in den letzten Stufen und damit die Geschwindigkeiten recht groB ausfallen konnen. Wird eine Adiabate zur Tangente an die Kurve, so bedeutet die p-Linie durch ihren Beriihrungspunkt *K* den kritischen Druck. Dber ihn hinaus ist die Labyrinthdichtung unwirksam.

46. Beispiel: Ein Turbokompressor mit einer Ansaugemenge von 840 cbm/min besitze einen Entlastungskolben von 800 mm Durchmesser mit 0,3 mm Spalt zwischen Kammern und Nuten; die Dichtung soIl gegen einen Innendruck von 3,3 Atm. abs. abdichten und nur 1,5 v. H. der Ansaugemenge durchlassen.

Der Verlust an Druckluft beträgt

$$
G\!=\!\frac{840\cdot0.015}{0.86\cdot60}\!=\!0.245~\rm kg/sec
$$

und der Spaltquerschnitt

$$
f = \pi \cdot 0.8 \cdot 0.0003 = 0.00075 \text{ qm}.
$$

Nehmen wir zur Sicherheit  $\mu = 1$ , so ist

$$
\left(\frac{G}{\mu f}\right) = \frac{0,245}{0,00075} = 326.
$$

Der Anfangszustand  $A_1$ , Abb. 199, ist bestimmt durch

$$
p_1 = 3.3
$$
 Atm. abs.;  $t_1 = 70^{\circ}$ ;  $v_1 = 0.305$ .

Fiir verschiedene Werte *v* ergeben sich

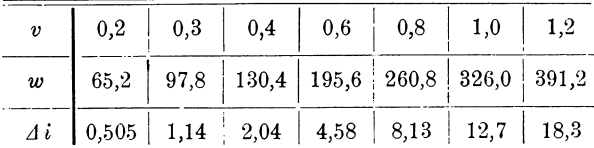

1) s. Stodola, Dampfturbinen, IV. Aufl., S. 321.

Damit läßt sich die Kurve  $A_2$ -K zeichnen und die Zickzacklinie  $A_1A_2B_1B_2C_1C_2D_1D_2$ eintragen. Der Endpunkt  $p_2 = 1$  Atm. wird mit 7 Stufen erreicht. Dort ist

$$
v_{\rm s} = \frac{p_{\rm 1}v_{\rm 1}}{p_{\rm 2}} = 3,3\cdot 0,305 = \sim 1,0~{\rm cbm/kg}~,
$$
  

$$
w_{\rm s} = \frac{Gv_{\rm s}}{f} = 326~{\rm m}/{\rm sek}~,
$$

die kritische Geschwindigkeit betragt

$$
w_k\!=\!3.39~\!V\,\overline{p_1v_1}\!=\!339~\mathrm{m/sek}
$$

und der Berührungspunkt der senkrechten Tangente liegt um

$$
4i_k = \left(\frac{339}{91,5}\right)^2 = 13,7 \text{ kcal/kg}
$$

unter der Linie  $i_1$  = konst. Die angenäherte Formel ergibt für das Durchflußgewicht

$$
G=0{,}000\,75\,{\displaystyle \sqrt{\frac{(33\,000^{2}-10\,000^{2})\,9{,}81}{7\cdot33\,000\cdot0{,}305}}}=0{,}28\;{\rm kg/sec} \,,
$$

also etwas mehr als die genaue Methode.

Wiirde der Ausgleichskolben gegen 7 Atm. abs. abzudichten haben, so ergibt die Eintragung in die Tafel eine Stufenzahl von 40, d. h. man miiBte 20 Nuten im Kolben und 20 in die feststehende Biichse eindrehen. Die angenaherte Formel 56 wiirde ergeben

$$
z\!=\!\frac{9,\!81\cdot\!(70\,000^2-10\,000^2)}{326^2\cdot 70\,000\cdot 0,\!144}\!=\!44\,,
$$

falls eine Kontraktion des Strahles in den Spalten unberiicksichtigt bleibt.

b) Labyrinthdichtung mit einseitigen Nuten (siehe Abb. 324, S.281). Dreht man nur in die feststehende Büchse Nuten ein und läßt den umlaufenden Teil glatt mit dem kleinen radialen Spiel 8, so wirkt diese Dichtung ungiinstiger, da die Kamme nicht ineinandergreifen und die Nuten nicht imstande sind, die in den Spalten auftretenden Geschwindigkeiten zu vernichten. Der DurchfluB wird sich gleichmaBig yom Eintritt zum Austritt vollziehen, wobei die einseitig angebrachten Nuten den Widerstand erhöhen. Man kann daher  $w = \sqrt{2g(p_1 - p_2)}v$  als theoretische Geschwindigkeit auffassen und den Widerstand mit der DurchfluBziffer *ft*  beriicksichtigen

$$
G = \mu f \frac{w}{v} = \mu f \sqrt{\frac{2g(p_1 - p_2)}{v}}.
$$

Das mittlere spezifische Volumen *v* liest man am einfachsten aus der Entropietafel ab.

#### 69. Bestimmung des Energieverbrauches aus der entstandenen Wärme.

Die in den Turbokompressor eingeleitete Leistung wird wie in einer Bremsvorrichtung vollstandig in Warme umgesetzt. Gelingt es, diese Warme genau zu messen, so ist mit ihr der Energieverbrauch auf einfache Weise bestimmt. Man erhalt dam it eine willkommene Kontrolle iiber die Richtigkeit der durch andere Mittel gefundene Leistungsaufnahme.

Die erzeugte Warme setzt sich aus folgenden Teilen zusammen:

a) Wärme der abziehenden Gase. Bedeutet  $t<sub>d</sub>$  die Temperatur im Druckstutzen und  $t_{s}$  die Temperatur im Saugstutzen, so beträgt diese Wärme

$$
Q_1 = c_p(t_d - t_s) G \text{ kcal/sek } \dots \dots \dots \dots \dots \tag{58}
$$

b) Wärme vom Gas an das Kühlwasser abgegeben.

Durch Messung der Kühlwassermenge  $G_w$  und der Temperaturerhöhung  $t_a \rightarrow t_e$ des Wassers ist die abfließende Wärme als Produkt beider Größen bestimmt. Nun muB aber wenigstens bei Luftkompressoren wohl beachtet werden, daB sich in den Zwischenkiihlern Wasser aus der stets etwas feuchten Luft ausscheidet. Die Zwischenkiihler iibernehmen die Rolle von Wasserabscheidern. Bei Kompressoren mit Mantelkiihlung miissen die tiefsten Stellen der Kaniile mit einem besonderen Wasserabscheider verbunden werden. Durch die Kondensation dieser Wassermenge  $G_k$  wird die Wärme  $G_k \cdot \Delta i$  frei, wenn  $\Delta i$  der Unterschied der Wärmeinhalte von Dampf und Kondensat bedeutet. Diese Wärme wird nicht von der Kompressionsarbeit geleistet, geht aber mit dem Kiihlwasser fort, daher hat die Luft nur abzugeben  $Q_3 = G_w (t_a - t_e) - G_k \cdot \Delta i$  . . . . . . . . (59)

Sind mehrere Zwischenkiihler vorhanden, so ist fiir jeden die Warme besonders zu messen.

c) Wärmewert der Strömungsenergie der abfließenden Gase

$$
Q_3 = \frac{{c_d}^2}{2 g} \frac{G}{427} \text{ kcal/sek}, \ldots \ldots \ldots \ldots \ldots \ldots (60)
$$

worin  $c_d$  die Gasgeschwindigkeit in der Druckleitung bedeutet. Dieser Betrag ist nur bei Geblasen mit kleinen Druckhohen nennenswert, bei Turbokompressoren kann er vernachlassigt werden.

d) Wiirme von der Oberflache der Maschine an die Umgebung abflieBend. Ist  $t-t_0$  der Temperaturunterschied zwischen Gehäusemantel F und der Luft im  $M$ aschinensaal, so ist

$$
Q_4 = \frac{k F(t - t_0)}{3600} \text{ kcal/sek}, \ldots \ldots \ldots \ldots \ldots (61)
$$

wobei die Wärmeübergangsziffer  $k = 3.7$  gesetzt werden kann.

e) Wärmewert der Lagerreibung. Wird das Schmieröl mit Wasser  $(G_w'$  kg/sek) gekühlt, das von  $t_{e}$ <sup>'</sup> auf  $t_{a}$ <sup>'</sup> erwärmt wird, so ist

$$
Q_5 = G_{w}^{\prime}(t_a^{\prime} - t_e) \text{ kcal/sek} \dots \dots \dots \dots \dots \quad (62)
$$

Wird das Schmieröl nicht gekühlt, so kann die Reibungsarbeit nach den Versuchsergebnissen von Lasche berechnet werden. Häufig werden die Wärmen  $Q_2$  und  $Q<sub>5</sub>$  miteinander gemessen, wenn nämlich die Kühlung des Zylindermantels und die des Schmieröls durch einen gemeinsamen Wasserdurchfluß besorgt wird.

### 70. Auswertung von Leistungsproben an Turbokompressoren.

Die im nachfolgenden mitgeteilten Versuchsergebnisse sollen benutzt werden, um die Methoden der Auswertung der gewonnenen Zahlen klarzulegen. Ferner geben diese Untersuchungen die Mittel zur Priifung der Erfahrungsziffern, die zum Entwurf neuer Maschinen unentbehrlich sind. Sie sind als Bindeglieder zur entwickelten Theorie zu betrachten. Es gilt dies namentlich für die Größen, die als adiabatischer und als "Druck"-Wirkungsgrad auftreten, ebenso für die Berichtigungsziffern bei der Energieumsetzung im Lauf- und Leitrad, endlich fiir die Frage der Kiihlung.

Zur weiteren Förderung in der Erkenntnis der inneren Vorgänge ist eine Fortsetzung dieser Untersuchungen wiinschenswert.

# a) Versuche an einem fiinfstufigen Turbokompressor mit Mantelkiihlung.

Der in Abb. 319 bis 330 zur Darstellung gebrachte Turbokompressor für ein Stahlwerk ist auf dem Versuchsfeld der Firma Gebriider Sulzer A.-G. in Winterthur eingebenden Leistungsproben unterworfen worden, von welchen die Ergebnisse des Hauptversuches bei normaler Belastung besprochen werden sollen.

Da die Messung der Driicke und der Temperaturen sowie der Kiihlwassermengen in jeder Stufe mit besonderer Sorgfalt geschah, eignen sich die gefundenen Zablen in Verbindung mit den bekannten Abmessungen der Maschine ganz besonders zur Berechnung der Erfahrungswerte, die wir für den Entwurf nötig haben.

Ais Hauptwerte hat der Versuch ergeben:

Angesaugte Liefermenge  $V = 6450$  cbm/h. Umlaufzahl in der Minute  $n = 3010$ . Energie, vom Kompressor aufgenommen  $N = 149.5$  PS. Druck im Saugrohr  $p_0 = 0.9708$  Atm. abs. Temperatur im Saugrohr  $t_0 = 20,59^{\circ}$  C. Stufe I Enddriicke (gemessen) Atm. abs. 1,061 Endtemperaturen <sup>o</sup> C 30,54 II 1,1485 37,22 III 1,2460 44,51 IV 1,3570 50,04  $\overline{\mathbf{V}}$ 1,4735 54,78

Die an den Manometern und Thermometern abgelesenen Zahlen sind in die *T* S-Tafel Abb. 200 eingetragen; das Bild zeigt recht deutlich den EinfluB der Mantelkiiblung. Die erste Stufe hat kein Kiihlwasser erhalten; in die Hohlraume der vier folgenden Radstufen und in den hohlen Deckel auf der Druckseite des Gehäuses tritt das Wasser von unten gleichzeitig ein und steigt in den Hohlkörpern jeder Stufe getrennt aufwärts, um sich in einem Sammelrohr über dem Gehäuse wieder zu vereinigen.

Diese Anordnung erweist sich für die Beurteilung der einzelnen Stufen besonders gunstig. Mit der ersten Stufe erhalten wir durch einfache Messung von Druck und Temperatur den adiabatischen Wirkungsgrad, der auch fiir die 60,290 folgenden Räder gleich groß angenommen werden kann:<br>  $\eta_{cd} = \frac{28,2 - 20,59}{\frac{20.54}{20.50}} = 0.765$ .

$$
\eta_{ad} = \frac{28,2 - 20,59}{30,54 - 20,59} = 0,765.
$$

Man erkennt aus Abb. 200, daß die Endpunkte  $A_2$  und  $A_3$ der beiden nächsten Stufen beinahe genau in der Senkrechten <sub>v</sub> durch  $A_1$  liegen, die folgenden Endpunkte  $A_4$  und  $A_5$  verschieben sich nach links.

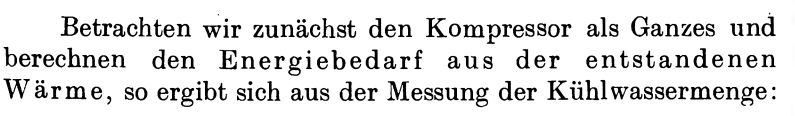

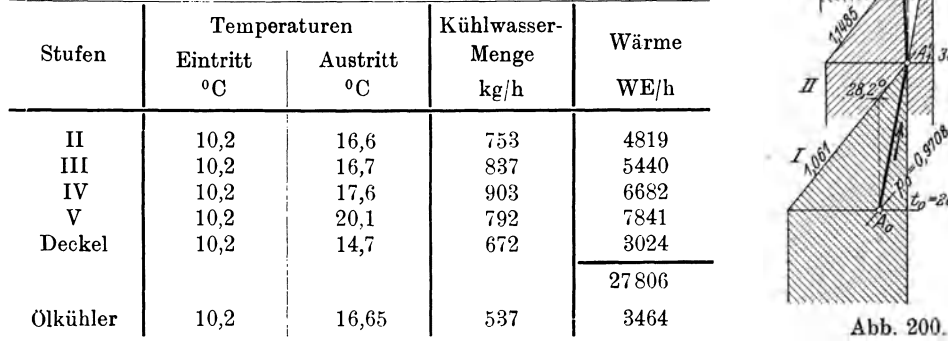

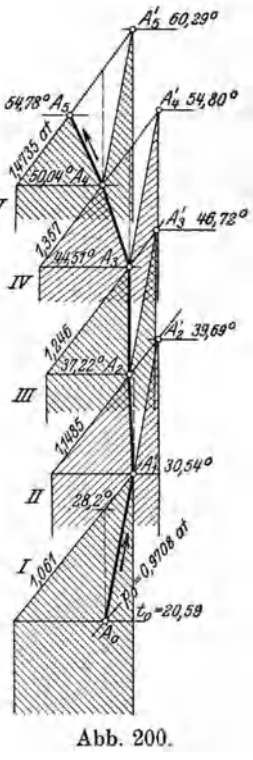

Spezifisches Volumen vor erster Stufe  $v_0 = 0.885$  cbm/kg. Fördergewicht  $G = \frac{6450}{0,885} = 7290$  kg/h. Zunahme des Warmeinhaltes der Luft  $0,239(54,78-20,59)$  7290 = 59590 kcal/h. Im ganzen erzeugt  $27806 + 59590 = 87396$  kcal/h. Entsprechende Energie  $\frac{87396}{632} = 138.3$  PS. 1m Ölkühler abgeführte Wärme 537 (16,65 -- 10,2) = 3464 kcal/h. Entsprechende Energie  $N_2 = \frac{3464}{632} = 5.5$  PS. Oberfläche des Gehäuses  $F = 7.2$  qm. Wärmeleitungsziffer  $K = 3.7$ . Durch Leitung abfließende Wärme  $Q_4 = 3.7 \cdot 7.2 (44 - 20) = 635$  kcal/h. Entsprechende Energie  $\frac{635}{632} = \sim 1,0$  PS. Summe der Energien  $138,3 + 5,5 + 1 = 144,8$  PS (3,1 v. H. weniger als gemessen). Mechanischer Wirkungsgrad  $\eta_m = \frac{149.5-5.5}{149.5} = 0.965.$  $\text{Arbeit der Isotherme} \quad A L_{is} = 0.0285 \cdot 293.6 = 8.37 \text{ kcal/kg}.$ Energiebedarf  $N_{is} = \frac{8.34 \times 1250}{600} = 96.4$  PS. Isothermischer Wirkungsgrad  $\eta_{is} = 0.645$ .

Spaltverluste: Da aIle Abdichtungen nur einseitige Nuten aufweisen, Abb.321, ist nach Fall b) Abschnitt 68 zu reehnen. 1m Spalt an der Deckseheibe der Laufräder wird die Durchflußgeschwindigkeit von der Druckzunahme im betreffenden Laufrad erzeugt, d. h. von etwa 70 v. H. der ganzen Druckzunahme der Stufe.

Mit den Werten  $d=435$  mm,  $s=1$  mm,  $\mu=0.8$ ,  $f=0.00137$  zeigen sich folgende Ergebnisse:

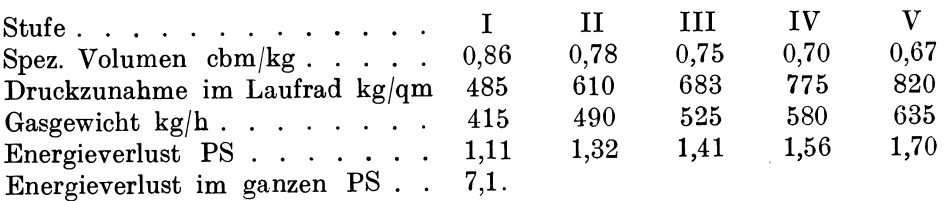

Fur die Verluste an den Wellenabdiehtungen sind die in den Diffusoren entstehenden Druekzunahmen maBgebend (30 v. H.); nun bewirkt aber die Radseheibenreibung ein Mitrotieren der Gasmasse zwischen Radseheibe und Wandung, und die Fliehkraft dieser Masse bringt eine Druckverminderung an der Welle hervor. Daher ist es gerechtfertigt, diesen Umstand wenigstens auf der Druckseite zu beriicksiehtigen, indem man mit dem gleichen Druckabfall rechnet wie auf der Saugseite des Rades. Man erhalt mit

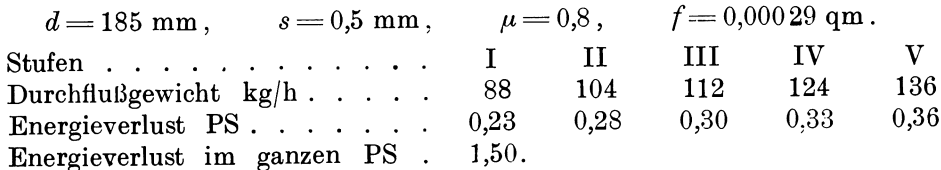

Wir berechnen nun die Zunahmen der Warmeinhalte in jeder Stufe aus den gemessenen Temperaturen. Hierbei müssen für die Stufen II bis V die Zustandsanderungen so eingetragen werden, als ob keine Kiihlung stattfinden wiirde, unter Benutzung der adiabatischen Wirkungsgrades, wie er in der ersten Stufe gemessen wurde. Für die vierte und fünfte Stufe müßte, genau genommen, von der Wärmefläche  $c_p A t$  das Dreieck  $A_3 A_4 A_4'$  bzw.  $A_4 A_5 A_5'$  (Abb. 195) abgezogen werden; der Inhalt ist aber gegeniiber der ganzen Flache verschwindend klein und kann vernachlassigt werden. Man erhalt:

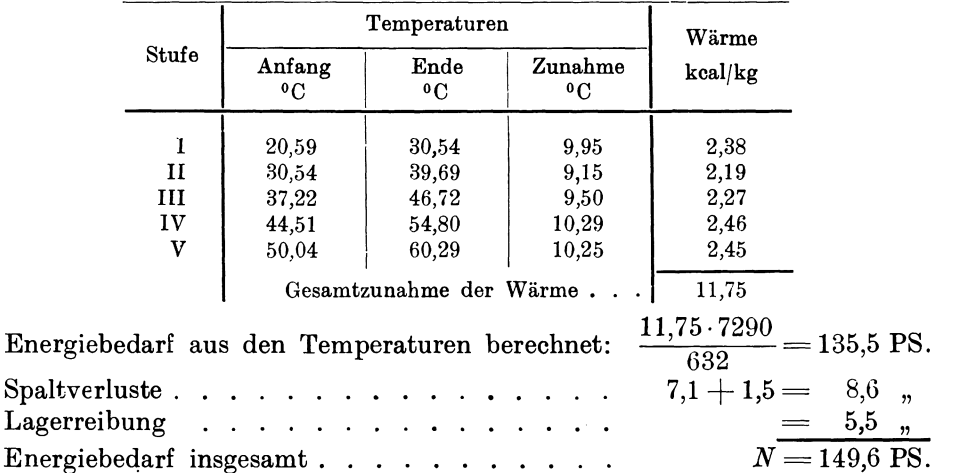

Dieses Ergebnis ist in völliger Übereinstimmung mit dem gemessenen Energiebedarf, der also auch aus dem Entropiediagramm bestimmt werden kann mit Benutzung sorgfiiltiger Temperatur- und Druckmessungen.

Wir untersuchen nun die Druck- und Geschwindigkeitsverhaltnisse der ersten Stufe unter Annahme des senkrechten Eintritts für die gemessene Normalleistung. Das Schaufelrad zeigt folgende Verhaltnisse:

Durchmesser  $D_1 = 435$  mm,  $D_2 = 730$  mm. Umfangsgeschwindigkeit  $u_1 = 68.5$  m/sek,  $u_2 = 115$  m/sek. Schaufelwinkel im Rad  $\beta_1 = (180 - 30^0), \beta_2 = (180 - 40)^0.$ Schaufelwinkel im Diffusor  $\delta = 17^{\circ}$ .<br>Winkelfunktion  $\varphi_1 = \frac{\text{tg}\,\beta_2}{\text{tg}\,\beta_2 - \text{tg}\,\delta_2} = \frac{0,839}{0,839 + 0,306} = 0,732$ . Theoretische Druckhöhe  $H = \varphi_1 \frac{u_2}{g} = \frac{0.732}{9.81} \cdot 115^{\degree} = 985 \text{ m}$  Luftsäule. Druckunterschied, gemessen  $p_1 - p_0 = 10601 - 9708 = 893$  kg/qm. Mittleres spez. Volumen  $v_{m1} = 0.86$ . Erreichte Druckhöhe  $h = 893 \cdot 0,86 = 768$  m Luftsäule.  $\eta_p = \frac{768}{985} = 0.78.$ 

Diese Zahl ist bedingt durch die Druckverluste im Lauf- und Leitrad. 1m adiabatischen Wirkungsgrad kommt noch die Raibung dar Radscheibe zur Geltung, die ebenfalls zur Temperaturerhöhung der Luft beiträgt. Daher ist es erklärlich, daß der gefundene adiabatische Wirkungsgrad 0,765 kleiner ist als der Druckwirkungsgrad. Aus demselben Grunde ist der aus der theoretischen Druckhöhe berechnete Arbeitsbedarf

$$
H \cdot A = \frac{985}{427} = 2.3 \text{ kcal/kg}
$$

kleiner als der aus den Temperaturzunahmen berechnete 2,38 kcal/kg.

Es soll ferner der Anteil von Laufrad und Leitrad an der Energieumsetzung ausgeschieden werden. Aus den Geschwindigkeitsdreiecken ist

 $w_2 = 40,2 \text{ m/sek},$   $u_3 = 115 \text{ m/sek},$   $\frac{u_3^2 - u_1^2}{2g} = 434 \text{ m}$  Luftsäule,<br>  $w_1 = 79 \text{ m/sek},$   $u_1 = 68,5 \text{ m/sek},$   $\frac{w_1^2 - w_2^2}{2g} = 235 \text{ m}$  ,<br>
Theoretische Druckhöhe im Laufrad<br>  $\overline{H' = 669 \text{ m}}$  Luftsäule. Theoretische Druckhöhe im Leitrad  $\frac{{c_2}^2 - {c_1}^2}{2g} = \frac{88^2 - 39.5^2}{19.62} = 316$  m LS. Zunahme des Wärmeinhaltes im Laufrad  $\frac{669}{427} = 1,56$  kcal/kg. Entsprechende Temperaturzunahme  $\Delta t = \frac{1.56}{0.239} = 6.51^{\circ}$  C. Zunahme des Wärmeinhaltes im Leitrad  $\frac{316}{427} = 0.74$  kcal/kg. Entsprechende Temperaturzunahme  $\Delta t = \frac{0.74}{0.239} = 3.1^{\circ}$  C. Endtemperatur der Kompression im Laufrad  $t' = 20.59 + 6.51 = 27.1$ <sup>o</sup> C. Endtemperatur der Kompression im Leitrad  $t'' = 27.1 + 3.1 = 30.2^{\circ}$  C. (Etwas kleiner als die gemessene, was aus dem Unterschied der Wirkungsgrade  $\eta_p$  und  $\eta_{ad}$  hervorgeht.)

Anteil der Energieumsetzung im Laufrad  $\frac{H'}{H} = \frac{669}{985} = 0,68$  (68 v. H.). Anteil der Energieumsetzung im Leitrad  $\frac{H''}{H} = \frac{316}{985} = 0.32$  (32 v. H.).

Nun sind die Verluste auf Lauf- und Leitrad zu verteilen. Wir wählen als Verlustziffern:

Laufrad  $\psi = 0.8$ ,  $\zeta_1 = \left(\frac{1}{\psi^2} - 1\right) = 0.56$ ,  $w_{20} = \frac{40.2}{0.8} = 50.2$ .<br>
Leitrad  $\varphi = 0.76$ ,  $\zeta_2 = 1 - \varphi^2 = 0.421$ ,  $c_{20} = 0.76 \cdot 88 = 66.9$ .<br>
Erreichte Druckhöhe im Laufrad  $h' = \frac{u_2^2 - u_1^2}{2g} + \frac{w_1^2 - w_{2$ Erreichte Druckhöhe im Leitrad  $h'' = \frac{c_{20}^2 - c_2^1}{2g} = 433 + 186 = 619 \text{ m}$  LS.<br>
Erreichte Druckhöhe im ganzen (wie gemessen)  $h = 768 \text{ m}$  LS. Erreichte Druckhöhe im ganzen (wie gemessen)

Die Verlustziffern sind demnach richtig in ihrer Gesamtwirkung gewählt Eine weitergehende Messung auf die einzelnen Anteile konnte nicht worden. stattfinden.

Anteil der Druckzunahme im Laufrad  $\frac{h'}{h} = \frac{619}{768} = 0,805$  (80,5 v. H.). Anteil der Druckzunahme im Leitrad  $\frac{h''}{h} = \frac{149}{768} = 0,195$  (19,5 v. H.).

Bei der Bewertung des Diffusors ist zu berücksichtigen, daß der entsprechende Verlust gezählt wird vom Übergang in das Leitrad an durch die Rückführkanäle bis zum Eintritt in das nächste Laufrad; hierin sind zwei Richtungsänderungen um 180<sup>°</sup> ebenfalls eingeschlossen. Alle diese Verluste gehen auf Kosten der Diffusorwirkung.

200

Um von den Druckhöhen zu den Drücken zu gelangen, sind die mittleren spezifischen Volumen im Lauf- und im Leitrad getrennt zu berechnen:

Mittlere absol. Temperatur im Laufrad  $T_m = 273 + \frac{27,1 + 20,0}{2} = 296,8^{\circ}$ . Mittleres spez. Volumen im Laufrad  $v_n' = 0.864 \text{ chm/kg}$ . Druckzunahme im Laufrad  $\Delta p' = \frac{619}{0.864} = 716 \text{ kg/qm}$ . Absol. Enddruck im Laufdruck  $p' = 9708 + 716 = 10424$  kg/qm. Mittlere absol. Temperatur im Leitrad  $T_m = 301,6^{\circ}$ . Mittleres spez. Volumen im Leitrad  $v_m^{\prime\prime} = 0.84 \text{ cbm/kg}.$ Druckzunahme im Leitrad  $\Delta p'' = \frac{149}{0.84} = 177$  kg/qm. Absol. Enddruck im Leitrad  $p''=10424+177=10601$  kg/qm (übereinstimmend mit dem gemessenen Wert  $p_1$ ).

Mit Druck und Temperatur zwischen Lauf- und Leitrad läßt sich nun der entsprechende Zustandspunkt in die TS-Tafel eintragen, womit alle Verhältnisse der Energieumsetzung klargestellt sind. Die zum Laufrad gehorige Kompressionslinie  $A_0A_s$  steigt steiler auf, als die zum Leitrad gehörige  $A_sA_t$ .

Zur Bestätigung der Druckzunahme in der ersten Stufe können die übrigen Stufen in die Rechnung einbezogen werden. Nimmt man gleichen Wirkungsgrad, gleiche Winkel und gleiche Raddurchmesser an, so liefert jede Stufe die gleiche Druckhohe *h=* 768 m Luftsaule. Benutzen wir die TS-Tafel zum Ablesen der mittleren spezifischen Volumen in jeder Stufe, so kann man die Druckzunahmen und damit den Enddruck berechnen:

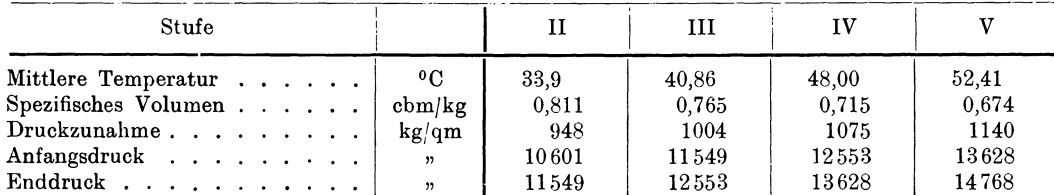

Diese Rechnung ergibt demnach einen Enddruck von 1,4768 Atm., wahrend die Messung 1,4733 Atm. gezeigt hat. Der unbedeutende Unterschied kann durch eine ganz kleine Verschiedenheit in der Ausführung der Räder begründet sein, wodurch  $\varphi_1$  und  $\eta_p$  sich etwas verändern. Die gleiche Begründung gilt für kleine Abweichungen in den berechneten Zwischendrucken gegeniiber den gemessenen Werten.

Mit den gegebenen Radabmessungen läßt sich die Stetigkeitsgleichung für den Durchfluß des Fördervolumens auf ihre Richtigkeit prüfen, d. h. die Durchflußziffer  $\mu_0$  berechnen.

Fiir die Schaufeln ist

$$
\begin{array}{l} z_1\!=\!z_2\!=\!20\,,\qquad\qquad s_1\!=\!s_2\!=\!3\;\mathrm{mm}\,,\\ \sin\beta_1\!=\!0.5\,,\qquad\qquad \sin\beta_2\!=\!0.643\,. \end{array}
$$

Damit sind die Vorzahlen für die Schaufelverengerung

$$
\begin{split} \mu_\mathrm{2} &= 1 - \frac{z_\mathrm{2}\,s_\mathrm{2}}{\pi\,D_\mathrm{2}\sin\beta_\mathrm{2}} = 0.96\,,\\ \mu_\mathrm{1} &= 1 - \frac{z_\mathrm{1}\,s_\mathrm{1}}{\pi\,D_\mathrm{1}\sin\beta_\mathrm{1}} = 0.91\,. \end{split}
$$

1m Dbertritt zwischen Laufrad und Leitrad ist

$$
p' = 10424
$$
 kg/qm,  $t' = 37.2^0$ ,  $v' = 0.844$ .

Zum Fördervolumen muß die aus dem Spalt an der Eintrittsseite zurückfließende Menge zugerechnet werden

$$
V = 7290 \cdot 0,844 + 545 = 6695 \text{ cbm/h}.
$$

Nun ist die Radbreite  $b<sub>n</sub> = 0.034$  m,  $c_{\scriptscriptstyle 2}^{\phantom{\prime}} = 25.8 \,\, \mathrm{m/sek}\,,$ 

damit folgt aus der Stetigkeitsgleichung

$$
V = \mu_{02} \pi D_2 b_2 c_2'' \cdot \mu_2 \cdot 3600 ,
$$
  

$$
\mu_{02} = 0.963 .
$$

Die Kontraktion hat demnach am Austritt nur geringen EinfluB.

Ohne Spaltverluste hätte das Rad nur 6150 cbm/h zu fördern oder 7,8 v. H. weniger; die Durchflußziffer würde sich dann auf  $\mu_{02} = 0.885$  stellen.

Fiir den Eintritt ist

$$
b_1 = 0,58 \text{ m}, \t c_1 = 39,5 \text{ m/sek},
$$
  
\n
$$
V = 7290 \cdot 0,885 + 545 = 6995 \text{ chm/h},
$$
  
\n
$$
\mu_{01} = \frac{6995}{\pi \cdot 0,435 \cdot 0,058 \cdot 39,5 \cdot 0,91 \cdot 3600} = 0,683.
$$

Die vorliegende Radausfiihrung ist am Eintritt besonders breit gehalten, da der Dbergang von der axialen zur radialen Richtung schroff vor sich geht. Die Breite  $b_1$  wird sich anfänglich gar nicht völlig mit fließender Luft ausfüllen, was im kleinen Wert der Durchflußziffer zum Ausdruck kommt. Solche Verhältnisse trifft man auch haufig bei Ventilatoren.

# b) Versuche an einem 28stufigen Turbokompressor.

Von der Gutehoffnungshiitte Oberhausen sind an einem Turbokompressor von 133,3 cbm/min Ansaugevolumen Versuche durchgefiihrt worden zur Bestimmung von Druck und Temperatur in den einzelnen Stufen.

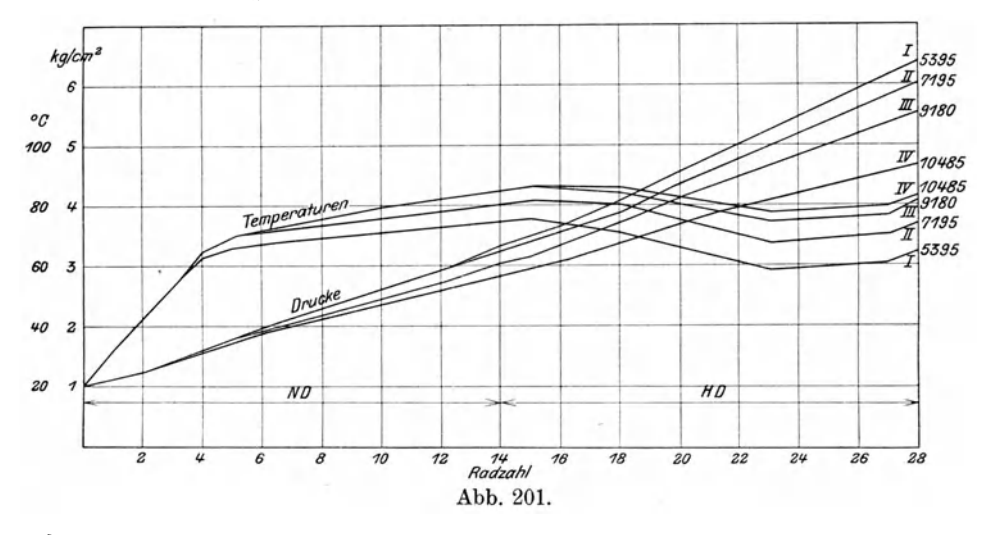

Die Ergebnisse der vier Versuchsreihen sind in Abb. 201 dargestellt, in der als Abszissen die Stufenzahlen, als Ordinaten die Driicke und die Temperaturen aufgetragen sind.

Die Hauptablesungen und die Ergebnisse enthalt Zahlentafel 22.

| Versuchsnummer                                                                                                    |                   | I                 | П               | ш                 | IV                |
|----------------------------------------------------------------------------------------------------|-------------------|-------------------|-----------------|-------------------|-------------------|
| Zeit                                                                                                    |                   | $3^{21} - 3^{36}$ | $3^{53}-4^{23}$ | $4^{47} - 5^{08}$ | $5^{21} - 5^{48}$ |
| Barometerstand                                                                                                    | mm QS.            | 758,2             | 758.0           | 757,8             | 757,6             |
| Ansaugedruck<br>$\mathbf{1} \quad \mathbf{1} \quad \mathbf{2} \quad \mathbf{3} \quad \mathbf{4} \quad \mathbf{5} \quad \mathbf{6} \quad \mathbf{7} \quad \mathbf{8} \quad \mathbf{9} \quad \mathbf{1} \quad \mathbf{1} \quad \mathbf{1} \quad \mathbf{1} \quad \mathbf{1} \quad \mathbf{1} \quad \mathbf{1} \quad \mathbf{1} \quad \mathbf{1} \quad \mathbf{1} \quad \mathbf{1} \quad \mathbf{1} \quad \mathbf{1} \quad \mathbf{1} \quad \mathbf{1} \quad \mathbf{1} \quad \mathbf{1} \quad \mathbf{$ | Atm. abs.         | 1,03              | 1.03            | 1,03              | 1.03              |
| Ansaugetemperatur                                                                                                    | $^{\circ}$ C      | 20,1              | 20,8            | 20,5              | 20,5              |
| Druck hinter der ersten Radgruppe                                                                                                    | Atm.abs.          | 2,0               | 1,96            | 1,93              | 1,92              |
| Druck zwischen ND und HD                                                                                                    | ,                 | 3,35              | 3,26            | 3,12              | 2,9               |
| Druck hinter der dritten Radgruppe                                                                                                    | $\mathbf{r}$      | 4,70              | 4,5             | 4,2               | 3,8               |
| Ausblasedruck hinter dem HD.                                                                                                    | ,,                | 6,53              | 6,1             | 5,6               | 4,75              |
| Ausblasetemperatur hinter dem HD                                                                                                    | 0 <sub>C</sub>    | 63                | 72,2            | 79,5              | 84                |
| Druck vor der Düse                                                                                                    | mm WS.            | 95                | 172             | 290               | 385               |
| Temperatur vor der Düse                                                                                                    | $^{\rm o}$ C      | 50                | 56,8            | 63,9              | 69.5              |
| Kühlwassermenge                                                                                                    | kg/st             | 38 960            | 39 010          | 39,260            | 39 160            |
| Kühlwassertemperatur beim Eintritt                                                                                                    | $^{\rm o}$ C      | 22,85             | 23,67           | 23,62             | 24,41             |
| Kühlwassertemperatur beim Austritt                                                                                                    | ,                 | 31,22             | 33,20           | 34                | 34,80             |
| Ausgeblasene Luftmenge bezogen auf An-                                                                                                    |                   |                   |                 |                   |                   |
| saugeverhältnisse                                                                                                    | cbm/st            | 5270              | 7040            | 9030              | 10 300            |
| Angesaugte Luftmenge                                                                                                    | 11                | 5395              | 7195            | 9180              | 10485             |
| Gesamtdruckverhältnis                                                                                                    |                   | 6.34              | 5,92            | 5.44              | 4.61              |
| Isothermische Leistung                                                                                                    | <b>PS</b>         | 380               | 489             | 595               | 610               |
| Spez. Gewicht der angesaugten Luft                                                                                                    | kg/cbm            | 1,20              | 1,198           | 1,20              | 1,20              |
| Durch die Luft abgeführte Wärme                                                                                                    | kcal/h            | 65 700            | 104 900         | 153 900           | 190 000           |
| Durch die Luft abgeführte Leistung.                                                                                                    | PS                | 104               | 165             | 242               | 298               |
| Durch das Kühlwasser abgeführte Wärme                                                                                                    | kcal/h            | 326 000           | 372 000         | 407 000           | 406 000           |
| Durch das Kühlwasser abgeführte Leistung                                                                                                    | PS                | 512               | 585             | 640               | 639               |
| Gesamte abgeführte Leistung                                                                                                    | , 2               | 616               | 750             | 882               | 937               |
| Wirkungsgrad                                                                                                    | $\mathbf{0}_{10}$ | 61,8              | 65,1            | 67,4              | 65,1              |
| Umdrehungen                                                                                                    |                   | 3630              | 3624            | 3623              | 3619              |

Zahlentafel 22.

Versuche an einem Kompressor 8000 cbm/st normaler Ansaugeleistung.

Die Messung der Luftmenge geschah mittels einer gut abgerundeten AusfluBdüse von 225,5 mm l. Weite, eingebaut in die Druckleitung. Sie wurde durch eine yom Verein deutscher Ingenieure eingesetzte Kommission geeicht, indem die ausströmende Luft mit einem Gasometer von 5000 cbm Inhalt auf der Eisenhütte Oberhausen gemessen wurde; dabei ergaben sich fur die AusfluBziffer Werte, die zwischen 0,99 und 0,997 schwankten. Die so bestimmte Menge findet sich in Zahlentafel 22 unter der Bezeichnung "Ausgeblasene Luftmenge, bezogen auf Ansaugeverhaltnisse". Da aber die Maschine etwas Luft aus dem Entlastungskolben verliert, ist zu den gemessenen Mengen ein erfahrungsgemaB festgesetzter Zuschlag zu machen, dessen Größe sich nach dem erzielten Enddruck richtet. Dieser vergrößerte Wert ist als "Angesaugte Luftmenge" in der Zahlentafel bezeichnet; er dient zur Berechnung der eingefiihrten Betriebsleistung aus den Temperaturunterschieden oder aus der entstandenen Warme.

Letztere Berechnungsart ist fur diese Versuche angewendet und in Zahlentafel 22 eingeschrieben worden.

Die angegebene K uhlwassermenge enthiilt die Warme zweier Lager, die der beiden anderen dagegen nicht. Der isothermische Wirkungsgrad ist also tatsachlich um etwa 1 v. H. kleiner als der gefundene. Er erfährt eine weitere kleine Verminderung, wenn zur Berechnung der isothermischen Leistung das geforderte Luftgewicht eingesetzt wird.

Der Kompressor besteht aus 28 Laufradern, die in zwei Gehausen untergebracht sind. In jedem derselben lassen sich zwei verschiedenen Durchmessern entsprechend zwei Gruppen unterscheiden. Die normale Drehzahl betragt 3850 in der Minute.

Da ein Zwischenkiihler fehlt, steigt die Temperatur in der ersten Stufe des Hochdruckgehäuses (Stufe 15) auf den Höchstwert, um von da wieder zu sinken. Bei vorliegenden Versuchen wurde fiir die letzten Stufen absichtlich eine Temperaturzunahme dadurch herbeigefiihrt, daB die Kiihlung des letzten Diffusorringes ausgeschaltet wurde. Man wollte die Luft in warmem Zustand zur Arbeitsstelle führen, um ein Einfrieren der Motoren zu verhindern.

Es sollen nun fiir die Versuche I und IV die gemessenen Werte in das Entropiediagramm eingetragen werden, um auf diese Weise die Betriebsarbeit zu berechnen.

Da in vorliegendem Fall das Druckverhiiltnis einer Stufe klein ist, darf es als unveriinderlich innerhalb einer der vier Gruppen angenommen werden. Dasselbe kann für den adiabatischen Wirkungsgrad gelten.

Man erhiilt aus den Werten der Abb. 202 die in Zahlentafel 23 aufgeschriebene Verteilung. Zahlentafel 23.

| Versuch<br>Nr. | Stufen-Nr. | Anfang |       |       | 3     |           | Ð     | 6    | Druck-<br>verhältnis |
|----------------|------------|--------|-------|-------|-------|-----------|-------|------|----------------------|
|                | Druck.     | 1.03   | 1,15  | 1,284 | 1,434 | $1.600\,$ | 1,79  | 2,00 | 1,117                |
|                | Temperatur | 20     | 33    | 43    | 53    | 63        | 66    | 67   |                      |
| IV             | Druck.     | 1,03   | 1,143 | 1,27  | 1.409 | 1,564     | 1.730 | 1,92 | 1,11                 |
| IV             | Temperatur | 20     | 32    | 43    | 53    | 65        | 70    | 73   |                      |

Erste Gruppe (Niederdruckgehiiuse).

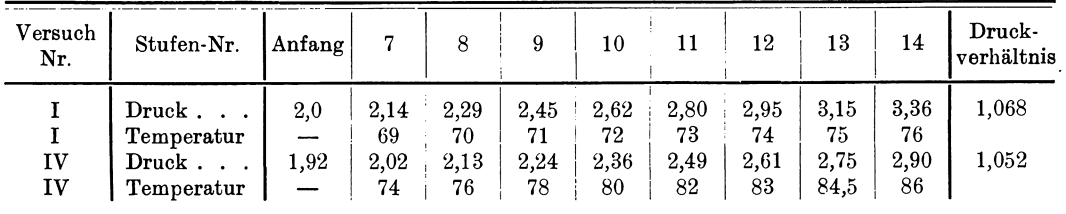

Zweite Gruppe (Niederdruckgehäuse).

Dritte Gruppe (Hochdruckgehäuse).

| Versuch<br>Nr. | Stufen-Nr.     | Anfang | 15   | 16    | 17   | 18   | 19   | 20   | Druck-<br>verhältnis |
|----------------|----------------|--------|------|-------|------|------|------|------|----------------------|
|                | Druck.         | 3,3    | 3,5  | 3,71  | 3,93 | 4,17 | 4,42 | 4,69 | 1,06                 |
|                | Temperatur     |        | 77   | 75    | 73   | 72   | 69   | 67   |                      |
| IV             | $Druck \t .$ . | 2,86   | 3,0  | 3,142 | 3,3  | 3.46 | 3.63 | 3,8  | 1,05                 |
| IV             | Temperatur     |        | 86,5 | 87    | 87   | 87   | 85   | 84   |                      |

Versuch<br>Nr. Nr. Stufen-Nr.  $\begin{array}{c|c} I & \text{Druck} \dots \\ \hline I & \text{Temperature} \end{array}$  $\begin{array}{cc} \text{I} & \text{Temperature} \ \text{IV} & \text{Druck} \end{array}$ IV Temperatur Anfang 21 22 23 24 25 26 27 4,69 I 4,88 5,08 5,3 **5,52** 5,76 6,00 6,25 64 62 59,5 60 61 61,5 62  $3,8$  |  $3,90$  |  $4,01$  |  $4,13$  |  $4,25$  |  $4,37$  |  $4,50$  |  $4,63$  $82 \t | 81 \t | 79 \t | 79 \t | 80 \t | 81 \t | 82$  $_{28}$  | Druckverhaltnis 6,52 I 1,041 66 I 4,76 1,029 85

Vierte Gruppe (Hochdruckgehäuse).

Tragt man diese Werte in die Entropietafel ein, so ergibt sich das in Abb. 202 dargestellte Bild der beiden Prozesse.

Der Enddruck der ersten Gruppe ist zugleich der Anfangsdruck fiir die zweite, dasselbe ist der Fall zwischen der dritten und vierten Gruppe. Man erkennt dies

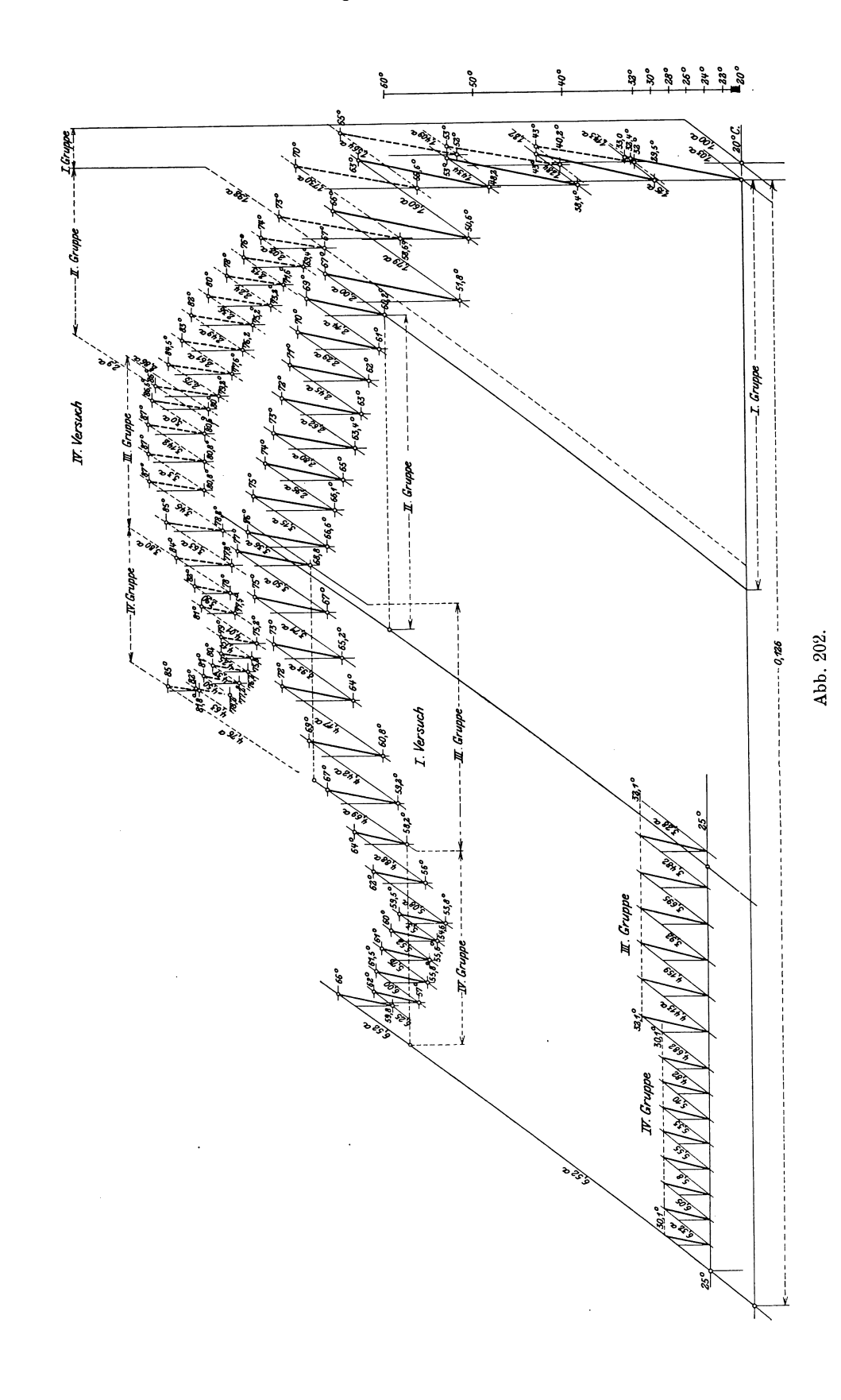

durch Einteilen der Entropie einer Gruppe in so viel gleiche Teile, als die Gruppe Stufen hat.

Trägt man aber den Abstand zweier  $p$ -Linien der dritten Gruppe rückwärts von der 15. Stufe ab, so zeigt sieh, daB die entspreehende p-Linie (3,3 Atm.) reehts von der p-Linie der 14. Stufe (3,36 Atm.) liegt. Die Warmflaehen iiberdeeken sich also an dieser Stelle etwas. Der Unterschied der beiden Drücke 0,06 Atm. ist der Drosselungsverlust der Luft beim DberflieBen von der 14. zur 15. Stufe, d. h. vom Niederdruek- zum Hoehdruekgehiiuse. Bei Versueh IV ergibt sieh der Untersehied zu 0,04 Atm.

Aus Abb. 202 ist ersiehtlieh, daB anfanglieh die Kiihlung fast ohne Wirkung bleibt, die Temperatur steigt in der ersten Gruppe raseh auf 67°; in der zweiten Gruppe ist die Zunahme klein; die Temperatur sinkt etwas in der dritten Gruppe, um sehlieBlieh aus den angegebenen Griinden wieder anzusteigen.

Die Temperaturen am Anfang jeder Stufe sind nicht gemessen worden. Es läßt sich dies nur fiir das erste Rad durehfiihren.

Man kann nun aber diese Anfangstemperaturen fiir jede Stufe sofort eintragen, wenn der adiabatisehe Wirkungsgrad bekannt ist, wie er sich aus der Untersuchung des ersten Einzelrades ergeben hat.

In vorliegendem Beispiel ist bei Versuch I für jede Einzelstufe  $\eta_{ad} = 0.7$  und bei Versuch IV  $\eta_{ad}=0.76$  angenommen, und damit die Zeichnung Abb. 202 entworfen worden.

Zur Berechnung der Betriebsarbeit entnehmen wir die Temperaturunterschiede aus dem Entropiediagramm und erhalten:

|                                  | Temperaturunterschiede                                                                                                    |                                                   |                                                                                                    |                                        |                                                                                                    |                                                      |                                                                                                    |  |  |  |  |
|----------------------------------|----------------------------------------------------------------------------------------------------|---------------------------------------------------|----------------------------------------------------------------------------------------------------|----------------------------------------|----------------------------------------------------------------------------------------------------|------------------------------------------------------|----------------------------------------------------------------------------------------------------|--|--|--|--|
| Gruppe I                         |                                                                                                    |                                                   | п                                                                                                    |                                        | ш                                                                                                    | IV                                                   |                                                                                                    |  |  |  |  |
| 1.<br>2.<br>3.<br>4.<br>5.<br>6. | $33 - 20 = 13.0$<br>$43 - 29.5 = 13.5$<br>$53 - 38.4 = 14.6$<br>$63 - 48.2 = 14.8$<br>$66 - 50,6 = 15.4$<br>$67 - 51.8 = 15.2$<br>86,5 | 7.<br>8.<br>9.<br>10.<br>11.<br>12.<br>13.<br>14. | $69 - 60.2 = 8.8$<br>$70 - 61 = 9.0$<br>$71 - 62 = 9.0$<br>$72 - 63 = 9.0$<br>$73 - 63.4 = 9.6$<br>$74 - 65 = 9.0$<br>$75 - 66,1 = 8,9$<br>$76 - 66,6 = 9,4$<br>72.7 | 15.<br>16.<br>17.<br>18.<br>19.<br>20. | $77 - 68.8 = 8.2$<br>$75 - 67 = 8.0$<br>$73 - 65.2 = 7.8$<br>$72 - 64 = 8.0$<br>$69 - 60.8 = 8.2$<br>$67 - 59.2 = 7.8$<br>48,0 | 21.<br>22.<br>23.<br>24.<br>25.<br>26.<br>27.<br>28. | $64 - 58.2 = 5.8$<br>$62 - 56 = 6.0$<br>$59.5 - 53.8 = 5.7$<br>$60 - 54,6 = 5,4$<br>$61 - 55.6 = 5.4$<br>$61.5 - 55.8 = 5.7$<br>$-57 = 5.0$<br>62<br>$66 - 51,8 = 6,2$<br>45,2 |  |  |  |  |

I. Versueh. Ansaugevolumen 5395 cbm/h. Spez. Gewicht 1,2 kg/cbm.

An der Abnahme der vier Summen erkennt man bereits die Abnahme der Leistungsfahigkeit der Gruppen.

Gruppe I und II verlangen bei gleicher Stufenzahl eine größere Arbeit, was bauptsaeblieh dureb die groBeren Druckverbaltnisse der Einzelstufen bedingt wird.

Fiir die ganze Betriebsarbeit auf 1 kg Luft ist

 $AL = 0,\!239 \, (86,\!5 + 72,\!7 + 48,\!0 + 45,\!2) \!=\! 60,\!3$  keal/kg *G*<br>*G*<br>*G*=  $\frac{5395 \cdot 1,2}{3600}$  = 1,799 kg/sek Energiebedarf ohne Lagerreibung  $N = \frac{60,2 \cdot 1,799 \cdot 427}{75} = 619$  PS Isothermische Kompression . . .  $A L_{is} = 0.126 \cdot 293 = 37 \text{ kcal/kg}$ Isothermischer Wirkungsgrad  $\ldots$ ,  $\eta_{is} = \frac{37}{60,3} = 0,614.$ 

Bei diesen Versuchen ist das Wasser für die Zylinderkühlung und die Kühlung der beiden Lager gemessen worden. Man kann daraus die gefundene Energie nachprüfen.

Für den Versuch I wurde gefunden:

Kühlwassermenge . . . . . . 38960 kg/h Temperaturerhöhung des Wassers von 22,85<sup>0</sup> auf 31,22<sup>0</sup> C Abgeleitete Wärme  $Q_2 = \frac{38960}{3600}(31,22-22,85) = 90,5$  kcal/sek Entsprechende Energie . .  $N_3 = \frac{90,5 \cdot 427}{75} = 515$  PS Ausgestoßenes Luftgewicht .  $G' = \frac{5270 \cdot 1.2}{3600} = 1.76$  kg/sek Temperaturzunahme vom Saug- zum Druckstutzen von 20,1° auf 63°C Erzeugte Wärme . . . . .  $Q_{\text{1}} = 0.239\, (63 - 20.1) \cdot 1.799 = 18.0 \text{ kcal/sek}$ Entsprechende Energie . .  $N_1 = \frac{18,0.427}{75} = 105$  PS

Im ganzen an Energie abgeleitet  $105 + 515 = 620$  PS.

Dieser Wert stimmt mit dem berechneten befriedigend überein.

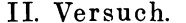

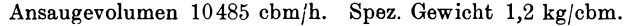

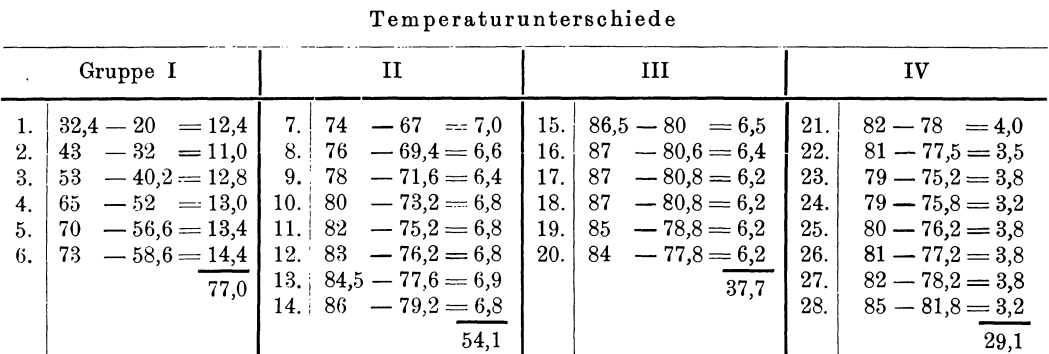

Wärmewert der Betriebsarbeit auf 1 kg Luft

 $AL = 0,239(77,0 + 54,1 + 37,7 + 29,1) = 47,2$  kcal/kg Angesaugtes Gewicht . . . . .  $G = \frac{10485 \cdot 1.2}{3600} = 3{,}495$  kg/sek Energiebedarf ohne Lagerreibung  $N = \frac{47,2 \cdot 427 \cdot 3,495}{75} = 941$  PS Isothermische Kompression .  $A L_{is} = 0,1042 \cdot 293 = 30,5$  kcal/kg Isothermischer Energiebedarf .  $N_{is} = 610$  PS Isothermischer Wirkungsgrad . .  $\eta_{is} = 0.65$ Abgeleitete Wärme......  $Q_2 = \frac{39160}{3600} \cdot (34,80 - 24,41) = 113 \text{ kcal/sek}$ Entsprechende Energie . . . .  $N_2 = \frac{113 \cdot 427}{75} = 643$  PS Ausgestoßenes Luftgewicht . .  $G' = \frac{10300 \cdot 1.2}{3600} = 3.43$  kg/sek

Temperaturzunahme der Luft von 20,5° auf 84°C Erzeugte Wärme . . . . . .  $Q_1 = 0.239 (84-20.5) \cdot 3.43 = 52.5$  kcal/sek Entsprechende Energie  $N_1 = \frac{32.5 \cdot 427}{75} = 298$  PS Im ganzen abgeleitet.  $N_1 + N_2 = 643 + 298 = 941$  PS.

# 71. Förderung verschiedenartiger Gase.

Die Turbokompressoren finden am meisten Verwendung zur Förderung großer Luftmengen auf mäßige Pressungen. In neuerer Zeit mehrt sich die Benutzung der Maschine zur Förderung anderer Gasarten.

Da die Ergebnisse der Energieumsetzung im Geblase ganz abweichend sind von den Verhaltnissen bei Kolbenkompressoren, ist es notwendig darauf einzugehen und Vergleiche zu ziehen.

Auf alle Fälle ist der Wirkungsgrad der Umsetzung unabhängig von der Natur des Gases; daher ist es bei Abnahmeversuchen gestattet, zur Ermittlung des Wirkungsgrades Luft als Fordermittel zu benutzen. Hieraus folgt ferner, daB ein Geblase von bestimmten Abmessungen und unveranderlicher Drehzahl eine Druckhöhe erzeugt, die von der Natur des Gases unabhängig ist. Dabei ist diese Druckhohe als Fliissigkeitssaule (in Meter gemessen) desjenigen Stoffes zu denken, der gefordert wird.

Lassen wir z. B. ein Schaufelrad mit einer äußeren Umfangsgeschwindigkeit von etwa 125 m/sek laufen, so kann e3 ungefahr eine wirkliche Druckhohe von  $h = 1000$  m der betreffenden Flüssigkeitssäule erzeugen, unabhängig davon, ob diese Säule aus Luft oder aus einem andern Gas besteht.

Urn auf einfache Weise einen richtigen Einblick in die Verhaltnisse zu gewinnen, der uns vollstandig geniigende Aufklarung gibt, legen wir ein Geblase mit 6 Radern und vollkommener Zwischenkublung zugrunde, jedes Rad erzeuge eine Druckhöhe von  $h = 1000$  m; dann erhalten wir die in Zahlentafel 24 angegebenen Werte für die Druckverhältnisse. Für alle Gase soll der Anfangsdruck 1 Atm. abs. und die Anfangstemperatur 20<sup>0</sup> betragen.

### Zahlentafel 24.

## Druckerhöhung bei Förderung verschiedener Gase in einem sechsstufigen Gebläse.

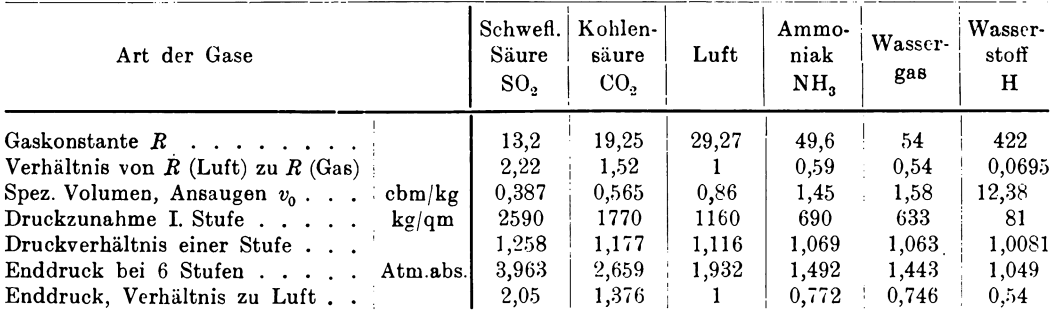

Erzeugte Druckhöhe 1000 m. Gassäule in jeder Stufe.

Fiir die Berechnung der Druckzunabme in der ersten Stufe aus der angenommenen Druckhöhe  $h = 1000$  m ist als spezifisches Volumen der Anfangswert eingesetzt worden, da er sich vom mittleren spezifischen Volumen während der Kompression nur ganz wenig unterscheidet und es hier nur auf den Vergleich ankommt. Aus der Gleichung

$$
p_1 - p_0 = \frac{h}{v_0} = \frac{h p_0}{T_0 R}
$$

zeigt sich, daB die Druckzunahme in der ersten Stufe umgekehrt proportional der Gaskonstante ist. Der Enddruck ist nach der Gleichung

$$
p_{\scriptscriptstyle 6} = \left(\!\frac{p_{\scriptscriptstyle 1}}{p_{\scriptscriptstyle 0}}\!\right)^{\!\scriptscriptstyle 6}
$$

berechnet worden. Es ist besonders aufmerksam zu machen auf die groBe Verschiedenheit des Enddruckes) der in derselben Maschine mit verschiedenen Gasen erzielt wird. Will man das Gas auf denselben Enddruck bringen, wie die geforderte Luft, so ist dies nur durch entsprechende Änderung der Stufenzahl möglich.

Zur Bestimmung des Arbeitsbedarfes kann die Entropietafel für Luft auch hier benutzt werden. Zu diesem Zweck ist nur nötig, zur p-Linie des Anfangsdruckes die *P-* Linie des vom betreffenden Gas erreichbaren Enddruckes in die *T S* -Tafel einzutragen. Dann erhalt man auf bekannte Weise den Warmewert der Kompressionsarbeit auf 1 kg Luft, die nötig ist, um das mit Gas erreichbare Druckverhältnis mit Luft herzustellen. Da sich die Arbeiten zweier verschiedener Gase wie ihre Gaskonstanten verhalten, hat man die Arbeit der Luft mit dem Verhältnis der Gaskonstanten zu vermehren, um die Gasarbeit zu erhalten.

Die folgende Ausrechnung zeigt, daB die Kompressionsarbeiten auf 1 kg Gas fiir ganz verschiedene Gasarten nur wenig verschieden sind. Der Grund liegt darin, daB der EinfiuB der verschiedenen Druckverhaltnisse und derjenige der Gaskonstanten einander entgegenlaufen, so daß sich beide Einflüsse zum größten Teil aufheben.

In bezug auf die Fordermenge zeigt das Turbogeblase dasselbe Verhalten wie bei den Kolbenkompressoren. Das Ansaugevolumen ist für alle Fördermittel gleich groB, das Fordergewicht andert sich dagegen mit der Gaskonstante.

Da der Arbeitsbedarf auf 1 kg Gas beinahe unveranderlich bleibt, wachst der Energiebedarf (PS) ungefahr im umgekehrten Verhiiltnis zur Gaskonstante.

In Zahlentafel 25 ist die Arbeit bei isothermischer Verdichtung berechnet, und zwar für die in Zahlentafel 24 mitgeteilten Druckverhältnisse. Für die Berechnung des Fördergewichts und des Energiebedarfs ist ein Ansaugevolumen von 100 cbm/min zugrunde gelegt.

| Art der Gase                                                                                                    | Schwefl.<br>Säure<br>SO <sub>o</sub>  | Kohlen-<br>säure<br>CO <sub>2</sub>          | Luft                                         | Ammo-<br>niak<br>NH <sub>2</sub>              | Wasser-<br>gas                                 | Wasser-<br>stoff<br>н                        |                                                  |
|----------------------------------------------------------------------------------------------------|---------------------------------------|----------------------------------------------|----------------------------------------------|-----------------------------------------------|------------------------------------------------|----------------------------------------------|--------------------------------------------------|
| Kompr.-Verhältnis der 6 Stufen.<br>Isothermische Arbeit (Luft)<br>Isothermische Arbeit (Gas)<br>Fördergewicht $(Gas) \ldots \ldots$<br>Isothermischer Energiebedarf.<br>Energiebedarf, Verhältnis zu Luft | kcal/kg<br>,<br>$k\varrho/m$ in<br>PS | 3.963<br>27,7<br>12,46<br>259<br>306<br>2.09 | 2,659<br>19.63<br>12.9<br>177<br>218<br>1.49 | 1,932<br>$13.26\,$<br>13.26<br>116,3<br>146.5 | 1,492<br>8.02<br>13,60<br>69,0<br>89,1<br>0.61 | 1,443<br>7.36<br>13.61<br>63,3<br>82<br>0,56 | 1,049<br>0.96<br>13,85<br>8,07<br>10.6<br>0,0723 |

Zahlentafel 25. Energiebedarf und Fordergewicht bei 100 cbm/min Amaugevolumen.

# 72. Gleichwertige Öffnung der Gebläse.

1m Grubenbetrieb ist es iiblich, den auBeren Drosselwiderstand, den das ganze Kanalnetz der Grube dem Geblase entgegensetzt, zu vergleichen mit derjenigen Öffnung in dünner Wand (zugeschärften Kanten), die dieselbe Luftmenge unter Ostertag, Kompressoren. 3. AuH. 14

Bewaltigung desselben Druckes durchlaBt. Diese Offnung setzt dem DurchfluB des Gases denselben Widerstand entgegen wie das angeschlossene Leitungsnetz, sie kennzeichnet deshalb jenen spater auftretenden Widerstand und damit den Betriebszustand des Gebläses vollständig.

1st *P2* - Pi die Druckerhohung zwischen Saug- und Druckstutzen, so stromt aus der Offnung *f* die Menge *V* 

$$
V = \mu f \sqrt{\frac{2g(p_2 - p_1)}{\gamma}} \cdot \dots \cdot \dots \cdot \dots \cdot (63)
$$

Streng genommen gilt diese Gleichung nur für sehr kleine Druckunterschiede. Da es sich hier nur um Vergleiche der verschiedenen Offnungen handelt, darf diese Rechnung auch auf Gebläse mit größeren Druckerhöhungen angewendet werden.

Für die Vergleichung ist es nach Murgue üblich zu setzen:

für das spezifische Gewicht . . .  $\gamma = 1.2$  kg/cbm, für die Ausflußziffer . . . . . .  $\mu = 0.65$ .

Damit ergibt sich die bekannte Formel für die gleichwertige Öffnung

$$
f=0.38\frac{V}{Vp_2-p_1}\cdot\cdot\cdot\cdot\cdot\cdot\cdot\cdot\cdot\cdot(64)
$$

Um die Willkür in der Wahl von  $\mu$  zu beseitigen, wird empfohlen,  $\mu = 1$ zu setzen und die neue Größe mit dem Namen "gleichwertige Düse" zu bezeichnen.

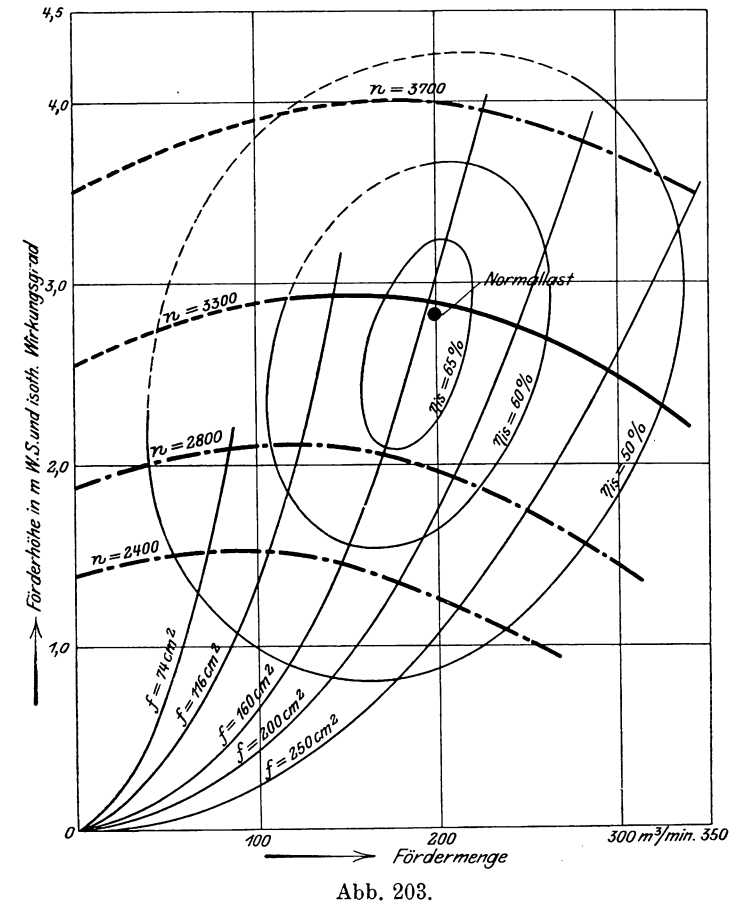

Denkt man sich an einem Geblase auf dem Versuchsstand eine gleichwertige Offnung angebracht, so ist die Wirkung dieselbe, wie sie bei einer bestimmten Stellung des früher erwähnten Drosselschiebers auftritt. Liefermenge und Druck können alsdann nur noch durch Veranderung der Umlaufzahl geandert werden; das Bild dieses Zusammenhanges ist durch eine parabelahnliche Kurve dargestellt, wie in Abb. 203 gezeichnct.

Jeder anderen Öffnung, d. h. jeder anderen Schieberstellung entspricht cine andere Parabel mit demselben Scheitelpunkt. Auf jeder Parabel liegt ein Zustandspunkt, dem der größte Wirkungsgrad für die betreffende gleichwertige Öffnung zugehört. Zu
beiden Seiten dieses Punktes liegen auf der Parabel zwei Betriebspunkte mit gleich groBem Wirkungsgrad.

Bei den Turbokompressoren sind die Verhaltnisse verwickelter als bei den eigentlichen Geblasen, so daB der Begriff der gleichwertigen OfInung seine Bedeutung verliert.

## 73. Die Kennlinien der Schaufelräder.

Läßt man das Turbogebläse bei verschiedenen Eröffnungen (Beaufschlagungen), aber gleichbleibender Drehzahl laufen, so steht jeder erzeugte Druck in ganz bestimmtem Zusammenhang mit dem jeweils geforderten Volumen. Das Bild dieses Zusammenhanges zeigt sich in der Druckvolumenkurve oder Kennlinie des Schaufelrades (Charakteristik).

AIle Versuche bestatigen, daB diese Kurve von einem Punkt der Ordinatenachse zuerst etwas ansteigt, urn alsdann von einem hochsten Punkt an gegen die Abszissenachse zu fallen (Abb. 203). Der Schnittpunkt mit der Ordinatenachse zeigt den Druck im Gehause bei geschlossenem Schieber am Auspuffstutzen. Da die eingeleitete Energie größtenteils als Wärme zurückbleibt, steigt die Temperatur in der Maschine, bis die erzeugte Warme gleich der durch Leitung und Strahlung abflieBenden ist. Meistens darf der Versuch gar nicht solange ausgedehnt werden, da die Maschine zu heiß würde.

Ein zweiter hervorstechender Punkt ist der als normaler Betrie bspunkt bezeichnete Zustand, für welchen das Gebläse berechnet worden ist und der den groBten Wirkungsgrad aufweisen solI. Ein dritter Punkt der Kennlinie ist erhaltlich durch volles Eröffnen des Schiebers, die erzeugte Druckhöhe besteht alsdann nur aus der Hohe entsprechend der AusfluBgeschwindigkeit und der Zustandspunkt liegt beinahe auf der Abszissenachse.

Kann die Drehzahl der Antriebsmaschine verstellt werden, so gilt fiir jede Drehzahl eine besondere Kennlinie. Innerhalb enger Grenzen der Verstellbarkeit darf der Wirkungsgrad als unveranderlich gelten, dann folgt aus der Hauptgleichung für die Druckhöhe

$$
\frac{h_1}{h_2} = \frac{n_1^2}{n_2^2}, \qquad \qquad \ldots \qquad (65)
$$

wenn  $n_1$  und  $n_2$  zwei Drehzahlen bei derselben Schiebereröffnung bedeuten. Da die Liefermengen sich verhalten wie die DurchfluBgeschwindigkeiten und diese wie die Umfangsgeschwindigkeiten, folgt weiter

$$
\frac{V_1}{V_2} = \frac{n_1}{n_2} \quad \dots \quad \dots \quad \dots \quad \dots \quad . \quad (66)
$$

Aus diesen beiden Beziehungen zeigt sich, daß das Verhältnis  $V/Vh$  für jede Schieberstellung einen bestimmten Wert besitzt, der unabhangig von der Drehzahl ist.

Versteht man unter den Ordinaten *h* nicht die Hohen, sondern die Druckzunahmen, so sind diese Beziehungen nur richtig, wenn von der Veranderlichkeit der spezifischen Gewichte abgesehen wird. (Siehe hieriiber Abschnitt 76.)

Trägt man diese Werte  $V =$  konst  $V\overline{h}$  für einen Querschnitt *f* des Schiebers und verschiedene Umlaufzahlen in das Kurvenblatt der Kennlinie ein, so ergibt sich eine aus dem Nullpunkt ansteigende Parabel, deren Achse mit der Ordinatenachse zusammenfallt (Abb. 203).

Zur Vervollständigung des Betriebsbildes läßt sich die eingeleitete Energie N sowie der auf isothermische Kompression bezogene Wirkungsgrad  $\eta_{is} = N_{is}/N$  eintragen. Aus diesen Darstellungen ist jcderzeit ersichtlich, ob das GebIase mit vor-

#### 212 Turbokompressoren.

teilhafter Belastung arbeitet und wie groB der Energieverbrauch iat. In Abb. 203 sind in die Zeichnung der Kennlinien die Punkte gleichen Wirkungsgrades miteinander verbunden, womit die Darstellung an Übersichtlichkeit gewinnt.

# 74. Untersuchungen der Firma Brown, Boveri über die Abweichungen der wirklichen Kennlinie von der theoretischen.

Wie aus den Betrachtungen über die Druckhöhe hervorgeht (Abschnitt 57), verlauft die theoretische Kennlinie geradlinig und bei geniigend riickwarts gekrümmten Schaufeln schwach abwärts (Linie  $a-a$  Abb. 210). Um zur wirklichen Kennlinie zu gelangen, hat man sich bis jetzt mit der Einfiihrung des hydraulischen Wirkungsgrades beholfen. Dieses Verhaltnis der erreichbaren zur theoretischen Druckh6he kann fiir verschiedene Liefermengen nur durch unmittelbare Messung an der laufenden Maschine bestimmt werden. Für den Entwurf neuer Räder ist es aber wichtig, den Verlauf der Kennlinie zum voraus rechnungsmäßig festzustellen.

Zur Klarung der verwickelten Verhaltnisse muB den Ursachen der starken Abweichungen nachgeforscht werden. Zu diesem Zweck solI der Druckverlauf in einem Kanal des rotierenden Rades untersucht werden, und zwar unter drei verschiedenen Gesichtspunkten.

### a) Druckverlauf fiir unendlich lange, ganz gefiillte Kanale.

Das Fliissigkeitselement von der Lange *d8,* der Dicke *dn* und der Breite *b*  bewege sich mit der Relativgeschwindigkeit *w* auf der Bahn 8 (Abb. 204), die am gezeichneten Ort den Kriimmungsradius *e* aufweist. Die Masse des Elementes beträgt demnach

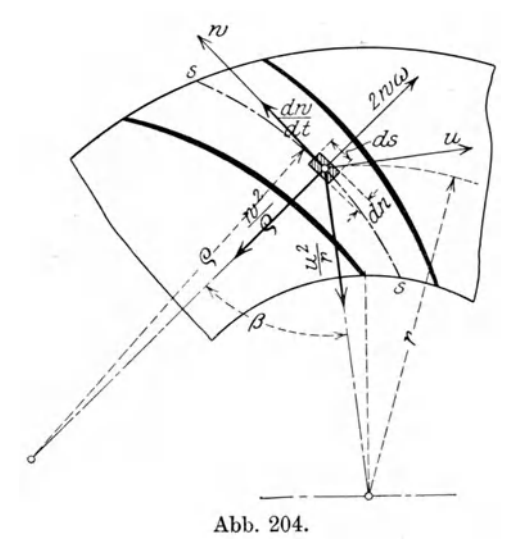

$$
m=\frac{\gamma}{g}b\cdot dn\cdot ds.
$$

ErfahrungsgemaB darf das spezifische Gewicht  $\gamma$  der Flüssigkeit im Kanal mit genügender Genauigkeit als unveränderlich angesehen werden, was die weitere Verfolgung der Aufgabe vereinfacht.

Nach dem Satz von Coriolis wirken die Relativbeschleunigungen  $\frac{dw}{dt}$  und  $\frac{w^2}{\varrho}$ in der Richtung von *w* und senkrecht zur Bahn, in der zu letzterer Beschleunigung entgegengesetzten Richtung wirkt die Coriolis-Beschleunigung 2 *W w* und endlich die Zentripetalbeschleunigung  $\frac{u^2}{r}$ , wobei  $\omega$  die Abb.204. Winkelgeschwindigkeit des Systems und

 $u = r\omega$  die Umfangsgeschwindigkeit am Orte des Elementes bedeuten.

Diesen Beschleunigungen entsprechen Kriifte, die mit der im Element entwickelten Druckzunahme im Gleichgewicht stehen. Die Summe der Kraftkomponenten in der Richtung der Bahn beträgt demnach

$$
\frac{\partial p}{\partial s} ds \cdot dn \cdot b + m \frac{dw}{dt} - m \frac{u^3}{r} \sin \beta = 0,
$$
  
oder mit 
$$
w = \frac{ds}{dt}, \qquad \sin \beta = \frac{dr}{ds}
$$

$$
\frac{\partial p}{\partial s} = \frac{\gamma}{g} \left( r \omega^2 \frac{dr}{ds} - w \frac{dw}{ds} \right).
$$

Fur die Summe der Kraftwirkungen normal zur Bahn kann gesetzt werden

$$
\frac{\partial p}{\partial n} \cdot dn \cdot ds \cdot b + 2 m w \omega - m \frac{w^2}{\varrho} - m \frac{u^2}{r} \cos \beta = 0
$$

oder mit  $\cos \beta = \frac{dr}{dn}$ 

$$
\frac{\partial p}{\partial n} = \frac{\gamma}{g} \Big( \frac{w^2}{\varrho} + r \omega^2 \frac{dr}{d n} - 2 w \omega \Big).
$$

Differenziert man die Gleichung für  $\frac{\partial p}{\partial s}$  nach *dn* und die Gleichung für  $\frac{\partial p}{\partial n}$  nach *ds*, so können beide Ergebnisse einander gleichgesetzt werden, und man erhält

$$
\frac{d}{ds}\left(r\omega^2\frac{dr}{dn}\right)-\frac{d}{ds}\left(w\frac{dw}{dn}\right)=\frac{d}{ds}\left(\frac{w^2}{\varrho}+r\omega^2\frac{dr}{dn}-2\,w\,\omega\right)
$$

 $oder$  nach Integration

$$
2\omega - \frac{dw}{dn} - \frac{w}{\varrho} = 0 \quad \dots \quad \dots \quad \dots \quad \dots \quad . \tag{67}
$$

Diese GIeichung gibt den Zusammenhang zwischen der Relativgeschwindigkeit und dem Krümmungsradius des Flüssigkeitsfadens. Ist *o* veränderlich, so läßt sich die Gleichung nach der Methode von Flügel graphisch integrieren.

Fur *e* <sup>=</sup>00 ist die Gleichung unmittelbar integrierbar und ergibt *w=2wn-j-wo* ............ (68)

Die Integrationskonstante  $w_0$  erhält man mit der bekannten Durchflußmenge

*n n n V =j"w.b.dn=b f2 wndn +b1Oof dn* o 0 0 *V=bwn2 +bwon, V -bwn2 <sup>100</sup>=- hn-* .. . (6~1)

woraus

Da die sehr schwachen Krümmungen der Schaufeln meistens ohne Bedeutung sind, lassen sich die G1. 68 und 69 benützen, um einen Kanal in Stromfäden einzuteilen, von denen je zwei eine gleich große DurchfluBmenge begrenzen.

Trägt man z. B. die Breite  $CE = n$  des Kanals als Abszisse und die berechneten Geschwindigkeiten :  $w$  und  $w_0$  als Ordinaten (Abb. 205) ein, so ergibt die graphische Integration der Geschwindigkeitskurve die Kurve 0 *K,* deren Ordinate *E K* die ganze DurchfluBmenge darstellt. Teilt man die Ordinate *E K* in vier gleiche Stucke, so schneiden die Wagrechten durch die Teilpunkte auf der Abb. 205. Kurve CK Abszissenstücke  $\Delta n$  ab, die in den Quer-

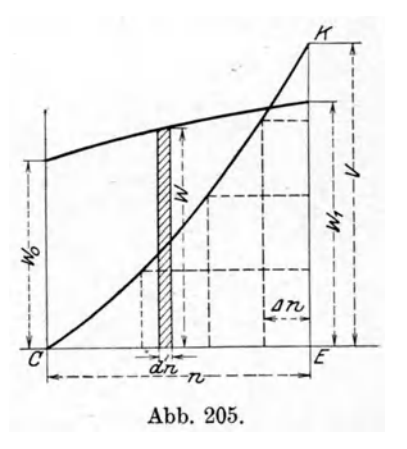

schnitt *OE* des Kanals als Verteilung der Stromfiiden eingetragen werden. In jedem anderen Querschnitt läßt sich dieses Verfahren wiederholen.

# b) Druckverteilung in endlich langen Kanalen (Schragabschnitt).

Die gefundene Verteilung ist nur bei unendIich langem Kanal richtig, d. h. zwischen den Querschnitten *AF* und *OE* (Abb.206), und zwar nur dann, wenn der Kanal durch die strömende Flüssigkeit vollständig angefüllt ist.

#### 214 Turbokompressoren.

Die Verhaltnisse andern sich, auch wenn diese letztere Bedingung beibehalten wird, sobald man den unendlich langen Kanal durch den auBeren Radkreis abschneidet. Da der statische Druck (Spaltdruck) längs des Radumfanges offenbar gleich groß für alle Stromfäden ist, so zeigt die Gleichung für den Spaltüberdruck

$$
\frac{p_2}{\gamma} + \frac{w_2^2}{2g} - \frac{u_2^2}{2g} = \frac{p_1}{\gamma} + \frac{w_1^2}{2g} - \frac{u_1^2}{2g} = \text{konst}, \quad \ldots \quad . \quad . \quad . \quad . \quad . \quad . \quad .
$$

daß auch die relative Austrittsgeschwindigkeit w<sub>2</sub> für alle Stromfäden am Radumfang konstant sein muB. Die Stromfaden werden demnach abgelenkt und es entsteht eine Kriimmung mit dem Radius *e,* der durch Integration aus Gl. 67 gewonnen wird. Vnter der Voraussetzung eines konstanten Radius *e* ergibt diese Rechnung

$$
-\frac{dn}{\varrho} = \frac{dw}{w - 2\omega\varrho}
$$

$$
-\frac{n}{\varrho} = \ln(w - 2\omega\varrho) + C
$$

integriert

für  $n = 0$  ist im allgemeinen  $w = w_0$  und  $C = -\ln(w_0 - 2 \omega \varrho)$  eingesetzt, gibt

$$
-\frac{n}{\varrho} = \ln \frac{w - 2 \omega \varrho}{w_0 - 2 \omega \varrho},
$$
  
words 
$$
w = e^{-\frac{n}{\varrho}} (w_0 - 2 \omega \varrho) + 2 \omega \varrho \dots \dots \dots (70)
$$

Setzen wir hierin für die konstante Geschwindigkeit am äußeren Umfang

so wird oder *w2* (1 -- e - ~) <sup>=</sup>2 *we* (1 - e - ~) *w2= 2we .* ... . . (71)

Zwischen den einzelnen Stromfaden herrscht demnach Gleichgewicht, wenn ihr Krümmungsradius der Gleichung  $\rho = \frac{w}{2\omega}$ *ww* geniigt.

Mit diesem Ergebnis kann die wirkliche Verteilung der Stromfaden am Radaustritt gezeichnet werden, unter Annahme, daB durch jeden Teilstrang die gleiche

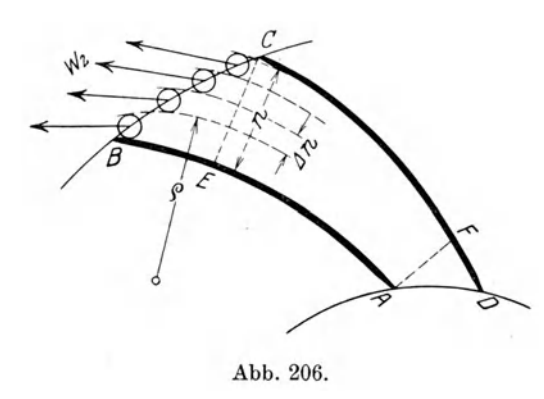

Luftmenge fließt (Abb. 206). In  $CE$  besteht noch die Verteilung, wie sie fiir den unendlich langen Kanal gefunden wurde. Fiir den Umfang *BO* ergeben sich Geschwindigkeit  $w_2$  und Krümmungsradius *e* unter Beriicksichtigung der Bedingung, daB das Volumen jeden Stromfadens Platz zum Durchströmen des Querschnittes finden muS.

Die Gesamtenergie, die das Rad an die Flussigkeit abgibt, erhalt man als Abb. 206. Summe der Energien der einzelnen Stromfäden. Der in einem Stromfaden

erzeugte Spaltiiberdruck ist wie friiher zu berechnen.

Da nun jetzt  $w_2$  bedeutend größer ausfällt als nach der alten Theorie, ergibt sich ein kleinerer Spaltiiberdruck. Darin ist die Wirkung der Strahlablenkung durch den Schragabschnitt deutlich zum Ausdruck gekommen. In Abb.210 ist die damit verbundene Verschiebung der Kennlinie nach *b-b* ersichtlich.

### c) Strömung im teilweise gefüllten Kanal.

Bis jetzt ist angenommen worden, die Kanale seien mit stromender Fliissigkeit vollständig angefüllt. Dies trifft aber in den meisten Fällen nicht zu, sondern es bildet sich neben der eigentlichen Strömung eine neutrale Zone, in der statt der fortschreitenden und niitzlichen Bewegung nur Wirbel auftreten. Die Ursachen fiir diese Erscheinung sind verschieden: sie tritt ein, wenn die Richtung der relativen Eintrittsgeschwindigkeit nicht mit der Richtung der Schaufeltangente an jener Stelle iibereinstimmt, oder wenn die Divergenz der Schaufeln von innen nach auBen zu *groB* ist. Namentlich zeigt sich diese Wirbelbildung, wenn' das Rad statt der normalen Liefermenge ein stark verkleinertes Volumen zu fördern hat.

Die Wirbelzone steht wohl im statischen Gleichgewicht mit der aktiven Zone, nimmt aber an der Stromung nicht teil. Fiir sie ist an allen Orten die Relativgeschwindigkeit *W* = o. Damit folgt aus G1. 69 a, daB in der neutralen Zone der

statische Druck mit *u2* nach auBen zu wachst. Nun muB aber auf der ganzen Länge der Begrenzung zwischen den beiden Zonen Gleichgewicht herrschen, folglich wachst auch in der aktiven Zone der statische Druck mit  $u^2$ , was nur mög-Iich ist, wenn die Relativgeschwindigkeit *Wi* auf der ganzen Kanallange konstant bleibt.

Mit diesem Ergebnis läßt Abb. 207. sich die konstante Breite der neutralen Zone berechnen. Zwischen aktiver und neutraler Zone kann man sich eine Wand denken, da auf beiden Seiten der gleiche statische Druck besteht. Nun wendet man die unter a) und b) entwickelten Methoden für die aktive Zone allein an.

Um die neue Berechnungsart auf ihre Zuverlassigkeit zu priifen, hat die Firma Brown, Boveri & Cie. in Baden an einem Versuchsrad sorgfältige Messungen vorgenommen, von welchen zwei Gruppen mitgeteilt werden können.

Die eine Gruppe enthalt Messungen der Driicke im bewegten Radkanal durch eingebaute Pitotröhrchen. Die erhaltenen Werte sind in den Abbildungen 207 bis 209 zur Darstellung gebracht, und

Abb. 208. Abb.209.

zwar bedeuten die gestricheIten Kurven die gemessene Stromverteilung, die ausgezogenen dagegen sind nach der entwickeIten Methode berechnet. Man erkennt die befriedigende Dbereinstimmung von Messung und Berechnung.

Eine zweite Versuchsreihe erstreckte sich auf die Messung der Gesamtenergie unmittelbar am Radaustritt mit feststehenden Pitotrohren im Spalt.

#### Turbokompressoren.

Bei diesen Versuchen lief das Rad mit 4850 Uml./min

| für | $D_1 = 300 \text{ mm}$     | und                                             | $D_2 = 550 \text{ mm}$ |
|-----|----------------------------|-------------------------------------------------|------------------------|
| ist | $u_1 = 67,4 \text{ m/sek}$ | $u_2 = 140 \text{ m/sek}, \quad \omega = 507,6$ |                        |

Die Druckverteilung nach Abb.207 ist mit einer Liefermenge von 1,14 cbmjsek entstanden (Dberlast). Besitzt das Rad 14 Schaufeln, so geht durch einen Kanal  $V = 0.0815$  cbm/sek. Für die Verhältnisse am Eintritt ist mit  $b = 0.02$  m und  $n = 0.035$  m

$$
w_0 = \frac{0.0815 - 0.02 \cdot 507.6 \cdot 0.035^2}{0.02 \cdot 0.035} = 98.7 \text{ m/sec}
$$
  
und 
$$
w = 2 \cdot 507.6 \cdot 0.035 + 98.7 = 134.2 \text{ m/sec}.
$$

Die Verteilung in anderen Querschnitten zeigt, daß sich eine neutrale Zone an den Schaufeln 
$$
A-B
$$
 (Abb. 207) bildet; längs dieser Begrenzung ist demnach w konstant und am Austritt entsteht die Geschwindigkeit  $w_2 = w_0 = 98.7$  m/sek, der Krümmungsradius beträgt somit

$$
\varrho = \frac{98.7}{2 \cdot 507.6} = 0.097 \text{ m}
$$

und die Kontinuitätsgleichung ist erfüllt, wenn die Stromfäden am Austritt eine Dicke besitzen von

$$
\Delta n = \frac{1}{4} \frac{0.0815}{0.02 \cdot 98.7} = 0.0102 \text{ m}.
$$

Eine zweite Verteilung zeigt Abb. 208 für die normale Durchflußmenge von 0,7 cbmjsek, bei der sich bereits auf der Schaufelseite *G-D* eine kleine neutrale Zone bildet; sehr stark tritt diese Erscheinung erst in Abb. 209 hervor (0,46 cbmjsek) und man erkennt am unregelmaBigen Stromverlauf in der Nahe der neutralen Zone den Einfluß der Wirbel auf die Strömung.

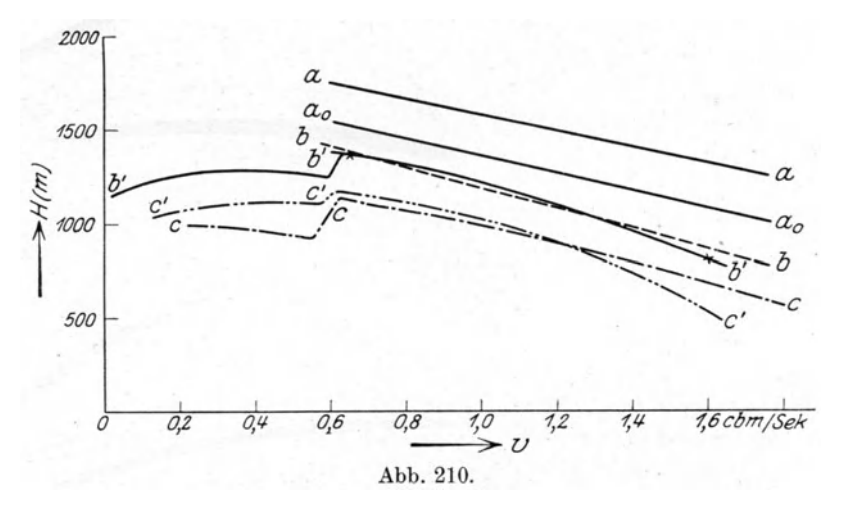

In Abb. 210 sind die berechneten und die gemessenen Werte in das Druck-Volumen-Diagramm eingetragen. Hierin bedeutet *a-a* den Verlauf der theoreti- -schen Druckhohe nach der gewohnlichen Berechnungsart, *ao-ao* die theoretische Druckhöhe des Laufrades allein, Linie  $b-b$  die nach der neuen Rechnung erhaltene Energie und *b' -b'* die mit Pitotrohren im Laufrad gemessenen Werte; sie weichen innerhalb eines weiten Bereiches nur wenig voneinander ab. Der bei Abszisse 0,6 cbm/sek auftretende Kurvensprung erklart sich von der stark nach auBen zu

216

klaffenden neutralen Zone, die von dieser Liefermenge an abwärts einsetzt. Für Betriebspunkte rechts von dieser Stelle lauft der Kanal voll, abgesehen von den durch die Krümmungen hervorgerufenen kleinen Wirbelräumen.

Yom Radaustritt bis zum Austritt aus der Maschine geht ein Teil der Stromungsenergie bei der Umsetzung im Diffusor verloren, ferner sind noeh die Reibungswiderstände beim Durchfluß in Rechnung zu setzen, um den erzeugten Enddruck zu erhalten. Dadurch riieken die Kurven *b-b* bzw. *b' -b'* weiter abwarts nach *e-e* bzw. *e' -e',* die endlieh die wirkliehe Kennlinie darstellt. Sie zeigt immer noeh die deutliehe Kniekung mit Absenkung der Drucklinie für kleine Liefermengen; die Erscheinung tritt von dem Moment an ein, wenn die DurehfluBmenge zur Fullung der Kanale nieht mehr ausreieht (siehe Abschnitt 84). Unter Umstanden mag sieh dieser Kurvensprung mehr oder weniger verwisehen; er kann aber bei allen Sehaufelformen beobachtet werden, wenn die Kennlinie mit genügender Sorgfalt aufgenommen worden ist.

## 75. Verwertung der Kennlinie im Betrieb.

Die auf dem Versuehsstand ermittelte Kennlinie eines Turbokompressors gibt ein unentbehrliches Mittel, die eigenartigen Arbeitsverhaltnisse im Betrieb zu erkennen, naehdem die Maschine in ihre bleibende Verwendungsstelle eingebaut worden ist. Der Verdichter ist an ein Netz oder eine Verbrauchsstelle angeschlossen und von dort einem Gegendruek unterworfen, der sieh als Widerstand der Kompressorwirkung entgegensetzt.

SolI die Masehine eine verlangte Liefermenge bei vorgesehriebenem Wirkungsgrad fordern, so muB der zugehorige von ihr erzeugte Druck gerade mit dem Gegendruek *p* des Netzes ubereinstimmen. 1st dies nicht der Fall, so arbeitet der Kompressor nicht unter den gewunsehten Betriebsbedingungen, aueh wenn er auf dem Versuchsstand die vorgeschriebenen Werte erfüllt hat.

Der Charakter des Gegendruckes richtet sieh naeh der Verwendung des Kompressors. Der Widerstand ist konstant, wenn das Gas dureh eine Fliissigkeit dureh-

gedriickt werden muB. (Durchpressen von Gas oder Luft dureh Bader, in ehemisehen Fabriken oder in Eisenwerken.) 1m Druek-Volumen -Diagramm zeichnet sieh diese Widerstandslinie p als Gerade GA parallel der Abszissenachse, wenn von der Reibung zwischen Gas und Fliissigkeit abgesehen wird (Abb. 211).

Veränderliche Widerstände entstehen. wenn Gase dureh lange Leitungen getrieben werden müssen, die mit allerlei örtlichen

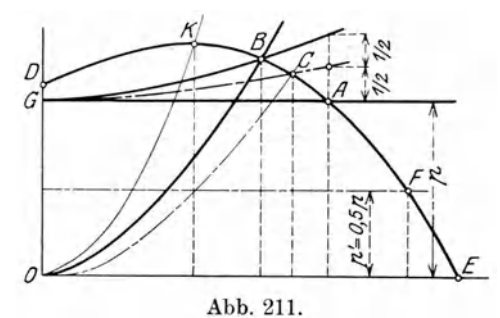

Widerständen behaftet sind. Diese Reibungs- und Stoßwiderstände wachsen ungefahr mit dem Quadrat der Fordermenge, daher zeigt sieh die Gegendrueklinie als Parabel *OB* mit dem Nullpunkt 0 als Seheitel.

Haufig finden sieh beide Arten vereinigt, dann ergibt sieh als Gegendrucklinie eine Parabel *GB*, deren Scheitel um den Betrag des Flüssigkeitsdruckes  $p$  über dem Nullpunkt liegt. In Koksofenanlagen wird z. B. das Rohgas durch Kiihl- und Waschapparate gedriiekt, bevor es in langen Leitungen an die Verbrauehsstellen fließt.

Wird dem Verdiehter im Betrieb ein anderer Widerstand entgegengesetzt, ala der von ibm bei giinstigstem Wirkungsgrad erzeugte Druck, so kann er nieht mit den gewahrleisteten Bedingungen laufen, obsehon er auf dem Versuehsstand den Anforderungen Genüge geleistet hat. Sinkt z. B. der konstante Widerstand p auf  $p' = 0.5 p$ , so verschiebt sich der Betriebspunkt *A* nach *F*, das Volumen steigt betrachtlich (urn etwa 70 v. H.), ebenso der Energiebedarf *N,* wahrend der Wirkungsgrad sinkt.

Würde der durch *GB* dargestellte Reibungswiderstand in der Ordinate durch *A* Abb.211 auf den halben Wert sinken, so ware *C* der Betriebspunkt, und das Volumen wiirde gegeniiber dem Betriebspunkt *B* ebenfalls zunehmen, wenn auch nicht so stark wie bei konstantem Widerstand.

Man ersieht hieraus, wie wichtig fiir den Betrieb eine reichliche Bemessung der Antriebsmaschine ist, um den Anforderungen an veranderliche Verhaltnisse gewachsen zu sein.

Wachst der Gegendruck, so ist damit eine Verkleinerung der Fordermenge verbunden. Bei konstantem Widerstand ist eine obere Grenze erreicht, wenn der Betriebspunkt auf dem Scheitelpunkt *K* der Kennlinie angelangt ist. Wachst der Widerstand noch mehr, so hort die Lieferung auf, da der Verdichter den Gegendruck nicht mehr ii berwinden kann. Bei reinem Reibungswiderstand wird auch dann noch die Forderung nicht unterbrochen, dagegen erfolgt sie stoBweise, da der Betriebspunkt auf dem linken Ast der Kennlinie liegt (siehe Abschnitt 78).

## 76. Einfluß der Ansaugeverhältnisse auf den Betrieb.

### a) Anderung des spezifischen Gewichtes im Saugstutzen.

Wie aus friiherem hervorgeht, ist sowohl die Druckzunahme als auch der Energiebedarf proportional dem spezifischen Gewicht im Saugstutzen. Auch bei gleichbleibender N atur des Gases ist diese Zahl veranderlich, sie steht im geraden

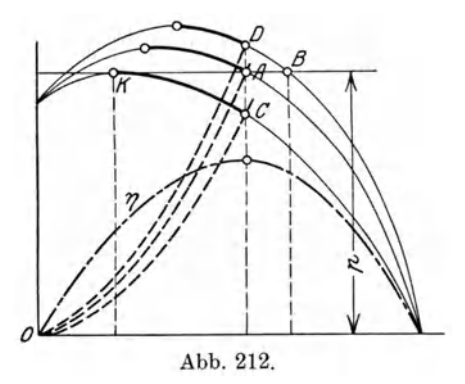

Verhältnis zum Druck  $(p_0)$  und im umgekehrten Verhaltnis zur Temperatur *(To).* 

Eine Anderung des spezifischen Gewichtes äußert sich in einer Verschiebung der Kennlinie und der Kurve des Energiebedarfes. Die Wirkung auf den Betrieb ist am größten bei konstantem Widerstand p. Da die widerstehende Flüssigkeitssäule nach Höhe und spezifischem Gewicht unveranderlich bleibt, riickt der Betriebspunkt von *A* auf der Geraden *p* nach links *(K)* oder nach rechts *(B)*, verkleinert oder vergrößert das Abb. 212. Fordervolumen, ja es kann sogar im ersteren Fall eine Förderwirkung ganz verschwinden (Abb. 212).

Vor Anschaffung eines Geblases ist daher sehr darauf zu sehen, welchen Veranderungen Druck und Temperatur im Saugstutzen ausgesetzt sind.

Bei reinem Reibungswiderstand sind die Verhaltnisse giinstig, da sich die Gegendruckkurve ebenfalls proportional dem spezifischen Gewicht verschiebt. Deshalb riickt der Betriebspunkt *A* Abb. 212 auf der Senkrechten nach aufwarts *(D),*  wenn das spezifische Gewicht zunimmt, im andern Fall abwarts nach *C.* Liefermenge und Wirkungsgrad bleiben unverändert. Bei gemischtem Widerstand verläuft die Verschiebung zwischen den beiden betrachteten Grenzfällen.

#### b) Veränderlicher Ansaugedruck (Drosselung auf der Saugseite).

Soll die Förderung bei veränderlichem Ansaugedruck stattfinden, was z. B. durch Einbau einer Drosselvorrichtung auf der Saugseite erreicht wird, so bleibt die Temperatur fast unbeeinflußt. Das Verhältnis  $\frac{P_0}{\gamma_0}=R\,T_{\rm 0}$  wird daher auch nicht verändert. Da die Drehzahl die gleiche bleibt, wird das Druckverhältnis und das Ansaugevolumen unverändert belassen.

Aus der Gleichung für den Energiebedarf

$$
G\left( A\,L\right) \!=\! G\,c_p\left( T-T_0\right)\!=\! V_0\,\gamma_0\,c_p\,T_0\!\left(\! \frac{T}{T_0}\!-\!1\!\right)\!=\!\frac{V_0\,p_0}{R}c_p\!\left(\! \frac{T}{T_0}\!-\!1\!\right)
$$

folgt weiter, daB die aufgenommene Energie sich proportional dem absoluten Druck  $p_0$  im Saugstutzen ändert.

Gestützt auf diese Überlegungen führt die in Abb. 213 angegebene Konstruktion zu einer neuen Kennlinie *D A' E',* wenn die alte Kennlinie *D A E* gegeben ist, falls sich der Ansaugedruck nach irgendeinem Gesetz ändert<sup>1</sup>). Es sei  $DAE$  die Kennlinie im ungedrosselten Zustand des Gebläses, wenn der Ansaugedruck den konstanten Betrag  $p_0 = 1$  Atm. aufweist. Wird dieser Druck durch eine Drosselvorrichtung derart verändert, daß er durch die Kurve  $O_1-d$  gegeben ist, so erhält man

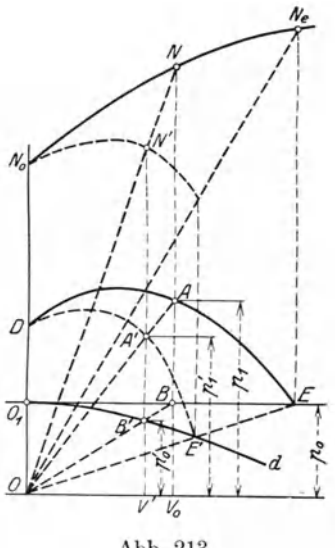

Abb.213.

den neuen Enddruck *p/ ,* d. h. die Ordinate der neuen Kennlinie zur Ordinate  $p_1$ 

aus der Bedingung, daB

$$
\frac{p_1}{p_0} = \frac{p_1'}{p_0'} = \text{konst.}
$$

Die Konstruktion dieser Proportion erfolgt' mit Hilfe der ahnlichen Dreiecke *ABO*  und  $A'B'O$ . Zieht man daher die Strahlen *BO* und *A* 0, so schneidet der erste auf der Kurve  $0,-d$  den Druck  $p_0'$  ab, auf dem zweiten Strahl liegt senkrecht uber *Po'* der entsprechende Punkt *A'* der neuen Kennlinie *D A' E',* die zur Saugkurve  $O_1-d$  gehört.

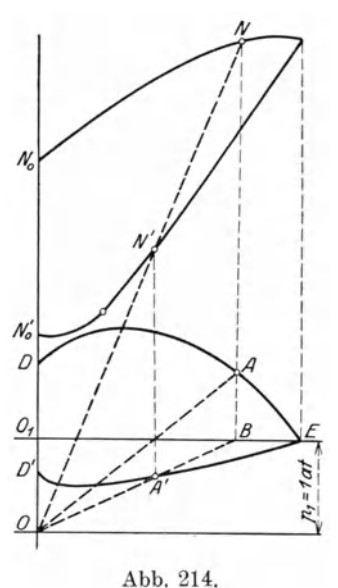

Das Geblase kann demnach nach den Kurven *DA E* oder *DA' E'* arbeiten. Das dem Druck  $p_1'$  entsprechende Volumen V' gilt für ungedrosselte Saugleitung oder für die Verhältnisse vor der Drosselstelle, da alle Abszissen für diesen Zustand aufgetragen sind. Dieses Volumen ist nur scheinbar kleiner geworden, dasjenige nach der Drosselstelle ist groBer, und zwar verhalten sich diese beiden Volumen wie die absoluten Drücke, somit ,

$$
\frac{V'}{V_0} = \frac{p_0'}{p_0} \quad \text{oder} \quad V' \frac{p_0}{p_0'} = V_0,
$$

d. h. das Volumen ist durch die Drosselung nicht verandert worden, wie dies auch die Bedingung eines konstanten Druckverhaltnisses verlangt.

In ähnlicher Weise läßt sich aus der Energiekurve  $N_0 - N - N_e$  des ungedrosselten Gebläses diejenige für gedrosselten Zustand ableiten, da

$$
\frac{N}{N'} = \frac{p_0}{p_0'}.
$$

 $'$ ) Siehe "Brown Boveri-Mitteilungen" 1919, S. 272.

Verlängert man die Ordinate durch  $V_0$  bis zur gegebenen Energiekurve  $N_0$ - $N_e$ , so schneidet der Strahl *NO* auf der Ordinate *V'* den gesuchten Punkt *N'* der neuen Energielinie ab.

In Abb.214 ist das Verfahren wiederholt unter der Voraussetzung, der Enddruck  $p_1$  am Austritt aus dem Gebläse sei konstant, z. B.  $p_1 = 1$  Atm. abs. Dies ist der Fall bei einem sog. Gassauger, der nur auf der Saugseite Widerstände zu iiberwinden hat und gegen die Atmosphare ausstoBt. In diesem Fall verwandelt sich die normale Kennlinie *DA E* in die neue Linie *D'A' E* und der Energiebedarf verläuft nach  $N_0' N'$  statt nach der ursprünglichen Kurve  $N_0 N$ . Wie ersichtlich, steigt die Energiekurve sehr stark an. Man muB daher bei solchen Anlagen den Motor stark genug wahlen, damit er bei Abnahme des Unterdruckes nicht iiberlastet wird. Es empfiehlt sich Drosselventile einzubauen, die einen unveranderlichen Saugdruck einstellen (Getreidesauger).

#### 77. Kennlinie mehrstufiger Kreiselverdichter.

Die Kennlinie eines Turbokompressors entsteht aus der Gesamtwirkung der einzelnen Stufen, von denen jede ihre besondere Kennlinie aufweist. Will man die Kurven der Einzelstufen aufeinander legen, so decken sie sich nicht, wie dies z. B. bei mehrstufigen Kreiselpumpen für Wasser der Fall ist. Der Grund liegt darin, daß im Verlauf der Verdichtung das Fördervolumen fortwährend abnimmt, ferner andert sich die in jeder Stufe erzeugte Druckerhohung. Selbst die Wirkungsgradkurven verlaufen für jede Stufe anders, so daß die Verhältnisse viel verwickelter sind als bei Kreiselpumpen. Dazu kommt noch, daB sich die ganze Kurvenschar verschiebt, sob aid eine Anderung der Drehzahl oder des spezifischen Gewichtes am Radeintritt vorkommt.

Man kann diese Kurven auf eine einfache Form bringen, indem statt der Druckzunahme  $\Delta p$  die Druckhöhenziffer  $m = 2 \varphi \eta_p$  als Ordinate abgetragen wird, ferner als Abszisse statt des Volumens *V* das Verhaltnis gegeniiber der normalen Liefermenge  $V_0$ , das als Beaufschlagung oder Eröffnungsverhältnis  $\epsilon = \frac{V}{V_0}$ eingeführt werden mag<sup>1</sup>). Die erhaltenen Kurven der Einzelstufen weichen nun wenig voneinander ab, so daB an ihre Stelle eine einzige Grundkennlinie gezeichnet werden kann.

Die so definierte Beaufschlagung gilt für eine einzige Drehzahl und die bei Normallast geförderte Menge  $V_0$  bei höchstem Wirkungsgrad  $(\epsilon_0 = 1)$ . Ändert sich nun auch die Drehzahl, so ist

$$
\epsilon = \frac{V}{V_0} \frac{n_0}{n} \ldots \ldots \ldots \ldots \ldots \ldots \ldots (72)
$$

Die so erhaltene Grundkennlinie ist unabhangig von der Drehzahl, von der Dichte des Mittels, von der DurchfluBmenge und von der Lage einer Stufe.

Man kann damit das allgemeine Verhalten jeder Art von Turbokompressoren bei verschiedenen Betriebsbedingungen behandeln. Da die Beaufschlagung der einzelnen Stufen erfahrungsgemäß nur in sehr geringem Maß von der Temperatur beeinfluBt wird, datf angenommen werden, die Verdichtung geschehe bei unveranderlicher Temperatur.

Bei normaler Belastung - entsprechend größtem Wirkungsgrad - ist  $\epsilon_0$  und  $m_0$  in allen Stufen gleich groß, da für alle die gleiche Grundkennlinie gilt. Für eine beliebig andere Belastung ist

$$
\epsilon = \epsilon_0 \frac{V}{V_0} \frac{n_0}{n} = \epsilon_0 \frac{G}{G_0} \frac{\gamma_0}{\gamma} \frac{n_0}{n}.
$$

<sup>&</sup>lt;sup>1</sup>) Siehe Flügel, Zeitschr. d. Ver. d. Ing. 1920, S. 1030.

Mit den Kompressionsverhältnissen

$$
x_0 = \frac{p_0}{p_{01}}, \qquad x = \frac{p}{p_1}
$$

folgt

$$
\varepsilon = \varepsilon_0 \frac{n_0}{n} \frac{G}{G_0} \frac{p_0}{p} \frac{T}{T_0} = \varepsilon_0 \frac{n_0}{n} \frac{G}{G_0} \left(\frac{p_0}{p}\right)_1 \frac{T}{T_0} \left(\frac{p}{p_1}\right)_0 \frac{p_1}{p}, \quad \ldots \quad . \quad . \quad . \tag{73}
$$

hierbei ist im allgemeinen vorausgesetzt, die Temperatur *T* und der Anfangsdruck  $p_1$  seien von den Normalwerten  $\bar{T}_0$  und  $p_{01}$  verschieden. Bezeichnet

$$
\epsilon_{\rm i}=\epsilon_{\rm 0}\,\frac{n_{\rm 0}}{n}\frac{G}{G_{\rm 0}}\Big(\frac{p_{\rm 0}}{p}\Big)_{{\rm 1}}\frac{T}{T_{\rm 0}}
$$

die Beaufschlagung der ersten Stufe, so ist

$$
\epsilon = \epsilon_1 \frac{x_0}{x}.
$$

Der in Abschnitt 65 entwickelte Ausdruck für das Druckverhältnis gilt hier bei normalem Gang (Index 0) und lautet mit  $x_0 = \frac{P}{x}$  $p_{1'}$ <sub>0</sub>

$$
\ln x_0 = m_0 \frac{z u_0^2}{2 g R T_0}, \qquad \ldots \qquad \ldots \qquad (74)
$$

für eine andere Belastung ist

ng ist  
\n
$$
\ln x = m \frac{z u^2}{2 g R T} = \frac{m}{2 g R T} \left(\frac{n}{n_0}\right)^2 z u_0^2, \dots \dots \dots \tag{75}
$$

hierin darf die Druckhöhenziffer *m* für alle Stufen gleich groß vorausgesetzt werden, sie entspricht der mittleren Beaufschlagung  $\epsilon_m$ , für die ungefähr der Ausdruck

$$
m=\sqrt{\epsilon_1\cdot\frac{\epsilon_1+\epsilon_2}{2}}
$$

angesetzt werden darf, wenn  $\epsilon_1$  und  $\epsilon_2$  die Beaufschlagungen der ersten und letzten

Stufe des Kompressors (oder einer Gruppe) bedeuten. Sie finden sich aus

\n
$$
\varepsilon_{1} = \varepsilon_{0} \frac{V}{V_{0}} \frac{n_{0}}{n} = \varepsilon_{0} \frac{G}{G_{0}} \frac{p_{01}}{p_{1}} \frac{T}{T_{0}} \frac{n_{0}}{n},
$$
\n
$$
\varepsilon_{2} = \varepsilon_{0} \frac{V_{2}}{V_{02}} \frac{n_{0}}{n} = \varepsilon_{0} \frac{G}{G_{0}} \frac{p_{02}}{p_{2}} \frac{T}{T_{0}} \frac{n_{0}}{n} = \varepsilon_{1} \frac{x_{0}}{x}.
$$

 $Diese Werte eingesetzt, gibt$ 

$$
\varepsilon_m = \varepsilon_1 \sqrt{1 + \frac{x_0}{x}},
$$

womit sich schließlich die Ansaugemenge des anderen Betriebszustandes ergibt\n
$$
V = V_0 \frac{n}{n_0} \frac{\varepsilon_1}{\varepsilon_0} = V_0 \frac{\varepsilon_m}{\varepsilon_0} \frac{n}{n_0} \left/ \frac{2}{1 + \frac{x_0}{x}} \cdot \dots \cdot \dots \cdot \right. (76)
$$

46. Beispiel: Der in Beispiel 43 berechnete Turbokompressor laufe statt mit 3400 mit 3300 oder mit 3200 Umdrehungen, es soIl das neue Kompressionsverhaltnis, die Ansaugemenge und der Energiebedarf berechnet werden.

a) Normalbelastung: 
$$
n_0 = 3400
$$
,  $m_0 = 2 \cdot 0.74 \cdot 0.76 = 1.125$ ,  $\varepsilon_0 = 1$ ,  
\n $T_0 = 320^\circ$ ,  $x_0 = 8$ ,  $V_0 = 450$ cbm/min,  
\n $z = 14$ ,  $u_0 = 156$  m/sec.

b) Betrieb mit  $n = 3300$ .

Aus der gegebenen Grundkennlinie sei  $m = 1,10$  abgelesen. Ferner sei

*T=273+40=313°C* abs.,

damit ergibt sich das neue Druckverhaltnis

$$
\ln x = \frac{1,1 \cdot 340000}{19,62 \cdot 29,3 \cdot 313} \left(\frac{3300}{3400}\right)^2,
$$
  

$$
x = 6,95.
$$

Da sich die Drehzahl nicht stark verändert hat, darf ungefähr  $\epsilon_m = \epsilon_0 = 1$  gesetzt werden, damit wird

$$
\sqrt{\frac{2}{1+\frac{x_0}{x}}}\!=\!0.966
$$

und das Ansaugevolumen

$$
V = 450 \frac{3300}{3400} 0,966 = 425 \text{ cbm/min}.
$$

Mit  $\eta_{is} = 0.63$  ist der Energiebedarf

$$
N = \frac{425 \cdot 10000 \cdot 2{,}303 \cdot 0{,}842}{60.75 \cdot 0.63} = 2910
$$
PS.

Mit den gewöhnlichen Proportionalitätsgesetzen würde sich ergeben  

$$
x = 8 \left(\frac{3300}{3400}\right)^2 = 7,54, \qquad V = 450 \frac{3300}{3400} = 437 \text{cbm/min}.
$$

Diese Gleichungen fiihren demnach bei mehrstufigen Turbokompressoren zu falschen Ergebnissen.

c) Betrieb mit 
$$
n = 3200
$$
.

Es sei 
$$
m = 1.07
$$
,  $T = 313^{\circ}$ ,  $\epsilon_m = 1.03$ ,  $\sqrt{\frac{2}{1+1.33}} = 0.93$ ,

damit ist

$$
\log x = \frac{1,07 \cdot 340000}{19,62 \cdot 29,3 \cdot 313} \left(\frac{3200}{3400}\right)^{2} = 0,778,
$$
  
\n
$$
x = 6,0,
$$
  
\n
$$
V = 450 \frac{3200}{3400} \cdot 0,93 \cdot 1,03 = \sim 400 \text{cbm/min}.
$$

Diese Werte entsprechen dem in Abb.299 u. 300 dargestellten Kompressor der Gutehoffnungshiitte.

### 78. Labile Zustände in der Förderung (Pumpen).

Wie bereits erwahnt, zeigt die Kennlinie eines Kreiselrades einen hochsten Punkt *K,* der sie in einen aufsteigenden Ast *D K* Abb. 215 und einen absteigenden Ast *KA B* teilt. Fiir stabilen Betrieb ist nur der absteigende Ast brauchbar; bewegt sich dagegen der Betriebspunkt auf dem aufsteigenden Ast, so erfolgt die Forderung stoBweise und mit starken Schwankungen im Energiebedarf. Man nennt diese Erscheinung das "Pumpen" des Verdichters.

Zur Erklarung dieses labilen Zustandes *muB* man sich den Verdichter an einen Behalter angeschlossen den ken, aus dem bald mehr, bald weniger Gas zur Verbrauchsstelle abflieBt. Der normale Betrieb in der Nahe des giinstigsten Wirkungsgrades

wird sich abspielen, wenn der Betriebspunkt etwa in *A* steht; die Ordinate dieses Punktes bedeutet den erzeugten Druck, der mit dem Gegendruck der Leitung gleich groB ist. Solange der Verbrauch mit der Fordermenge *Va* iibereinstimmt, bleibt der Betriebspunkt an derselben Stelle im Beharrungszustand.

Nimmt der Verbrauch an Druckluft zu, so entleert sich naturgemaB der Behalter etwas, sein Druck nimmt ab und verlangt auch einen kleineren Druck vom Gebläse. Das letztere wird also befähigt, eine größere Liefermenge  $V<sub>b</sub>$  in die Leitung zu schicken. Der neue Beharrungszustand *B* stellt sich somit dem Bedarf entsprechend selbsttätig ein.

Nimmt der Verbrauch an Druckluft ab, so fordert das Geblase zuviel, der Druck im Behiilter steigt und der Betriebspunkt verschiebt sich nach links. Diese Anpassung an den Verbrauch geschieht bis zum höchsten Punkt *K*, der dem Volumen  $V_k$  entspricht.

Sinkt der Verbrauch weiter, so kommt der Betriebspunkt auf den linken Ast der Kennlinie, der Verdichter kann aber den eben noch erzeugten Hochstdruck nicht mehr halten, sondern hort plotzlich auf zu fordern (Abschnappen), indem der Betriebspunkt auf den Leerlaufspunkt *D* iiberspringt.

Von jetzt an kann der Druck im Behalter nicht mehr auf gleicher Hohe bleiben, da der Verbrauch nicht aufgehort hat; sobald der Behalterdruck auf die Höhe des Punktes *D* gesunken ist, springt der Verdichter wieder ein und vergrößert die Fördermenge fast augenblicklich bis zum Betriebspunkt E. Der Behälter wird neuerdings aufgefüllt, da jetzt die Lieferung größer ist als der Bedarf, der Gegendruck steigt bis zum kritischen Punkt *K*; nun fällt der Kompressor wieder ab und das Spiel beginnt von neuem.

Besonders deutlich erkennt man das labile Verhalten der Kreiselrader im linken Ast der Kennlinie, wenn man die Tatsache berucksichtigt, daß die Antriebsmaschine häufig kleinen ungewollten Schwankungen der Drehzahl  $\frac{\partial}{\partial t}$ ausgesetzt ist. Nimmt die Drehzahl etwas zu, \ so verschiebt sich die Kennlinie *D K* Abb.215 \ nach *D'K'* und der Betriebspunkt bei momentan gleichbleibender Widerstandshöhe von  $C$ nach *0'.* Die Luftmenge nimmt damit ab, \ wiihrend doch die Verbrauchsmenge gleich \ geblieben ist; dies hat eine Druckabnahme *0*  zur Folge, die sich fortsetzt und zum Unterbruch der Forderung im Punkt *D'* fiihrt.

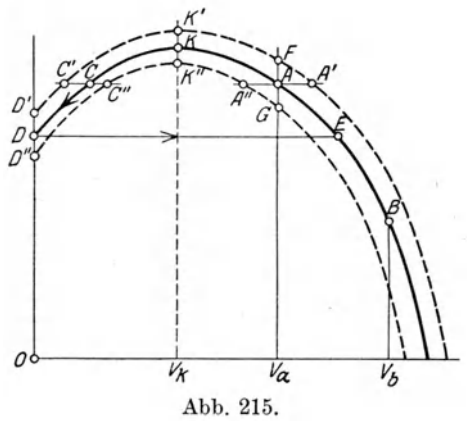

Fiillt umgekehrt die Drehzahl etwas, so gilt die Kennlinie *D" K" A".* Der neue Betriebspunkt zeigt eine Zunahme an Volumen, der Verbrauch hat sich aber nicht verandert, somit steigt der Druck bis zum kritischen Punkt *K {f* wo eine weitere Steigerung nicht mehr möglich ist. Von da an kann das Gebläse den groß gewordenen Behälterdruck nicht mehr erzeugen, die Lieferung hört plötzlich auf und der Betriebspunkt fallt auf den Leerlaufpunkt *D".* 

Wiederholt man diese Betrachtung für einen Punkt *A* des absteigenden Astes, so ist das stabile Verhalten ersichtlich. Kommt durch p16tzliches Steigen der Drehzahl *A* nach *A'*, so steigt das Fördervolumen gegenüber der gleichbleibenden Verbrauchsmenge. Der Behiilter wird demnach etwas angefiillt, sein Druck steigt und der Betriebspunkt kommt von *A'* nach *F,* wo die geforderte Menge mit dem Verbrauch wieder iibereinstimmt und Beharrungszustand eintritt. Das gleiche ist der Fall, wenn die Drehzahl etwas sinkt, *A* schiebt sich nach *A",* durch die Abnahme der Förderung entleert sich der Behälter so weit, bis der Druck dem neuen Beharrungszustand im Punkt *G* entspricht.

Auf dem absteigenden Ast der Kennlinie findet somit eine Selbstregelung in den Förderverhältnissen statt, durch welche sich der Verdichter stets wieder auf das urspriingliche Volumen einstellt und dort verharrt, auf dem linken Ast ist das Gegenteil der Fall. Die dort auftretenden Pendelungen (Entleeren des Behalters *D-E,* Wiederauffiillen *E-K)* vollziehen sich zeitlich in verschieden groBen Perioden. Bei groBen Leitungsnetzen und groBen Behaltern dauert das Entleeren und Wiedernachfüllen länger und die Pumperscheinung verläuft langsamer als bei Druckbehaltern von kleinem Inhalt.

Auf dem Versuchsstand sind gewohnlich kurze Leitungen angeschlossen, deshalb vollzieht sich das Pumpen mit groBer Periodenzahl. Diese Pendelungen breiten sich iiberhaupt nicht auf die ganze Lange des Netzes aus, sondern es bildet sich wahrend der Entleerungsperiode eine neutrale Zone im Netz; vor derselben flieBt das Gas zurn Verdichter zuriick, hinter ihr an die Verbrauchsstelle weiter, so daß dort keine völlige Unterbrechung der Förderung eintritt.

Arbeitet der Kompressor gegen einen' Fliissigkeitswiderstand, so bewirkt die Pumperscheinung einen völligen Unterbruch in der Förderung.

Das Rückströmen kann zum großen Teil durch Anbringen einer Rückschlagklappe in der Druckleitung vermieden werden, die moglichst nahc an der Maschine anzubringen ist. Bei kurzen Druckleitungen kommt es vor, daß die Zeitdauer für das Entleeren des Netzes kiirzer ist als diejenige des Abhangens (von *K* nach *D).*  In diesem Fall holt der Leitungsdruck den Verdichterdruck schon in einem Punkt *C*  ein, bevor der Verdichter auf den Leerlaufszustand angelangt ist. Die Maschine kommt dann schon im Punkt C wieder zum Fördern und der Betriebspunkt springt von *C* sofort nach *A* auf den stabilen Ast iiber. Dadurch treten nur kleine Druckschwankungen auf und das Pumpen macht sich in geringem Maß fühlbar. Unter Umständen hört überhaupt die Rückströmung auf, die Bewegung wird nur unruhig (Schnaufen des Gebliises) und kommt vielleicht zum Stillstand, ohne Zeit zum Umkehren zu finden.

#### 79. Wirkung der Saugdrosselung auf das labile Arbeitsgebiet.

Wird der Turbokompressor mit einer Drosselvorrichtung im Saugstutzen versehen, so entstehen die im Abschnitt 76 beschriebenen Kennlinien. Jeder Stellung des Drosselorgans entspricht im Druckvolumendiagramm eine parabelahnliche Kurve *d, d', d''*, ihre Abstände von der atmosphärischen Linie zeigen den durch Drosselung erzeugten Unterdruck, der ungefahr mit dem Quadrat der Liefermenge wachst. Aus diesen Drosselkurven lassen sich die entsprechenden Kennlinien konstruieren, wie dies in Abb. 213 gezeigt worden ist.

AIle diese Kurven *p, p', p"* laufen auf den gemeinsamen Leerlaufpunkt *D*  (Abb.216). Die Scheitelpunkte *K* riicken mit zunehmender Drosselung nach links; ihre Verbindungslinie *KD* gibt die Grenze für den labilen Zustand (Pumpen). Durch Drosselung auf der Saugseite kann demnach das Pumpen vermieden werden, solange der Betriebspunkt nicht links der Linie *K D* zu liegen kommt.

Zu diesen kritischen Punkten auf der Grenzkurve *KD* gehören Punkte der Drosselkurven, die senkrecht unter den Scheitelpunkten *K* liegen. Sie lassen sich zu einer unteren Grenzkurve K<sub>a</sub>D' verbinden. Will man dafür sorgen, daß die obere Grenzkurve *K D* nicht nach links iiberschritten wird, so muB die Drosselung im Saugstutzen im Punkt  $K_o$  einsetzen; der Unterdruck hat nach der Linie  $K_o D'$ zu verlaufen. Bei Abnahme des Volumens nimmt er zuerst zu, dann ab bis auf Null im Leerlauf, wobei das Drosselorgan allmahlich auf SchlieBen einzustellen ist.

Diese zur Vermeidung des Pumpens notige kleine Drosselung verursacht nur eine kleine Verminderung des Wirkungsgrades in jenem Gebiet.

In den Anwendungen kommt es vor, daB der Saugdruck auch bei abnehmender Liefermenge gleich groB bleibt, sein Verlauf wird dann durch die Gerade *d',*  Abb. 217, angegeben. Mit ihr läßt sich zu einer gegebenen Kennlinie  $p$  für ungedrosselten Zustand die neue Kennlinie *p'* auf bekannte Art konstruieren.

Sie geht nun nicht mehr durch denselben Leerlaufpunkt *D* wie bei Abb. 216, sondern liegt ganz unterhalb der ungedrosselten Kennlinie.

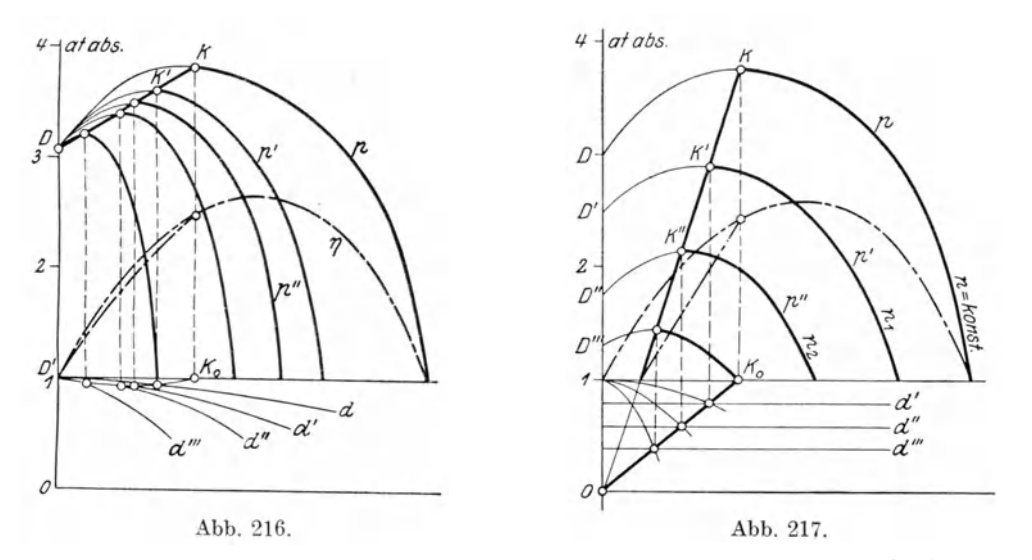

Nimmt der Saugdruck stufenweise ab und ist er innerhalb der Stufen konstant, so wiederholt sich dieser Vorgang und man erhält für jede geradlinige Drossellinie *d', d", d'"* die entsprechende Kennlinie, Abb.217. Ihre Scheitelpunkte liegen auf der Geraden  $K-0$ , die nun als Grenze für das labile Verhalten gilt.

Die den Scheitelpunkten entsprechende Begrenzung  $K_oO$  der Drossellinien geht durch den Achsenschnittpunkt.

In diesem Fall ist das labile Gebiet recht groB und die starke Drosselung bewirkt eine bedeutende Verminderung des Wirkungsgrades in jenem Gebiet.

Die beschriebene Erscheinung stellt sich z. B. ein, wenn der Saugraum zwischen Drosselorgan und Geblase verhaltnismaBig groB ist, so daB eine Anderung des Saugdruckes beim Betatigen der Drosselung nur ganz allmahIich erfolgt.

# **B. Die Regelung der Turbokompressoren.**

# 80. Allgemeines.

Die Regelungsverfahren lassen sich in verschiedene Klassen unterteilen, je nach den Betriebsbedingungen, denen der Turbokompressor unterworfen ist. Beriicksichtigt man in erster Linie den Zweck der Anlage, so sind zweierlei Einstellungen in Gebrauch, nämlich:

Regelung auf gleichbleibenden Enddruck bei veranderlichem Fordervolumen, Regelung auf gleichbleibende Liefermenge bei veranderlichem Druck.

Die Aufgabe der Turbokompressoren besteht in den meisten Fallen darin, Druckluft von unveränderlicher Spannung zu liefern, obschon die darin aufgespeicherte Energie in unregelmäßiger Weise gebraucht wird. Unter Umständen wird auch konstanter Druck im Saugstutzen verlangt.

Die Regelung auf konstante Liefermenge findet Verwendung an Gebläsen für Hochöfen und Kuppelöfen. Das Einschmelzen eines Einsatzes erfordert eine be-Ostertag, Kompressoren. 3. Aufl. 15

stimmte Luftmenge, wahrend sich der Druck je nach den Widerstanden andert, die ihrerseits von der Beschickungssaule und von der DiisenofInung abhangen.

Besondere Regelungseinrichtungen verlangen Kompressoren, die zwei verschiedenartige Gase unter der Bedingung anzusaugen haben, daB das Mischungsverhältnis unverändert bleibe.

In Rücksicht auf die Antriebsmaschine ist die Regelung mit unveränderlicher Drehzahl von der mit verstellbarer Drehzahl zu unterscheiden. Ais Antriebsmaschinen kommen fast ausschlieBlich zwei Arten in Betracht: der Elektromotor oder die Dampfturbine. Beide Arten eignen sich vorzüglich für diese Verwendung, da die hohen Drehzahlen unmittelbar brauchbar sind. Dem elektrischen Betrieb steht meistens Drehstrom zur Verfiigung, der eine unveranderliche Drehzahl ergibt. Bei den Dampfturbinen laBt sich die Drehzahl dem Bediirfnis entsprechend mit Leichtigkeit verändern, wodurch eine genaue Regelung von großer Einfachheit und Wirtschaftlichkeit entsteht.

Zu den Regeleinrichtungen gehören die besonderen Maßnahmen zur Verhütung des sog. "Pumpens", dessen Ursache in der Gestalt der Kennlinie zu suchen ist. Diese Erscheinung ist allen Kreiselverdichtern eigentiimlich, wie dies in Abschnitt 78 erklart worden ist.

Die Mittel zur Anpassung der Turbokompressoren an diese verschiedenartigen Verhaltnisse sind Z. T. bereits in den Abschnitten 79 erwahnt. Bei unveranderlicher Drehzahl ist die Drosselung in der Saugleitung oder im Druckrohr allgemein

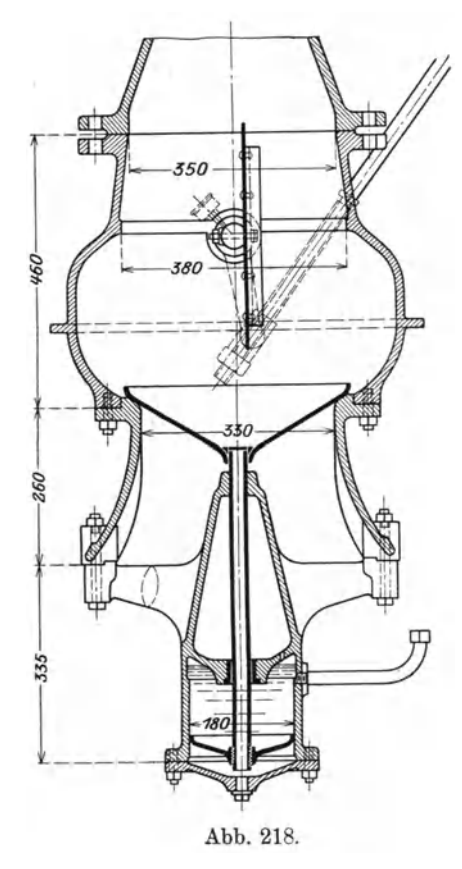

in Gebrauch, was in einfachster Weise von Hand geschieht. Auch die Einstellung auf verschiedene Drehzahlen kann insbesondere bei Dampfturbinenantrieb von Hand bequem vor sich gehen.

Statt der Handregelung sind eine Reihe von selbsttatigen Einrichtungen entworfen worden, um den Enddruck oder das Fördervolumen unverandert zu halten. Sie beruhen der Hauptsache nach darauf, daB eine kleine Anderung des konstant zu haltenden Wertes beniitzt wird, um einen Hilfsmotor einzuschalten, der den Druck bzw. das Volumen wieder auf den ursprünglichen Wert zurückführt.

# 81. Regelungseinrichtungen für gleichbleibende Drehzahl.

Das einfachste Mittel zur Beeinflussung der Liefermenge ist die Drosselung im Saug- oder im Druckrohr. Wie in Abschnitt 78 gezeigt wurde, verändert die Saugdrosselung den Verlauf der Kennlinie. Alle Kennlinien gehen von demselben Leerlaufspunkt aus und senken sich um so rascher, je starker die Drosselung einsetzt.

Ein Ausfiihrungsbeispiel einer Drosselklappe zeigt Abb. 218 (Gebr. Sulzer, A.-G., Winterthur). Die von Hand einstellbare Klappe besteht aus Stahlblech mit Versteifungen aus Winkeleisen.

Am Eintritt der Luft in die Saugleitung befindet sich ein Riickschlagventil aus gepreBtem Stahlblech, das im Luftstrom schwimmt und seine Erhebung der DurchfluBmenge selbstandig anpaBt. Ein kleiner Zylinder mit Sperrol dampft die Bewegung. Das Gewicht des Schwimmers wird aufgehoben durch den dynamischen Druck der durchflieBenden Luft; mit zunehmender Luftmenge wachst somit der freie Querschnitt an der Drosselstelle, so daB dieses Ventil die Wirkung der Klappe selbsttätig unterstützt.

Eine selbsttätig wirkende Regelung für elektrisch betriebene Kompressoren ist in Abb. 219 dargestellt (0. H. Jaeger & Cie., Leipzig). Der Kolbenschieber in der Saugleitung hängt an einem Hilfsmotor, dessen Kolben beidseitig durch Drucköl

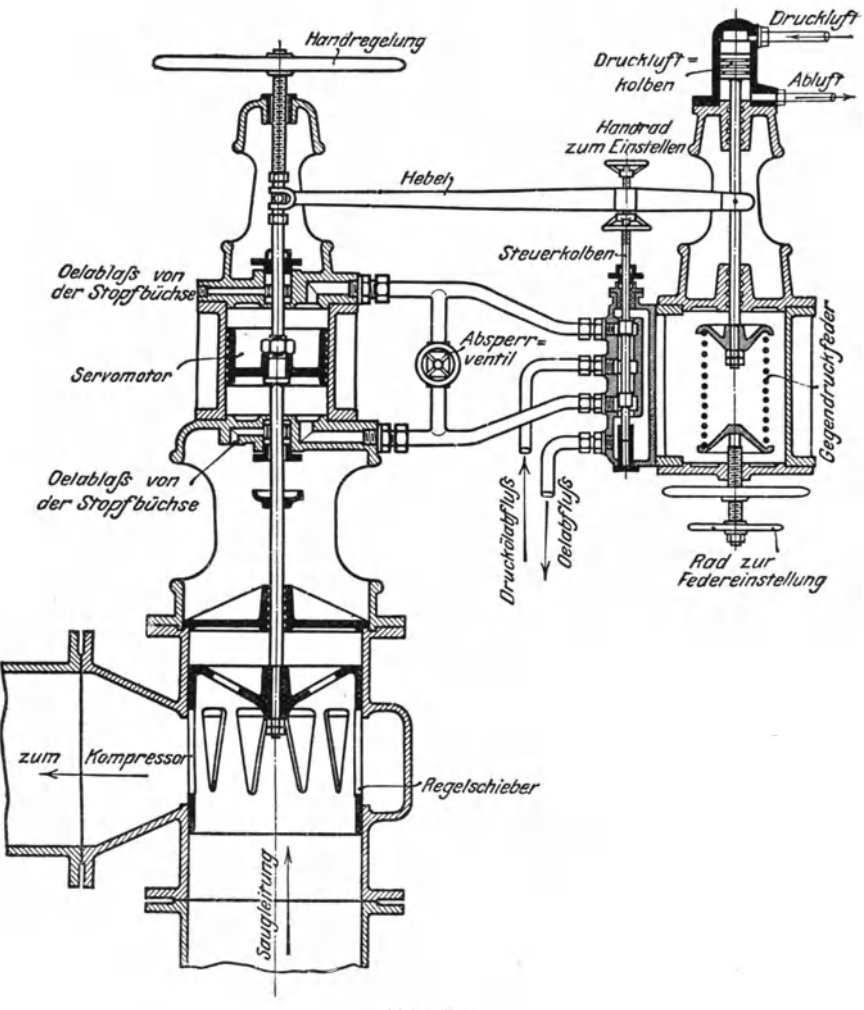

Abb.219.

belastet ist. Der wagrechte Hebel für den Steuerkolben stützt sich links auf die Kolbenstange des Hilfsmotors (Riickflihrung) und rechts auf die Kolbenstange des Druckluflkolbens, der im normalen Betrieb durch eine Feder im Gleichgewicht gehalten wird. Steigt bei abnehmender Luftentnahme der Druck im Kompressor, so sinkt der Druckluftkolben und damit der rechte Endpunkt des Hebels; der Steuerkolben geht abwärts und läßt Drucköl auf die untere Seite des Hilfsmotors eintreten und auf der oberen Seite abfließen. Dadurch steigt der Regelschieber in der Saugleitung und bringt dort eine Drosselung zustande, so daB der Enddruck wieder zu sinken beginnt. Die zur Betatigung der Regelung verwendete Druckerhohung ist nur klein; bei der beschriebenen Bewegung steigt das linke Hebelende und führt den Steuerschieber wieder gegen seine Mittellage zurück.

15\*

Wendet man die Drosselung im Druckstutzen an, so wird die Gestalt der Kennlinie nicht beeinflußt. Das Drosselorgan tritt in Tätigkeit, wenn ein ÜberschuB zwischen dem im Kompressor erzeugten Druck und dem Gegendruck der Leitung vorhanden ist. Die Druckdrosselung ist wirtschaftlich ungiinstig, da der ganze Druckunterschied am Drosselorgan als verloren anzusehen ist. Auch die Grenze für das labile Gebiet (Pumpen) liegt ungünstig, sie ist als Ordinate durch den Scheitelpunkt *K* der Kennlinie zu ziehen.

Bei der Erstellung neuer Werke kann es vorkommen, daB der Turbokompressor für einen Anfangsbetrieb zu groß gewählt wurde, um einer späteren Vergrößerung gewachsen zu sein. Statt einer stiindigen Drosselung des zu hohen Druckes empfiehlt sich der Ausbau eines oder mehrerer Laufriider. Wird das letzte Rad entfernt, so bleibt das Ansaugevolumen unbeeinfluBt und nur der Enddruck nimmt ab. Dadurch verschiebt sich die Kennlinie nach unten und der neue Betriebspunkt liegt senkrecht unter dem alten. Wird das erste Rad entfernt, so empfiingt das zweite mit kleinerer Radbreite das Ansaugevolumen, und zwar in kleinerer Menge als vorher; die Kennlinie verschiebt sich daher nicht nur abwiirts, sondern etwas nach links.

# 82. Regelungsvorrichtungen mit verstellbarer Drehzahl auf konstanten Druck.

Da sowohl das Fördervolumen als auch der Druck von der Drehzahl abhiingig sind, entspricht jeder Drehzahl eine besondere Kennlinie. Ihre Abszissen sind ungefiihr proportional der ersten Potenz und ihre Ordinaten proportional dem

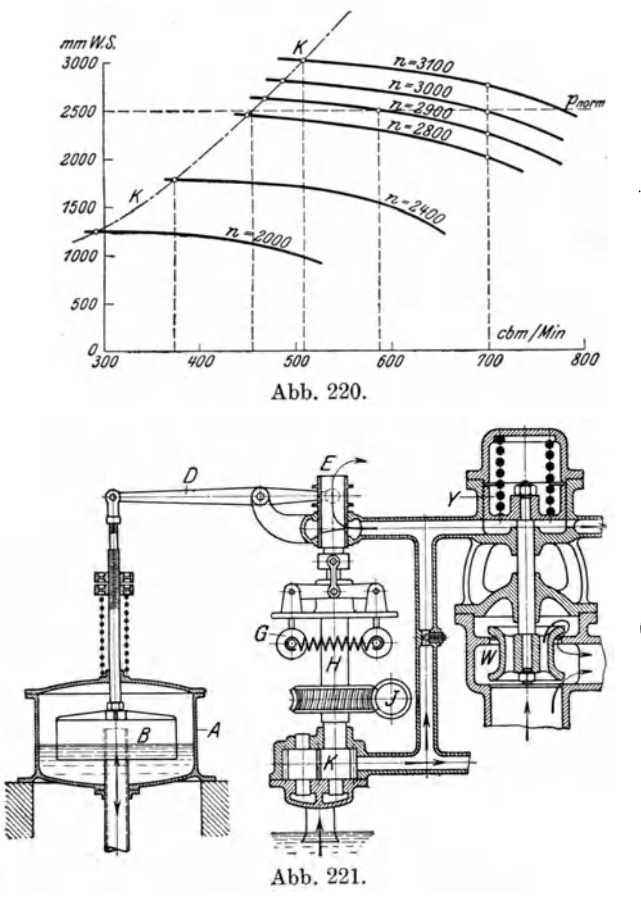

Quadrat der Drehzahlen. Punkte gleichen Wirkungsgrades liegen annähernd auf Parabeln, deren Scheitel sich im Schnittpunkt der Ordinatenachse mit der atmosphärischen Linie befinden. Auch die Grenzkurve *K-K,* Abb. 220, fiir das Pumpgebiet hat einen parabolischen Verlauf.

Da die Kennlinien in der Nähe ihrer Scheitelpunkte gewohnlich ziemlich flach verlaufen, ergibt die Drehzahlregelung eine empfindliche Anderung der Liefermenge. Bei den in Abb. 220 dargestelIten Versuchswerten verursacht beispielsweise die Abnahme der Drehzahl von 3000 auf 2900 (um 3,3 v. H.) eine Verminderung der Menge von 700 cbm/min auf 588 cbm/min  $(um 16 v. H),$  falls der Druck (2500 mm WS) konstant gehalten wird. Weniger stark ändert sich der Druck. SolI das Ansaugevolumen konstant bleiben, so ergibt die Erhohung der Drehzahl von 2900 auf 3000 eine Druckzunahme von 2240 mm WS auf 2500 mm (um 11,6 v. H.), und bei

3100 Uml/min steigt der Druck um weitere 10,4 v. H. an. Man erkennt damit den groBen EinfluB der Drehzahlverstellung.

Die konstruktive Lösung der Aufgabe gestaltet sich besonders einfach, wenn die Dampfturbine den Antrieb besorgt. Will man statt der Verstellung von Hand

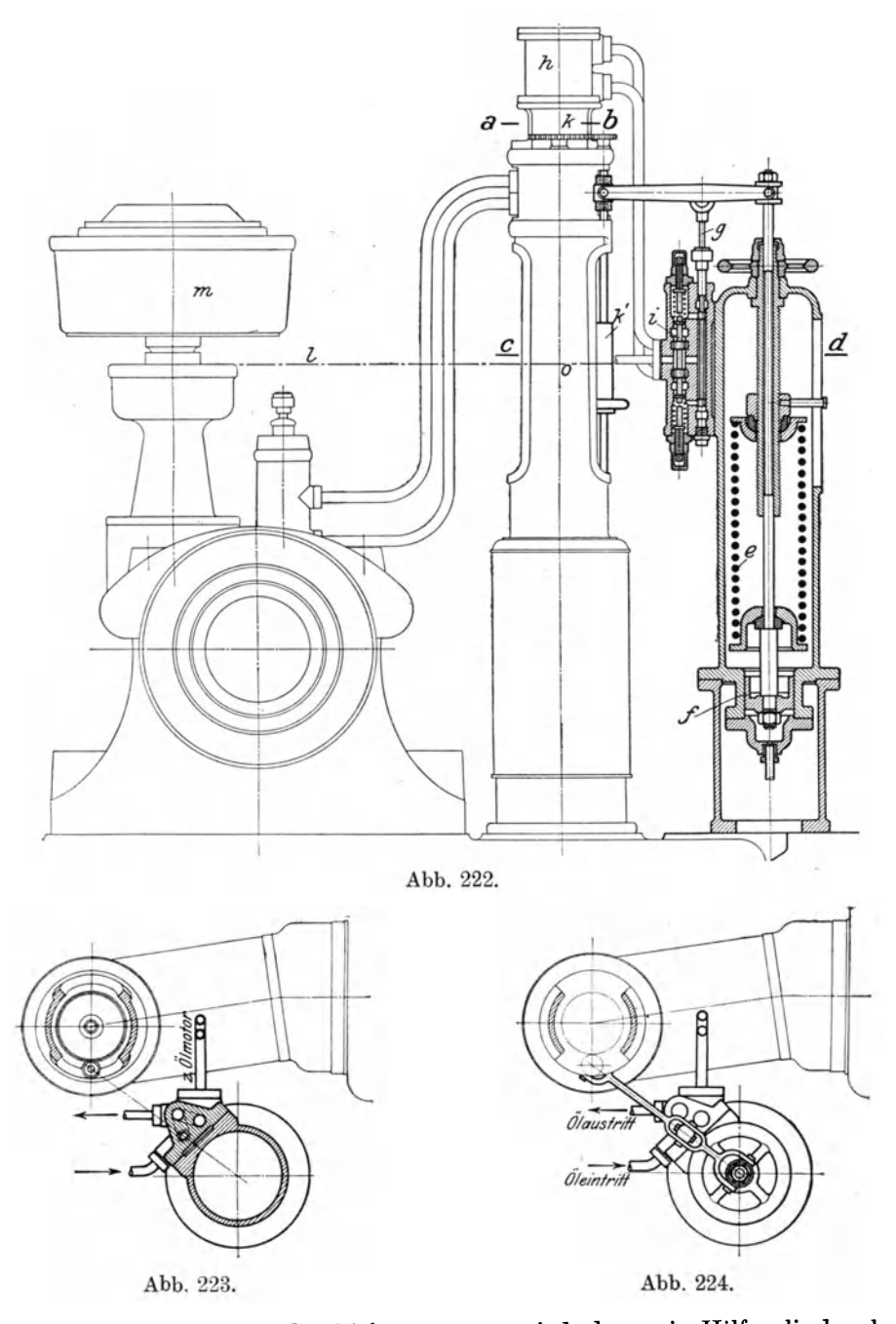

eine selbsttatige Anderung des Volumens, so wird dazu ein Hilfszylinder beniitzt, dessen eine Seite mit dem Druckrohr des Kompressors verbunden ist, die andere dagegen offen steht. Steigt der Druck im Gebläse, so hebt sich der Hilfskolben und verändert die Mittellage des Reglerhebels an der Dampfturbine, wodurch sich ihre Drehzahl vermindert und den Enddruck des Kompressors zum Sinken bringt.

### 230 Turbokompressoren.

Das Steuerschema fiir konstanten Ansaugedruck bei Gassaugern nach der Bauart der Firma Brown, Boveri & Cie. in Baden (Schweiz) zeigt Abb.221. Statt des Hilfskolbens wird ein Schwimmer verwendet, wobei der Tauchraum der Glocke *B* durch ein Rohr mit der Saugleitung verbunden ist. Die Glocke selbst wird durch den Unterdruck nach abwarts gezogen und durch eine Feder im Gleichgewicht gehalten. Vergr613ert sich der Unterdruck etwas, so zieht er die Glocke nach unten, die Biichse *E* geht aufwarts und vergr613ert die Austritts6ffnung fiir das Druck61, das den federbelasteten Kolben Y und damit das Dampfeinlal3ventil *W*  in der Schwebe halt. Durch das Sinken des Druckes unter diesem Kolben Y entsteht eine Abwartsbewegung des Einlal3ventils, der Dampfzuflul3 und damit die Drehzahl vermindern sich, so daß ein weiteres Sinken des Unterdruckes im Gassauger nicht mehr eintritt. Die Ungleichförmigkeit im Unterdruck beträgt nur wenige Millimeter Wassersäule.

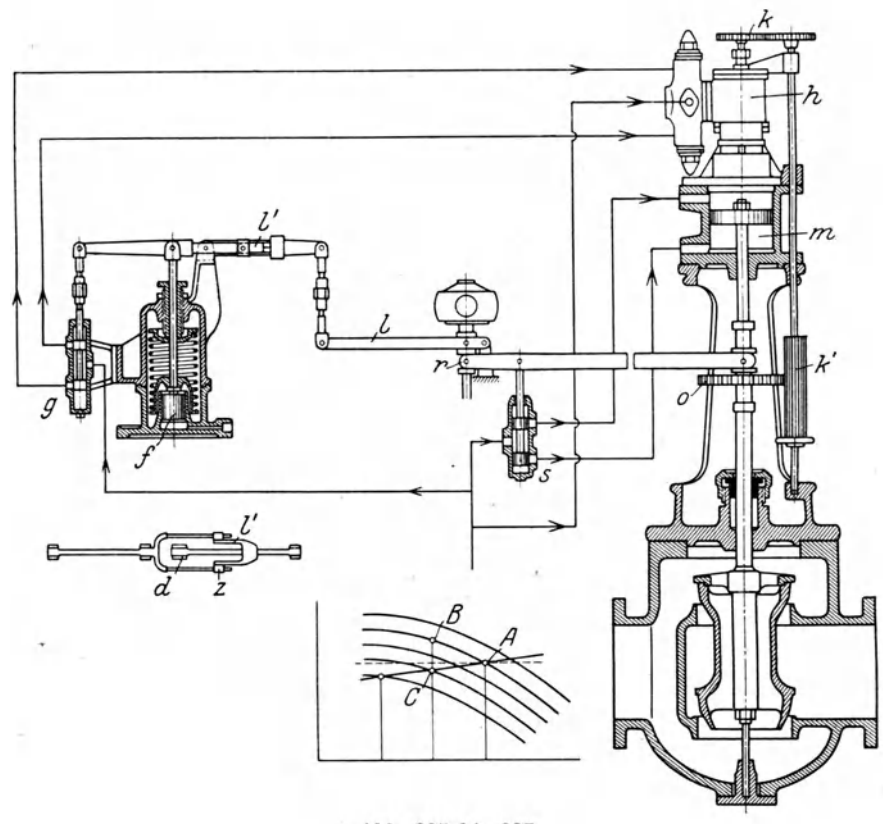

Abb. 225 bis 227.

Die Firma Escher, WyB.& Cie. in Ziirich baut fiir ihre Hochdruckkompressoren die in Abb. 222 bis 224 gezeichnete Regelung, die sich an die bekannte Regelungsvorrichtung der Zoelly-Dampfturbine anpal3t. Auf der Unterseite des Hilfskolbens f wirkt der F6rderdruck und halt die Feder *e* im Gleichgewicbt. Nimmt der Druck etwas zu, so geht f auf warts und bewegt den HiIfsschieber *g*  ebenfalls aufwärts, wobei sich der Hebel auf sein linkes Ende stützt. Diese Vorsteuerung *g* lenkt Druck6l auf die untere Seite des schwebenden Hauptsteuerschiebers i, der die Verteilung des Druck6les fur den Hilfsmotor *h* besorgt. Dieser Motor ist nach Art der Kapselpumpen gebaut und besitzt zwei um 90° versetzte Kolben. Kommt er in Drehung, so bringt er die Spindel *k'* mit den Zahnradern *k* in Umlauf und verstellt so den Angriffspunkt des Reglerhebels der Dampfturbine, der in

omit der Stange des Ein]a13ventils verbunden ist. Dadurch wird das Einla13ventil vom Kapselmotor aus in gleicher Weise beeinflu13t, wie dies beim Verstellen der Drehzahl von Hand geschehen müßte.

Bei Hochdruckkompressoren mit langer Druckleitung ist es zweckmäßig, wenn an der weit entfernten Verbrauchsstelle der Druck auf konstanter Hohe gehalten werden kann. Nun ist aber eine unmittelbare Beeinflussung der Kompressorenanlage von einem weit entfernten Punkt nicht gut durchfiihrbar. Man erhalt indessen die gleiche Wirkung, wenn die Regelung derart wirkt, daß bei abnehmender Fördermenge auch der Druck an der Maschine sinkt, womit der Einfluß des Druckverlustes in der Rohrleitung ausgeschaltet werden kann.

Nach diesen Gesichtspunkten ist von Escher, Wyß & Cie. in Zürich die in den Abb. 225 bis Abb. 227 dargestellte Regelung entworfen. Zu ihrer Erklarung nehmen wir an, der Verbrauch an Druckluft sinke, dann zeigt der Kompressor zunächst das bekannte Verhalten, und zwar rückt der ursprüngliche Betriebspunkt A, Abb.227, auf der Kennlinie nach *B* aufwarts, da noch keine Ursache zur Anderung der Drehzahl vorliegt. Der hoher gestiegene Druck der Luft hebt den Kolben *t* 

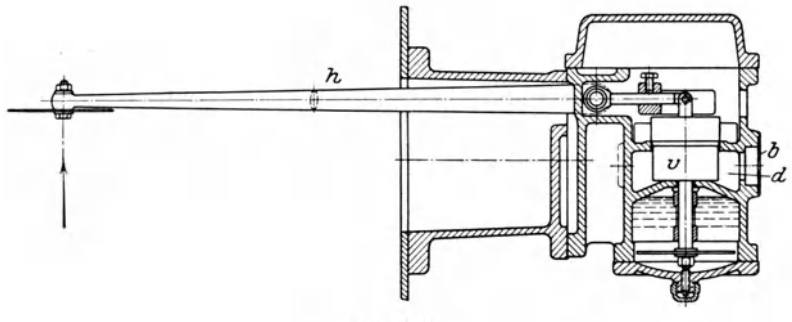

Abb.228.

und mit ihm den Steuerschieber *g*, dessen Hebel sich um den rechten Endpunkt dreht. Dadurch kommt der Olmotor *h* zur Drehung, schraubt die Hiilse 0 mit Hilfe der Zahnrader *k* und *k'* nach aufwarts und hebt damit den Steuerschieber 8. so daß der Hilfsmotor *m* das Dampfeinströmventil zur Turbine auf Schließen bewegt. Jetzt sinkt die Drehzahl und mit ihr der Förderdruck, der Betriebspunkt im Druckvolumendiagramm riickt daher von *B* nach O. Das Sinken der Reglermuffe bringt ein weiteres Steigen des Kolbens f hervor. Diese negative Rückfiihrung setzt erst ein, nachdem die Verminderung der Drehzahl durch den Olmotor *h*  zur Geltung gekommen ist, was die Stetigkeit des Vorganges erhöht. In Wirklichkeit liegen die Betriebspunkte A, B und C sehr nahe beisammen.

Der Verbindungshebel *l* zwischen Reglermuffe *r,* Luftkolben fund Steuerschieber  $g$  ist unterteilt, wie dies Abb. 226 im Grundriß zeigt. Das einstellbare Stiick *l'* kann auf der Stange verschoben werden, wodurch sich der Zusammenhang zwischen Förderdruck und Drehzahl verändern läßt; dies kommt im Druckvolumendiagramm durch eine verschieden gro13e Neigung der Kurve *A-O* zum Ausdruck, Je weiter die Zapfen *z* yom festen Drehpunkt *d* entfernt werden, desto steiler verläuft die Kurve  $A - C$ .

Im Betrieb ist es häufig erwünscht, an der Regelungseinrichtung die augenblicklich durchfließende Liefermenge ablesen zu können. Eine solche der Firma Escher, Wyß & Cie. geschützte Meßeinrichtung ist in Abb. 228 dargestellt. Sie kann an beliebiger Stelle in die Druckleitung eingesetzt werden, wenn die Leitung auf eine geniigende Lange geradlinig verlauft. Der in die Stromung einragende Widerstandsteller ist durch den ungleicharmigen Hebel *h* mit dem Ventil *v* ver-

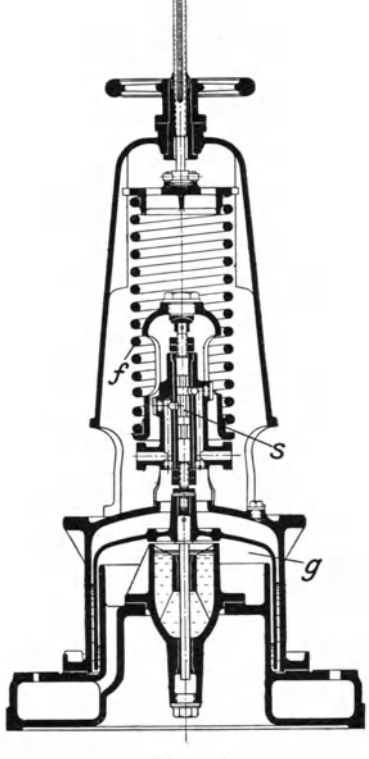

bunden, das den AusfluB von Luft aus dem Druckraum *d* regelt. Dabei stellt sich bei jeder Fördermenge ein ganz bestimmter Gleichgewichtszustand ein, dem ein Druck im Raum *d* zugehört. Das auf das Ventil *v* wirkende Druckmittel (Luft) wird vom GebHise oder von einer anderen Maschine geliefert und vorerst durch die Blende *b* auf den geeigneten Druck gebracht. Der Verbrauch an Druckluft ist verschwindend gering, z. B. betragt er bei einem groBen Geblase noch nicht 0,02 v. H.; auch der Druckverlust ist unbedeutend, da der Teller nicht groB zu sein braucht. Durch Messung des Druckes im Raume *d* ist die Fordermenge mit Hilfe der Eichkurve ablesbar.

Die von Escher, WyB & Cie. ausgebildete Druckvolumenregelung (Abb. 229) zeigt eine in Quecksilber eintauchende Glocke *g,* die von unten auf den Olsteuerschieber 8 driickt. Von oben her ist dieser Schieber durch die Feder *f* belastet, er beeinfluBt ein beliebiges Regelorgan, z. B. einen rotierenden Olmotor wie in Abb. 222, der die Drehzahl der Antriebsturbine verandert. Der Raum unter der Glocke wird mit dem in Abb. 228 dargestellten Volumenmel3apparat verbunden falls die Regelung Abb. 229. auf konstante Liefermenge gewünscht wird. Soll dagegen die Einrichtung zur Regelung des Druckes

dienen, so wird die Verbindung mit dem VolumenmeBapparat abgestellt und der Raum unter der Glocke mit dem Druckstutzen des Kompressors verbunden unter Einschaltung einer geniigenden Druckverminderung.

# 83. Einschränkung der Pumpgrenze mittels Saugdrosselung.

1m Abschnitt 79 wurde bereits die Grenzkurve festgelegt, die vom wandernden Betriebspunkt nicht nach links iiberschritten werden darf, wenn die Liefermenge

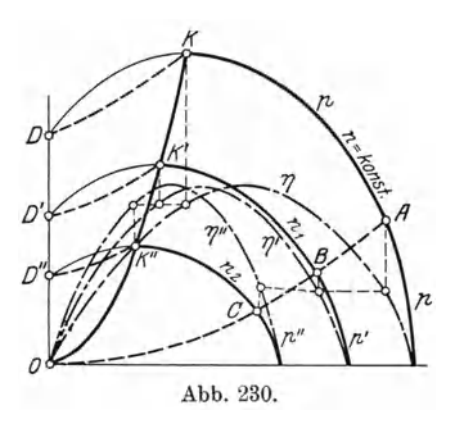

fortwahrend abnimmt. Die Saugdrosselung gibt fiir jede SteHung des Drosselorgans eine besondere Kennlinie, deren Scheitelpunkte auf dieser Grenzkurve liegen. In Abb.216 ist die Grenzkurve *K-D* fiir den Antrieb mit gleichbleibender Drehzahl gezeichnet, wie sie im giinstigsten Fall sich einstellt. Sie gilt unter der Annahme, daB sich der Unterdruck am Drosselorgan augenblicklich parabolisch andere in dem MaB, wie das Volumen abnimmt. Haufig andert sich aber der Saugdruck nur allmahlich; dann gestalten sich die Verhältnisse ungünstiger und die Grenzkurve  $K-O$  verläuft nach der in Abb. 217 gezeichneten Weise.

Bei der Regelung durch Veränderung der Drehzahl können günstiger liegende Grenzkurven erreicht werden. Aus den Grundeigenschaften der Kreiselverdichter folgt, daB Betriebspunkte gleichen Wirkungsgrades annahernd auf einer Parabel liegen (Abb.230, Parabel *A-B-O-O).* Dies gilt auch fiir die kritischen Punkte

 $K, K', K''$ ; die Parabel  $K-O$  ist demnach die Grenzkurve für das Pumpen. Die zu den Punkten K, K', K" gehörigen Wirkungsgrade liegen ebenfalls auf gleicher Hohe. Man erkennt darin den VorteiI, wonach der Kompressor mit Drehzahlregelung in weiten Grenzen mit gunstigem Wirkungsgrad arbeitet.

Fur die Anwendungen ist die Pumpgrenze nach der Parabel *K-O* nur zulässig, wenn mit abnehmendem Volumen auch der Gegendruck stark abnimmt und beide Werte gleichzeitig auf Null zuruckgehen. Sollen aber noch Betriebspunkte links der Parabel benutzbar sein, so muB man neben der Drehzahlregelung die Saugdrosselung anwenden. Die Grenzkurve verschiebt sich dann für jede Drehzahl nach *K-D, K'-D', K"-D"* und man erhält damit bereits eine befriedigende Lösung, falls sich der Saugdruck augenblicklich dem vermindernden Volumen entsprechend einstellt.

## 84. Verhütung des labilen Betriebes durch das Ausblaseventil.

Ein wirksames Mittel zur Vermeidung des "Pumpens" ist die Anwendung eines Ausblaseventils, das die Druckleitung öffnet, sobald die Liefermenge unter den kritischen Wert zu sinken beginnt. Der Unterschied zwischen der Förder-

menge im kritischen Punkt und der Verbrauchsmenge wird ins Freie abgelassen. Dadurch ist es möglich, den Druck bei beliebig kleinem Luftverbrauch *V* auf der Hohe des Scheitelpunktes  $K$  zu belassen. Für alle Verbrauchs-  $D$ volumen  $V \lt V_K$  bleibt *K*, Abb. 231, der Betriebspunkt und *V K* das vom Geblase verarbeitete Volumen, wobei  $V_K$ -V ins Freie abfließt. Für den Verbrauch kann *A* als Betriebspunkt angesehen werden.

Dieses Mittel laBt sich mit der Saugdrosselung zusammen anwenden. In diesem Fall ist  $\frac{\partial \mathcal{L}_{\mathcal{L}_{\mathcal{L}}}}{\mathcal{L}_{\mathcal{L}}}$ *KD* die Grenzkurve, der Betriebspunkt *C* Abb. 231. (Abb. 230) ist noch ohne Erofinung des Aus-

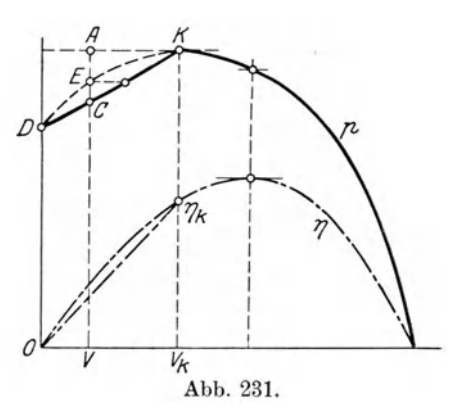

blaseventils erreichbar, dagegen ist der Betrieb in *A* oder *E* nur mit eröffnetem Ventil möglich.

Zufolge des Ausblasens sinkt der Wirkungsgrad, was zwar bei der Saugdrosselung auch der Fall ist. Dagegen darf erwahnt werden, daB das Ausblaseventil im Huttenbetrieb nur ausnahmsweise zur Wirkung kommt, z. B. bei Schichtwechsel, Hängen des Hochofens usf. Während des Anlassens ist das Ventil nützlich, besonders wenn die Maschinen auf eine unter Druck stehende Leitung zugeschaltet werden soll.

Für viele Anwendungen genügt eine Betätigung des Abblaseventils von Hand. Das selbsttatig gesteuerte Abblaseventil erhalt eine Vorsteuerung, die unter dem Einfluß der Fördermenge oder des Druckes steht.

Die Bauart ist in Abb. 232 dargestellt nach Ausfuhrung der Gutehoffnungshütte, Oberhausen. Das in der Druckleitung befindliche Rückschlagventil *a* ist mit dem Doppelsitz-AusblaseventiI *b* derart kraftschlussig verbunden, daB *b* aufgestoßen wird, sobald  $a$  dem Sitz nahe kommt. Die Anordnung des Doppelsitzventils ist so getroffen, daß sich der ankommende Luftstrom symmetrisch gabelt und zum gemeinsamen Abfluß strömt, wodurch schädliche Strömungsdrücke auf das Ventil vermieden sind. Bei offenem Rückschlagventil *a* wird *b* durch eine Feder geschlossen gehalten. Steht beim Anlassen oder Zuschalten die Netzleitung *c* unter Druck, so ist *a* geschlossen und das mit dem Stutzen *d* verbundene Gebläse schafft

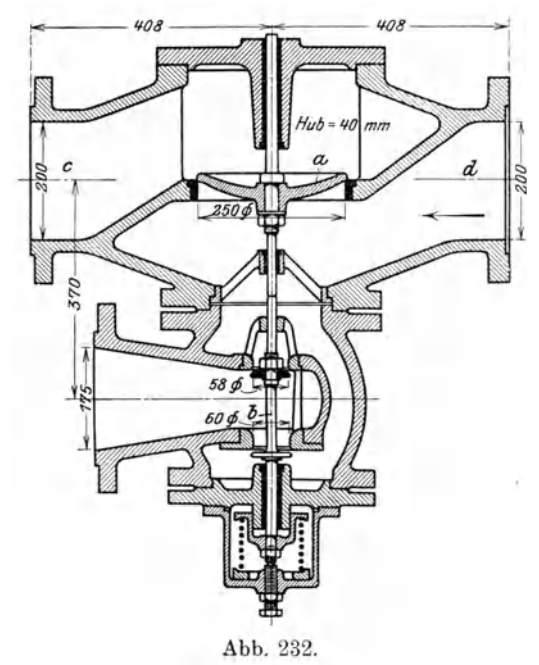

die Luft durch *b* ins Freie, bis der Druck zufolge der zunehmenden Fördermenge gentigend gestiegen ist, um *a* aufzustoBen. In diesem Augenblick wird die Ventilstange von *b* freigegeben und die Feder scblieBt den Auspuff, worauf der normale Betrieb beginnt.

Um eine von der Liefermenge abhangige Steuerung des Ausblaseventils zu erhalten, wird an das untere Ende der Ventilstange der federbelastete Kolben *k*  (Abb. 233) angebracht und der Raum über dem Kolben mit der engsten Stelle eines Multiplikators verbunden. Bei normaler Liefermenge entsteht über dem Kolben *k* ein betrachtlicher Unterdruck, so daB die Feder den Kolben aufwärts drückt und das Ventil geschlossen halt. Sinkt die Liefermenge in die Nahe des kritischen Wertes, so vermindert sich der Unterdruck und das Ausblaseventil affnet sich. Bei

groBen Leitungen empfiehlt es sich, das Rtickschlagventil mit Luftpuffer zu versehen und das Eigengewicht durch eine Feder teilweise auszugleichen. In Abb. 234 ist das Gehäuse mit dem Auspuffstutzen sichtbar.

Die Firma Brown, Boveri & Cie., Baden (Schweiz), verwendet fur das Ausblasen das in Abb.235 u. 236 gezeichnete Doppelsitzventil mit symmetrischem Durch-

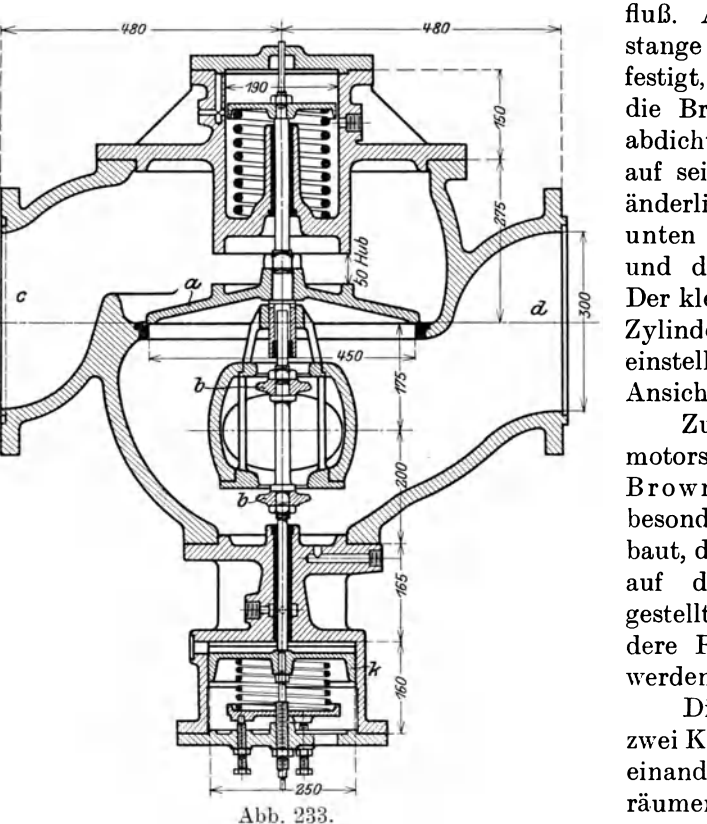

fluß. An der verlängerten Ventilstange ist der Kraftkolben *k* befestigt, der mit Spannringen gegen die Bronzebüchse des Zylinders abdichtet. Der Kolben empfangt auf seiner oberen Seite den veränderlichen Luftdruck, dem von unten eine Feder entgegenwirkt und das Gleichgewicht herstellt. Der kleine Hahn *H* an der oberen Zylinderseite dient zur Feineinstellung. Abb. 237 gibt die Ansicht des Ventils.

Zur Steuerung. des Hilfsmotors am Ausblaseventil hat Brown, Boveri & Cie. einen besonderen Vorsteuerapparat gebaut, der ganz getrennt yom Ventil auf dem Maschinenboden aufgestellt wird und auch für andere Regelungsaufgaben benützt werden kann. Abb. 238 bis 242.

Die senkrechte Welle trägt zwei Kraftkolben, die in zwei voneinander unabhängigen Zylinderriiumen laufen. Der obere Kolben *a* 

I I I I I

> $|c|$ I

steht unter dem EinfluB des Kompressor-Enddruckes, und zwar ist seine untere Zylinderseite durch die Leitung 6 mit dem Druckrohr des Gebläses verbunden,

während die obere Seite mit Rohr 7 ins Freie mundet. Der Membrankolben *b* steht unter dem EinfluB der Liefermenge; auf seine obere Seite wirkt nämlich ein etwas größerer Druck als auf die untere, der Unterschied wird im Druckrohr mittels einer kleinen Einschnürung oder einer BIende erzeugt, die vor dem AnschluB an das AusblaseventiI eingesetzt ist. Fiihrt man das

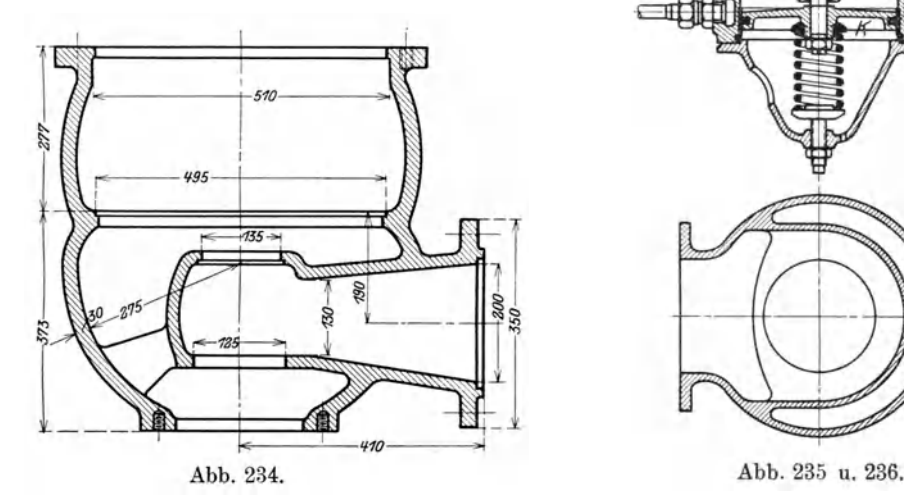

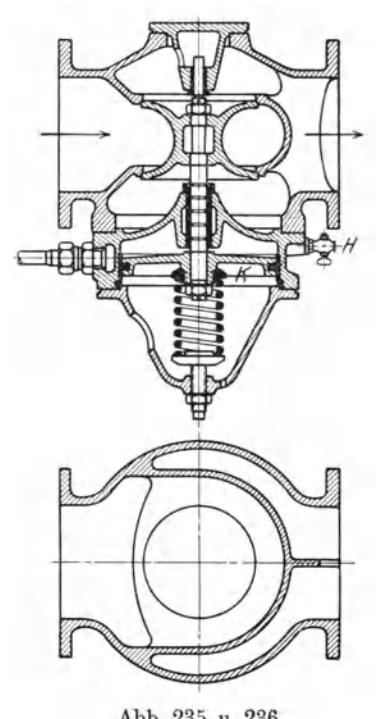

Verbindungsrohr 5 der oberen Zylinderseite mit einer pitotartigen Abbiegung gegen die Blende hinter ihrer Mundung und das untere Verbindungsrohr 4 ohne Abbiegung in die Strömung des engsten Querschnittes im Druckrohr, so ergibt sich ein abwärts

wirkender Uberdruck am Kolben *b,*  dessen Wert von der Liefermenge abhängt. In Abb. 243 ist die Außenansicht erkenntlich.

Der Durchmesser des Membrankolbens ist so gewahlt, daB auch ein kleiner Druckunterschied eine geniigend groBe VersteIIkraft ergibt. Die beiden entgegengesetzt wirkenden Verstellkräfte der Kolben *a* und *b* sind durch die Feder *f* im Gleichgewicht gehalten. Durch Verwendung der Ledermembran am Kolben *b* wird eine sichere reibungslose Dichtung erzielt, die auch von Schmutz nicht beeinfluBt wird (Abb. 240).

Der eigentliche Steuerschieber 8 befindet sich am unteren Ende der Kolbenstange; er besorgt die Verteilung des Kraftmittels (Druckluft oder Druckol) zur Betatigung des Kraftkolbens am Abblaseventil oder an irgendeinem anderen Regelungsorgan. Abb. 237.

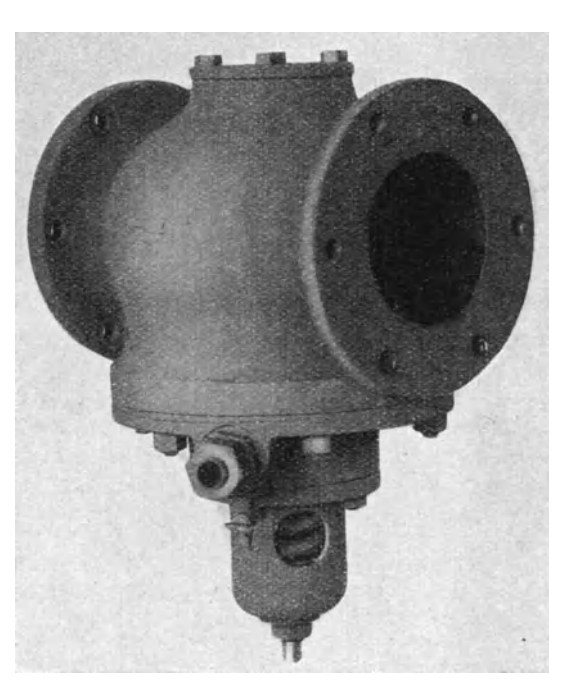

Der obere Ringraum um diesen Steuerschieber 8 ist durch Rohr 2 mit der Kraftquelle verbunden, der mittlere 1 führt zur Hilfsmaschine (obere Seite des

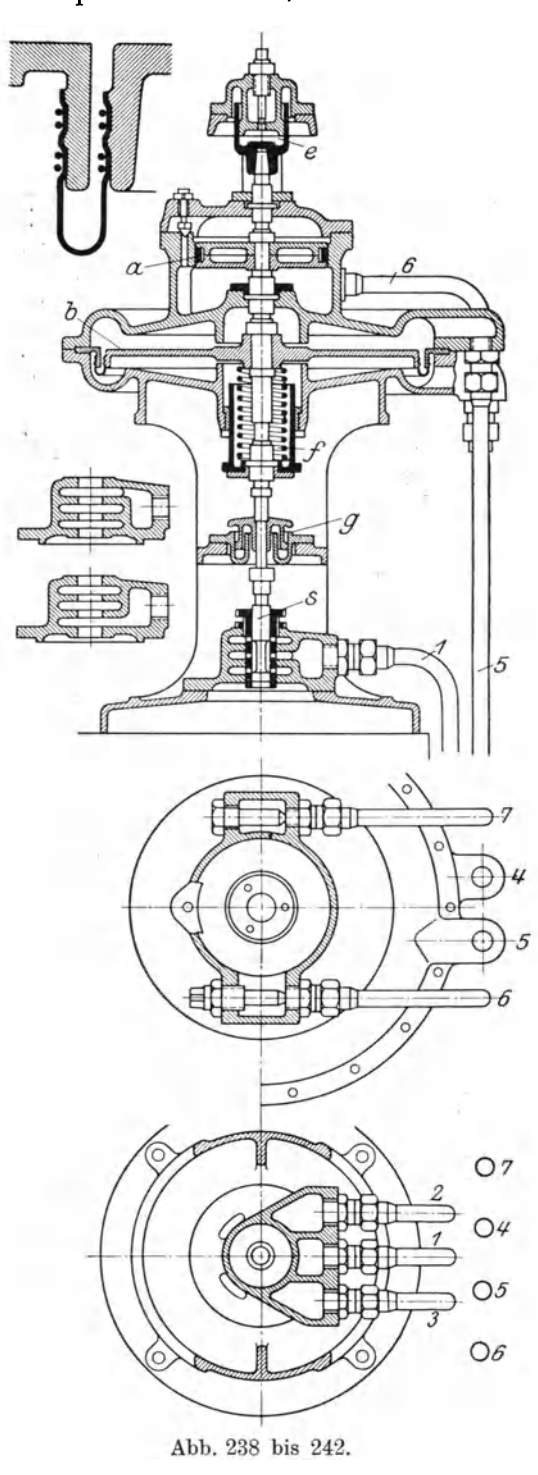

Kraftkolbens am Abblaseventil) und der untere Ringraum 3 regelt den Auspuff. Geht der Schieber aufwarts und beginnt er die obere Offnung freizugeben, so halt vorerst die untere Schieberkante den Auspuff noch offen. Der Druck im Hilfsmotor steigt deshalb nur allmahlich und erhalt seinen vollen Betrag erst, wenn beim weiteren Steigen des Schiebers s die Auspufflöcher sich

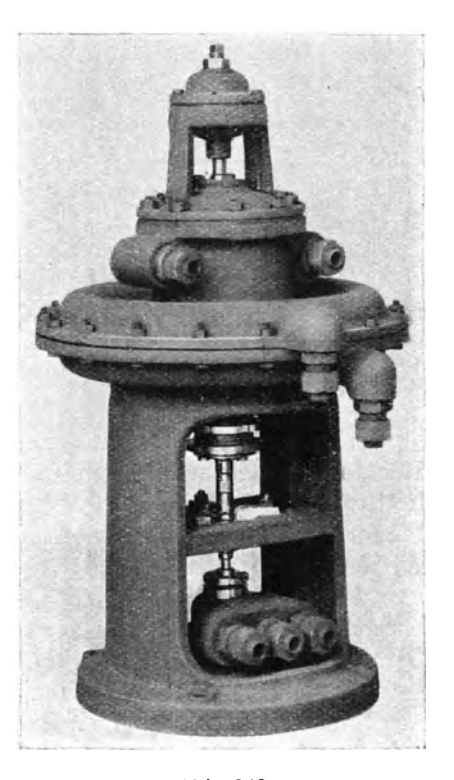

Abb.243.

schlieBen. Durch eine richtige Verteilung der DurchfluBquerschnitte laBt sich ein mit dem Hub proportionales Steigen des Druckes erzielen.

Bei Geblasen, die nur eine Druckerhöhung unter 0,4 Atm. erzeugen, ist als Treibmittel für den Hilfsmotor des Ausblaseventils Druck61 vorzuziehen, damit der Kolbendurchmesser nicht unbequem groB gemacht werden muB.

Häufig ist die Blende in der Druckleitung nicht nötig, da sich die normale Geschwindigkeit im Pitotrohr in einen geniigend groBen Druck umsetzt. Bei gekiihlten Kompressoren werden die AnschluBrohre zu dem Membrankolben vor und nach dem ersten Kuhler angeschlossen, womit auch hier die Blende wegfallt.

Die Kolbenstange des Vorsteuerapparates besitzt zwei Fuhrungen *e* und *g,* die vollstandig in 01 stehen, die obere ist als Olbremse ausgebildet, wobei die Olbehalter von der Spindel nicht durchbrochen werden, um Ölverluste zu vermeiden.

Die AnschluBrohre an die beiden Kolben *a* und *b* konnen verschieden geschaltet werden, ebenso der Anschluß an den Kraftkolben des Ausblaseventils, wie dies an zwei schematischen Anordnungen<br>Abb. 244 und Abb. 246 gezeigt ist. In jedem Fall muß sich aber das Ausblaseventil öffnen, wenn der Druck im Kom- | / pressor zunimmt oder das Volumen abnimmt, wobei vorausgesetzt ist, daß die  $\mathcal{O}_i$ Anfangswerte der beiden Größen einem mangewerte der beiden erobert einem abb. 245.<br>Punkte entsprechen, der auf der Pump-

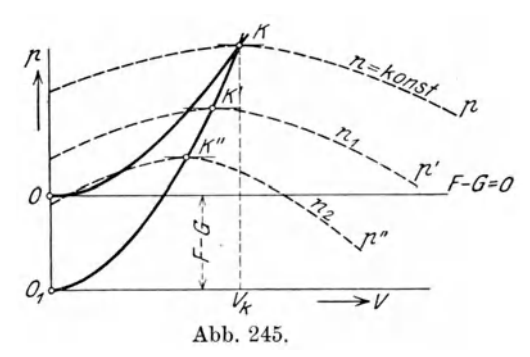

grenze liegt. Wie ersichtlich, genugen beide Schaltanordnungen dieser Bedingung. Ferner muB die ganze Steuerung derart wirken, daB sich die Krafte in der Kolbenstange das Gleichgewicht halten, solange der Betriebspunkt eine verlangte Grenzkurve nicht überschreitet. Dies läßt sich durch Wahl der Größenverhältnisse der Federkraft *F,* der Gewichte *G* der bewegten Teile sowie der Krafte *Q* und *P*  auf den Membrankolben und auf den Druckkolben erreichen.

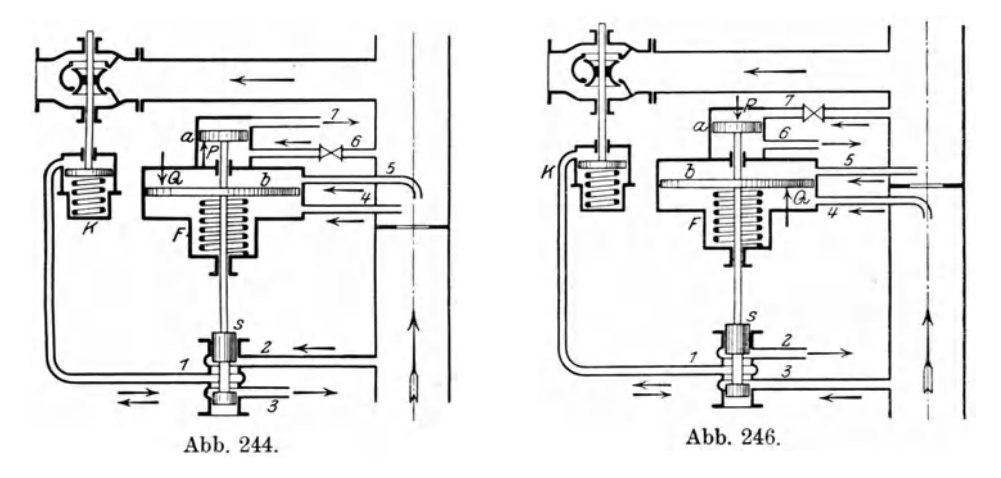

Bei der Anordnung nach Schema Abb.244 ist £iir Gleichgewicht  $P-Q-G+F=0$ .

Trägt man die auf die Fläche 1 (qcm) des Druckkolbens reduzierten Kräfte in Funktion des Volumens ab, so gibt die fiir Erhaltung des Gleichgewichts notige Kraft *P* den Verlauf der Eröffnungskurve für das Ausblaseventil im Druck-Volumendiagramm (Abb. 245).

Bei Veränderungen von Druck und Volumen längs der Eröffnungskurve bleibt der Steuerschieber an Ort und Stelle, d. h. er muB den DurchfiuB der Druckluft zum Hilfskolben des Abblaseventils gerade noch abschlieBen. Die Federkraft bleibt konstant, da noch keine Bewegung stattfindet, dagegen andert sich die Kraft *Q* auf den Membrankolben ungefähr proportional dem Quadrat der Fördervolumen, falls von der Veranderlichkeit des spezifischen Gewichtes der Druckluft abgesehen wird. Die Eröffnungskurve ist demnach eine Parabel OK (Abb. 245), wobei vorausgesetzt

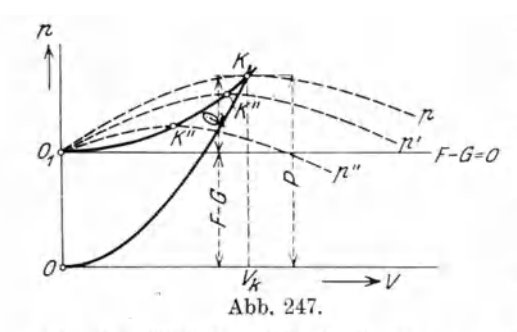

ist, das Gewicht G sei gerade durch die Federkraft aufgeboben. 1st dagegen die Federkraft größer als das Gewicht G, so entsteht die Parabel O, K (Abb. 245). Die Parabel steigt um so steiler, je stärker die Feder gespannt wird.

Die in Abb. 244 dargestellte Schaltung läßt sich zweckmäßig für Drehzahlregelung verwenden, ebenso für die untere Saugdrosselung. Die Schaltung nach Abb. 246

gibt die Gleichgewichtsbedingung vor der Eröffnung  $P-Q-F+G=0$ . Für  $F - G = 0$  liegt die parabolische Eröffnungskurve OK (Abb. 247) gleich wie bei der ersten Schaltung. Für  $F - G > 0$  liegt die Parabel  $O, K$  höher; durch

stärkeres Spannen der Feder in Verbindung mit einem Anwachsen von *P* und einem Abnehmen von *Q* wird ein flacherer Verlauf der Eröffnungskurve bewirkt. Sie lassen sich damit den früher besprochenen Grenzlinien *(KD, Abb. 216, Abschnitt 79)* anpassen. Diese Schaltung eignet sich daher zur Einhaltung der oberen Grenzkurve bei dem Saugdrosselverfahren.

Der Firma Escher, Wyl3 & Cie. ist die in Abb. 248 dargestellte Steuerung des Abblaseventils geschützt. Auf die untere Seite des Kolbens *k* wirkt der Förderdruck des Kompressors, eine zweite Kraftwirkung liefert der von der Fördermenge abhängige Volumen-Meßapparat, dessen Meßdruck unter die i Glocke *g* geleitet wird. Beide Kraftwirkungen halten sich an den entsprechenden Hebeln das<br>Gleichgewicht, solange die Zustandspunkte im Druckvolu-

mendiagramm die Grenzkurve nicht erreicht haben. Dabei steht der Ölschieber s in seiner Mittellage und der Hilfsmotor *m* halt das Abblaseventil *a*  geschlossen. Überschreitet der Betriebspunkt die Grenzkurve gegen das labile Gebiet zu, so überwiegt der Einfluß des Druckkolbens k, der Schieber s wird nach abwarts und der Kolben *m* aufwarts bewegt, wodurch sich das Ventil *a* öffnet. Das Gestänge führt den Schieber nun in die Mittellage zurück. Genügt diese Eröffnung von a, so kommt die Regelungsvorrichtung ins Gleichgewicht, im Abb. 248. **anderen Fall wirkt sie weiter.** 

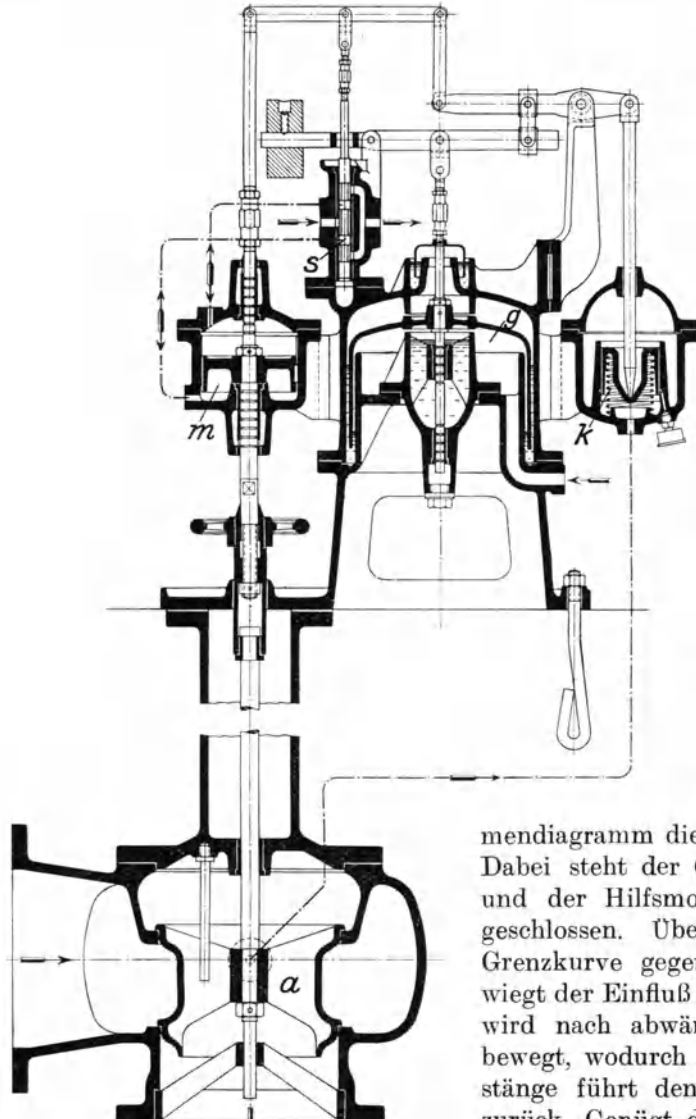

#### 85. Regelung durch verstellbare Leitschaufeln.

Die beiden his jetzt iiblichen Verfahren zur Verhinderung des Pendelns (Pumpen) - die Saugdrosselung und das Ausblaseventil - haben den Nachteil, daß der Betrieb mit kleinen Fördermengen bei stark vermindertem Wirkungsgrad vor sich

. geht. Dies ist namentlich der Fall, wenn die Kennlinie links vom Scheitelpunkt eine Knickung aufweist, wie sich dies häufig zeigt. In Abb. 249 ist *p* die Kennlinie im ungedrosselten Geblase und *K D*  diese Einknickung. Wird die Saugdrosselung verwendet, so rücken die Kennlinien nach p', p'', p''', sie erhalten in der Nahe der Scheitel ebenfalls entsprechende Einknickungen. In der Gegend dieser Knickungen ist der Betrieb unzulässig, deshalb liegt die Grenzkurve *K D* recht tief, und es muB eine starke Drosselung angewendet werden, damit der Betriebspunkt nicht uber der Grenzkurve liegt und

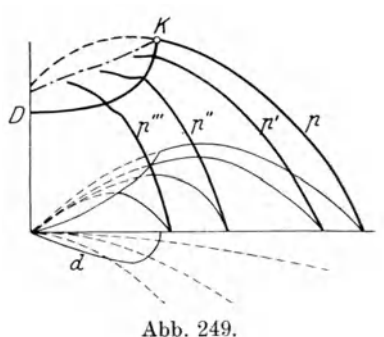

die Pumperscheinung einsetzt. Die Saugdrosselkurve *d* senkt sich dernnach tief, ebenso der Wirkungsgrad in diesem Gebiet.

Um diese Verhältnisse günstiger zu gestalten, ist von der Firma Brown, Boveri, Baden (Schweiz), ein neues Verfahren eingefuhrt worden (DRP. Nr. 337315), bestehend in der Verwendung beweglicher Leitschaufeln im DifIusor, womit die DurchtrittsofInungen der Leitkanale bei abnehmender Liefermenge verkleinert werden. Da diesem Verfahren eine groBe Bedeutung zukomrnt, solI naher darauf eingetreten werden.

Der bei dieser Verstellung sich abspielende Vorgang ist in Abb. 250 dargestellt. Die norrnale Kennlinie *p* erhalt vom Punkt *K* an die durch Rechnung mit Hilfe des Saugdrosselverfahrens bestimmte Verlängerung *a* nach links. Für drei verschiedene Stellungen der Leitschaufeln geIten die Kennlinien *p', p", p''',* 

die an ihren Scheiteln von der Kurve *a* umhullt werden. Die zugehörigen Wirkungsgradkurven zeigen die Verbesserung der inneren Strömungsverhaltnisse. Rechnung und Messung haben ergeben, daB die Wirkungsgradkurve gegen die Nullieferung zu bedeutend weniger stark abfallt, auBerdem HiBt sich ein hoherer Druck erreichen, ohne daB das Pendeln eintritt. Die Grenzkurve ist durch die Verbindungslinie *a'* der Knickstellen dargestellt.

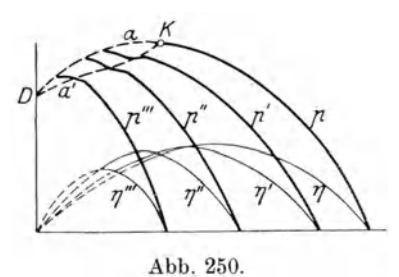

Die Verstellung der Drehschaufeln erfolgt wie bei den Francis-Wasserturbinen dadurch, daß jede Schaufel an einen konzentrisch um das Rad gelegten Ring angehängt wird.

Die Verstellung dieses Ringes geschieht entweder von Hand oder selbsttatig durch einen Kraftkolben, der unter dem EinfiuB des Kompressor-Enddruckes oder der Fordermenge oder beider steht. Man kann damit die Kennlinie von einem gewissen Punkt an nach Bedarf gestalten.

Bei einstufigen Geblasen ist die Aufgabe verhaltnismaBig leicht durchzufiihren. Mehrstufige Kompressoren erhalten meistens Gruppen mit gleichen Abmessungen der Laufrader und der Diffusoren. Man kann nun die Leitschaufelregelung beniitzen, urn die OfInungen jedes Rades einer Gruppe entsprechend der fortschreitenden Verdichtung verschieden einzustellen, und erhiilt so eine Feineinstellung innerhalb einer Gruppe gleicher Räder.

 $240$  Turbokom pressoren.

Diese Korrektur gilt fiir den normalen Betriebspunkt. Da aber aIle Leitriider gegen die Nullforderung zu gleichzeitig fast geschlossen sein miissen, haben die Verstellringe der Einzelräder in der gleichen Zeit verschieden große Wege zurückzulegen.

Diesen Forderungen geniigt die von Brown, Boveri & Cie. geschaffene Einrichtung (DRP. Nr. 338721). Jeder Schaufelkranz erhiilt eine besondere Hilfsmaschine *a* (Abb. 251 bis 254), deren Steuerschieber *b* von einem Reglerkolben *e* 

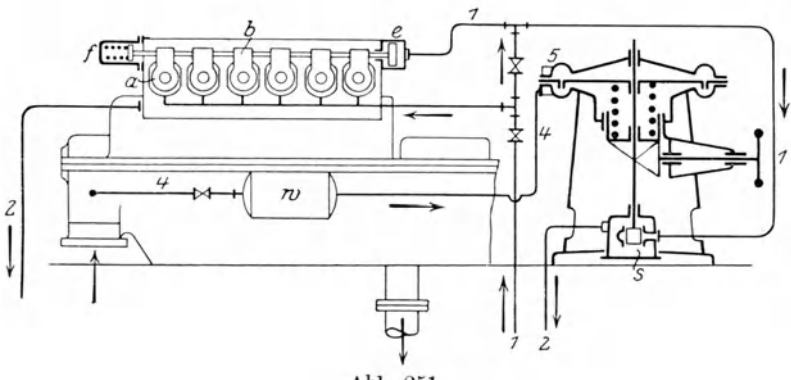

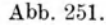

entgegen der Wirkung der Feder *f* verstellt wird Jeder Steuerschieber *b* wird in der Achsrichtung zwangsliiufig und ohne gegenseitiges Spiel mitgenommen, ist aber für sich von der Wirkung thermischer Ausdehnungen befreit.

Der auf den Regierkoiben *e* wirkendc Oldruck steht unter dem EinfluB des Kompressors; zu diesem Zweck wird die friiher beschriebene Vorsteuerung mit Membrankoiben beniitzt. Die obere Seite 5 des Kolbens steht nach auBen offen,

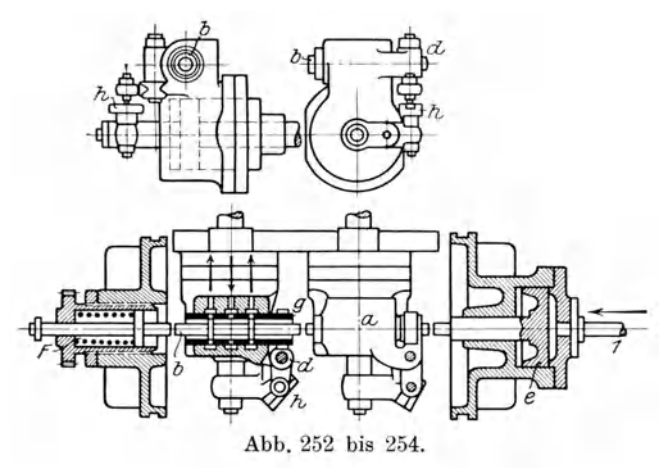

die untere Seite ist durch Leitung 4 mit dem Saugstutzen des Kompressors verbunden. Der am Membrankoiben hangende Vorsteuerschieber 8 offnet oder schIieBt die Leitung 1, die zum Reglerzylinder *e* fiihrt, sobaid sich der Druck im Saugstutzen ändert; damit verändern auch *e* und *b* ihre Lagen. Um eine gewisse Verzogerung in dieser Wirkung zu erhalten, ist in die Luftleitung 4 ein kleiner Windkessel *w* geschaltet.

Die Hilfsmaschinen *a* sind doppelwirkend und stehen unter dem konstanten Druck der 0lpumpe, den RiickfluB des 01es besorgen die Leitungen 2.

Das Drucköl tritt bei Verkleinerung der Liefermenge auf die Vorderseite des Koibens, damit sich die Diffusorschaufeln schlieBen. Jeder Kraftkoiben ist mit einer Riickfiihrung versehen, und zwar folgt die Schieberbiichse *g* (Abb. 253) dem Steuerschieber nach, sobald der Kraftkolben in Bewegung kommt. Zu diesem Zweck befindet sich an der herausragenden Kolbenstange eine Fiihrung *h,* die dem Drehhebel *d* den notigen Ausschlag zur Verschiebung der Biichse *g* erteilt.

Der Hub jedes Kraftkoibens laBt sich den besonderen VerhiiItnissen der betreffenden Stufe anpassen, obschon aIle Steuerschieber den gieichen Verstellweg er-

halten. Dies wird erreicht, indem die zur Zylinderachse schrag gestellten Schlitze *h* in ihrer N eigung verstellt werden. 1st die Fuhrung parallel zur Achse gerichtet, so findet keine Rückführung statt; steht dagegen die Führung hunter  $45^{\circ}$ , so ist

bei gleicharmigem Hebel der Buchsenhub gleich dem Kraftkolbenhub. Mit der Ruckfuhrung HiBt sich somit jeder Leitschaufelring den besonderen Betriebsverhaltnissen anpassen.

Bei Verwendung einer Vorsteuereinrichtung kann die Kennlinie von der Leitschaufelregelung selbsttatig derart beeinfiullt werden, dall von einem Punkt *K* an die Kennlinie ungefahr geradlinig gegen die Nullförderung abfällt. In Abb. 255 sind solche Kennlinien für verschiedene Drehzahlen gezeichnet  $\frac{\partial}{\partial \theta}$ unter Voraussetzung des Antriebes durch <sup>1</sup>/<sub>50</sub> Dampfturbine.

SoIl beispielsweise der Druck konstant *<sup>70</sup>* erhalten bleiben (Strecke *A-B-K"'),*  so läßt sich dies durch alleinige Verminderung der Drehzahl von 105 auf 97 v. H. des normalen Wertes erreichen

(Strecke *A B K'''*), wobei das Fördervolumen von 135 auf 75 v. H. des normalen Betrages abnimmt. Nun setzt zur Vermeidung des Pumpens die Leitschaufelregelung ein, wobei gleichzeitig die Drehzahl wieder erhöht wird (Strecke K"C); dadurch ist der Kompressor imstande, mit sehr kleinen Volumen zu arbeiten.

In Abb. 255 sind auch die Veränderungen des Energiebedarfes zur Darstellung gebracht. Die parallel laufenden Linien *N, N', N", N'"* geben die eingeleiteten Energien, wenn der Druck nach den entsprechenden Kennlinien verlauft, die gekriimmte Linie *N-M-No* entspricht

der eingeleiteten Leistung bei Regelung auf konstanten Druck.

Die vorteilhafte Wirkung der beschriebenen Regelungsart ist in Abb. 256 fur eine Maschine mit unveränderlicher Drehzahl sichtbar. Hier sollen die Parabeln *A 0, B'* 0, *0'* 0 als Gegendruckkurven angesehen werden. 1m Betriebspunkt *A* sei der Höchstwert des Wirkungsgrades erreicht. Nimmt die Liefermenge ab, so ist ohne Leitscbaufelverstellung *B'* der neue Betriebspunkt und der Wirkungsgrad ge-

*f20%*   $N$  (PS)  $maq$ *80% 60%*   $\frac{100\%}{\rightarrow \nu}$ 

*c'* 

Abb. 256.

mäß dem Verlauf der Kurve  $\eta$  gesunken. Setzt aber die neue Regelungsart ein, so gilt fUr eine bestimmte Verengung der Kaniile die neue Kennlinie *p'* und die neue Wirkungsgradkurve  $\eta'$ . Der Betriebspunkt gelangt nun nach *B* und die Maschine läuft mit dem größten Wirkungsgrad für diese Stellung, er ist nur wenig kleiner als der Wirkungsgrad fur den Betriebspunkt *A.* 

Die konstruktive Ausbildung der Drehschaufeln und ihr Einbau in den Diffusorring wird von Brown, Boveri & Cie. derart vorgenommen, dall jede Schaufel gleichzeitig eine drehende und eine fortschreitende Bewegung erhält (Abb. 257) (DRP. Nr. 337179). Jede Schaufel ist aus einem Stuck mit ihrem Hebel *h* hergestellt; das auBere Ende des Hebels greift als Zahn in die Lucke des Verstellringes *r* und wiilzt

Ostertag, Kompressoren. 3. Autl. 16

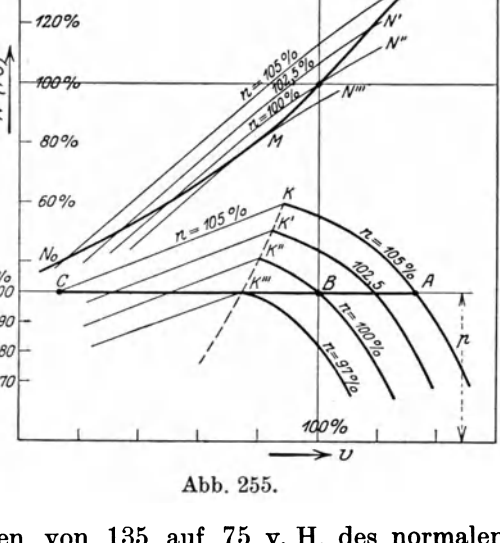

sich darin ab. Der Ring r liegt nur auf den Köpfen der Hebel *h* auf und ist sehr leicht zu drehen.

Zur Lagerung der Hebel dient der innere feste Ring *q,* er bildet zugleich die Begrenzungsfläche für den Leitkanal, so daß die Hebel *h* nicht im Luftstrom liegen.

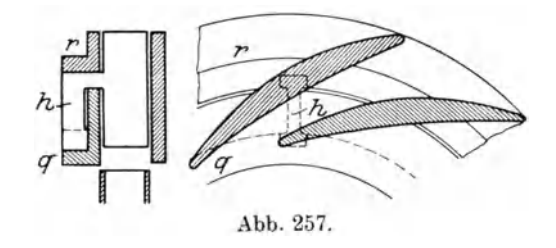

Wie aus diesen Entwicklungen hervorgeht, ist es leicht moglich, die beschriebene Regelung auch derart zu verwenden, daB der Geblasedruck am Ende einer langen Leitung konstant bleibt, der Enddruck am Austritt aus der Maschine muB alsdann mit wachsender Fördermenge entsprechend der zunehmenden Rohrreibung steigen.

## 86. Regelungseinrichtungen auf konstante Liefermenge.

Zum Betrieb der Hochöfen und der Kuppelöfen sind Gebläse nötig, deren Regelung eine gleichbleibende Windmenge selbstandig einstellen solI. Der zu iiberwindende auBere Widerstand ist je nach der Beschickungssaule veranderlich, die Luftmenge zum Einschmelzen eines bestimmten Einsatzes soll dagegen unveränderlich bleiben.

Allgemein ist die Aufgabe dadurch lösbar, daß eine kleine zulässige Änderung der Liefermenge in eine Druckanderung umgesetzt wird, die den EnergiezufluB zum Motor verstellt. Besonders einfach gestaltet sich die Vorrichtung bei Antrieb durch eine Dampfturbine. Auch bei dieser Regelungsart steht der DampfzufluB unter dem EinfluB zweier Organe. Das eine ist der iibliche Fliehkraftregler, der hier nur die hochste Drehzahl begrenzt, das andere Organ ist der federbelastete Kolben, dessen Lage durch eine Xnderung der Liefermenge verschoben wird. Gegeniiber der Regelung auf konstanten Druck besteht nun die Verschiedenheit nur darin, daB die eine Kolbenseite unter dem statischen Verdichtungsdruck steht, wahrend dieser Druck auf der anderen Seite durch den dynamischen Teil vergrößert wird, wie er durch Einsetzen eines Pitotrohres in die Leitung erhaltlich ist. Die Feder hebt daher nur den dynamischen Anteil auf, der sich proportional dem Quadrat der Liefermenge andert. Eine kleine Zunahme der Liefermenge leitet daher eine

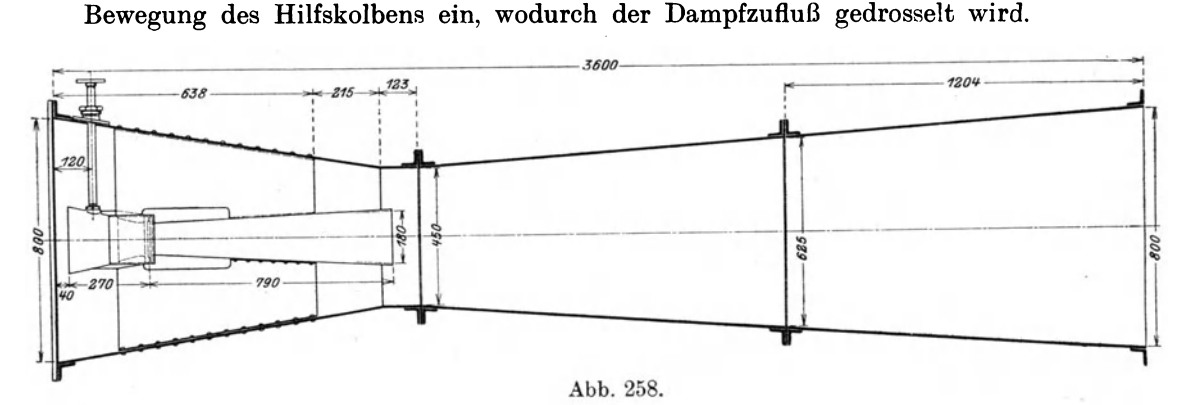

Da die Geschwindigkeitshöhe in der Leitung gegenüber den auftretenden Pressungen ungemein klein ist, hat es sich als zweckmaBig gezeigt, die dynamische Druckhohe durch starke oder mehrfache Einschniirungen der Forderleitung zu vergrößern, wie dies die unter dem Namen Venturimeter bezeichneten Meßeinrichtungen zeigen.

Eine solche Aufgabe hat der sog. Multiplikator von Rateau, Bauart Gutehoffnungshiitte, Oberhausen (Abb. 258). Das Saugrohr besitzt eine Einschniirung einen bedeutend kleineren Druck aufweist. Das Verfahren wiederholt sich zum drittenmal, um einen recht groBen Druckunterschied hervorzubringen, der sich mit der Liefermenge empfindlich andert. In Abb. 259 erkennt man die Ausfiihrung der Diise, in Abb. 260 ist das Gesamtbild dargestellt.

Der mit dem Einbau dieser Vorrichtung verbundene Widerstand ist gering, zumal nur ein kleiner Teil der ganzen Liefermenge diese Druck-

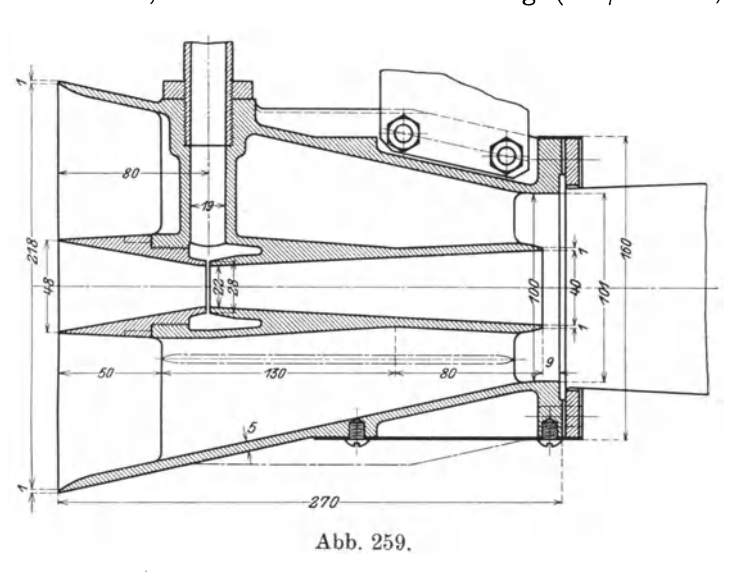

und Geschwindigkeitsanderungen erfahrt. Anlagen betrug er bis zu 25 mm WS. Nach Messungen bei verschiedenen

Der vom Multiplikator erzeugte Unterdruck kann wie bei jedem andern Venturimeter mit Vorteil zum Messen der Liefermenge benutzt werden. LaBt man den Unterdruck auf ein Quecksilbervakuummeter wirken, so erhalt man durch die

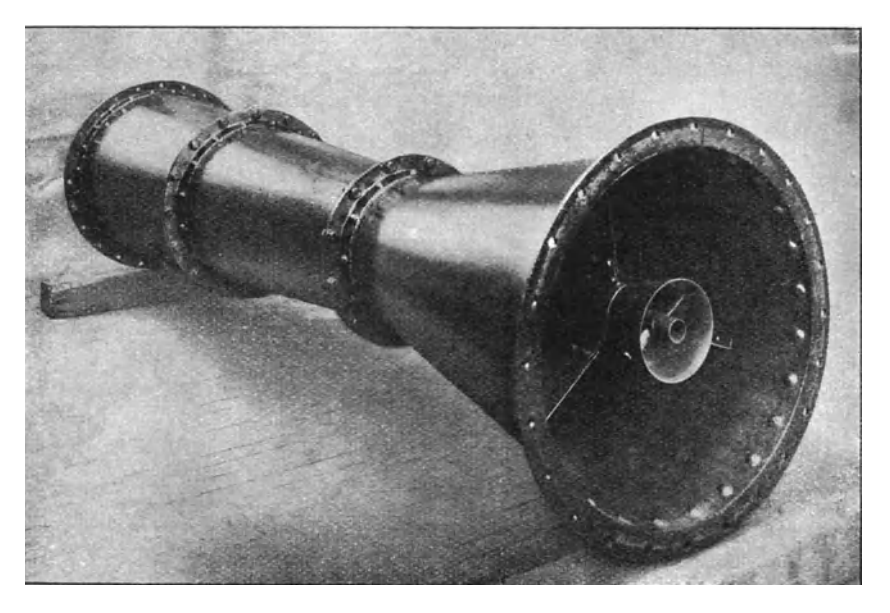

Abb.260.

Eichung der Skala ein bequemes und genaues Mittel, um die Liefermenge unmittelbar abzulesen. Bei einer Lieferung von 1000 cbm/min entspricht eine Quecksilbersaule von 1 mm einer Luftmenge VOn etwa 10 cbm/min; diese MeBmethode ist also sehr genau, besonders auch deshalb, wei! sie von Abnutzungen in der Maschine unabhangig ist. 1m Hochofenbetrieb ist es von groBer Wichtigkeit, in jedem Augenblick die Liefermenge zu kennen.

(800/450 mm), wodurch an jener Stelle ein Unterdruck entsteht. Dort endigt die Miindung eines zweiten Rohrstiickes, das an seiner Einschniirung (180/100 mm) 244 Turbokompressoren.

Bei Kolbengeblasen wird die Luftmenge aus dem Zylindervolumen und der Hubzahl berechnet unter Annahme eines Liefergrades, der aber vom Betriebszustand der Maschine abhangt. Man ist daher nicht immer sicher, ob die berechnete Menge mit der wirklich gelieferten iibereinstimmt.

Die von Brown, Boveri & Cie. fiir Turbogeblase gebaute Regelungsvorrichtung auf konstantes Volumen ist in Abb. 261 im Schema gezeichnet und dabei Dampf-

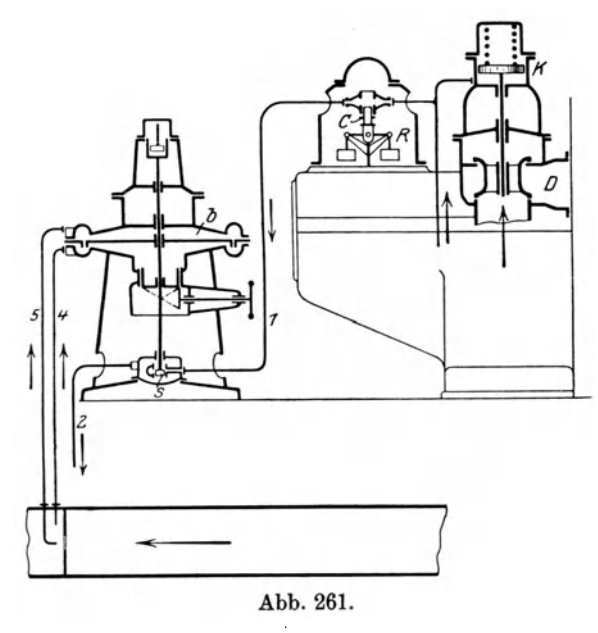

turbinenantrieb vorausgesetzt. Das DampfeinlaBventil *D* wird in bekannter Weise durch den HiIfskolben *K* gesteuert, dessen untere Seite Druck61 erhalt. Durch zwei verschiedene Einflüsse entsteht eine Druckverminderung unter dem Kolben *K;*  die eine erfolgt durch den Fliehkraftregler *R* in der bei allen Dampfturbinen iiblichen Weise, indem die Biichse *0* bei zunehmender Drehzahl abwarts gezogen und dadurch Öl abgelassen wird. Den gleichen Zweck verfolgt der Vorsteuerschieber 8, der am Membrankolben *b* hangt. Beide Seiten dieses Kolbens sind in der in Abb. 261 sichtbaren Weise durch Leitungen 4 und 5 mit dem Druckrohr des Geblases verbunden.

Nimmt das F6rdervolumen etwas zu, so erh6ht sich der Dberdruck iiber dem Membrankolben, der Schieber s geht abwärts und läßt etwas Drucköl aus der Leitung l entweichen, so daB das EinlaBventil *D* sich gegen den Sitz zu bewegt und den Dampfeintritt starker drosselt. Dadurch vermindert sich die Drehzahl und die Liefermenge kommt wieder auf den alten Betrag. Fiir diese Regelung kann man dasselbe Modell der Vorsteuerung beniitzen wie bei der Steuerung des Ausblaseventils Abb. 238, wobei der Druckkolben *a* wegfallt.

# 87. Regelungsvorrichtungen für Parallelbetrieb.

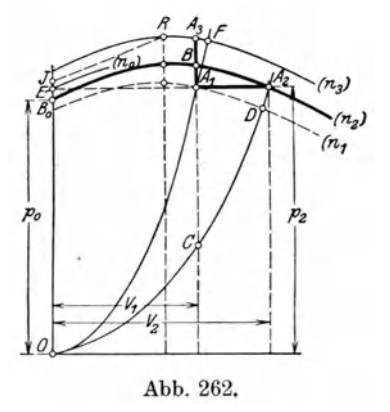

Wie bereits erwahnt, sind die labilen Bewegungszustände besonders unangenehm fühlbar, wenn ein stillstehendes Geblase zu einem bereits im Betrieb befindlichen angeschlossen werden soIl. Dieselben Erscheinungen treten auf, wenn der in Tatigkeit zu setzende Kompressor Luft in einen Behalter pressen soIl, der bereits unter dem vollen Druck steht.

Die Zuleitung zu diesem Behalter verlangt ein Riickschlagventil, das sich erst 6ffnet, wenn der Druck im Geblase mindestens auf denjenigen im Behalter gestiegen ist. Vor Erreichung dieses Druckes wird keine Luft gefördert, sie flutet hin und her und die Maschine erwarmt sich nutzlos.

Man erkennt den Grund dieser Erscheinung aus der Kennlinie (Abb. 262). Der Kompressor soll gegen den Druck  $p_2$  im Windkessel arbeiten und verlange dazu die Drehzahl  $n_2$ , der einer gezeichneten Kennlinie entspricht. Wird die Maschine in Gang gesetzt, so erreicht sie bei normaler Drehzahl  $n<sub>2</sub>$  und geschlossenem Schieber höchstens den Druck  $p_0$  (Abschnitt auf der Ordinatenachse). Ein Zuschalten ist daher noch nicht moglich, sondern die Drehzahl muB weiter auf *no* 

erhöht werden (Punkt E), damit der erzeugte Druck etwas hoher ist als im Windkessel. Nun beginnt sich das Rückschlagventil zu heben und der Kompressor fangt an, Druckluft in den Windkessel zu fördern. Wie die Kennlinie zeigt, hat dies eine sofortige weitere Drucksteigerung zur Folge; sie bringt in Verbindung mit der einsetzenden Lieferung eine Vergrößerung des Energiebedarfes und eine Verlangsamung der Motorbewegung hervor.

des Druckes auftritt; erst nach Dberschreiten der kritischen Liefermenge treten stabile Verhältnisse in der Förderung auf.

Diese Erscheinungen beim Parallelschalten von Geblasen lassen sich vermeiden, wenn das Rückschlagventil in Verbindung mit dem Ausblaseventil gesetzt wird, wie dies bereits im vorigen Abschnitt erklart worden ist. Es seien nun noch einige andere Hilfsmittel genannt, die denselben Zweck erfüllen.

Sollen zwei verschiedene Gasarten verdichtet

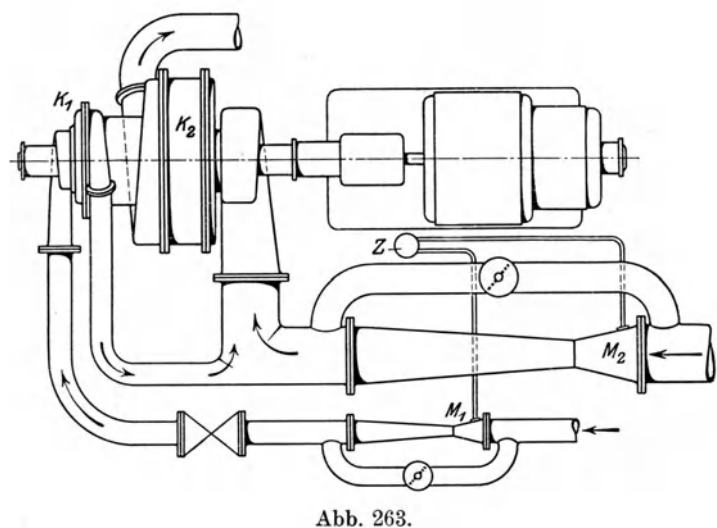

Der Druck sinkt daher wieder etwas gegen den Anfangswert zu, bis die fortschreitende Forderung von neuem ein Anwachsen des Druckes bedingt. Der Kompressor befindet sich demnach in einem labilen Zustand, bei dem ein fortwahrendes Schwanken

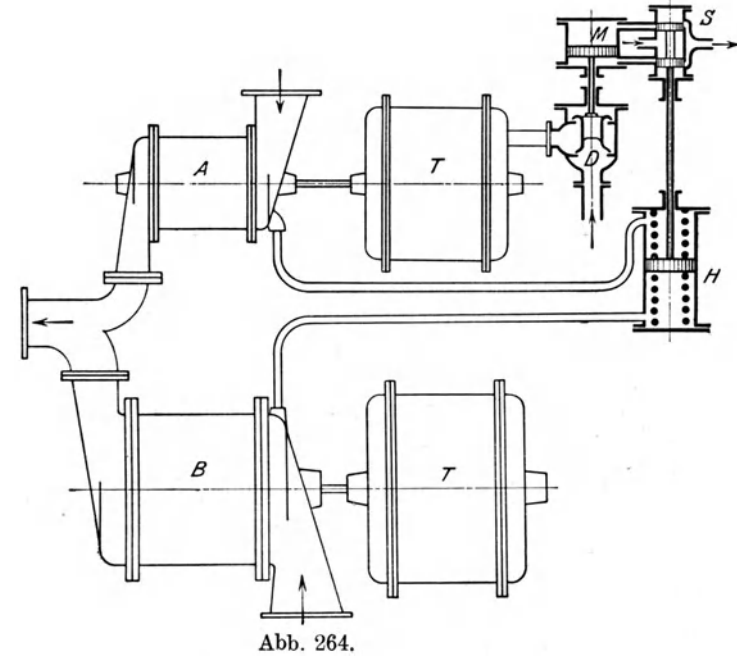

und derart gemischt werden, daB das Mischungsverhaltnis trotz veranderlichem Bedarf der Mischung stets dasselbe bleibt, so kann hierzu der fruher beschriebene Multiplikator benützt werden. Zu diesem Zweck wird in jeden Gasstrom ein Multiplikator eingesetzt und dessen engste Stelle mit je einer Seite eines Hilfszylinders verbunden. Dieser Zylinder enthalt zwei bewegliche Kolben, jeder derselben ist der entsprechenden Druckverminderung unterworfen.

Bei der von Rateau vorgeschlagenen Anordnung (Abb.263) saugt der Kompressor  $K<sub>1</sub>$  eine Gasart an und drückt sie in die Saugleitung eines zweiten Kompressors  $K_{\alpha}$ , der das Gemisch fortdrückt. Die Gasleitungen von den beiden Multiplikatoren  $M_1$  und  $M_2$  führen zum Regelungszylinder Z. Eine Änderung der Liefermenge besorgt, wie gewohnt, ein Drosselschieber in jeder Saugleitung; jeder Multiplikator erhält eine Umlaufleitung mit verstellbarer Klappe, um seine Wirkung dem Bedürfnis anpassen zu können.

Eine Zusammenstellung zu demselben Zweck zeigt die Anordnung Abb. 264, die der Firma Escher, Wyss & Cie. geschiitzt ist. SolI der Kompressor *A* zum Kompressor *B* parallel geschaltet werden und z. B. halb so viel Luft liefern als *B*  so werden die Saugstutzen beider Maschinen mit dem Hilfszylinder *H* verbunden, so daB der Kolben bei gleichem Unterdruck in den beiden Saugstutzen in der MittelIage bleibt. Dieser federbelastete Kolben dient zur Betatigung der Steuerung *S*  für den normalen Hilfsmotor *M*, der das Haupteinlaßventil *D* der Dampfturbine verstellt. Wachsen beide Fördermengen gleichmäßig, so vergrößert sich der Unterdruck auf beiden Seiten des Hilfskolbens, der sich nicht bewegt. Vergrößert sich aber aus irgendeinem Grunde vorerst nur die Liefermenge des großen Kompressors *B,* so sinkt der Druck unter dem Kolben *H,* die Steuerung *S* wird abwarts gezogen und bewirkt ein Heben des DampfeinlaBventils *D.* Der zweite Kompressor kann nun seine Liefermenge ebenfalls vergroBern, der Druck iiber dem Hilfskolben sinkt und bringt dadurch den Kolben wieder in seine Mittellage Durch diese Bewegung wird aber die Turbinensteuerung und das Dampfventil in der neuen Lage festgehalten, bis sich die Fordermenge im ersten Kompressor von neuem andert. Jedem andern Beharrungszustand von *A* schmiegt sich demnach ein solcher für *B* an bei nahezu gleichbleibendem Verhältnis der Liefermengen.

Bei parallel arbeitenden Geblasen sind Riickschlagklappen in den Druckleitungen unentbehrlich; sie miissen zufolge der groBen Rohrdurchmesser und der bedeutenden Kraftwirkungen mit

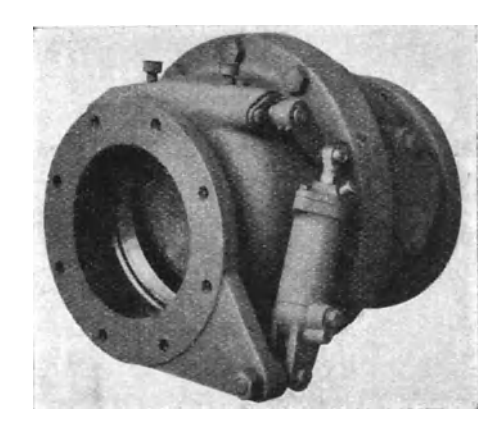

Abb. 265. Abb. 266.

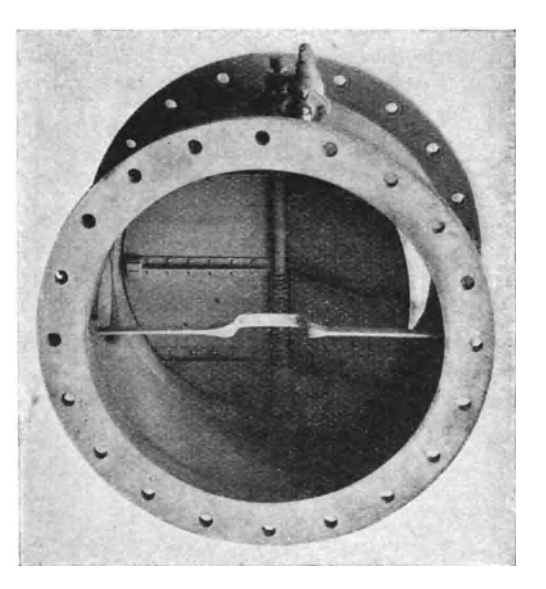

besonderer Sorgfalt entworfen werden. Die fiir Wasserleitungen gebrauchlichen Klappen lassen sich meistens nicht verwenden.

Wie bereits betont, wird die Klappe in Verbindung gebracht mit dem AblaBventil, sie kann aber auch unabhangig davon eingebaut werden. In Abb. 265 ist eine Klappe nach Bauart Brown, Boveri & Cie. in Baden abgebildet, die für
kleinere Rohrdurchmesser gebraucht wird; Abb.266 zeigt eine zweiteilige Klappe für große lichte Weite. Diese Klappen sind mit Luftbremsen versehen, um Schläge abzuschwächen, die bei raschen Bewegungen entstehen können.

# C. Ausgefiihrte Turbokompressoren.

## 88. Brown, Boveri & Cie. A.-G. Baden (Schweiz).

1m Abschnitt tiber die Regelungsvorgange ist bereits die groBe Anteilnahme dieser Firma an der Entwicklung der Turbokompressoren erkennbar. Dieser Erfolg pragt sich auch in den tibrigen Einzelheiten und im Aufbau ganzer Aggregate aus, wortiber im folgenden berichtet werden solI.

Von mal3gebendem EinfluB auf die Wirkung der Druckbildung ist die Konstruktion des Laufrades (Abb. 267 und Abb. 268). Die Radscheibe ist auf besonderer

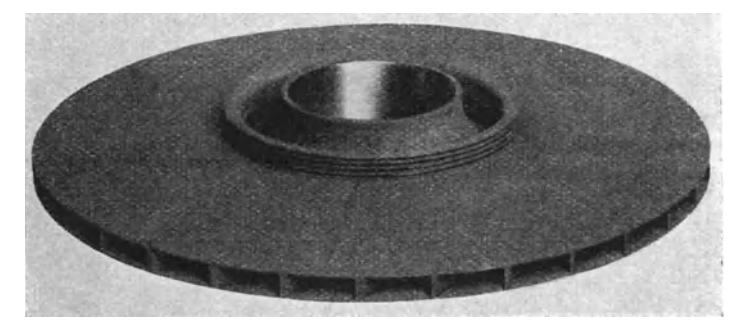

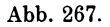

Nabe aufgenietet, die Deckscheibe auf der Saugseite erhalt an ihrem inneren Umfang einen aufgenieteten starken Stahlwulst, der mit eingedrehten Nuten für die Labyrinthdichtung versehen ist. An den nach rückwärts gekrümmten Schaufeln sind auf den Seitenflachen Nietbolzen angefrast', die zur Verbindung der beiden

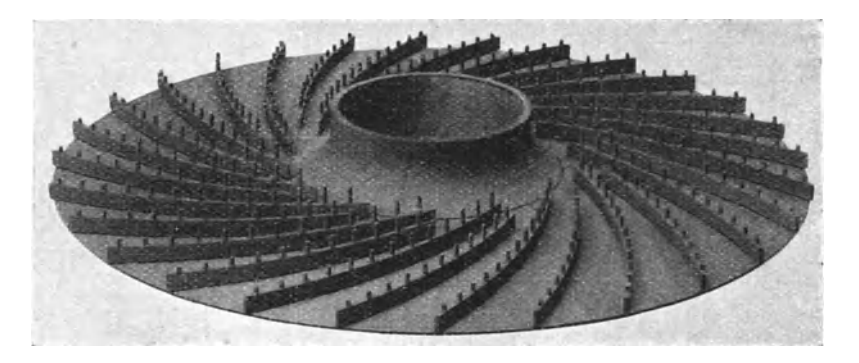

Abb.268.

Scheiben dienen. Die Schaufelzahl ist so gewählt, daß die Kanäle genügend lang ausfallen und sich nur ganz allmahlich gegen den auBeren Umfang zu erweitern, wodurch giinstige DurchfluBverhaltnisse geschaffen werden.

Den Zusammenbau der Elemente zu einem dreistufigen Geblase zeigt Abb. 269. Dieser sog. Gassauger (700 cbm/min, 3000 Uml./min) erzeugt einen Unterdruck von 1700 mm WS. Zum Ausgleich des Achsdruckes dient ein mitlaufender Kolben,

dessen AuBenseite mit dem Saugstutzen verbunden ist. An den tiefsten Stellen befinden sich Ablaßrohre für Wasser und Teer, sie führen zum selbsttätig wirkenden Abscheider.

Die Gehäuse mehrstufiger Maschinen sind in der wagrechten Mittelebene geteilt, aIle Rohre schlieBen am unteren Statorteil an, damit der obere leicht abhebbar ist. Die Wellen werden starr ausgeführt, für die beschriebenen Gassauger betragt die kritische Drehzahl 4200 Uml./min.

Das Äußere eines derartigen Gebläses mit der seitlich angehängten Dampfturbine ist in Abb. 270 sichtbar (400 cbm/min, 3300 bis 3750 Uml./min, 0,35 bis

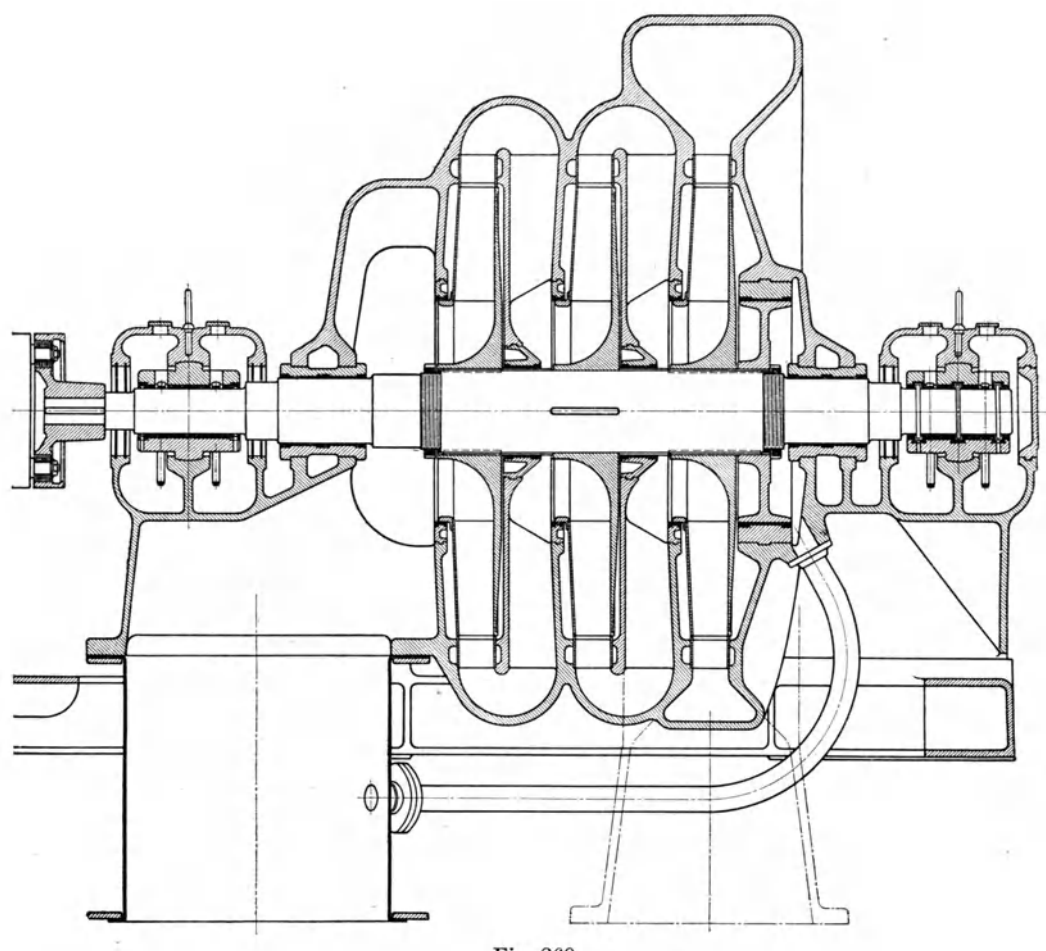

Fig. 269.

0,5 Atm. abs. Saugdruck). Im Vordergrund ist die Regelungsvorrichtung auf konstanten Luftdruck mittels Quecksilber-Schwimmer zu erkennen. Lagerkörper und Gehauseunterteil sind zu einem kraftigen Ganzen vereinigt.

Fur Hochofengeblase mit ihren groBen Liefermengen und maBigen Enddrucken empfiehlt sich die Gabelung der Saugleitung und Einfiihrung der Luft von beiden Stirnseiten. Diesen Aufbau zeigt Abb. 271 (700 cbm/min auf 0,7 at. Überdruck, 2900 Uml./min). Fur vorliegenden Zweck hat es sich als niitzlich gezeigt, die beiden (Geblaseseiten nicht nur parallel, sondern auch hintereinander arbeiten zu lassen Abb. 272 und 273). Das spiralformige Druckgehause erhalt in der Mitte eine senkrechte Scheidewand und der Druckstutzen eine Verbindung mit dem einen Saugrohr. Eine stell bare Klappe schlieBt entweder das Verbindungsrohr oder die eine

Halfte des Druckrohres; in letzterem Fall ist noch die Klappe im Saugrohr zu schließen, um die beiden Hälften hintereinander zu schalten. Damit ist es möglich, beim Hängen des Hochofens den verlangten höheren Druck zu erreichen,

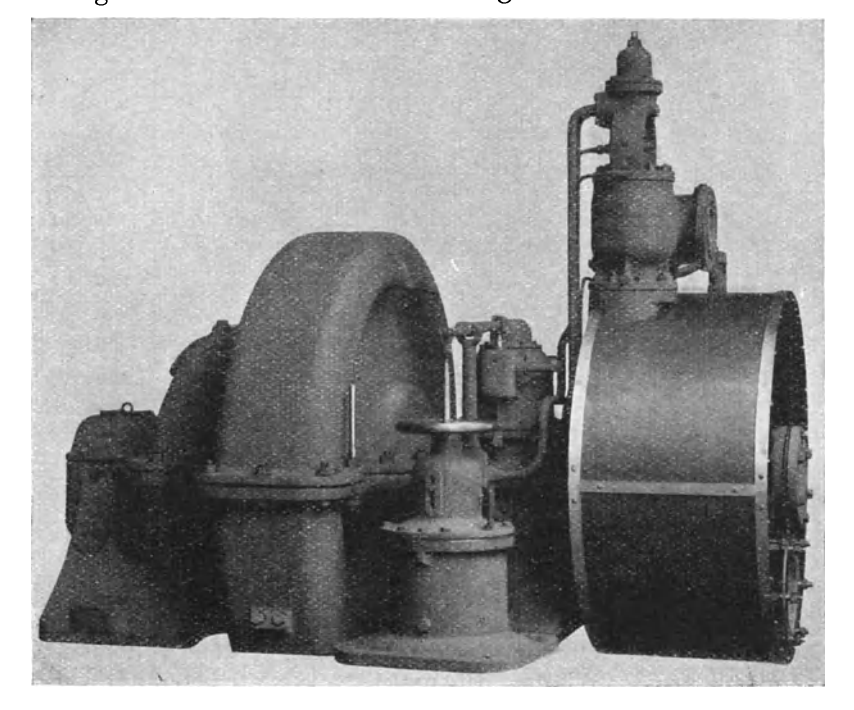

ohne die Antriebsmaschine stark zu überlasten. Die Kennlinien eines solchen doppelseitigen Geblases (Abb.274) enthalten Kurven gleichen (adiabatischen) Wirkungsgrades und den Energiebedarf bei verschiedenen Drehzahlen.

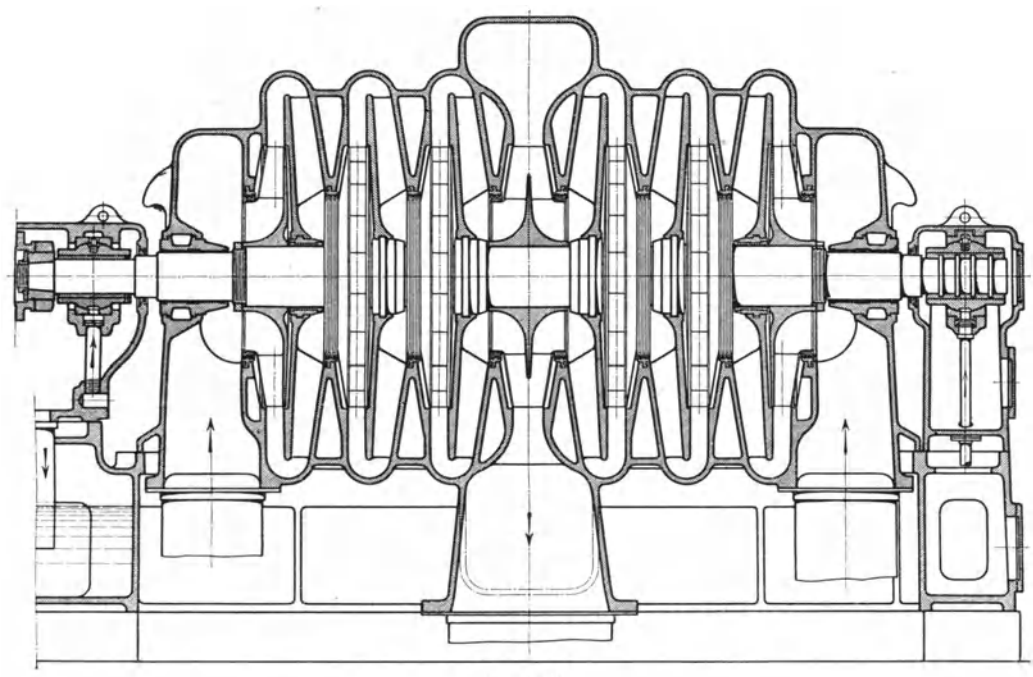

Abb.271.

Das in Abb. 275 dargestellte Gebläse zur Verdichtung von Kohlensäure (60 cbm/min auf 4 Atm. Überdruck, 4200 Uml./min) zeigt den Zusammenbau mit der Antriebsturbine im Schnitt. Diese Gegendruckturbine von 80 PS erhält Dampf von 12 Atm. abs. und 300<sup>°</sup> und gibt ihn mit 3 Atm. wieder ab. In jeder Stufe des Ge-

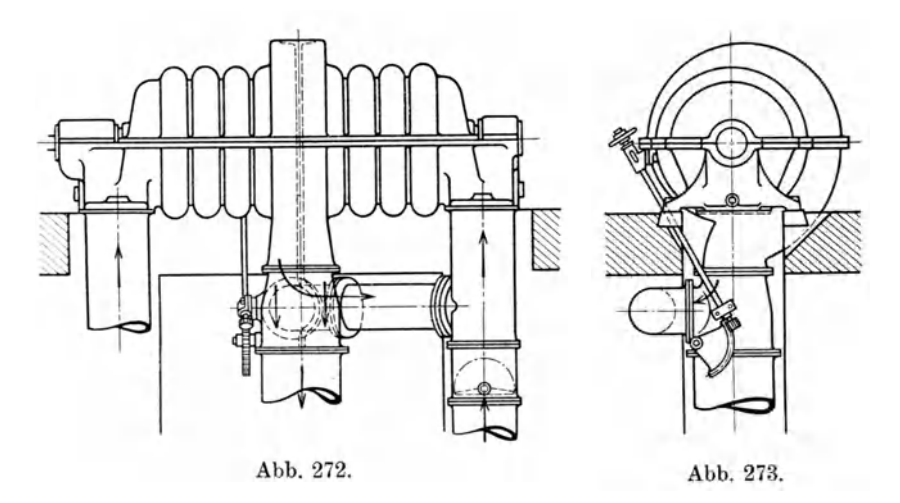

bläses wird Wasser eingespritzt, um das Innere von Niederschlägen zu reinigen. Zum Ausgleich des Achsdruckes ist eine der Firma geschützte Vorrichtung gebaut, bestehend aus einer Scheibe, die an ihren beiden Seiten konisch verlaufende Labyrinth-Dichtungen besitzt. Die Scheibe läuft zwischen dem ruhenden Gehäuseteil und der von außen verstellbaren Büchse. Vom letzten Laufrad her wirkt der

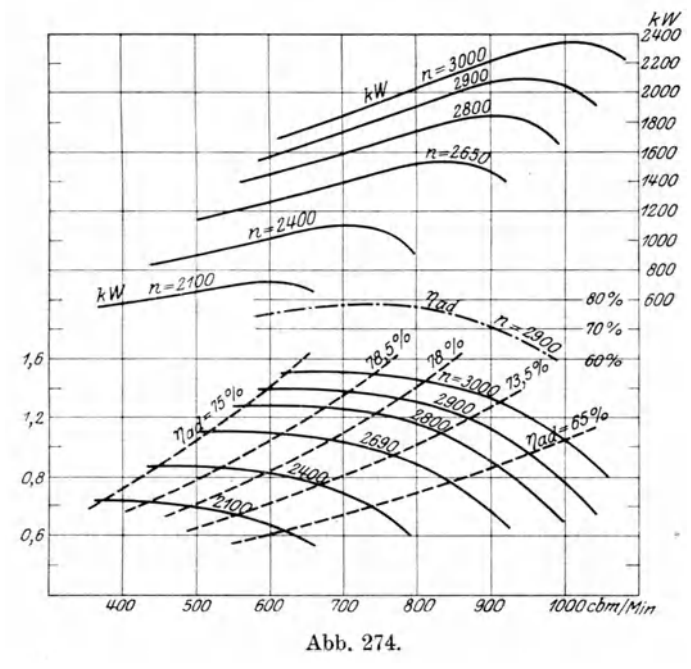

Spaltdruck auf die Scheibe und pflanzt sich stark vermindert auf die andere Seite fort. Sobald sich die Welle dadurch etwas nach rechts verschiebt, erweitert sich der Durchgangsquerschnitt auf der linken Seite und verengt sich rechts, wodurch sich der Druck links vermindert und rechts vermehrt, bis die Welle wieder in ihre vorherige Stellung zurückgekehrt ist. Die Verschiebung ist äußerst gering.

In neuerer Zeit wird die Spülluft großer Zweitakt-Dieselmotoren in einstufigen Gebläsen hergestellt, die unmittelbar mit Elektromotor gekuppelt sind. Dadurch entsteht eine bedeutende Platzersparnis und ein einfacher Betrieb. Dieser Vor-

teil ist namentlich bei Schiffsmotoren ins Gewicht fallend. Abb. 276 zeigt die sehr gedrängte Anordnung, die für Unterseeboote gebaut worden ist; Abb. 277 gibt die Kennlinien für ein solches Gebläse (300 cbm/min auf 1,3 Atm. abs. 3200 Uml./min. Energiebedarf 195 kW) mit den isothermischen Wirkungsgraden und der aufgenommenen Energie.

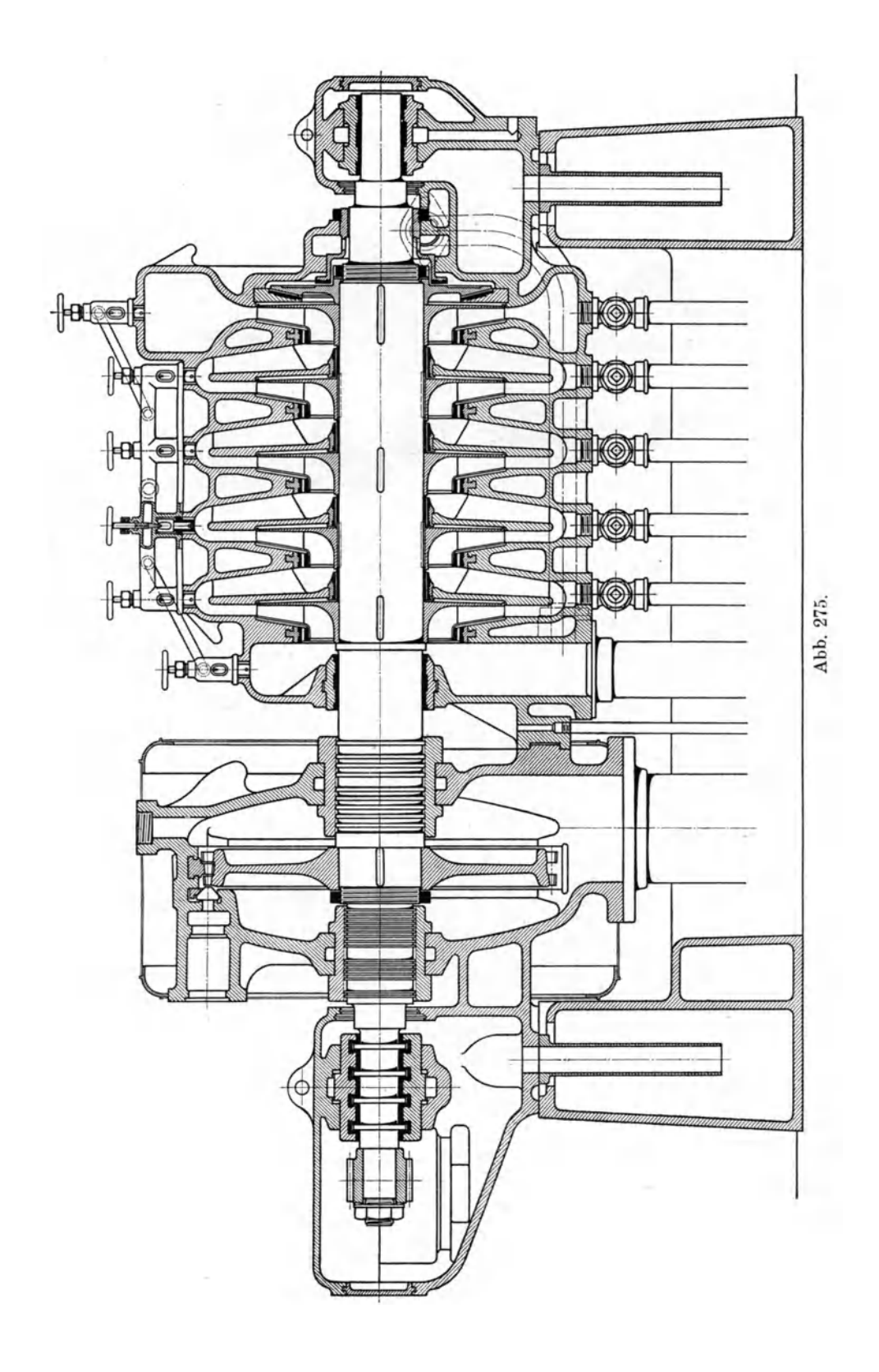

Die vielstufigen Hochdruck-Kompressoren in ihrer jetzigen Bauart sind in den Abb. 278 und 279 ersichtlich. Die gezeichnete Maschine ist einer der größten Turbokompressoren, deren Räder in einem einzigen Gehäuse gefaßt sind und zwischen

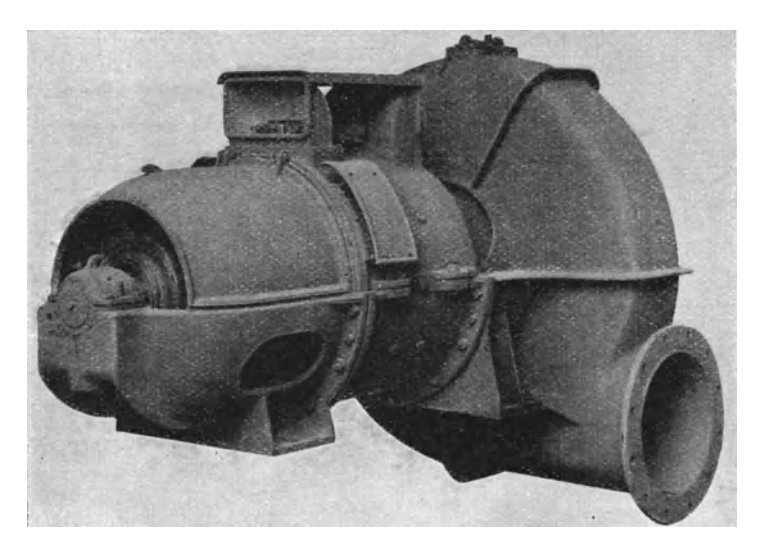

Abb. 276.

zwei Lager laufen. Die Leitschaufeln sind in besonderen Kränzen gegossen und in das Gehause eingesetzt. Zwischen Laufrader und den Leitschaufelkranzen ist ein breiter radialer Spalt angeordnet. Der Axialschub wird durch einen Kolben

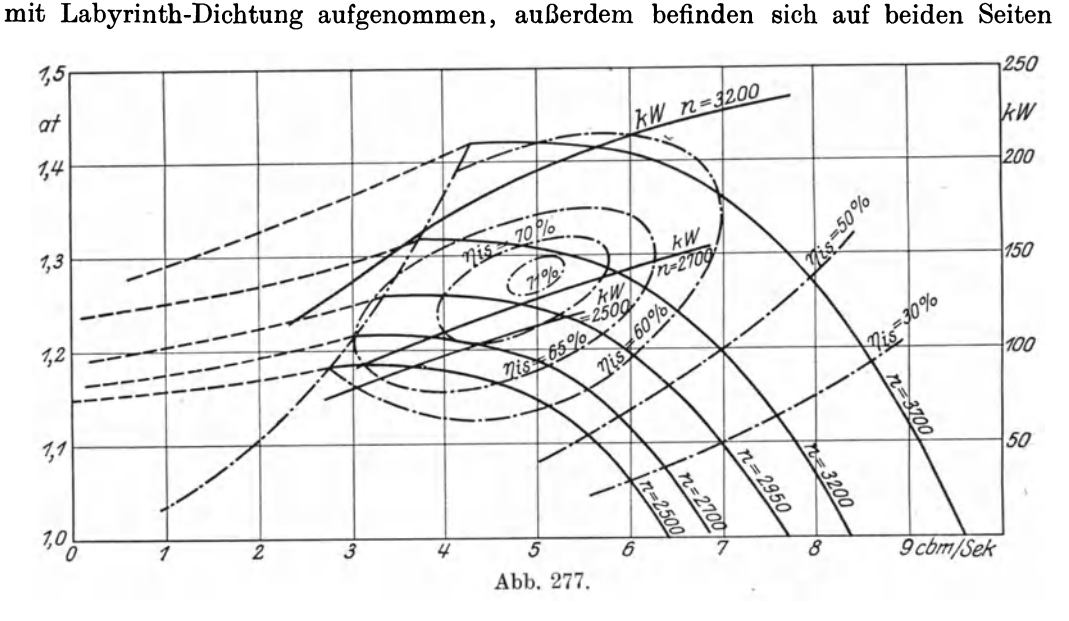

des einen Lagers Kämme, die sich auf Drucksegmente am Lagerkörper stützen. Zur gleichmäßigen Verteilung des Druckes übertragen die Segmente ihre Kräfte mittels Kugeln auf die Lagerkörper

Besondere Beachtung verdient der Bau des Gehäuses mit den Zwischenkühlern, die nach der ersten, zweiten und dritten Gruppe des 11 stufigen Kompressors eingesetzt sind. Um das Kiihlwasser von den eigentlichen Kompressionsraumen fern

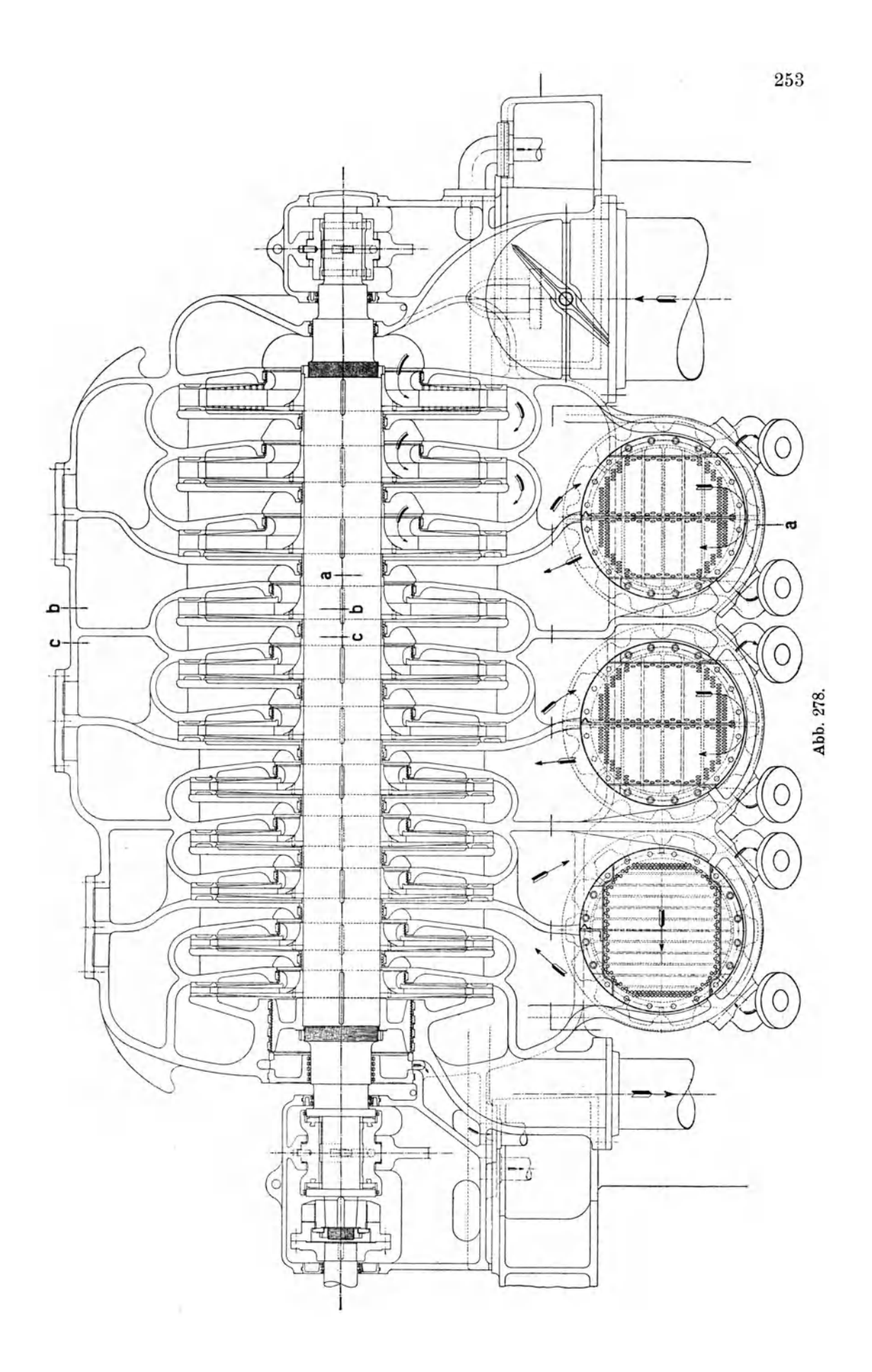

zu halten, sind die Kiihler paarweise schrag seitlich an das Gehause angeschlossen. Sie sind daher leicht zugänglich und können genügend groß ausgeführt werden, urn eine gute Kiihlwirkung zu erzielen. Die Zu- und Abfiihrung der Luft erfolgt

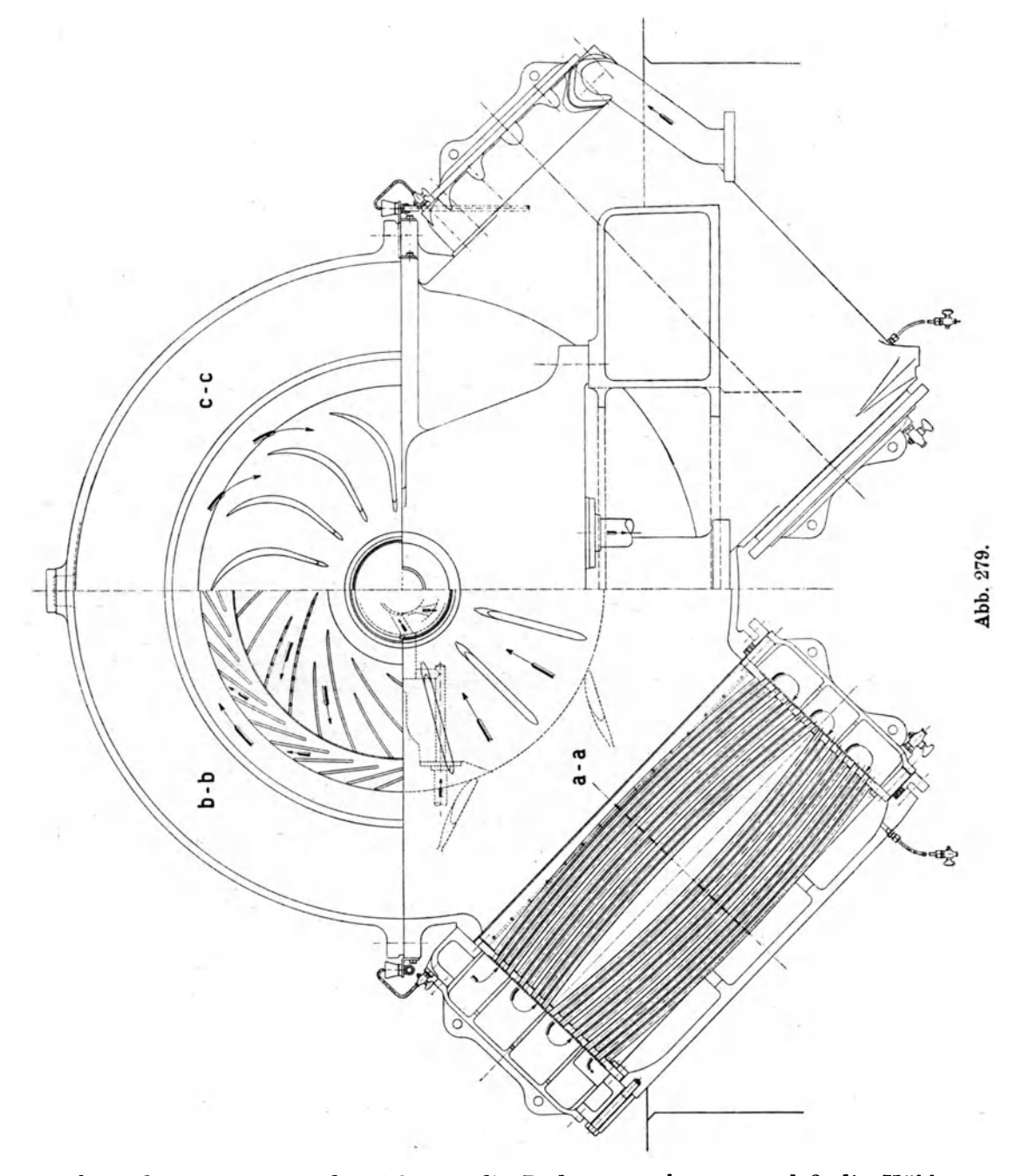

in besonderen Räumen, die sich um die Radgruppen legen, so daß die Kühler keine Verlangerung der Lagerentfernung verursachen.

Die Unterteilung des Kiihlers jeder Gruppe in zwei Halften erlaubt die Reinigung jeder Halfte wahrend des Betriebes wenigstens auf der Wasserseite der Kiihlflache.

Für die Rohrbündel werden meistens runde Messingrohre verwendet, die in

dicke Bronzeböden eingelötet und mit Dorn nachgedichtet werden. Der obere Boden mit der zugehörigen Wasserkammer ist mit dem Zylinder fest verschraubt, der untere dagegen mit seinem runden Endstiick in einer Stopfbiichse gefiihrt. Man darf auch beide Boden fest einklemmen, wenn die Rohre etwas ausgebogen werden, um der Längenausdehnung Rechnung zu tragen.

Die Befestigung durch Loten gestattet, die Robre eng aneinander zu setzen, damit die Luft mit geniigend großer Geschwindigkeit durchströmt und die

Kiihlwirkung steigert. Bei Kiihler mit ovalen Rohren strömt die warme Luft von oben nach unten in die erste Biindelhalfte,

kehrt unten in einer Aussparung des Gehäusemantels um und fließt durch die zweite Halfte oben ab, wodaskalteWasser in die erste Rohrgruppe eingefiihrt wird. Das Wasser durchströmt die Rohre gruppenweise

mit mehrmaligem Richtungswechsel, undzwar zuerst in der zweiten Kiihlbündelhälfte, um die Gegenstrom-<br>die Gegenstrom-

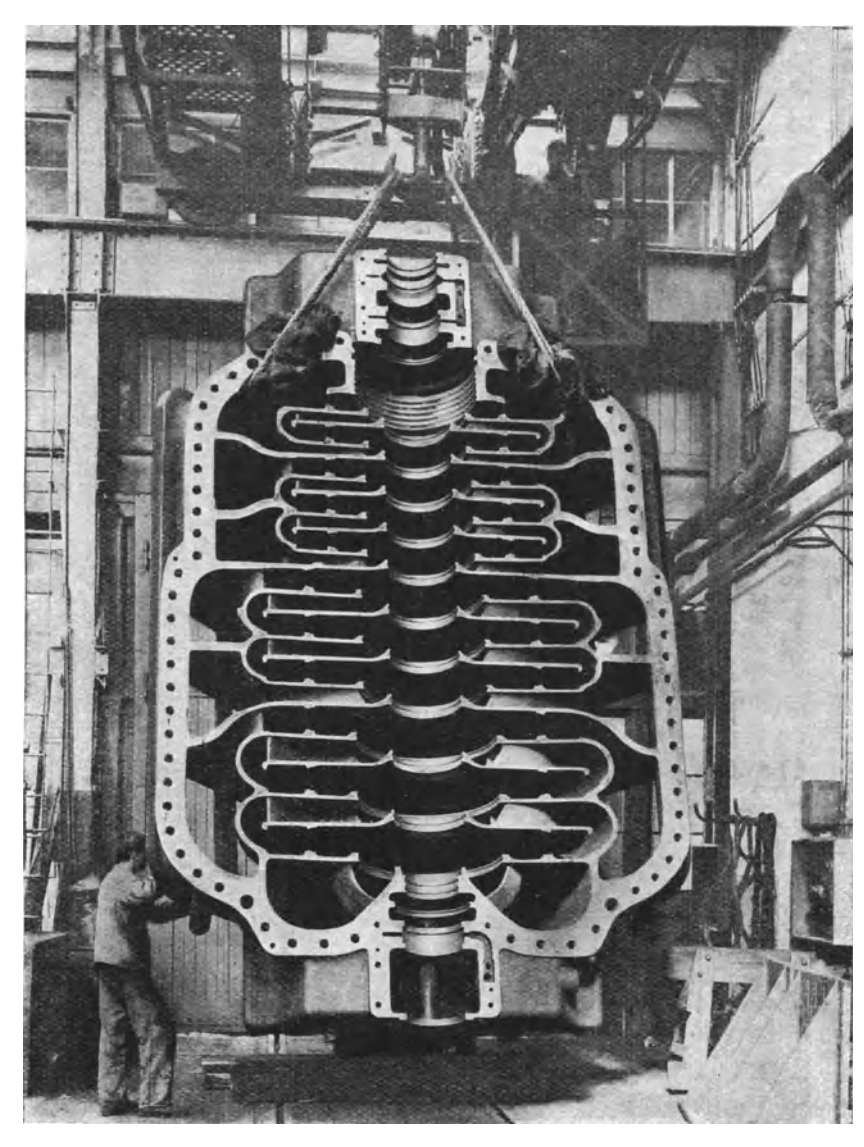

wirkung zu wahren. Bei Kühlern mit runden Röhren fließt die Luft ohne Richtungswechsel durch den ganzen Kiihler.

Nach der beschriebenen Bauart sind vor kurzem in Baden drei Kompressoren hergestellt worden, die wohl zu den größten Maschinen dieser Art gehören. Sie sind für eine englische Kohlenzeche bestimmt. Jeder Kompressor empfängt die gewaltige Luftmenge von 70000 cbmjh und bringt sie von 1 auf 7 Atm. abs. Der Zylinderunterteil ist aus Abb. 280 ersichtlich und läßt die bedeutenden Abmessungen des Stiickes erkennen, das 27000 kg wiegt. Das Gewicht des Rotors betragt 7800 kg und das des ganzen Kompressors 83000 kg.

Der eine dieser Kompressoren ist vom Verfasser am 2. November 1921 auf seine Leistungsfahigkeit untersucht worden; zu diesem Zweck wurde die Maschine auf dem Versuchsfeld der Badener Fabrik aufgesteUt und als Kupplung mit der Antriebsturbine ein Torsions-Dynamometer der Firma Amsler & Cie., Schaffhausen, beniitzt. Mit der ablesbaren Winkelverdrehung miBt man das eingeleitete Drehmoment. Die Bestimmung der Drehzahl erfolgte mittels Zahlers, der seinen Antrieb von der Hauptwelle aus mit Schneckeniibersetzung 1: 10 erhielt.

Zur Messung der Ansaugemenge war vor dem Saugstutzen eine Diise (Abrundung nach Normen V. D.I.) von 600 mm Lochdurchmesser angesetzt; der hinter der Diise entstehende Unterdruck gibt das einstromende Volumen (Diisenziffer 0,99). Am SchluB der Versuche sind die beniitzten Instrumente, insbesondere Dynamometer und Manometer einer Nacheichung unterzogen worden.

Die Mittelwerte der Ablesungen und die daraus folgenden Ergebnisse sind in Zahlentafel 26 fiir zwei Hauptversuche zusammengestellt. Versuch I gilt fiir normale Vollast mit 2890 Vml./min. Dabei wurde eine Menge von 19,4 cbm/sek angesogen und das Druckverhältnis 7,19 erzielt. Der gemessene Wirkungsgrad der Energie-Vmsetzung bezogen auf isothermische Kompression darf mit 70 v. H. zu den giinstigsten Ergebnissen gezahlt werden, die bis jetzt erreicht worden sind.

| Versuch                                  |                         | 1     | п     |  |
|------------------------------------------|-------------------------|-------|-------|--|
| Barometerstand                           | kg/qm                   | 10015 | 10015 |  |
| Ansaugedruck abs.                        | n                       | 9717  | 9840  |  |
| Enddruck im Druckrohr                    | kg/qcm                  | 6,98  | 6,65  |  |
| Druckverhältnis                          |                         | 7,19  | 6,76  |  |
| Temperatur im Druckstutzen               | $^{\circ}$ C            | 52,6  | 51,4  |  |
| Temperatur vor Düse                      | $\mathbf{r}$            | 22,0  | 21,7  |  |
| Unterdruck hinter Düse                   | mm WS                   | 274   | 162   |  |
| Ansaugevolumen                           | cbm/sek                 | 19,4  | 14,8  |  |
| Ausgleichskolben Luftverlust             | n                       | 0,240 | 0,239 |  |
| $\cdots$<br>$\mathbf{r}$<br>$\mathbf{r}$ | $^{\rm o}\!/_{\rm o}$   | 1,25  | 1,61  |  |
| $D$ rehzahl/min                          |                         | 2890  | 2713  |  |
| Drehmoment am Dynamometer                | mkg                     | 1752  | 1374  |  |
| Leistung eingeleitet                     | kW                      | 5195  | 3825  |  |
| Isothermischer Wirkungsgrad              | $^{0}/_{0}$             | 70,1  | 71,3  |  |
| Wärme im Wasser abgeführt                | kW                      | 4393  | 3220  |  |
| Wärme in der Luft abgeführt              | $\mathbf{r}$            | 667   | 500   |  |
| Wärme der Lager                          | $\mathbf{r}$            | 20    | 20    |  |
| Wärmeleitung und Strahlung               | $\mathbf{v}$            | 40    | 40    |  |
| Summe der Wärmen                         | , 1, 1                  | 5120  | 3780  |  |
| Unterschied Dynamometer-Wärmemessung.    | $\mathbf{v}$            | 75    | 45    |  |
| ,<br>$\boldsymbol{n}$<br>$\mathbf{r}$    | $\mathbf{0}/\mathbf{0}$ | 1,44  | 1,2   |  |

Zahlentafel 26.

Durch die Labyrinth-Dichtung des Ausgleichskolbens auf der Druckseite geht etwas Luft verloren; sie wurde gefaBt und mittels einer AusfluBdiise gemessen. Dieser Verlust betragt bei Versuch I 1,25 v. H. der Ansaugemenge.

Zum II. Versuch wurde die Maschine auf kleinere Drehzahl eingestellt und die Lieferung derart gedrosselt, daB der Betrieb an der Pumpgrenze stattfand.

Eine Kontrolle der gewonnenen Ergebnisse ist durch Berechnung der eingeleiteten Leistung aus den erzeugten 'Varmen erhalten worden. Zu diesem Zweck wurde die aus jedem Kiihler flieBende Wassermenge und ihre Temperaturzunahme gemessen, ferner das in den Luftraumen der Kiihler abgeschiedene Kondensat (siehe Abschnitt 69), damit der zur Kondensation nötige Wärmeverbrauch abgezogen werden kann. Beriicksichtigt man noch die mit der Druckluft abflieBende Warme, ferner die Lagerreibung und die Wärmeleitung der Oberfläche und rechnet die Wärmen in Kilowatt um, so führen die Summen ganz in die Nähe der am Dynamometer abgelesenen Leistungen, womit die beiden unabhangig voneinander gefiihrten

Messungen die Zuverlassigkeit der Untersuchung zeigen. In Abb. 281 sind die Kurven fiir das Druckverhaltnis, die eingeführte Leistung und für den isothermischen Wirkungsgrad dargestellt.

Eine von Brown, Boveri in Vorschlag gebrachte und durch Patente geschiitzte Anordnung (Abb. 282) bezweckt, die Verluste der Radreibung zu vermindern. Statt besonderer Räder für jede Druckstufe sind mehrere Räder zu einem einzigen Körper vereinigt. Er besitzt nur zwei Seitenwande, die Reibung *60"1.*  verursachen, sie sind durch die Lauf- *50<>;'*  schaufeln mit den Zwischenwanden und mit der Nabenscheibe verbunden. Die Anordnung laBt sich auf mehr als zwei

*N fllW) kW 5000 IJ(J()O*  -- <sup>~</sup>"- 8 - R= 2713 7 ;? **1200-1200** *Mis*  $\cdot$  $\overrightarrow{ }$ 70% 60% 50% *f8 2Ocol11 :5ek*  16 If/. Abb. 281.

Stu fen anwenden, ferner kann ein gleiches Rad symmetrisch neben das bestehende aufgekeilt und mit ihm entweder parallel oder hintereinander geschaltet werden.

Nun sind aber die nebeneinanderliegenden Stu fen in den Spalten zwischen den umlaufenden Wanden *A* und den festen Wanden *B* (Abb.283) des anschlieBenden Gehauses sorgfaltig abzudichten, soll nicht der erhaltene Voneil durch den Druck-

ausgleich wieder verschwinden. Der Spalt 8 der gewohnlichen Anordnung (Fall I) muß möglichst klein gehalten werden, kann aber trotzdem den Verlust zufolge des Druckunterschiedes  $p_{2} - p_{1}$  nicht genügend verhindern, für La byrinth-Dichtungen ist nicht Platz genug vorhanden.

Dagegen läßt sich die Strömungsenergie des an den Wandungen fiieBenden Ga ses ausniitzen, um die Spaltverluste zu vermindern. Verläuft z. B  $\det$  Spalt schräg zur Wandung (Fall II), und versetzt man die Wandungen etwas gegenseitig, so bläst das Gas auf der über den Spalt hinweg und

*II*  8  $\mathcal{F}_{\mathcal{I}}$ Seite des hoheren Druckes *P2 II II /I 1/* 

iibt auf den Spaltinhalt eine Saugwirkung aus, wahrend der Luftstrom auf der andern Seite der Wand in den Spalt hineinblast und auf den Inhalt eine Druckwirkung ausiibt. Dieselbe Wirkung nach Art des Pitot-Rohres entsteht nach Ausführung III und IV. In Fall V ist diese Wirkung für die Saug- und die Druckseite sowie für die Zwischenwand des Laufrades benutzt. Auf der Seite des größeren Druckes wirkt demnach  $p_2 - \frac{{c_2}^2}{2 a} \gamma$  auf der anderen Seite  $p_1 + \frac{c_2}{2 a}$ eine Saugwirkung aus, während der Luftstrom auf der<br>
1 den Spalt hineinbläst und auf den Inhalt eine Druck-<br> *Wirkung* nach Art des Pitot-Rohres entsteht nach Aus-<br>
Fall *V* ist diese Wirkung für die Saug- und die Druck-<br> Ostertag, Kompressoren. 3. Auf!. 17

ist es moglich, daB diese beiden einander entgegengesetzten Driicke gleich groB sind, dann ist eine Strömung im Spalt vermieden.

Fiir kleine Liefermengen hat sich bis jetzt das' Kreiselrad nicht verwenden lassen. Nun sind aber auch bei kleinen Radabmessungen geniigend groBe Driicke

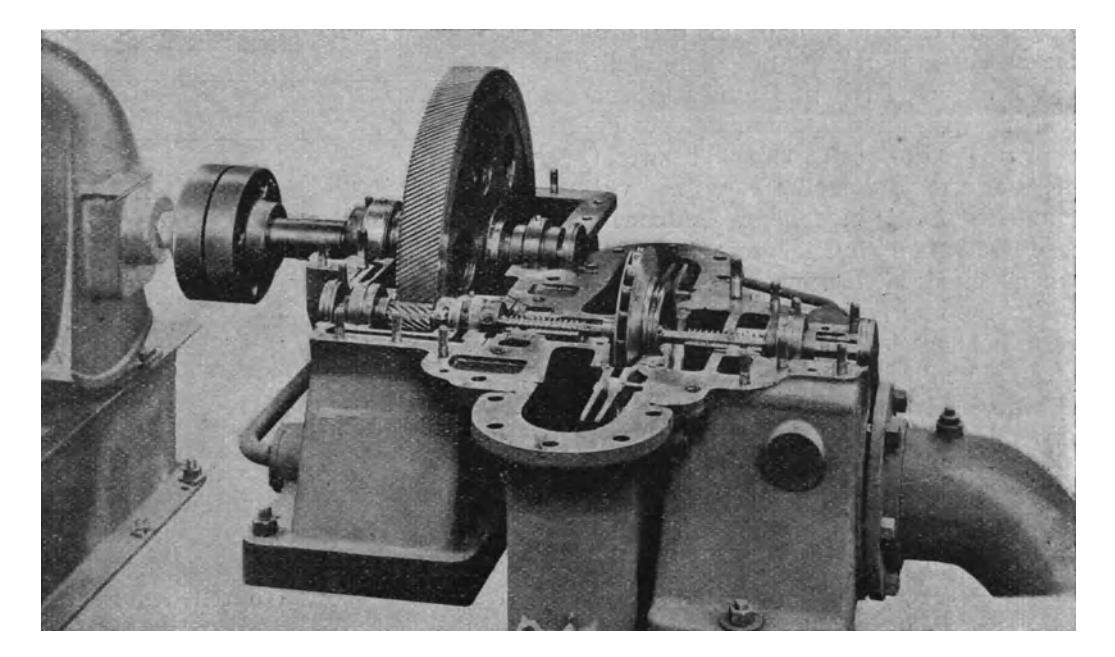

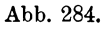

zu erzielen, wenn das Rad groBe Drehzahl erhalt (10000 bis 20000 Uml./min). Der kleine auBere Raddurchmesser gibt maBige Scheibenreibung und der Wirkungsgrad ist befriedigend. Dabei wird auch der innere Durchmesser des Schaufel-

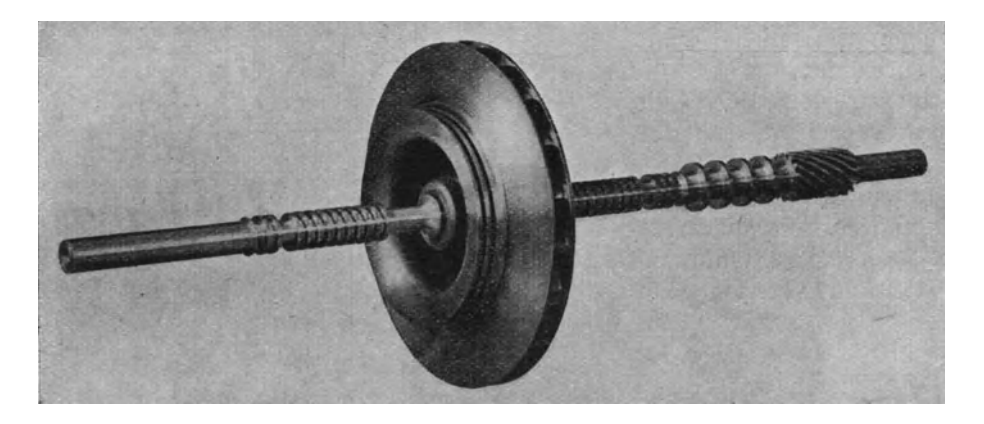

Abb.285.

kranzes sehr klein, folglich läßt sich der Querschnitt am Eintritt nur unterbringen, wenn die Welle diinn ausgefiihrt wird, so daB sie nach Art der biegsamen Welle von "de Laval" über der kritischen Drehzahl läuft.

Ein kleines Geblase dieser Art fiir 30 cbm/min und 18000 Uml./min zeigt Abb. 284, der abgenommene Gehausedeckel laBt Diffusor und Lagerung erkennen, die biegsame Welle mit Rad ist in Abb.285 sichtbar. Diese Bauart eignet sich hauptsachlich zur Verdichtung der Dampfe in Anlagen von Warmepumpen.

Abb.286.

Wie bereits in Abschnitt 85 klargelegt, ermoglicht die Regelung durch Verstellen der Leitschaufeln eine starke Verminderung der Fordermenge ohne das Pumpen befiirchten zu müssen. In Abb. 286 ist ein solcher Leitschaufelkranz zu erkennen.

Die Leitschaufeln (Abb. 287) ruhen auf Ringen und greifen mit ihren Kurbeln in Verstellungsringe ein,

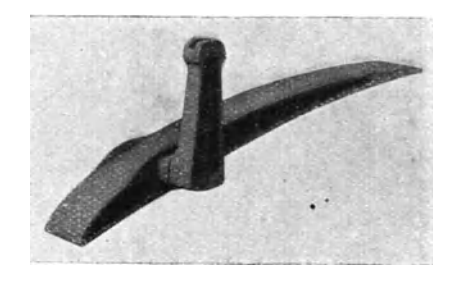

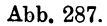

beide Ringarten mussen aus einem Stuck hergestellt werden, sie sind daher mit den Laufradern auf die Welle zu setzen, wie dies Abb. 288 zeigt, erst dann ist das Ganze in den abgedeckten Unterteil des Gehauses einzusenken.

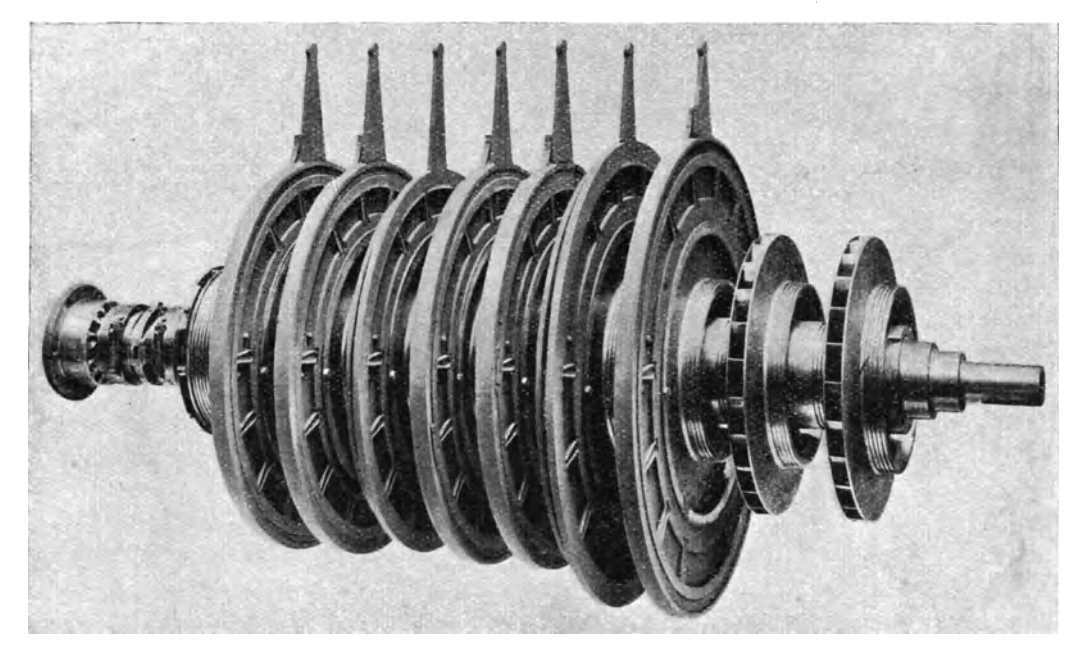

## Abb.288.

Die Abb. 289 und 290 geben das Äußere eines kleineren Kompressors (100 bis 170 cbm/min auf 9 Atm. abs.), wobei die Steuerwelle mit den einzelnen Hilfsmotoren sichtbar ist, die Wirkungsweise dieser Regelung ist in Abschnitt 85 erklart. Neueste

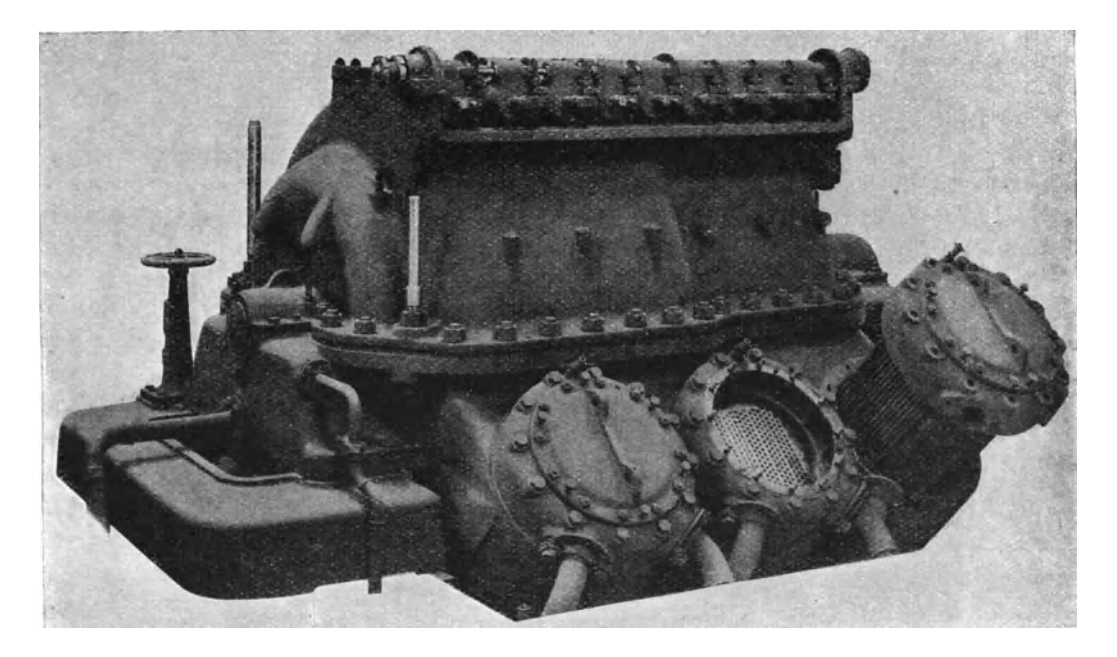

**Abb.289.** 

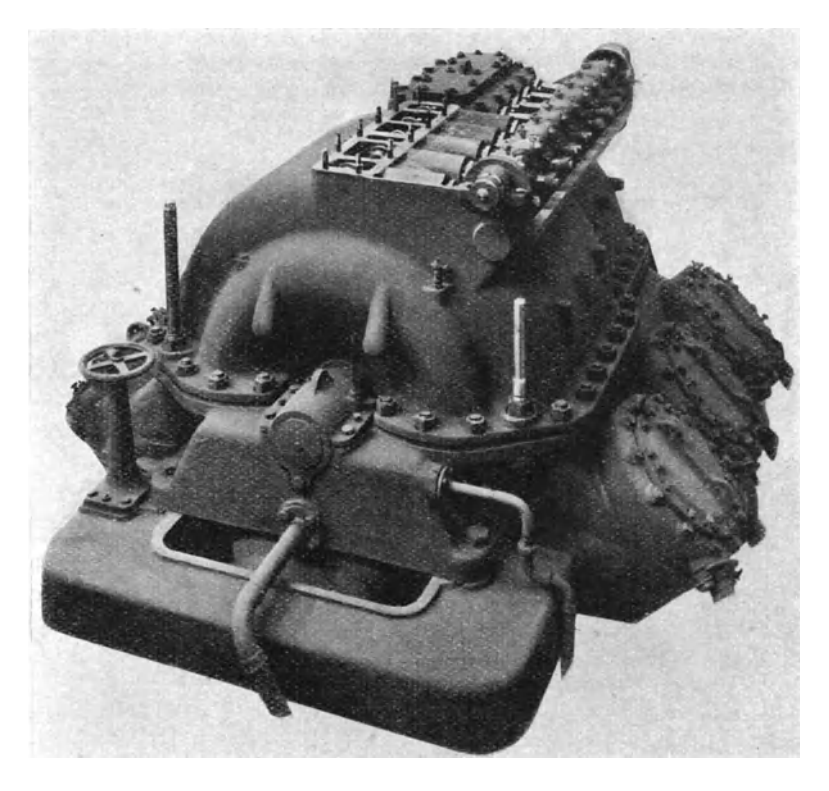

Ahb. 290.

Versuche haben gezeigt, daB die beabsichtigte Wirkung auch dann erreicht wird, wenn nur eine Stufe in jeder Gruppe mit der Leitschaufel-Regelung versehen wird, wodurch die Ausführung eine Vereinfachung erfahrt. *kW* 

In Abb.291 sind die durch Versuche aufgenommenen Kennlinien eines solchen Kompressors mit den Wirkungsgradkurven und der aufgenommenen Energie sichtbar. Man erkennt, daB der isothermische Wir- *<sup>2500</sup>* kungsgrad innerhalb des Regelungsbereiches fUr konstanten Druck sich nur wenig andert. *70%*  Die Versuche sind an einem Kompressor  $\frac{65\%}{60\%}$ mit 10 Radern vorgenommen und die da- *50%*  bei erhaltenen Druckverhaltnisse als Ordi- *<sup>2000</sup>* naten der Kennlinien aufgetragen. Für ein konstantes Druckverhaltnis 7,25 liegt der'Regelungsbereich *A-B* zwischen 582 8 und 358 cbm/min, wenn die Drehzahl von  $3550$  auf 3300 vermindert wird. Der Energiebedarf in Kilowatt bei der Regelung auf den genannten konstanten Druck ist durch die obere strichpunktierte Linie angegeben. <sup>2</sup>*<sup>350</sup>*

Von Einzelheiten verdient die Kupplung Erwahnung, wie sie von Brown,

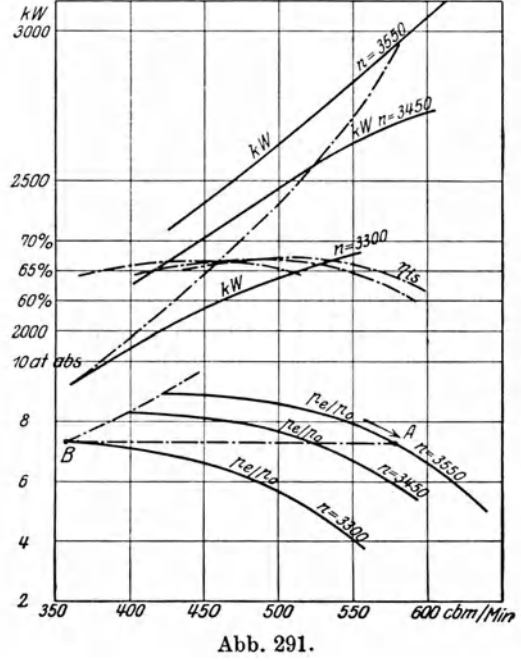

Boveri & Cie. für Dampfturbinenantrieb verwendet wird (Abb. 292 und 293). Die beiden an den Wellenenden festsitzenden Kupplungsteile sind durch ein mit Klauen eingreifendes Zwischenstiick derart gelenkartig miteinander verbunden, daB kleine Verschiebungen der beiden Wellen nach jeder Richtung ohne EinfluB auf die Lagerung bleiben. Solche Verschiebungen können im Bergwerksbetrieb durch einseitiges Senken der Fundamente leicht eintreten.

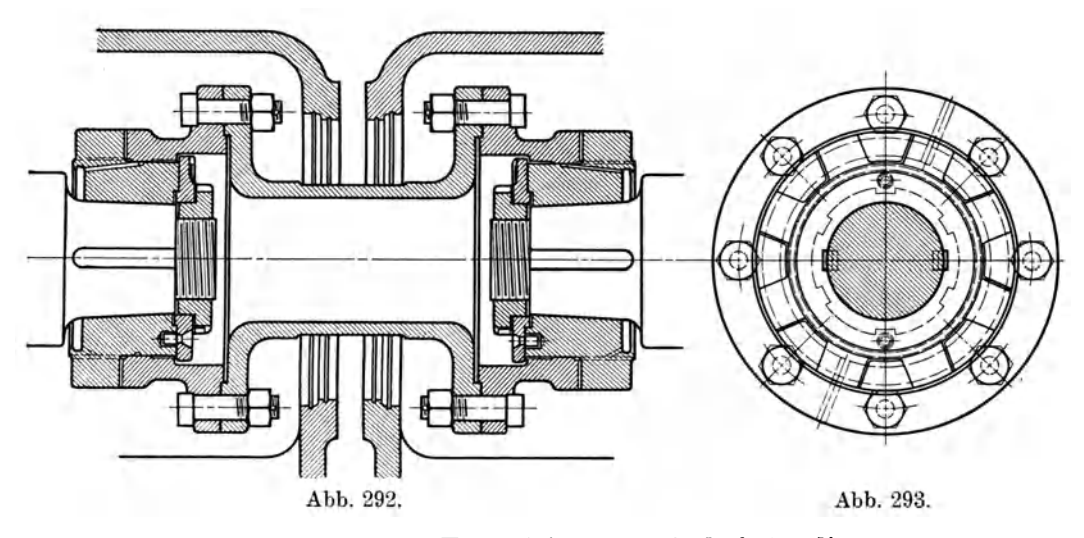

89. Allgemeine Elektrizitatsgesellschaft Berlin.

Die Turbinenfabrik der A. E. G. Berlin hat ihre früher mit Gehäusekühlung versehenen Kompressoren umgebaut und verwendet nur noch außenliegende Zwischenkühler, wodurch die Reinigung erleichtert wird. Die Verdichtung erfolgt für Enddrücke von 6 bis 9 Atm. abs. in 11 bis 12 Stufen, die in vier Gruppen unterteilt sind, zwischen denen je ein Kühler eingeschaltet ist. Innerhalb einer Gruppe wird für jede Stufe das gleiche Laufrad verwendet. Die Abstufung der Laufrad-

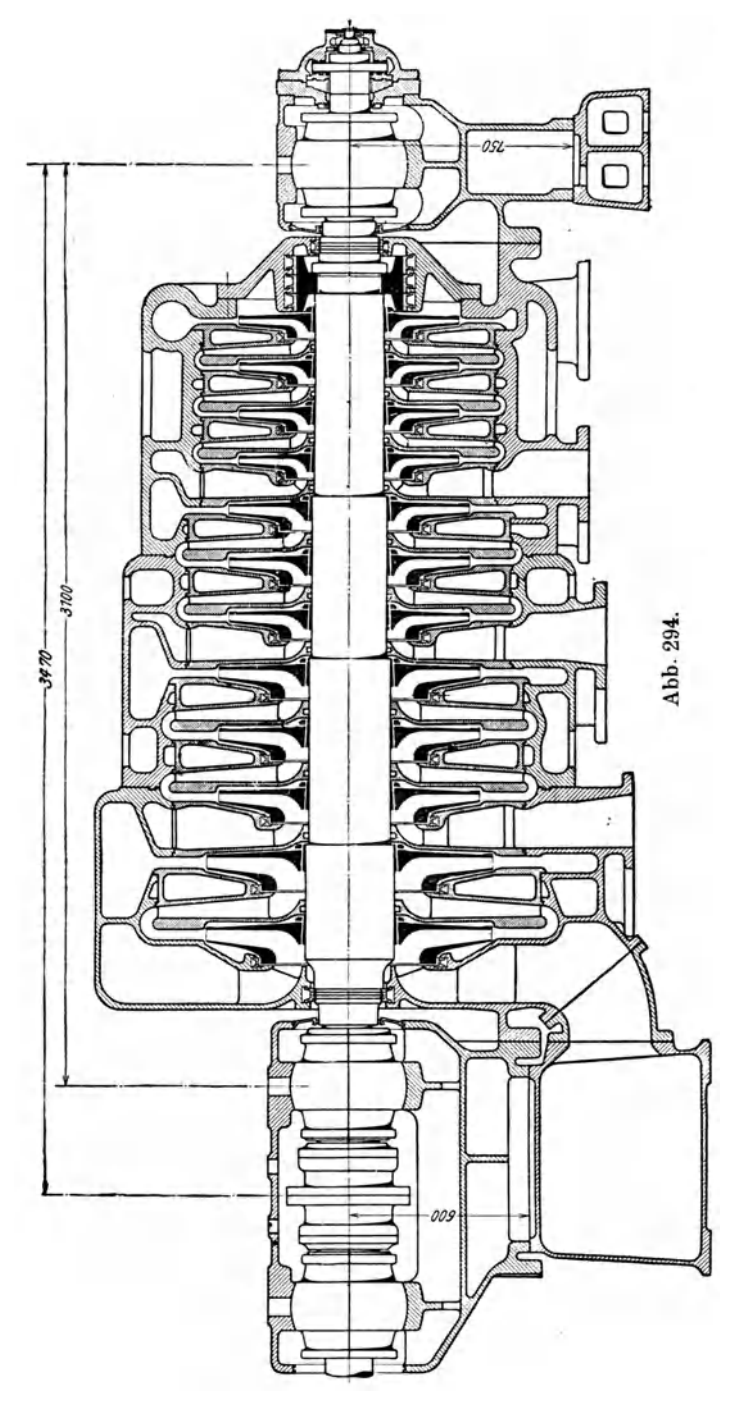

durchmesser, der Drehzahlen und der Leistungen ist nach D. R. P. 317774 so getroffen, daß beispielsweise die Räder der ersten Gruppe einer Type für die zweite Gruppe der nächstgrößeren Type und für die dritte Gruppe der übernächsten Type usw. verwendet werden können, womit sich eine erhebliche Vereinfachung in der Herstellung erzielen läßt. Auf diese Weise wird das ganze Gebiet von  $5000$  bis  $40000$  cbm/h durch "Normaltypen" zusammengesetzt, wobei das Leistungsverhältnis benachbarter Typen 1:1,21 beträgt und die entsprechenden Drehzahlen von 6000 bis auf etwa 3500 Uml./min sinken.

Die drei Zwischenkühler sind in einem besonderen, unterhalb des Kompressors liegenden Gehäuse vereinigt und lassen sich bequem reinigen, besonders da bei der gewählten Bauart weite Kühlrohre verwendet werden können.

Der Längsschnitt Abb. 294 eines solchen Kompressors  $(28000 \text{ cbm/h} \text{ auf } 8 \text{ bis } 9 \text{ Atm.})$ abs.) zeigt die Zusammensetzung des Gehäuses aus drei Teilen mit seitlichen Verschraubungen und den unten liegenden Anschlußstutzen zu den Kühlern. In Abb. 295 ist der Querschnitt mit den Anschlüssen an das Gehäuse der Kühler zu erkennen.

Das in Abb. 296 dargestellte Hochofengebläse

(50000 cbm/h auf 0,5 bis 1 Atm. Überdr.) ist mit Mantelkühlung ausgerüstet und besitzt einen Ausgleichskolben hinter dem dritten Rad. Die Laufräder sind auf schwach konischen Büchsen aufgezogen und auf beiden Seiten durch Muttern gegen Verschieben gesichert. Dadurch kann jedes Rad in seiner Lage genau eingestellt werden.

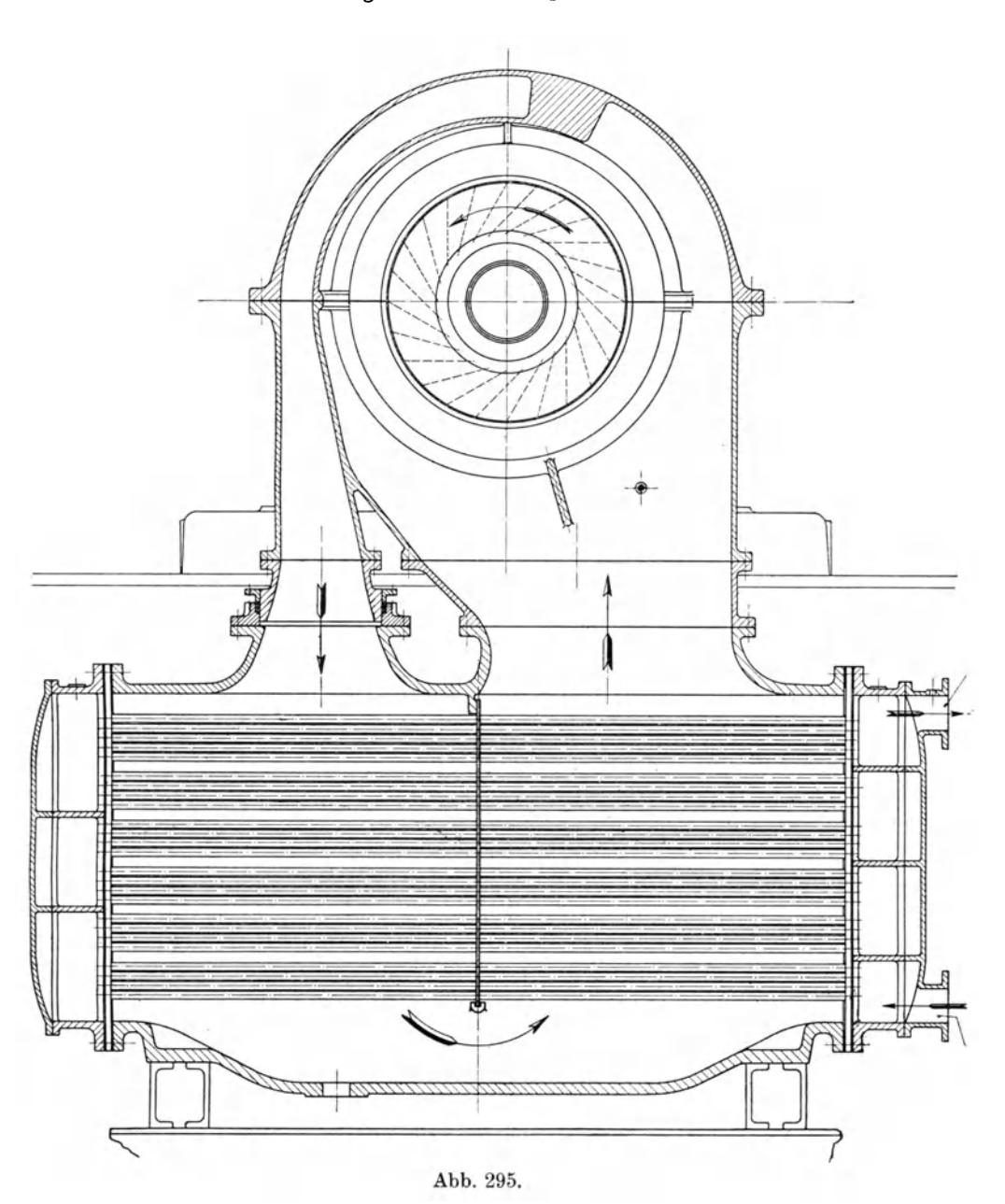

# 90. "Gutehoffnungshütte" A. V. für Bergbau und Hüttenbetrieb. Oberhausen (Rheinland).

Von den Einzelheiten der Turbokompressoren dieser Firma ist in Abb. 297 das für jede Stufe nötige Konstruktionselement dargestellt, bestehend aus Laufrad und den eng anschlieBenden · Seitenwanden mit dem Umkehrkanal. Die hohlen Wande sind vom Kiihlwasser durchflossen, das durch innenliegende Rippen zu einem geordneten Aufsteigen von unten nach oben gezwungen wird; diese Ausbildung der Ringkörper ergibt eine große wasserberührte Kühlfläche. In Abb. 298 ist ferner die Labyrinthdichtung am Verstarkungsring des Deckbleches auf der Saugseite sichtbar sowie die Dichtung der Zwischenwande an der Welle.

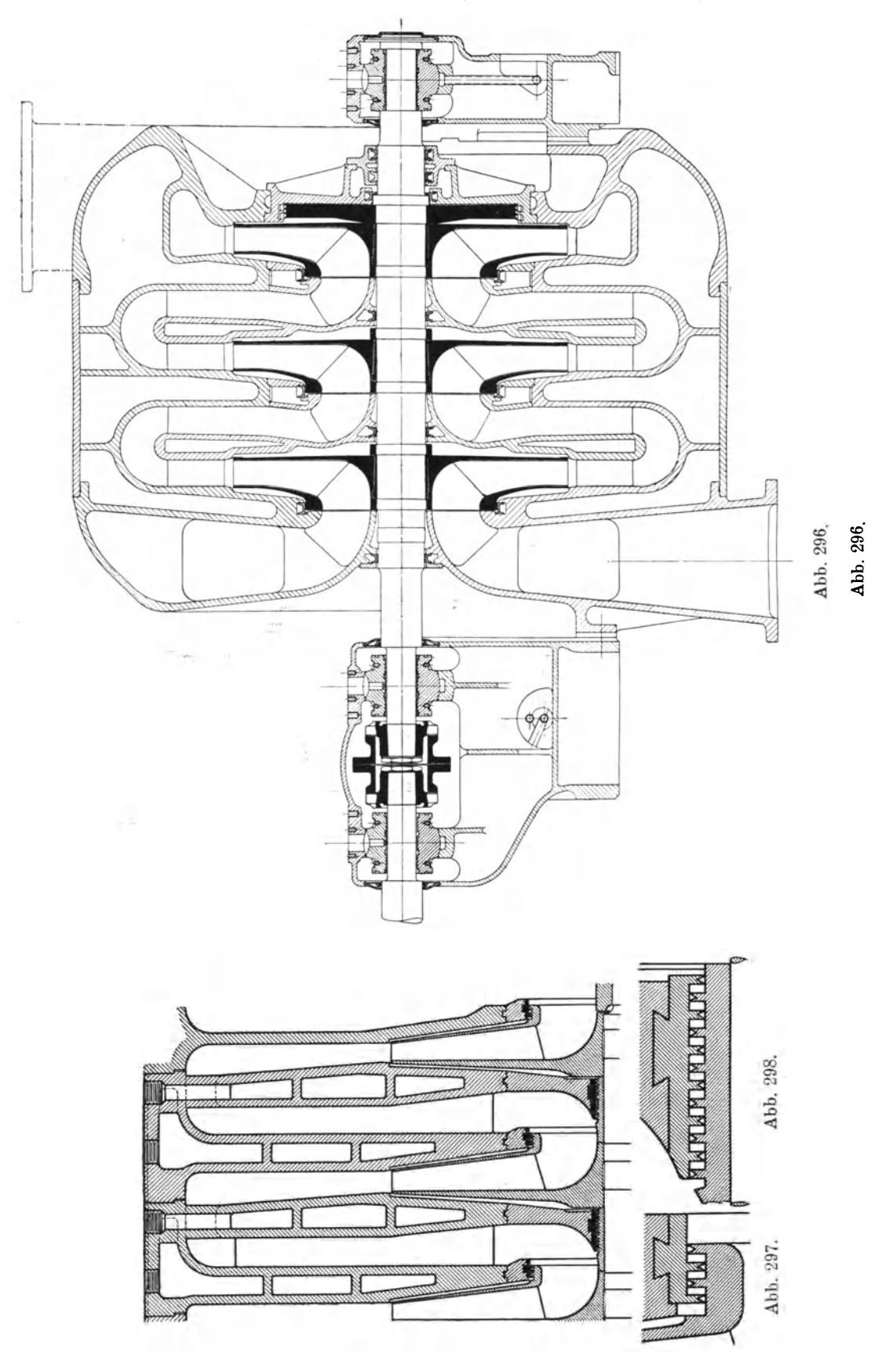

264

Der Zusammenhang dieser Elemente zu einem Turbokompressor ist in Abb. 299 erkenntlich, worin insbesondere der große Durchmesser des Gehäuses auffällt, der mehr als das Doppelte des Laufraddurchmessers beträgt. Mit den dadurch verfügbaren großen Kühlflächen ist eine recht wirksame Wärmeableitung nach jeder

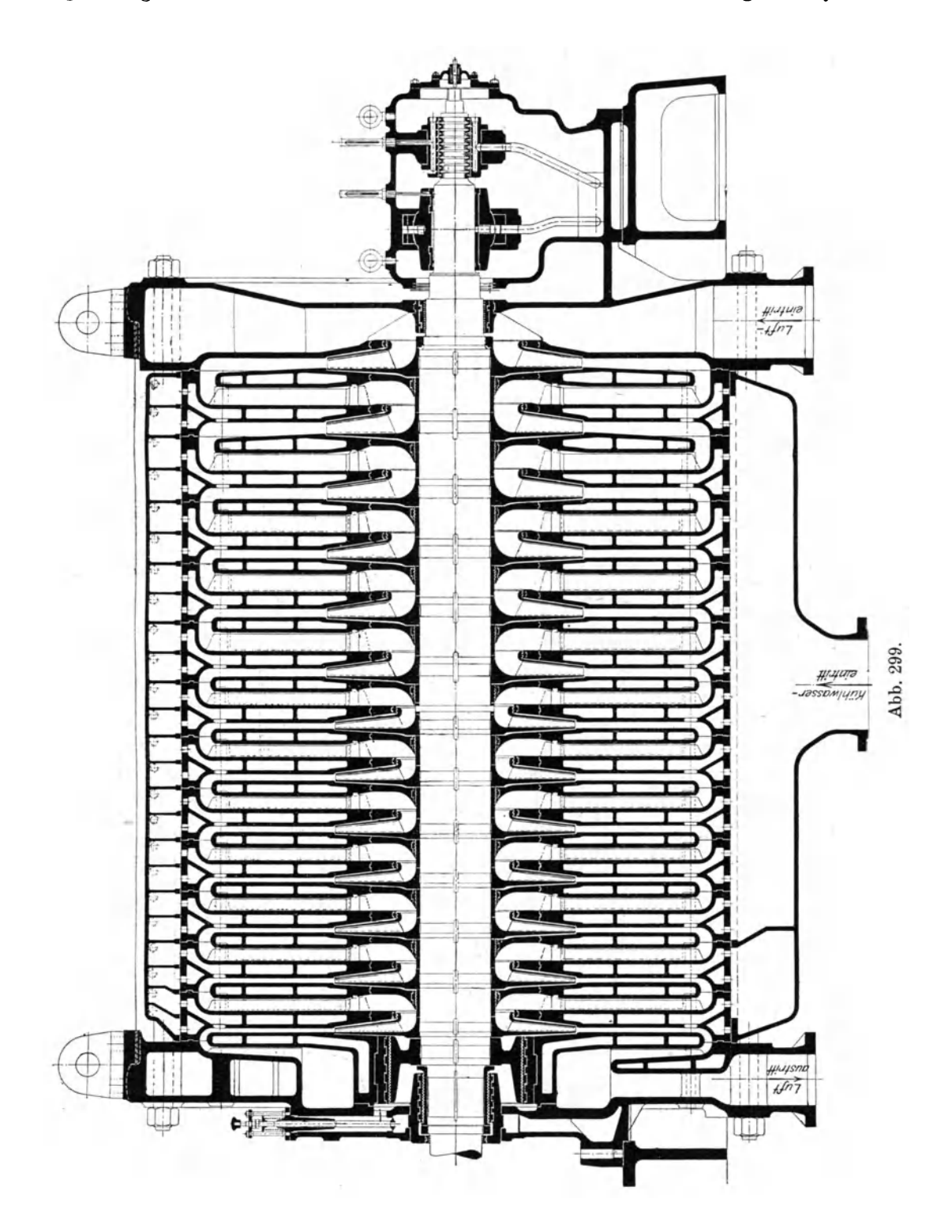

Stufe erreichbar. Die Kennlinien eines solchen Kompressors fiir ein Ansaugevolumen von 30000 cbm/h auf 8 bis 9 Atm. abs. ist in Abb.300 gegeben.

Für große Mengen und geringe Drucksteigerungen sind Turbogebläse nach Bauart Abb.301 in Gebrauch (90000 cbm/h, 1,65 Atm. abs.). Auch hier sind die Seitenwande in den Gehausemantel besonders eingesetzt. Ein vierstufiger Gassauger Abb. 302 u. 303 (Koksofengas, spez. Gewicht 0,47 cbm/kg, 30000 cbm/h, Druck-

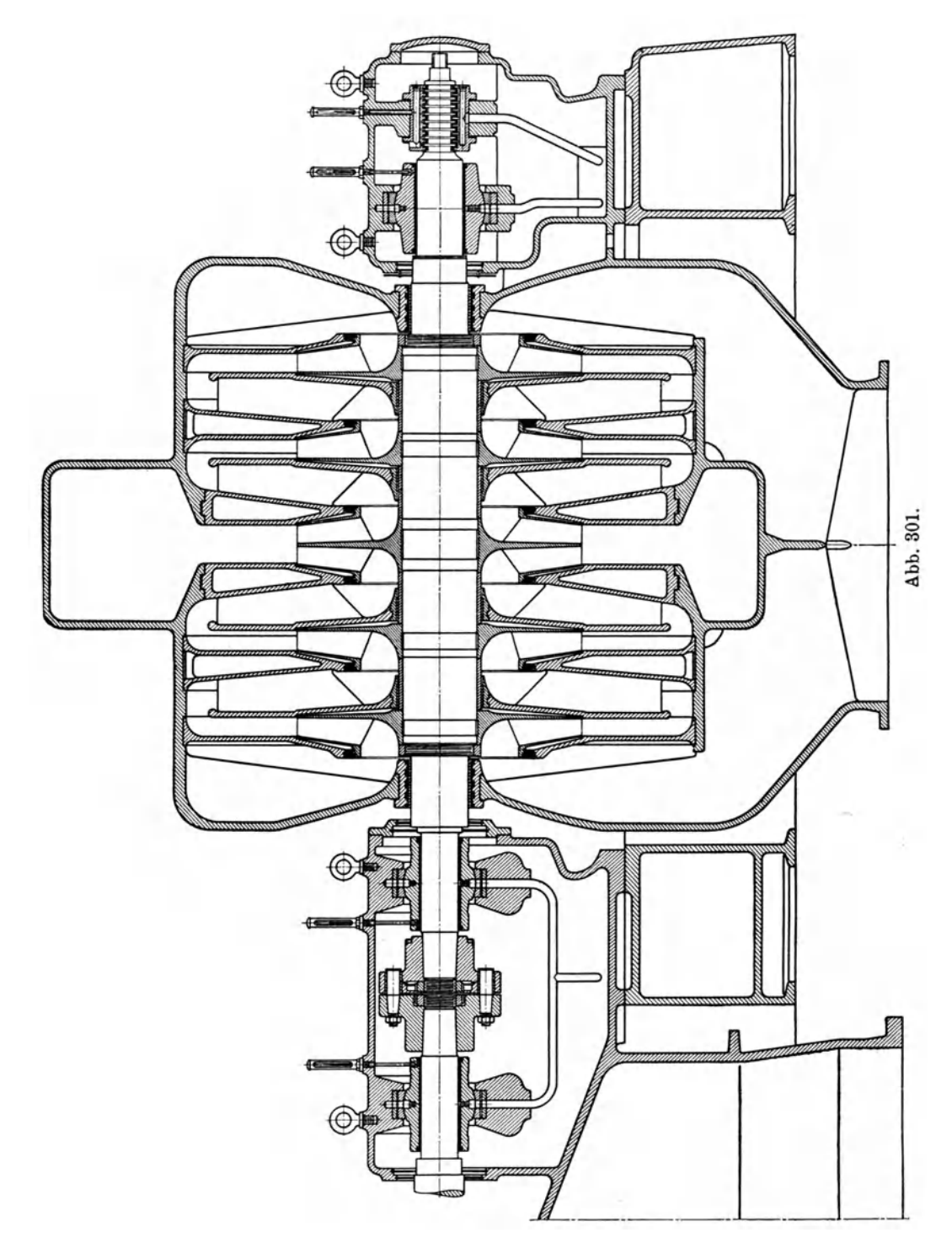

zunahme 1900 mm WS) besitzt mit beidseitigen Laufräder Labyrinthdichtungen, um den Achsdruck aufzuheben.

Erfolgt der Antrieb eines Gebläses mittels Dampfturbinen, so kann die Drehzahl hoch genug gewählt werden, um die erforderliche Druckzunahme in einer Stufe zu bewältigen. Bei sehr großen Liefermengen sind dann mehrere Räder mit symmetrischem

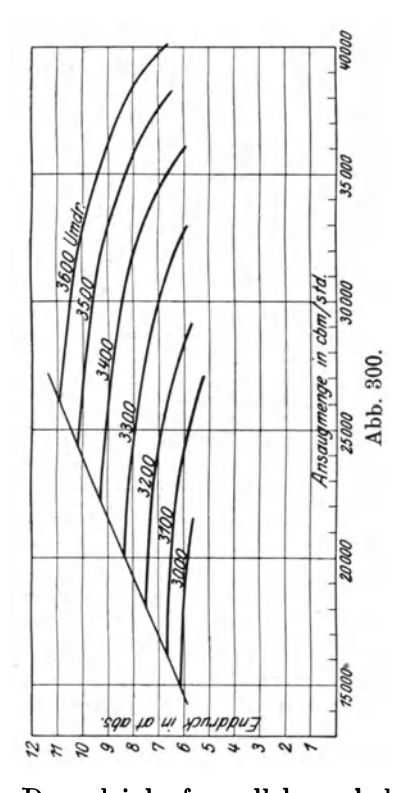

Doppeleinlauf parallel zu schalten. Eine derartige Anlage ist in Abb. 304 für eine Liefermenge von 180000 cbm/h gezeichnet (Druckerhöhung 1000 mm WS). Da die Schaufelbreiten der Laufräder sehr groß ausfallen, sind die Breiten durch Radialbleche unterteilt; im Saugraum sorgen besondere Zuführungsbleche für einen geordneten Eintritt in die einzelnen Abteilungen der Räder.

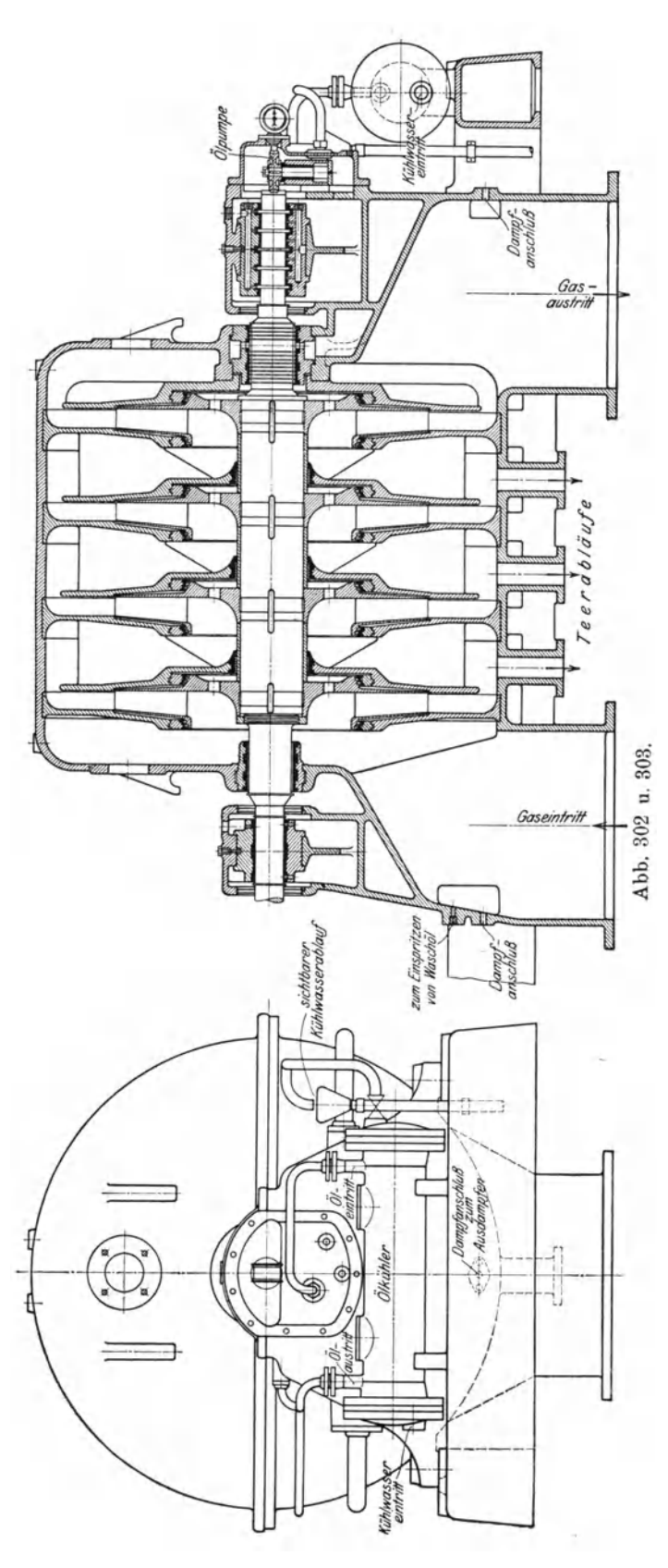

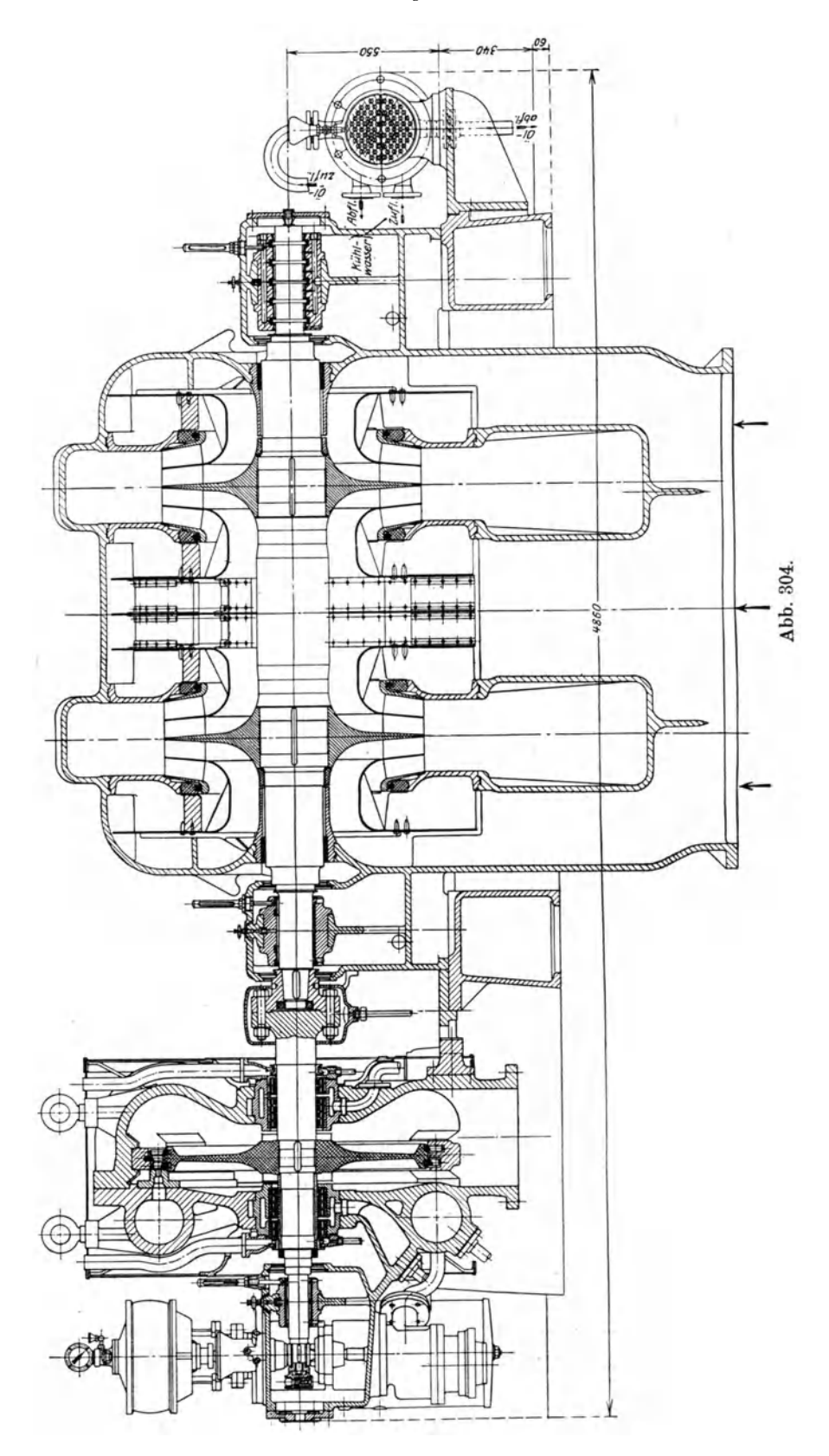

# 91. Frankfurter Maschinenbau A.G., vorm. Pokorny & Wittekind.

Der Aufbau mehrstufiger Geblase kennzeichnet sich durch die besonderen Ruckkehrkanale Abb. 305, die in den zylindrischen Gehäusemantel eingesetzt sind; gegen die Naben zu sind Einsatzstücke angeschlossen, die mit Schaufeln zur Beeinflussung des Lufteintrittes in die Laufräder versehen sind.

Die Räder des zweistufigen Geblases Abb. 306 (833 cbm/min von 1,0 auf 1,4 Atm. abs., 3000 Uml./min) sind aus Nabe und Scheibe zusammengesetzt. Meistens wird aber doch Nabe und Scheibe aus einem Stück Stahl geschmiedet, auch die DeckeIscheibe besteht mit ihrem Ringwulst aus einem Stück. Diese in Abb. 305 gezeichnete Bauart gehört zu einem fünfstufigen Geblase (133 cbm/min von 1,0 auf 3,0 Atm. abs.), das durch eine Dampfturbine angetrieben wird (5100 Uml./min). Die Rader alIer 5 Stufen besitzen gleiche Durchmesser (840 mm) und laufen daher

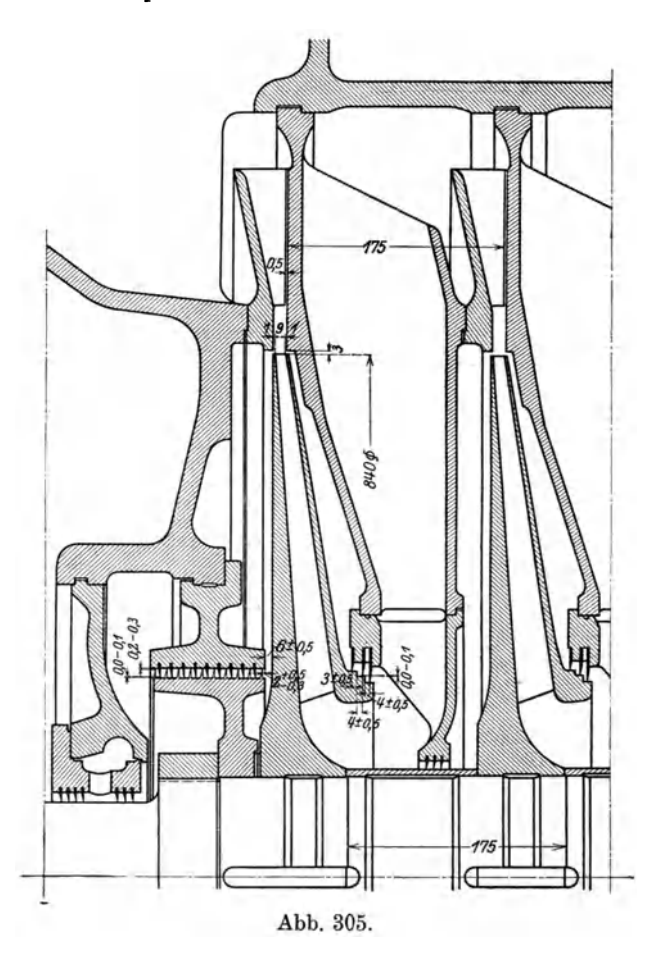

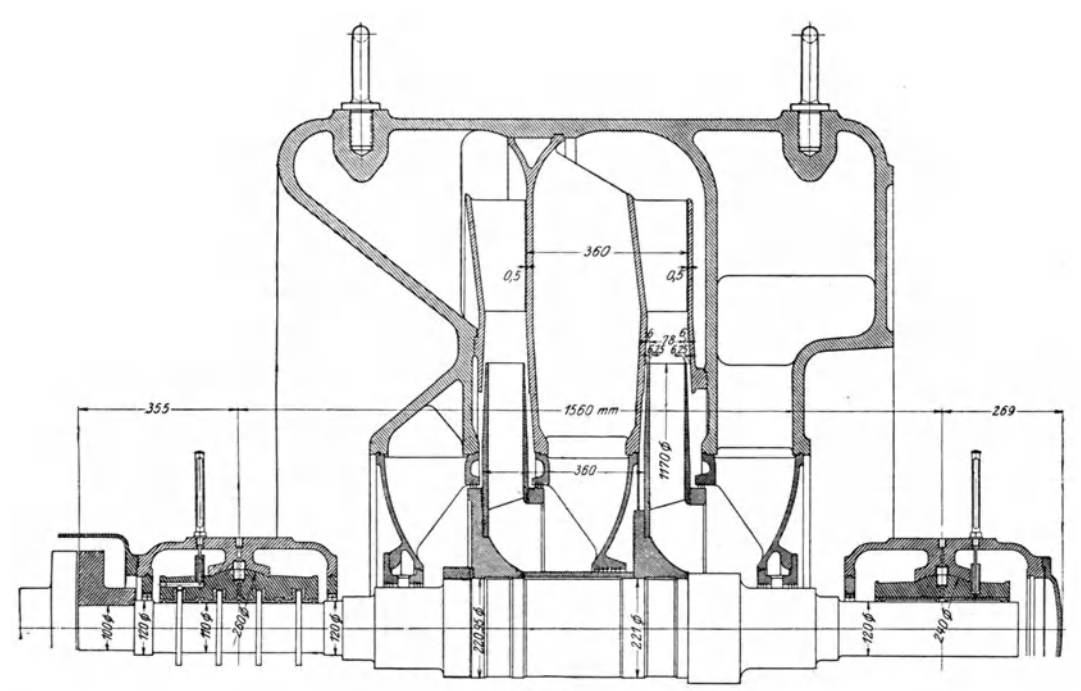

269

Abb.306.

mit einer Umfangsgeschwindigkeit von 224 m/sek; auBen betragen die Schaufelbreiten der ersten drei Rader 14 und der andern zwei Rader nur 9 mm.

Aus Abb. 307 ist die Bauart der Hochdruckkompressoren ersjchtlich (9000 cbm/h, 8,5 Atm. abs., 4900 Uml./min), deren Innenkiihlung der hohlen Zwischenwande besondere Beachtung verdient. Das ankommende Wasser wird unter dem Gehause auf alIe Zwischenwande gleichmaBig verteilt und steigt durch abschlieBbare Offnungen zu dem obenliegenden Sammelraum. Der WasserzufiuB zu den einzelnen Zwischenwanden kann durch Ventile eingestellt oder ganz unterbrochen werden, um die Kühlflächen während des Betriebes zu reinigen. Die oberen Abschließungen des Kiihlwasserumlaufes dienen gleichzeitig zur Entliiftung der Wasserkammern.

An einem derartigen Kompressor mit einer Ansaugemenge von 10000 cbm/h auf 6 Atm. Dberdr. (oder 5000 cbm/h auf 5,5 Atm.) hat der Dampfkesseliiberwachungsverein des Bezirkes Dortmund die in Zahlentafel 27 enthaltenen Ergebnisse gefunden. Zum Antrieb diente eine Frischdampf-Abdampfturbine. Fiir erste Dampfart gelten die Versuche I und II, fiir letztere III und IV. Bei dieser Anlage wird der Abdampf der Antriebsturbine fiir die Kondensation in die Zufiihrungsleitung des arbeitenden Abdampfes zur Hauptturbine geleitet.

| Nr. des Versuches                                                                                                    |                                                 |                              | п                     | Ш                     | IV                         |
|----------------------------------------------------------------------------------------------------|-------------------------------------------------|------------------------------|-----------------------|-----------------------|----------------------------|
| Anfangsdruck der Luft<br>Temperatur der Luft im Saugstutzen<br>Enddruck der Luft                                                                 | Atm. abs.<br>$^{\circ}$ C<br>Atm. Überdr.       | 1,01<br>31,5<br>6,0          | 1,006<br>30,4<br>6,0  | 1,005<br>29,4<br>6,1  | 1.008<br>29.9<br>6,1       |
| Endtemperatur der Luft<br>Ansaugevolumen<br>Drehzahl                                                                                             | $^0$ C<br>cbm/h                                 | 74,5<br>10128<br>4360        | 81,5<br>11379<br>4511 | 77,1<br>10831<br>4477 | 74,3<br>10070<br>4388      |
| Dampfüberdruck<br>$\overline{n}$                                                                                                    | Atm.<br>mm WS                                   | 11.3                         | 11,0                  | 136                   | 173                        |
| Dampftemperatur $\ldots$ $\ldots$ $\ldots$ $\ldots$ $\ldots$<br>Dampfdruck im Auspuffstutzen<br>$Dampfverbrauch$                                 | $^0$ C<br>Atm. abs.<br>kg/h                     | 252<br>0,070<br>6852         | 260<br>0.064<br>7628  | 0.082<br>13942        | 0.079<br>12825             |
| Dampfverbrauch auf 1 cbm Luft<br>Adiabatisches Wärmegefälle des Dampfes.<br>Dampfverbrauch auf Garantie umgerechnet<br>Dampfverbrauch garantiert | $\mathbf{kg}$<br>kcal/kg<br>$\mathbf{kg}$<br>kg | 0.676<br>196<br>0.694<br>0,8 | 0.670<br>200<br>0.702 | 1.287<br>89<br>1,4    | 1,286<br>89<br>1.29<br>1.4 |

Zahlentafel 27.

### 92. C. H. Jaeger & Cie., Leipzig.

Die jetzige Bauart der Turbokompressoren dieser Firma ist durch den Langsschnitt Abb. 308 gekennzeichnet, worin als besonderes Merkmal die Fiihrung der Luft nach dem Verlassen der Laufrader hervorzuheben ist. Zwischen Radumfang und Diffusor klafft ein radialer Spalt von betrachtlicher Breite. Das Deckblech eines Laufrades liegt nicht in radialer Ebene, sondern verlauft kegelformig nach außen zu, so daß die dort dem Rade entströmende Luft eine saugende Wirkung auf den Raum zwischen Deckplatte und Wandung ausiibt und damit das Riickströmen in den Saugraum behindert. An der Seite der Nabenscheibe entsteht die umgekehrte Wirkung, die austretende Luft staut sich etwas an der festen Wandung, wodurch im Raum zwischen Radscheibe und Wandung sich eine Druckerhohung bildet, damit Labyrinthdichtung am Wellenumfang einem kleineren Druckunterschied unterworfen ist.

Die Firma Jaeger & Cie ist nun auch zur Verwendung von Zwischenkiihlern iibergegangen, die unmittelbar an beiden Seiten des Gehauseunterteils in senkrechter Ausgeführte Turbokompressoren.

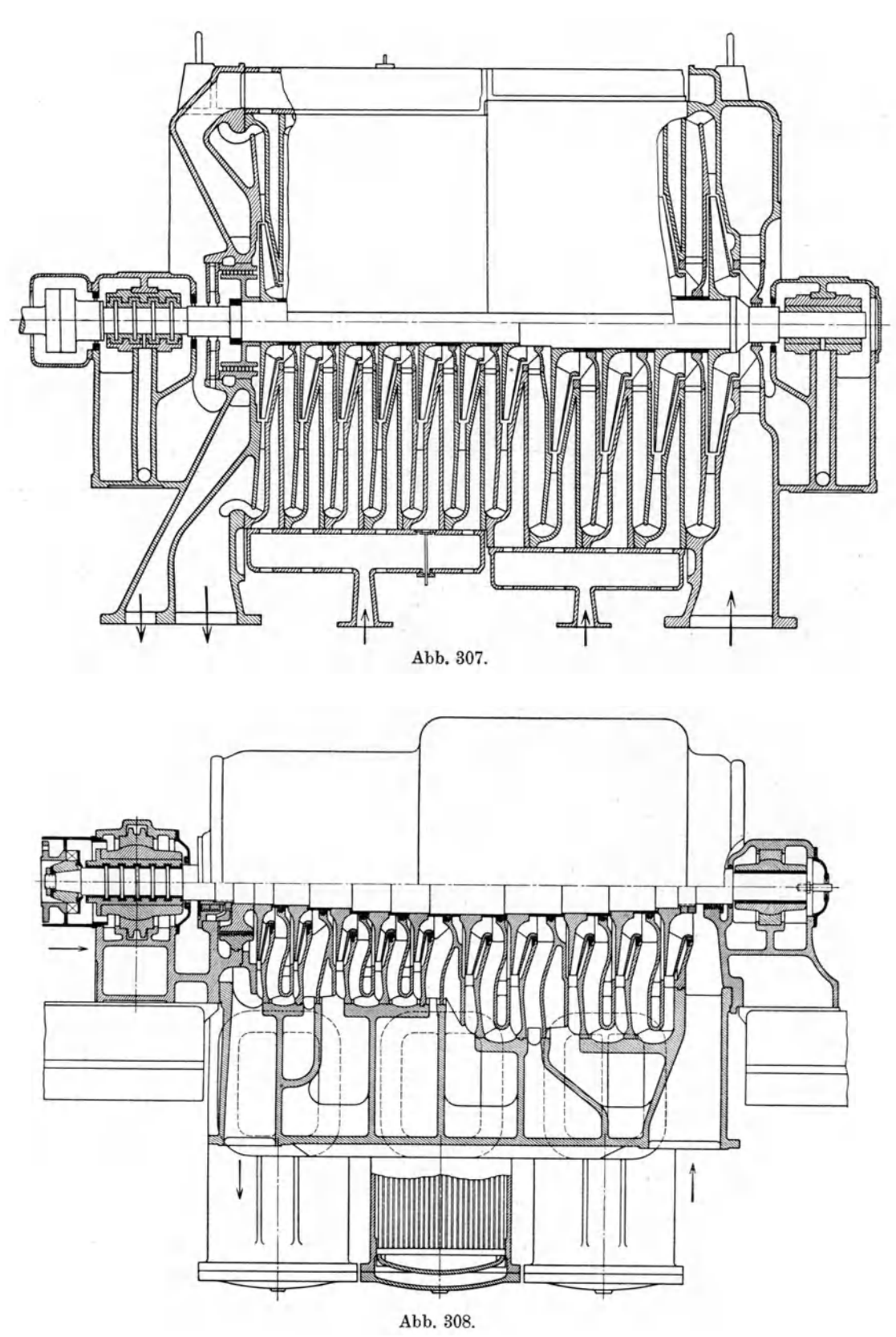

271

Stellung angeschraubt sind; ihre Oberteile ragen über Maschinenhausflur hervor und die Rohrbündel können mit dem Kran herausgezogen werden.

Die Ausführung Abb. 309 ist bestimmt für eine Liefermenge von 15000 cbm/h auf 8 Atm. abs., der Antrieb erfolgt unmittelbar mit Elektromotor (2060 PS 2970 Uml./min), diese verhältnismäßig kleine Drehzahl führt zu vielen Stufen, die in zwei Gehäusen untergebracht werden müssen. Jedes derselben erhält zwei Kühler, außerdem ist zwischen Hoch- und Niederdruckgehäuse ein Kühler eingeschaltet.

Erfolgt der Antrieb durch eine Dampfturbine Abb. 310, so liegen die verwendbaren Drehzahlen zwischen 6000 für die kleinsten und 3500 für die größten Ausführungen; alle Stufen können nun in einem Gehäuse untergebracht werden. Der Kompressor Abb. 310 hat drei Paare Zwischenkühler. Die an dieser Anlage vom Dampfkesselüberwachungsverein des Bezirkes Dortmund ausgeführten Abnahmeversuche sind in Zahlentafel 28 enthalten.

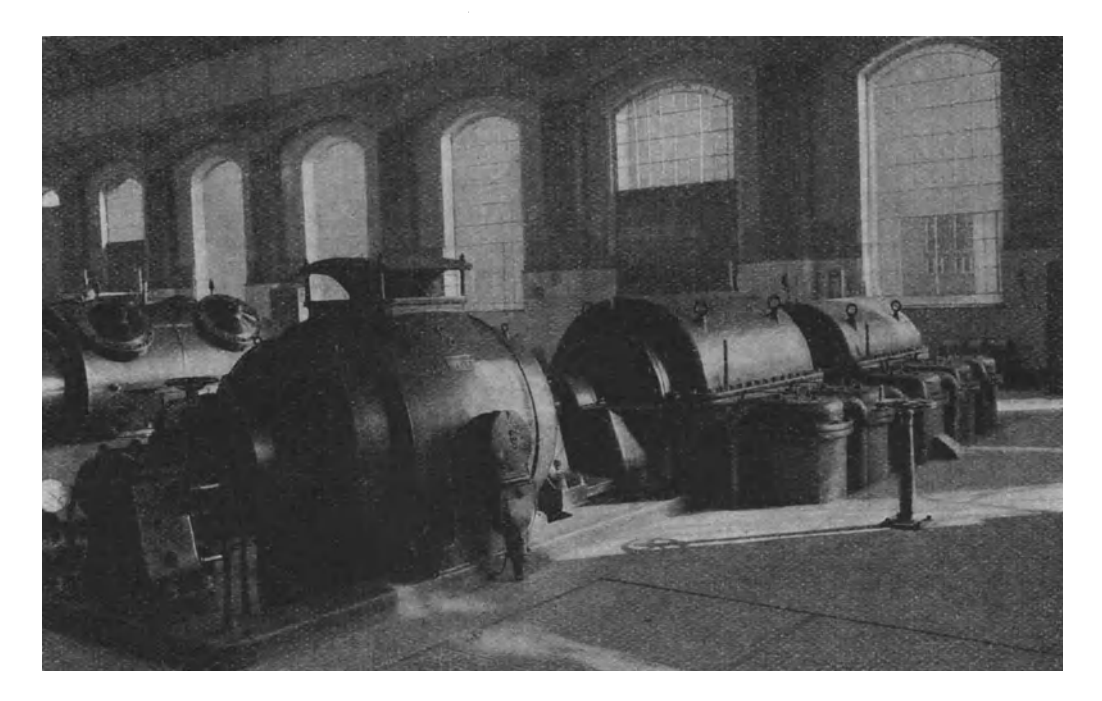

Abb. 309.

Zahlentafel 28.

| Art des Betriebes                                  | Normal-<br>last | 4200 Uml. | Kleinste An-<br>saugemenge | Überlast |
|----------------------------------------------------|-----------------|-----------|----------------------------|----------|
| Drehzahl $\cdots$ , $\cdots$ , $\cdots$            | 4416            | 4208      | 4135                       | 4490     |
| Dampfüberdruck vor Einlaßventil<br>Atm.            | 10.50           | 10.90     | 11.20                      | 10.58    |
| Atm.<br>$n$ Düsen<br>, 1                           | 9.86            | 9.97      | 9.95                       | 9,20     |
| $^0$ C<br>Dampftemperatur an der Turbine           | 274.6           | 273.75    | 273,0                      | 271,6    |
| Druck im Kondensator<br>Atm. abs.                  | 0.094           | 0.082     | 0.074                      | 0,099    |
| kg/h<br>Stündlicher Dampfverbrauch                 | 13557           | 10767     | 9820                       | 14937    |
| Uberdruck der Preßluft Atm. Uberdr                 | 6.13            | 6.03      | 5,85                       | 5.96     |
| cbm/h<br>Ansaugevolumen $\cdots$ $\cdots$ $\cdots$ | 21385           | 17090     | 14830                      | 22740    |
| $(25^{\circ}, 760 \text{ mm Hg})$                  | 20970           | 16860     | 14700                      | 22 200   |
| Dampfverbrauch auf 1 cbm Luft                      | 0.647           | 0.639     | 0.670                      | 0.673    |
| $(25^{\circ}, 760 \text{ mm})$                     |                 |           |                            |          |
| auf Garantie umger<br>$\mathbf{v}$                 | 0.618           | 0.620     | 0.660                      | 0,650    |
| Garantierter Dampfverbrauch                        | 0.636           |           |                            |          |

## 272

Eine Anlage mit 15000 cbmjh Ansaugevolumen, 7,5 Atm. abs. Enddruck, 4200 Uml./min; 1850 PS ergab die in Zahlentafel zusammengestellten Werte:

|                                                        |              | 4211  | 4261  |
|--------------------------------------------------------|--------------|-------|-------|
| Dampfüberdruck v. Einlaßventil                         | Atm.         | 6,47  | 5,80  |
| Dampftemperatur                                        | $^{\circ}$ C | 179.8 | 166,9 |
| Vakuum im Auspuff                                      | v. H.        | 92,3  | 89,3  |
| Stündlicher Dampfverbrauch                             | kg/h         | 9896  | 13636 |
| Temperatur der Außenluft                               | $^{\circ}$ C | 3,3   | 2,3   |
| $n \longrightarrow \text{Druckluff} \dots \dots \dots$ | $^{\circ}$ C | 117,0 | 115,0 |
| Uberdruck im Druckrohr                                 | Atm.         | 6.5   | 5.61  |
| Ansaugevolumen                                         | cbm/h        | 15309 | 17919 |
| Dampfverbrauch auf 1 cbm Luft                          | kg           | 0.646 | 0.761 |
| " Garantie umgerechnet<br>$\mathbf{n}$                 | kg           | 0.606 |       |
| garantiert $\ldots$ $\ldots$<br>$n =$                  | kg           | 0.632 |       |
|                                                        |              |       |       |

Zahlentafel 29.

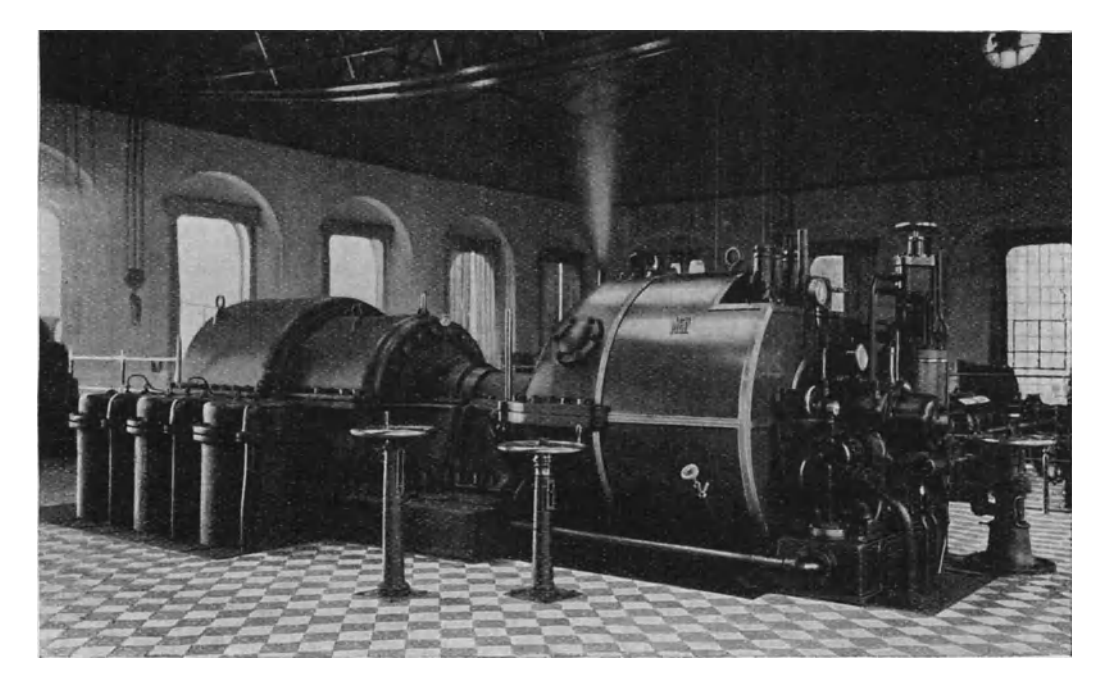

#### Abb.310.

## 93. Escher, Wyss & Cie. A. G., Zürich.

Die Turbokompressoren dieser Firma haben seit der Einfiihrung dieses Zweiges eine stetige und eigenartige Entwicklung erfahren, wie sich dies bereits bei der Besprechung der Regelungseinrichtungen gezeigt hat.

Wie aus den nachfolgenden Darstellungen Abb.311 und 312 ersichtlich, sind die beiden Deckbleche eines Laufrades genau symmetrisch zur Mittelebene angeordnet und sind miteinander durch die U-formigen Schaufeln verbunden. Zufolge dieser Symmetrie entwickeln die Fliehkräfte gleiche Beanspruchungen auf die beiden kriiftigen Ringe, die auf den Innenseiten der Bleche angenietet sind. Die Verbindung des einen Ringes mit der Nabe erfolgt durch axial gerichtete Biichsen, in denen Bolzen zur seitlichen Befestigung an den Naben stecken. Die Mittellinien dieser Büchsen liegen genau auf der Trennungsfuge zwischen Nabe und Ring, Ostertag, Kompressoren, 3. Aufl. 18

daher kann der ganze auBere Teil des Rades mit den Ringen der radialen Ausdehnung frei folgen, nachdem die Schrumpfkraft der Ringe iiberwunden ist. Die Biichsen dienen somit zur Vbertragung der Umfangskraft wie bei einer Kupplung. Da die Nabe durch radiale Krafte nicht wesentlich beansprucht wird, sind keine so hohen Anforderungen an die Güte des Materials zu stellen, als wie bei den Blechen und Ringen.

Ein solches Laufrad zeigt das einstufige Geblase Abb. 311, das zur Forderung von Leuchtgas vom Gaswerk an die weit entfernten Verbrauchsstellen dient. Seine Leistungsfahigkeit paBt sich dem Bedarf in weiten Grenzen dadurch an, daB sich

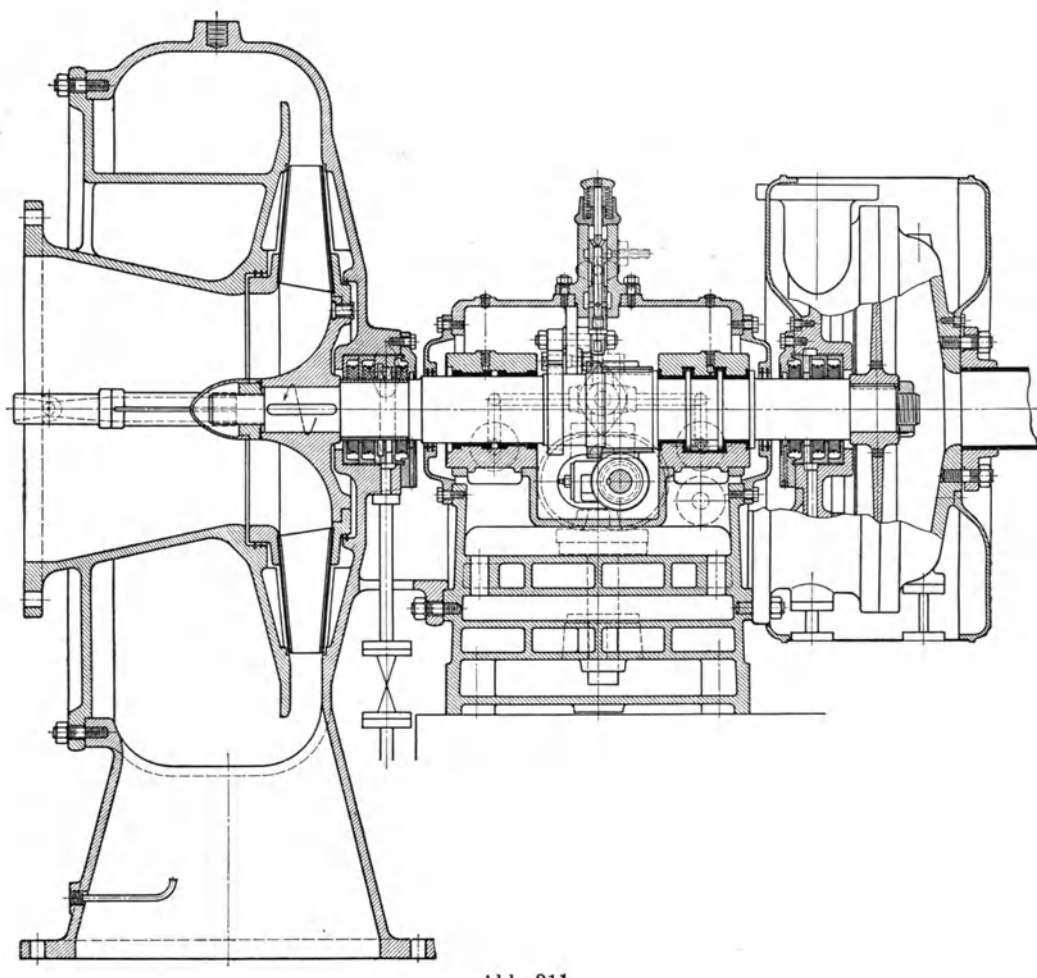

Abb.311.

die Drehzahl selbsttatig von 500 auf 4000 andert. Der Antrieb erfolgt durch eine Gegendruckdampfturbine, die wie das Geblaserad fliegend auf der starren Welle sitzt. Zwischen beiden Lagern befindet sich der Schneckenantrieb für die Ölpumpe, ferner der Sicherheitsregler, der den AbschluB des Dampfes besorgt, sobald die Drehzahl die obere Grenze überschreiten will. Um die Wellenabdichtung gegen Gasaustritt zu sichern, befindet sich zwischen den zwei inneren und dem auBeren Kohlenring eine Wasserkammer; der Druck wird darin so eingestellt, daB kein Wasser in das Gebläse eintritt, sondern mit dem ganz geringen Gasverlust unschadlich durch die Leitung abflieBt.

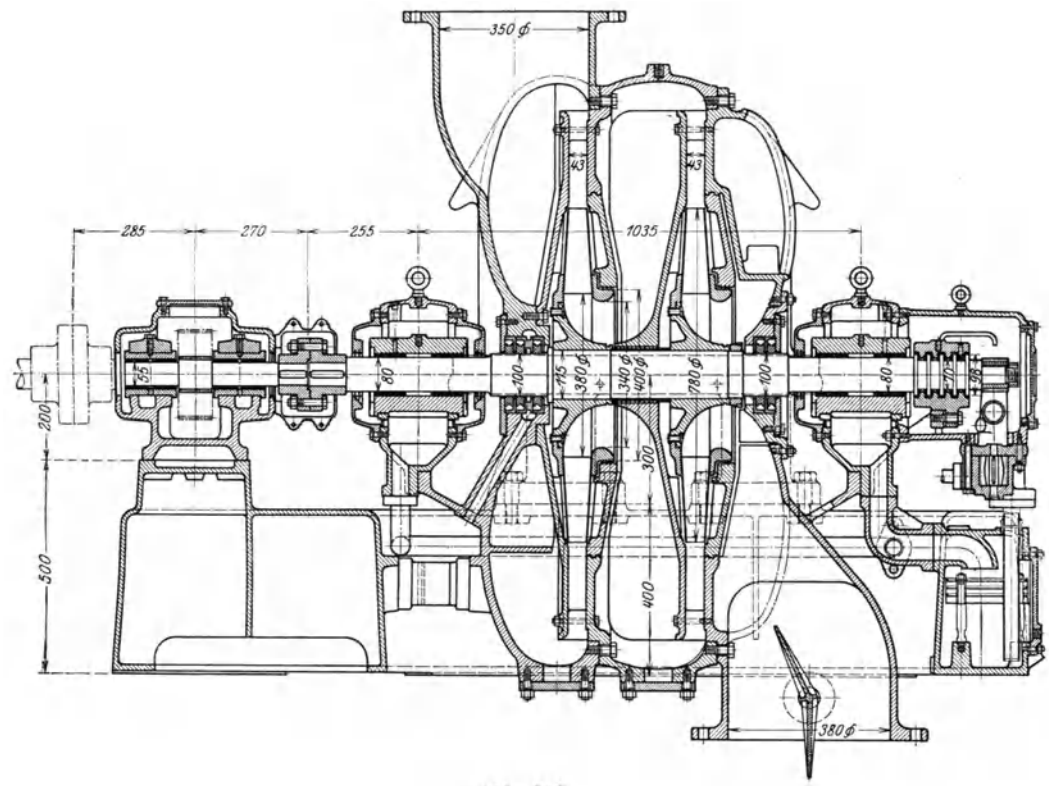

Abb. 312.

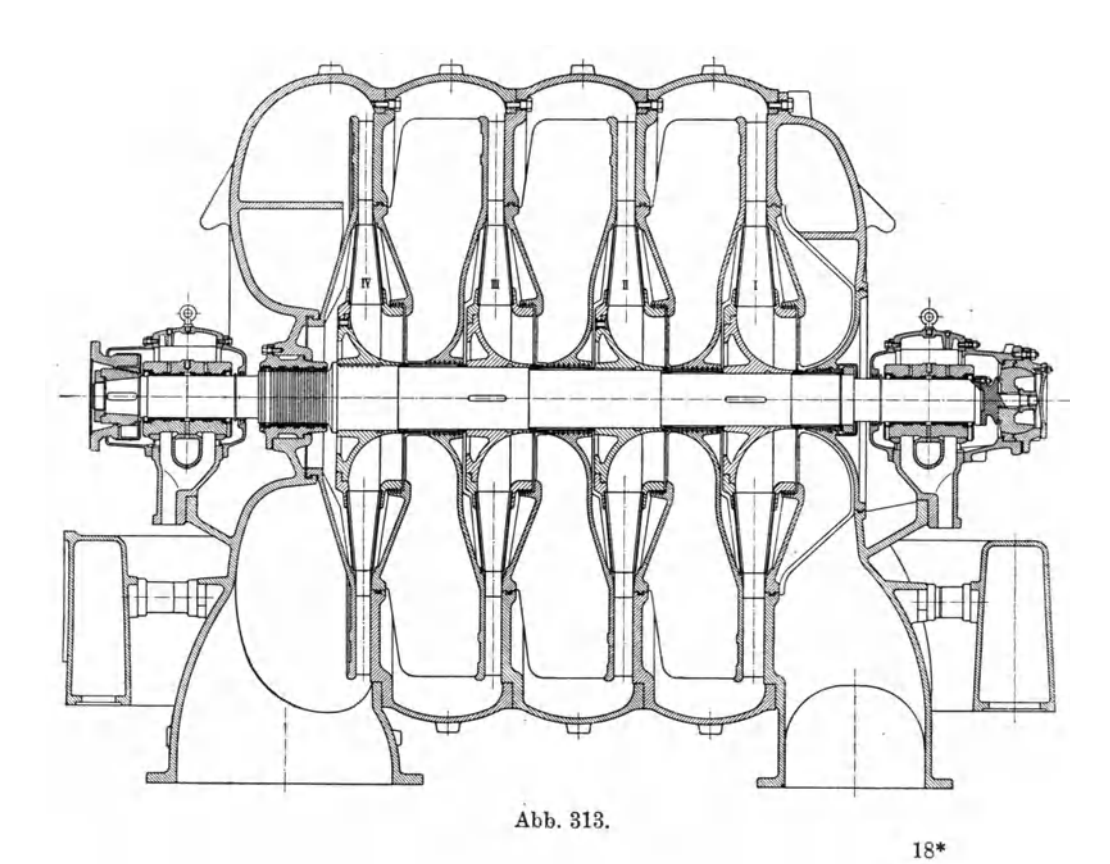

Das zweistufige Gebläse, Abb. 312, für Koksofengas (200 cbm/min auf 0,176 Atm. Dberdruck) erhalt als Antrieb einen 140 PS-Drehstrommotor, dessen Drehzahl1450 mittels Zahnradgetriebes auf 4100 für das Gebläse erhöht wird.

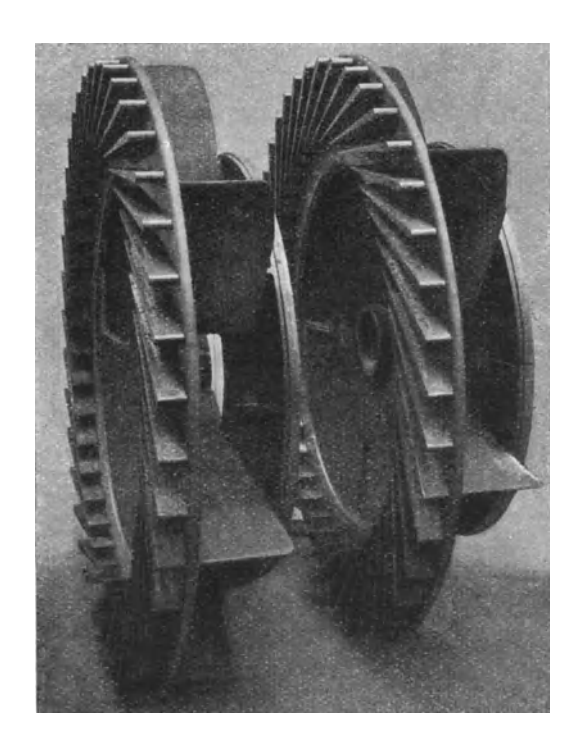

Abb. 314.

Das Gehäuse mehrstufiger ungekiihlter Geblase, Abb. 313, besteht aus dem Saug- und dem Druckstutzen mit den angegossenen Stirnwanden sowie einer Reihe von Zwischenteilen, deren Zahl um 1 kleiner ist als die Stufenzahl. Sie sind durch Schrauben zu einem Mantel vereinigt; jeder dadurch gebildete Zwischenraum nimmt einen Diffusorkranz auf, der auf der einen Seite die Leitschaufeln, auf der andern die Rippen fiir die Riicklaufkanale trägt (Abb. 313). Dieses Gußstück ist in Abb. 314 erkenntlich. Der Achsschub wird durch ein Drucklager aufgenom men, dessen feste Linse kugelförmig ausgebildet ist, damit sich die Reibflächen senkrecht zur Drehachse einstellen können.

In neuerer Zeit baut die Firma Escher, Wyss & Cie. Verdampfungsanlagen, die insbesondere in chemischen Betrieben große Verbreitung finden. Der beim Eindampfen von Laugen frei werdende Briidendampf wird ab-

gefangen und vom Gebläse angesaugt. Die erzeugte Druckerhöhung muß ausreichen, um den Dampf durch die Heizschlangen des Laugenkessels zu schicken, wo er seine Verdampfungswarme abgibt und in ftiissigem Zustand wegftieBt. Dort wird also die sonst ganzlich verlorene Verdampfungswarme nutzbar gemacht, zudem gibt der Dampf den im Kompressor empfangenen Wärmewert der Kompressionsarbeit ab.

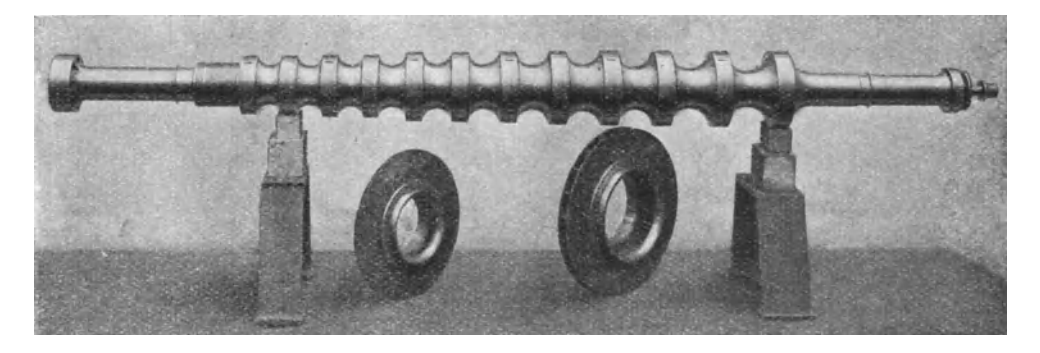

Abb. 316.

Ein solches fünfstufiges Gebläse für Wasserdampf zeigt Abb. 315 (29 cbm/min auf 0,65 Atm. Überdruck, Leistungsbedarf 58 PS), worin die verhältnismäßig kleinen Abmessungen auffallen. Zwischen Elektromotor und Geblase befindet sich ein Zahnradgetriebe, das die Drehzahl von 2359 auf 7650 erhoht.

Durch die Kompression wird der Dampf überhitzt. Will man zur Ersparung

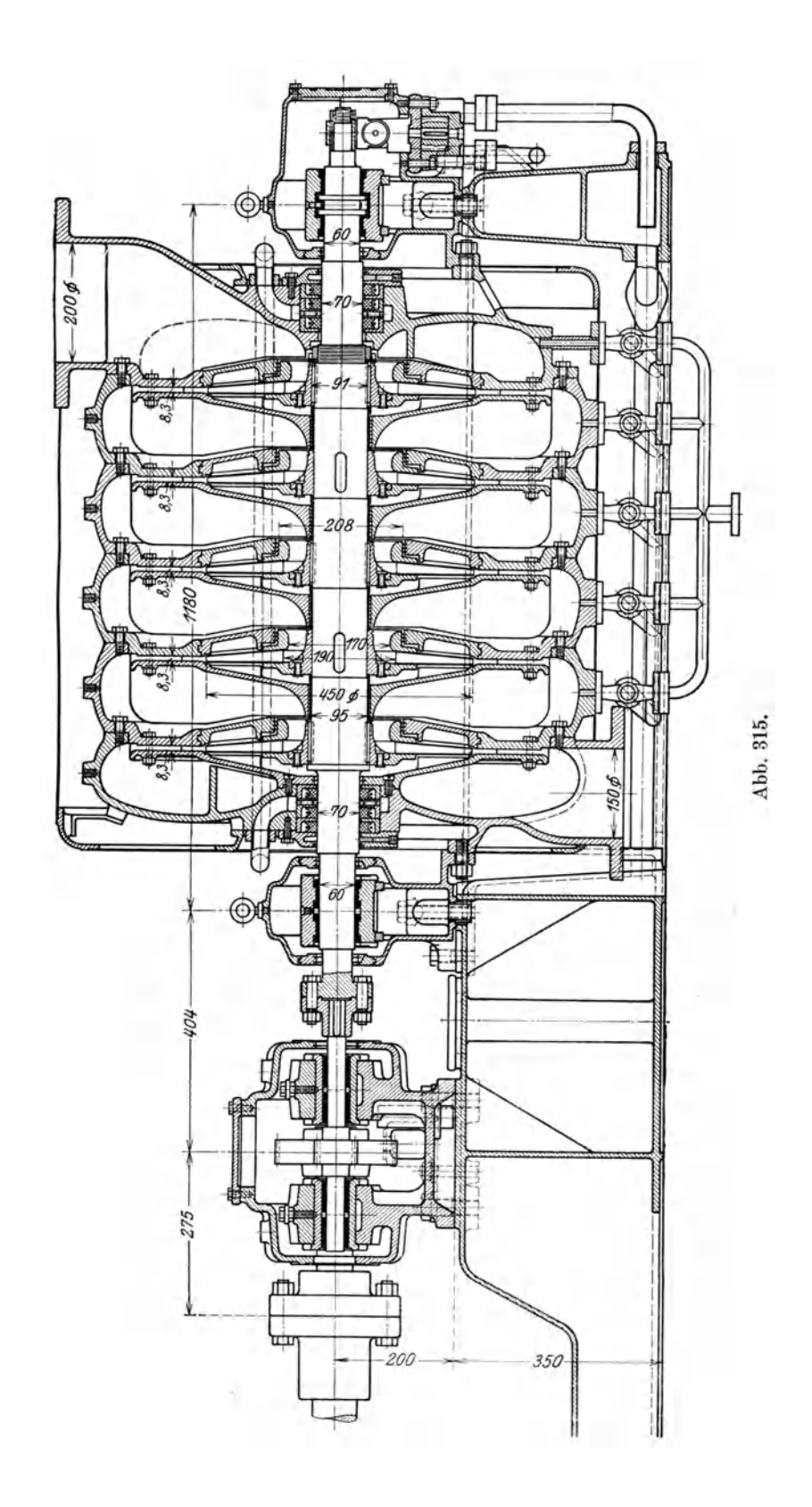

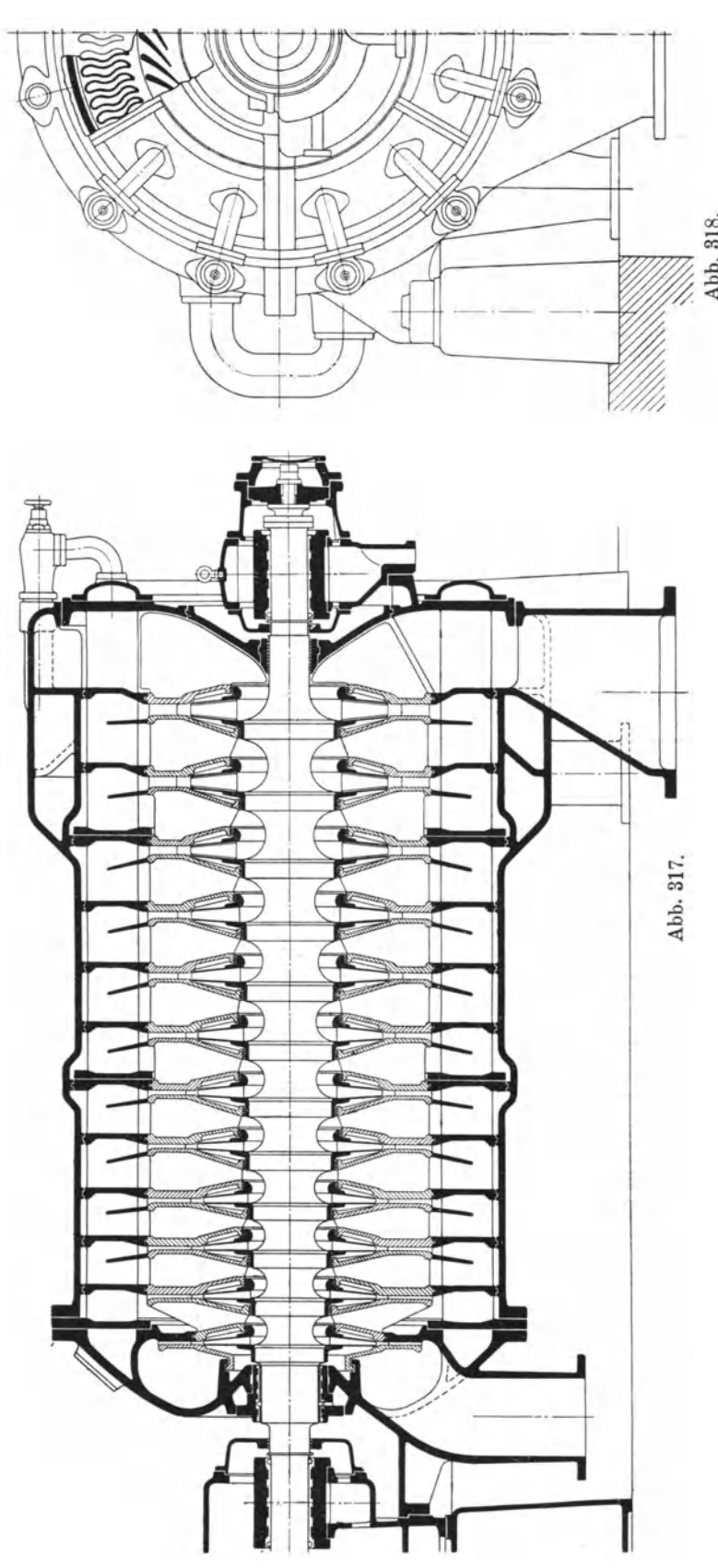

von Energie die Oberhitzung einschränken, so kann man in die Riickfiihrkanale zwischen den Stufen etwas Wasser (3 v. H.) ein- $\frac{\infty}{60}$  spritzen, am besten in<br>feiner Verteilung als **is feiner Verteilung als**<br>**Hohlstrahl.** Dadurch ~-----~~~ ~ Hohlstrahl. Dadurch läßt sich eine Druckerhöhung (etwa 6 v. H.) und eine Dampf-Vermehrung erzielen  $(3-5)$ v. H.). Zur Einfiihrung eignet sich das auf dem Wege entstandene Kondensat, das bereits angewarmt ist. Die Menge des Wassers muB derart eingestellt werden, daB der verdichtete Dampf höchstens auf seine Sattigungstemperatur abgekiihlt wird.

> Die neuen Hochdruck - Kompressoren zeigen bemerkenswerte Einzelheiten. Wie aus Abb. 316 ersichtlich, besitzt die Welle Eindrehungen zwischen je zwei Sitzen von Laufrädern, sie bilden die inneren Begrenzungsflachen der Einlaufkanale. Diese Kanale können daher näher an die Wellenmittel herangeschoben werden, als ohne Eindrehung der Welle. Diese Anordnung gestattet die Förderung verhaltnismaBig groBer Mengen bei groBer Drehzahl, ohne daB die Welle unzulässig geschwacht wird. Da auch die AuBendurchmesser kleiner ausfallen, vermindert sich

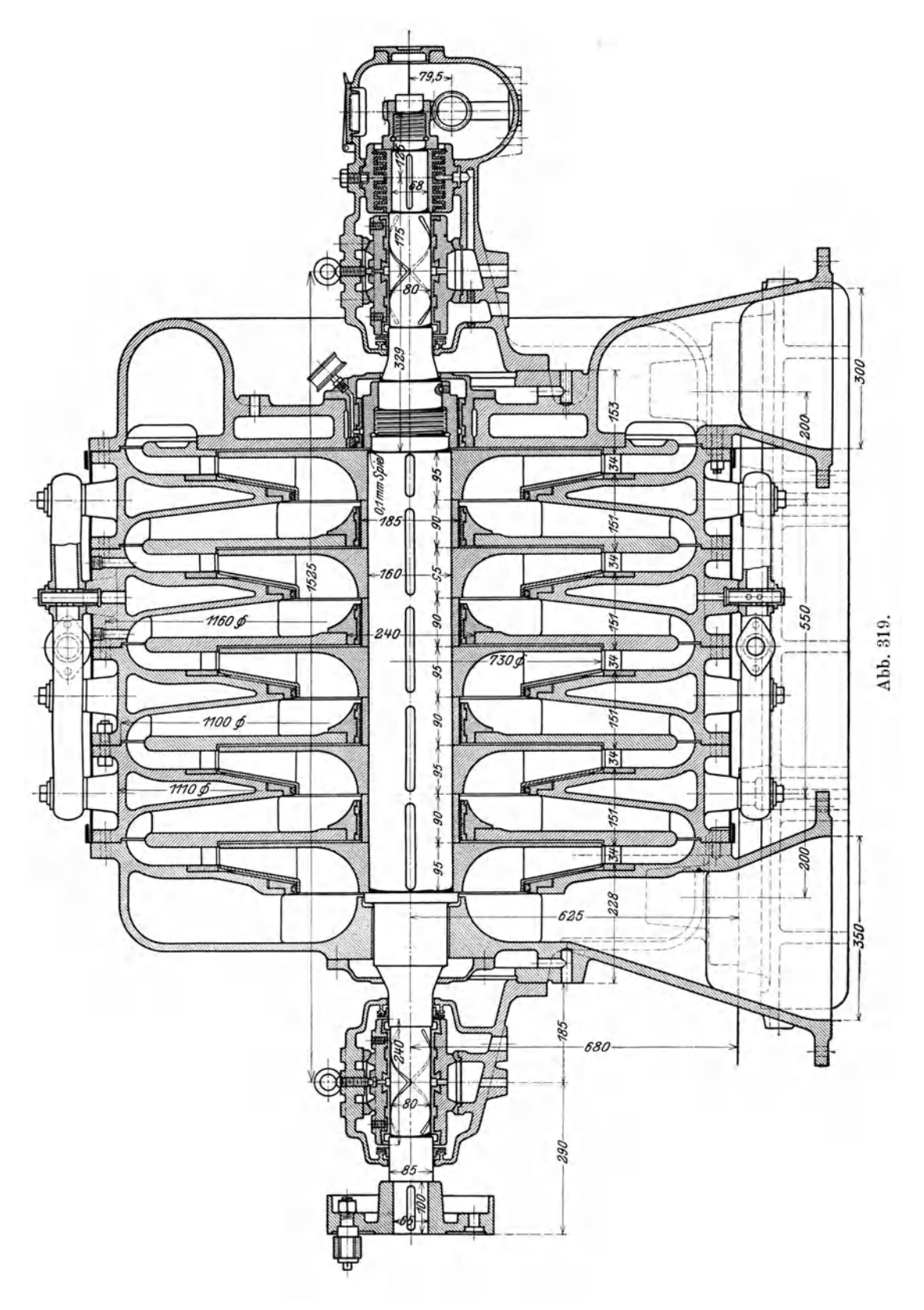

die Radreibung, was besonders bei vielstufigen Kompressoren zur Geltung kommt.

Eine besondere Neuerung ist in der Art der Kühlung zu erkennen. Rings um die Diffusorkränze laufen parallel zur Achsrichtung Kanäle mit S-förmig gekrümmten Querschnitten, die in einem Stück aus hochwertigem Guß hergestellt sind. Die Längen der einzelnen Gußstücke sind vorerst soweit beschränkt, daß der ganze Kühler nur in 2-3 Teile zerfällt. Durch die Formgebung der hohlen Kühlrippen wird eine gute Wärmeübertragung erzielt, sie wird erhöht zufolge der bedeutenden Geschwindigkeit, mit der die Luft den Rippen entlang streicht, die eine Fortsetzung der Diffusorschaufeln bilden. Diese Rippen sind mit kleinen

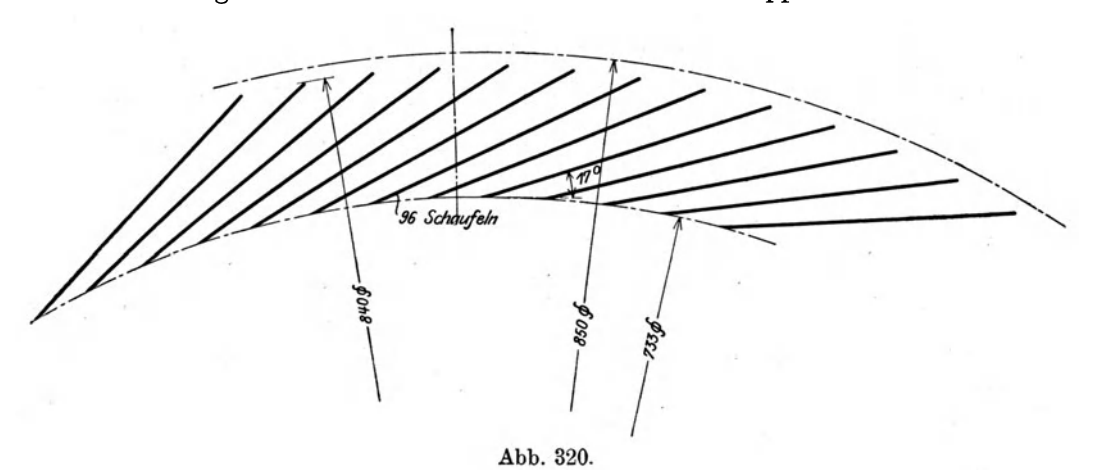

Abb. 321.

Wandstärken ausgeführt und haben trotzdem hohen Pressungen standgehalten. Die Abb. 317 und 318 zeigen die Art der Wasserführung: Ein- und Auslauf befinden sich auf der Vorderseite, und zwar zu je einem Sechstel des Umfanges gesondert und abschließbar, auf der gegenüberliegenden Stirnseite des Gehäuses sind Putzlöcher für die Wasserkammern angebracht.

Bei der dargestellten Konstruktion ist mit Sorgfalt darauf Rücksicht genommen worden, daß sich die verschieden stark erwärmten Teile frei ausdehnen können; insbesondere gilt dies für den Kühlkörper, der um etwa 50° kälter ist als die anderen Teile. Deshalb ist der Kühlkörper nur auf einer seiner Stirnseite (am Druckstutzendeckel) fest mit dem Mantel verbunden, an den übrigen Tragstellen ist für eine genügende Axialverschiebbarkeit gesorgt. Auch beim Gießen des Kühlkörpers kann sich das Stück während des Abkaltens frei zusammenziehen, Gußspannungen sind also nicht zu befürchten. Der Platzbedarf des Kompressors ist gering, da die Kühlung im Gehäuse selbst untergebracht ist. Zur Übertragung des Axialschubes ist wieder ein neuzeitliches Drucklager verwendet (Ferranti-Lager).

## 94. Gebrüder Sulzer A.-G., Winterthur.

Die Bauart der Turbokompressoren dieser Firma wird erkenntlich durch Abb. 319, die den Längsschnitt eines fünfstufigen Kompressors zeigt. Er ist berechnet für

280

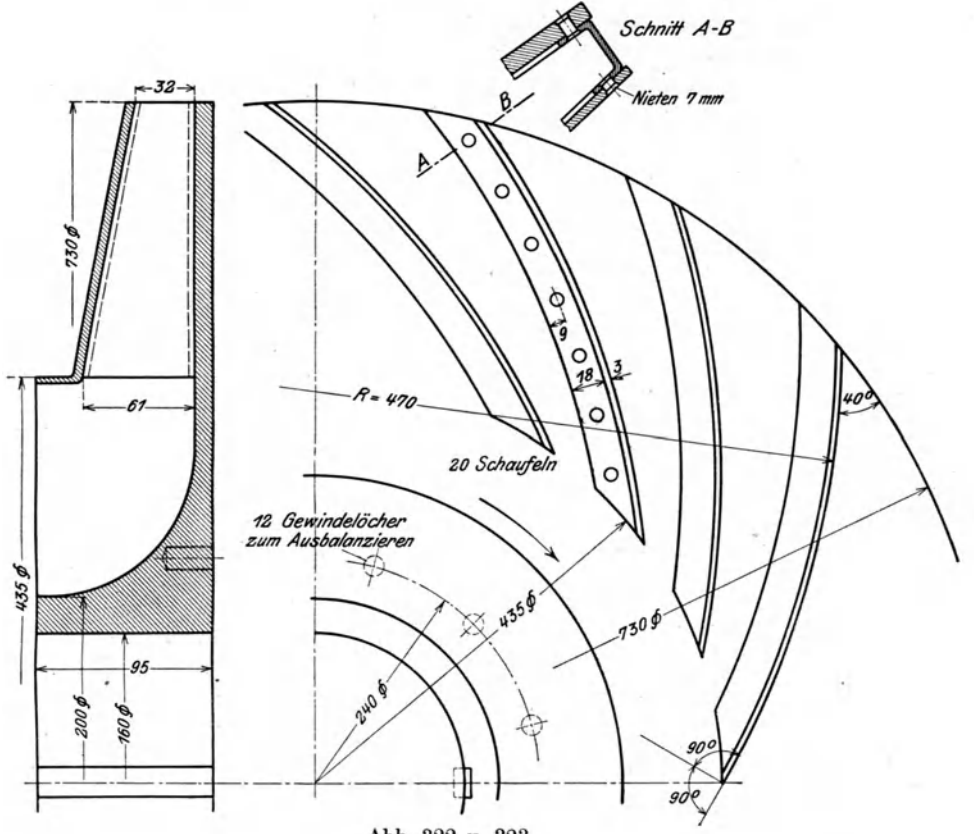

Abb. 322 u. 323.

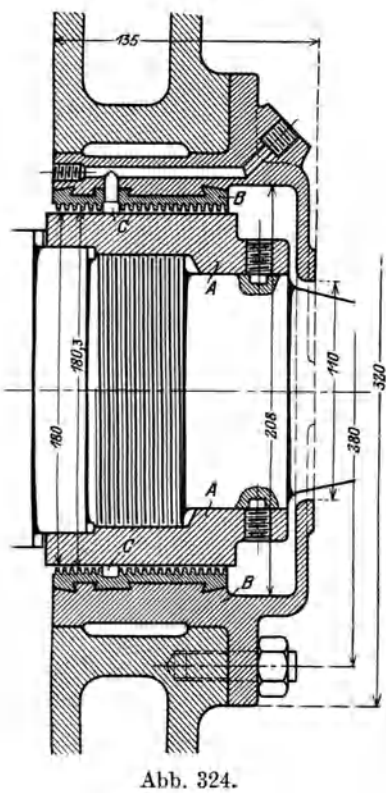

eine Ansaugemenge von 6500 cbm/st und einem Überdruck von 5 m Wassersäule bei 3000 Uml./min und wird durch einen Elektromotor angetrieben. Von den Einzelheiten dieser Maschine zeigen

die Abb. 320 und 321 das Leitrad mit der Art der Befestigung im Gehäuse. Die Schaufeln des Lauf-

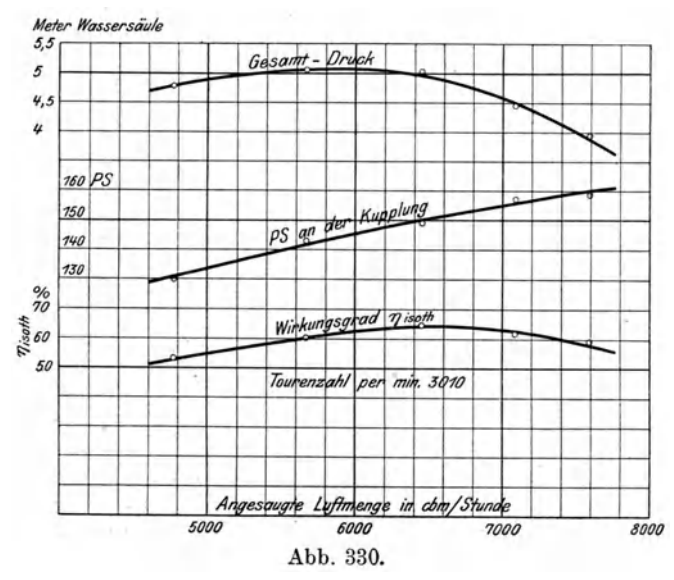

rades (Abb. 322 u. 323) besitzen eine stetig verlaufende Krümmung. Der Leitradkranz ist auf der einen Seite am Gehäuse befestigt, an der anderen Seite lehnen sich die Stahlblechschaufeln an die blank gedrehte Seitenwand.

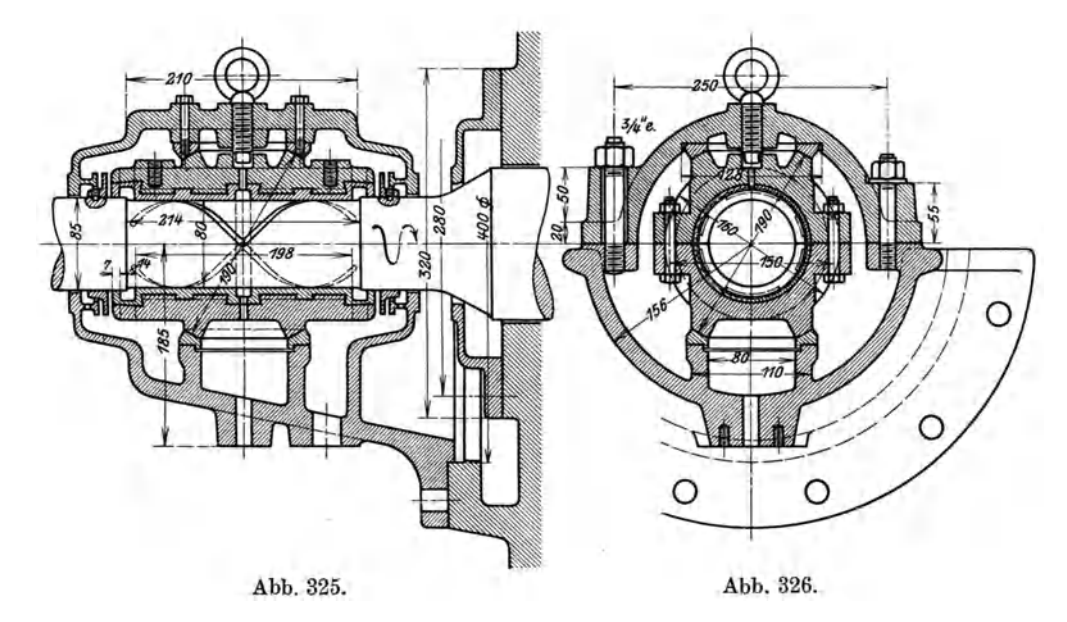

Das Gehäuse besteht aus einzelnen verschraubten Elementen und ist in der wagrechten Mittelebene geteilt. Die Wasserkühlung ist derart eingerichtet, daß jedes hohle Gehäuseelement für sich kaltes Wasser empfängt, das von unten zufließt und oben abgeleitet wird. Dadurch kann in jeder Stufe der Temperaturunterschied zwischen Ein- und Austritt angenähert auf demselben Betrag erhalten bleiben.

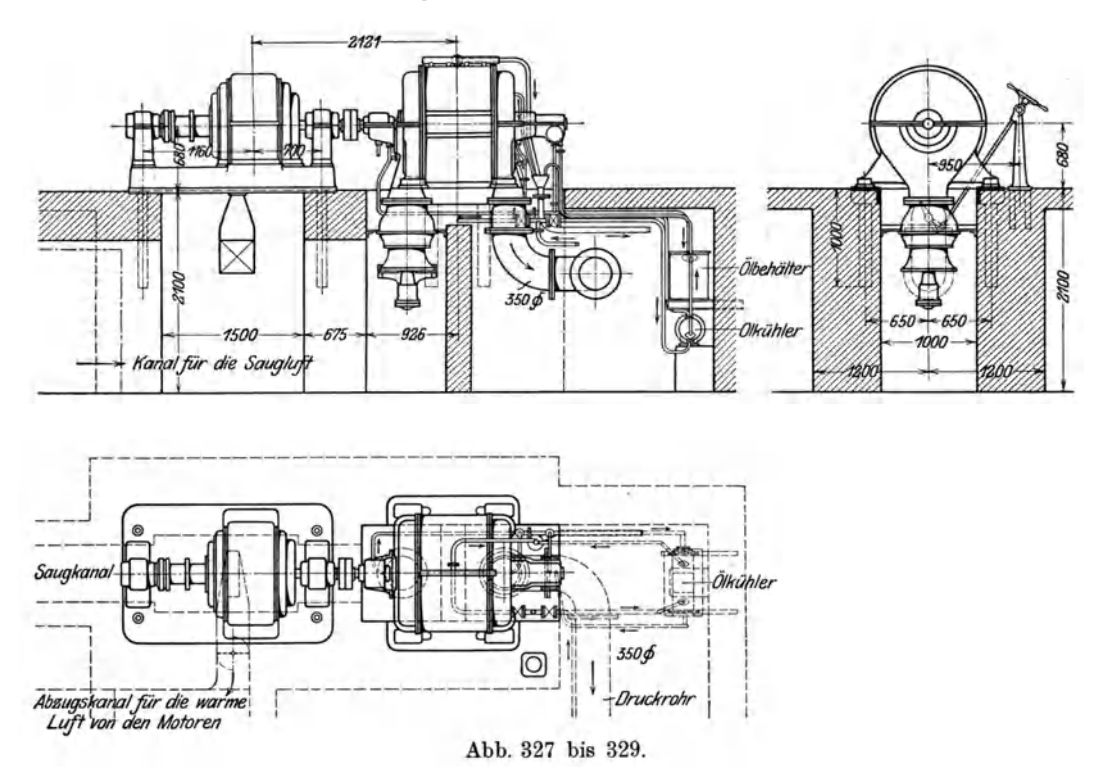
In Abb. 324 ist die Abdichtung der starren Welle auf der Druckseite abgebildet; sie besteht im wesentlichen aus einer glatten Hülse A, die auf der Welle aufgeschraubt ist, und einer mit WeiBmetall ausgegossenen Buchse *B,* die am Gehause festsitzt. 1m WeiBmetallfutter sind Rillen von 3 mm Tiefe und 2,5 mm Teilung eingedreht. Das Futter umfaBt die umlaufende Welle mit 0,15 mm Spiel und empfängt in der Aussparung C etwas Fett. Eine ähnliche Dichtung mit Weißmetallfutter besitzen auch die Zwischenwande.

Das Traglager ist in den Abb.325 und 326 dargestellt. Es wird mit Druckolschmierung versorgt, ebenso das Kammlager. Den Aufstellungsplan zeigen die Abb.327 bis 329 fiir zwei Aggregate. Dber die Versuche gibt Kurvenblatt Abb. 330 (S. 281) Auskunft, im iibrigen sei auf die Auswertung der Versuche Abschnitt 70 verwiesen.

# D. Einige Konstruktionseinzelheiten der Turbokompressoren.

# 95. Ober Kiihlvorrichtungen.

Es sollen in diesem Abschnitt einige Mittel zur Kiihlung vielstufiger Kompressoren besprochen werden, soweit dies nicht schon bei der Behandlung ausgeführter Turbokompressoren geschehen ist.

Wie die Berechnung der vielstufigen Kompressoren gezeigt hat, ist eine wirksame Kiihlung des Gases im Verlaufe des Verdichtungsvorganges von groBtem Nutzen; der ProzeB 'kann nur dadurch der isothermischen Verdichtung genahert werden. Fiir Hochdruckgeblase mit mehr als vier Stufen wird sich eine Kiihlung stets lohnen.

Die Einrichtung hierzu ist verhaltnismaBig einfach, da das Gehause des Kompressors benutzt werden kann. Die Wande zwischen den einzelnen Stufen werden hohl ausgefiihrt, haufig auch die Rippen oder Riicklaufschaufeln in den Kanalen

yom Diffusor einer Stufe zum Eintritt in das folgende Rad, wie dies in den vorangegangenen Abschnitten gezeigt worden ist.

Fiir die Herstellung einer guten Kiihlwirkung sind wie bei den Zwischenkiihlern zwei Umstände maßgebend, nämlich die Größe der Kühlflächen und zweitens die Art des Wasserumlaufs. Das Wasser soll mit möglichst großer Geschwindigkeit durchfließen, achten, daB sich keine toten

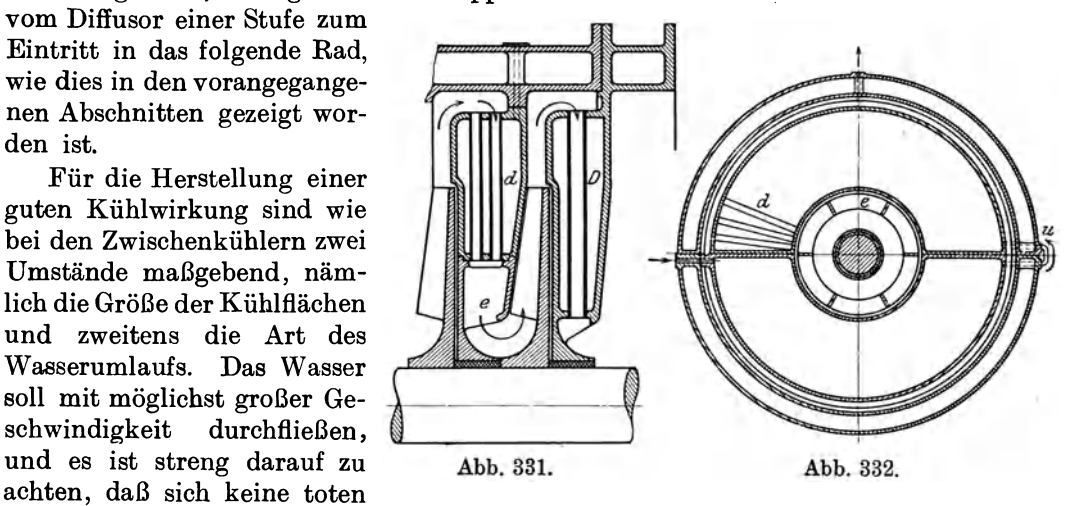

Räume bilden können, die vom Umlauf abgeschnitten werden und für die Kühlwirkung beinahe verloren gehen.

Um die Kühlfläche in den einzelnen Stufen möglichst zu vergrößern, wählt man als einfaches Mittel den Durchmesser des Gehauses reichlich groB; man fiihrt also das Gas nach dem Austritt aus den Laufradern durch den Diffusor und von da noch weiter radial auswarts, als dies durch den Umkehrbogen notwendig bedingt ist.

Ein anderes Mittel zur Vergrößerung der Kühlfläche ohne merkliche Zunahme des Platzbedarfs besteht im Einsetzen besonderer Kiihlrohre zwischen die einzelnen Stufen. Dazu können am besten die Rücklaufkanäle benutzt werden, wie dies die Ausführung von Köster zeigt (Abb. 331 u. 332). Die verdichtete Luft fließt durch die radial auf dem ganzen Umfang eingesetzten Rohre *d* gegen die Achse zu und tritt durch das Ringstiick *e* in das folgende Rad. Das zum leichten Auswechseln der Kiihlrohre angeordnete Stiick *e* kann auch weggelassen werden, so daB die Rohre *D*  länger ausfallen. Das Wasser fließt zunächst durch die untere Hälfte des Gehäuse-

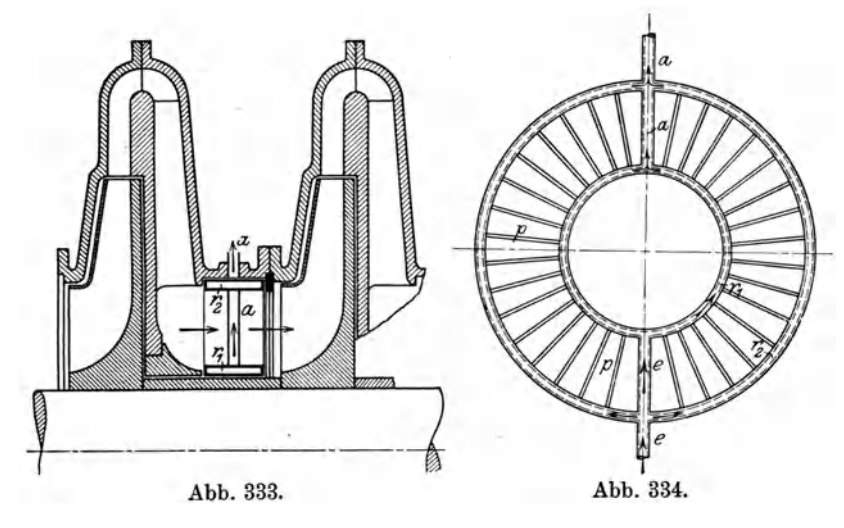

elements, wird dann durch die Umlaufleitung *u* in die obere Halfte geleitet, von wo es oben abflieBt.

Auswechselbare Kiihlrohre werden von C. H. Jager & Cie. in Leipzig vorgeschlagen. Diese Rohre sind in konzentrischen Kreisen gebogen und in zwei Kammern eingebördelt. Damit nun die kürzeren innen liegenden Rohre annähernd dieselbe Kiihlwirkung aufweisen wie die auBeren Rohre, wird dafiir gesorgt, daB der DurchfluBwiderstand in den verschiedenen Rohrgruppen ungefahr gleich groB

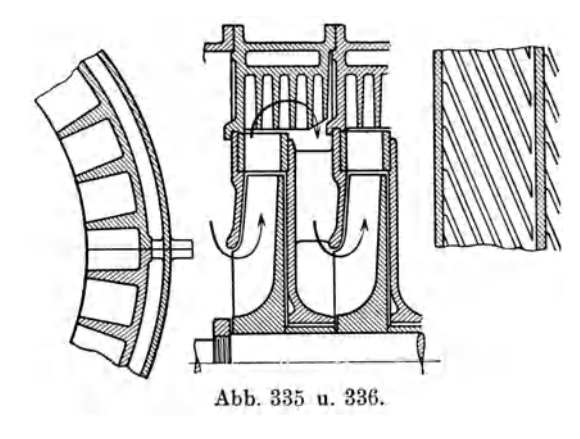

ist. Man erreicht dies durch Abteilen der Wasserkammern, so daB Rohre einzeln oder gruppenweise parallel geschaltet werden. Das Wasser läuft zuerst durch ein Rohr mit kleinstem Radius und schIieBlich in Parallelstrom durch die drei Rohre mit größtem Radius.

Einen Kiihler mit zwei konzentrischen hohlen Ringen  $r_1$  und  $r_2$  zeigt der Vorschlag von Junkers (Abb. 333 u. 334). Zwischen den beiden Ringen Abb. 335 u. 336. sind zahlreiche diinne Metallplatten *p*  eingesetzt, die den Durchgangsquer-

schnitt der Luft nicht wesentlich verengen und die wenig Widerstande hervorrufen. Das Zuführrohr e und das Ableitungsrohr a müssen sehr genau symmetrisch liegen, wenn beide Ringhalften links und rechts gleichmaBig durchflossen werden solI. Das Einsetzen dieses nach Art der Rippenheizkörper gebauten Kühlers erfolgt an Orten, wo die Gasgeschwindigkeit groB ist, womit eine gute Ausniitzung der Kiihlflache angestrebt wird. In Abb.333 ist das beschriebene Kiihlelement vor den Eintritt in ein Laufrad eingebaut. Es kann aber auch hinter dem Rad angeordnet werden; dann wirken die Kühlplatten zugleich als Leitschaufeln und die Ringe  $r_1$  und  $r_2$  bilden die Seitenwände.

Eine andere Vergrößerung der Kühlfläche durch wärmeaufnehmende Wände zeigen die Abb. 335 und 336. Beim Umkehren in den Riickleitungskanal durchflieBt die warme Luft eine Anzahl gekühlter Wände oder Rippen, die schraubenförmig

gewunden sind (Abwicklung Abb. 336) und die Luft ohne nennenswerten StoB in die Kanäle weiter leiten.

Ein wichtiges Mittel zur Erreichung einer wirksamen Kiihlung besteht in der guten Fiihrung des Wassers innerhalb der einzelnen Kammern. Haufig ist die Bewegungsrichtung des Wassers im Gegenstrom zum Fordermittel, Abb. 337 u. 338.

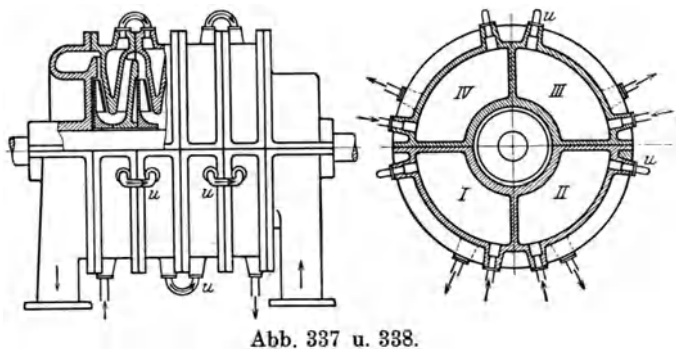

doch kommt auch Parallelstrom zur Anwendung. Will man die Temperatursteigerung in jeder Stufe ungefahr gleich groB erhalten, so muB die Kiihlkammer jeder Stufe fiir sich abgeschlossen sein; das Wasser wird nun von einer Verteilerleitung aus einer jeden Kammer von unten zugefiihrt und flieBt an der obersten Stelle desselben Raumes in eine Sammelleitung ab (Abb. 319 Seite 279).

Eine vollstandig im Gegenstrom durchgefiihrte Kiihlung zeigt die Anordnung der Abb. 337 u.338. Das ganze Gehause ist seiner Lange nach in vier voneinander

getrennte Kammern eingeteilt. Das Wasser tritt auf der Seite des Druckstutzens an vier Stellen in die Kammern ein (Abb. 337) und auf der Seite des Saugstutzens aus. Umlaufleitungen *u* bewirken den Dbertritt von einem Gehauseelement zu einem nebenan liegenden. Diese Umlaufleitungen sind versetzt, so daB das Wasser gezwungen ist, die Kammern in der Langsrichtung nach Art der Schlangenlinie zu durchflieBen.

Ein zweiteiliges Gehauseelement mit umlaufender Wasserkiihlung für beide Hälften zeigt die Anordnung von W. Grun in Frankfurt a. M. (Abb. 389 u. 340). Das hohle Gehäusestück *b* ist durch radiallaufende Rippen in Kammern abgeteilt; durch diese Rippen werden die hohien Riicklaufschaufein in zwei Kanale getrennt, die zufolge der Schrägstellung der hohlen Abb. 339 u. 340.

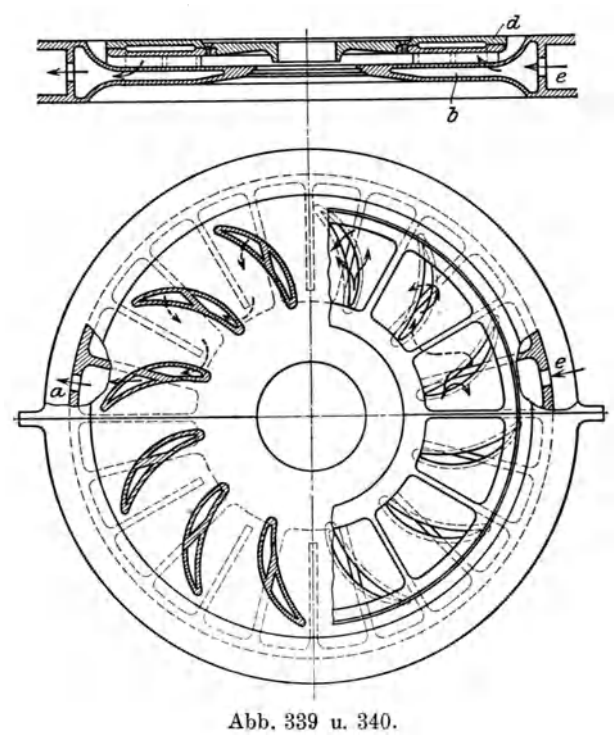

Schaufeln eine Verbindung der einen Kammer mit der nachstliegenden ermoglicht. Die andere Wand *d* der Riicklaufkanale zeigt ebenfalls einen Hohlraum, der durch radiale Rippen abgeteilt ist. Das KiihIwasser tritt am Umfang der reinen Gehause hal£te bei *e* ein und auf der gegeniiberliegenden Seite desselben GuBstiickes bei *a*  aus, nachdem es die einzelnen Kammern der Reihe nach in schlangenformigem Weg durchlaufen hat. Dadurch wird bezweckt, daB das Wasser beim DurchflieBen der hohlen Schaufeln mehrmals senkrecht auf die ebenen Kiihlflachen des Riicklaufkanals auftritt, anstatt an diesen Flachen entlang zu streichen. Die damit verbundene erhöhte Kühlwirkung wird außerdem durch den kräftigen Umlauf unterstützt.

Weitere Losungen im Bau von Kiihleinrichtungen finden sich bei der Besprechung ausgefiihrter Turbokom pressoren.

### 96. Berechnung der Radscheiben.

Durch die FIiehkraft der eigenen Massenteile entstehen in der Scheibe zwei Spannungen, die eine in radialer, die andere in tangentialer Richtung. Sind die Schaufeln einseitig an der Scheibe befestigt, so treten auBerdem biegende Krafte auf.

Es sollen im folgenden nur die beiden Hauptspannungen in angenaherter Weise berechnet werden, wobei die Abmessungen der Scheibe als gegeben vorausgesetzt sind.

Diese Aufgabe wird erschwert durch den Umstand, daB bei den meisten Laufrädern für Turbokompressoren die Nabenmasse einseitig angeordnet ist. Zur Ver-

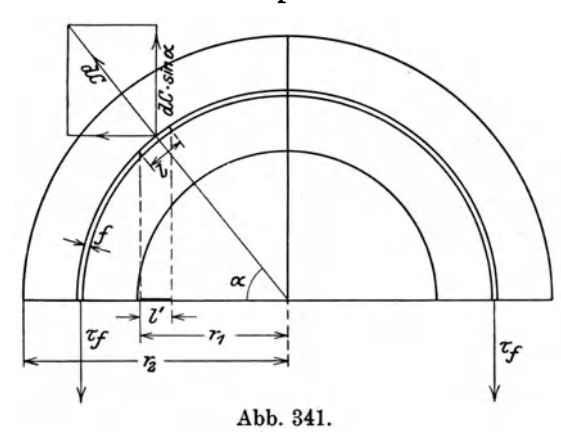

eingesetzt, gibt

einfachung solI nun die Annahme getroffen werden, es sei von der Nabe nur so viel Material als tragfahig in Rechnung zu ziehen, als symmetrisch auf beiden Seiten der Mittelebene senkrecht zur Drehachse gelegen ist. Diese ungiinstige Annahme gleicht sich mit dem Weglassen der biegenden Krafte zum Teil aus.

Berechnung der mittleren Tangentialspannung. Einen ersten Anhalt iiber die Größe der Tangentialspannung erhalt man, wenn vorerst ihr Mittelwert berechnet wird.

Schneidet man aus der Scheibe einen halben Ring vom Radius *r* und dem Querschnitt  $f=b\cdot dr$  heraus, so sind an den beiden Endflächen die Zugkräfte  $f\cdot \tau$ anzubringen, die den entgegengesetzt gerichteten Fliehkraftkomponenten das Gleichgewicht halten (Abb.341).

Für ein Massenelement von der kleinen Bogenlänge  $l$  ist

$$
dm = \frac{\gamma}{g}f \cdot l \, ,
$$

wo  $g = 981$  cm/sek<sup>2</sup> und  $\gamma$  das spezifische Gewicht des Materials bedeuten. Die von *dm* entwickelte Fliehkraft beträgt

$$
dC = \omega^2 \cdot r \cdot dm = \frac{\gamma \omega^2}{g} \cdot f \cdot l \cdot r.
$$

Fur Gleichgewicht ist die Summe der senkrechten Kraftkomponenten Null, daher ist nach Abb. 341 *<sup>n</sup>*

$$
2 \tau f = \int dC \sin \alpha = \frac{\gamma \omega^2}{g} f r \int_{0}^{1} l \sin \alpha.
$$

Das *l* sin  $a = l'$  die Projektion des Bogenelementes auf den Durchmesser (Abb. 341) bedeutet, ist die Summe

$$
\int_{0}^{1} l \sin a = 2r
$$
\n
$$
\tau = \frac{\gamma \omega^{2}}{g} \cdot r^{2} \cdot \dots \cdot \dots \cdot \dots \cdot (1)
$$

Wendet man die Formel der Zugfestigkeit auf den ganzen Meridianschnitt (von der Bohrung bis zum äußersten Umfang) an, so ergibt sich die mittlere Tangentialspannung in ihm

$$
\tau_m = \frac{\sum f \cdot \tau}{\sum f} \quad \ldots \quad \ldots \quad \ldots \quad \ldots \quad . \quad . \quad . \quad (2)
$$

Hierin ist der Nenner als "Nettoquerschnitt" aufzufassen, es ist dies derjenige, der die Spannungen aufzunehmen vermag.

Für die Größe der Fliehkraft kommen dagegen häufig außer dem tragfähigen Scheibenquerschnitt noch Querschnittsteile in Betracht, die keine Spannungen übertragen können. Das Material der Schaufeln kann seitlich an der Scheibe aufgetragen gedacht werden, die an diesen Stellen eine größere Breite  $b_i$  besitzt, während nur die "Nettobreite"  $b_n$  tragfähig ist.

Die Gl. 2 erhält damit die Form

$$
\tau_m = \frac{\gamma \omega^2 \sum b_b \cdot r^2 \Delta r}{g \sum b_n \cdot \Delta r} \quad \dots \quad \dots \quad \dots \quad . \quad . \quad . \quad (3)
$$

Durch Einteilen des Scheibenquerschnitts in Stücke von den radialen Abmessungen  $\Delta r$ lassen sich die beiden Summen leicht bestimmen und in eine Zahlentafel eintragen.

Mittels Integration kann  $\tau_m$  nur berechnet werden, wenn die Scheibe unveränderliche Breite von der Bohrung bis nach außen besitzt

 $b_n = b_n =$ konst.  $= b$ .

$$
t_m = \frac{\gamma \omega^2}{3g} (r_1^2 + r_1 r_2 + r_2^2), \ldots \ldots \ldots \ldots \ldots \ldots (4)
$$

wenn  $r_1$  den inneren,  $r_2$  den äußeren Radius bedeuten.

Berechnung der Spannungen in den Massenelementen. Bilden die Seitenbegrenzungen des Massenelementes den kleinen Zentriwinkel  $\varphi$  miteinander (Abb. 341), so ist die Länge des Elementes

Der Querschnitt

daher

$$
d\,m=\frac{\gamma}{g}fl=\frac{\gamma}{g}\cdot b\cdot\varphi\cdot r\cdot dr
$$

 $l = \varphi \cdot r$ .

 $f = b \cdot dr$ ,

und die Fliehkraft

$$
dC = \frac{\gamma \omega^2}{g} \cdot b \varphi r^2 dr.
$$

Denkt man sich das Massenelement herausgeschnitten, so müssen an allen Schnitten Normalkräfte angebracht werden, um das Gleichgewicht herzustellen.

An der inneren Begrenzungsfläche (Abb. 342) wirkt die Kraft

$$
S = r\varphi \cdot b\varphi
$$

und auf die äußere  $S + dS$ . Die Resultierende beider Kräfte ist der Unterschied  $dS$  und wird durch Differenzieren von  $S$  erhalten

$$
dS = \varphi (r b d \sigma + b \sigma d r + r \sigma d b).
$$

Die beiden Seitenkräfte

$$
T\!=\!bdr\!\cdot\!r
$$

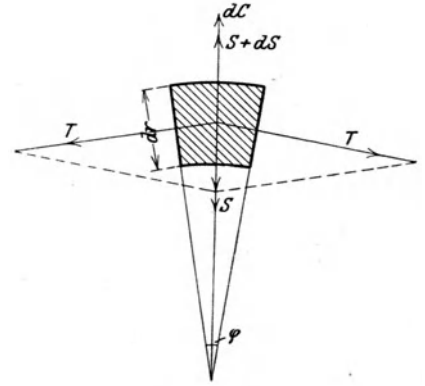

Abb. 342.

lassen sich zu einer radial einwärts gerichteten Resultierenden vereinigen, die mit den beiden andern Kräften  $dS$  und  $dC$  im Gleichgewicht stehen muß. Daher ist

$$
dS+dC-2\,T\sin\frac{\varphi}{2}=0
$$

oder mit  $\sin \frac{\varphi}{2} = \cos \frac{\varphi}{2}$ 

$$
dS + dC - T \cdot \varphi = 0.
$$

Durch Einsetzen der Werte erhält man unter Berücksichtigung der Bruttobreite für die Fliehkraft, der Nettobreite für die Spannungen

$$
rb_nd\sigma+b_n\sigma dr+r\sigma d\theta_n-b_nd\tau r+\frac{\gamma\omega^2}{g}b_tr^2\cdot dr=0
$$

mit der Abkürzung  $\frac{\gamma \omega^2}{g} = c$  wird die Zunahme der Radialspannung

$$
\frac{d\sigma}{dr} = \frac{\tau}{r} - \frac{\sigma}{r} - \frac{1}{b_n} \frac{d b_n}{dr} \cdot \sigma - c r \frac{b_b}{b_n} \quad \ldots \quad \ldots \quad . \quad . \quad . \quad . \tag{5}
$$

Um die Zunahme der Tangentialspannung zu finden, ist das Grundgesetz der Elastizität zu Hilfe zu ziehen, wonach jede Verlängerung des Materials in der einen Richtung eine Zusammenziehung in der dazu senkrechten Richtung hervorruft.

Der Kreisumfang von der Länge  $2\pi r$  dehnt sich unter dem Einfluß der Tangentialspannung  $\tau$  um den Betrag  $2\pi r \frac{\tau}{E}$  aus ( $E =$  Elastizitätsmodul), diese Ausdehnung erfährt aber durch die Radialspannung  $\sigma$  eine Verminderung um  $2\pi r \cdot \frac{v \cdot \sigma}{E}$ (für Flußeisen  $\nu = 0.3$ ).

Die Gesamtverlängerung des Umfanges ist daher

$$
A(2\pi r) = \frac{2\pi r}{E} (r - r \sigma).
$$

Wird dieser Betrag durch  $2\pi$  dividiert, so erhält man die zugehörige Dehnung des Radius

$$
\varDelta r = \frac{r}{E}(\tau - \nu \sigma)
$$

und die Dehnung für das Element durch Differenzieren

$$
\varDelta dr = \frac{1}{E} \left[ d\,r(\tau - \nu \sigma) + r(d\,\tau - \nu d\,\sigma) \right],
$$

Dieselbe Dehnung wird aber auch durch die Radialspannung hervorgerufen, für die das Grundgesetz der Elastizität heißt

$$
\varDelta dr = \frac{dr}{E}(\sigma - r\tau).
$$

Durch Gleichsetzen folgt

$$
\frac{d\tau}{d\tau} = \frac{1+\nu}{r}(\sigma-\tau) + \nu \frac{d\sigma}{d\tau} \ldots \ldots \ldots \ldots \ldots \quad (6)
$$

Eine Integration der beiden Hauptgleichungen 5 und 6 ist möglich unter der Voraussetzung einer Scheibe mit gleichbleibender Dicke. Die Konstanten der Integration ergeben sich durch den Umstand, daß an der Bohrung  $\sigma = 0$  ist, wenn keine "Montage"-Spannung auftritt. Ferner ist am äußeren Umfang ebenfalls  $\sigma = 0$ .

Fiir diesen Sonderfall ist

$$
\tau = \frac{\gamma \omega^2}{8g} \left[ 3\left( r_1^2 + r_2^2 + \frac{r_2^2 r_2^2}{r^2} \right) - r^2 \right] \dots \dots \dots \dots \tag{7}
$$
\n
$$
\sigma = \frac{3\gamma \omega^2}{8g} \left[ r_1^2 + r_2^2 - \frac{r_1^2 r_2^2}{r^2} - r^2 \right] \dots \dots \dots \dots \tag{8}
$$

Die Tangentialspannung erreicht an der Bohrung ihren Hochstwert, fiir t'" = t'1 ist *3yw2r* 2:' <sup>1</sup>*(1'* )2J Ti = --4g- <sup>2</sup> -l1 +3' r~ .......... in)

Meistens kann aber G1. 9 nicht verwendet werden, da die Dicke der Scheibe nach auBen zu abnimmt und die Bruttobreite eine nicht zu vernachlassigende Rolle spielt.

Für diesen allgemeinen Fall lassen sich die Hauptgleichungen 5 und 6 unmittelbar benutzen, um die Zunahme der Spannungen  $d\tau$  und  $d\sigma$  von Element zu Element zu berechnen, wenn statt der Differentiale endliche Größen genommen werden.

Man teilt zu diesem Zweck den Querschnitt in Stiicke ein, indem fiir *dr*  nahe der Bohrung 0,5 bis 1 cm, gegen außen 2 bis 3 cm gewählt wird. An der Bohrung ist  $\sigma = 0$  und  $\tau$  ein Höchstwert, den man etwa zu

 $\tau_i \geq 1.8 \tau_m$ 

$$
\mathbf{annimmt}.
$$

Man kann die einzelnen Größen der Gl. 5 und 6 in einer Zahlentafel so zusammenstellen, daB die Rechnung iibersichtlich wird.

Die Werte auf den rechten Seiten der Gl. 5 und 6 gelten für den Anfang des Elementes, am Ende desselben sind die Spannungen um die Beträge do bzw. dr größer geworden; diese neuen Spannungen gelten dann für den Anfang des nächstfolgenden Elementes usf.

Da häufig die Dicke nach außen abnimmt, so ist in Gl. 5 der Wert  $db_{n}$ negativ einzusetzen.

Die letzte Radialspannung am auBeren Scheibenrand *muB* das Ergebnis Null liefern, wenn die Anfangsspannung  $\tau_i$  richtig gewählt worden ist.

Eine andere Kontrolle ergibt G1. 3,

$$
\Sigma b_n dr \cdot \tau = \tau_m \Sigma b dr,
$$

deren rechte Seite bereits ermittelt ist. Diese Gleichung muB ihre Giiltigkeit beibehalten, wenn für *i* die aus Gl. 6 ermittelten Einzelwerte eingesetzt werden.

Stimmt die linke Seite mit der rechten nicht iiberein, so ist die Rechnung zu wiederholen.

Die Zerlegung des Querschnittes kann endlich dazu benutzt werden, das Scheibengewicht zu bestimmen. Es ist

*L1 G=* 2 *nt'Arbb 'Y G* = 2 *ny .!:bb· r· LIt·* . . . . . . . . . (10)

Ferner ist das Trägheitsmoment

*1J* A ., *2nt'Yb* A·j *<sup>L</sup>*= *a1n·r"* = *--g""'* /,' *at'r"*  <sup>2</sup>*n1' J* = .!: *bl* • t·3 .::/t' • . • . *g ,* . (11)

oder

*G D2* = 2'.1 *G (:::!r)'.l* = 8 *ny 2'b".* t,:I.11' . (2) Ostertag, Kompressoren. :1. Aull. 19

Turbokompressoren.

47. Beispiel: Die in Abb. 343 erkennbare Scheibe eines Gebläserades mit symmetrischer Nabe und abnehmender Breite dreht sich mit 4000 Uml./min; es sollen die Tangential- und Radialspannungen bestimmt werden.

Vom Radius  $r = 200$  mm an ist der Einfluß der Schaufeln durch eine zusätzliche Breite von 7 mm auf beiden Seiten berücksichtigt; das Verhältnis der Bruttobreite zur Nettobreite beginnt demnach mit  $\frac{32+14}{32} = 1,435$ . Ferner ist

$$
\gamma = 7.8 \text{ kg}/\text{cbm}; \qquad \omega = \frac{\pi n}{30} = 418; \qquad c = \frac{\gamma \omega^2}{g} = \frac{0.0078 \cdot 418^2}{981} = 1.39.
$$

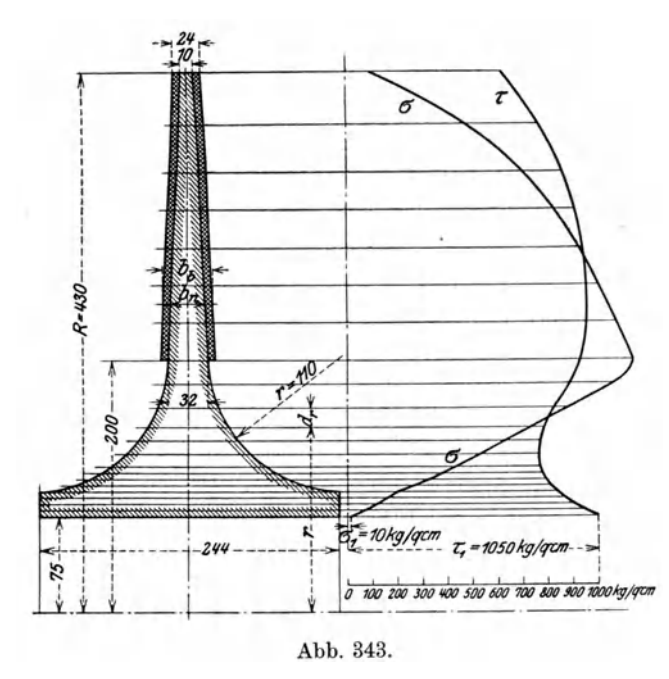

Durch Einteilen des Scheibenquerschnittes ergeben sich die in Gl.3 auftretenden Summen zu

$$
\Sigma b_{\scriptscriptstyle b} r^{\scriptscriptstyle 2} \varDelta r = 96500 \,,
$$
  

$$
\Sigma b_{\scriptscriptstyle n} \varDelta r = 181 \,,
$$

daher ist eine mittlere Spannung zu erwarten von

 $\tau_m\hspace{-0.8mm}=\hspace{-0.8mm}\frac{1,\!39\!\cdot\!96\,500}{181}\hspace{-0.8mm}=750~\rm kg/qcm\,.$ 

Mit dieser Zahl wählen wir die Tangentialspannung an der Bohrung der Nabe schätzungsweise zu

 $\tau_i = 1.4 \tau_m = \sim 1050 \text{ kg/qcm}$ 

und als Radialspannung sei ein Montagedruck von 10 kg/qcm vorausgesetzt. Für die ersten vier Flächenelemente sind radiale Breiten von  $dr = 0.5$  cm angenommen; da sich die axialen Breiten noch nicht ändern, ist  $d b = 0$  einzusetzen.

Benützt man die Gl. 5 sinngemäß und betrachtet die Differentiale  $d\sigma$  und  $d\tau$ als Differenzen, so sind für  $\frac{d\sigma}{r}$  und  $\frac{d\tau}{r}$  die Anfangswerte für ein Element einzusetzen, das dritte Glied gibt den Einfluß der Verjüngung in den Scheibenbreiten (anfangs Null) und das vierte Glied bedeutet die Fliehkraft des betreffenden Elementes, in ihm muß der Radius bis zum äußeren Umfang des Elementes gerechnet werden, die Gl. 5 lautet daher

$$
\frac{d\,\sigma}{d\,r} = \frac{\tau_1}{r_1} - \frac{\sigma_1}{r_1} - \frac{d\,b_n}{b_n}\frac{\sigma}{d\,r} - c\,r_2\frac{b_b}{b_n}
$$

und ergibt für das erste Element

$$
\frac{d\sigma}{d\,r} = \frac{1050}{7,5} - \frac{10}{7,5} - 1,39 \cdot 8 = 127,6,
$$
  
\n
$$
d\,\sigma = 127,6 \cdot 0,5 = 63,8,
$$
  
\n
$$
\sigma_2 = \sigma_1 + d\,\sigma = 10 + 63,8 = 73,8,
$$
  
\n
$$
\frac{d\,\tau}{d\,r} = \frac{1,3}{7,5} (10 - 1050) + 0,3 \cdot 127,6 = -142,2,
$$
  
\n
$$
d\,\tau = -142,2 \cdot 0,5 = -71,1,
$$
  
\n
$$
\tau_2 = \tau_1 + d\,\tau = 1050 - 71,1 = 978,9 \text{ kg/qcm}.
$$

290

Für das nächste Element sind die gefundenen Spannungen  $\sigma$  und  $\tau$  die Anfangsspannungen und die Rechnung wiederholt sich. Zweckmäßig ist es, wenn die stets wiederkehrenden Zwischenwerte in einer Tafel übersichtlich zusammengestellt werden, wie dies in Zahlentafel 30 geschehen ist. Sind die Annahmen für die Spannungen des ersten Elementes richtig gewählt worden, so müßte die Radialspannung des äußersten Elementes Null werden. Wie die Zahlentafel zeigt, ist die letzte Spannung so wenig von Null verschieden, daß die gemachten Voraussetzungen als gültig erklärt werden können. Jedenfalls sollte diese letzte Spannung zur Vorsicht eher etwas über Null herauskommen als unter Null, da das letztere ein Zeichen für zu niedrige Wahl der inneren Spannungen wäre.

In Abb. 343 ist die Spannungsverteilung für dieses Beispiel sichtbar.

#### Zahlentafel 30.

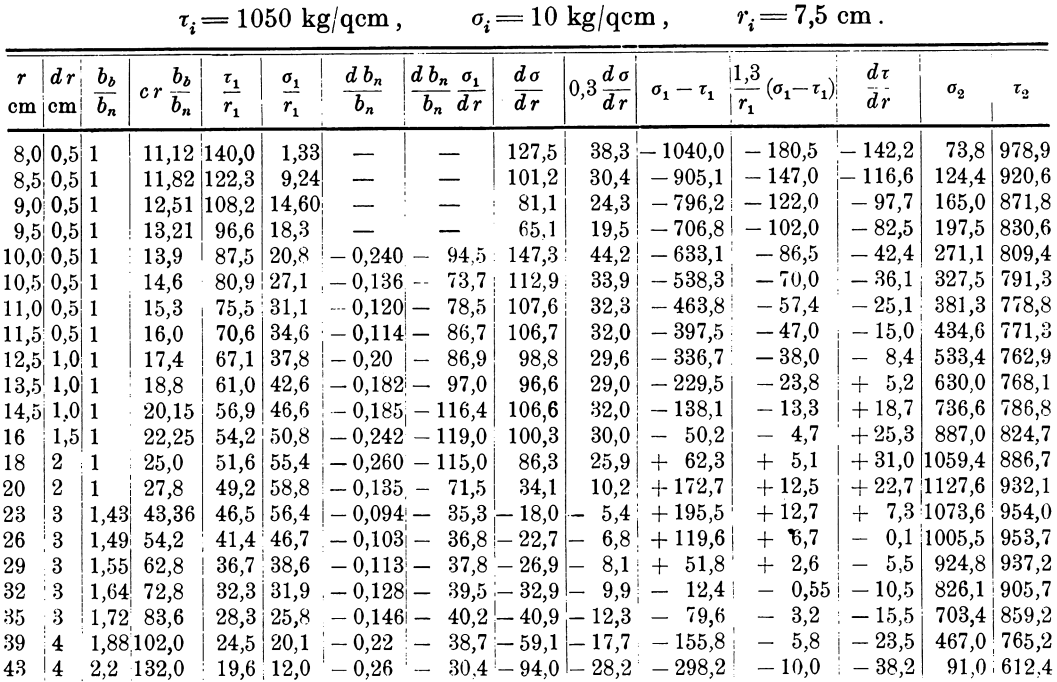

## 97. Achsdruck.

An der Übertrittsstelle vom Laufrad zum Diffusor breitet sich der Spaltdruck auf beide Seiten der Räume aus, die zwischen den Seitenwänden des Rades und der Kammer liegen. Die dort befindlichen Gase werden von den Radscheiben zufolge der Reibung mitgenommen und in Rotationsbewegung versetzt, doch kann die dadurch entstehende Fliehkraft der Gasteilchen keine große Wirkung ausüben; auf alle Fälle ist die Druckverteilung im linken und im rechten Zwischenraum als völlig gleich anzunehmen. Daher entsteht nur deshalb ein statischer Achsdruck, weil die Scheibenflächen ungleich sind. Die Fläche der Deckscheibe auf der Saugseite wird durch ein gleich großes Ringstück auf der Druckseite ausgeglichen; es entsteht daher ein statischer Achsdruck mit der Richtung nach der Saugseite hin. der sich aus der ringförmigen Durchflußfläche des Gases auf der Saugseite und dem Spaltüberdruck zusammensetzt.

Ist $D_1$ der äußere Durchmesser dieser Fläche (ungefähr mit dem Eintrittsdurchmesser am Laufrad zusammenfallend) und  $D_0$ der Nabendurchmesser und

291

#### 292 Turbokompressoren.

rechnet man etwa 70 v. H. der Druckerhohung *L1 p* einer Stufe als Spaltiiberdruck, so ergibt sich als Achsdruck

$$
P = 0.7 \cdot \Delta p \left( \frac{\pi}{4} D_1^2 - \frac{\pi}{4} D_0^2 \right).
$$

Fiir GebHise mit wenigen Stufen kann die achsiale Kraft aller Rader ohne Schwierigkeit durch ein Kammlager aufgenommen werden. Bei vielstufigen Turbokompressoren ist die Summe der Krafte *P* derart groB, daB eine besondere Entlastung durch die Druckfliissigkeit selbst anzuordnen ist.

Am meisten eingebürgert hat sich der Entlastungskolben am Ende der letzten Stufe, der mit seiner Labyrinth-Dichtung zugleich den AbschluB der Welle nach auBen erleichtert. Die Innenseite des Kolbens steht unter dem hohen Spaltiiberdruck der letzten Stufe, während die Außenseite mit der freien Atmosphäre oder mit dem Saugstutzen verbunden ist. In den Ausfiihrungsbeispielen finden sich derartige Konstruktionen dargestellt; ferner ist in Abschnitt 68 die Labyrinthdichtung der Entlastungskolben behandelt, wo auch der Gasverlust berechnet worden ist, den der Kolben verursacht.

Eine ahnliche bei Kreiselpumpen bekannte Achsentlastung besteht darin, die Nabenscheibe eines jeden Rades mit einer Ringdichtung auf der Druckseite auszustatten. Der Durchmesser dieser Labyrinthdichtung stimmt mit demjenigen am Ringwulst auf der gegeniiberliegenden Saugseite genau iiberein. Damit die inneren Zwischenräume auf beiden Radseiten genau die gleichen Drücke aufweisen, muß die Nabenscheibe Ausgleichslöcher erhalten, wie dies auch bei Franzis-Turbinenrädern vielfach gebräuchlich ist. Allerdings wird die Festigkeit der Scheibe bei den jetzt vorkommenden groBen Umfangsgeschwindigkeiten zu sehr geschwacht; ferner ist es fraglich, ob sich der Druck durch die Löcher allein genügend ausgleichen kann. Zufolge dieser Nachteile hat diese Bauart nicht viel Verbreitung gefunden.

## 98. Kritische Drehzahl.

Denkt man sich in der Mitte einer beidseitig gelagerten Welle eine moglichst vollkommen ausgewuchtete Scheibe im Ruhezustand und erteilt dem Rad einen StoB senkrecht zur Welle, so vollfiihrt das Ganze eine gewisse Zahl *(n<sup>k</sup> )* von Eigenschwingungen in der Minute.

Die periodisch wechselnde Erregerkraft ist bedingt durch die etwas exzentrische Lage des Schwerpunktes. Stimmt die Schwingungsdauer der erregenden Ursache

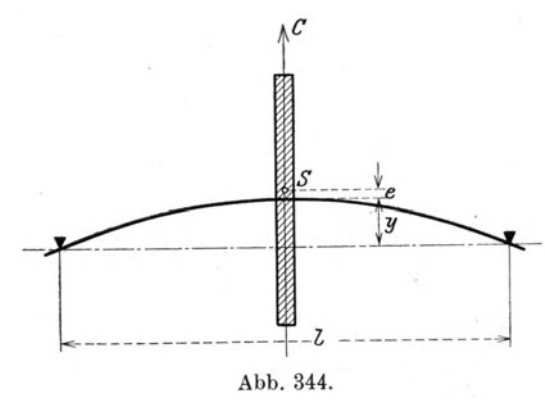

*c* mit derjenigen der erzwungenen Eigenschwingung iiberein, so entsteht der kritische Zustand (Resonanz), wobei sich die Ausschlage fortwahrend verstarken.

Läßt man diese Welle aus der Ruhe anlaufen, so sind ebenfalls Schwingungen zu beobachten, die sich von anfanglich unmerklichen Beträgen bei wachsender Drehzahl stetig vergrößern. Nimmt die Drehzahl einen Wert an, der mit der natiirlichen Eigenschwingungszahl *n<sup>k</sup>* übereinstimmt, so vergrößert sich die Abb. 344. **Example 19 Abbell** Examples 2014. Example 19 Abbell 2014. Example 2014.

daB die Welle zum Bruch gefiihrt wird, falls nicht irgendwelche GegenmaBregeln ergriffen werden. Durch die Dbereinstimmung der Drehzahl mit der Eigenschwingungszahl entsteht somit eine Resonanzwirkung. N ach Dberschreiten dieser kritischen Drehzahl tritt Beruhigung ein; je hoher die angewendete Drehzahl gegenüber der kritischen liegt, desto ruhiger läuft die Welle.

Flir den in Abb. 344 dargestellten einfaehen Fall liiBt sieh die kritisehe Drehzahl leieht bereehnen, indem man vorerst annimmt, die umlaufende Masse sei nieht vollig ausgewuehtet, sondern ihr Sehwerpunkt *S* liege urn den Betrag e auBerhalb des DurehstoBpunktes der Wellenmitte.

Bedeutet

- *C* die Fliehkraft der Scheibe in kg,
- *w* die Winkelgesehwindigkeit,
- *y* die Ausbiegung der Welle an der Angriffsstelle,
- $P = \alpha y$  die rückwirkende Kraft der Welle, die zum Ausbiegen von *y* cm nötig ist,
	- $\alpha$  die Kraft zum Ausbiegen der Welle um 1 cm,

 $G = mg$  das Gewicht der umlaufenden Masse,

dann ist

$$
C = m \omega^2 (e + y).
$$

Im Gleichgewichtszustand ist die Fliehkraft von der rückwirkenden Kraft P aufgehoben, daher

$$
C = P
$$
  

$$
m \omega^2 (e + y) = \alpha y,
$$

oder woraus

$$
y = \frac{m \omega^2 e}{\alpha - m \omega^2} \quad \dots \quad \dots \quad \dots \quad \dots \quad . \quad . \quad . \quad . \quad . \quad . \tag{13}
$$

Steigert sieh die Gesehwindigkeit, bis die Beziehung gilt

$$
\alpha = m \omega^2,
$$

so waehst *y* ins Ungemessene, d. h. die Welle muB breehen. Mit dieser Bedingung ergibt sieh die kritisehe Gesehwindigkeit

$$
\omega_k = \sqrt{\frac{g \alpha}{G}} \quad \dots \quad \dots \quad \dots \quad \dots \quad (14)
$$

Mit  $g = 981$  cm/sek<sup>2</sup> wird die kritische Drehzahl

$$
n_k = \sim 300 \sqrt{\frac{a}{G}} \cdot \cdot \cdot \cdot \cdot \cdot \cdot \cdot \cdot \cdot (15)
$$

Für den in Abb. 344 vorausgesetzten Biegungsfall ist

$$
y=\frac{P\,l^{\,3}}{48\,J\,E}\,,
$$

wo *E* der Elastizitätsmodul (für Stahl  $E = 2125000 \text{ kg/qcm}$ ) und *J* das Trägheitsmoment der Welle bedeutet. Für  $y = 1$  cm ist

$$
P = a \qquad \text{oder} \qquad a = \frac{48 \, JE}{l^3}.
$$

48. Beispiel: Auf einer Welle von 90 mm Durchm. sei eine Radscheibe von 300 kg aufgesetzt in der Mitte zwischen zwei Lagern, deren Entfernung 1100 mm betragt.

Es ist 
$$
G = 300
$$
 kg,  $l = 110$  cm,  $J = \frac{\pi d^4}{64} = 323$  (cm<sup>4</sup>).

Damit ergibt sich als kritisehe Drehzahl

$$
n_k = 300 \sqrt{\frac{48 \cdot 323 \cdot 2125000}{300 \cdot 110^3}} = \sim 2900.
$$

Yom Bewegungszustand vor Erreichung und nach Dberschreitung der kritischen Drehzahl kann man eine klare Vorstellung erhalten, wenn nach dem Vorschlag von Blaess<sup>1</sup>) die Fliehkraft

$$
C=m\,\omega^{\scriptscriptstyle 2}(e+y)\!=\!m\,\omega^{\scriptscriptstyle 2} r
$$

in Funktion von  $r = e + y$  aufträgt. Bei einer bestimmten Geschwindigkeit  $\omega$ ergibt sich eine aus dem Ursprung ansteigende Gerade (C). Sie erhebt sich um so steiler, je größer  $\omega$  ist und fällt  $\omega = \infty$  mit der Ordinatenachse zusammen.

Trägt man in dieselbe Abbildung auch die rückwirkende Kraft

$$
P = \alpha y = \alpha (r - e)
$$

in Funktion von  $r$  ein, so entsteht die Gerade  $(P)$ , die in der Abszissenachse um e von·O absteht. 1m Schnittpunkt *A* beider Geraden *(P)* und *(0)* herrscht Gleichgewicht  $(P = C)$ , wobei sich ein bestimmter Ausschlag *r* des Schwerpunktes der Schwungmasse einstellt (Abb.345).

Betrachtet man den Vorgang beim Anlassen in der angenommenen Darstellungsweise, so entspricht dem stetigen Wachsen der Geschwindigkeit ein Drehen der Geraden *(C)* um den Anfangspunkt *O*; der Ausschlag *r* wächst also fortwährend.

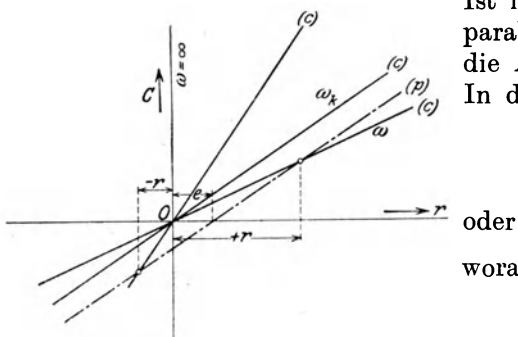

Abb. 345.

1st im Verlauf dieser Drehung die Gerade *(0)*  parallel mit der Geraden *(P)* geworden, so zeigt die Abbildung den unendlich groBenAusschlag. In diesem FaIle ist

$$
\frac{dC}{dr} = \frac{dP}{dr}
$$

$$
m\omega^2 = a.
$$

woraus wieder der kritische Wert wie Gl. 14

$$
\omega_{\scriptscriptstyle k} \!=\! \sqrt{\frac{\alpha g}{G}}
$$

gefunden wird.

Nimmt aber  $\omega$  weiter zu, so zeigt die Figur, daß der absolute Wert von r wieder kleiner wird, denn alsdann schneidet die Gerade *(0)* die andere *(P)* links von der Ordinatenachse im Endlichen (in *B).* Man erkennt, daB nunmehr tatsachlich der Ausschlag r um so kleiner ausfällt und der Gang um so ruhiger ist, je naher die Gerade *(0)* an die Ordinatenachse heranriickt, je hoher also die Geschwindigkeit steigt.

Diese neue Lage des Schnittpunktes beider Geraden entspricht einer neuen Gleichgewichtslage der Schwungmasse, der Wellendurchstoßpunkt ist mit dem Schwerpunkt vertauscht gegeniiber der friiheren Lage vor der kritischen Drehzahl. Die Welle erscheint durchgeknickt, und der Schwerpunkt hat sich zur geometrischen Achse verschoben. Alsdann ist die riickwirkende Kraft

$$
P = \alpha(r + e) = \alpha y.
$$

Diese einfache. Darstellung des ganzen Verhaltens zeigt die wichtige Tatsache, daß eine kritische Drehzahl auch dann auftritt, wenn die Exzentrizität  $e = 0$  ist, wenn es also möglich wäre, die umlaufenden Massen völlig auszuwuchten. In diesem Fall geht die Gerade *(P)* ebenfalls durch den Ursprung 0 und schneidet sich dort mit der Geraden *(0).* Hieraus folgt, daB bei beliebig groBen Auslenkungen Gleichgewicht besteht, das als indifferent bezeichnet werden kann. Die Gerade *(0)*  fallt mit *(P)* zusammen, sobald die kritische Geschwindigkeit erreicht iat.

 $\rightarrow$  Siehe Z: itschr. d. V. deutsch. Ing. 1914, S. 183.

Auf dieser Tatsache beruht das bekannte Verfahren, beliebig abgesetzte und beliebig belastete Wellen auf ihre kritische Drehzahl zu untersuchen.

Denkt man sich zunächst eine gewichtslose Welle nur mit einer Masse  $m = \frac{g}{g}$ belastet und an dieser Belastungsstelle um die Pfeilhohe *y* durchgebogen, so ist unter Annahme einer beliebigen Winkelgeschwindigkeit  $\omega$  die Fliehkraft  $C = m\omega^2 y$ bestimmt. Wird nun die Welle mit dieser Kraft an der Belastungsstelle beansprucht und wiirde sie sich gerade urn die angenommene Pfeilhohe *y* durchbiegen, so ware *w* bereits schon die kritische Geschwindigkeit, weil alsdann die Fliehkraft bei jeder Auslenkung mit der riickwirkenden Kraft der Welle iibereinstimmen wiirde (indifferentes Gleichgewicht). Dies wäre aber ein seltener Zufall; die Belastung  $C$ wird im Gegenteil eine andere Durehbiegung *y'* hervorbringen. Damit kann aber leieht die kritisehe Gesehwindigkeit berechnet werden unter Benutzung der Darstellungsart der Abb. 345. Man muß diejenige Gerade (C) finden, die mit der Geraden *(P)* zusammenfallt, daher ist

$$
m\omega_k^2 y' = m\omega^2 y
$$
  

$$
\omega_k = \omega \sqrt{\frac{y}{y'}} \quad \dots \quad \dots \quad \dots \quad . \quad . \quad . \quad . \quad . \quad . \quad . \quad . \quad . \quad . \quad .
$$

Aus dieser Erklarung ergibt sieh folgendes Verfahren zur Bestimmung der kritisehen Gesehwindigkeit fiir beliebig viele Gewichte, wenn die Welle in ihren Abmessungen entworfen ist:

Man zeichnet zu der bekannten Welle eine beliebige elastisehe Linie, bereehnet mit den angenommenen Durehbiegungen *y* die Fliehkrafte unter Annahme einer beliebigen Gesehwindigkeit (z. B. *w* = 100 m/sek). Die weitere Verfolgung der Aufgabe gesehieht unter Benutzung des Mohrschen Satzes, wonaeh die elastische Linie eines auf Biegung beanspruehten Tragers gefunden wird, indem man den Trager mit seiner Momentenflaehe belastet denkt und zn dieser neuen Belastungsart den Seilzug mit der Polentfernung *J E* zeichnet.

In unserer Aufgabe wird also die Momentenfläche als neue Belastungsfläche angesehen; der Seilzug derselben gibt die elastische Linie, die den Fliehkräften entspricht. Die zuerst angenommene und die nun gefundene elastische Linie sind affin zueinander. Aus der letzteren sind die Durehbiegungen *y'* abzusteehen, die zufolge des Elastizitatsgesetzes proportional den FIiehkraften, also den Quadraten der Gesehwindigkeiten sind. Da bei Erreiehung der kritischen Geschwindigkeit indifferentes Gleichgewicht besteht zwischen Fliehkraft und elastiseher Gegenkraft der Welle, kann die Einfederung jeden Wert annehmen, also auch den zuerst gewählten. Die Durchbiegung y entspricht daher der kritischen Geschwindigkeit  $\omega_k$ , die angenommene *y'* der gewahlten *w,* und es ist

$$
\frac{\omega_k^2}{\omega^2} = \frac{y}{y'}.
$$

An der gewahlten Stelle, etwa in der Mitte der Lagerentfernung, kommt demnach  $y'$  zur Übereinstimmung mit  $y$ , falls statt  $\omega$  der kritische Wert angenommen wird. Werden andere Ordinaten an neuen Stellen mit diesem Verhaltnis verandert, so miissen sie ebenfalls mit den entspreehenden Ordinaten iibereinstimmen, falls die urspriingliehe elastisehe Linie riehtig angenommen worden ist. TatsachIich werden beide Linien etwas voneinander abweichen und das Verfahren muB wiederholt werden, indem die eben gefundene elastische Linie als neue Annahme gilt.

Die Beriicksichtigung der verschiedenen Wellendicken geschieht dadurch, daB die Welle zunächst mit einem Durchmesser angenommen wird, z. B. dem größten, dessen Trägheitsmoment  $\boldsymbol{J}_{\scriptscriptstyle{max}}$ sei. Für ein Wellenstück mit dem kleineren TrägheitsTurbokompressoren.

moment J sind dafür die Ordinaten der Momentenfläche mit dem Verhältnis  $\frac{J_{max}}{7}$ zu vermehren, damit an der Durchbiegung keine Änderung eintritt.

Der beschriebenen Methode haftet der Mangel an, daß die Aufgabe unter Umständen wiederholt werden muß, falls die Übereinstimmung der beiden elastischen Linien eine ungenügende ist. Daher besteht das Bestreben, die Aufgabe in anderer Weise zu lösen, wobei dieses Probieren wegfällt.

Eine derartige Bestimmung der kritischen Drehzahl mehrfach belasteter Wellen stützt sich auf die Formel von Dunkerley

$$
\frac{1}{\omega_k^2} = \frac{1}{\omega_{k_1}^2} + \frac{1}{\omega_{k_2}^2} + \frac{1}{\omega_{k_3}^2} \dots \dots \dots \dots \dots \dots \dots \tag{17}
$$

worin  $\omega_{k_1}, \omega_{k_2}, \omega_{k_3}$  usw. die kritischen Geschwindigkeiten der gewichtslosen Welle bedeuten, die jedesmal dann auftreten, wenn nur die einzige Belastung  $G_1$  oder  $G_2$ oder  $G_3$  vorhanden ist. Nun ist aber allgemein für eine Belastung  $G$ 

$$
\omega_{\scriptscriptstyle k} \!=\! \sqrt{\frac{\alpha\,g}{G}}\,,
$$

und mit der Durchbiegung an der Belastungsstelle  $y = \frac{G}{g}$  ist

$$
\omega_{k} = \sqrt{\frac{g}{y}}.
$$

Wendet man diese Formel für die kritischen Geschwindigkeiten der Einzelbelastungen an

$$
\omega_{k_1} = \sqrt{\frac{g}{y_1}}, \quad \omega_{k_2} = \sqrt{\frac{g}{y_2}}, \quad \omega_{k_3} = \sqrt{\frac{g}{y_3}} \text{ usw.},
$$

so nimmt die Formel von Dunkerley die Gestalt an

$$
\omega_k = \sqrt{\frac{g}{\Sigma y}} \quad \dots \quad \dots \quad \dots \quad \dots \quad (18)
$$

Man hat demnach nur die Durchbiegungen  $y_1$ ,  $y_2$ ,  $y_3$ ,  $y_4$ ... der Welle zu berechnen, die unter den Einzellasten  $G_1, G_2, G_3, G_4, \ldots$  auftreten würden, dann erhält man die gesuchte kritische Geschwindigkeit.

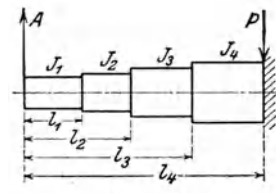

Die Berechnung der Durchbiegung einer zweifach gelagerten Welle geschieht dadurch, daß die Welle an der Belastungsstelle festgehalten wird, während am freien Ende<br>die Auflagerkraft A wirkt (Abb. 346). Für die abgesetzte Welle ist bekanntlich

$$
\begin{array}{c|c}\n\hline\n\frac{1}{2} & l_{\frac{1}{2}} \\
\hline\n\frac{1}{2} & l_{\frac{1}{2}}\n\end{array}\n\quad y' = \frac{A l_1^3}{3 J_1 E}, \qquad y'' = \frac{A (l_2^3 - l_1^3)}{3 J_2 E}, \qquad y''' = \frac{A (l_3^3 - l_2^3)}{3 J_3 E}.
$$

Die gesamte Ausbiegung des Stützpunktes A wird

$$
y_A = \frac{A}{3E} \left( \frac{l_1^3}{J_1} + \frac{l_2^3 - l_1^3}{J_2} + \frac{l_3^3 - l_2^3}{J_3} + \cdots \right) \quad . \quad . \quad . \quad . \quad . \quad . \tag{19}
$$

Auf gleiche Weise bestimmt man die Durchbiegung des andern Stützpunktes zufolge der Auflagekraft B.

Trägt man nach dem Vorschlag von Krause<sup>1</sup>) die Durchbiegungen von A und B als Ordinaten auf und verbindet die Endpunkte miteinander, so schneidet die Verbindungslinie senkrecht unter der Belastung  $G$  die gesuchte Durchbiegung  $y$ 

<sup>&</sup>lt;sup>1</sup>) Siehe Zeitschr. d. V. deutsch. Ing. 1914, S. 878.

ab. Wiederholt man diese Bestimmung für jede Belastung, so ergibt sich nach Gl. 17 die kritisehe Drehzahl ohne probeweises Verfahren.

Fiir ruhigen sieheren Gang der Welle muB die wirklieh anzuwendende Drehzahl unter der kritischen bleiben. Solche Wellen werden als "starr" bezeichnet, im Gegensatz zu den "elastisehen" Wellen, die iiber der kritisehen Drehzahl laufen.

Die Dberfiihrung einer elastisehen Welle iiber das kritisehe Gebiet beim Anlaufen der Masehine gesehieht ohne Gefahr dadureh, daB die Steigerung der Gesehwindigkeit etwas rasch durchgefiihrt wird. Die Welle findet keine Zeit zu einer störenden Ausbiegung in der Nähe der kritischen Drehzahl, d. h. die Massenträgheit widersteht, so daB der kritisehe Punkt iibersprungen wird. 1m ferneren geben die verhaltnismaBig langen Lager der Welle eine gewisse Fiihrung, die der Ausbiegung entgegenwirkt. Immerhin ist beim Anlaufen das kritische Gebiet als platzlieh auftretende Ersehiitterung kurze Zeit recht fiihlbar. Trotzdem hat man bei vielen Turbokompressoren elastische Wellen angeordnet, ohne daB sich Sehwierigkeiten im Betrieb gezeigt haben. Meistens werden aber starre Wellen vorgezogen.

49. Beispiel: In Abb. 347 ist die Welle eines einstufigen Gebläses dargestellt, deren Gewicht 70 kg beträgt. Das Gewicht des Rades ist zu 299 kg angegeben. Vom Wellengewieht sollen 33 kg zum Radgewieht geschlagen werden, die auf die Stiitzpunkte entfallenden Anteile sind zu vernaehlassigen. Das Gesamtgewieht betragt somit  $G = 332$  kg.

Wahlt man eine beliebige elastisehe Linie, deren Ordinate an der Belastungsstelle

$$
y\,{=}\,18{,}4\,\,\mathrm{mm}
$$

sei, ferner eine beliebige Winkelgeschwindigkeit, z. B.  $\omega = 100$  m/sek, so entsteht dadurch die Fliehkraft

$$
C = \frac{G}{g} \omega^2 \cdot y = \frac{332}{9.81} \cdot 100^2 \cdot 0.0184 = 6200 \text{ kg}.
$$

Damit läßt sich in Abb. 351 das Kräftepolygon mit dem Kräftemaßstab 1 cm  $=500$  kg und der Polentfernung  $H = 200$  mm  $= 20.500 = 10000$  kg zeichnen. Daraus ergibt sich als Momentenfläche ein Dreieck. Zur Berücksichtigung der verschiedenen Wellenstärken an der Momentenfläche betragen die Trägheitsmomente

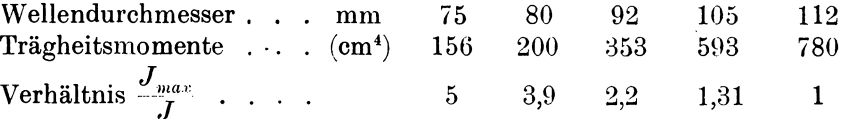

Die auf das größte Trägheitsmoment bezogene Momentenfläche wird nun in eine Anzahl Flächenstreifen geteilt, deren Größen als Belastungen aufzufassen sind, die in den Schwerpunkten der Streifen angreifen.

Wählt man als Längenmaßstab 1:5, so ist der Flächenmaßstab 1:25. Wird daher 1 qcm der gezeichneten Fliichenstreifen mit diesem MaBstab 25 und der Polentfernung 10000 kg multipliziert, so erhiilt man die Werte der Momentenflachenstreifen wie folgt:

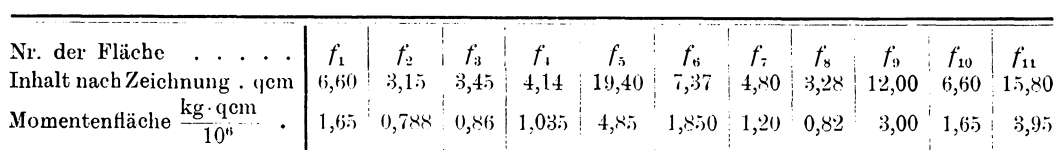

Mit diesen Werten ist ein neues Kräftepolygon, Abb. 352, zu zeichnen, dessen Polentfernung

 $H' = E \cdot J_{max} = 2125000 \cdot 780 = 1,6575 \cdot 10^9.$ 

Wählt man hierzu als Kräftemaßstab 1 cm =  $1500000 = 1.5 \cdot 10^6$  kg/qcm, so ist die Polentfernung aufzuzeichnen als Länge von

$$
H' = \frac{1,6575 \cdot 10^9}{1,5 \cdot 10^6} = 1105
$$
 cm.

Da diese Entfernung immer noch unbequem groB ist, tragen wir sie in 50 facher Verkleinerung auf  $\left(\frac{1105}{50} = 22,1 \text{ cm}\right)$ , dadurch erscheinen aber die Ordinaten der neuen Momentenfläche, Abb. 350, in 50facher Vergrößerung der Zeichnung.

Diese neue Momentenflache ist nach Mohr die richtige elastische Linie unter den obigen Voraussetzungen. Die Einfederung an der Belastungsstelle betragt auf der Zeichnung 19 mm; dieser Wert ist 50 mal zu groB, ist aber mit dem Längenmaßstab zu vermehren, so daß die Federung in wirklicher Größe

$$
y' = \frac{19 \cdot 5}{50} = 1.9 \text{ mm}
$$

betragt. Daher ist die kritische Geschwindigkeit

oder 
$$
\omega_{k} = \omega \sqrt{\frac{y}{y'}} = 100 \sqrt{\frac{18,4}{1,9}} = 311 \text{ m/sek}
$$

$$
n_{k} = \frac{30}{\pi} \cdot 311 = 2980 \text{ Uml/min.}
$$

Wendet man fiir dieses Beispiel die Formel von Dunkerley an und rechnet die beiden konischen Wellenstiicke je zur Halfte zum dickeren und zum diinneren Stiick, so finden sich bei einem Gesamtgewicht von 332 kg die beiden Auflagerdriicke:

$$
A = 176 \text{ kg}, \qquad B = 156 \text{ kg}.
$$

 $\ddot{\phantom{a}}$ 

Durchbiegung in *A:* 

$$
l_1 = 23,4 \text{ cm}
$$
  $J_1 = 156$   $\frac{l_1^3}{J_1} = 82$   
\n $l_2 = 46,2$ ,  $J_2 = 356$   $\frac{l_2^3 - l_1^3}{J_2} = 241$   
\n $l_3 = 58,2$ ,  $J_3 = 780$   $\frac{l_3^3 - l_2^3}{J_3} = 127$   
\n $y_1 = \frac{176 \cdot 450}{3 \cdot 2125000} = 0,0124 \text{ cm}.$ 

Durchbiegung in *B:* 

$$
l_1 = 24.8 \text{ cm}
$$
  $J_1 = 156$   $\frac{l_1^3}{J_1} = 98$   
\n $l_2 = 39.8$ ,  $J_2 = 356$   $\frac{l_3^3 - l_1^3}{J_2} = 134.5$   
\n $l_3 = 44.3$ ,  $J_3 = 593$   $\frac{l_3^3 - l_2^3}{J_3} = 40.5$   
\n $l_4 = 57.8$ ,  $J_4 = 780$   $\frac{l_1^3 - l_3^3}{J_4} = 66.7$   
\n $y_3 = \frac{156 \cdot 339.7}{3 \cdot 2125000} = 0.0083 \text{ cm.}$ 

Durchbiegung an der Belastungsstelle

$$
y = 0,0083 + (0,0124 - 0,0083) \frac{518}{1100} = 0,0102
$$
 cm

Damit folgt für die kritische Geschwindigkeit

$$
\omega_k = \sqrt{\frac{981}{0,0102}} = 310
$$

was mit der gefundenen beinahe völlig übereinstimmt.

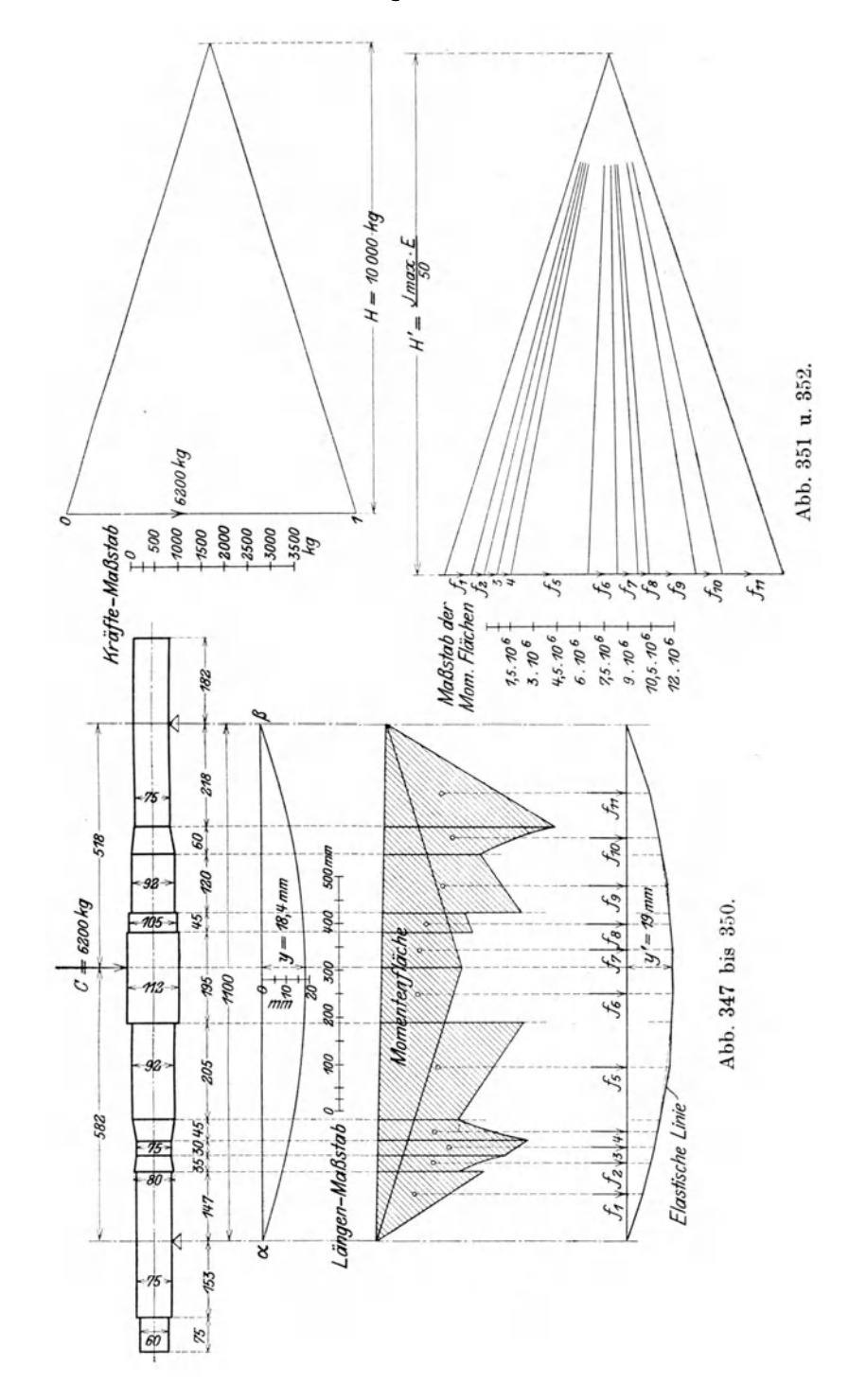

50. Beispiel: In Abb. 353 ist die Welle eines siebenstufigen Turbokompressors dargestellt mit Angabe der Gewichte der Räder, zu denen die Wellengewichte der betreffenden Stücke zugeschlagen sind.

Mit der gewählten elastischen Linie (Abb. 354) und einer Geschwindigkeit von  $\omega = 100$  m/sek ergeben sich zu den Einfederungen folgende Fliehkräfte:

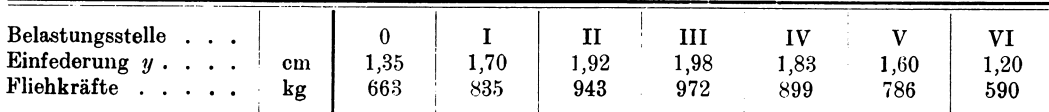

Das Kräftepolygon (Kräftemaßstab 1 cm = 300 kg) mit der Polentfernung  $H = 6000$  kg (= 20 cm) dient zur Aufzeichnung der Momentenflächen, deren Ordinaten im Verhältnis der Trägheitsmomente zu verändern sind.

Diese Verhältnisse betragen:

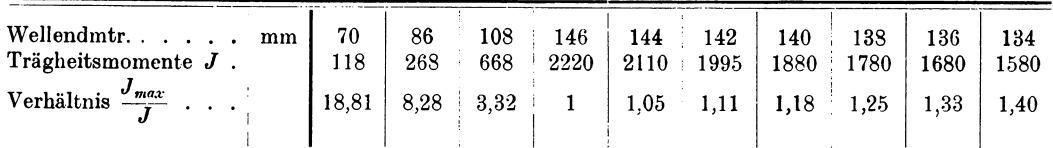

Teilt man diese Momentenfläche in 13 Flächenstreifen und sieht diese als die neuen Belastungen an, so ergeben sich durch Vermehrung mit dem Flächenmaßstab und der Polentfernung  $(5^2 \cdot 6000)$ :

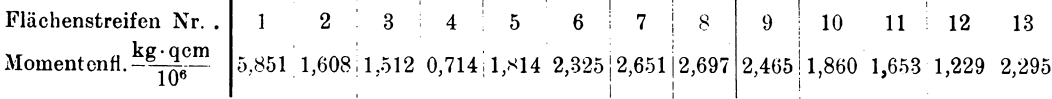

Diese Werte sind die Kräfte des neuen Polygons (Kräftemaßstab 1 cm =  $1,4\cdot10^6$  kg/qcm, dessen Polentfernung den Betrag hat

$$
H' = J_{max} \cdot E = 2220 \cdot 2125\,000 = 4.717 \cdot 10^9 \text{ kg} \cdot \text{qcm}
$$

oder im Kräftemaßstab

$$
H' = \frac{4,717 \cdot 10^9}{1,4 \cdot 10^6} = 3360
$$
 cm.

Trägt man hiervon nur den  $\frac{1}{150}$ ten Teil ein, so erscheinen die Ordinaten des neuen Seilzuges 150fach vergrößert.

Für die Ordinate der wahren elastischen Linie in der Mitte der Lagerentfernung ergibt sich nach Abb. 356 29,5 mm im Maßstab der Zeichnung, also in wirklicher Größe

$$
y' = \frac{29.5 \cdot 5}{150} = 0.983
$$
 mm,

 $n_k = 4287$  Uml. min.

somit ist

$$
\omega_k = \omega \sqrt{\frac{y}{y'}} = 100 \sqrt{\frac{19.8}{0.983}} = 448.8 \text{ m/sek}
$$

oder

Zeichnet man die übrigen Ordinaten y' mit der Reduktion  $\omega_k^2$ :  $\omega^2$  in die gewählte elastische Linie ein, so zeigt sich eine genügende Übereinstimmung mit der angenommenen. Würde dies nicht der Fall sein, so müßte mit dieser eingezeichneten Linie das Verfahren wiederholt werden.

300

 $\ddot{\phantom{a}}$ 

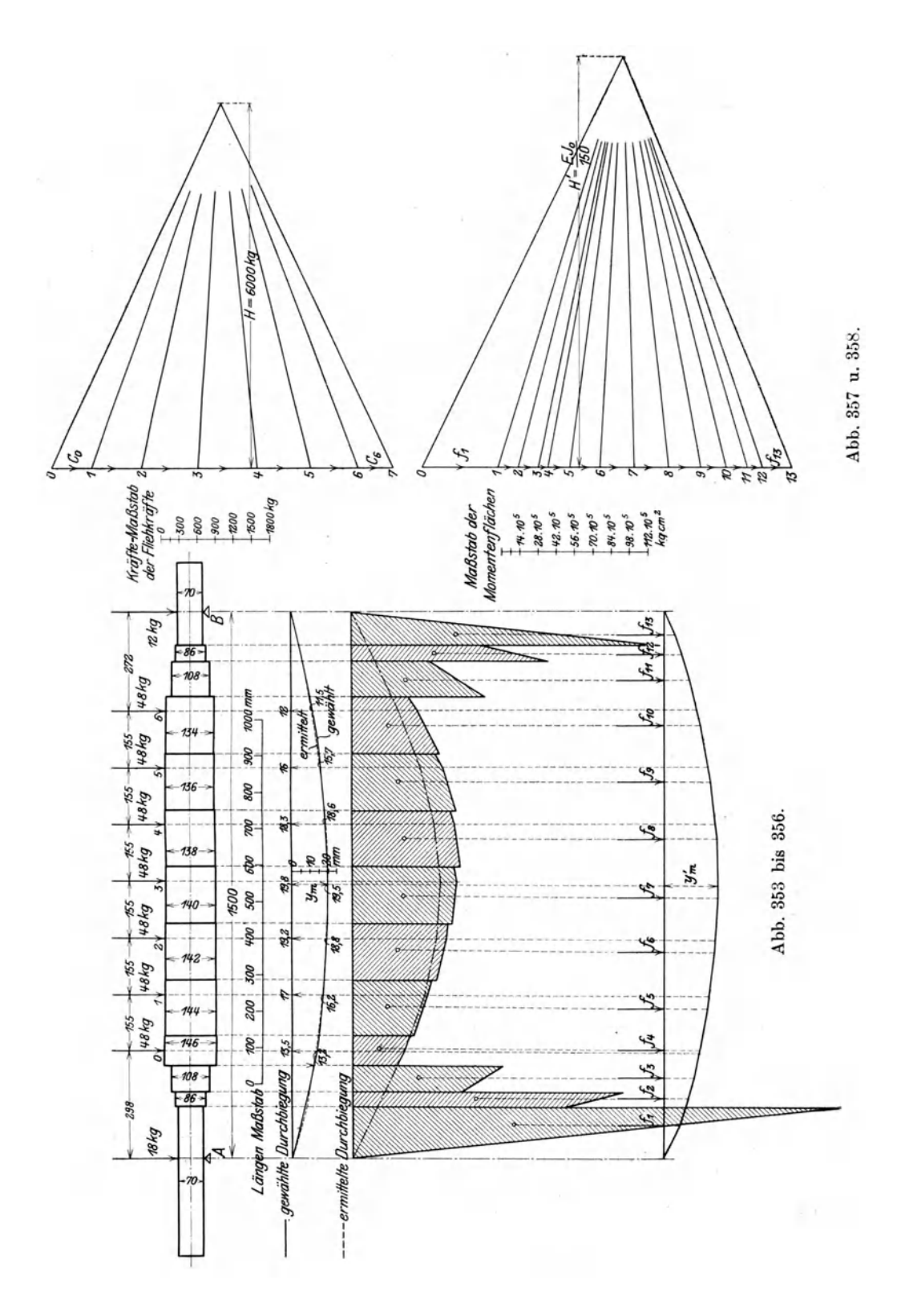

#### 302 Turbokompressoren.

## 99. Die Lagerung der Kompressorwelle.

Die Traglager der Hauptwelle sind ähnlichen Betriebsbedingungen ausgesetzt wie die Dampfturbinenlager, bei ihrem Entwurf miissen daher dieselben Gesichtspunkte beachtet werden.

Infolge der hohen Geschwindigkeit am Umfang der Welle entsteht eine groBe Reibungsarbeit, die in Warme umgesetzt wird. Zur Ableitung derselben verwendet man Druck61, das die Lager umspiilt und nach dem Verlassen gekiihlt wird. Besonders einfach gestaltet sich diese Anordnung bei Antrieb durch Dampfturbinen, da dieselbe Druckölversorgung für alle Lager gemeinsam gebaut werden kann.

1st *P* das auf ein Lager berechnete Gewicht der umlaufenden Teile, *l* die Länge und *d* der Durchmesser des Wellenzapfens in cm, so beträgt der Flächendruck

$$
p=\frac{P}{ld} \cdot \cdot \cdot \cdot \cdot \cdot \cdot \cdot \cdot \cdot \cdot \cdot \cdot \cdot \cdot (1)
$$

Zur Berechnung der sekundlichen Reibungsarbeit *R* ist die Gleitgeschwindigkeit *w* an der Zapfenoberfläche und die Reibungsvorzahl  $\mu$  einzuführen:

$$
R = P \cdot \mu w = l d p \mu w \text{ mkg} \dots \dots \dots \dots \dots \tag{2}
$$

im allgemeinen findet man

$$
pw \leq 60 \qquad \qquad (w \text{ in } m/\text{sek}, p \text{ in } \text{kg/qcm}).
$$

Nach Versuchen von Lasche und Stribeck ist

$$
p \cdot \mu = \text{konst.} \quad \dots \quad \dots \quad \dots \quad \dots \quad \dots \quad (3)
$$

Vergleicht man G1. 3 mit G1. 2, so ergibt sich, daB die Reibungsarbeit fiir ein gegebenes Lager bei vorgeschriebener Geschwindigkeit unabhiingig ist von der Belastung.

Lasche hat in Gl. 3 die Oltemperatur einbezogen und das einfache Gesetz gefunden

$$
\mu\,pt=\mathrm{konst.}=2.
$$

Hierbei liegt der Flächendruck zwischen 1 und 15 kg/qcm und die Temperatur zwischen 30° C und 100° C. Die Geschwindigkeit hat auf die Konstante keinen merklichen EinfluB, wenn *w* zwischen 5 bis 20 m/sek liegt. Dber die Fiihigkeit ungekühlter Lager, Wärme auszustrahlen, hat Lasche ebenfalls Versuche angestellt und für den Arbeitswert der Wärmeabgabe in der Stunde<br>  $R' = \varkappa \, (\pi \, d \, l) \cdot (t \, - \, t_{\rm o}) \, , \qquad \ldots \qquad \ldots \qquad \ldots \qquad \ldots \qquad \qquad (4)$ 

$$
R' = \varkappa (\pi d l) \cdot (t - t_0), \quad \dots \quad \dots \quad \dots \quad \dots \quad (4)
$$

gefunden, wenn  $t - t_0$  den Temperaturunterschied zwischen Lagerschale und Außenluft bedeutet.

Werden *l* und *d* in cm eingesetzt, so darf für  $\varkappa = 2$  bis 2,5 genommen werden. Aus Formel 4 liiBt sich die Temperatur des Lagers im Beharrungszustand berechnen. Dberschreitet die stiindliche Reibungsarbeit 3600 *R* (G1. 2) den nach G1. 4 erhaltenen Wert R' wesentlich, so genügt die gewöhnliche Ringschmierung nicht mehr, sondern es muB eine Kiihlung des Oles eingerichtet werden.

Die konstruktive Ausbildung der Lager ist in den zahlreichen Ausfiihrungsbeispielen von Turbokompressoren mit aIler Deutlichkeit ersichtlich.

Berechnung der Kaltemaschinen auf Grund der Entropie-Diagramme. Von Prof. P. Ostertag, Winterthur. Zweite Auflage. Mit etwa 30 Textfiguren und 4 Tafeln. In Vorbereitung.

Die Entropietafel für Luft und ihre Verwendung zur Berechnung der Kolben- und Turbo-Kompressoren. Von Dipl.-Ing. P. Ostertag in Winterthur. Zweite, verbesserte Aufiage. Mit 18 Textfiguren und 2 Diagrammtafeln. Unveranderter Neudruck 1922. GZ. 2

Kompressorenanlagen, insbesondere in Grubenbetrieben. Von Dipl.-Ing. Karl Teiwes. Mit 129 Textfiguren. 1911. Gebunden GZ. 7

Neue Tabellen und Diagramme fur Wasserdampf. Von Prof. Dr. R. Mollier in Dresden. Mit 2 Diagrammtafeln. Unveranderter Neudruck. 1922. GZ. 2

Dynamik der Leistungsregelung von Kolbenkompressoren und -PUMPen (einschl. Selbstregelung und Parallelbetrieb). Von Dr.-Ing. Leo Walther in Nürnberg. Mit 44 Textabbildungen, 23 Diagrammen und 85 Zahlenbeispielen. 1921.

GZ. 4.6; gebunden GZ. 6

Thermodynamische Grundlagen der Kolben- und Turbokompressoren. Graphische DarsteJlungen fiir die Berechnung und Untersuchung. Von Oberingenieur Adolf Hinz in Frankfurt a. M. Mit 12 Zahlentafeln, 54 Figuren und 38 graphischen Berechnungstafeln. 1914. Gebunden GZ. 12

Die Theorie der Wasserturbinen. Ein kurzes Lehrbuch. Von Prof. Rudolf Escher, Zürich. Dritte, neubearbeitete und verbesserte Auflage. Herausgegeben von Oberingenieur R. Dubs, Zürich. In Vorbereitung.

Die Kolbenpumpen einschließlich der Flügel- und Rotationspumpen. Von H. Berg, Professor a. D. der Technischen Hochschule Stuttgart. Zweite, vermehrte und verbesserte Auflage. Mit 536 Textfiguren und 13 Tafeln. 1921. Gebunden GZ. 15

Die Zentrifugalpumpen mit besonderer Berücksichtigung der Schaufelschnitte. Von Dipl.-Ing. Fritz Neumann. ZWeite, verbesserte und vermehrte Auflage. Mit 221 Textfiguren und 7 lithogr. Tafeln. Unveranderter Neudruck 1922. Gebunden GZ. 10

Wasserkraftmaschinen. Eine Einführung in Wesen, Bau und Berechnung neuzeitlicher Wasserkraftmaschinen und -Anlagen. Von Dipl.-Ing. L. Quantz, Stettin. Vierte, erweiterte und verbesserte Auflage. Mit 179 Textfiguren. 1922. und verbesserte Auflage. Mit 179 Textfiguren. 1922.

Die Wasserkräfte, ihr Ausbau und ihre wirtschaftliche Ausnutzung. Ein technisch-wirtschaftliches Lehr- und Handbuch. Von Dr.-Ing. Adolf Ludin, Bauinspektor. Mit 1087 Abbildungen im Text und auf 11 Tafeln. Preisgekrönt von der Akademie des Bauwesens in Berlin. In zwei Banden. Unveranderter Neudruck. 1922. Gebunden GZ. 75

Die Grundzahlen (GZ.) entsprechen den ungefähren Vorkriegspreisen und ergeben mit dem jeweiligen Entwertungsfaktor (Umrechnungsschlüssel) vervielfacht den Verkaufspreis. Über den sur Zeit geltenden Umrechnungsschlüssel geben alle Buch*handlungen sowie der Verlag bereitwilligst Auskunft.* 

Technische Hydrodynamik. Von Dr. Franz Prášil, Professor an der Eidgenössischen Teohnisohen Hoohsohule in Ziirioh. Zweite Auflage. In Vorbereitung.

Technische Thermodynamik. Von Professor Dipl.-Ing. W. Schiilc.

- Erster Band: Die liir den Maschinenbau wichtigsten Lehren nebst technischen An· wendungen. Vierte, neubearbeitete Auflage. Berichtigter Neudruck. Mit 225 Textfiguren und 7 Tafeln. Erscheint Ende 1922.
- Zweiter Band: Höhere Thermodynamik mit Einschluß der chemischen Zustandsänderungen, nebst ausgewählten Abschnitten aus dem Gesamtgebiet der technischen Anwendungen. Vierte, neubearbeitete Auflage. Mit etwa 228 Textfiguren und 4 Tafeln. ErseheintEnde 1922.
- Leitfaden der Technischen Wärmemechanik. Kurzes Lehrbuch der Mechanik der Gase und Dämpfe und der mechanischen Wärmelehre. Von Prof. Dipl.-Ing. W. Schüle. Dritte, vermehrte Auflage. Mit 93 Textfiguren und 3 Tafeln. 1922. GZ. 5
- Verdampfen, Kondensieren und Kühlen. Erklärungen, Formeln und Tabellen für den praktisehen Gebrauch. Von Baurat E. Hausbrand. Sechste, vermehrte Auflage. Mit 59 Figuren und 113 Tabellen. Unveriinderter Neudruek. 1920. Gebunden GZ. Hi
- Kondensation. Ein Lehr- und Handbueh iiber Kondensation und alle damit zusammenhängenden Fragen, auch einschließlich der Wasserrückkühlung. Von Ziv.-Ing. F. J. Weiß, Basel. Zweite, ergänzte Auflage. Bearbeitet von Ingenieur E. Wiki, Luzern. Mit 141 Textfiguren und 10 Tafeln. 1910. Gebunden GZ. 12
- Technische Wärmelehre der Gase und Dämpfe. Eine Einführung für Ingenieure und Studierende. Von Franz Seufert, Oberingenieur und Studienrat an der Staatl. Höheren Maschinenbauschule in Stettin. Zweite, verbesserte Auflage. Mit 26 Abbildungen und 5 Zahlentafeln. 1921. GZ. 2.1
- Verbrennungslehre und Feuerungstechnik. Von Studienrat Oberingenieur Franz Seufert. Mit 19 Abbildungen, 15 Zahlentafeln und vielen Berechnungsbeispielen. 1921. GZ.2.8
- Die Wärme-Übertragung. Auf Grund der neuesten Versuche für den praktischen Gebrauch zusammengestellt von Dipl.-Ing. M. ten Bosch in Ziirich. Mit 46 Textabbildungen.  $1922.$  GZ. 4

-------~~-~----

- Die Grundgesetze der Wärmeleitung und des Wärmeüberganges. Ein Lehrbuch fiir Praxis uud technische Forschung. Von Oberingenieur Dr.-Ing. Heinrich Gröber. Mit 78 Textfiguren. 1921. GZ. 7; gebunden GZ. 9
- Der Einfluß der rückgewinnbaren Verlustwärme des Hochdruckteils auf den Dampfverbrauch der Dampfturbinen. Von Dr.-Ing. Georg Forner, beratender lngenieur und Privatdozent an der Technischen Hoehschule zu Berlin. Mit 10 Textabbildungen und 8 Zahlentafeln. 1922. GZ. l.5

*Die {}tOtmdzahlen (GZ.) eutsp1'echen. (len ungef(('h1'eu rork1"iegspreiseu lwd el"geben mit dem jeu'eiligen Entu'el'tungsfaktol' (Fm1'eclmungs8chWssel) l'en:ielfacht* den *Verkaufspl'eis. iTber den ZU)' Zeit gelienden lTmreclimOlgsschliissel geben aUe Bucllhandlungen sowie der Verlag bertitwilligst Auskunft.* 

- Kolbendampfmaschinen und Dampfturbinen. Ein Lehr- und Handbuch fiir Studierende und Konstrukteure. Von Prof. Heinrich Dubbel, Ingenieur. Sechste, verbesserte<br>Auflage. Mit 566 Textabbildungen. Bracheint Ende 1922. Auflage. Mit 566 Textabbildungen.
- Dampf- und Gasturbinen. Mit einem Anhang über die Aussichten der Wärmekraftmaschinen. Von Dr. phil., Dr.-Ing. A. Stodola. Professor an der Eidgenössischen Technischen Hochschule in Ziirich. Fiinfte, umgearbeitete und erweiterte Auflage. Mit 1104 Textabbildungen und 12 Tafeln. Unveränderter Neudruck mit einem Anhang.

Erscheint im Friihjahr 1923.

- Anleitung zur Durchführung von Versuchen an Dampfmaschinen, Dampfkesseln. Dampfturbinen und Verbrennungskraftmaschinen. Zugleich Hilfsbuch fiir den Unterricht in Maschinenlaboratorien technischer Lehranstalten. Von Oberingenieur Franz Seufert, Studienrat an der Staati. Hoheren Maschinenbauschule zu Stettin. Sechste, erweiterte Auflage. Mit 52 Abbildungen. 1921.
- Konstruktion und Material im Bau von Dampfturbinen und Turbodynamos. Von Dr.-Ing. O. Lasche, Direktor der A. E. G. Zweite Auflage. Mit 345 Textabbildungen. 1921. Gebunden GZ. 12

-------------------------------------------------------------------------------

- Bau und Berechnung der Verbrennungskraftmaschinen. Eine Einführung von Franz Seufert, Studienrat a. D., Oberingenieur für Wärmewirtschaft. Dritte, verbesserte<br>Auflage. Mit 94 Abbildungen und 2 Tafeln. 1922. Auflage. Mit 94 Abbildungen und 2 Tafeln. 1922.
- Das Entwerfen und Berechnen der Verbrennungskraftmaschinen und Kraftgasanlagen. Von Maschinenbaudirektor Dr.-Ing. e. h. H. Güldner, Aschaffenburg. Dritte, neubearheitete und bedeutend erweiterte Auflage. Mit 1282 Textfiguren, 35 Konstruktionstafeln und 200 Zahlentafeln. Dritter, unveränderter Neudruck.
- Ölmaschinen. Wissenschaftliche und praktische Grundlagen für Bau und Betrieb der Verbrennungsmaschinen. Von Prof. St. Löffler in Berlin und Prof. A. Riedler in Berlin. Mit 228 Textabbildungen. Unveriinderter Neudruck. 1922. Gebunden GZ. 16
- ()Imaschinen, ihre theoretischen Grundlagen und deren Anwendung auf den Betrieb unter besonderer Beriicksichtigung von Schiffsbetrieben. Von Marine-Oberingenieur a. D. M. W. Gerhards. Zweite, vermehrte und verbesserte Auflage. Mit 77 Textfiguren. 1921. GZ. 5.6

--------- --------------

Schnellaufende Dieselmaschinen. Beschreibungeu, Erfahrungen, Berechnung, Konstruktion und Betrieb. Von Prof. Dr.-Ing. Otto Föppl, Marinebaurat a. D., Braunschweig. und Dr.-Ing. H. Strombeck, Oberingenieur Leunawerke und Prof. Dr. techn. L. Ebermann, Lemberg. Zweite, veriindcrtc und erganzte Aufiage. Mit 147 Textfiguren und 8 Tafeln, darunter Zusammenstellungen von Maschinen von A. E. G., Benz, Daimler, Danziger Werft, Germaniawerft, Gorlitzer M. A., Körting und MAN Augsburg. 1922. Cebunden GZ. 8

Die Grundzahlen (GZ.) entsprechen den ungeführen Vorkriegspreisen und ergeben mit dem jeweiligen Entwertungsfaktor *(Umrechnungsschlüssel) vervielfacht den Verkaufspreis. Über den zur Zeit geltenden Umrechnungsschlüssel geben alle Buchhandlungen sowie der Verlag bereitwilligst Auskunft.* 

Schiffs-Ölmaschinen. Ein Handbuch zur Einführung in die Praxis des Schiffs-Ölmaschinenbetriebes. Von Direktor Dipl.-Ing. Dr. Wm. Scholz, Hamburg. Dritte, verbesserte und erheblich erweiterte Auflage. Mit etwa 143 Textabbildungen\_ In Vorbereitung.

Betrieb und Bedienung von ortsfesten Viertakt -Dieselmaschinen. Von Dipl.-Ing. A. Balog und Werkfiihrer S. Sygall. Mit 58 Textfiguren und 8 Tafeln. 1920. GZ.2.6

Maschinentechnisches Versuchswesen. Von Prof. Dr.-Ing. A. Gramberg.

- Band I: Technische Messungen bei Maschinenuntersuchungen und zur Betriebskontrolle. Zum Gebrauch in Maschinenlaboratorien und in der Praxis. Fünfte, verbesserte Auflage. Mit etwa 350 Textfiguren. Erscheint Ende 1922.
- Band II: Maschinenuntersuchungen und das Verhalten der Maschinen im Betriebe. Ein Handbueh fiir Betriebsleiter, ein Leitfaden zum Gebrauch bei Abnahmeversuehen und fiir den Unterricht an Maschinenlaboratorien. Zweite, erweiterte Auflage. Mit 327 Figuren im Text und auf 2 Tafeln. 1921. Gebunden GZ. 17
- Technische Untersuchungsmethoden zur Betriebskontrolle, insbesondere zur Kontrolle des Dampfbetriebes. Zugleich ein Leitfaden fiir die Dbungen in den Maschinenbaulaboratorien technischer Lehranstalten. Von Prof. Julius Brand, Oberlehrer an den Staat!. Vereinigten Maschinenbauschulen zu Elberfeld. Mit einigen Beitragen von Dipl.-Ing. Oberlehrer Robert Heermann. Vierte, verbesserte Auflage. Mit 277 Textabbildungen, 1 lithographischen Tafel und zahlreichen Tabellen. 1921. Gebunden GZ. 9
- Regelung der Kraftmaschinen. Berechnung und Konstruktion der Schwungrader, des Massenausgleichs und der Kraftmaschinenregler in elementarer Behandlung. Von Hofrat Prof. Dr.-Ing. M. Tolle, Karlsruhe. Dritte, verbesserte und vermehrte Auflage. Mit 532 Textfiguren und 24 Tafeln. 1921. Gebunden GZ. 33
- Die Berechnung der Drehschwingungen und ihre Anwendung im Maschinenbau. Von Heinrich Holzer, Oberingenieur der Maschinenfabrik Augsburg-Niirnberg. Mit vielen praktischen Beispielen und 48 Textfiguren. 1921. GZ. 5.5
- Die Dampfkessel. Lehr- und Handbuch für Studierende Technischer Hochschulen, Schüler Hoherer Maschinenbauschulen und Techniken sowie fiir Ingenieure und Techniker. Von Prof. F. Tetzner †. Sie b en te, umgearbeitete Auflage von Oberlehrer 0. Heinrich. Mit etwa 450 Text-<br>abbildungen und 20 Tafeln. Erscheint Ende 1922.
- Hochleistungskessel. Studien und Versuche über Wärmeübergang, Zugbedarf und die wirtschaftlichen und praktischen Grenzen einer Leistungssteigerung bei Großdampfkesseln nebst einem Überblick über Betriebserfahrungen. Von Dr.-Ing. Hans Thoma, München. Mit 65 Textfiguren. 1921. GZ. 4.5; gebunden GZ. 6.5
- Die Leistungssteigerung von Großdampfkesseln. Eine Untersuchung über die Verbesserung von Leistung und Wirtsehaftliehkeit und iiber neuere Bestrebungen im Dampfkesselbau. Von Dr.-Ing. Friedrich Münzinger. Mit 173 Textabbildungen. 1922. GZ.4; gebunden GZ.6
- Hilfsbuch für den Maschinenbau. Für Maschinentechniker sowie für den Unterricht an technischen Lebranstalten. Unter Mitwirkung von bewiihrten Faehleuten herausgegeben von Oberbaurat Fr. Freytag, Professor i. R. Sechste, erweiterte und verbesserte Auflage. Mit 1288 in den Text gedruckten Figuren, 1 farbigen Tafel, 9 Konstruktionstafeln. 1920. Gebunden OZ. 12

Die Grundzahlen (GZ.) entsprechen den ungefähren Vorkriegspreisen und ergeben mit dem jeweiligen Entwertungsfaktor (Umrechnungsschlüssel) vervielfacht den Verkaufspreis. Über den zur Zeit geltenden Umrechnungsschlüssel geben alle Buch*handlungen sowie der Verlag bereitwilligst Auskunft.*